# HP OpenView Select Access SDK

For the Windows®, UNIX®, and HP-UX® Operating Systems Software Version: 6.2

Developer's Reference Guide

Document Release Date: September 2006 Software Release Date: September 2006

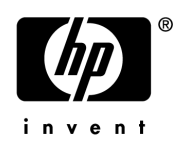

### Legal Notices

#### **Warranty**

The only warranties for HP products and services are set forth in the express warranty statements accompanying such products and services. Nothing herein should be construed as constituting an additional warranty. HP shall not be liable for technical or editorial errors or omissions contained herein.

The information contained herein is subject to change without notice.

#### Restricted Rights Legend

Confidential computer software. Valid license from HP required for possession, use or copying. Consistent with FAR 12.211 and 12.212, Commercial Computer Software, Computer Software Documentation, and Technical Data for Commercial Items are licensed to the U.S. Government under vendor's standard commercial license.

#### Copyright Notices

© Copyright 2004-2006 Hewlett-Packard Development Company, L.P.

#### Trademark Notices

HP OpenView Select Access includes software developed by third parties. The software HP OpenView Select Access uses includes:

- Software developed by the Apache Software Foundation.
- Software developed by Claymore Systems, Inc.
- Cryptographic software written by Eric Young.
- Cryptographic software developed by The Cryptix Foundation Limited.
- cURL, Copyright 2000 Daniel Stenberg.
- JavaBeans Activation Framework version 1.0.1 Sun Microsystems, Inc.
- JavaMail, version 1.2 Sun Microsystems, Inc.
- JavaService software from Alexandria Software Consulting.
- JClass LiveTable, Copyright 2002 Sitraka Inc.
- The OpenSSL Project for use in the OpenSSL Toolkit.
- Protomatter Syslog, Copyright 1998-2000 Nate Sammons.
- SoapRMI, Copyright 2001 Extreme! Lab, Indiana University.

For expanded copyright notices, see HP OpenView Select Access <install\_path>/3rd\_party\_license directory.

### Documentation Updates

This manual's title page contains the following identifying information:

- Software version number, which indicates the software version
- Document release date, which changes each time the document is updated
- Software release date, which indicates the release date of this version of the software

To check for recent updates, or to verify that you are using the most recent edition of a document, go to:

#### **http://ovweb.external.hp.com/lpe/doc\_serv/**

You will also receive updated or new editions if you subscribe to the appropriate product support service. Contact your HP sales representative for details.

### Support

You can visit the HP OpenView Support web site at:

#### **www.hp.com/managementsoftware/support**

HP OpenView online support provides an efficient way to access interactive technical support tools. As a valued support customer, you can benefit by using the support site to:

- Search for knowledge documents of interest
- Submit and track support cases and enhancement requests
- Download software patches
- Manage support contracts
- Look up HP support contacts
- Review information about available services
- Enter into discussions with other software customers
- Research and register for software training

Most of the support areas require that you register as an HP Passport user and sign in. Many also require a support contract.

To find more information about access levels, go to:

#### **www.hp.com/managementsoftware/access\_level**

To register for an HP Passport ID, go to:

#### **www.managementsoftware.hp.com/passport-registration.html**

# **Contents**

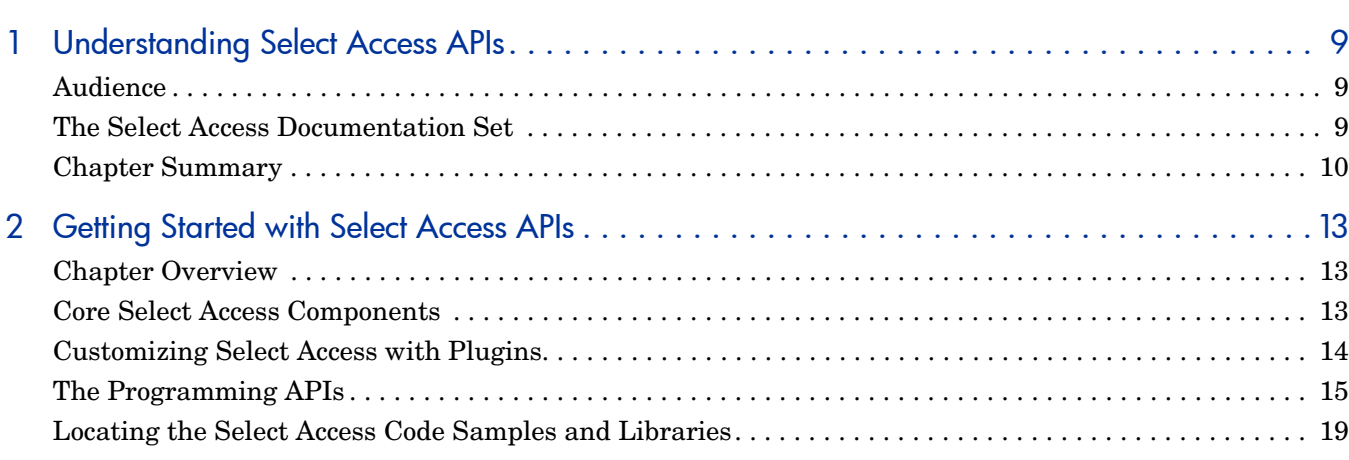

# Section One: The C/C++ APIs 21

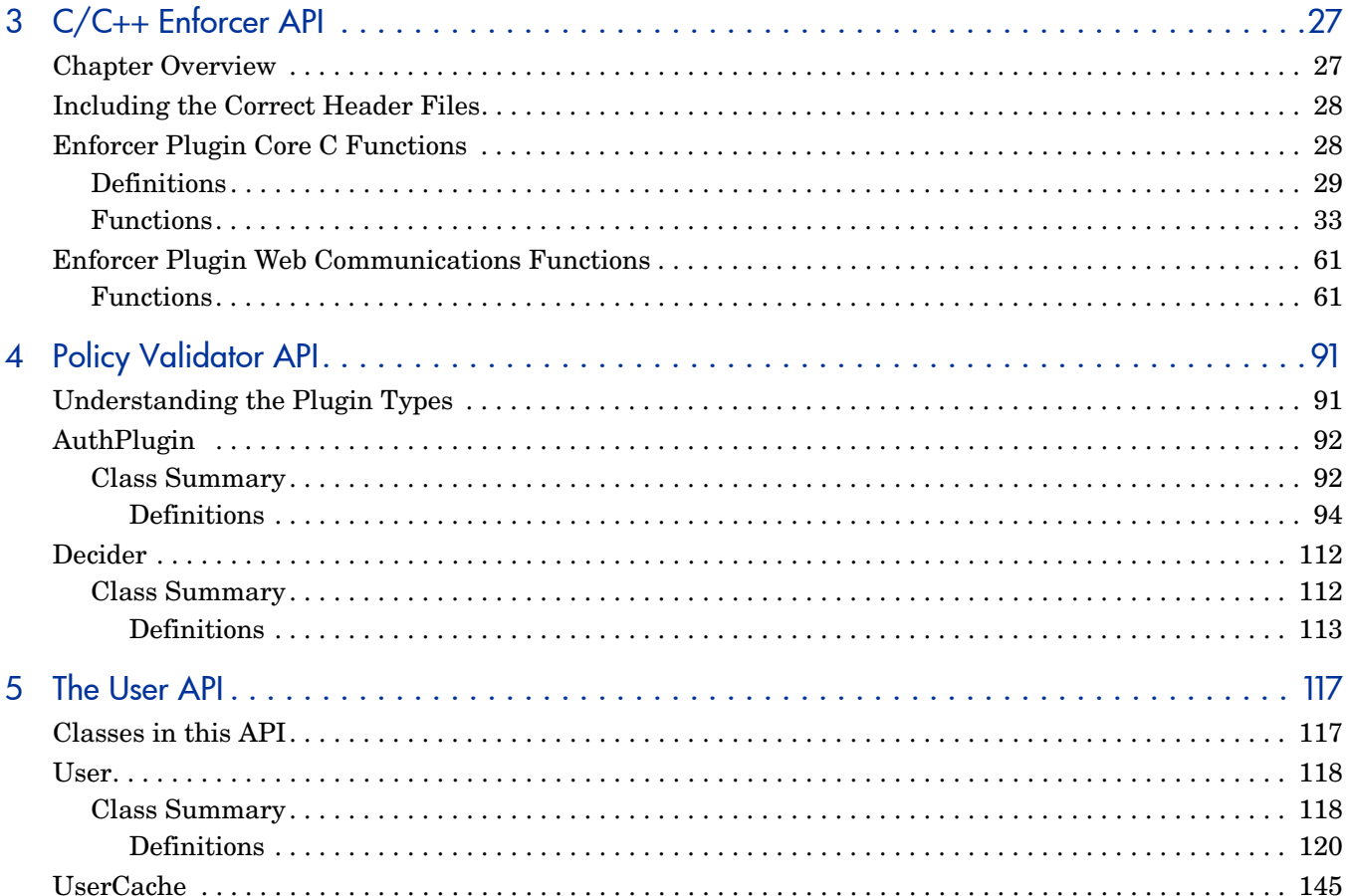

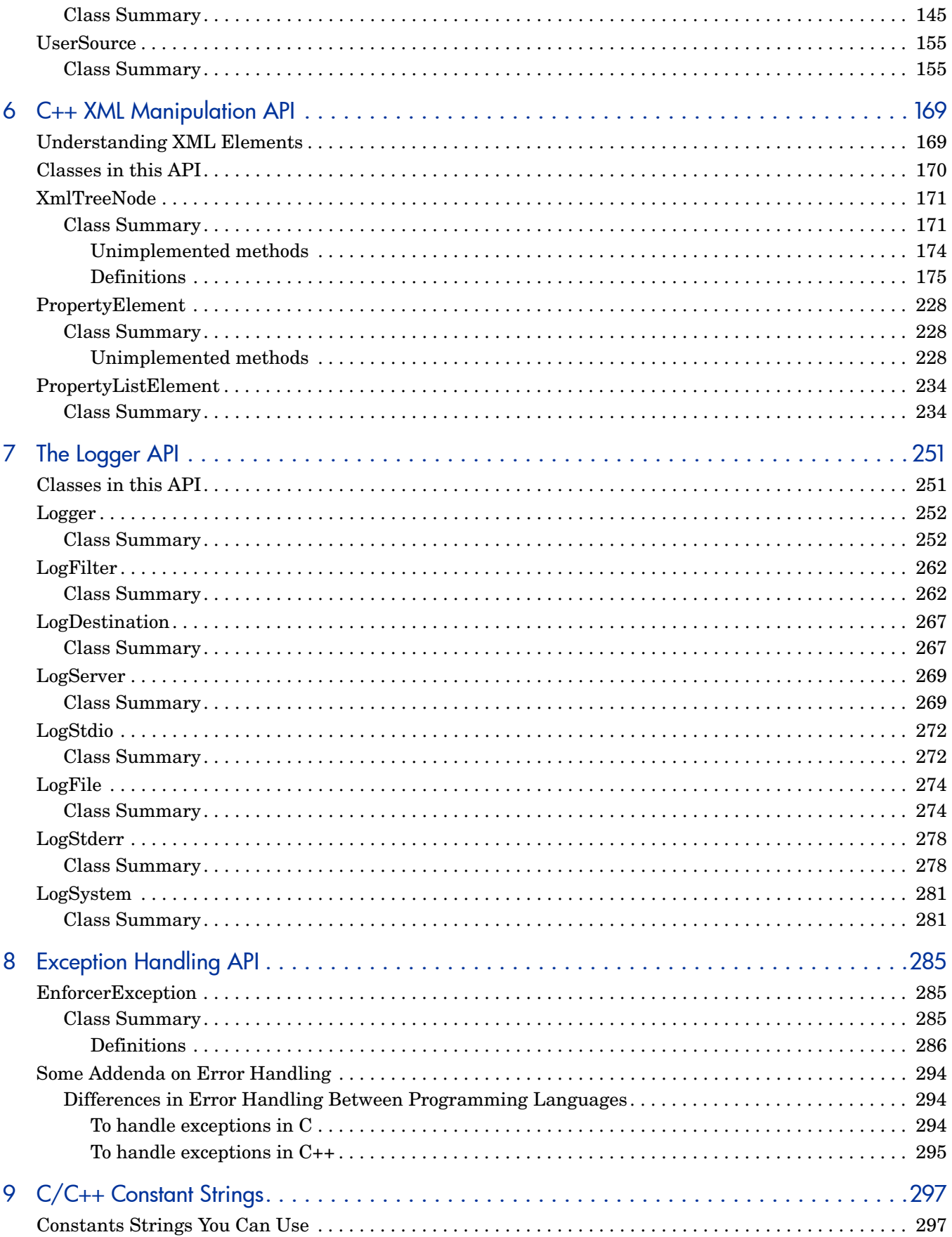

## Section Two: The Java APIs 307

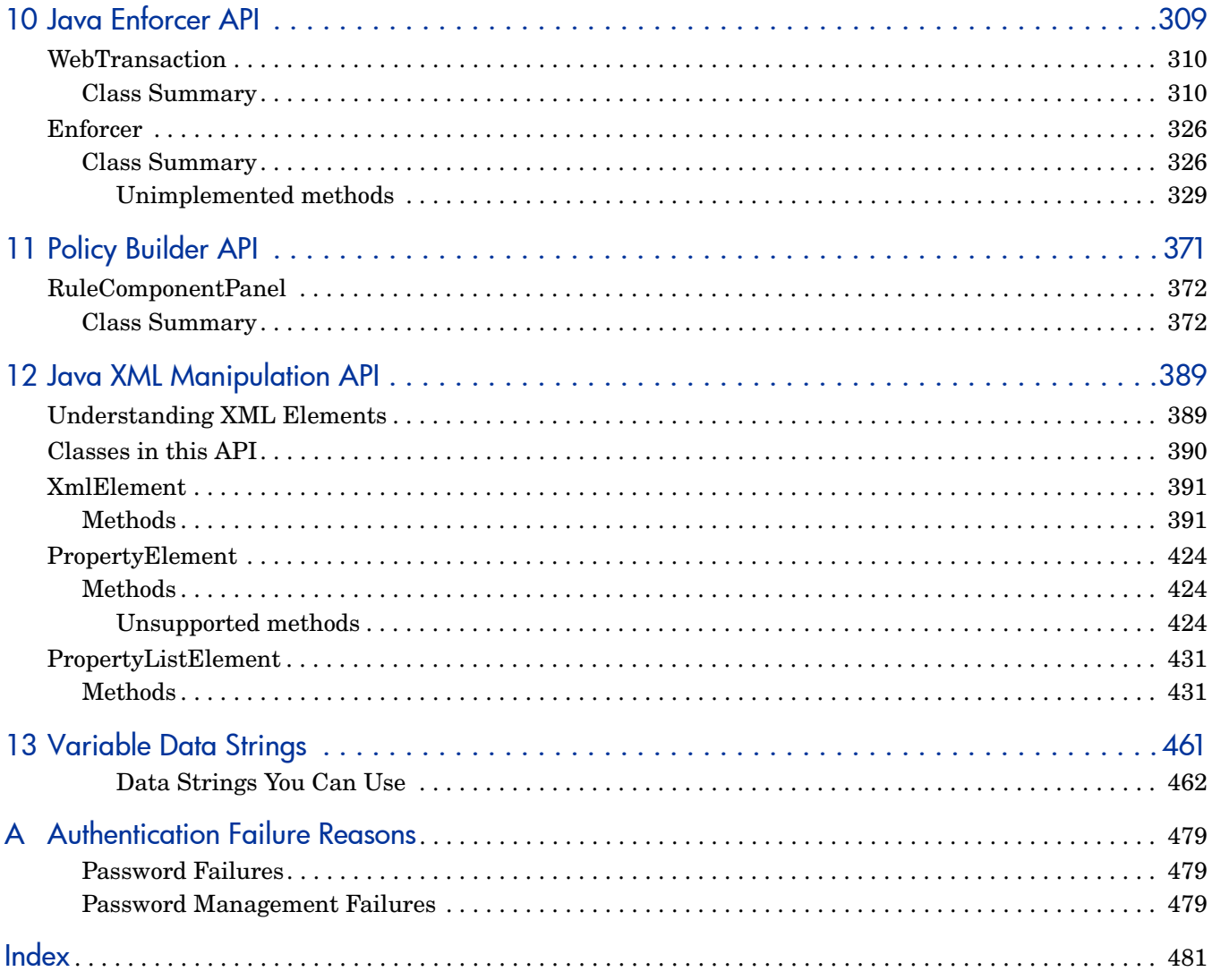

# <span id="page-8-0"></span>1 Understanding Select Access APIs

Select Access is constructed on a component-based, multi-tier architecture. Because of this unique approach, it is able to offer administrators and developers a versatile system that is both easy to configure and to upgrade. By making use of component-based architecture, Select Access can adapt to any existing network infrastructure and can be extended to meet the needs of future security requirements.

To achieve this extensibility, Select Access provides a number of API libraries that allow you to create new components that customize the functionality of Select Access for your network infrastructure and your business requirements. These new components, once created, can then be "plugged into" the Select Access software architecture without requiring you to reinstall the whole product.

### <span id="page-8-1"></span>Audience

This document is intended for developers looking to customize HP OpenView Select Access 6.2 to suit their business and industry environment. In particular, it is intended to support Select Access APIs, giving you the ability to find specific reference material for specific methods or functions in a given library.

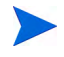

This guide assumes an *advanced* knowledge of C/C++, Java, and COM programming languages. It also assumes advanced knowledge of web servers and how they work with Select Access.

## <span id="page-8-2"></span>The Select Access Documentation Set

This manual refers to the following Select Access documents. These documents are installed with Select Access and are available in the *<SDK\_install\_path>*/docs folder.

- *HP OpenView Select Access 6.2 Installation Guide*, © Copyright 2000-2006 Hewlett-Packard Development Company, L.P. (installation quide.pdf)
- *HP OpenView Select Access 6.2 Policy Builder Guide*, Copyright 2000-2006 Hewlett-Packard Development Company, L.P. (policy builder quide.pdf)
- *HP OpenView Select Access 6.2 Network Integration Guide*, © Copyright 2002-2006 Hewlett-Packard Development Company, L.P. (integration quide.pdf)
- *HP OpenView Select Access 6.2 Concepts Guide*, © Copyright 2005 2006 Hewlett-Packard Development Company, L.P. (concepts quide.pdf)

*Integration Papers* for Select Access and vendor-specific technologies are available on the product CDs in the docs/solutions folder.

Online help is available with both the Setup Tool and the Policy Builder components.

As part of the Select Access SDK, two other documents are also available with this product:

- *HP OpenView Select Access 6.2 Developer's Tutorial Guide*, © Copyright 2004-2006 Hewlett-Packard Development Company, L.P. (dev\_tut\_guide.pdf)
- *HP OpenView Select Access 6.2 Developer's Reference Guide*, © Copyright 2004-2006 Hewlett-Packard Development Company, L.P. (dev ref guide.pdf)

For details on how to obtain this SDK, visit HP's Partner Care site ([http://](http://support.openview.hp.com/partner_care.jsp) support.openview.hp.com/partner care.jsp).

# <span id="page-9-0"></span>Chapter Summary

This guide includes the chapters listed in Table 1.

**Table 1 Chapters in This Guide**

| Chapter                                               | <b>Description</b>                                                                                                    |  |  |  |
|-------------------------------------------------------|----------------------------------------------------------------------------------------------------|--|--|--|
| Section One: The C/C++ APIs                           |                                                                                                    |  |  |  |
| Chapter 2, Getting Started<br>with Select Access APIs | Before adding or extending Select Access components, you<br>should be familiar with how each of the principle components<br>works. This chapter introduces you to these components.                                                                                                    |  |  |  |
| Chapter 3, C/C++ Enforcer<br><b>API</b>               | The Enforcer API allows you to integrate Select Access<br>security services with most products and custom components.<br>This chapter is the reference you can use with the Java<br>version of the Enforcer API, so you can provide security<br>services for $C/C++$ objects.                                              |  |  |  |
| Chapter 4, Policy Validator<br><b>API</b>             | Policy Validator plugins must handle a high volume of<br>authentication and authorization requests. To provide<br>maximum throughput, the Validator API uses the C++<br>programming language. This chapter provides a reference for<br>these functions.                                                                    |  |  |  |
| Chapter 5, The User API                               | The Select Access C/C++ API includes several classes used to<br>manage identity data. These classes are used for creating<br>transient identities, retrieving personalization information,<br>accessing the identity cache, and obtaining an LDAP<br>connection. This chapter provides a reference for these<br>functions. |  |  |  |
| Chapter 6, C++ XML<br><b>Manipulation API</b>         | The Enforcer plugin communicates with the Policy Validator<br>using XML documents. The Enforcer API includes three<br>classes that allow you to manipulate XML. This chapter<br>provides a reference for methods in these classes in C++.                                                                                  |  |  |  |
| Chapter 7, The Logger API                             | The Logger API is a robust logging framework used by both<br>Enforcer plugins and Policy Validator plugins. It allows you to<br>filter log messages and forward them to multiple log<br>destinations. This chapter provides the reference to the<br>functions in this API.                                                 |  |  |  |

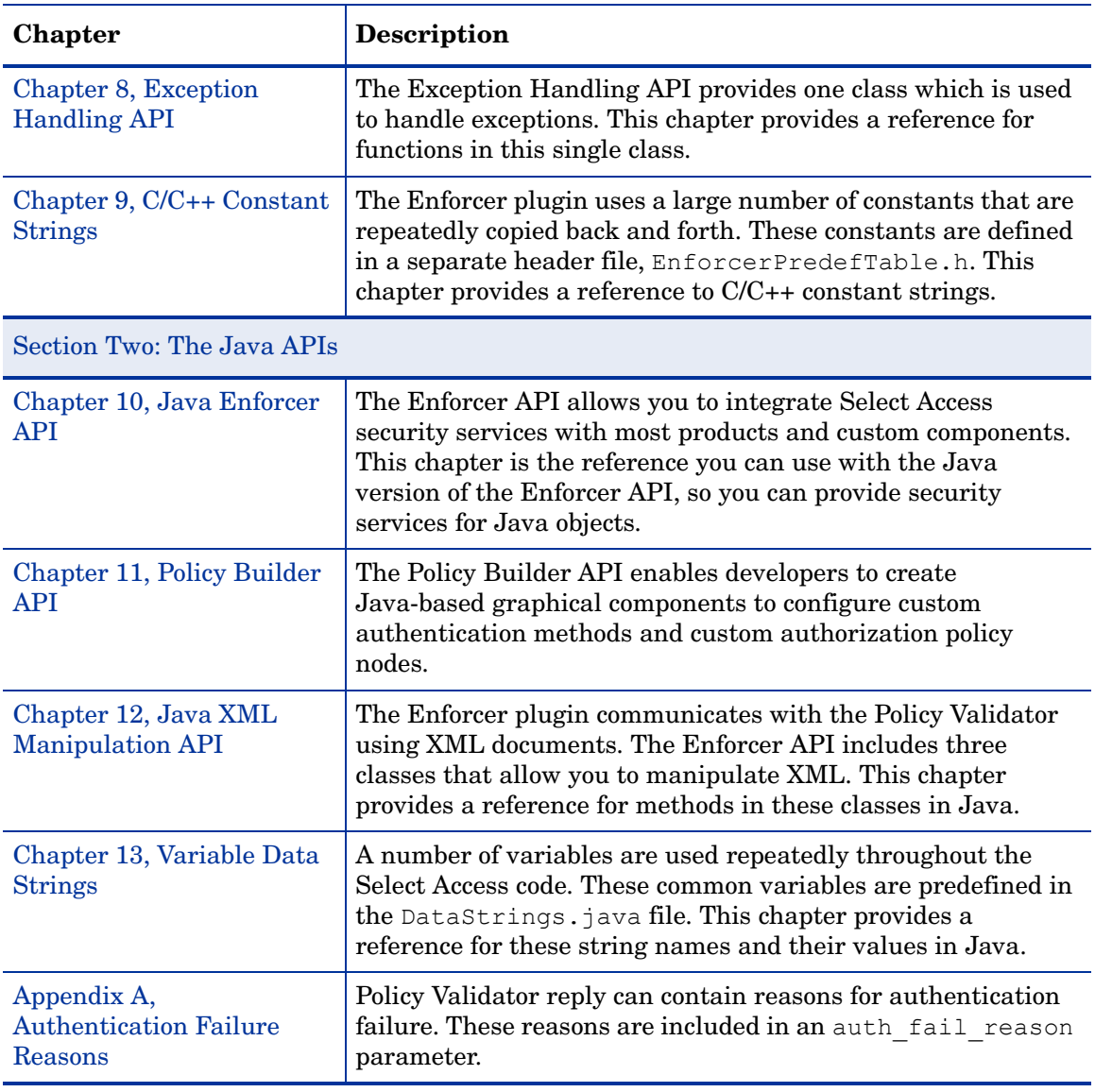

### **Table 1 Chapters in This Guide (cont'd)**

# <span id="page-12-3"></span><span id="page-12-0"></span>2 Getting Started with Select Access APIs

Before adding or extending Select Access components, you should be familiar with how each of the principle components works. This chapter introduces you to these components.

## <span id="page-12-1"></span>Chapter Overview

Select Access core components make for a sophisticated and consistent architecture. However, with additional customizable plugins, you can easily adapt to any existing network infrastructure. Contents of this chapter include:

- • [Core Select Access Components on page 13](#page-12-2)
- • [Customizing Select Access with Plugins on page 14](#page-13-0)
- • [The Programming APIs on page 15](#page-14-0)
- • [Locating the Select Access Code Samples and Libraries on page 19](#page-18-0)

### <span id="page-12-2"></span>Core Select Access Components

Select Access delivers the core of its authorization and authentication functionality with the following technical components:

- Policy Builder: Allows full or delegated administrators to define the authentication methods and authorization policies with an easy-to-use administration grid.
- Policy Validator: Serves the access decision to the Enforcer plugin after it accepts and evaluates the identity's access request with the policy information retrieved from the directory server that holds your Policy Store.
- Enforcer plugin: Acts as the agent for Select Access on the web/application server. The Enforcer plugin enforces the outcome of the access request that has been evaluated by the Policy Validator.

# <span id="page-13-0"></span>Customizing Select Access with Plugins

Using the various programming API libraries available, you can create plugins which can tailor Select Access to fit the very specific needs of your organization. Table 2 describes the kinds of plugins you can create.

| Plugin                                          | <b>Description</b>                                                                                                    | <b>Details</b>                            |  |  |  |
|-------------------------------------------------|----------------------------------------------------------------------------------------------------|-------------------------------------------|--|--|--|
|                                                 | Plugins to add additional authentication services to Select Auth                                                                                                    |                                           |  |  |  |
| <b>Policy Validator</b><br>Authenticator plugin | The Authenticator plugin is developed<br>in C/C++ and added to the Policy<br>Validator. It provides the logic<br>necessary to verify an identity using<br>the new authentication service.<br>Every Authenticator plugin must have<br>a corresponding Authentication plugin<br>on the Policy Builder.                                                                                                    | Chapter 4, Policy<br><b>Validator API</b> |  |  |  |
| <b>Policy Builder</b><br>Authentication plugin  | The Authentication plugin allows you<br>to create a Java-based property dialog<br>box that is added to the Policy Builder<br>and used to configure a new<br>authentication service.<br>Every Authentication plugin must have<br>a corresponding Authenticator plugin<br>on the Policy Validator.                                                                                                    | Chapter 11, Policy Builder<br><b>API</b>  |  |  |  |
|                                                 | Plugins to add additional methods of controlling access to resources                                                                                                    |                                           |  |  |  |
| <b>Policy Validator</b><br>Decider plugin       | The Decider plugin is added to the<br>Policy Validator to evaluate its<br>corresponding decision point.<br>Every Decider plugin must have a<br>corresponding Decision Point plugin on<br>the Policy Builder.                                                                                                    | Chapter 4, Policy Valida-<br>tor API      |  |  |  |
| <b>Rule Builder Decision</b><br>Point plugin    | Decision Point plugins are added to the<br>Rule Builder utility in the Policy<br>Builder. They define certain criteria<br>which is evaluated by the Decider<br>plugin. Once the Decider plugin<br>determines whether or not the<br>conditions in the Decision Point plugin<br>have been met, the Policy Validator can<br>proceed to evaluate the next node in<br>the rule tree, eventually either allowing<br>or denying access.<br>Every Decision Point plugin must have<br>a corresponding Decider plugin on the<br>Policy Validator. | Chapter 11, Policy Builder<br><b>API</b>  |  |  |  |

**Table 2 Customizable Plugins Overview** 

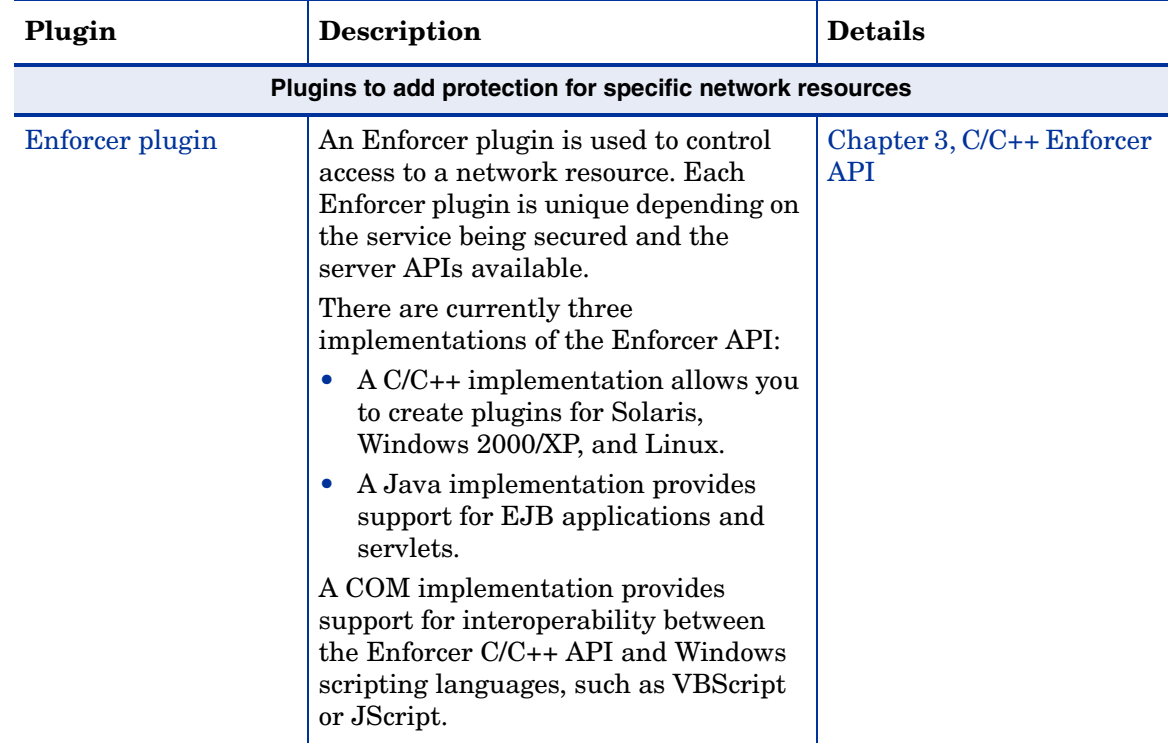

#### **Table 2 Customizable Plugins Overview (cont'd)**

## <span id="page-14-0"></span>The Programming APIs

Select Access provides API libraries in the following languages:

- C/C++: Used to create Enforcer plugins, as well as to create Authenticator and Decider plugins for the Policy Validator. See Table 3 on page 16 for an overview of these libraries.
- Java: Used to create Enforcer plugins, as well as the Authentication and Decision Point plugins for the Policy Builder. See Table 4 on page 18 for an overview of these libraries.

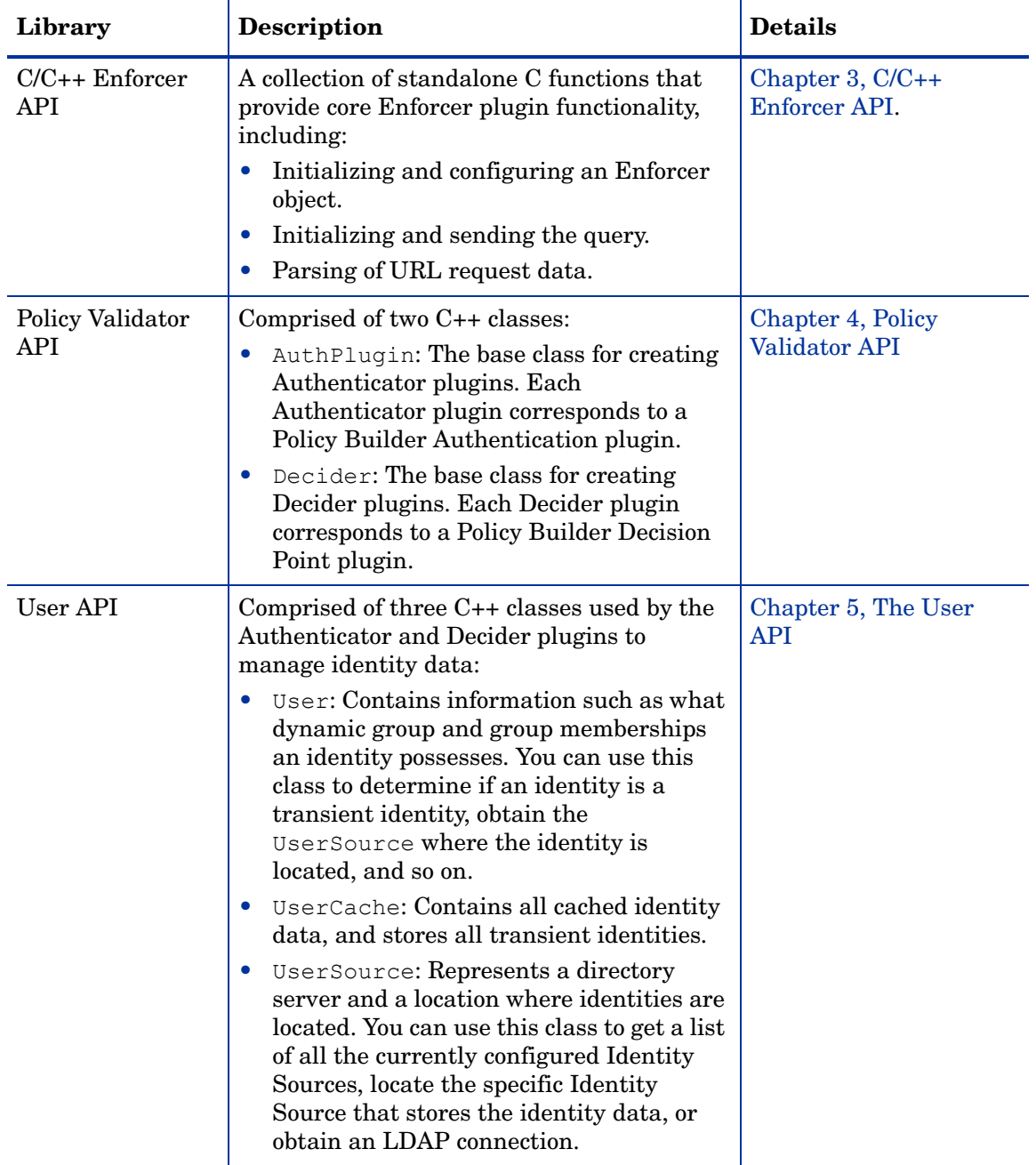

#### **Table 3 C/C++ API Libraries**

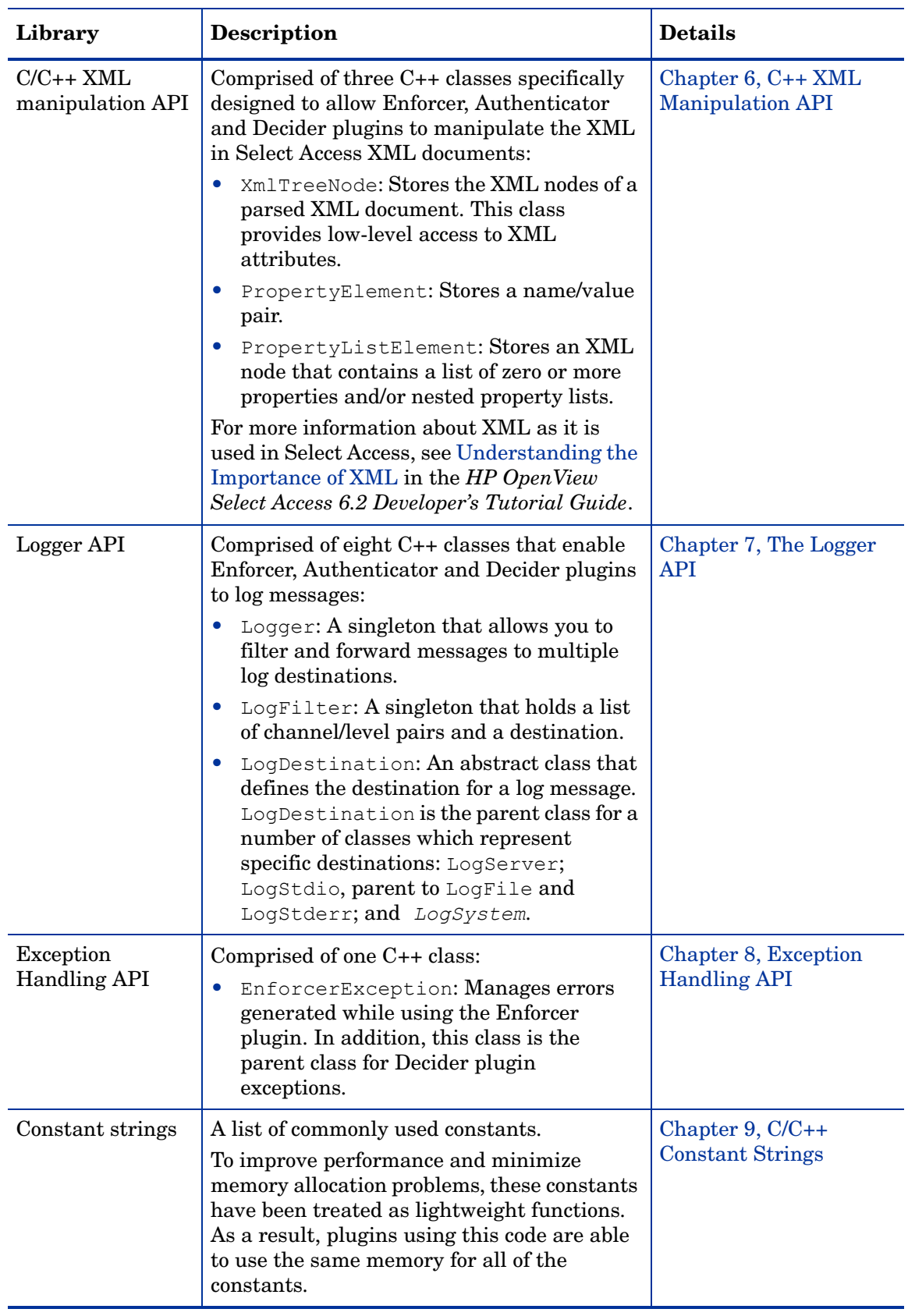

### **Table 3 C/C++ API Libraries (cont'd)**

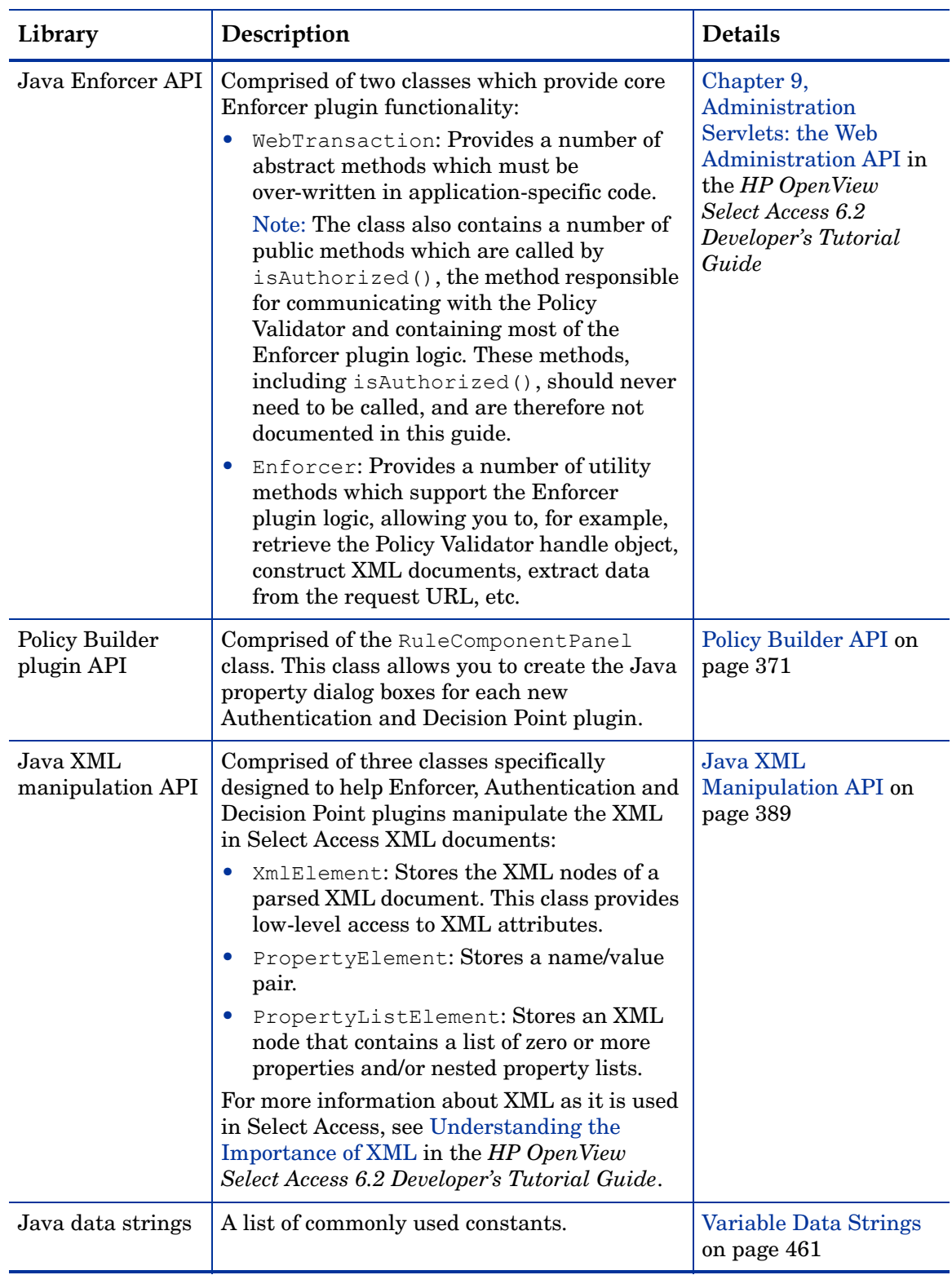

### **Table 4 Java API libraries**

# <span id="page-18-0"></span>Locating the Select Access Code Samples and Libraries

You can find the files you'll need to help you create your own customized plugins on the Select Access SDK CD, in the SelectAccess/source folder. The SDK also contains a local\_tools folder. This folder contains the directories and files needed to localize Select Access. You can ignore this folder and its contents.

By default, SelectAccess/source folder includes the child folders shown in the table below.

**Folder Description of Contents** enforcer The C/C++ Enforcer API header files. include Third-party header files, such as ACE, Expat, cURL, OpenSSL etc. Java The Java source files for three Policy Builder decision point examples (toggle, AttributeLogic, identity filter, and protocol filter), as well as Java query test and Web Administration. server plugins  $\vert$  The C/C++ source files for the Apache 2 Enforcer plugin and the TCP Enforcer plugin. There are also site data examples for Apache 2, IIS and iPlanet. validator/plugins The C/C++ source files needed to rebuild the example Policy Validator Decision Point plugins (toggle, AttributeLogic, identity filter, and protocol filter). linux, solaris, and hpux, win32, 64bits/hpux-ia64, 64bits/linux-ia64 Platform-specific header files and place-holder directories so you can build examples for these platforms. query Source code for the C++ query program.

**Table 5 Select Access Default Directory Structure**

# <span id="page-20-1"></span><span id="page-20-0"></span>Section One: The C/C++ APIs

This section describes the Select Access C/C++ API. The Select Access C/C++ API is a collection of libraries used to build Enforcer plugins as well as Policy Validator plugins. Table 6 on page 22 provides a brief description of the functions and classes required to build each plugin type.

Select Access libraries can be used to construct:

- C/C++-based Enforcers: An access control component added to a web server, a Java servlet, an EJB, or any other resource. The Enforcer plugin intercepts access requests, then sends queries to the Policy Validator to enforce access control.
- Policy Validator plugins: Policy Validator plugins come in two kinds:
	- Authenticator plugins: Authenticator plugins allow you to create new ways to verify identities. Using the Policy Builder, you can configure SelectAuth to allow one or more authentication services. When the Policy Validator receives a request to access a protected resource, the Policy Validator determines which authentication services to use, based on SelectAuth configured for the resource. Each authentication method in SelectAuth corresponds to a Policy Validator Authenticator plugin.
	- Decider plugins: Decider plugins allow you to create new methods of controlling access to resources. Some security policies may simply allow or deny access based on the identity or group attempting to access the resource. However, many security policies require more complex access control decisions. Select Access supports complex enterprise security policies with conditional rules. Decider plugins comprise the evaluation side of those rules. Each component, or decision point, in a conditional rule corresponds to a Decider plugin.

For a detailed, step-by-step tutorial on constructing these plugins, see Chapter 3, Custom Configuration GUIs: the Policy Builder API in the *HP OpenView Select Access 6.2 Developer's Tutorial Guide*.

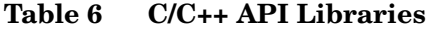

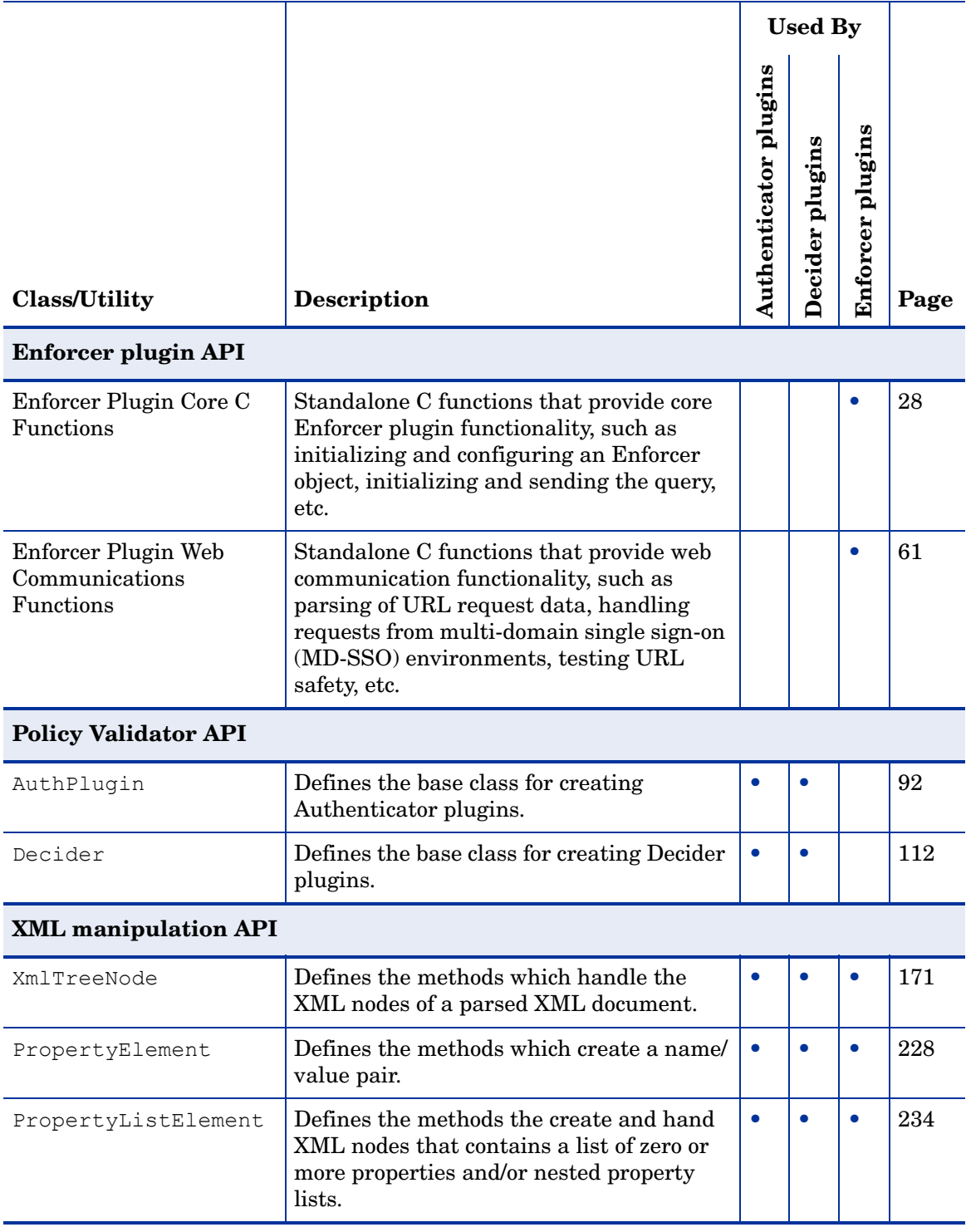

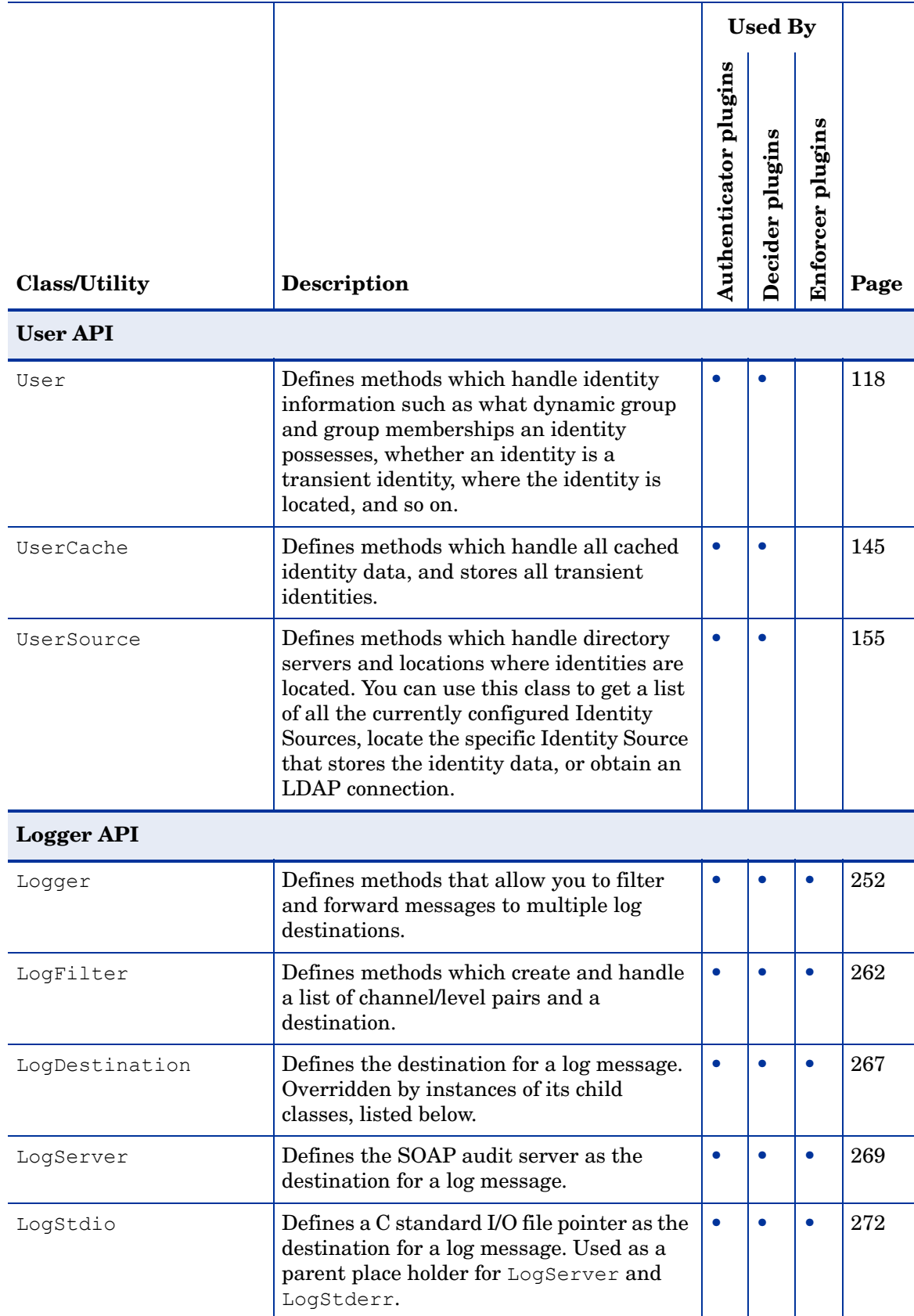

### **Table 6 C/C++ API Libraries (cont'd)**

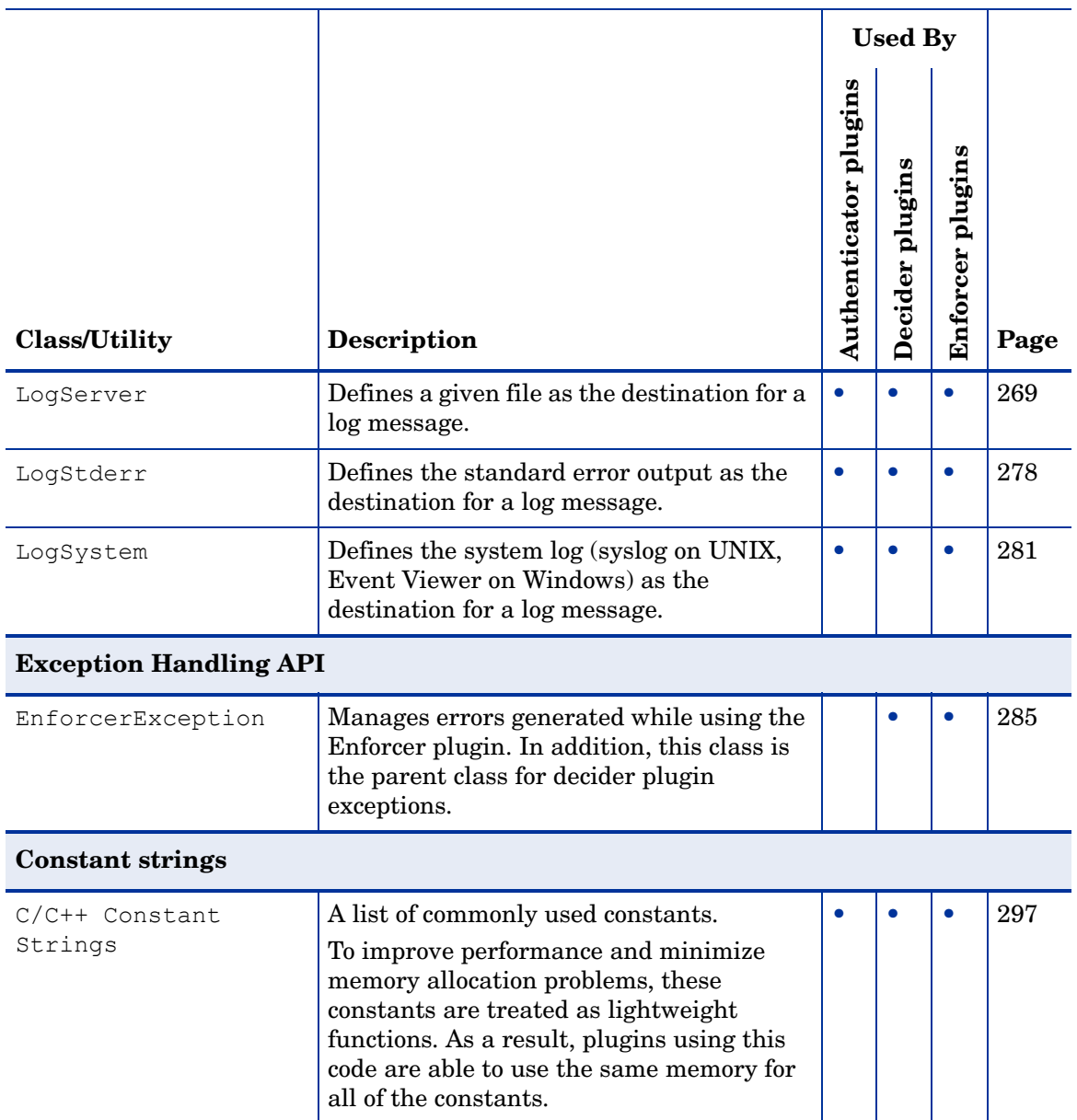

### **Table 6 C/C++ API Libraries (cont'd)**

# <span id="page-26-2"></span><span id="page-26-0"></span>3 C/C++ Enforcer API

The Enforcer API allows you to integrate Select Access security services with most products and custom components. This chapter is the reference you can use with the Java version of the Enforcer API, so you can provide security services for C/C++ objects.

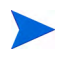

While the libraries used to develop Enforcer plugins are a blend of C and C++, the infrastructure of the Enforcer plugin is built upon a framework of stand-alone C functions.

## <span id="page-26-1"></span>Chapter Overview

Topics in this chapter include subjects that describe how to use the Enforcer API to create custom plugins:

- • [Including the Correct Header Files on page 28](#page-27-0)
- • [Enforcer Plugin Core C Functions on page 28](#page-27-1)
- • [Enforcer Plugin Web Communications Functions on page 61](#page-60-0)

# <span id="page-27-0"></span>Including the Correct Header Files

The functions upon which the Enforcer plugin framework is built are defined in two header files: enforcer.h and enforcer web.h. These files must be included in all C/C++ Enforcer plugins.

**Table 7 Enforcer API Header Files**

| <b>Header File</b> | <b>Description</b>                                                                                                    | Page |
|--------------------|----------------------------------------------------------------------------------------------------|------|
| enforcer.h         | Functions defined in this file are responsible for:<br>Initializing the EnforcerHandle object.<br>Managing the connections to one or more Policy Validators.<br>Initializing and sending the query document.<br>Waiting for the response from the Policy Validator.<br>This file also defines a number of constants which set system<br>and programming language-dependent values. | 28   |
| enforcer web.h     | Functions defined in this file are concerned with managing the<br>incoming HTTP request. These functions allow you to:<br>Extract query data from the URL.<br>Handle requests from multi-domain single sign-on<br>environments.<br>Test URLs to determine whether they should be handled in<br>a special way, and to ensure they are safe.                                         | 61   |

# <span id="page-27-2"></span><span id="page-27-1"></span>Enforcer Plugin Core C Functions

The Enforcer plugin core functions are defined in the enforcer. h file. These are standalone C routines that perform the base Enforcer plugin tasks, such as:

- Initializing and freeing the EnforcerHandle object, which stores, among other things, information about the Enforcer plugin's connections to one or more Policy Validators.
- Initializing and creating skeleton XML query documents.
- Sending queries to the Policy Validator, and determining the action that the Enforcer plugin should take based on the response it receives.
- Initializing the logging framework.
- Getting configuration information, such as the query and debug levels the Enforcer plugin is configured to use.

## <span id="page-28-0"></span>**Definitions**

A number of definitions have been included to set system- and programming language-dependent values. The enforcer.h file defines constant values for the following:

**Table 8 Definition Overview** 

| <b>Definition Type</b> | <b>Description</b>                                                                                                    |              |                                                                                                    |  |  |
|------------------------|----------------------------------------------------------------------------------------------------|--------------|----------------------------------------------------------------------------------------------------|--|--|
| Enforcer actions       | The enforcer. h file defines an enumerated data type called<br>EnforcerAction, that identifies the four possible actions the Policy<br>Validator can return for any query the Enforcer plugin sends. Defined<br>values are listed below: |              |                                                                                                    |  |  |
|                        | <b>Name</b>                                                                                                    | Value        | <b>Description</b>                                                                                                    |  |  |
|                        | ENFORCER ALLOW ACTION                                                                                                    | $\Omega$     | Access is granted.                                                                                                    |  |  |
|                        | ENFORCER DENY ACTION                                                                                                    | $\mathbf{1}$ | Access is denied.                                                                                                    |  |  |
|                        | ENFORCER ERROR ACTION                                                                                                    | 2            | Access could not be granted<br>due to an error during<br>processing. If any of the<br>arguments are NULL, this<br>value is returned. |  |  |
|                        | ENFORCER USER DEFINED                                                                                                    | 3            | Signals a site-specific request<br>for further information.                                                                          |  |  |

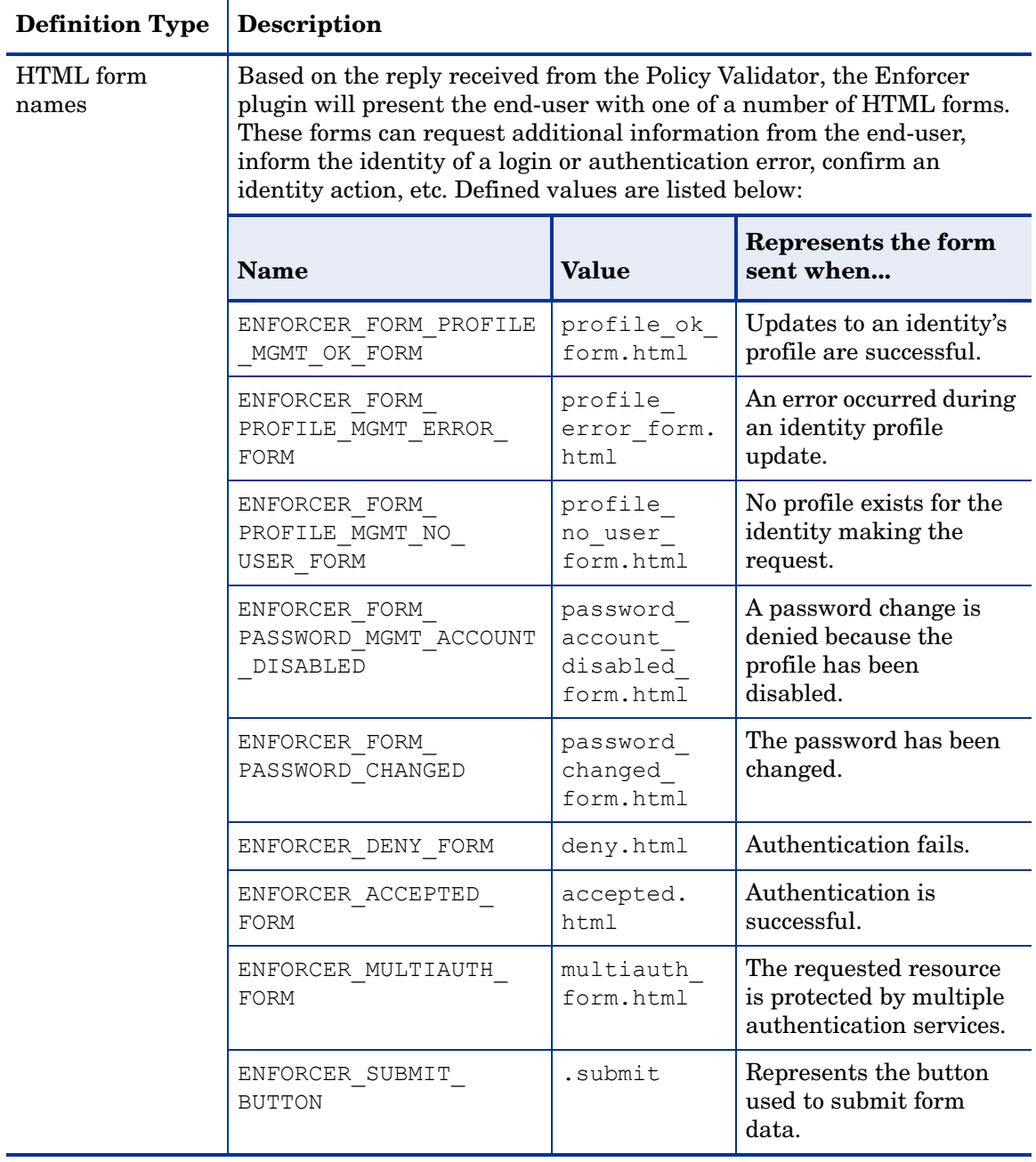

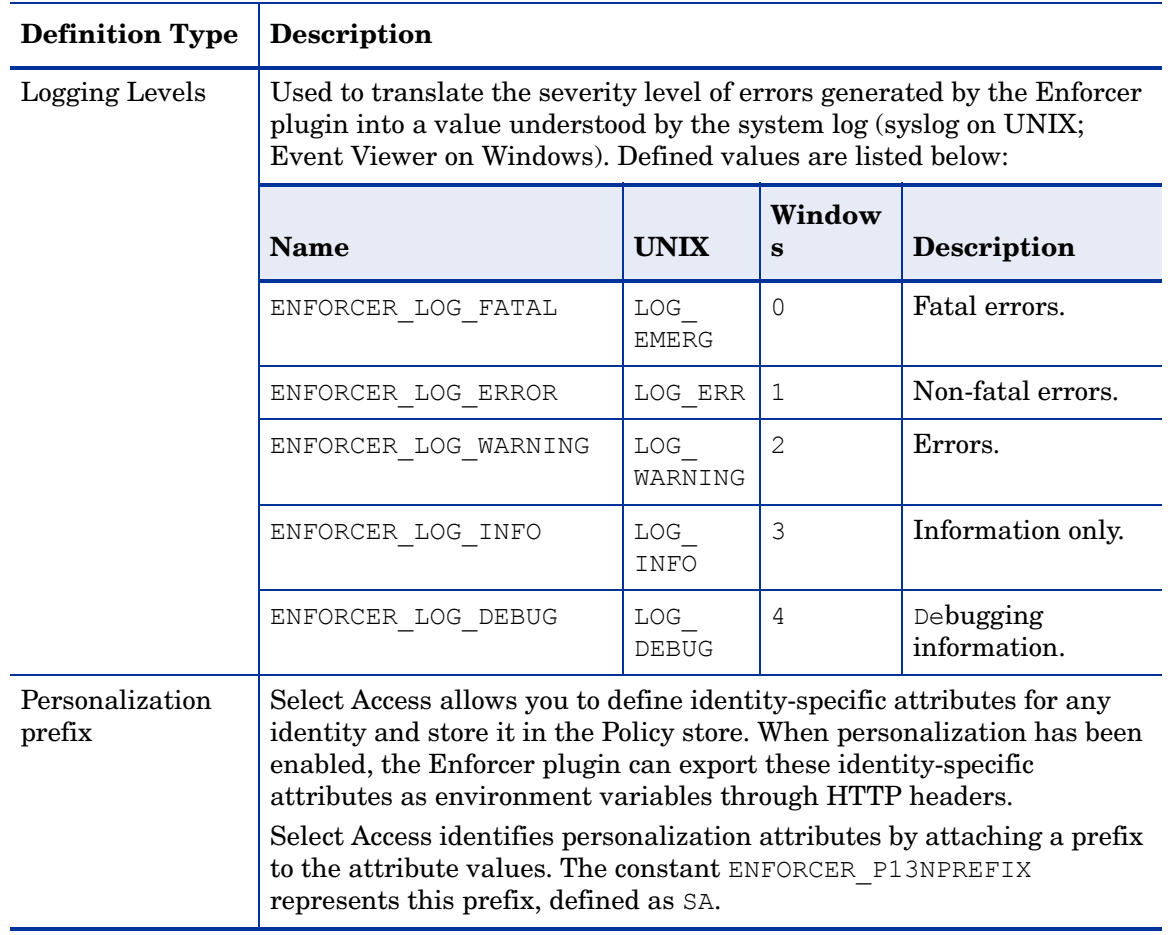

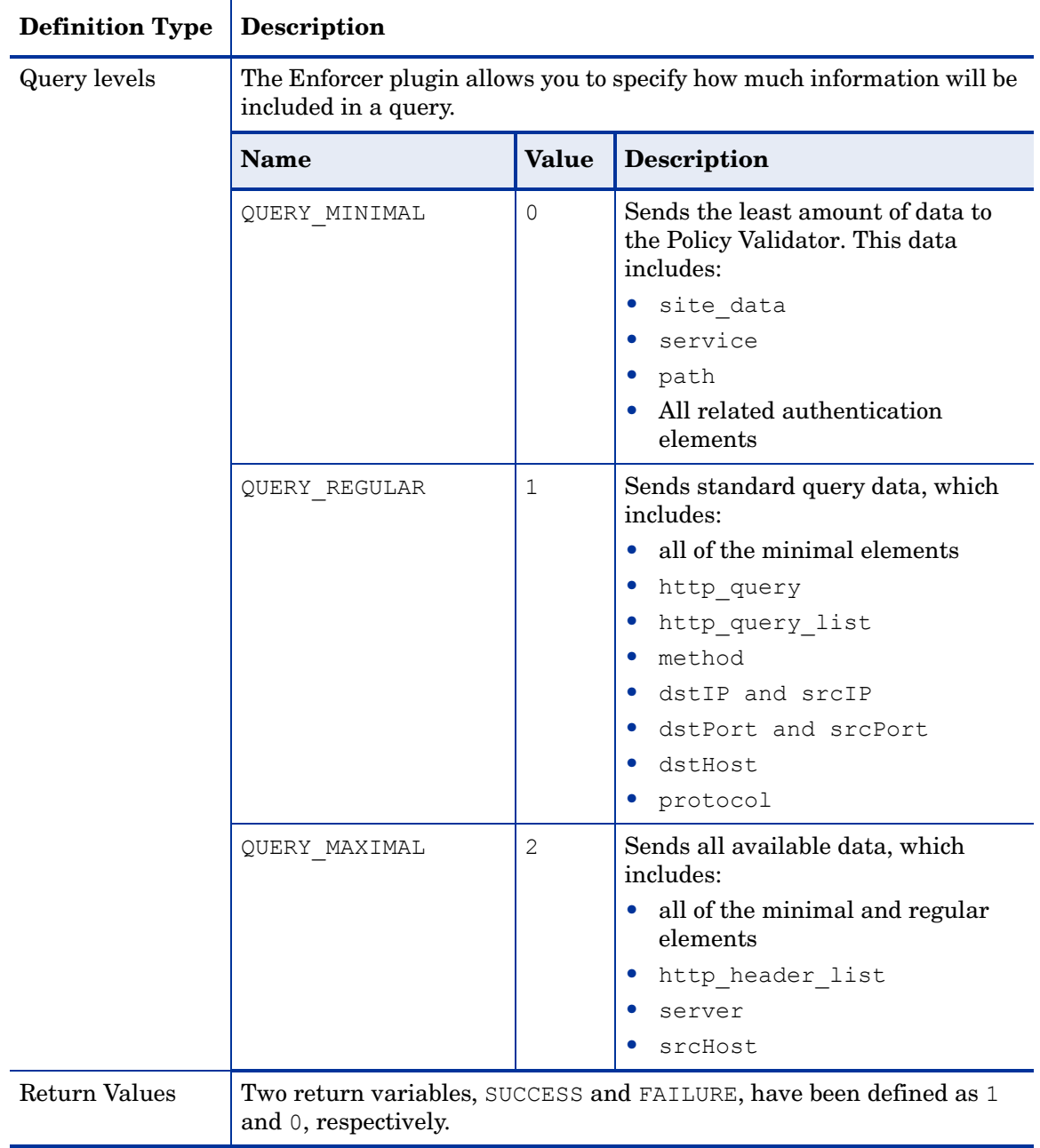

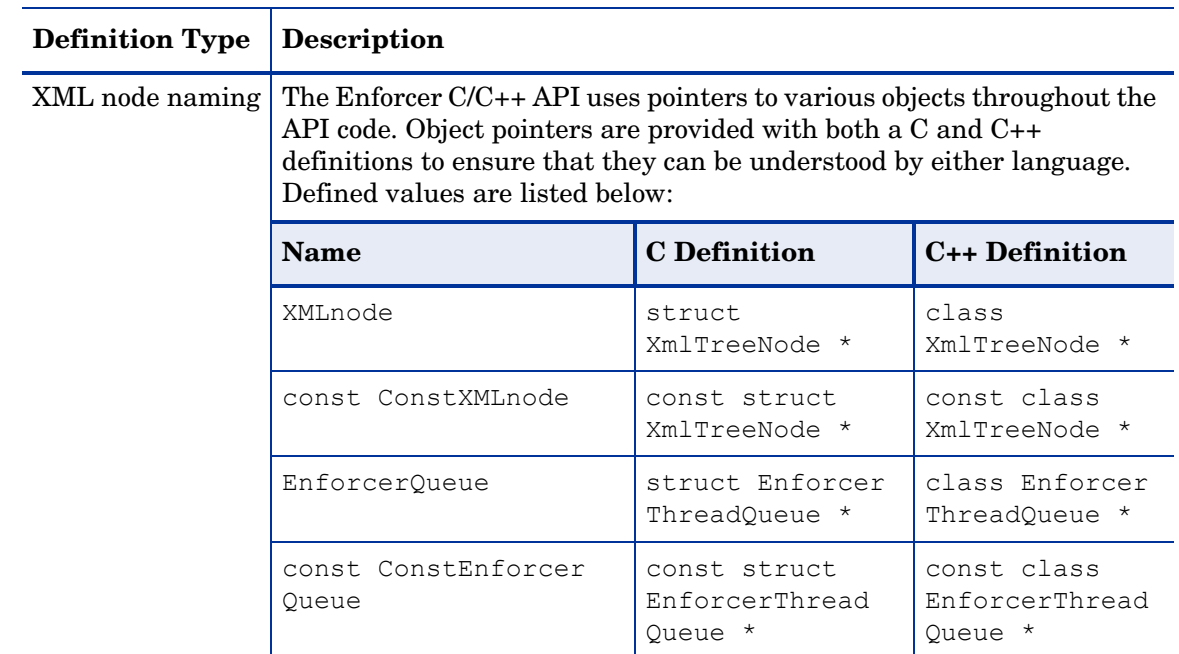

### <span id="page-32-0"></span>**Functions**

The Enforcer core functions defined in the enforcer.h file are listed below. They are described in the sections that follow..

**Table 9 Functions Overview** 

| <b>Function</b>            | Description                                                                                                    | Page |
|----------------------------|----------------------------------------------------------------------------------------------------|------|
| EnforcerAddrsQueryInit()   | Given the source and destination endpoint<br>addresses, this function allocates and initializes<br>a query XMLnode.                                                | 35   |
| EnforcerConfigInit()       | Initializes and configures the EnforcerHandle<br>object using the given configuration file. This<br>function returns the EnforcerHandle object<br>that it creates. | 37   |
| EnforcerDocParseFile()     | Creates an XML document by parsing the<br>contents of the given file.                                                                                              | 38   |
| EnforcerDocParseMem()      | Creates an XML document by parsing the<br>contents of a memory buffer.                                                                                             | 39   |
| EnforcerFree()             | Releases all the global resources as well as those<br>associated with the EnforcerHandle object.                                                                   | 39   |
| EnforcerGetDebugLevel()    | Gets the debug level setting. The debug level<br>specifies how much debug information will be<br>included.                                                         | 41   |
| EnforcerGetEnableCookies() | Determines whether Enforcer plugin cookie<br>support is enabled.                                                                                                   | 42   |

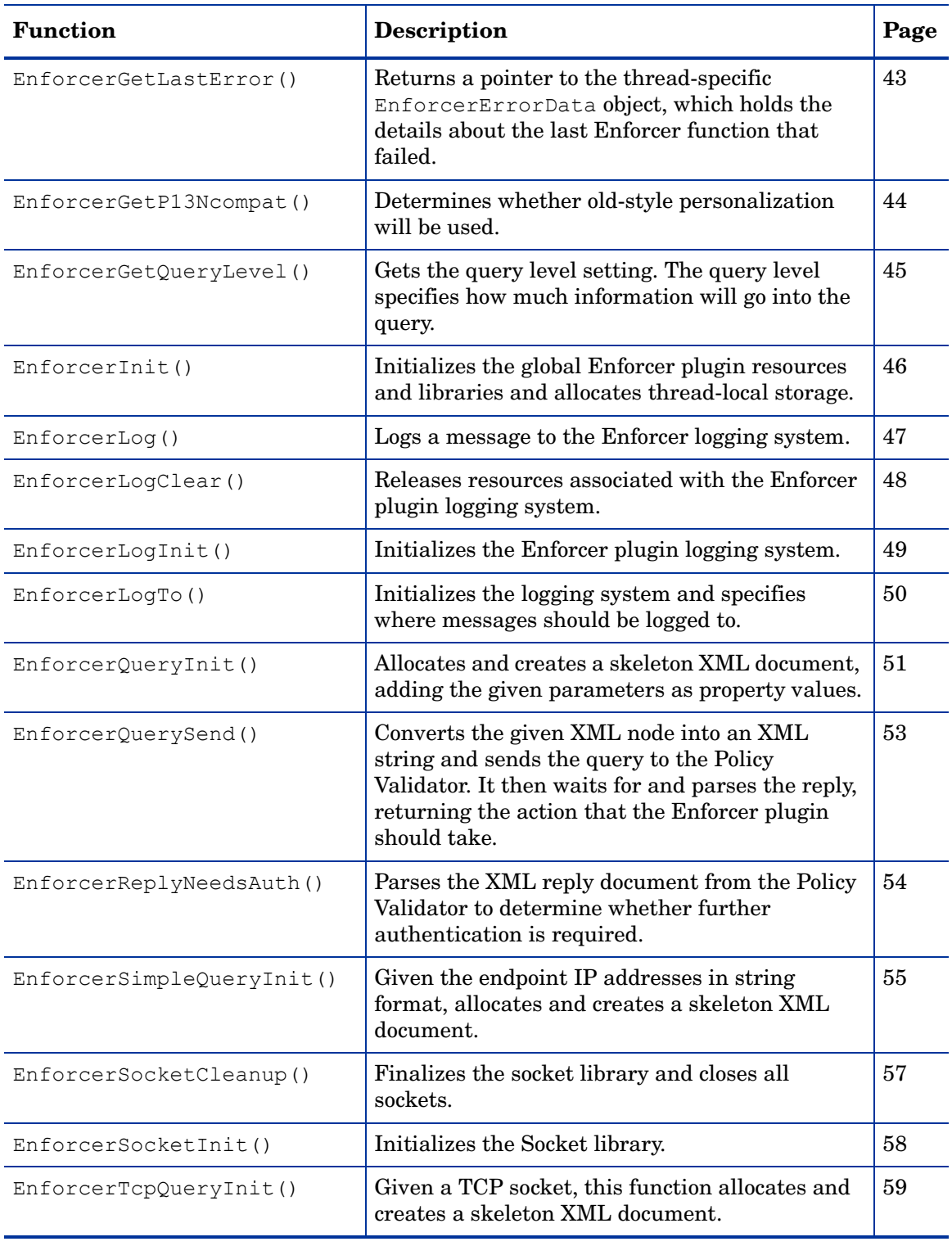

### **Table 9 Functions Overview (cont'd)**

#### **EnforcerAddrsQueryInit()**

Include File enforcer.h

<span id="page-34-0"></span>Description Given the source and destination endpoint addresses, this function allocates and initializes a query XMLnode.

```
Syntax int EnforcerSimpleQueryInit(
          struct sockaddr in * src,
          struct sockaddr in * dst,
          const char * proto,
          const char * host,
          const char * path,
          const int query level,
           XMLnode * query_p
      );
```
- Parameters  $src A pointer to the socket address used by the machine from which the query$ originated.
	- $\bullet$  dst  $-A$  pointer to the socket address used by the machine on which the resource resides.
	- proto The protocol used to send the query (for example, http or ftp).
	- host The hostname of the resource. If NULL, the function will try to determine the hostname. If the hostname cannot be ascertained, the function will fail.
	- path The unescaped path to the resource for which access is being requested.
	- query  $level$  The amount of information that will be included in the query. This parameter can have a value of 0, 1, or 2. For information on what data is included with each level, see Query levels on page 32.
	- query  $p A$  pointer to the new XML query document.
	- **Return**  $\bullet$  1 — The XML document was successfully created.
	- Values
- 0 The XML document could not be created.
- Remarks This function will create a document similar to the following, if query level is set to 1 (regular):

```
 <PolicyValidatorQuery>
     <PROPERTY NAME="service">http://mymenu.food.com:8070</PROPERTY>
     <PROPERTY NAME="path">/test/auth/submit.cgi</PROPERTY>
     <PROPERTY NAME="dstIP">10.10.10.30</PROPERTY>
     <PROPERTY NAME="srcIP">10.10.10.110</PROPERTY>
     <PROPERTY NAME="dstPort">8070</PROPERTY>
     <PROPERTY NAME="srcPort">4001</PROPERTY>
     <PROPERTY NAME="host">mymenu.food.com</PROPERTY>
     <PROPERTY NAME="proto">http</PROPERTY>
 </PolicyValidatorQuery>
```
Example The following code sample determines whether the basename of the given URL can be resolved. If not, the request is immediately denied. If the basename can be resolved, it then attempts to initialize the query XML document. If the query cannot be initialized, the request is immediately denied. Otherwise, the code proceeds to add data to the query.

```
 if (!EnforcerGetBasenameOfURL(r->uri, &base_url, &url_changed))
   return HTTP_FORBIDDEN;
```

```
 if (!EnforcerAddrsQueryInit(&con->remote_addr->sa.sin,
       &con->local_addr->sa.sin, ap_http_method(r),
      ap get server name(r), base urt, query level, query)) {
    if (url_changed)
       delete base url;
   return HTTP_FORBIDDEN;
 }
 if (url_changed)
  delete base url;
if (cookies != NULL) {
  ap table do(add auth cookies, *query, cookies, NULL);
 }
if (EnforcerGetEnableCookies(Enforcer Handle)) {
    (*query)->appendChildString(ENFORCER_NATIVE_NONCE,
         SYS_STRDUP(ENFORCER_ENABLE));
 }
```
- 
- See Also EnforcerQueryInit() on page 51
	- EnforcerSimpleQueryInit() on page 55
	- EnforcerTcpQueryInit() on page 59
### <span id="page-36-0"></span>**EnforcerConfigInit()**

Description Initializes and configures the EnforcerHandle object using the given configuration file. This function returns the EnforcerHandle object that it creates. Include File enforcer.h Syntax EnforcerHandle \* EnforcerConfigInit( const char \* configfile, const char \* loggingName, const char \* type ); Parameters • configfile — The name of the configuration file to be read. If this parameter is NULL, the default configuration file is used. • loggingName — The name used to identify the application when messages are logged. • type — The Enforcer plugin type, for example apache, iis, domino. **Return** Values The EnforcerHandle object, or NULL, if this function fails. Remarks • This function should be called after EnforcerInit() has been called to initialize the Enforcer plugin libraries. • The caller must release resources used by an EnforcerHandle using EnforcerFree(). • This function will fail if: — Memory was not allocated for the EnforcerHandle. — The Enforcer was not properly configured using the Setup Tool or Policy Builder. Example The following code sample attempts to initialize the  $Enforcement$  object. If it can't, it logs an error message and returns NULL. If it is successful, it attempts to initialize the EnforcerHandle configuration using the default configuration file. if (!EnforcerInit()) { EnforcerLog(ENFORCER\_LOG\_ERROR, "EnforcerInit error"); return; } Enforcer\_Handle = **EnforcerConfigInit(NULL, loggingName, "apache")**; if (Enforcer Handle == NULL) { EnforcerLog(ENFORCER LOG ERROR, "EnforcerConfigInit error"); return; } See Also • EnforcerFree() on page 40 • EnforcerInit() on page 46

### **EnforcerDocParseFile()**

```
Description Creates an XML document by parsing the contents of the given file.
Include File enforcer.h
   Syntax int EnforcerDocParseFile(
                    const char * fname,
                    XMLnode * result_p
             );
Parameters • fname — The file to parse. Must be non-NULL.
             • result p - A pointer to the result node.
    Return
    Values
             • 1 — The file was successfully parsed.
             \bullet 0 — The function was either unable to find or unable to parse the file.
  Remarks If the file being parsed contains improperly structured XML, this function will parse as much 
             of the file as possible and return a properly formatted XML document.
             Memory considerations:
             You must delete [] a non-NULL result.
  Example The following code sample determines whether the given XML document can be read. If not, 
             an error message is displayed.
                XmlTreeNode * content = NULL;
                if (! EnforcerDocParseFile(filename, &content)) {
                   cerr << "Unable to parse XML file '"
                        << filename
                       << "'";
                   cerr << endl;
                   exit(1);}
  See Also • EnforcerDocParseMem() on page 39
```
### **EnforcerDocParseMem()**

```
Description Creates an XML document by parsing the contents of a memory buffer.
Include File enforcer.h
    Syntax int EnforcerDocParseMem(
                    const char * buff,
                    int len,
                    XMLnode * result_p
             );
Parameters • buff — The location of the memory buffer to be parsed. Must be non-NULL.
             • len — The number of bytes the XML document is comprised of.
             • result p - A pointer to the result node.
    Return
    Values
             • 1 — The memory buffer was successfully parsed.
             \bullet 0 — The function was either unable to find or unable to parse the memory buffer.
  Remarks If the memory buffer contains improperly structured XML, this function will parse as much of
             the memory as possible and return a properly formatted XML document.
             Memory considerations:
             You must delete [] a non-NULL result.
  Example The following code sample determines whether the given buffer can be read. If not, an error 
             message is displayed.
                XmlTreeNode * content = NULL;
                if (! EnforcerDocParseMem(buffer, 54, &content)) {
                   cerr << "Unable to parse XML file '"
                       << filename
                      << "'";
                   cerr << endl;
                   exit(1);}
  See Also • EnforcerDocParseFile() on page 38
```
### **EnforcerFree()**

Description Releases all the global resources as well as those associated with the EnforcerHandle object.

```
Include File enforcer.h
    Syntax int EnforcerFree(
                   EnforcerHandle * eh
             );
Parameters • eh - A non-null pointer to a previously-initialized EnforcerHandle object.
    Return
    Values
             • 1 — The EnforcerHandle object was successfully freed.
             • 0 — The EnforcerHandle object was not freed.
  Example The following code sample frees all resources associated with an EnforcerHandle object.
             EnforcerFree(Enforcer Handle);
```
### **EnforcerGetDebugLevel()**

Description Gets the debug level setting. The debug level specifies how much debug information will be included.

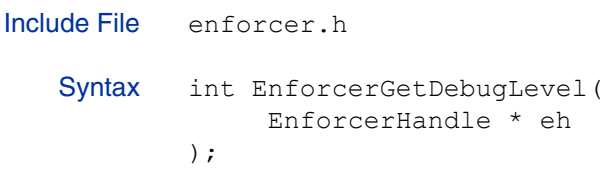

Parameters  $\bullet$  eh  $-$  A non-null pointer to a previously-initialized EnforcerHandle object.

**Return** Values The debug level.

- Example The following code sample retrieves the debug level and, if the level is greater than 9, it adds a property to the query document which enables tracing.
	- if **(EnforcerGetDebugLevel(Enforcer\_Handle) >** 9) (\*query)->appendChildString(ENFORCER\_TRACE, SYS\_STRDUP(ENFORCER\_ENABLE));

### **EnforcerGetEnableCookies()**

```
Description Determines whether Enforcer plugin cookie support is enabled.
Include File enforcer.h
    Syntax int EnforcerGetEnableCookies (
                   EnforcerHandle * eh
             );
Parameters • eh - A non-null pointer to a previously-initialized EnforcerHandle object.
    Return
    Values
             • 1 — Cookies are enabled.
             • 0 — Cookies are not enabled.
  Example The following code sample determines whether cookies should be enabled. If so, it adds a 
             property to the query document which enables web session cookies.
                if (EnforcerGetEnableCookies(Enforcer_Handle)) {
                   (*query)->appendChildString(ENFORCER_NATIVE_NONCE, 
             SYS_STRDUP(ENFORCER_ENABLE));
                }
```
### **EnforcerGetLastError()**

Description Returns a pointer to the thread-specific EnforcerErrorData object, which holds the details about the last Enforcer function that failed. Include File enforcer.h Syntax const EnforcerErrorData \* EnforcerGetLastError(void); Parameters None. **Return** Values A pointer to the error in EnforcerErrorData, or &noError, if no error is found. Example The following code sample gets the details about the last Enforcer function that failed, then logs an error message which specifies the reason why a given string could not be converted to UTF-8. if (dwNumChars == 0) { DWORD errcode = **GetLastError()**; const char \*errptr = "Unknown"; switch(errcode) { case ERROR\_INSUFFICIENT\_BUFFER: errptr = "Insufficient buffer space"; break; case ERROR\_INVALID\_FLAGS: errptr = "Invalid Flags"; break; case ERROR\_INVALID\_PARAMETER: errptr = "Invalid Parameter"; break; } EnforcerLog(ENFORCER\_LOG\_ERROR, "MakeUTF8: error converting string: %s", errptr); return NULL; }

### **EnforcerGetP13Ncompat()**

```
Description Determines whether old-style personalization will be used.
Include File enforcer.h
    Syntax int EnforcerGetp13Ncompat(
                    EnforcerHandle * eh
             );
Parameters \bullet eh - A non-null pointer to a previously-initialized EnforcerHandle object.
    Return
    Values
             \bullet 0 — Old-style personalization will be used.
             • 1 — Old-style personalization will not be used.
  Example The following code sample determines which personalization format should be used, then 
             adds the personalization parameters accordingly.
                if(EnforcerGetP13Ncompat(Enforcer_Handle)) {
                   ap table add(r->headers in, name, (char*) val);
                }
```
### **EnforcerGetQueryLevel()**

Description Gets the query level setting. The query level specifies how much information will go into the query. Include File enforcer.h Syntax int EnforcerGetQueryLevel( EnforcerHandle \* eh ); Parameters  $\bullet$  eh — A non-null pointer to a previously-initialized EnforcerHandle object. **Return** Values The query level, which may be one of the following values:  $\bullet$  0 — Minimal.  $\bullet$  1 — Regular. •  $2 -$  Maximal. Remarks For more information on what data is included in a query for each query level, see Query levels on page 32. Example The following code sample retrieves the query level setting, then determines whether the level has been set to MAXIMAL. If so, it creates a new XML property list, adds it to the query, and populates it with header list data, then appends a property specifying the version of the Enforcer plugin. int query\_level = **EnforcerGetQueryLevel(Enforcer\_Handle)**; if (query\_level == QUERY\_MAXIMAL) { XMLnode header\_list = XmlTreeNode::sNew(ENFORCER\_TAG\_PROPERTYLIST, ENFORCER HTTP HEADER LIST); (\*query)->appendChild(header\_list); ap table do(add table to xml, header list, r->headers in, NULL); hvalue = (char \*) ap get server version(); if (hvalue != NULL) (\*query)->appendChildString(ENFORCER\_SERVER, SYS STRDUP(hvalue)); } See Also • Query levels on page 32

### **EnforcerInit()**

Description Initializes the global Enforcer plugin resources and libraries and allocates thread-local storage. Include File enforcer.h Syntax int EnforcerInit(); Parameters None. **Return** Values • 1 — Initialization was successful. • 0 — An initialization error occurred. This function will fail if the Socket library has not previously been initialized. Remarks • This function should be called before calling [EnforcerConfigInit\(\)](#page-36-0). • The caller must release resources using EnforcerFree(). Example The following code sample attempts to initialize the EnforcerHandle object. If it is unsuccessful, it logs an error message and returns NULL. If it is successful, it attempts to initialize the EnforcerHandle configuration using the default configuration file. if (**!EnforcerInit()**) { EnforcerLog(ENFORCER LOG ERROR, "EnforcerInit error"); return; } Enforcer Handle = EnforcerConfigInit(NULL, loggingName, "apache"); if (Enforcer Handle == NULL) { EnforcerLog(ENFORCER\_LOG\_ERROR, "EnforcerConfigInit error"); return; } See Also • [EnforcerConfigInit\(\)](#page-36-0) on page 37 • EnforcerFree() on page 40 • EnforcerSocketInit() on page 58

### **EnforcerLog()**

Description Logs a message to the Enforcer logging system. Include File enforcer.h Syntax void EnforcerLog( int level, const char \* fmt, . . . ); Parameters • level — The severity level of the event to be logged. See Logging Levels on page 31 for valid values for this parameter. • fmt — The format of the log entry. This parameter and any following arguments are interpreted as in the  $\text{scanf}$  () and related functions. Refer to documentation on the scanf() function for more information. **Return** Values None. Remarks • If the Logging system has been initialized using either EnforcerLogInit() or EnforcerLogTo(), the defaults will be used to initialize logging. Example The following code sample determines whether the given URL contains characters that could be unsafe. If so, it logs a warning message and rejects the request. if(EnforcerIsEvilURL(r->uri, Enforcer\_Handle)) { **EnforcerLog(ENFORCER\_LOG\_WARNING, "rejecting suspicious url '%s'", r->uri);** return HTTP\_FORBIDDEN; } See Also • EnforcerLogInit() on page 49 • EnforcerLogTo() on page 50  $\bullet$  :: vlog() [on page 260](#page-259-0)

## **EnforcerLogClear()**

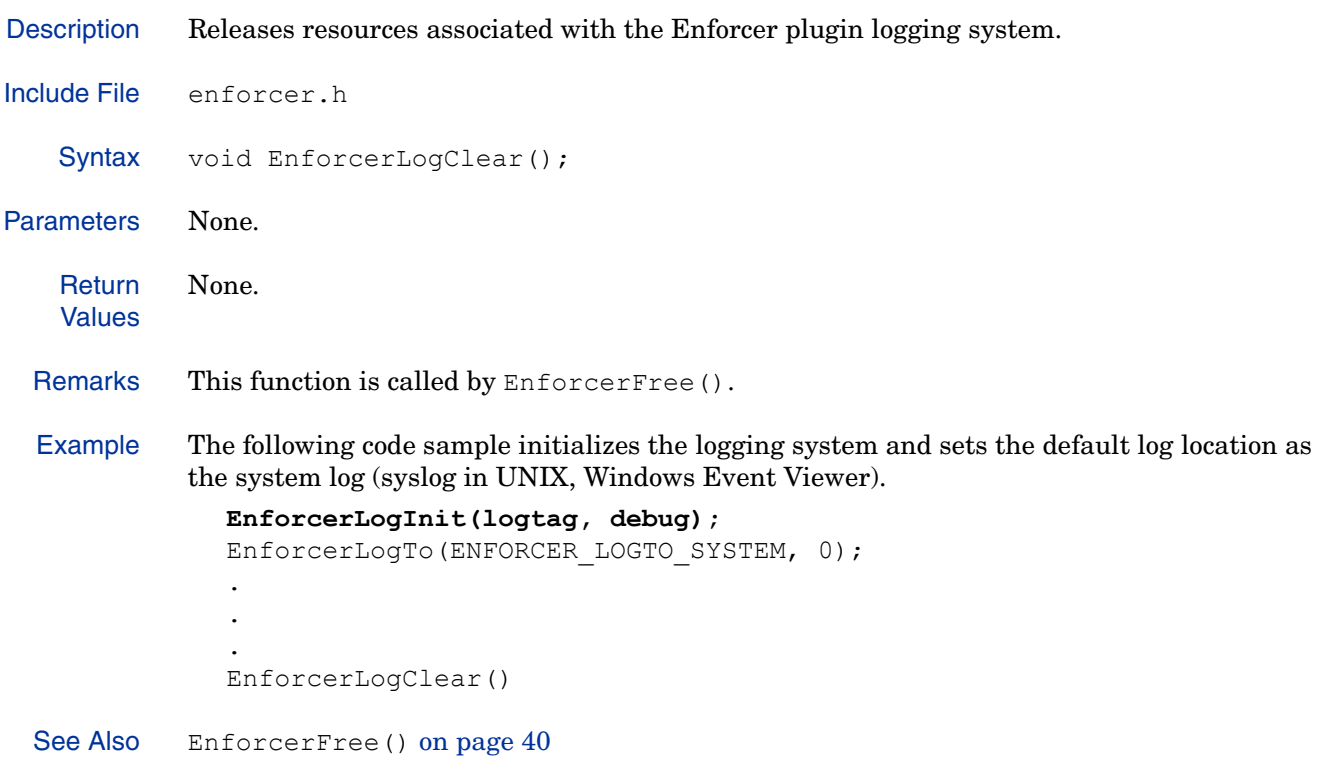

### **EnforcerLogInit()**

```
Description Initializes the Enforcer plugin logging system.
Include File enforcer.h
    Syntax int EnforcerLogInit(
                    char * progname,
                    int debug
             );
Parameters • progname — Identifies the program that is logging the messages. If it is NULL, the default
                logging name, HP OpenView Select Access Enforcer, will be used.
             • debug — Specifies whether or not debug messages will be printed to the log. This 
                parameter can have one of the following values:
                 — 1—Debugging messages are printed to the log.
                 — 0—Debugging messages are not printed to the log.
    Return
    Values
             • 1 — Initialization is successful.
             \bullet 0 — Initialization was unsuccessful due to an error.
  Remarks Messages in the system log (syslog in UNIX; Event Log in Windows) will contain progname.
  Example The following code sample initializes the logging system and sets the default log location as 
             the system log (syslog in UNIX, Windows Event Viewer).
                EnforcerLogInit(logtag, debug);
                EnforcerLogTo(ENFORCER LOGTO SYSTEM, 0);
                 .
                 .
                 .
                EnforcerLogClear()
  See Also • EnforcerLogClear() on page 48
```
### **EnforcerLogTo()**

Description Initializes the logging system and specifies where messages should be logged to.

```
Include File enforcer.h
   Syntax int EnforcerLogTo(
                    int destcode,
                    const char * filename
             );
Parameters • destcode -A code which specifies where messages should be logged. This value should
                be a bitwise OR one of the following values:
                — ENFORCER LOGTO STDERR — Write log to standard error.
                — ENFORCER LOGTO SYSTEM — Write to syslog on UNIX, or Event Log on Windows.
                 — ENFRORCER LOGTO FILENAME — Write to the log defined by the filename
                    parameter. 
                \overline{\phantom{a}} 0 — Disable logging.
             • filename — The name of the file that log messages will be saved to. Only used if 
                destcode has a value of ENFORCER_LOGTO_FILENAME.
    Return
    Values
             • 1 — Initialization was successful.
             • 0 — Initialization was unsuccessful due to an error.
  Remarks This call sets up a new log filter based on the specified destination.
  Example The following code sample initializes the logging system and sets the default log location as 
             the system log (syslog in UNIX, Windows Event Viewer).
                EnforcerLogInit(logtag, debug);
                EnforcerLogTo(ENFORCER_LOGTO_SYSTEM, 0);.
                .
                .
                EnforcerLogClear()
  See Also • EnforcerLogClear() on page 48
             • EnforcerLogInit() on page 49
```
### **EnforcerQueryInit()**

Description Allocates and creates a skeleton XML document, adding the given parameters as property values.

```
Include File enforcer.h
   Syntax int EnforcerQueryInit(
                    const char * queried,
                    const char * service
                    const char * path,
                    XMLnode * query_p
             );
Parameters • q \text{u} = r \text{u} - \text{u} arbitrary label used to coordinate a response with a query. This value can
                be any arbitrary string. The Policy Validator passes it back in the reply.
             \bullet service — The name of the service for which access is being requested. For example,
               http://mymenu.foodcompany.com:8070.
             • path — The path to the resource for which access is being requested. For example, /
                index.html.
             • query p - A pointer to the new XML query document.
   Return
   Values
             • 1 — The XML document was successfully created.
             • 0 — The XML document could not be created.
  Remarks This function will create a document similar to the following:
                <PolicyValidatorQuery>
                   <PROPERTY NAME="service">http://mymenu.food.com:8070</PROPERTY>
                   <PROPERTY NAME="path">/test/auth/submit.cgi</PROPERTY>
                   <PROPERTY NAME="queryID">2</PROPERTY>
                </PolicyValidatorQuery>
  Example The following code sample determines whether the basename of the given URL can be 
             resolved. If not, the request is immediately denied. If the basename can be resolved, it then 
             attempts to initialize the query XML document. If the query cannot be initialized, the request 
             is immediately denied. Otherwise, the code proceeds to add data to the query.
                if (!EnforcerGetBasenameOfURL(uri, &base url, &url changed))
                   return 0;
                if (!EnforcerQueryInit(id, service, base_url, query)) {
                   if (url_changed)
                     delete base url;
                  return 0;
                }
                if (url_changed)
                  delete base url;
                if (strcmp(auth type, "Basic") == 0) {
                  add basic auth data(&request info, query);
                \mathfrak{r}if (cookies != NULL) {
                   add cookie data(cookies, query);
                if (EnforcerGetEnableCookies(Enforcer Handle)) {
```

```
/* enable web session cookies */
```

```
(*query)->appendChildString(ENFORCER_NATIVE_NONCE,
  SYS_STRDUP(ENFORCER_ENABLE));
```
}

- See Also EnforcerAddrsQueryInit() on page 35
	- EnforcerSimpleQueryInit() on page 55
	- EnforcerTcpQueryInit() on page 59

### **EnforcerQuerySend()**

Description Converts the given XML node into an XML string and sends the query to the Policy Validator. It then waits for and parses the reply, returning the action that the Enforcer plugin should take.

```
Include File enforcer.h
   Syntax EnforcerAction EnforcerQuerySend(
                   EnforcerHandle * eh,
                   XMLnode query,
                   XMLnode * reply
             );
Parameters \bullet eh — A non-null pointer to a previously-initialized EnforcerHandle object.
             • query — A pointer to the query node.
             • * reply -A pointer to the reply node.
   Return
   Values
             The Enforcer action to be taken. The returned value can be one of:
             • ENFORCER ALLOW ACTION — Access is granted.
             • ENFORCER DENY ACTION - Access is denied.
             • ENFORCER ERROR ACTION — Access could not be granted due to an error during
               processing. If any of the arguments are NULL, this value is returned.
             • ENFORCER USER DEFINED — Signals a site-specific request for further information.
  Remarks If reply returns NULL, then a communication or other error occurred.
  Example The following code sample sends the query, then refuses access to any request that doesn't
             return an Allow action from the Policy Validator.
                returnAction = EnforcerQuerySend(eh, query, &reply);
               delete query;
               delete reply;
               EnforcerFree(eh);
                if (returnAction != ENFORCER_ALLOW_ACTION) {
                  EnforcerLog(LOGTYPE, "denied");
                  return 0;
                }
```
### **EnforcerReplyNeedsAuth()**

Description Parses the XML reply document from the Policy Validator to determine whether further authentication is required. Include File enforcer.h Syntax int EnforcerReplyNeedsAuth( XMLnode reply ); Parameters •  $\text{reply} - A$  pointer to the reply node. **Return** Values • 1 — Further authentication is required.  $\bullet$  0 — No authentication is required. Example The following code sample checks the Policy Validator reply to determine whether additional authentication is needed. if (EnforcerReplyNeedsAuth(reply)) { return SUCCESS; }

#### **EnforcerSimpleQueryInit()**

Include File enforcer.h

Description Given the endpoint IP addresses in string format, allocates and creates a skeleton XML document.

```
Syntax int EnforcerSimpleQueryInit(
          char * src ip,
          char * dst ip,
          int src port,
          int dst port,
           const char * proto,
           const char * host,
           const char * path,
          const int query level,
           XMLnode * query_p
      );
```
- Parameters  $\sec$  ip The IP address of the machine from which the query originated.
	- dst  $ip$  The IP address of the machine on which the resource resides.
	- $\sigma$  src  $\gamma$  port  $-$  The port number being used by the machine from which the query originated.
	- dst port The port number being used by the resource.
	- proto  $-$  The protocol used to send the query. For example, http or ftp.
	- host The hostname of the resource. If NULL, the function will try to determine the hostname. If the hostname cannot be ascertained, the function will fail.
	- path The path to the resource for which access is being requested.
	- query  $level$  The amount of information that will be included in the query. This parameter may be one of the following values:
		- $0 -$ Minimal.
		- $-1$  Regular.
		- $-2$  Maximal.
	- query  $p A$  pointer to the new XML query document.

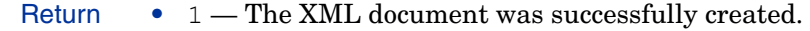

- Values • 0 — The XML document could not be created.
- 
- Remarks The value for the service being requested is constructed from the proto, host, and dst port values.
	- For detailed information on what data is included for each query level, see Query levels on page 32.
	- This function will create a document similar to the following, if query level is set to 1 (regular):

```
<PolicyValidatorQuery>
  <PROPERTY NAME="service">http://mymenu.food.com:8070</PROPERTY>
  <PROPERTY NAME="path">/test/auth/submit.cgi</PROPERTY>
  <PROPERTY NAME="dstIP">10.10.10.30</PROPERTY>
  <PROPERTY NAME="srcIP">10.10.10.110</PROPERTY>
  <PROPERTY NAME="dstPort">8070</PROPERTY>
```

```
<PROPERTY NAME="srcPort">4001</PROPERTY>
  <PROPERTY NAME="host">mymenu.food.com</PROPERTY>
  <PROPERTY NAME="proto">http</PROPERTY>
</PolicyValidatorQuery>
```
Example The following code sample determines whether the basename of the given URL can be resolved. If not, the request is immediately denied. If the basename can be resolved, it then attempts to initialize the query XML document. If the query cannot be initialized, the request is immediately denied. Otherwise, the code proceeds to add data to the query.

```
if (!EnforcerGetBasenameOfURL(uri, &base url, &url changed))
              return 0;
            if (!EnforcerSimpleQueryInit(src_ip, dst_ip, src_port, dst_port,
                 proto, host, base_url, query_level, query)) {
              if (url_changed)
                 delete base url;
              return 0;
            }
            if (url_changed)
              delete base url;
            if (strcmp(auth type, "Basic") == 0) {
              add basic auth data(&request info, query);
            }
            if (cookies != NULL) {
              add cookie data(cookies, query);
            if (EnforcerGetEnableCookies(Enforcer Handle)) {
              /* enable web session cookies */
               (*query)->appendChildString(ENFORCER_NATIVE_NONCE,
                 SYS_STRDUP(ENFORCER_ENABLE));
            } }
See Also • EnforcerAddrsQueryInit() on page 35
```

```
• EnforcerQueryInit() on page 51
```
- EnforcerTcpQueryInit() on page 59
- Query levels on page 32

## **EnforcerSocketCleanup()**

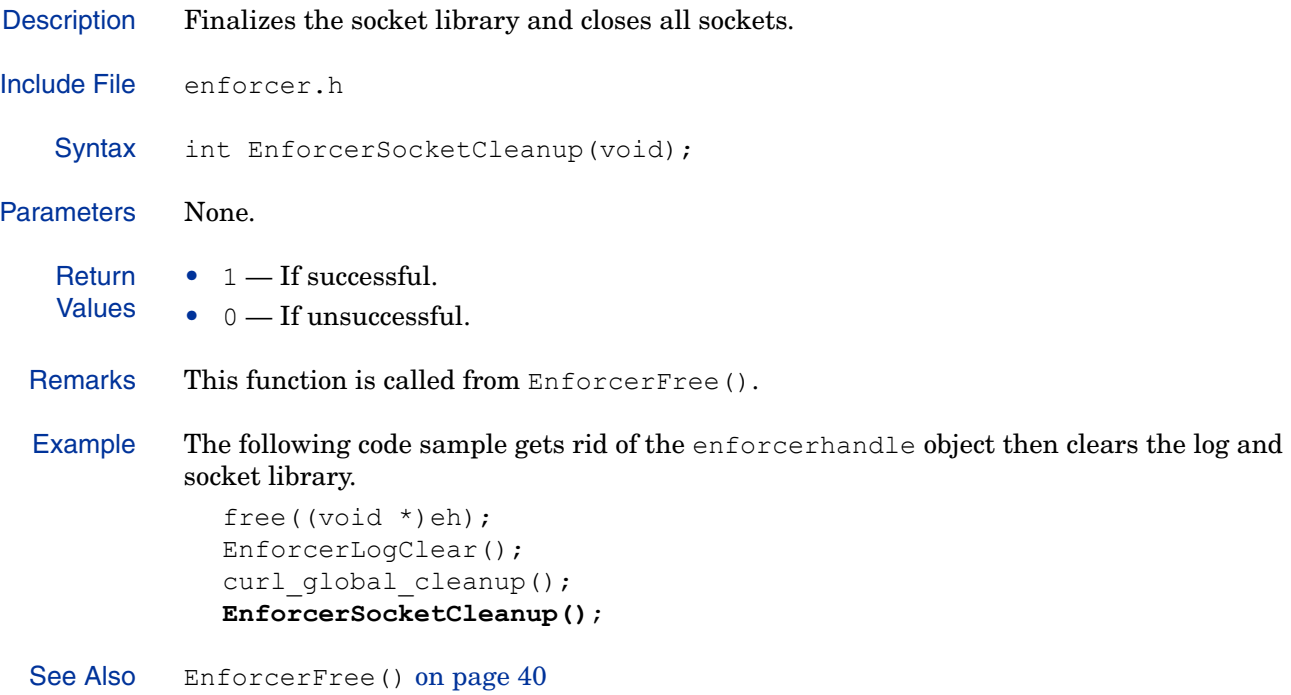

## **EnforcerSocketInit()**

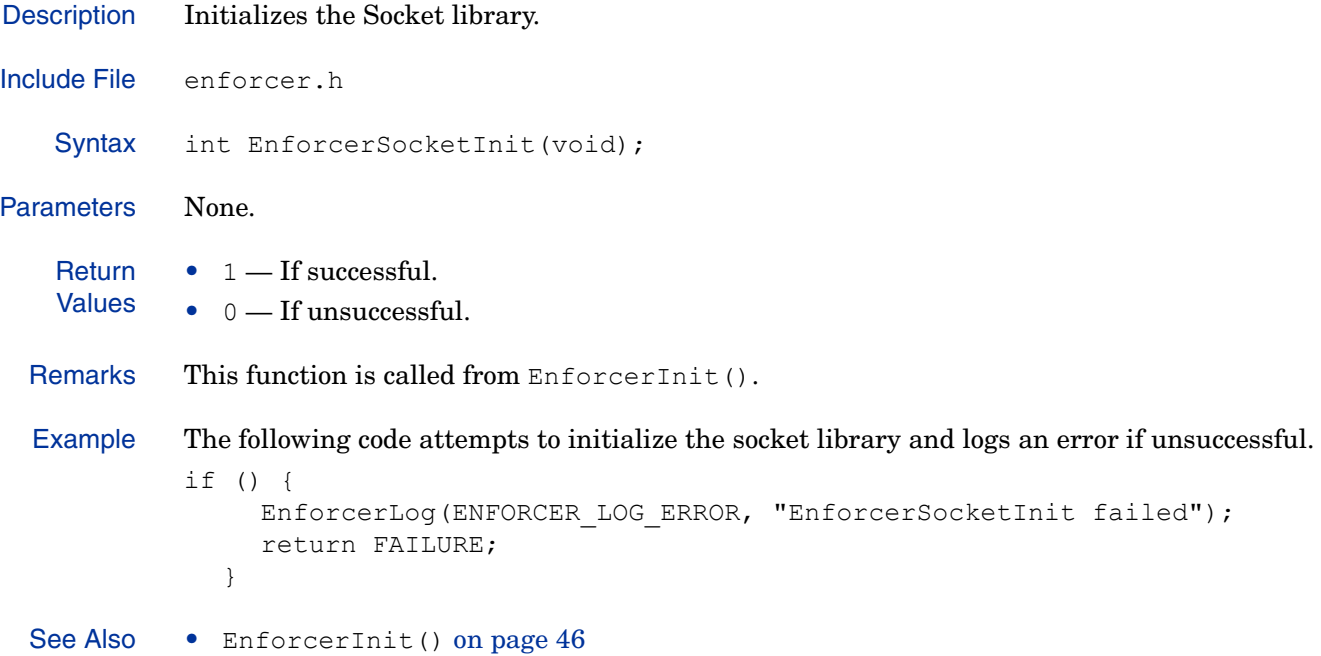

#### **EnforcerTcpQueryInit()**

Description Given a TCP socket, this function allocates and creates a skeleton XML document.

```
Include File enforcer.h
   Syntax int EnforcerTcpQueryInit(
                  int sock,
                  const char * proto,
                  const char * host,
                  const char * path,
                 const int query level,
                  XMLnode * query_p
            );
```
Parameters • sock — The TCP socket being used.

- proto  $-$  The protocol used to send the query. For example, http or ftp.
- host The virtual hostname of the resource. If NULL, the function will try to determine the hostname. If the hostname cannot be ascertained, the function will fail.
- path The path to the resource for which access is being requested.
- query level The amount of information that will be included in the query. This parameter may be one of the following values:
	- $0 Minimal$ .
	- $-1$  Regular.
	- $-2$  Maximal.
- query  $p A$  pointer to the new XML query document.
- **Return** • 1 — The XML document was successfully created.

```
Values
         • 0 — The XML document could not be created.
```
Remarks This function will create a document similar to the following, if query level is set to 1 (regular):

```
<PolicyValidatorQuery>
  <PROPERTY NAME="service">http://mymenu.food.com:8070</PROPERTY>
  <PROPERTY NAME="path">/test/auth/submit.cgi</PROPERTY>
  <PROPERTY NAME="socket">??????????</PROPERTY>
  <PROPERTY NAME="host">mymenu.food.com</PROPERTY>
  <PROPERTY NAME="proto">http</PROPERTY>
</PolicyValidatorQuery>
```
Example The following code sample determines whether the basename of the given URL can be extracted. If not, the request is immediately denied. If the basename can be resolved, it then attempts to initialize the query XML document. If the query cannot be initialized, the request is immediately denied. Otherwise, the code proceeds to add data to the query.

```
if (!EnforcerGetBasenameOfURL(uri, &base url, &url changed))
  return REQ_ABORTED;
if (keysize != NULL) {
  *proto = "https";
}
if (!EnforcerTcpQueryInit(sock, *proto, server_hostname, base_url,
    query_level, query)) {
```

```
if (url_changed)
                delete base url;
              return REQ_ABORTED;
            }
            if (cookies != NULL) {
              add_cookie_data(sn, rq, cookies, query);
            }
            if (EnforcerGetEnableCookies(Enforcer_Handle)) {
              (*query)->appendChildString(ENFORCER_NATIVE_NONCE,
                 SYS_STRDUP(ENFORCER_ENABLE));
            }
See Also • EnforcerAddrsQueryInit() on page 35
         • EnforcerQueryInit() on page 51
         • EnforcerSimpleQueryInit() on page 55
```
# Enforcer Plugin Web Communications Functions

The enforcer web.h file defines a number of stand-alone routines that allow the Enforcer plugin to handle HTTP requests. These functions include:

- Handling HTTP requests from domains that are part of a single sign-on environment.
- Testing URLs to determine whether they should be handled in a special way, as well as ensuring they are safe.
- Setting the Enforcer plugin to function as a proxy.

### **Functions**

The Enforcer web communication functions are defined in the enforcer web.h file and are listed below. They are described in the sections that follow.

**Table 10 Functions Overview** 

| <b>Function</b>               | <b>Description</b>                                                                                                    | Page |
|-------------------------------|----------------------------------------------------------------------------------------------------|------|
| EnforcerAddEncoded()          | Converts the value of the given val<br>parameter to UTF-8 and adds it to the<br>specified XML object.                                                                                | 64   |
| EnforcerAddFormData()         | Adds POSTed form data to a nested<br>property list in the XML query<br>document.                                                                                                    | 65   |
| EnforcerAddMultiResource()    | Adds the given resource to<br>multi-resource property list in the given<br>XML query document. If the query does<br>not already contain a multi-resource<br>list, one will be added. | 66   |
| EnforcerAddQueryData()        | Adds HTTP query data to a nested<br>property list in the XML query<br>document.                                                                                                    | 67   |
| EnforcerAddUrlEncoded()       | Parses the given URL-encoded string,<br>and adds the attribute/value pairs it<br>contains to a new nested property list in<br>the given query.                                       | 68   |
| EnforcerAddWebHints()         | Adds web server-specific hints to an<br>XML query.                                                                                                    | 69   |
| EnforcerAuthorE               | Determines whether the Policy<br>Validator reply indicates that<br>authentication failed.                                                                                            | 70   |
| EnforcerConstructSSOAuthURL() | In a single sign-on environment,<br>constructs the second redirect URL,<br>which contains a nonce.                                                                                   | 71   |

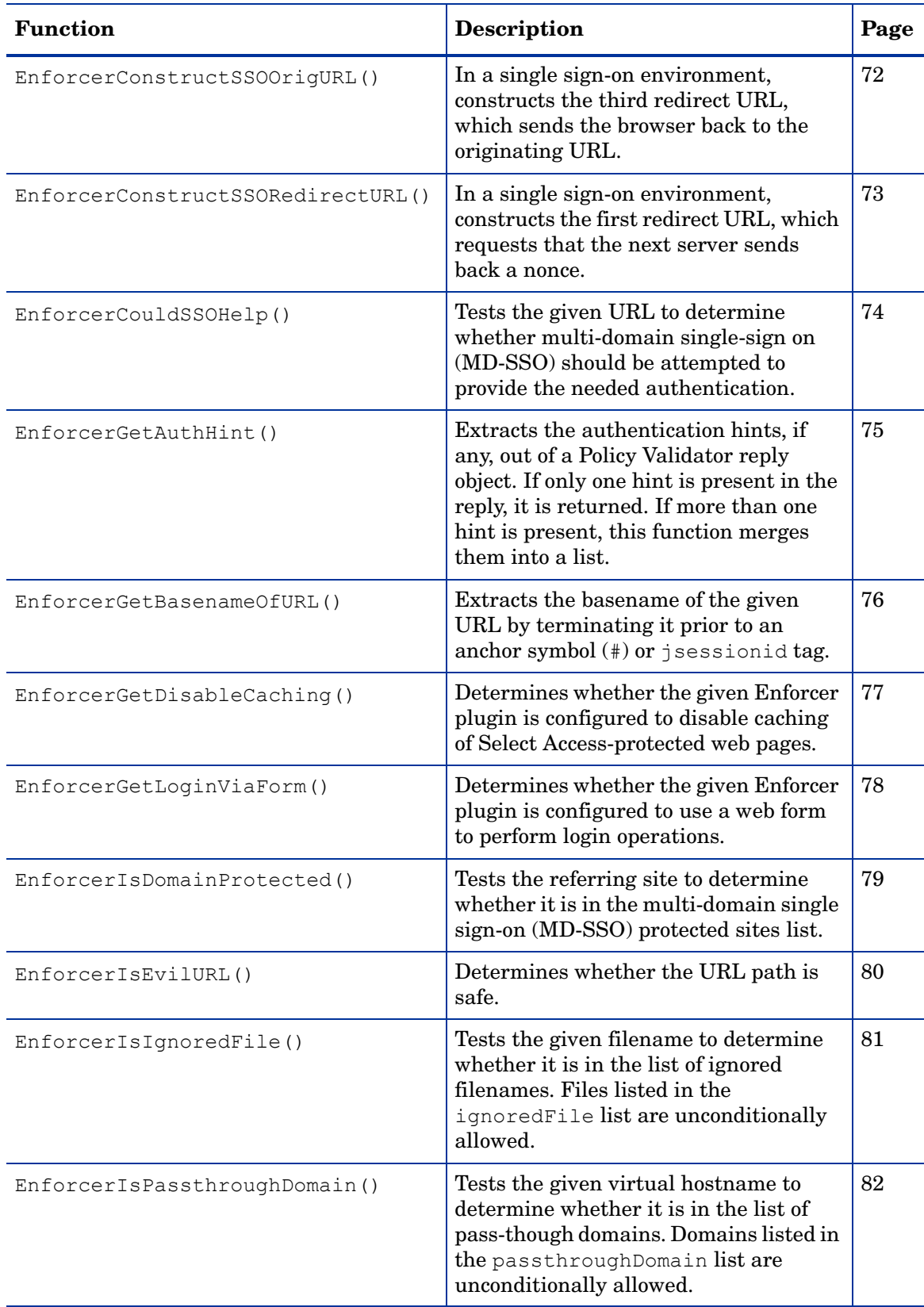

### **Table 10 Functions Overview (cont'd)**

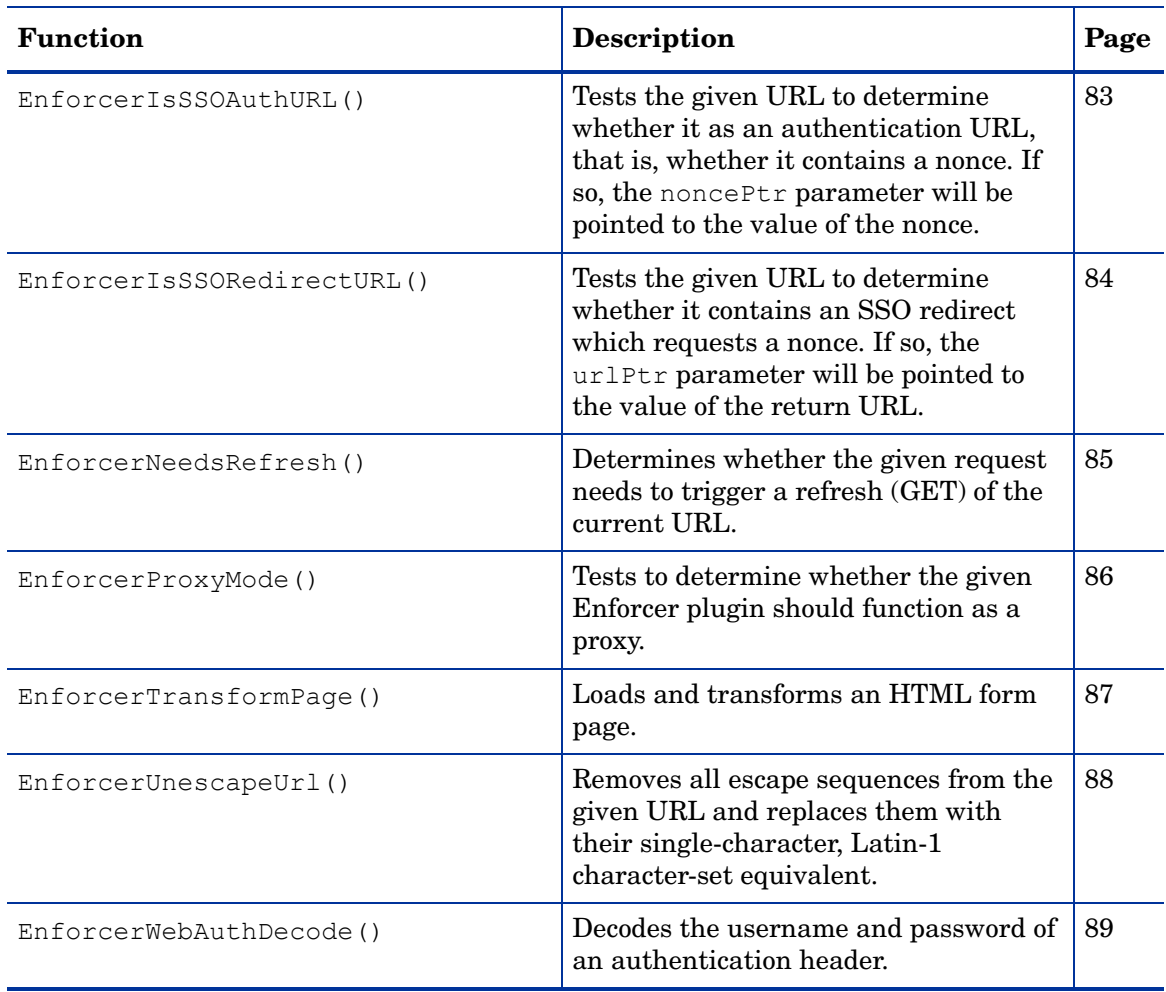

### **Table 10 Functions Overview (cont'd)**

### **EnforcerAddEncoded()**

```
Description Converts the value of the given val parameter to UTF-8 and adds it to the specified XML 
             object.
Include File enforcer web.h
    Syntax int EnforcerAddEncoded(
                   XMLnode parent,
                    const char * name,
                   const char * val,
                    EnforcerHandle * eh,
             );
Parameters • parent — A pointer to the XML node to which the encoded value will be added.
             • name — The attribute name.
             • val — The attribute value to be encoded.
             • eh - A non-NULL pointer to a previously-initialized EnforcerHandle object.
    Return
    Values
             • 1 — An encoded value was successfully added to the XML tree.
             • 0 — The value could not be added to the XML tree or could not be encoded.
  Remarks The name parameter is intentionally passed on without being encoded.
  Example The following example determines whether the request included a header containing HTTP 
             basic authentication data. If so, it then attempts to extract the name and password 
             parameters from the request, then converts them to UTF-8 and adds them to the XML query 
             document.
                if ((hvalue = (char *) ap table get(r->headers in, "Authorization"))
                          != NULL) {
                   if(enforcer ap get basic auth pw(r, (const char **) &password) ==
                          OK) {
                     EnforcerAddEncoded(*query, ENFORCER_USER, r->user,
                             Enforcer_Handle);
                     EnforcerAddEncoded(*query, ENFORCER_PASSWD, password,
                             Enforcer Handle);
                  }
                }
```
### **EnforcerAddFormData()**

Description Adds POSTed form data to a nested property list in the XML query document. Include File enforcer web.h Syntax int EnforcerAddFormData( XMLnode query, char \* buff, EnforcerHandle \* eh ); Parameters •  $query - A pointer to the query node to which the form data will be added.$ • buff — The location of the memory buffer in which the form data is being held. Must be non-NULL. • eh - A non-NULL pointer to a previously-initialized EnforcerHandle object. **Return** Values • 1 — Form data was successfully added to the query. • 0 — Form data could not be added to the query. Remarks Once completed successfully, this function indicates that the Enforcer plugin should be refreshed. Example The following code sample determines whether the query is a magic query. If so, it reads the POSTed data and adds it to the XML query document. if (magic\_query(http\_query) && (util\_read(r, (const char\*\*)  $\text{Kpost data}$  == OK)) { table \*post data tab =  $NULL;$ \*needs refresh = EnforcerAddFormData(\*query, post data, **Enforcer\_Handle)**; }

### **EnforcerAddMultiResource()**

Description Adds the given resource to multi-resource property list in the given XML query document. If the query does not already contain a multi-resource list, one will be added.

```
Include File enforcer web.h
    Syntax int EnforcerAddMultiResource(
                    XMLnode query,
                    char * resource
             );
Parameters • query - A pointer to the query node.• resource — The resource URL.
    Return
    Values
              \bullet 1 — The resource was successfully appended to a multi-resource list.
              \bullet 0 — The resource could not be added to a multi-resource list.
```
### **EnforcerAddQueryData()**

Description Adds HTTP query data to a nested property list in the XML query document.

```
Include File enforcer web.h
    Syntax void EnforcerAddQueryData(
                   XMLnode query,
                   char * buff,
                   EnforcerHandle * eh
             );
Parameters • query - A pointer to the query node to which the query data is being added.• buff — The location of the memory buffer in which the HTTP query data is being held.
               Must be non-NULL.
             • eh — A non-NULL pointer to a previously-initialized EnforcerHandle object.
    Return
    Values
             • 1 — The HTTP query data was successfully added to the query.
             • 0 — The HTTP query data could not be added to the query.
  Example The following code sample determines whether the query level is greater than MINIMAL. If so,
             it adds query data from the HTTP query string into the XML query document.
                if (query_level > QUERY_MINIMAL) {
                  if (http_query != NULL) {
                     EnforcerAddQueryData(*query, http_query, Enforcer_Handle);
                  }
                }
```
### **EnforcerAddUrlEncoded()**

Description Parses the given URL-encoded string, and adds the attribute/value pairs it contains to a new nested property list in the given query.

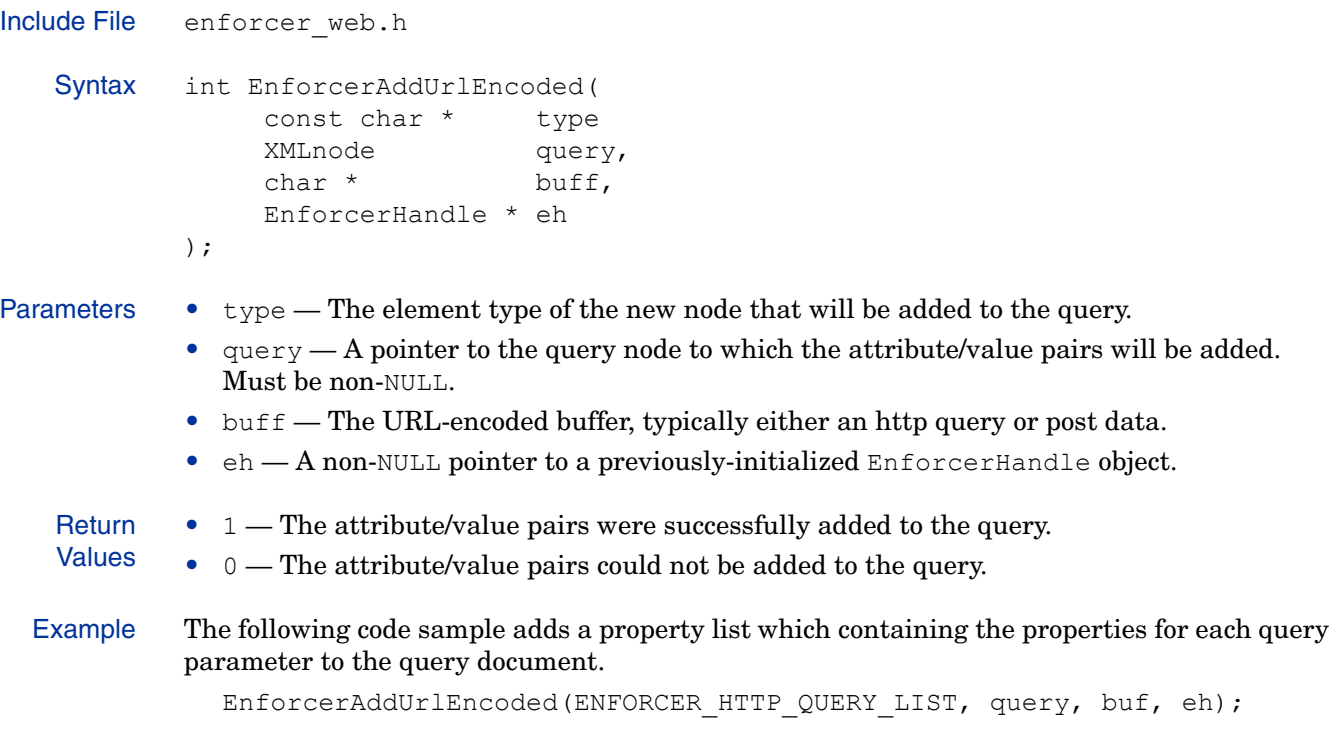

### **EnforcerAddWebHints()**

Description Adds web server-specific hints to an XML query. Include File enforcer\_web.h Syntax int EnforcerAddWebHints( XMLnode query, int flags, ); Parameters •  $query - A pointer to the query node to which the web hints will be added.$ • flags — An integer which indicates whether SSL with client certificates is supported. **Return** Values • 1 — Web hints were successfully added to the query. • 0 — No web hints were added to the XML query.

### **EnforcerAuthFailed()**

Description Determines whether the Policy Validator reply indicates that authentication failed.

```
Include File enforcer web.h
    Syntax int EnforcerAuthFailed(
                    XMLnode query,
                    XMLnode reply,
                    int auth_form
             );
Parameters • query - A pointer to the query node.• reply — A pointer to the reply node.
             • auth form — A value which indicates whether or not the request is the result of a Select
                Access authentication form.
    Return
    Values
             • 1 — Authentication failure was detected.
             \bullet 0 — No authentication failure was detected.
  Example The following code sample determines whether a redirect URL exists and whether the Policy 
             Validator indicated that authentication failed. If so, the client browser is redirected to the 
             existing redirect URL.
                if(redirect_URL != NULL && EnforcerAuthFailed(query, reply,
                     selectaccess_needs_refresh)) {
                  EnforcerLog(ENFORCER LOG DEBUG, "doing auth fail redirect to %s",
                     redirect_URL);
                  response = send redirect(r, (char *)redirect URL);
                }
```
See Also [Authentication Failure Reasons on page 479](#page-478-0)

### **EnforcerConstructSSOAuthURL()**

```
Description In a single sign-on environment, constructs the second redirect URL, which contains a nonce.
Include File enforcer web.h
   Syntax int EnforcerConstructSSOAuthURL(
                   EnforcerHandle * eh,
                  char * currentURL,
                  char * nonce,
                  char ** new url
            );
Parameters \bullet eh — A non-NULL pointer to a previously-initialized EnforcerHandle object.
            • currentURL — The current URL.
            • nonce — The current cookie, an unforgeable string verifying that the identity has been
               authorized.
            • new url — Return parameter containing the address of the buffer where the new URL is
               stored.
   Return
   Values
            • 1 - A valid URL was constructed successfully.
            • 0 — The URL could not be constructed or was invalid.
 Remarks The new URL is constructed by appending a nonce tag and the value of nonce to 
            currentURL.
            The caller must delete [] new-url.
  Example The following code sample determines whether the given URL is a multi-domain single 
            sign-on (MD-SSO) redirect URL, which is requesting a nonce. If so, and if a cookie exists, an 
            authentication URL is constructed containing a nonce.
               if (EnforcerIsSSORedirectURL(http_query, &old_url)) {
                  char *sso_authURL;
                  if (cookies != NULL) {
                    nonce = (char *) ap table get(cookies, AUTH COOKIE NAME);
                  }
                  EnforcerConstructSSOAuthURL(Enforcer_Handle, old_url, nonce,
                    &sso_authURL);
                  EnforcerLog(ENFORCER LOG DEBUG, "doing SSO redirect 2 to %s",
                    sso authURL);
                  send redirect(r, sso authURL);
                  delete[] sso authURL;
                  return HTTP_MOVED_TEMPORARILY;
               }
 See Also • EnforcerConstructSSOOrigURL() on page 72
            • EnforcerConstructSSORedirectURL() on page 73
```
### **EnforcerConstructSSOOrigURL()**

```
Description In a single sign-on environment, constructs the third redirect URL, which sends the browser 
             back to the originating URL.
Include File enforcer web.h
   Syntax int EnforcerConstructSSOOrigURL(
                   char * file,
                   char * http_query,
                   char ** new_url
             );
Parameters • file — The filename component of the current URL.
             • http query — The HTTP query sent to the Policy Validator.
             • new url — Return parameter containing the address of the buffer where the new URL is
               stored.
   Return
   Values
             • 1 - A valid URL was constructed successfully.
             • 0 — The URL could not be constructed or was invalid.
 Remarks The caller must delete [] new-url.
  Example The following code sample determines whether the given URL is a multi-domain single 
            sign-on (MD-SSO) authentication URL containing a nonce. If so, authentication is successful. 
            The original URL is reconstructed and the client browser is refreshed.
               if (EnforcerIsSSOAuthURL(http query, &nonce)) {
                  char *sso_origURL;
                  EnforcerConstructSSOOrigURL(r->uri, http_query, &sso_origURL);
                  EnforcerLog(ENFORCER LOG DEBUG, "doing SSO redirect 3 to %s",
                     sso_origURL);
                  set cookie(Enforcer Handle, r, AUTH COOKIE NAME, nonce,
                     COOKIE LIFE, 0);
                  send refresh(r, 0, sso origURL);
                  response = DONE;
                  delete[] sso origURL;
               }
 See Also • EnforcerConstructSSOAuthURL() on page 71
             • EnforcerConstructSSORedirectURL() on page 73
```
### **EnforcerConstructSSORedirectURL()**

```
Description In a single sign-on environment, constructs the first redirect URL, which requests that the 
             next server sends back a nonce.
Include File enforcer web.h
    Syntax int EnforcerConstructSSORedirectURL(
                    char * referer,
                    char * currentURL,
                    char ** new_url
             );
Parameters \bullet referer — The URL of the site where the link to the resource was clicked.
             • currentURL — The current URL.
             • new ucl — Return parameter containing the address of the buffer where the new URL is
               stored.
    Return
    Values
             \bullet 1 — Returned if the new URL is valid.
             \bullet 0 — Returned if the new URL is invalid.
  Remarks The caller must delete [] new-url.
  Example The following code sample determines whether multi-domain single sign-on (MD-SSO) will 
             provide the needed authentication, so that the identity need not be prompted. If so, a redirect 
             URL is constructed requesting a nonce.
                if (EnforcerCouldSSOHelp(reply, referer, full url, Enforcer Handle)) {
                  char *sso_redirectURL;
                  EnforcerConstructSSORedirectURL(referer, full_url,
                     &sso_redirectURL);
                  EnforcerLog(ENFORCER LOG DEBUG, "doing SSO redirect 1 to %s",
                     sso redirectURL);
                  response = send redirect(r, sso redirectURL);
                  delete[] sso redirectURL;
                }
  See Also • EnforcerConstructSSOAuthURL() on page 71
             • EnforcerConstructSSOOrigURL() on page 72
```
### **EnforcerCouldSSOHelp()**

Description Tests the given URL to determine whether multi-domain single sign-on (MD-SSO) should be attempted to provide the needed authentication.

```
Include File enforcer web.h
   Syntax int EnforcerCouldSSOHelp(
                   XMLnode reply,
                  char * referer,
                  char * full url,
                   EnforcerHandle * eh
             );
Parameters • \text{reply} - A pointer to the reply node.
             • referer — The URL of the site where the link to the resource was clicked.
             • full url — The current URL.
             • eh - A non-NULL pointer to a previously-initialized EnforcerHandle object.
   Return
   Values
             • 1 — MD-SSO could provide the needed authentication.
             • 0 — Authentication failed for reasons which MD-SSO cannot overcome.
  Example The following code sample determines whether multi-domain single sign-on (MD-SSO) will 
             provide the needed authentication, so that the identity need not be prompted. If so, a redirect 
            URL is constructed requesting a nonce.
               if (EnforcerCouldSSOHelp(reply, referer, full_url, Enforcer_Handle)) {
                  char *sso_redirectURL;
                  EnforcerConstructSSORedirectURL(referer, full_url,
                     &sso_redirectURL);
                  EnforcerLog(ENFORCER LOG DEBUG, "doing SSO redirect 1 to %s",
                    sso redirectURL);
                  response = send redirect(r, sso redirectURL);
                  delete[] sso redirectURL;
               }
```
### **EnforcerGetAuthHint()**

Description Extracts the authentication hints, if any, out of a Policy Validator reply object. If only one hint is present in the reply, it is returned. If more than one hint is present, this function merges them into a list.

```
Include File enforcer web.h
   Syntax int EnforcerGetAuthHint(
                   XMLnode reply,
                   XMLnode * auth_hint,
                  int * hint flags
            );
Parameters • \text{reply} - A pointer to the reply node.
             • auth hint — Return parameter which contains the hint.
             • hint flags — Return parameter containing the type of hint returned.
   Return
   Values
             • 1 — The authentication hints were successfully extracted from the Policy Validator reply
                contained a.
             • 0 — No authentication hints were extracted.
  Example The following code sample retrieves authentication hints from the Policy Validator reply, then 
             determines whether the Hint_Flags parameter contains a password and whether the 
            Enforcer plugin is configured to perform login operations via a web form. If so, it sends an 
            HTTP basic authentication page to the web client.
                if (EnforcerGetAuthHint(reply, &auth plist, &hint flags)) {
                  response = DONE;
                  if (hint_flags == HINT_PASSWORD &&
                        EnforcerGetLoginViaForm(Enforcer_Handle) == 0) {
                     s = auth_plist->getChildStringValue(ENFORCER_FORM_REALM);
                     send basic auth page(r, (char *) s);
                  }
                }
```
# **EnforcerGetBasenameOfURL()**

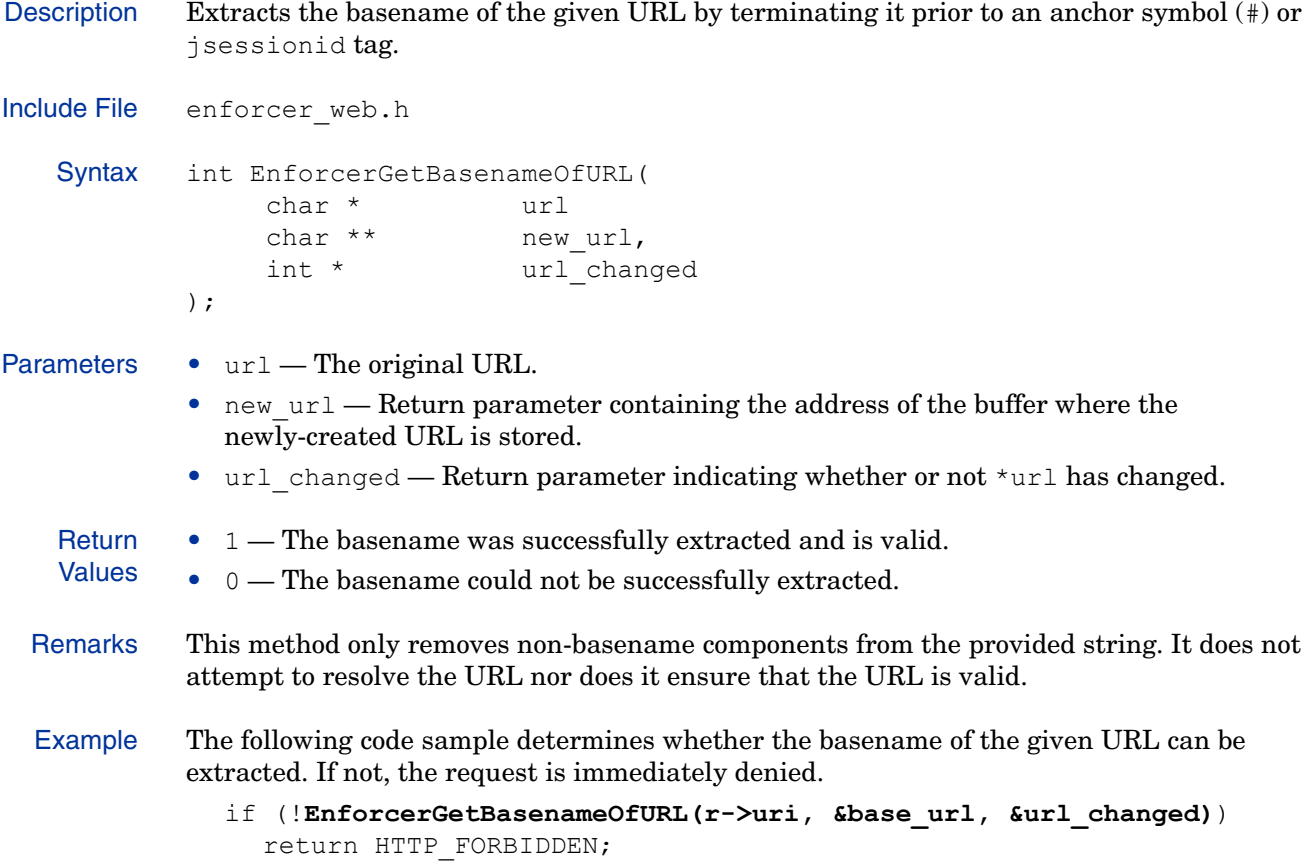

### **EnforcerGetDisableCaching()**

Description Determines whether the given Enforcer plugin is configured to disable caching of Select Access-protected web pages. Include File enforcer web.h Syntax int EnforcerGetDisableCaching( EnforcerHandle \* eh ); Parameters • eh - A non-NULL pointer to a previously-initialized EnforcerHandle object. **Return** Values  $\bullet$  1 — The Enforcer plugin disables caching for protected web pages.  $\bullet$  0 — The Enforcer plugin does not disable caching for protected web pages. Example The following code sample determines whether the Enforcer plugin is configured to not cache Select Access-protected web pages. If so, it disables caching for all requests that receive an Allow action and logs a message. if (**EnforcerGetDisableCaching(Enforcer\_Handle)**) { EnforcerLog(ENFORCER LOG DEBUG, "disable caching for allow"); disable caching(&header\_text); }

### **EnforcerGetLoginViaForm()**

Description Determines whether the given Enforcer plugin is configured to use a web form to perform login operations.

```
Include File enforcer web.h
    Syntax int EnforcerGetLoginViaForm(
                    EnforcerHandle * eh
             );
Parameters • eh — A non-NULL pointer to a previously-initialized EnforcerHandle object.
    Return
    Values
             • 1 — The Enforcer plugin uses web forms for login operations.
             \bullet 0 — The Enforcer plugin does not use web forms for login operations.
  Example The following code sample retrieves authentication hints from the Policy Validator reply, then 
             determines whether the Hint_Flags parameter contains a password and whether the 
             Enforcer plugin is configured to perform login operations via a web form. If so, it sends an 
             HTTP basic authentication page to the web client.
                if (EnforcerGetAuthHint(reply, &auth_plist, &hint_flags)) {
                   response = DONE;
                   if (hint_flags == HINT_PASSWORD
                   && EnforcerGetLoginViaForm(Enforcer_Handle) == 0) {
                     s = auth plist->getChildStringValue(ENFORCER_FORM_REALM);
                     send basic auth page(r, (char *) s);
                   }
                }
```
### **EnforcerIsDomainProtected()**

Description Tests the referring site to determine whether it is in the multi-domain single sign-on (MD-SSO) protected sites list. Include File enforcer web.h Syntax int EnforcerIsDomainProtected( EnforcerHandle \* eh, char \* referer ); Parameters  $\bullet$  eh  $-$  A non-NULL pointer to a previously-initialized EnforcerHandle object. • referer — The URL of the referring site. **Return** Values  $\bullet$  1 — The referring site matches one of the domains listed in the MD-SSO protected sites list. • 0 — The referring site does not match one of the domains listed in the MD-SSO protected sites list. Example The following code sample determines whether the referring site is in a protected domain. If so, constructs a redirect URL and FInfo  $*fi = (FInfo * )pFC->pFilterContext;$ if ( (fi->referrer) && (**EnforcerIsDomainProtected(Enforcer\_Handle, fi->referrer)**) ) { char \* sso\_redirectURL; EnforcerConstructSSORedirectURL(fi->referrer, fi->completeURL, &sso\_redirectURL); EnforcerLog(ENFORCER LOG DEBUG, "doing redirect 1 to : %s", sso\_redirectURL); doRedirect(pFC, sso redirectURL); delete[] sso redirectURL; delete query; delete reply; return close mmFile(pFC); }

### **EnforcerIsEvilURL()**

Description Determines whether the URL path is safe. Include File enforcer web.h Syntax int EnforcerIsEvilURL( const char \* url, EnforcerHandle \* eh ); Parameters • url — The URL to be tested. • eh — A non-NULL pointer to a previously-initialized EnforcerHandle object. **Return** Values  $\bullet$  1 — The given URL contains characters that could be unsafe.  $\bullet$  0 — The given URL is safe. Remarks The EnforcerUnescapeUrl() function should be executed on the given URL to remove its URL encoding before calling this function. Example The following code sample determines whether the given URL contains characters that could be unsafe, then logs a warning message and rejects the request. if(**EnforcerIsEvilURL(r->uri, Enforcer\_Handle)**) { EnforcerLog(ENFORCER\_LOG\_WARNING, "rejecting suspicious url '%s'", r->uri); return HTTP\_FORBIDDEN; } See Also • EnforcerUnescapeUrl() on page 88

### **EnforcerIsIgnoredFile()**

Description Tests the given filename to determine whether it is in the list of ignored filenames. Files listed in the ignoredFile list are unconditionally allowed.

```
Include File enforcer web.h
    Syntax int EnforcerIsIgnoredFile(
                   EnforcerHandle * eh,
                    char * filemane
             );
Parameters • eh - A non-NULL pointer to a previously-initialized EnforcerHandle object.
             • filename — The filename to be compared.
    Return
    Values
             \bullet 1 — The given filename is on the ignoredFile list.
             • 0 — The given filename is not on the ignoredFile list.
  Remarks All filenames are compared without regard to case.
  Example The following code sample determines whether the given file is on the list of ignored 
             filenames. If so, access is granted.
                if (EnforcerIsIgnoredFile(Enforcer_Handle, r->uri)) {
                  EnforcerLog(ENFORCER_LOG_DEBUG, "Ignore: %s", r->uri);
                  return ALLOW;
                }
```
### **EnforcerIsPassthroughDomain()**

Description Tests the given virtual hostname to determine whether it is in the list of pass-though domains. Domains listed in the passthroughDomain list are unconditionally allowed. Include File enforcer web.h Syntax int EnforcerIsPassthroughDomain( EnforcerHandle \* eh, const char \* host ); Parameters  $\bullet$  eh — A non-NULL pointer to a previously-initialized EnforcerHandle object. • host — The name of the domain host to be tested. **Return** Values  $\bullet$  1 — The given virtual hostname matches one of the domains listed in the passthroughDomain list. • 0 — The given virtual hostname does not match any of the domains listed in the passthroughDomain list. Remarks All domains are compared without regard to case. Example The following code sample determines whether the given hostname is on the list of passthrough domains. If so, access is granted. virt domain = (char\*) ap get server name(r); if (**EnforcerIsPassthroughDomain(Enforcer\_Handle, virt\_domain)**) { EnforcerLog(ENFORCER LOG DEBUG, "unsecured domain: %s", virt\_domain); return ALLOW; }

### **EnforcerIsSSOAuthURL()**

Description Tests the given URL to determine whether it as an authentication URL, that is, whether it contains a nonce. If so, the noncePtr parameter will be pointed to the value of the nonce.

```
Include File enforcer web.h
    Syntax int EnforcerIsSSOAuthURL(
                    char * url,
                    char ** noncePtr
             );
Parameters \bullet url - The URL to be tested.
             • urlPtr — Return parameter containing the value of the nonce.
    Return
    Values
             • 1 — The given URL is an authentication URL which contains a nonce.
             • 0 — The given URL does not contain a nonce.
  Example The following code sample tests to see whether the given URL is a multi-domain single
             sign-on (MD-SSO) authentication URL containing a nonce. If so, authentication is successful. 
             The original URL is reconstructed and the client browser is refreshed.
                if (EnforcerIsSSOAuthURL(http_query, &nonce)) {
                  char *sso_origURL;
                  EnforcerConstructSSOOrigURL(r->uri, http query, &sso origURL);
                  EnforcerLog(ENFORCER LOG DEBUG, "doing SSO redirect \overline{3} to %s",
                     sso_origURL);
                  set cookie(Enforcer Handle, r, AUTH COOKIE NAME, nonce,
                     COOKIE_LIFE, 0);
                  send refresh(r, 0, sso origURL);
                  response = DONE;
                  delete[] sso_origURL;
                }
```
### **EnforcerIsSSORedirectURL()**

Description Tests the given URL to determine whether it contains an SSO redirect which requests a nonce. If so, the urlPtr parameter will be pointed to the value of the return URL.

```
Include File enforcer web.h
   Syntax int EnforcerIsSSORedirectURL(
                   char * url,
                   char ** urlPtr
             ) \, ;
Parameters \bullet url - The URL to be tested.
             • urlPtr — Return parameter containing the address of the buffer where the new URL is
               stored.
   Return
   Values
             • 1 — The given URL requests a nonce.
             • 0 — The given URL does not request a nonce.
  Example The following code sample tests to see whether the given URL is a multi-domain single 
             sign-on (MD-SSO) redirect URL, which is requesting a nonce. If so, and if a cookie exists, an 
             authentication URL is constructed containing a nonce.
               if (EnforcerIsSSORedirectURL(http_query, &old_url)) {
                  char *sso_authURL;
                  if (cookies != NULL) {
                     nonce = (char *) ap table get(cookies, AUTH COOKIE NAME);
                  }
                  EnforcerConstructSSOAuthURL(Enforcer_Handle, old_url, nonce,
                     &sso_authURL);
                  EnforcerLog(ENFORCER LOG DEBUG, "doing SSO redirect 2 to %s",
                     sso authURL);
                  send_redirect(r, sso_authURL);
                  delete[] sso authURL;
                  return HTTP_MOVED_TEMPORARILY;
                }
```
### **EnforcerNeedsRefresh()**

Description Determines whether the given request needs to trigger a refresh (GET) of the current URL. Include File enforcer web.h Syntax int EnforcerNeedsRefresh( XMLnode post\_data\_list ); Parameters • post data  $list - A$  pointer to the XML node containing the POST data. **Return** Values • 1 — ENFORCER SEND REFRESH is found. • 0 — ENFORCER SEND REFRESH is not found.

Example The following code sample takes a query string and splits it its component name/value pairs, then stored them in parallel arrays of names and values. It then removes any URL encoding, encodes the contents of the arrays in UTF-8 and adds them to a property list, before triggering a refresh.

```
nvcount = EnforcerQstr2nv(buf2.get(), name, value);
for (i=0; i < nvcount; i++) {
  if ( name[i] == NULL ) {
    free(name);
    free(value);
    return 0;
  }
  EnforcerUnescapeUrl(name[i]);
  EnforcerUnescapeUrl(value[i]);
}
for (i = 0; i < nvcount; i++) {
  EnforcerAddEncoded(property list, name[i], value[i], eh);
}
free(name);
free(value);
return EnforcerNeedsRefresh(property_list);
```
# **EnforcerProxyMode()**

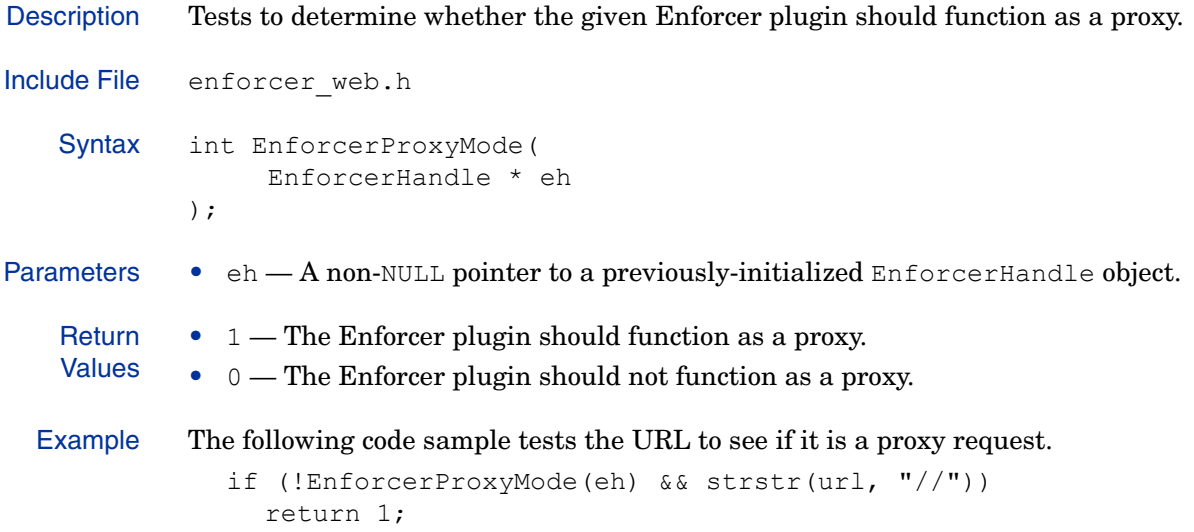

### **EnforcerTransformPage()**

```
Description Loads and transforms an HTML form page.
Include File enforcer web.h
   Syntax int EnforcerTransformPage(
                  EnforcerHandle * eh,
                   XMLnode reply,
            const char * extraValues[][2],
             const char ** contentTypeRef
            );
Parameters \bullet eh — A non-NULL pointer to a previously-initialized EnforcerHandle object.
            • reply - A pointer to the reply node.• extraValues — An array that can be used to store extra form substitutions.
            • contentTypeRef - A string pointing to the appropriate MIME type for the
               newly-generated page.
   Return
   Values
            • If successful, returns the transformed page data.
            • If unsuccessful, returns NULL.
  Remarks Memory considerations:
            • You must delete [] the returned transformed file to free its memory.
            • contentTypeRef is static, and it should not be freed.
  Example
               auto_ptarray<char> page(EnforcerTransformPage(Enforcer_Handle,
                    auth_plist, extravalues, &contentType));
               if (page.get() != NULL) { }r->content_type = contentType;
                 r->status = 200;
                 r->status line = "200 OK, page follows";
                  if (reload url != NULL) {
                    snprintf(tmp, BUFSIZ, "%d; URL=%s", RELOAD DELAY, reload url);
                    ap table set(r->headers out, "Refresh", tmp);
                  }
                 disable_caching(r, TRUE);
                 ap rputs(page.get(), r);
               }
               else {
                 return no forms error(r, 1);
               }
               return OK;
```
### **EnforcerUnescapeUrl()**

Description Removes all escape sequences from the given URL and replaces them with their single-character, Latin-1 character-set equivalent.

```
Include File enforcer web.h
   Syntax int EnforcerUnescapeUrl(
                    char * url
             );
Parameters • url - The URL to be decoded.
    Return
    Values
             \bullet 0 — All escape sequences in the URL were replaced with their Latin-1 equivalents,
                resulting in a valid URL.
             • any non-zero value — The URL could not be successfully decoded.
  Remarks This function should called before calling EnforcerIsEvilURL().
  Example The following code sample takes a query string and splits it its component name/value pairs,
             then stored them in parallel arrays of names and values. It then removes any URL encoding, 
             encodes the contents of the arrays in UTF-8 and adds them to a property list, before triggering 
             a refresh.
                nvcount = EnforcerQstr2nv(buf2.get(), name, value);
                for (i=0; i < nvcount; i++) {
                  if ( name[i] == NULL ) {
                     free(name);
                     free(value);
                     return 0;
                  }
                  EnforcerUnescapeUrl(name[i]);
                  EnforcerUnescapeUrl(value[i]);
                }
                for (i = 0; i < nvcount; i++) {
                  EnforcerAddEncoded(property list, name[i], value[i], eh);
                }
                free(name);
                free(value);
                return EnforcerNeedsRefresh(property list);
```
See Also • EnforcerIsEvilURL() on page 80

### **EnforcerWebAuthDecode()**

```
Description Decodes the username and password of an authentication header.
Include File enforcer web.h
   Syntax int EnforcerWebAuthDecode(
                  char * auth header,
                    char * user,
                    char * password
             );
Parameters • auth header — The authentication header to be decoded.
             • user — The buffer where the encoded username will be copied.
             • password — The buffer where the encoded password will be copied.
   Return
   Values
             • 1 — The username and password were decoded successfully.
             \bullet 0 — The username and password could not be decoded. This could be because:
                — No basic authentication header exists.
                — The decoded header had a length of 0.
                — The header contained no password.
  Remarks This method decodes username and password using the Base64 DecodeBlock() function.
  Example The following code sample determines whether the given authentication header can be 
             decoded. If not, the request is immediately aborted. If it can be decoded, the name and 
             password parameter are then encoded into UTF-8 and added to the XML query document.
                if (!EnforcerWebAuthDecode(auth_header, user, password)) {
                  return REQ_ABORTED;
                }
               EnforcerAddEncoded(*query, ENFORCER USER, user, Enforcer Handle);
               EnforcerAddEncoded(*query, ENFORCER_PASSWD, password, 
             Enforcer Handle);
               return REQ_PROCEED;
```
# 4 Policy Validator API

Policy Validator plugins must handle a high volume of authentication and authorization requests. To provide maximum throughput, the Validator API uses the C++ programming language. This chapter provides a reference for these functions.

# Understanding the Plugin Types

There are two types of Policy Validator plugins:

- Authenticators: Authenticator plugins allow you to create new ways to verify identities.
- Deciders: Decider/Evaluator plugins allow you to create new methods of controlling access to resources.

The Policy Validator API includes a base class for each plugin type: AuthPlugin and Decider. All Policy Validator plugins must be derived from one of these classes. Table 11 describes the two plugin base classes in further detail.

| <b>Base class</b> | Description<br>Page                                                                                                    |     |  |
|-------------------|----------------------------------------------------------------------------------------------------|-----|--|
| AuthPlugin        | AuthPlugin is an abstract class which provides the template<br>for Policy Validator Authentication plugins. This class defines:<br>The authenticator result codes. | 92  |  |
|                   | A factory () method which your plugin should define.<br>$\bullet$                                                                                                  |     |  |
|                   | The virtual authenticate () which you must override in<br>$\bullet$<br>your derived class.                                                                         |     |  |
|                   | For a detailed description of the member methods of this class,<br>see AuthPlugin on page 92.                                                                      |     |  |
| Decider           | Decider is an abstract class which provides the template for<br>rule deciders. Each rule decider implements a single type of<br>decision node. This class defines: | 112 |  |
|                   | The evaluator result codes.                                                                                                    |     |  |
|                   | A factory () method which your plugin should define.<br>$\bullet$                                                                                                  |     |  |
|                   | The virtual decide () which you must override in your<br>$\bullet$<br>derived class.                                                                               |     |  |
|                   | For a detailed description of the member methods of this class,<br>see Decider on page 112.                                                                        |     |  |

**Table 11 Policy Validator Plugin Base Classes**

# <span id="page-91-0"></span>AuthPlugin

The AuthPlugin class is an abstract class which provides the template for Policy Validator Authentication plugin subclasses. This class defines:

- the authenticator result codes
- a factory() method, which your subclass must define
- the virtual method authenticate(), which you must override to perform identity authentication
- the virtual method handleUserInfo(), which automates processing of transient identities and populating personalization data. While it is possible to override the handleUserInfo() method, you should not.

### Class Summary

The AuthPlugin class is abstract and should never be instantiated. To create an instance of your plugin, you must define the factory() method to call a constructor defined in your subclass.

The AuthPlugin class defines the methods listed in Table 12. They are described in the sections that follow.

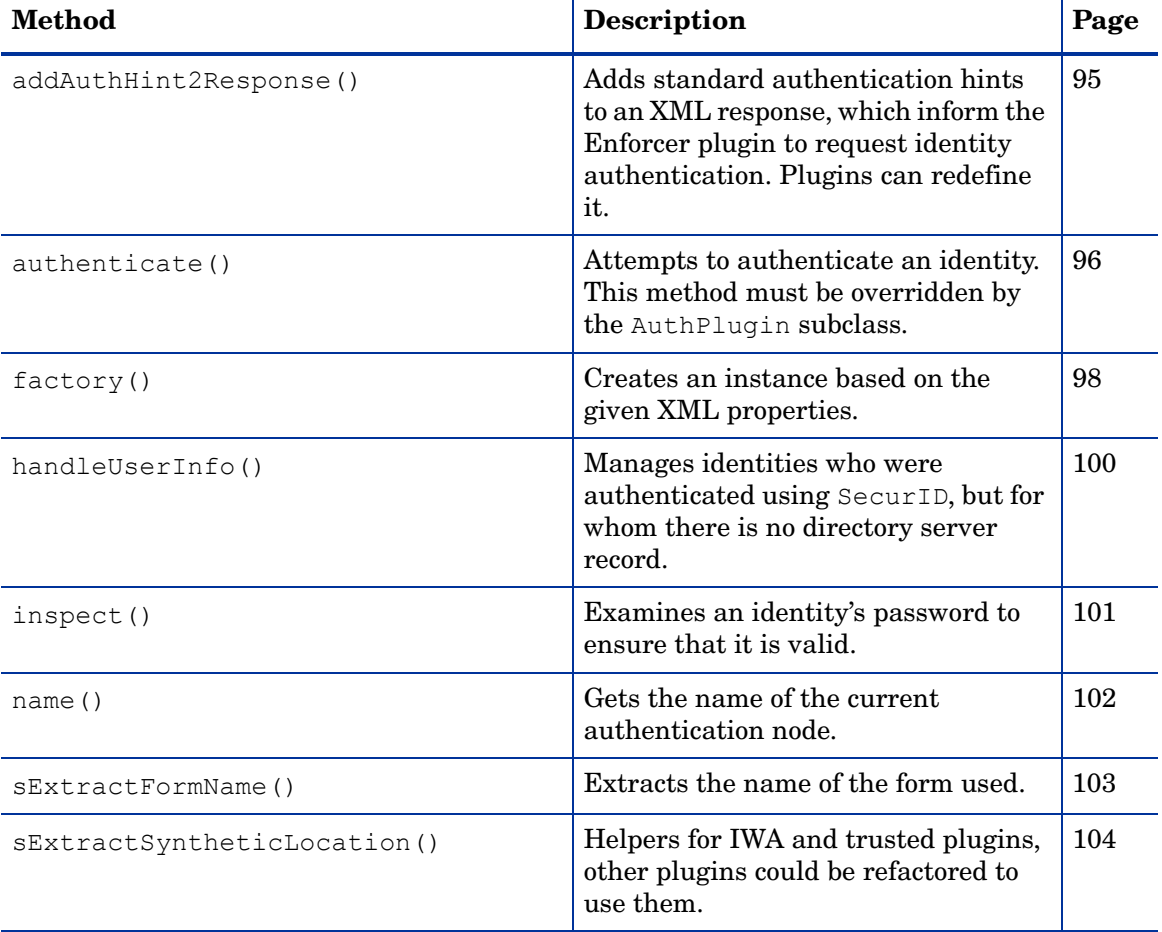

#### **Table 12 Class Overview**

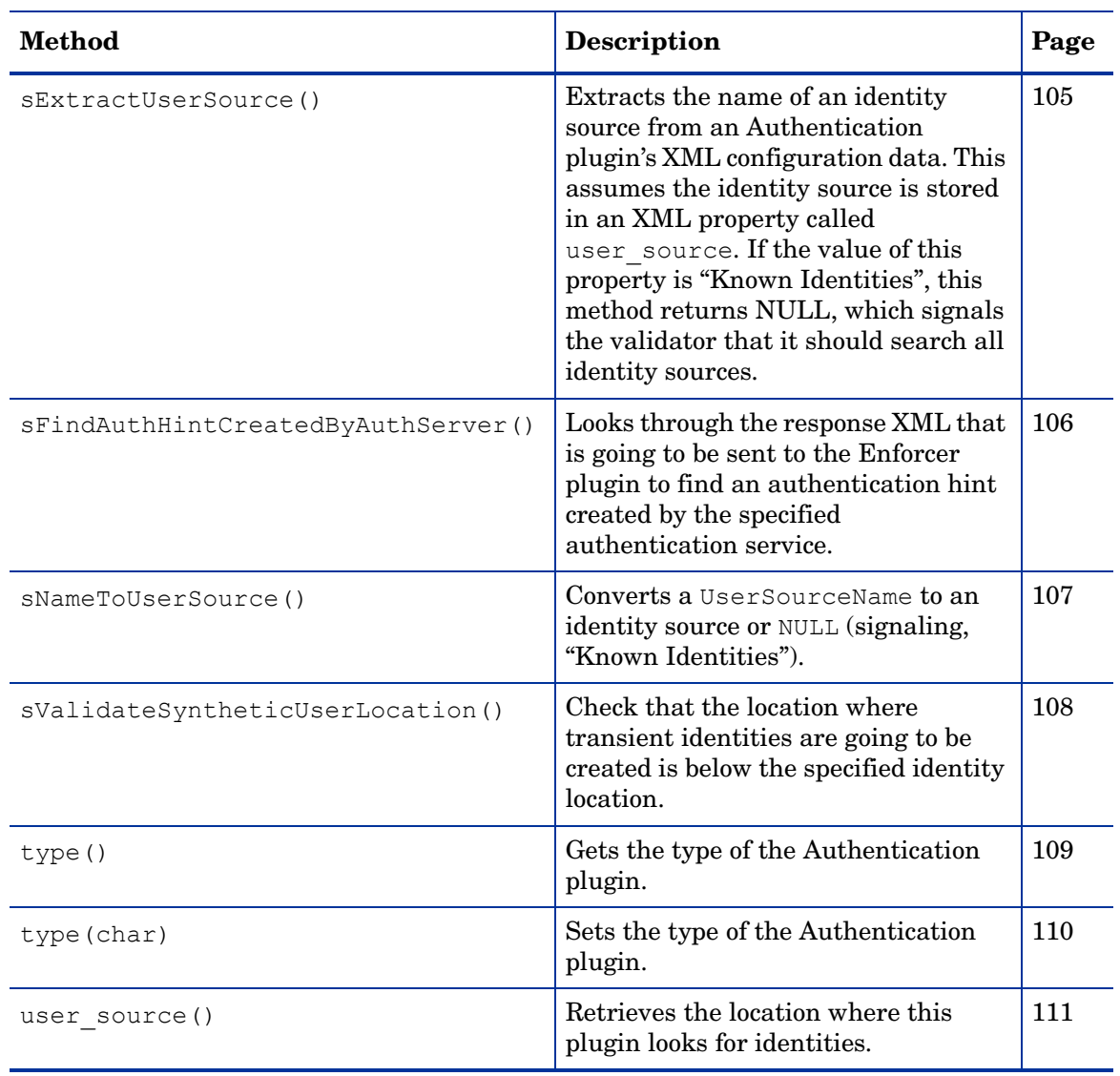

### **Table 12 Class Overview (cont'd)**

### <span id="page-93-0"></span>**Definitions**

AuthPlugin has one member type definition.

**Table 13 Definitions Overview** 

| <b>Definition Type</b> | <b>Description</b>                                                                                                    |                                                                                                    |  |
|------------------------|----------------------------------------------------------------------------------------------------|----------------------------------------------------------------------------------------------------|--|
| Result codes           | The enumerated type Result defines the authenticator result codes.<br>Each Authenticator plugin must return one of the following Result<br>codes, which informs the Enforcer plugin how it should proceed. Defined<br>values are listed below: |                                                                                                    |  |
|                        | <b>Result Code</b>                                                                                                    | <b>Description</b>                                                                                                    |  |
|                        | R PERMIT                                                                                                    | The identity has been successfully authenticated. Any<br>remaining authenticators are ignored.                                                                                                    |  |
|                        | R DENY                                                                                                    | The identity has been denied access. Any remaining<br>authenticators are ignored                                                                                                    |  |
|                        | R CONTINUE                                                                                                    | The identity could not be authenticated with this<br>plugin. The next authenticator listed in Select Auth is<br>processed.                                                                                                |  |
|                        | R RESTART                                                                                                    | The identity must be reauthenticated using the first<br>authenticator listed in Select Auth. This usually occurs<br>when new information about the identity has become<br>available.                                      |  |
|                        | R ERROR                                                                                                    | An error occurred while the Policy Validator was<br>authenticating the identity. Authentication is stopped<br>and the identity is denied access. Your plugin should log<br>an error level message explaining the problem. |  |

To support password management, the following codes are used internally by Select Access. This enables Select Access to handle special cases, such as when an identity password has expired. Your plugin should not return these values:

- R\_PERMIT\_FORM
- R\_DENY\_FORM
- R\_DENY\_AUTHENTICATED
- R\_DENY\_AUTHENTICATED\_FORM
- R\_DENY\_USER\_NOT\_FOUND\_FORM

### **addAuthHint2Response()**

Description Adds standard authentication hints to an XML response, which inform the Enforcer plugin to request identity authentication. Plugins can redefine it.

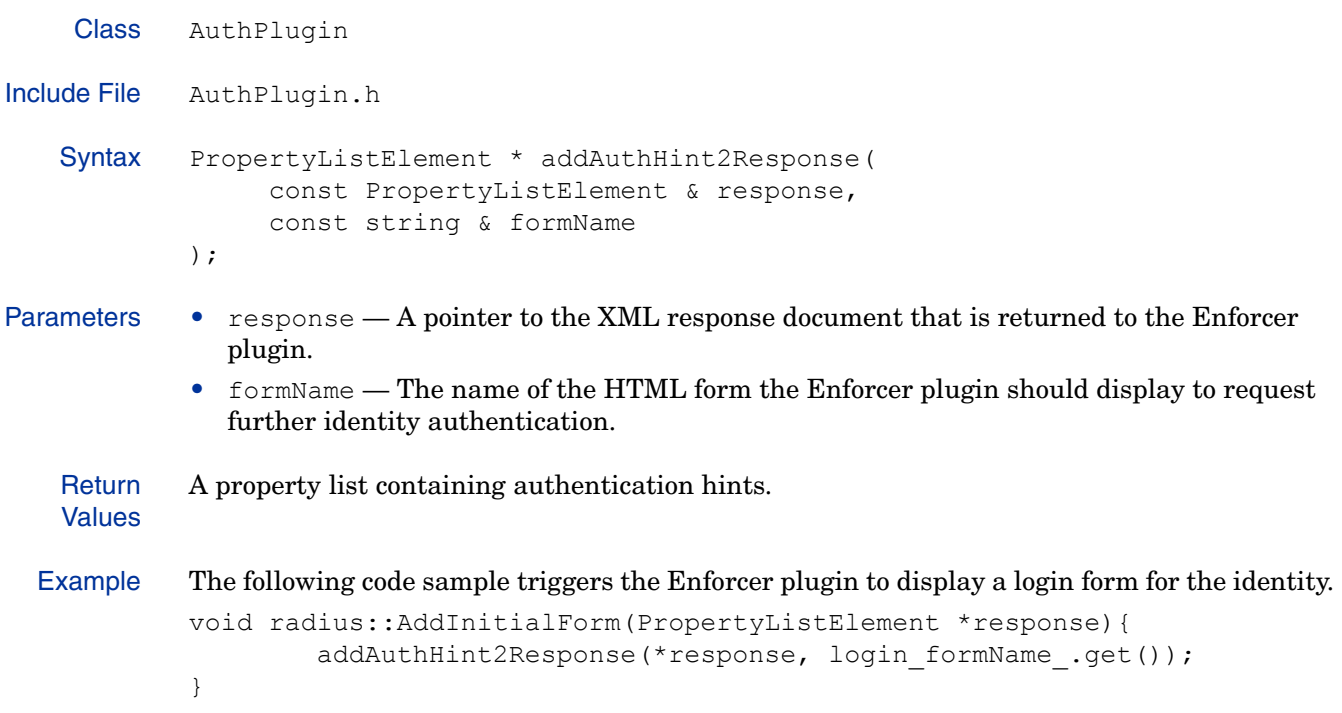

### <span id="page-95-0"></span>**authenticate()**

Description Attempts to authenticate an identity. This method must be overridden by the AuthPlugin subclass.

```
Class AuthPlugin
Include File AuthPlugin.h
   Syntax Result authenticate(
                  PropertyListElement * data,
                  PropertyListElement * result,
                   const PropertyListElement * const personalizer,
                   const bool trace
            ) = 0;Parameters • data — A pointer to the request data. Because a request may pass through m ore than one
               Authentication plugins, each authenticator may embed additional data to the original 
               XML query document.
            • result — A pointer to the XML response. This response contains any existing XML
               properties from authenticators that have already been processed.
            • personalizer - A pointer to an XML document that contains personalization
               information.
            • trace — A flag which indicates whether the authenticator should include detailed 
               information about the decision. Used primarily for debugging purposes.
   Return
   Values
            The result code. See Definitions on page 94 for more information on the possible result codes.
  Example The following code is a sample subclass implementation of the authenticate () method.
            AuthPlugin::Result radius::authenticate( 
            PropertyListElement * data,
               PropertyListElement * response,
               const PropertyListElement * const personalizer, 
               const bool trace ) {
               Logger::log(VAL_CHAN_OP, ENFORCER_LOG_DEBUG, "Invoking radius
                 plugin");
               AuthPlugin:: Result result = R DENY;
               const char *prophylaxis = 
            data->getChildStringValue(VALIDATOR_REAUTH_PROPHYLAXIS);
               if ( prophylaxis && STREQ(prophylaxis, name_.get()) ) {
                 result = R PERMIT;
                 if ( canCacheUser() ) {
                    PropertyListElement * post data list =
            ValidatorGetPostDataList(data);
                    if (! post_data_list) {
                       Logger::log(VAL_CHAN_OP, ENFORCER_LOG_ERROR,
                         "RADIUS authentication query does not contain post data
                            list");
                       return R_ERROR;
                    }
                    const char *user = post data list->getChildStringValue
                       (ENFORCER_USER);
                    if (! user) {
```

```
Logger::log(VAL_CHAN_OP, ENFORCER_LOG_ERROR,
              "RADIUS authentication query's post data list does not
              contain user");
       return R_ERROR;
     }
    result = handleUserInfo(data, response, personalizer, user,
         synthetic loc .get());
  }
} else {
  try {
    radiusRequest request(data, ValidatorGetPostDataList(data));
    result = processRequest(request, data, response, personalizer);
  }
  catch (const char * error) {
    if ( STREQ(error, ENFORCER NATIVE PASSWD) ) {
      AddInitialForm(response);
      result = R DENY;
    } 
    else {
      throw;
    }
  }
  catch (string & message) {
    ValidatorError(response, SYS STRDUP(message.c str()));
    result = R ERROR;
  }
}
setResponseAction(result, response);
return result;
```
}

### **factory()**

```
Description Creates an instance based on the given XML properties.
    Class AuthPlugin
Include File AuthPlugin.h
   Syntax Authplugin * factory(
                const PropertyListElement * props
            );
Parameters • props - A pointer to the property list in the plugin's component. xml file that contains
              the configuration properties for the plugin.
   Return
   Values
            An instance of the Policy Validator Authenticator plugin object.
 Remarks This method must be defined by the AuthPlugin subclass.
  Example The following code is a sample subclass implementation of this method which calls a subclass 
            constructor called attributelogic.
            AuthPlugin * radius::factory(
            const string & name, 
            const XmlTreeNode * props)
              {
              if (! props) {
                 Logger::log(VAL CHAN OP, ENFORCER LOG ERROR, INVALID PROPS);
                 return NULL;
              }
              const char * synthetic loc = props->getChildStringValue
                 (SURROGATE_LOCATION_TAG);
              const char * login form name = props->getChildStringValue
                 (FORM_FILENAME_TAG);
              const char * challenge form name =
            props->getChildStringValue(CHALLENGE_LOGIN_FORMNAME);
              const char * user source name = props->qetChildStringValue
                 (USER_SOURCE_TAG);
              const UserSource * user source = NULL;
              if (! sNameToUserSource(name.c_str(), user_source_name, user_source)) 
            {
                 return NULL;
               }
              if ( ! synthetic_loc || ! sValidateSyntheticUserLocation
                    (synthetic_loc, user_source) ) {
                 return NULL;
               }
              if (! login_form_name) {
                 login form name = DEFAULT LOGIN FORMNAME;
               }
              if (! challenge form name) {
                 challenge form name = DEFAULT CHALLENGE LOGIN FORMNAME;
               }
              radius *radPlugin = NULL;
              try {
```

```
radPlugin = new radius(name.c str(), user source, synthetic loc,
       login form name, challenge form name);
}
catch (...) {
  Logger::log(VAL CHAN OP, ENFORCER LOG ERROR, ERROR NEW RADIUS);
   return NULL;
}
try {
  if ( radPlugin->fetchServersInfo(props) < 1 ) {
    throw INVALID SERVER CONF;
  }
}
catch (...) {
 delete radPlugin;
 Logger::log(VAL CHAN OP, ENFORCER LOG ERROR, INVALID SERVER CONF);
 return NULL;
}
return radPlugin;
```
}

### **handleUserInfo()**

Description Manages identities who were authenticated using SecurID, but for whom there is no directory server record.

```
Class AuthPlugin
Include File AuthPlugin.h
   Syntax Result handleUserInfo(
                 PropertyListElement * data,
                 PropertyListElement * response,
                 const PropertyListElement * personalizer,
                 const char * username,
                 const char * synthetic loc
            );
Parameters \bullet data -A pointer to the XML request data.
            • response -A pointer to the XML response. This response contains any existing XML
              properties from authenticators that have already been processed.
            • personalizer - A pointer to an XML document that contains personalization
              information.
            • username — The username given to the transient identity.
            • synthetic loc — The identity location in which the transient identity is stored.
   Return
   Values
            The result code. See Definitions on page 94 for more information on the possible result codes.
 Remarks Plugins may redefine this method, however it is not recommended.
  Example The following code sample determines how an unknown identity will be handled if he/she is 
            granted access.
              case RAD_ACCESS_ACCEPT: {
                 if ( request.getReplyMessage(buffer, RAD MSGSIZE) >= 0 ) {
                   addMessage2Response(buffer, response);
                   data->setChildStringValue(VALIDATOR_REAUTH_PROPHYLAXIS, 
                      SYS STRDUP(name .get()));
                   result = R PERMIT;
                    if ( canCacheUser() ) {
                      result = handleUserInfo(data, response, personalizer,
                            request.getUser().c_str(), synthetic_loc_.get());
                    }
                   break;
                 }
               }
  Definitions on page 94
```
### **inspect()**

```
Description Examines an identity's password to ensure that it is valid.
    Class AuthPlugin
Include File AuthPlugin.h
   Syntax Result inspect (
                  const UserSource * userSource,
                  PropertyListElement * data,
                  PropertyListElement * response,
            );
Parameters • userSource - A pointer to a known identity source.
            • data — A pointer to the XML request data.
            • result — A pointer to the XML response. This response contains any existing XML
              properties from authenticators that have already been processed.
   Return
   Values
            The result code. See Definitions on page 94 for more information on the possible result codes.
  Example The following code is a sample subclass implementation of the inspect () method.
            AuthPlugin::Result password::inspect(
            const UserSource * userSource,
            PropertyListElement * data,
            PropertyListElement *response )
            {
              Logger::log(VAL_CHAN_OP, ENFORCER_LOG_DEBUG, "password::inspect
                 called");
              auto mem<ACE Read Guard<ACE RW Thread Mutex> > configMgrGuard;
              configMgrGuard = ConfigMgr::acquireReadLock();
              PasswordPolicy *pp = ConfigMgr::getPasswordPolicy
                  (configMgrGuard.get());
              UserRefPtr dummy;
              Result result = pp->changePassword(data, response, name .get(),
                  ENFORCER FORM AUTHENTICATOR TYPE, userSource, dummy, true);
               if ( result == R DENY USER NOT FOUND FORM ) {
                 result = R_DENY_FORM;
               }
              return result;
            }
```
# **name()**

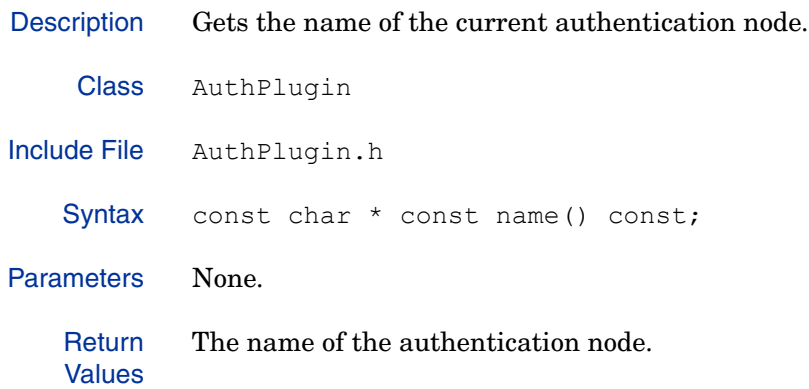

# **sExtractFormName()**

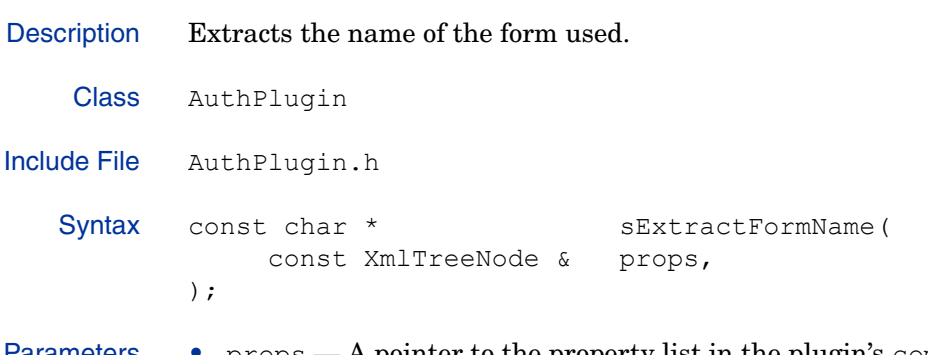

Parameters • props — A pointer to the property list in the plugin's component. xml file that contains the configuration properties for the plugin.

### **sExtractSyntheticLocation()**

Description Helpers for IWA and trusted plugins, other plugins could be refactored to use them.

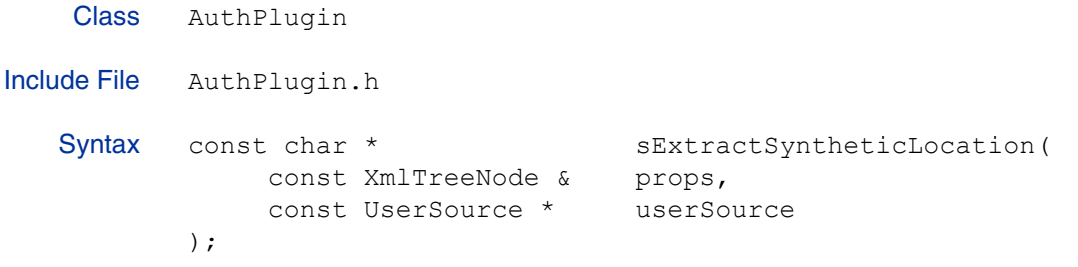

- Parameters props A pointer to the property list in the plugin's component. xml file that contains the configuration properties for the plugin.
	- userSource A pointer to a known identity source.

### **sExtractUserSource()**

Description Extracts the name of an identity source from an Authentication plugin's XML configuration data. This assumes the identity source is stored in an XML property called user source. If the value of this property is "Known Identities", this method returns NULL, which signals the validator that it should search all identity sources.

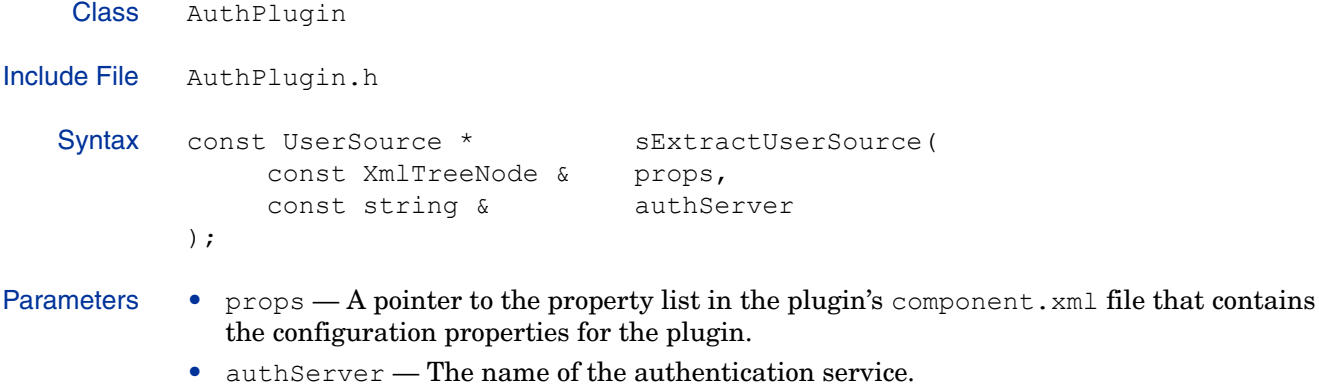

- **Return** • The UserSource associated with the Authentication plugin.
- Values • NULL — search all identity sources.

### **sFindAuthHintCreatedByAuthServer()**

Description Looks through the response XML that is going to be sent to the Enforcer plugin to find an authentication hint created by the specified authentication service. Class AuthPlugin Include File AuthPlugin.h Syntax const PropertyListElement \* sFindAuthHintsCreatedByAuthServer( const PropertyListElement & response, const char \* authServer ); Parameters • response — A pointer to the XML response document that is returned to the Enforcer plugin.  $\bullet$  authServer — The authentication server which created the authentication hint. **Return** Values • The hint within an XML property list.  $\bullet\;$   $\hbox{\sc null}\;$  — Searched all identity sources and no hint was found. Example The following code sample defines a property list element const PropertyListElement \* hint = sFindAuthHintCreatedByAuthServer (response, name\_.get());

### **sNameToUserSource()**

```
Description Converts a UserSourceName to an identity source or NULL (signaling, "Known Identities").
    Class AuthPlugin
Include File AuthPlugin.h
   Syntax static const bool sNameToUserSource(
                  const char * caller,
                  const char * name,
                   const UserSource *& userSource
            );
Parameters • caller — The name of the caller function used in log messages.
            • name — The UserSource name to be converted.
            • AuserSource — A pointer to a known identity source.
   Return
   Values
            • true — The UserSource name was successfully converted to a UserSource.
            • false — The UserSource Name could not be converted because an error occurred.
            • NULL — The Identity location is "Known Identities".
  Example The following code sample tests a given transient location to ensure that it lies below a known 
            UserSource.
            const UserSource * user_source = NULL;
               if (! sNameToUserSource(name.c_str(), user_source_name, user_source)) 
            {
                  return NULL;
               }
               if ( ! synthetic_loc || ! sValidateSyntheticUserLocation
                     (synthetic_loc, user_source) ) {
                  return NULL;
               }
```
### **sValidateSyntheticUserLocation()**

```
Description Check that the location where transient identities are going to be created is below the 
             specified identity location.
     Class AuthPlugin
Include File AuthPlugin.h
    Syntax bool sValidateSyntheticUserLocation(
                    const string & syntheticLoc,
                    const UserSource * userSource,
             );
Parameters • syntheticLoc — The location of the transient identity location within the source.
             \bullet user Source -A pointer to a known identity location.
    Return
    Values
             • true — The location lies within the specified data location.
             • false — The does not lie with in the specified data location.
  Remarks • If the specified identity data location is NULL, this method treats it as meaning "Known 
                Identities", and checks that the specified location is below some other location.
             • Identity data locations are checked in the order in which they are shown in the Identities 
                Tree in the policy builder.
  Example The following code sample tests a given transient location to ensure that it lies below a known 
             identity data location.
             const UserSource * user source = NULL;
                if (! sNameToUserSource(name.c str(), user source name, user source))
             {
                   return NULL;
                }
                if ( ! synthetic_loc || ! sValidateSyntheticUserLocation
                      (synthetic_loc, user_source) ) {
                   return NULL;
                }
```
### **type()**

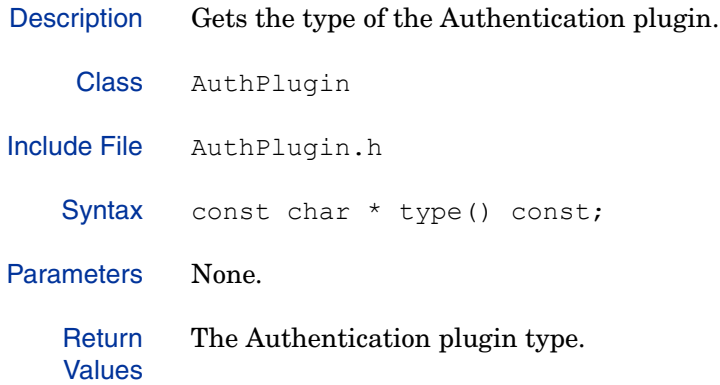

#### **type(char)**

Description Sets the type of the Authentication plugin. Class AuthPlugin Include File AuthPlugin.h Syntax void type ( const char \* type ); Parameters • type — The Authentication plugin type. Return Values None.

#### **user\_source()**

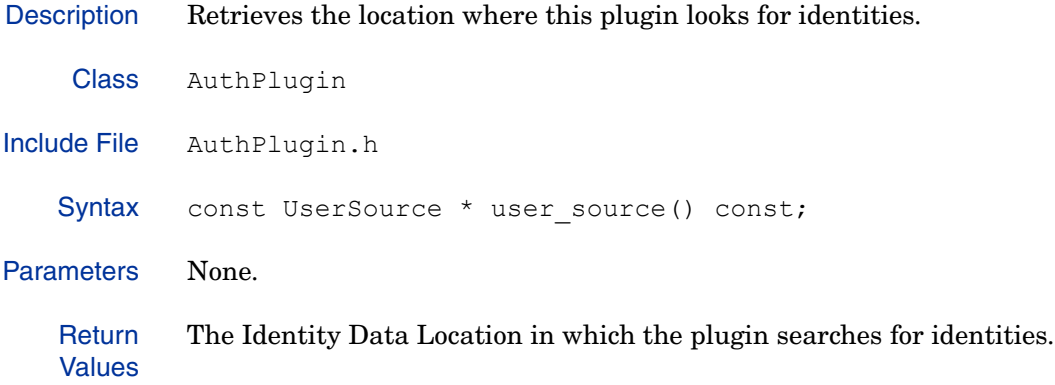

# **Decider**

The Decider class is an abstract class that provides the template for Policy Validator Decider plugin subclasses. Each Decider plugin implements a single type of decision node. The DeciderMgr class provides a factory to create instances of the actual deciders, including tracking what deciders are available and dynamically loading them if required.

This class defines:

- The decider result codes.
- A factory() method, which your plugin should define and which you must register with DeciderMgr
- The virtual decide() which you must override in your derived class.

#### Class Summary

The decider class is abstract and therefore should never be instantiate. To create an instance of your plugin, you must define the factory() method to call a constructor defined in your subclass.

The Decider class defines the methods listed in Table 14.

| Method    | Description                                                                                       | Page |
|-----------|---------------------------------------------------------------------------------------------------|------|
| decide()  | Makes a decision. This method is a virtual method<br>that must be overloaded by your plugin.      | 114  |
| factor(y) | Create an instance based on the given XML<br>properties; must be defined by the decider subclass. | 115  |
| init()    | Registers a Decider plugin with the DeciderMgr<br>class.                                          | 116  |

**Table 14 Class Summary**

### **Definitions**

Decider has one member type definition, described in detail in Table 15:

**Table 15 Definitions Overview** 

| <b>Definition</b> | <b>Description</b>                                                                                                    |                                                                                                    |  |
|-------------------|----------------------------------------------------------------------------------------------------|----------------------------------------------------------------------------------------------------|--|
| Result Codes      | The enumerated type Result defines the decider result codes. Each<br>Decider plugin must return one of the following Result codes, which<br>informs the Policy Builder how it should proceed. |                                                                                                    |  |
|                   | Code                                                                                                    | <b>Description</b>                                                                                                    |  |
|                   | CONTINUE                                                                                                    | Processes the next the evaluator in the conditional<br>rule, as determined by the response variable (i.e.<br>DECIDER BRANCH TRUE or<br>DECIDER BRANCH FALSE). Most evaluators return<br>this value under normal conditions.                                                                                                    |  |
|                   | <b>DONE</b>                                                                                                    | Stops processing evaluators and returns the XML<br>response to the Policy Enforcer. A decider typically<br>returns this value only for special cases where access<br>is to be allowed or denied regardless of the remaining<br>conditional rule. For example, you may want to always<br>deny access to an identity whose profile is inactive. |  |
|                   | ALLOW                                                                                                    | Stops processing and allows access. This is a reserved<br>value for Select Access terminators. Your evaluator<br>should not return this value.                                                                                                    |  |
|                   | FAILED                                                                                                    | Stops processing due to an error.                                                                                                    |  |
|                   | R RESTART                                                                                                    | Reevaluates the conditional rule from the first<br>decision point. An evaluator usually returns this code<br>after requesting that the identity authenticate.                                                                                                    |  |
|                   | SEND FORM                                                                                                    | Sends the the requested authentication form.                                                                                                    |  |

#### **decide()**

Description Makes a decision. This method is a virtual method that must be overloaded by your plugin.

Class Decider Include File Decider.h Syntax Result decide( PropertyListElement \* request, PropertyListElement \* response, const bool trace, string & decider branch path ); Parameters • request  $- A$  pointer to the Enforcer XML request data. This XML node contains the resource access request sent by a Policy Enforcer, and may contain additional data embedded by other evaluators or authenticators. • response  $- A$  pointer to the XML response that will be sent back to the Enforcer plugin. This XML node contains any existing XML responses from evaluators that have already been processed as part of the rule. • trace — Specifies whether or not debugging is enabled. • decider branch path — The branch that the Policy Validator should evaluate next. The two valid settings for the response string are the predefined strings DECIDER BRANCH TRUE and DECIDER BRANCH FALSE. **Return** Values The result code. Example The following code is a sample subclass implementation of this method. Decider::Result attributelogic::decide ( PropertyListElement \*request, PropertyListElement \*response, const bool trace, string& decider branch path ) { Logger::log(VAL\_CHAN\_OP, ENFORCER\_LOG\_DEBUG, "Invoking attributelogic plugin"); decider branch path = DECIDER BRANCH FALSE; if ( evaluate(\*request) ) { decider branch path = DECIDER BRANCH TRUE; } return Decider::CONTINUE; }

- 
- See Also Overriding the decide() Method in the *HP OpenView Select Access 6.2 Developer's Tutorial Guide*
	- Evaluating a Policy Node in the *HP OpenView Select Access 6.2 Developer's Tutorial Guide*

#### **factory()**

```
Description Create an instance based on the given XML properties; must be defined by the decider 
            subclass.
    Class Decider
Include File Decider.h
   Syntax Decider * factory(
                 const PropertyListElement * props
            );
Parameters • props - A pointer to the property list in the plugin's component. xml file that contains
               the configuration properties for the plugin.
   Return
   Values
            An instance of the Policy Validator decider plugin object.
  Example The following code is a sample subcless implementation of this method, which calls a subclass 
            constructor called attributelogic:
               Decider * attributelogic::factory(const PropertyListElement *props) {
                  if ( ! props ) {
                     throw EnforcerException(EnforcerException:: E_NULL_ARG,
                       "attributelogic factory()", "Invalid Property List");
                  }
                  return new attributelogic(*props);
               }
```
See Also • Creating Decision Point Plugin Instances in the *HP OpenView Select Access 6.2 Developer's Tutorial Guide*

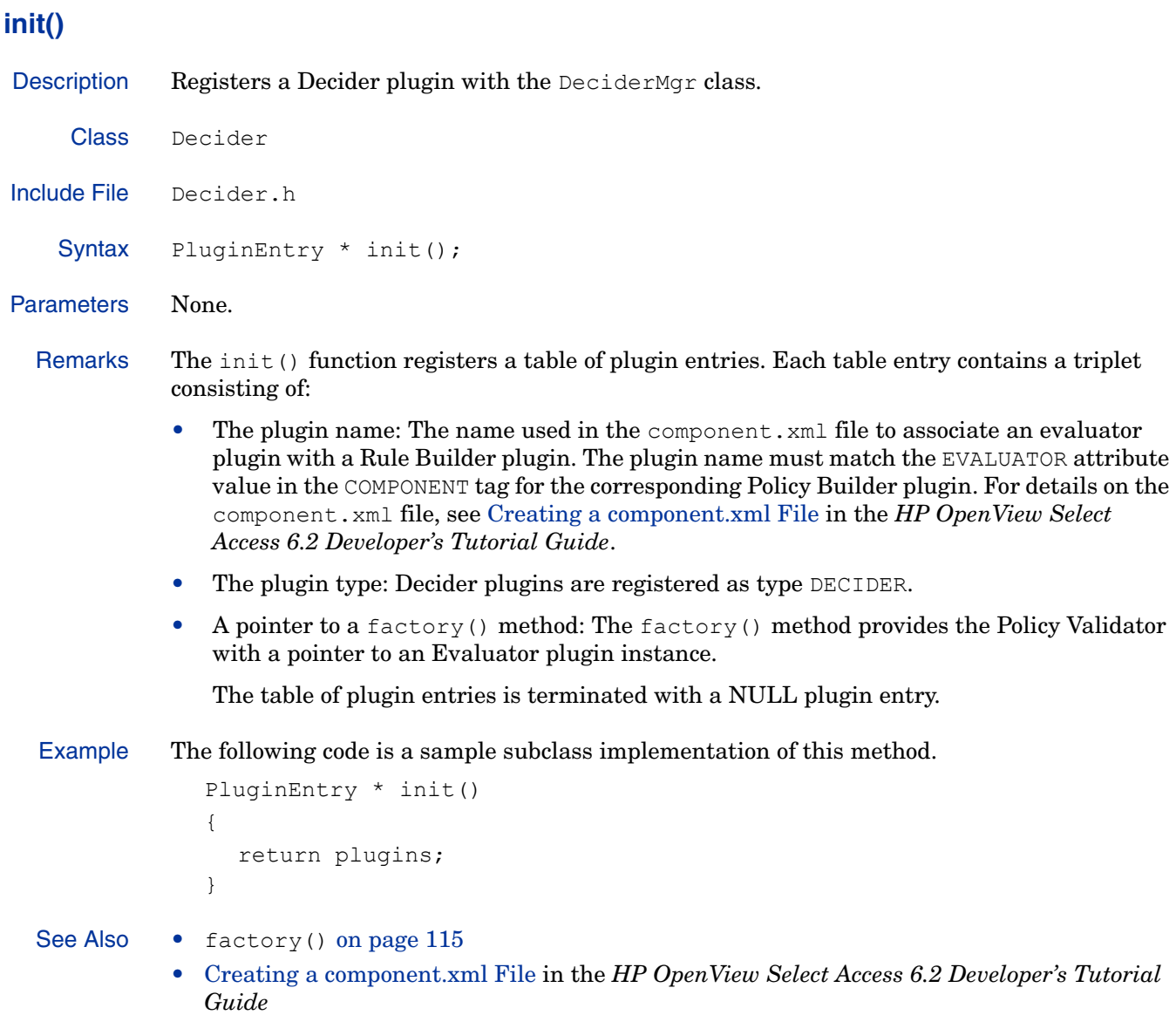

• Registering an Authentication Plugin in the *HP OpenView Select Access 6.2 Developer's Tutorial Guide*

# 5 The User API

The Select Access C/C++ API includes several classes used to manage identity data. These classes are used for creating transient identities, retrieving personalization information, accessing the identity cache, and obtaining an LDAP connection. This chapter provides a reference for these functions.

 $\blacktriangleright$ 

For details on what transient identities are and how to create them, see Chapter 8, Transient Directory Profiles: the User API, in the *HP OpenView Select Access 6.2 Developer's Tutorial Guide*.

# Classes in this API

The identity management API contains the following three classes:

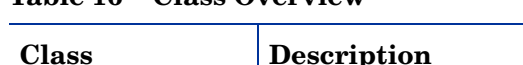

**Table 16 Class Overview**

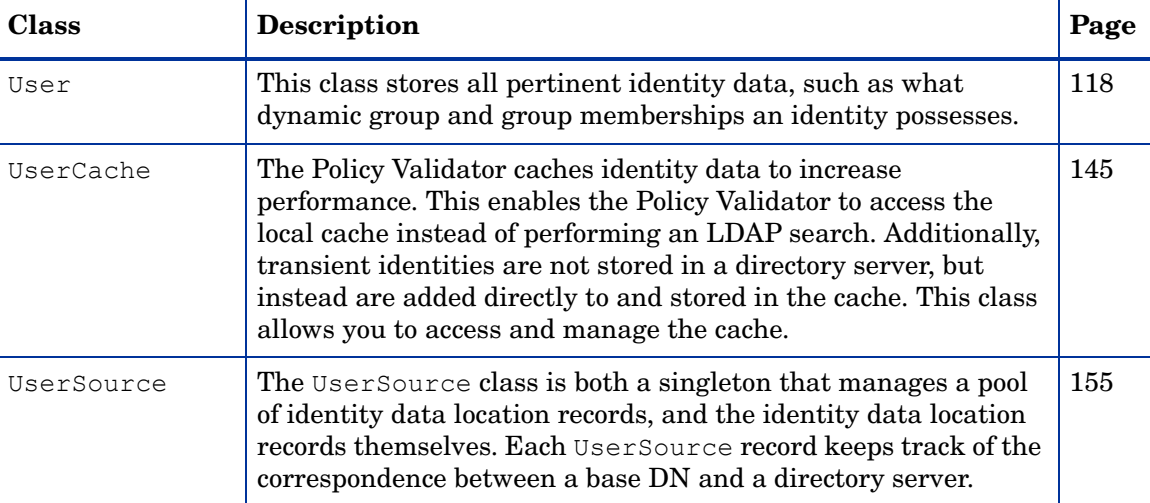

## <span id="page-117-0"></span>User

This class stores all pertinent identity data, such as what dynamic group and group memberships an identity possesses.

You can use this class to:

- Determine if an identity is a transient identity.
- Obtain the UserSource in which the identity is located.
- Get information about the identity.

### Class Summary

Table 17 summarizes the member methods of this class. These methods are described in detail in the sections that follow.

**Table 17 User Class Methods** 

| <b>Method</b>                                             | <b>Description</b>                                                                                                    | Page      |
|-----------------------------------------------------------|----------------------------------------------------------------------------------------------------|-----------|
| <b>Construction and destruction</b>                       |                                                                                                    |           |
| User (UserSource, char, char)                             | Constructor. Creates a new LDAP<br>record object for the identity.                                                                                                    | 121       |
| $\sim$ User()                                             | Destructor. Releases identity's LDAP<br>record objects.                                                                                                    | <b>NA</b> |
| <b>Member methods</b>                                     |                                                                                                    |           |
| buildGroupsAndRoles()                                     | Gets a list of both the groups and roles<br>to which the current identity belongs.                                                                                                    | 118       |
| copyUserInfo(PropertyListElement,<br>bool)                | Copies information from the current<br>identity's LDAP record into an XML<br>property list, typically the response.                                                                                                    | 123       |
| createStandardKeys()                                      | Creates standard keys for the current<br>identity's LDAP record.                                                                                                    | 124       |
| exists()                                                  | Determines whether the current<br>identity is a real cache entry, that is,<br>whether such an identity actually<br>exists. This type of entry contrasts<br>against a transient identity entry. For<br>details on this type of identity entry, see<br>Chapter 8, Transient Directory<br>Profiles: the User API, in the HP<br>OpenView Select Access 6.2 Developer's<br>Tutorial Guide. | 125       |
| fillResponse(PropertyListElement,<br>PropertyListElement) | Copies information from an identity's<br>LDAP record into a property list in the<br>Policy Validator response.                                                                                                    | 126       |

| <b>Method</b>              | <b>Description</b>                                                                                                    | Page |
|----------------------------|----------------------------------------------------------------------------------------------------|------|
| getDN()                    | Retrieves the current identity's<br>distinguished name.                                                               | 127  |
| qetInfo()                  | Gets all known information about the<br>current identity.                                                             | 128  |
| getKeys()                  | Gets all of the cache keys for the<br>current identity's LDAP record.                                                 | 129  |
| getMemberships()           | Gets all roles and groups that the<br>current identity is a member of.                                                | 130  |
| getName()                  | Retrieves the name of the current<br>identity.                                                                        | 131  |
| getQuery()                 | Gets the query that is used to locate the<br>current identity in the Identity Data<br>Location.                       | 132  |
| getUids()                  | Gets all the IDs corresponding to the<br>current identity.                                                            | 133  |
| getUserSource()            | Retrieves the identity data location<br>where the current identity came from.                                         | 134  |
| infoAdd(char, Bytes)       | Add an item to the identity's<br>information.                                                                         | 135  |
| infoFindAll(char)          | Finds and returns all matches for a key<br>in the current identity's LDAP record.                                     | 136  |
| infoIsEmpty()              | Determines whether there is any<br>information in the identity's LDAP<br>record.                                      | 137  |
| isSynthetic()              | Determines whether the current<br>identity's LDAP record is the record of a<br>transient identity.                    | 138  |
| isUpToDate(auto LDAPValue) | Determines whether the current<br>identity's LDAP record (including<br>groups and roles) is completely up to<br>date. | 139  |
| keyAdd(char)               | Adds a key to an identity's LDAP<br>record.                                                                           | 140  |
| keyClear()                 | Clears the identity's keys.                                                                                           | 141  |

**Table 17 User Class Methods (cont'd)**

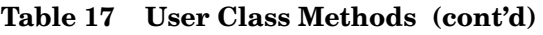

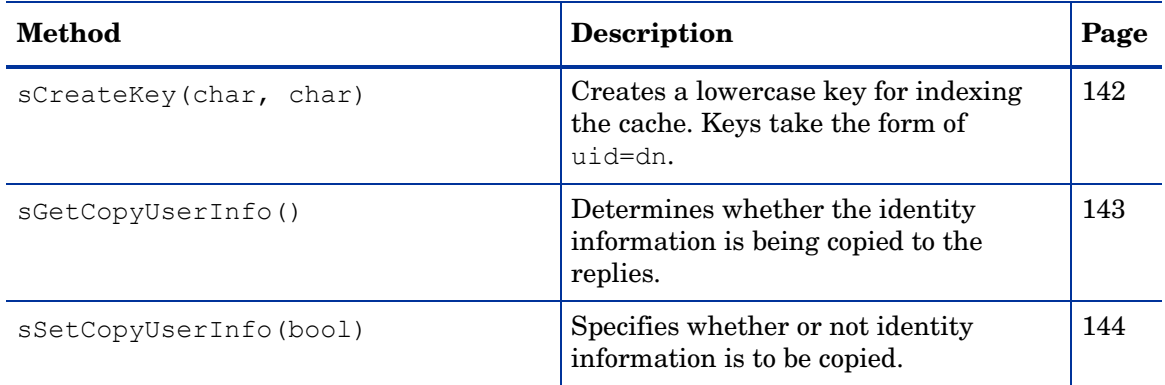

### **Definitions**

User has one member type definition.

**Table 18 Definitions Overview**

| Definition Type   Description |                                                                                                    |
|-------------------------------|----------------------------------------------------------------------------------------------------|
| Information<br>matches        | A vector, named InfoMatch, has been defined to<br>contain the results of matched information found. |

### **User(UserSource, char, char)**

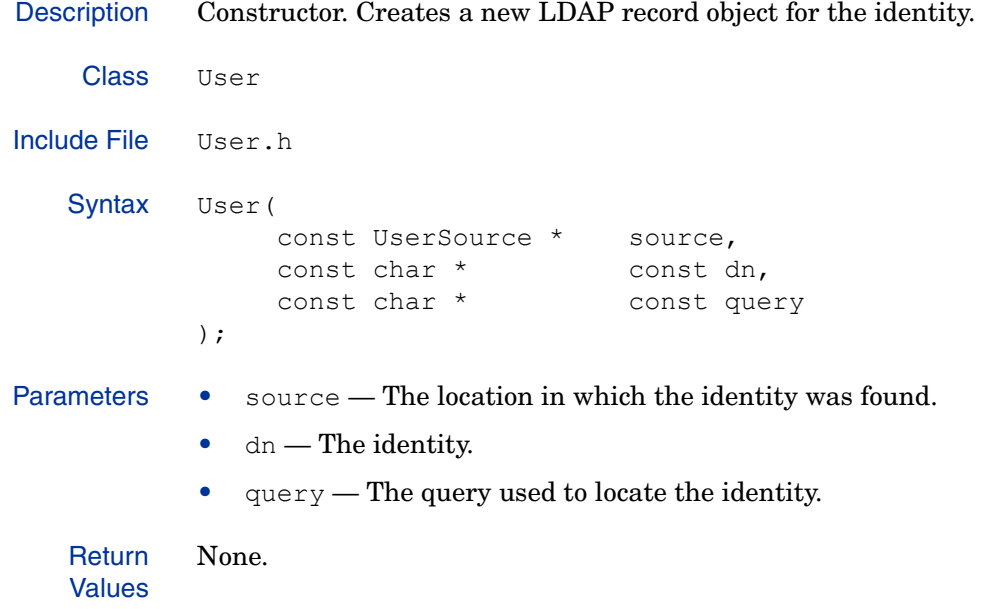

### **buildGroupsAndRoles()**

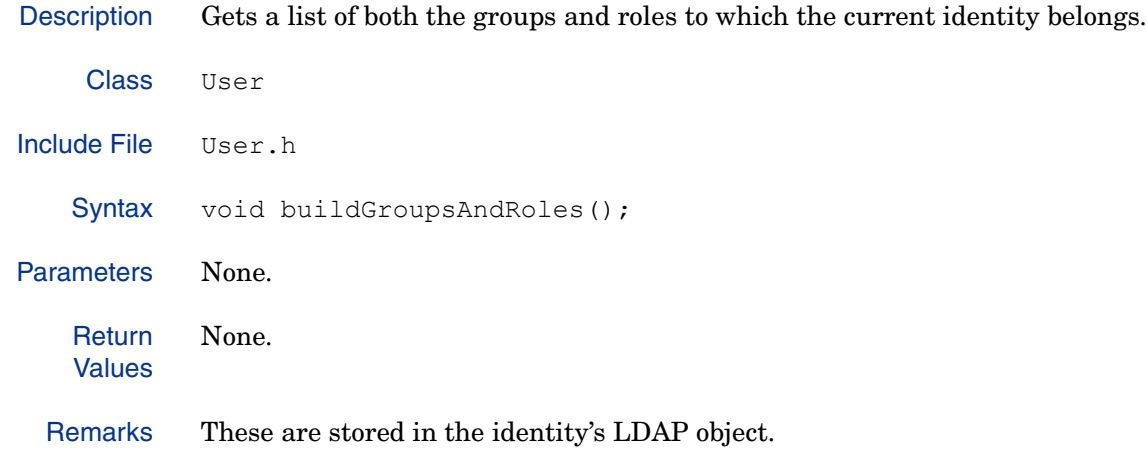

#### **copyUserInfo(PropertyListElement, bool)**

```
Description Copies information from the current identity's LDAP record into an XML property list, 
             typically the response.
Include File User.h
    Syntax const bool copyUserInfo(
                    PropertyListElement * data,
                    const bool isUser=true
             ):
Parameters \bullet data - A pointer to the identity information from the data record.
             \bullet is User -A boolean which specifies whether the record corresponds to a real identity.
    Return
    Values
             • true — The DN in the identity's LDAP record was modified.
             • false — No data was modified.
  Example The following code sample determines whether an identity exists in the cache, then copies the 
             information the newly-created identity's LDAP record information and adds that information 
             to a property list in the Policy Validator response.
                if ((userp != NULL) && userp->exists()) {
                   copyInfo = true; }.
                .
                .
                if (copyInfo) {
                   if (userp->copyUserInfo(data)) {
                      result = R_RESTART;
                   }
                   userp->fillResponse(response, personalizer);
                }
  See Also • fillResponse(PropertyListElement, PropertyListElement) on page 126
```
### **createStandardKeys()**

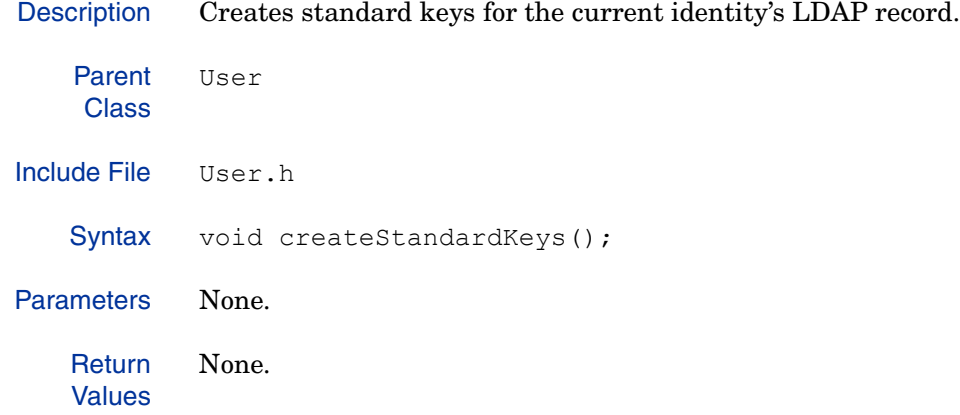

### **exists()**

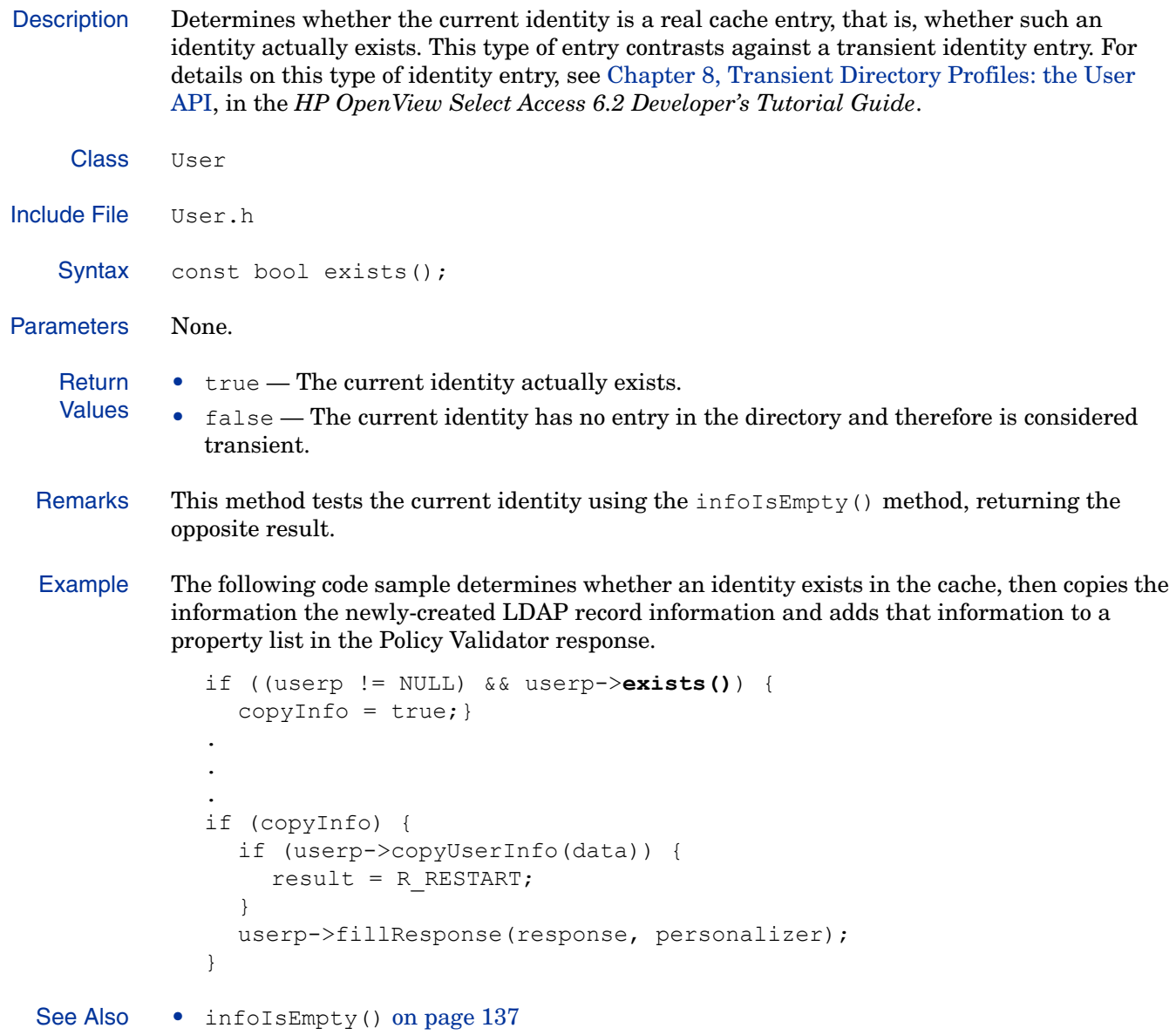

#### **fillResponse(PropertyListElement, PropertyListElement)**

```
Description Copies information from an identity's LDAP record into a property list in the Policy Validator 
             response.
     Class User
Include File User.h
    Syntax void fillResponse(
                   PropertyListElement * data,
                    const PropertyListElement * const personalizer
             );
Parameters • data — A pointer to a property list containing all non-personalization data for the identity.
             • personalizer - A pointer to a property list containing the personalization information
                for the identity.
    Return
    Values
             None.
  Example The following code sample determines whether an identity exists in the cache, then copies the 
             information the newly-created LDAP record information and adds that information to a 
             property list in the Policy Validator response.
                if ((userp != NULL) && userp->exists()) {
                  copyInfo = true; }.
                .
                .
                if (copyInfo) {
                  if (userp->copyUserInfo(data)) {
                     result = R_RESTART;
                   }
                  userp->fillResponse(response, personalizer);
                }
  See Also • copyUserInfo(PropertyListElement, bool) on page 123
```
#### **getDN()**

Description Retrieves the current identity's distinguished name. Class User Include File User.h Syntax const char \* const getDN() const; Parameters None. **Return** Values The distinguished name of the current user. Example The following code sample retrieves the current identity's DN, then gets all IDs associated with the identity and creates keys for each of them. keyAdd(**getDN()**); const TextVector uids = getUids(); for (TextVector::const iterator i = uids.begin(); i != uids.end();  $++i)$  { const string key =  $sCreateKey(*i, muserSource->getBaseDN())$ ; keyAdd(key.c\_str()); }

#### **getInfo()**

Description Gets all known information about the current identity. Class User Include File User.h Syntax const UserInfo & getInfo() const; Parameters None. **Return** Values A UserInfo object which contains all known information about the current identity; a multimap of keys to values. Example The following code sample loops through the identity cache. for (UserRefPtrVector::const iterator ie(entries.begin()); ie !=  $entries.end()$ ; ie++) { UserRefPtr entry =  $*ie;$ bool firstValue = true; typedef UserInfo::const\_iterator ICI; pair<ICI, ICI> ier = entry->getInfo().equal range(attrName); for (ICI ii = ier.first; ii != ier.second;  $\overline{1}$ i++) { const char \*data =  $ii$ ->second.data(); //continue

### **getKeys()**

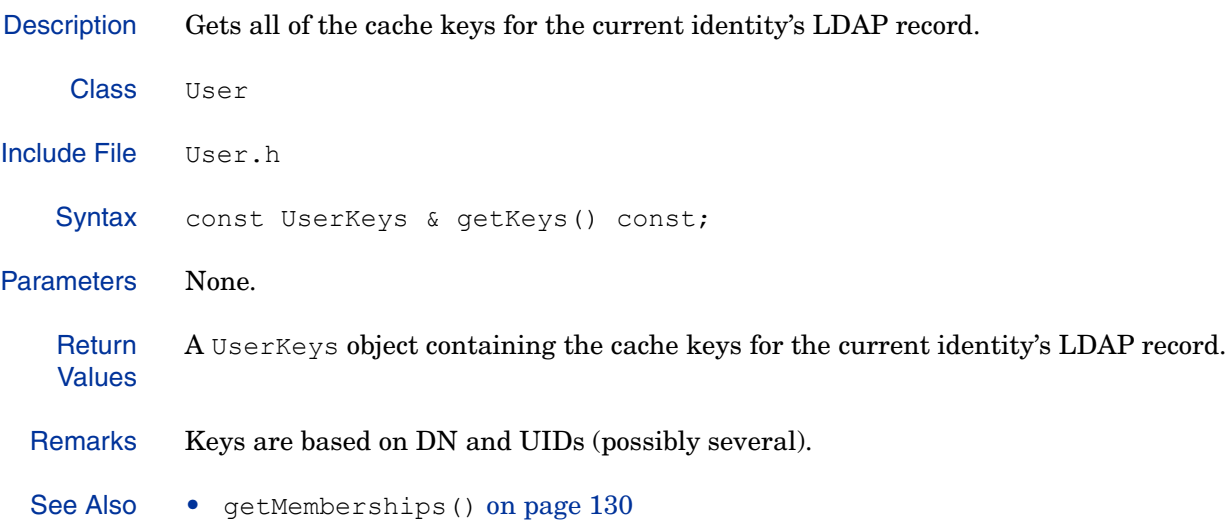

### **getMemberships()**

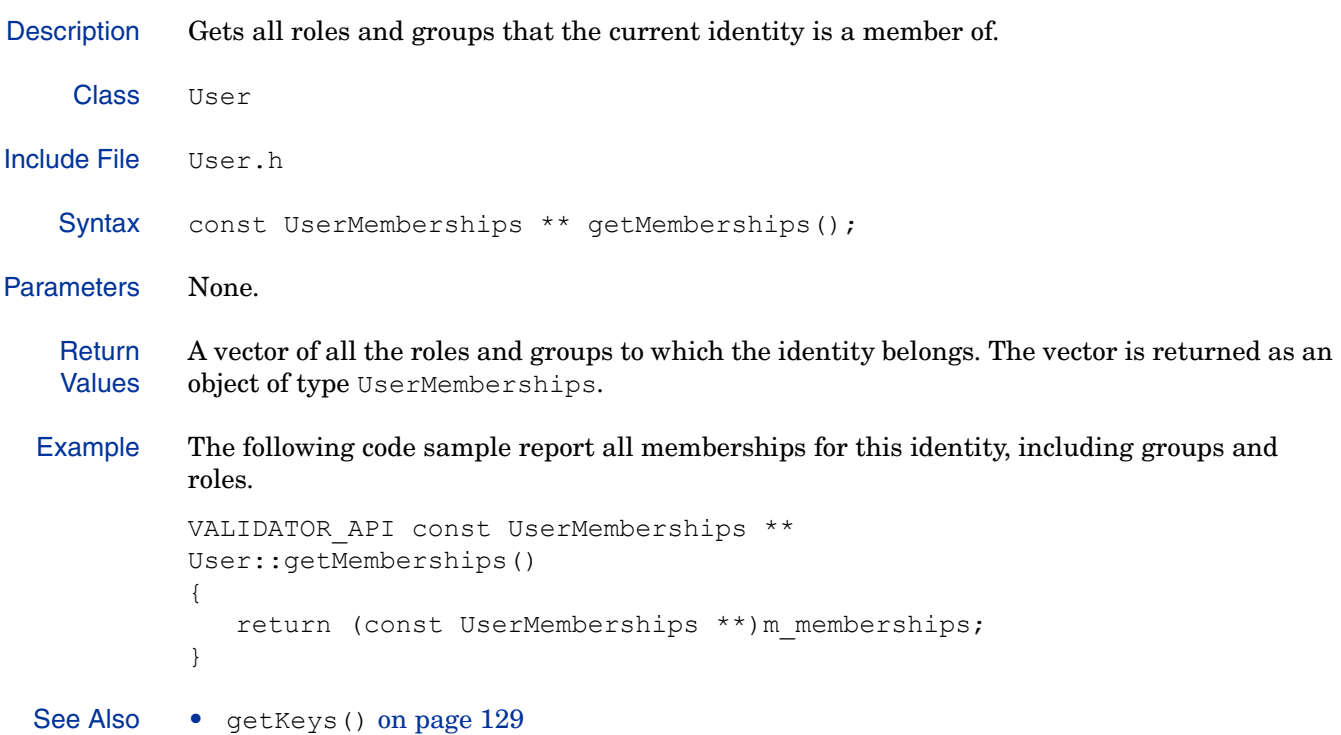

### **getName()**

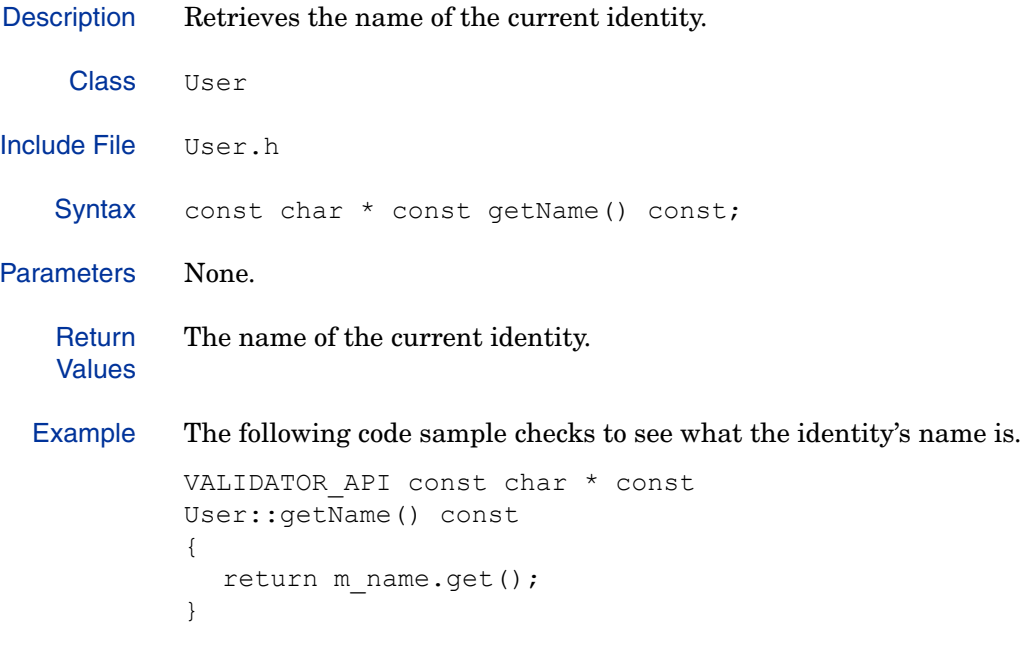

### **getQuery()**

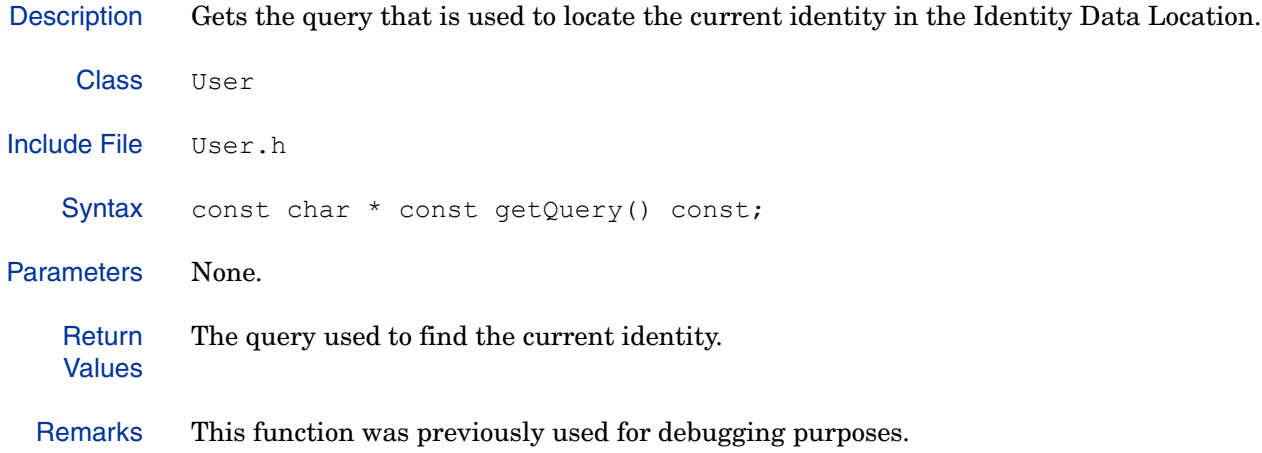

#### **getUids()**

Description Gets all the IDs corresponding to the current identity. Class User Include File User.h Syntax TextVector getUids() const; Parameters None. **Return** Values A vector containing the UID strings. Remarks This method creates a new TextVector object, but aliases the strings inside that vector. Example The following code sample retrieves the current identity's DN, then gets all IDs associated with the identity and creates keys for each of them. keyAdd(getDN()); const TextVector uids = **getUids()**; for (TextVector::const iterator i = uids.begin(); i != uids.end(); ++i) { const string key = sCreateKey(\*i, m userSource->getBaseDN()); keyAdd(key.c\_str()); }

See Also • getKeys() on page 129

### **getUserSource()**

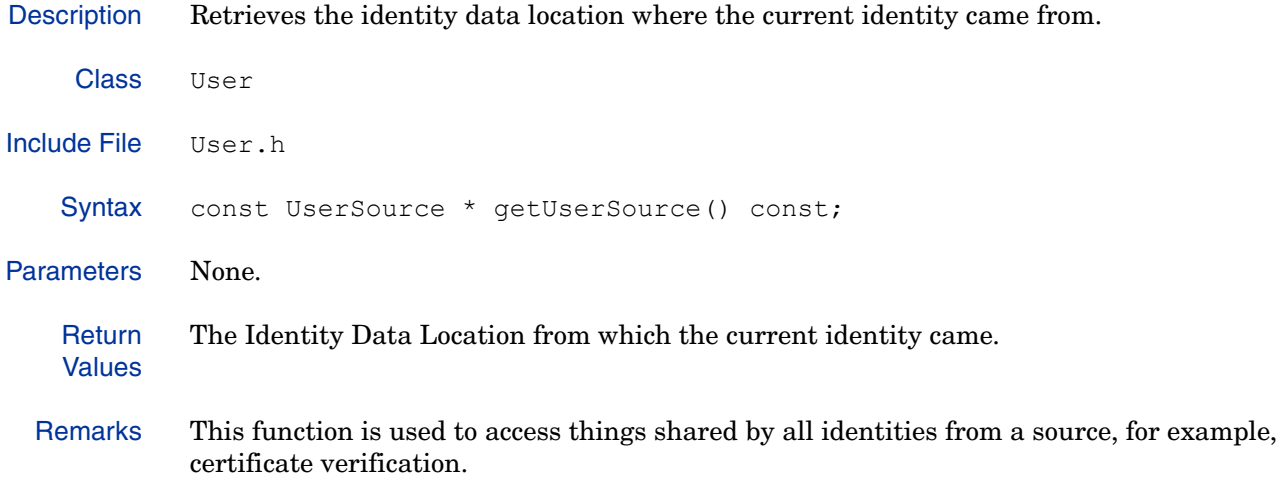

### **infoAdd(char, Bytes)**

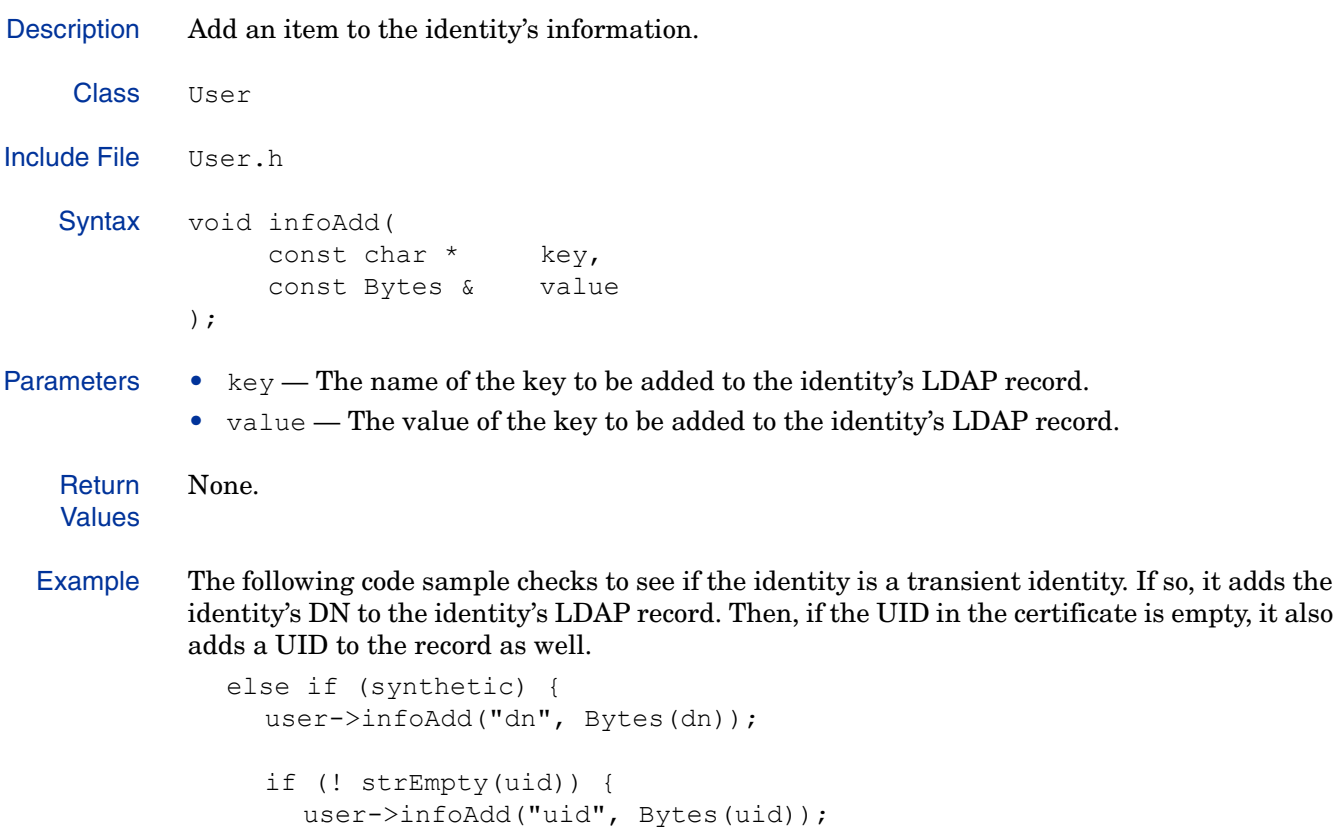

#### **infoFindAll(char)**

Description Finds and returns all matches for a key in the current identity's LDAP record.

Class User Include File User.h Syntax InfoMatch infoFindAll( const char \* const key ); Parameters •  $key$  — The key to be matched. **Return** Values A vector containing all matches. Example The following code sample looks to find all instances where an identity password exists during the Policy Validator authentication process. If it does not, to then generate an error stating the password was not found. User::InfoMatch match = userp->infoFindAll("userpassword"); if (match.empty()) { Logger::log(VAL\_CHAN\_AUTH, ENFORCER\_LOG\_DEBUG, "password::authenticate entry has no password\n"); result = PW\_ERR\_PASSWORD\_NOT\_FOUND;

#### **infoIsEmpty()**

Description Determines whether there is any information in the identity's LDAP record. Class User Include File User.h Syntax const bool infoIsEmpty(); Parameters None. **Return** Values • true — No information exists in the identity's LDAP record. • false — The identity's LDAP record contains information. Remarks This function is only empty for non-existent identities. See Also • exists() on page 125

#### **isSynthetic()**

Description Determines whether the current identity's LDAP record is the record of a transient identity. Class User Include File User.h Syntax const bool isSynthetic() const; Parameters None. **Return** Values • true — The current identity's LDAP record is for a transient identity. • false — The current identity's LDAP record is not for a transient identity. Example The following code sample tries to locate the identity's LDAP record for the given UID. If the identity is found, it determines whether or not the identity's LDAP record is transient, and if so, whether the current plugin created the entry. userp = UserCache:: sLocateByUID(\*iter, user); if ((userp != NULL) && userp->exists() ) { if ((!userp->**isSynthetic()**)||(userp->getUserSource()==syntheticSource)) { return true; } }

### **isUpToDate(auto\_LDAPValue)**

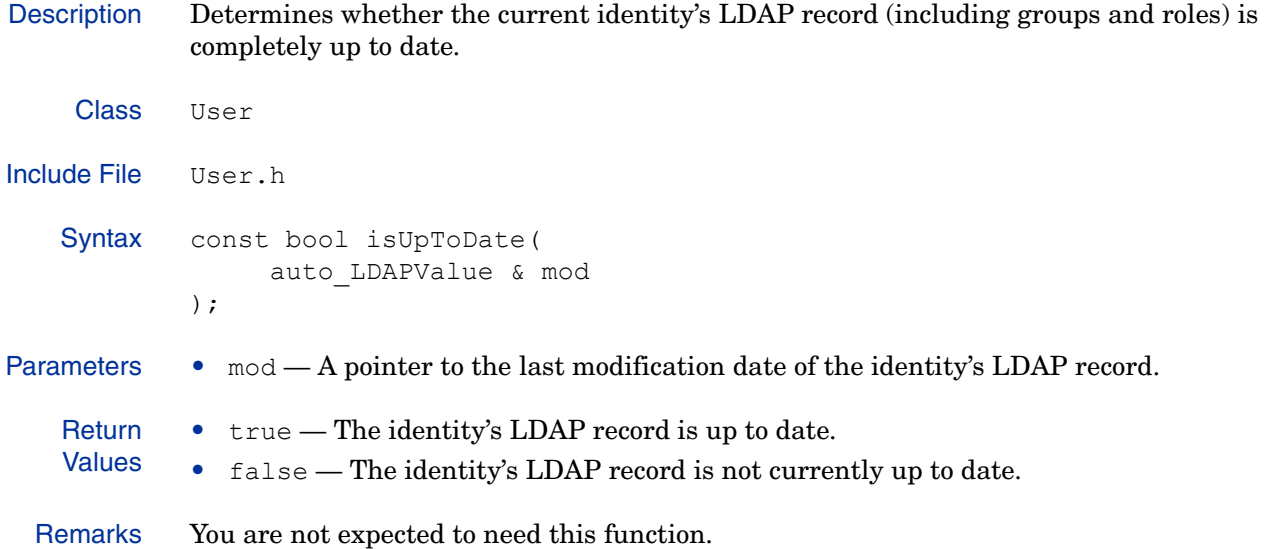

### **keyAdd(char)**

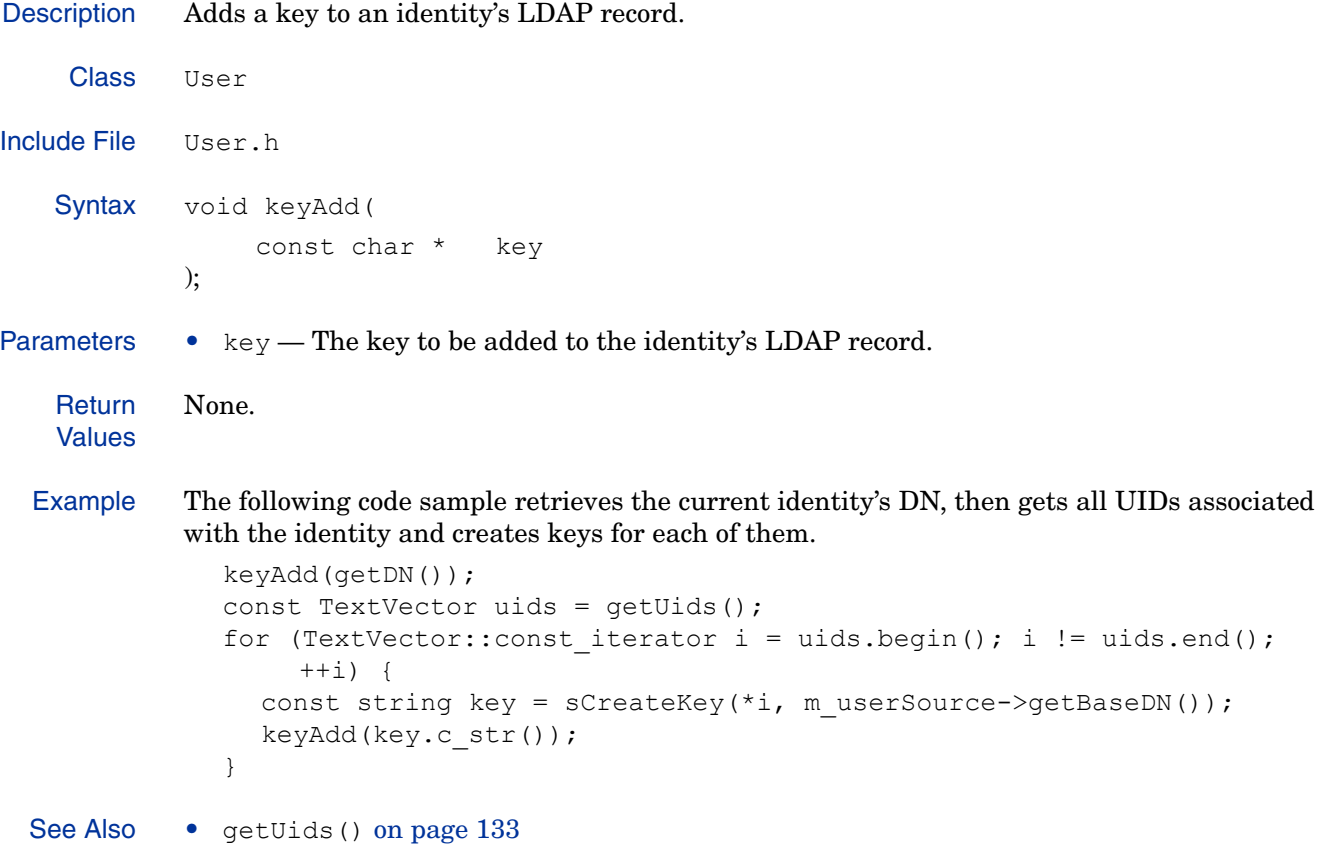

### **keyClear()**

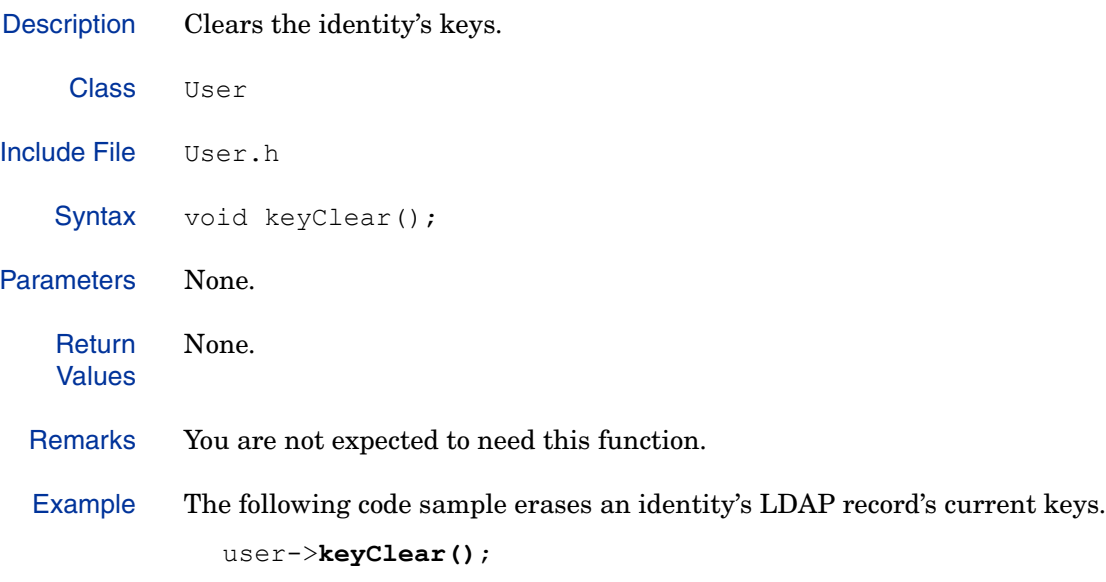

#### **sCreateKey(char, char)**

Description Creates a lowercase key for indexing the cache. Keys take the form of uid=dn.

```
Class User
Include File User.h
   Syntax const String sCreateKey(
                   const char * uid,
                   const char * baseDN
            );
Parameters • uid — The UID from which the index key will be created.
            • baseDN — The search base.
   Return
   Values
            An index key.
  Example The following code sample retrieves the current identity's DN, then gets all UIDs associated 
            with the identity and creates keys for each of them.
               keyAdd(getDN());
               const TextVector uids = getUids();
               for (TextVector::const iterator i = uids.begin(); i != uids.end();
            ++i) {
                 const string key = sCreateKey(*i, m_userSource->getBaseDN());
                 keyAdd(key.c_str());
               }
```
### **sGetCopyUserInfo()**

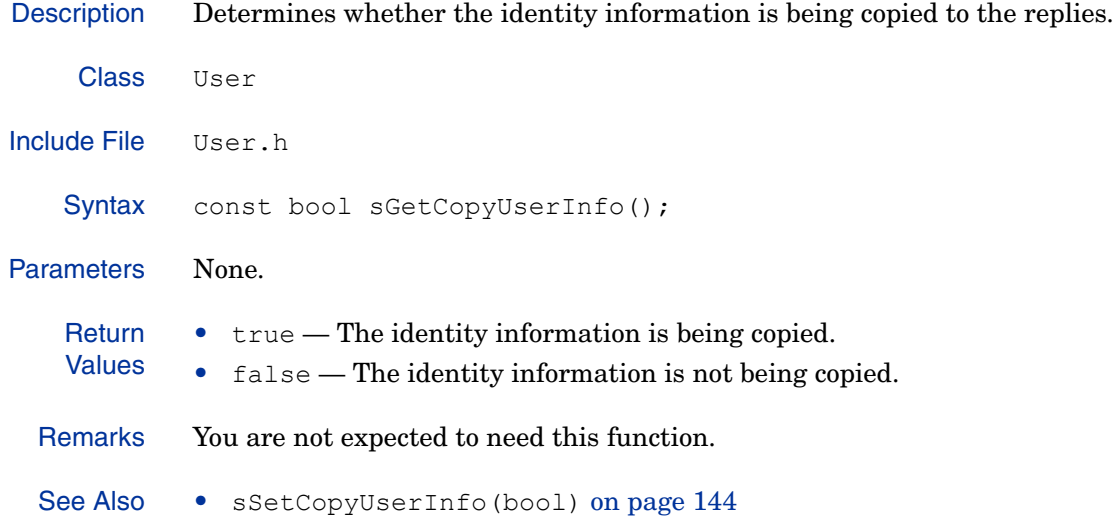

#### **sSetCopyUserInfo(bool)**

Description Specifies whether or not identity information is to be copied. Class User Include File User.h Syntax void sSetCopyUserInfo( const bool setting ); Parameters • setting  $- A$  value indicating whether the identity information is to be copied. See Also • sGetCopyUserInfo() on page 143
# UserCache

The Policy Validator caches identity data to increase performance. This enables the Policy Validator to access the local cache instead of performing an LDAP search. Additionally, transient identities are not stored in a directory server, but instead are added directly to and stored in the cache. This class allows you to access and manage the cache.

### Class Summary

The constructor for UserCache is protected. Select Access automatically creates one instance at startup. Do not delete this constructor.

The UserCache class contains the following methods.

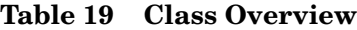

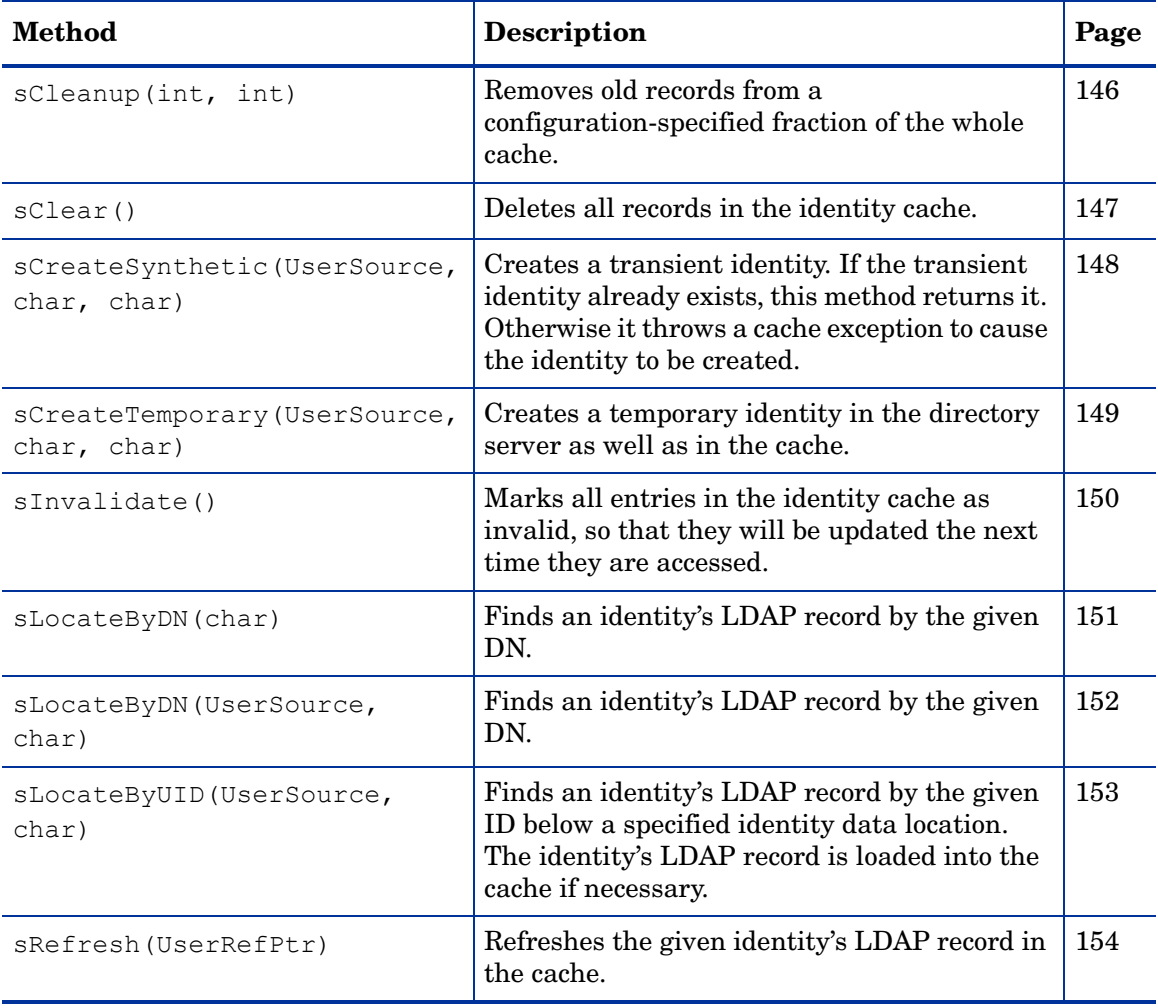

# **sCleanup(int, int)**

Description Removes old records from a configuration-specified fraction of the whole cache.

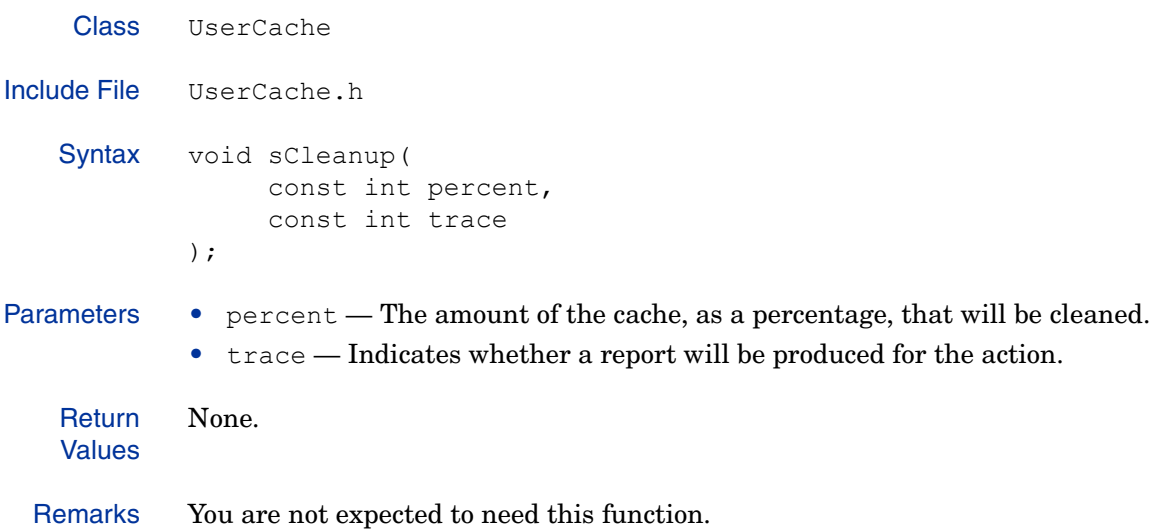

### **sClear()**

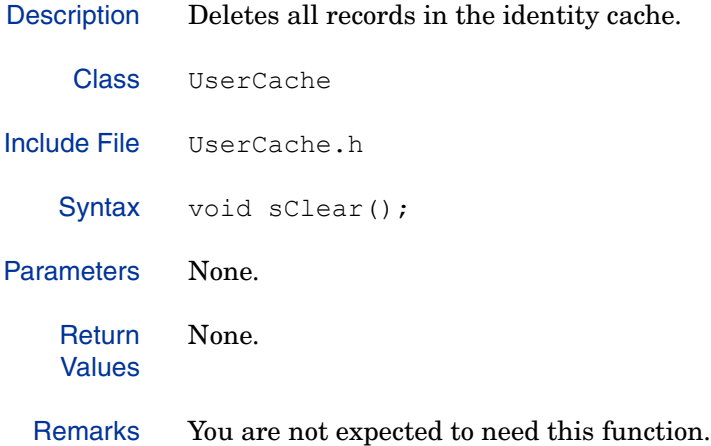

#### **sCreateSynthetic(UserSource, char, char)**

Description Creates a transient identity. If the transient identity already exists, this method returns it. Otherwise it throws a cache exception to cause the identity to be created.

> A transient/synthetic identity is someone who was authenticated using SecurID or RADIUS, but for whom there is no LDAP record. Transient identities never go stale but stay in the cache forever.

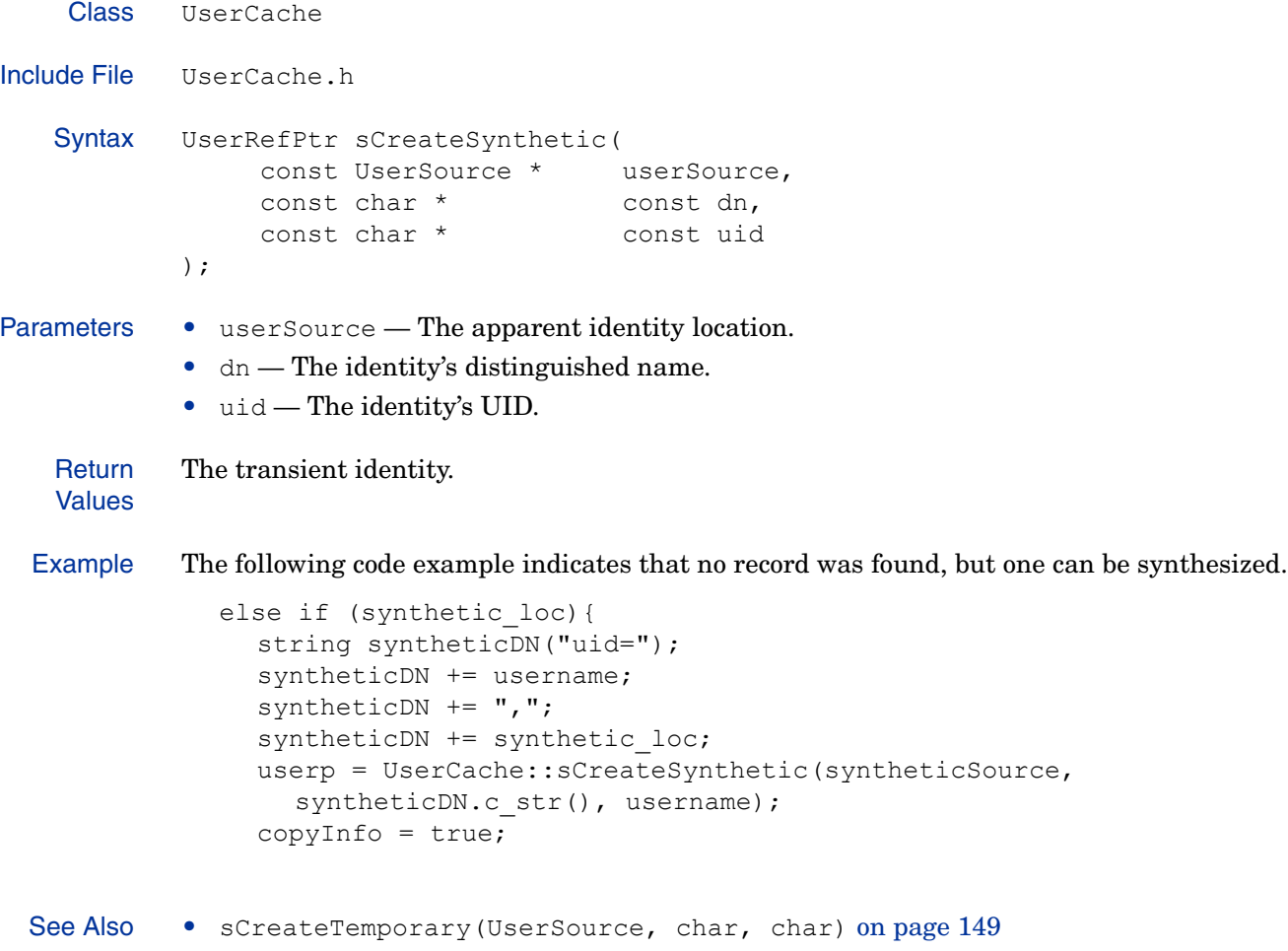

#### **sCreateTemporary(UserSource, char, char)**

```
Description Creates a temporary identity in the directory server as well as in the cache.
    Class UserCache
Include File UserCache.h
   Syntax UserRefPtr sCreateTemporary(
                   const UserSource * userSource,
                  const char * const subject name,
                  const char * const base dn
                   UserCacheAttributes & attributes
            );
Parameters • userSource — The location of the temporary identity.
            • subject name — The subject name of the temporary identity.
            \bullet base dn — The base DN of the temporary identity.
            • attributes — The attributes the temporary identity has.
   Return
   Values
            The temporary identity.
  Example The following code sample creates a temporary record on the directory server along with the 
            identity-specific attributes. This example returns NULL if the record could not be created for 
            any reason.
            VALIDATOR_API UserRefPtr
            UserCache::sCreateTemporary(
               const UserSource *userSource,
               const char * const subject_name,
               const char * const base_dn,
               UserCacheAttributes &attributes
            ){
               auto ptarray<char> dn(build DN(subject name, base dn));
               LdapConnection *ldapCnxn = userSource->getLdapConnection();
```
See Also • sCreateSynthetic(UserSource, char, char) on page 148

### **sInvalidate()**

Description Marks all entries in the identity cache as invalid, so that they will be updated the next time they are accessed.

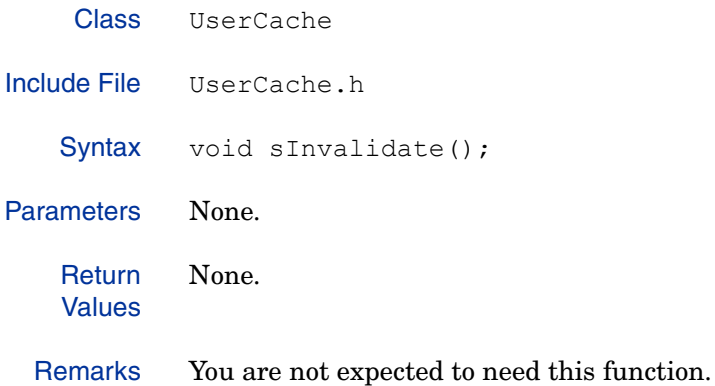

### **sLocateByDN(char)**

Description Finds an identity's LDAP record by the given DN. Class UserCache Include File UserCache.h Syntax UserRefPtr \* sLocateByDN( const char \* const dn ); Parameters  $\bullet$  dn — The identity's distinguished name. **Return** Values The LDAP record for identity, or NULL if the identity cannot be located. Remarks This function searches all identity locations. Typically you should use sLocateByUID. See Also • sLocateByUID(UserSource, char) on page 153

# **sLocateByDN(UserSource, char)**

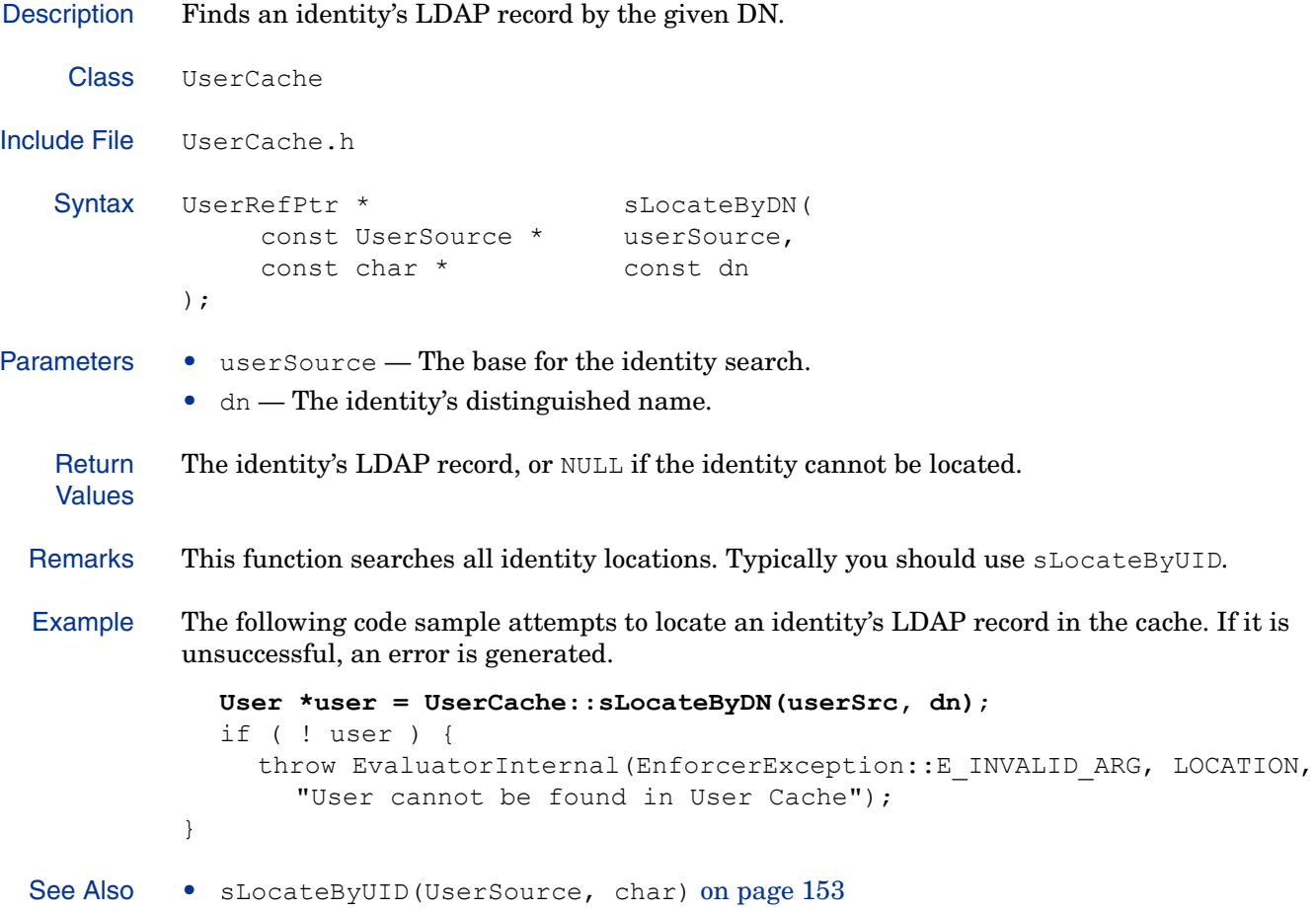

#### **sLocateByUID(UserSource, char)**

Description Finds an identity's LDAP record by the given ID below a specified identity data location. The identity's LDAP record is loaded into the cache if necessary.

```
Class UserCache
Include File UserCache.h
   Syntax UserRefPtr * sLocateByUID(
                   const UserSource * UserSource
                  const char * const uid,
             );
Parameters • UserSource — The base for the identity search.
             • uid — The ID of the identity's LDAP record.
   Return
   Values
             The identity's LDAP record, or NULL if the identity cannot be located.
  Remarks This function is the preferred method of retrieving identity information.
  Example The following code sample tries to locate the identity's LDAP record for the given ID. If the 
            identity is found, it determines whether or not the identity's LDAP record is transient, and if 
            so, whether the current plugin created the entry.
               userp = UserCache::sLocateByUID(*iter, user);
               if ((userp != NULL) && userp->exists() )
                {
                  if 
             ((!userp->isSynthetic())||(userp->getUserSource()==syntheticSource))
                  {
                     return true;
                  }
                }
```
# **sRefresh(UserRefPtr)**

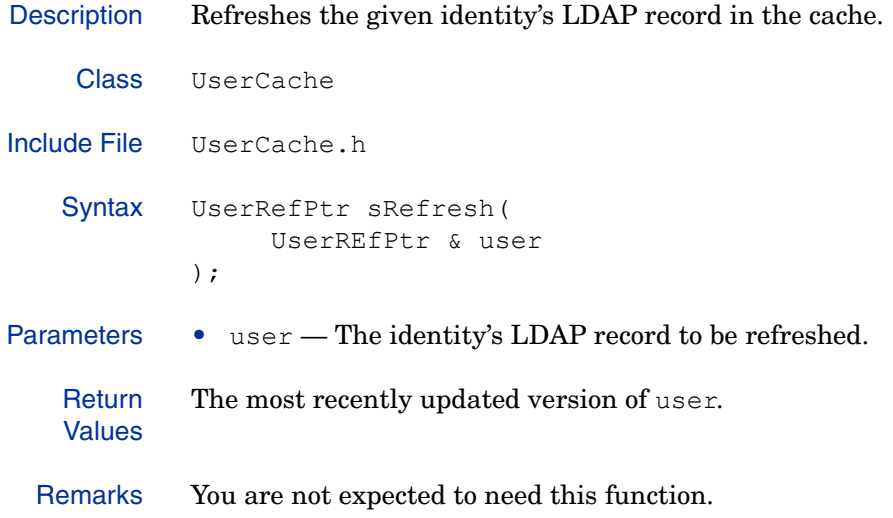

# **UserSource**

The UserSource class is both a singleton that manages a pool of identity data location records, and the identity data location records themselves. Each UserSource record keeps track of the correspondence between a base DN and a directory server.

This class represents a directory server and a location in the directory name space where identities are located. You can use this class to get a list of all the currently configured UserSources. If you know the DN for an identity, you can use this class to locate the specific UserSource that stores the identity data. Once you know which UserSource stores a particular identity, you can obtain an LdapConnection to the LDAP server that stores the identity data. This is useful when you want to query the LDAP server for additional identity data.

### Class Summary

Identity data location records can only be created by Select Access. They must not be created or destroyed by identities.

The UserSource class contains the methods listed in Table 20.

| <b>Method</b>                                | <b>Description</b>                                                                                                    |     |
|----------------------------------------------|----------------------------------------------------------------------------------------------------|-----|
| getBaseDn()                                  | Returns the base DN of the current identity data<br>location. This is the DN below which all identities in that<br>identity data location are stored.       |     |
| qetLdapConnection()                          | Returns the current LDAP connection handle for the<br>identity data locations.                                                                              |     |
| getName()                                    | Returns the name of the current identity data location.                                                                                                    |     |
| qetUseServerAuth()                           | Determines whether server-side authentication will be<br>used. Some directories require this. Administrators can<br>set this ability in Select Access.      | 159 |
| sAdd(char,<br>LDAPConnection,<br>char, bool) | Creates an identity's LDAP record and adds it to the<br>singleton. The LDAP connection is closed and freed when<br>the identity data location is destroyed. |     |
| sAddFromXml(XmlTree<br>Node)                 | Creates an identity source and adds it to the singleton<br>based on a configuration in an XML property list.                                                |     |
| sClear()                                     | Deletes all identity data locations from the singleton.                                                                                                    | 162 |
| sDelete (UserSource)                         | Deletes the given record from the identity data location.                                                                                                   | 163 |
| sGetByBaseDN(char)                           | Finds the identity data location that contains the given<br>base DN.                                                                                        | 164 |
| sGetByDN(char)                               | Finds the identity data location for the given DN.                                                                                                    | 165 |
| sGetByName(char)                             | Finds an identity source given its name, as configured by<br>the administrator.                                                                             |     |
| sGetList()                                   | Gets the list of all known identity data locations.                                                                                                    | 167 |

**Table 20 Class Overview** 

#### **getBaseDn()**

}

Description Returns the base DN of the current identity data location. This is the DN below which all identities in that identity data location are stored. Class UserSource Include File UserSource.h Syntax const char \* const getBaseDN() const; Parameters None. **Return** Values The base DN of the current identity data location. Example The following code sample retrieves the current identity's DN, then gets all IDs associated with the identity and creates keys for each of them. keyAdd(getDN()); const TextVector uids = getUids(); for (TextVector::const iterator i = uids.begin(); i != uids.end();  $++i$ ) { const string key = sCreateKey(\*i, m userSource->**getBaseDN()**); keyAdd(key.c\_str());

# **getLdapConnection()**

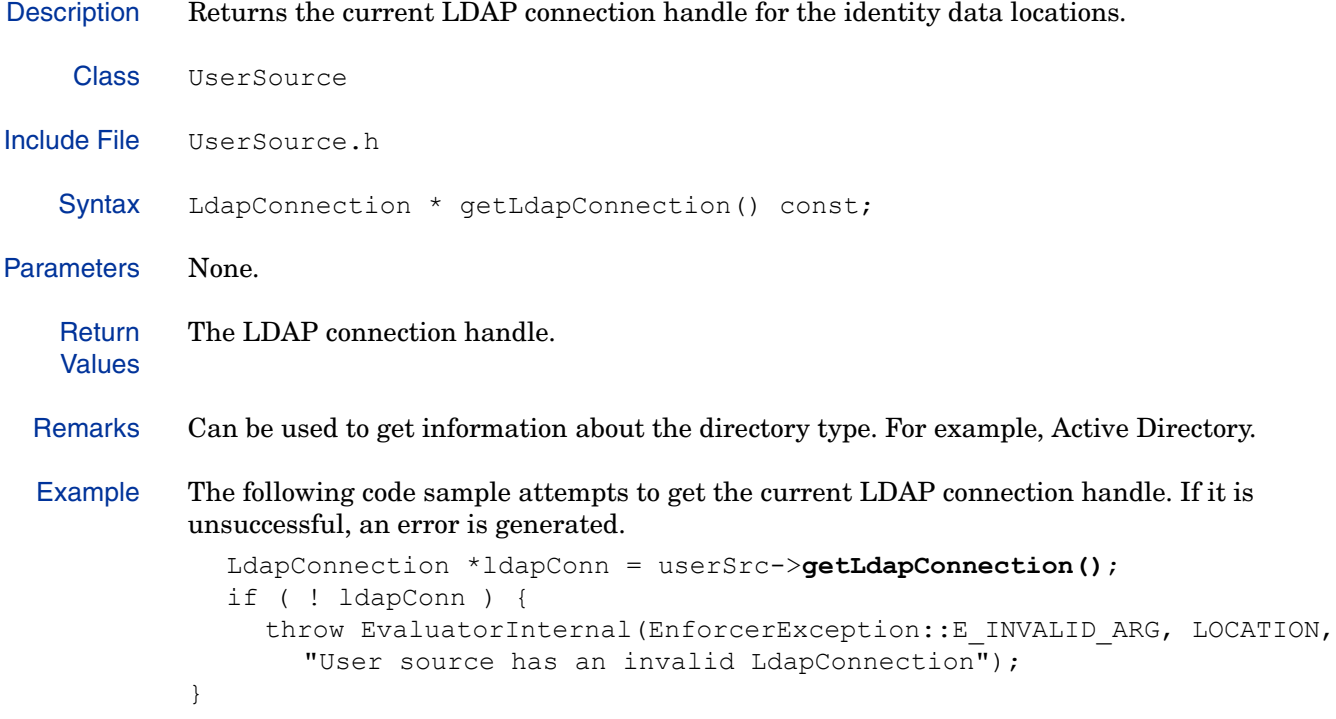

#### **getName()**

Description Returns the name of the current identity data location. Class UserSource Include File UserSource.h Syntax const char \* const getName() const; Parameters None. **Return** Values The name of the current identity data location, as configured by the administrator. Example The following code sample attempts to determine the source for the given DN. If it can't locate the identity data location, an error is logged. const UserSource \* tmpSource = sGetByDN(syntheticLoc.c str()); if ( userSource && tmpSource != userSource ) { Logger::log(VAL\_CHAN\_OP, ENFORCER\_LOG\_ERROR, "Synthetic user location %s does not lie below user source %s", syntheticLoc.c str(), userSource->**getName()**); return false; }

#### **getUseServerAuth()**

Description Determines whether server-side authentication will be used. Some directories require this. Administrators can set this ability in Select Access. Class UserSource Include File UserSource.h Syntax const bool getUseServerAuth() const; Parameters None. **Return** Values • true — Server-side authentication should be used. • false — Server-side authentication should not be used. Remarks You are not expected to need this function.

#### **sAdd(char, LDAPConnection, char, bool)**

Description Creates an identity's LDAP record and adds it to the singleton. The LDAP connection is closed and freed when the identity data location is destroyed.

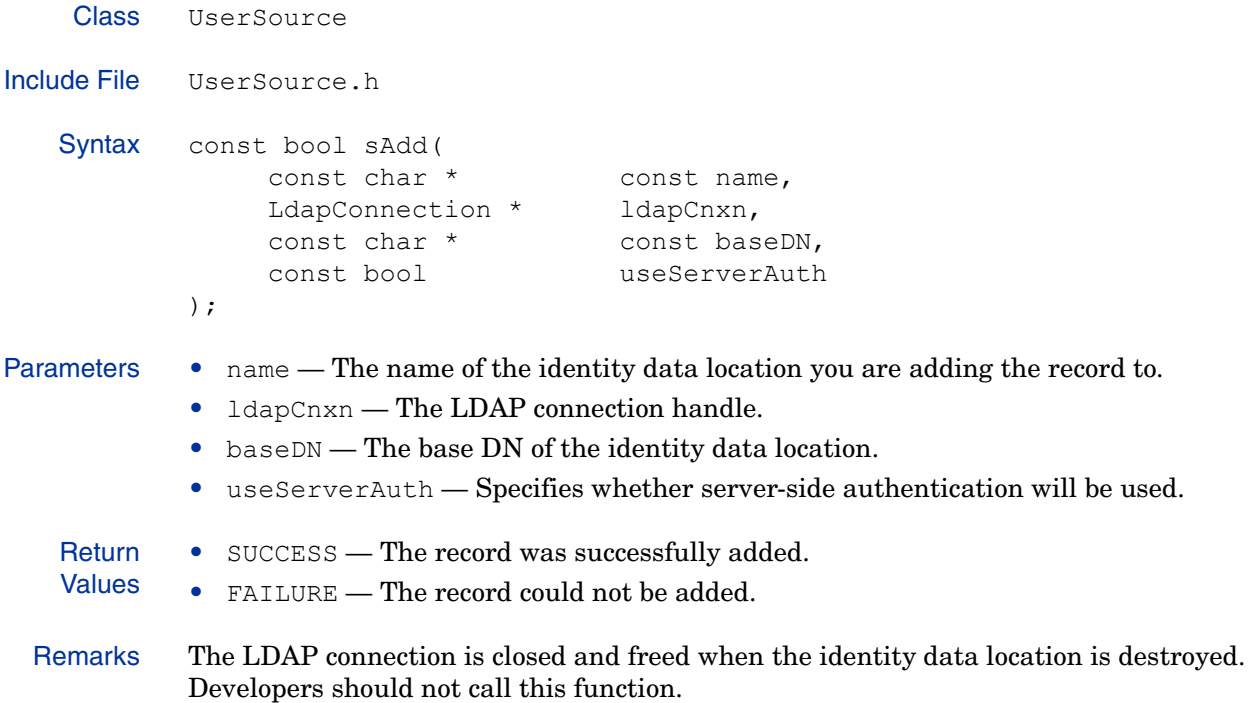

### **sAddFromXml(XmlTreeNode)**

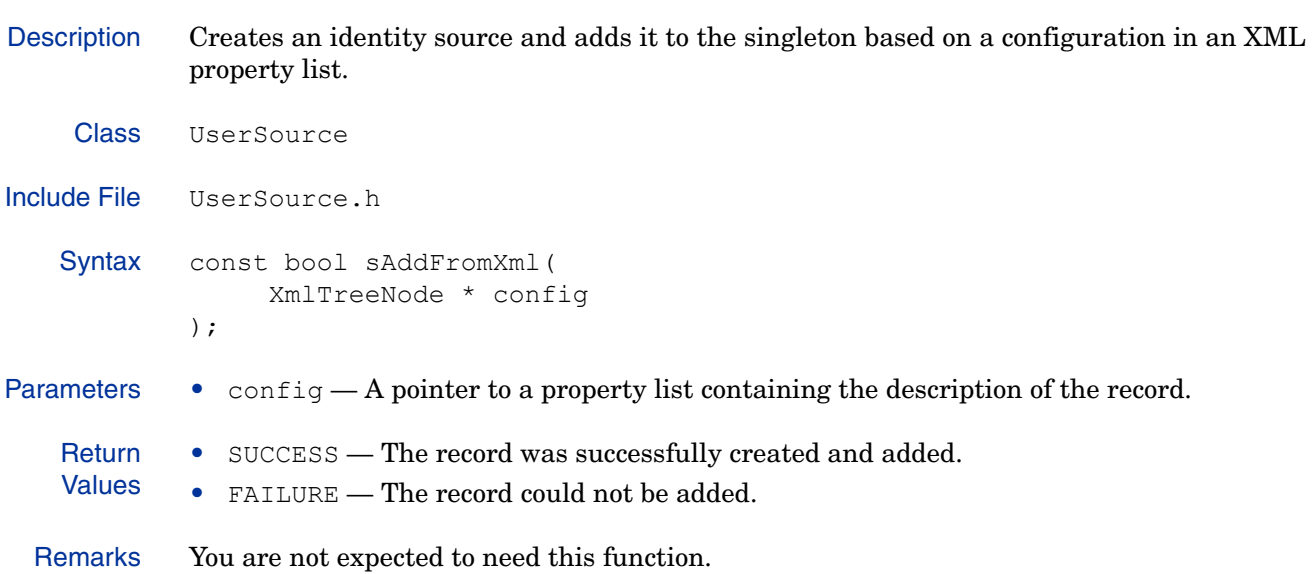

# **sClear()**

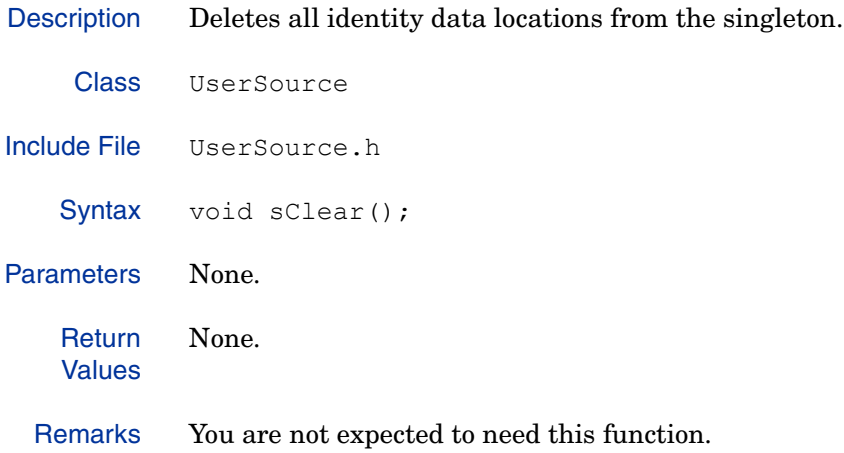

# **sDelete(UserSource)**

Description Deletes the given record from the identity data location.

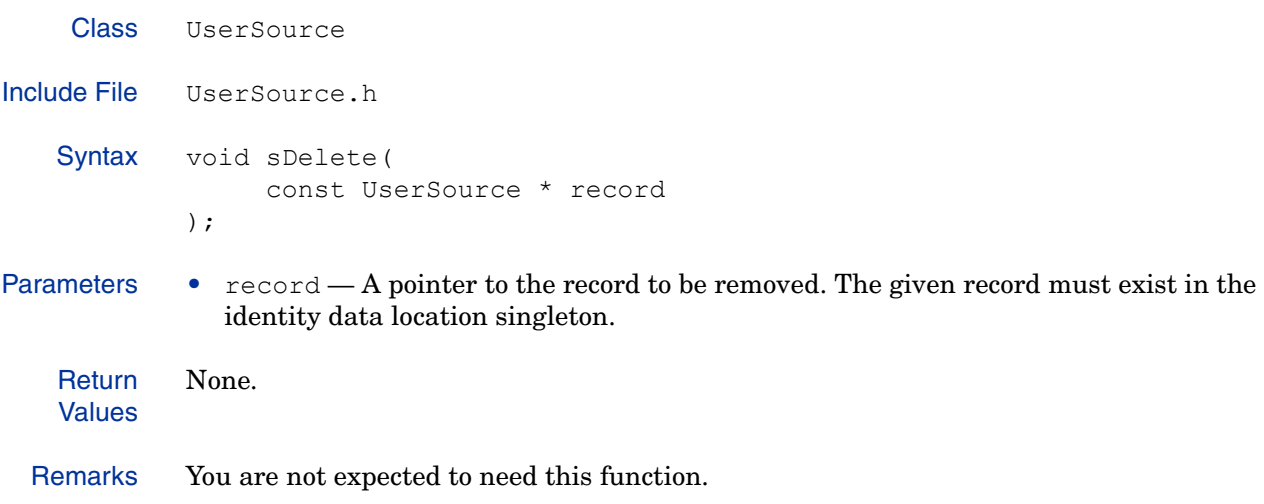

# **sGetByBaseDN(char)**

Description Finds the identity data location that contains the given base DN.

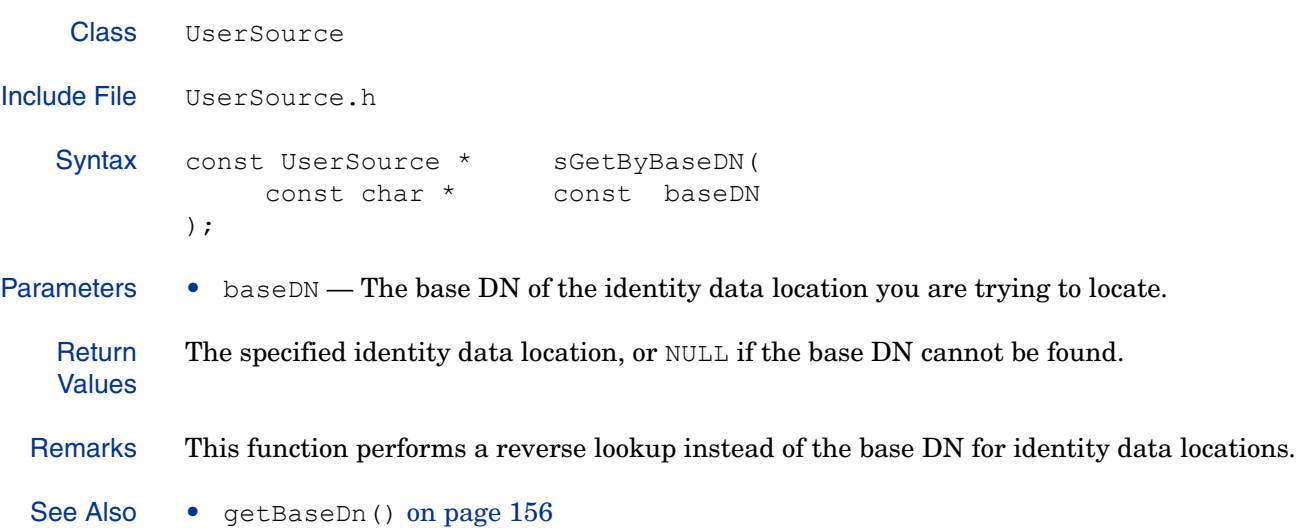

#### **sGetByDN(char)**

Description Finds the identity data location for the given DN. Class UserSource Include File UserSource.h Syntax const UserSource \* sGetByDN( const char \* const dn ); Parameters  $\bullet$  dn — The distinguished name of the identity data location you are trying to locate. **Return** Values The specified identity data location, or NULL if the given DN cannot be found. Remarks Given an identity DN, this function finds the first identity data location that could possibly contain it. Example The following code sample attempts to determine the source for the given DN. If it can't locate the identity data location, an error is logged. const UserSource \* tmpSource = sGetByDN(syntheticLoc.c str()); if ( userSource && tmpSource != userSource ) { Logger::log(VAL\_CHAN\_OP, ENFORCER\_LOG\_ERROR, "Synthetic user location %s does not lie below user source %s", syntheticLoc.c str(), userSource->getName()); return false; } See Also • sGetByBaseDN(char) on page 164

# **sGetByName(char)**

Description Finds an identity source given its name, as configured by the administrator.

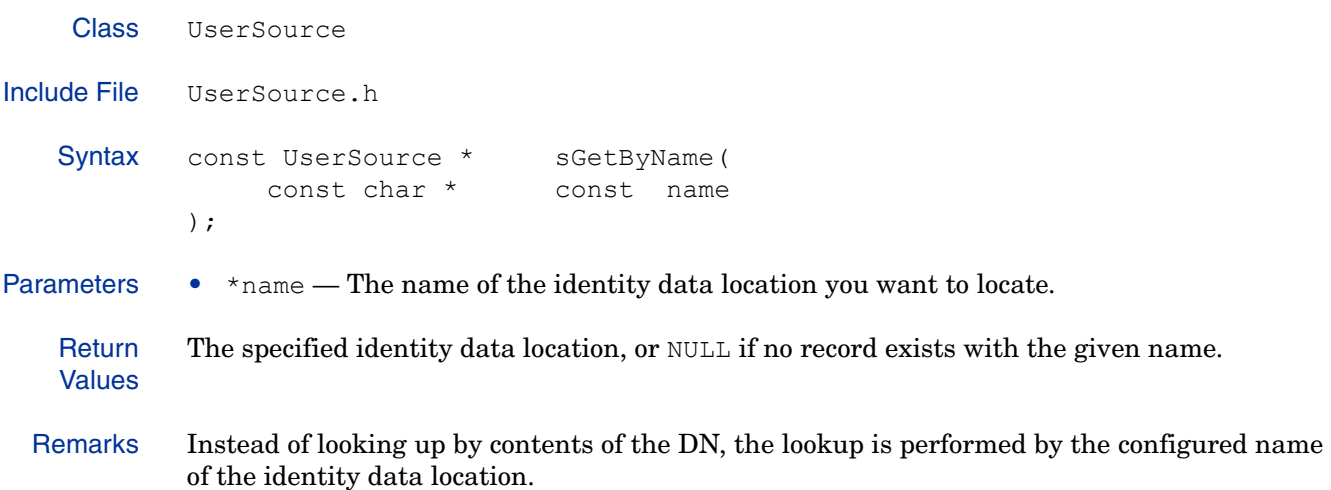

### **sGetList()**

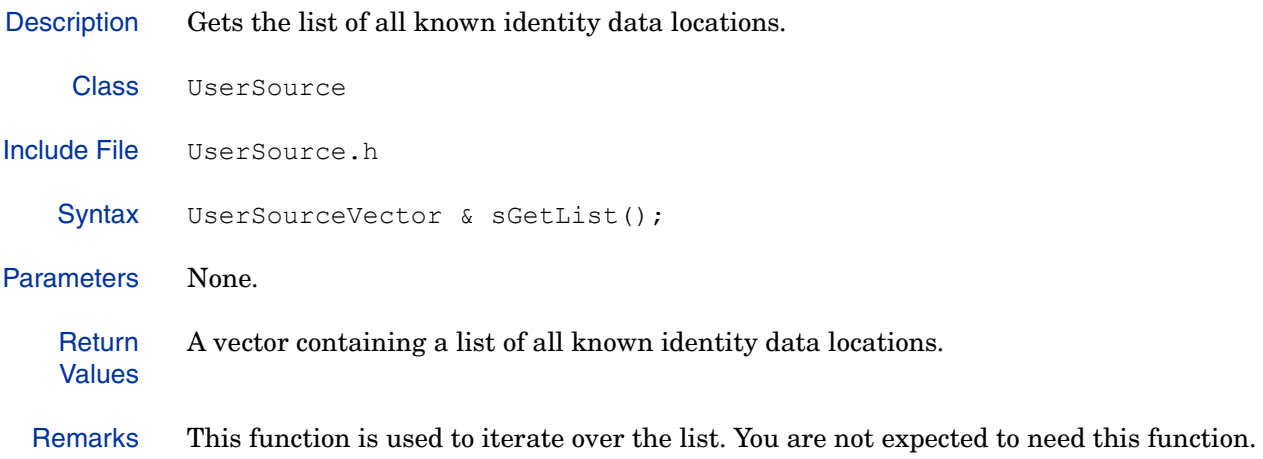

# 6 C++ XML Manipulation API

The Enforcer plugin communicates with the Policy Validator using XML documents. The Enforcer API includes three classes that allow you to manipulate XML. This chapter provides a reference for methods in these classes in C++.

# Understanding XML Elements

The XML used by Select Access is extremely simple. An XML tree in Select Access can be composed of only two type of elements:

• Property: A property is a name/value pair. That is, the PropertyElement tag requires one an attribute called NAME that identifies the name of the name/value pair. The value is stored as the data between begin and end tags. An example PropertyElement that stores the name/value pair for the color red is:

<PROPERTY NAME="color">red</PROPERTY>.

• Property list: A property list is an element which contains a list of zero or more properties, as well as zero or more nested property lists. An example of a PropertyListElement is:

```
<PROPERTYLIST NAME="setting">
    <PROPERTY NAME="color">red</PROPERTY>
</PROPERTYLIST>.
```
# Classes in this API

The XML manipulation API contains a class for each of the element types (PropertyElement and PropertyListElement) as well as a parent class, XmlTreeNode, which contains methods that can be used to handle nodes of either kind.

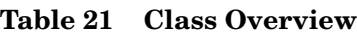

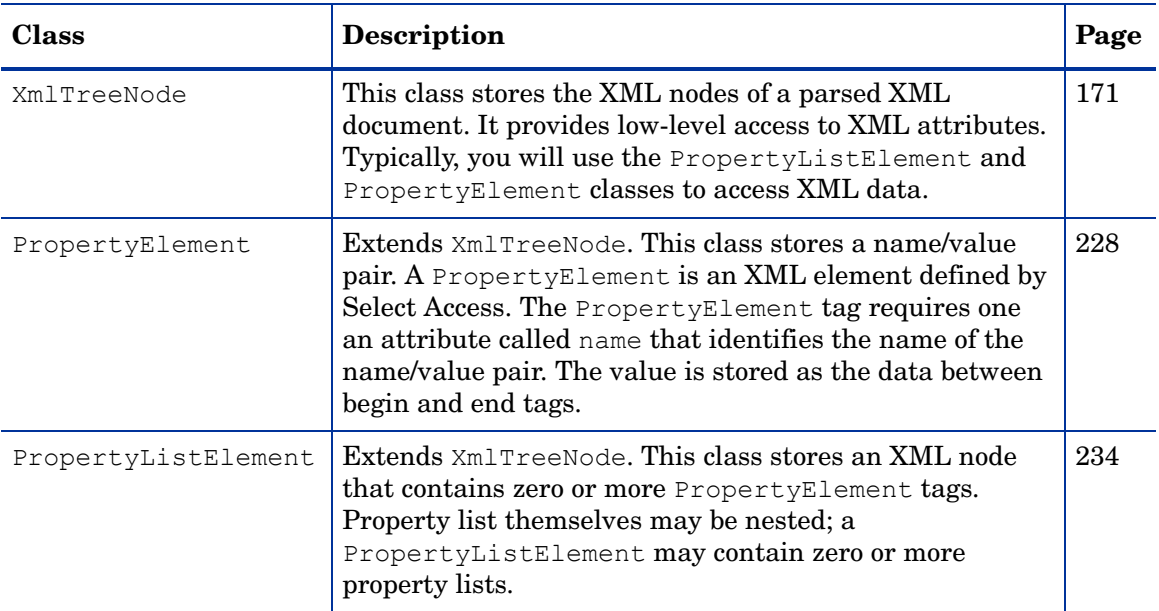

While several third-party APIs allow you to manipulate XML, they are overly complex for the needs of Select Access, and therefore possess unnecessary overhead. Because it has been designed to meet the specific needs of Select Access, the Enforcer XML API dramatically improves performance over these third-party libraries. We therefore strongly recommend using these libraries when building Enforcer plugins.

 $\blacktriangleright$ 

# <span id="page-170-0"></span>**XmlTreeNode**

This class stores the XML nodes of a parsed XML document. It provides low-level access to XML attributes. Typically, you will use the PropertyListElement and PropertyElement classes to access XML data.

### Class Summary

The constructor for  $\text{XmlTreeNode}$  is protected, and therefore is not used directly to create new XML nodes. To create a new node of a specified element type, use the sNew () method. For more information, see sNew() on page 225.

Table 22 summarizes the member methods of this class. These methods are described in detail in the sections that follow.

| <b>Method Name</b>                  | <b>Description</b>                                                                                                    |     |  |  |  |
|-------------------------------------|----------------------------------------------------------------------------------------------------|-----|--|--|--|
| <b>Construction and Destruction</b> |                                                                                                    |     |  |  |  |
| ~XmlTreeNode                        | Destructor. Releases XML nodes and their<br>contents.                                                                               |     |  |  |  |
| <b>Member Methods</b>               |                                                                                                    |     |  |  |  |
| appendChild()                       | Appends a new child node to the current<br>property list.                                                                           | 176 |  |  |  |
| appendChildInt()                    | Appends a new child containing a<br>stringified integer to the current property<br>list.                                            | 177 |  |  |  |
| appendChildrenFromNode()            | Appends all children of the given source<br>node that have the given element type to<br>the current property list.                  | 178 |  |  |  |
| appendChildString()                 | Appends a new child node with the given<br>NAME attribute and string value to the<br>current property list.                         | 179 |  |  |  |
| appendMultiResource()               | Appends the given resource path to an<br>existing multi-resource property list.                                                     | 180 |  |  |  |
| appendStringValue(char)             | Appends the given string to an existing<br>string value. If no string currently exists,<br>this function creates one.               | 181 |  |  |  |
| appendStringValue(char, int)        | Appends a string of the given length to an<br>existing string value. If no destination<br>string exists, this function creates one. | 182 |  |  |  |
| deleteAttribute()                   | Deletes the attribute with the given name.                                                                                          | 183 |  |  |  |
| deleteChild(char)                   | Deletes the child with the given name<br>from the current property list.                                                            | 184 |  |  |  |

**Table 22 XmlTreeNode Class Summary** 

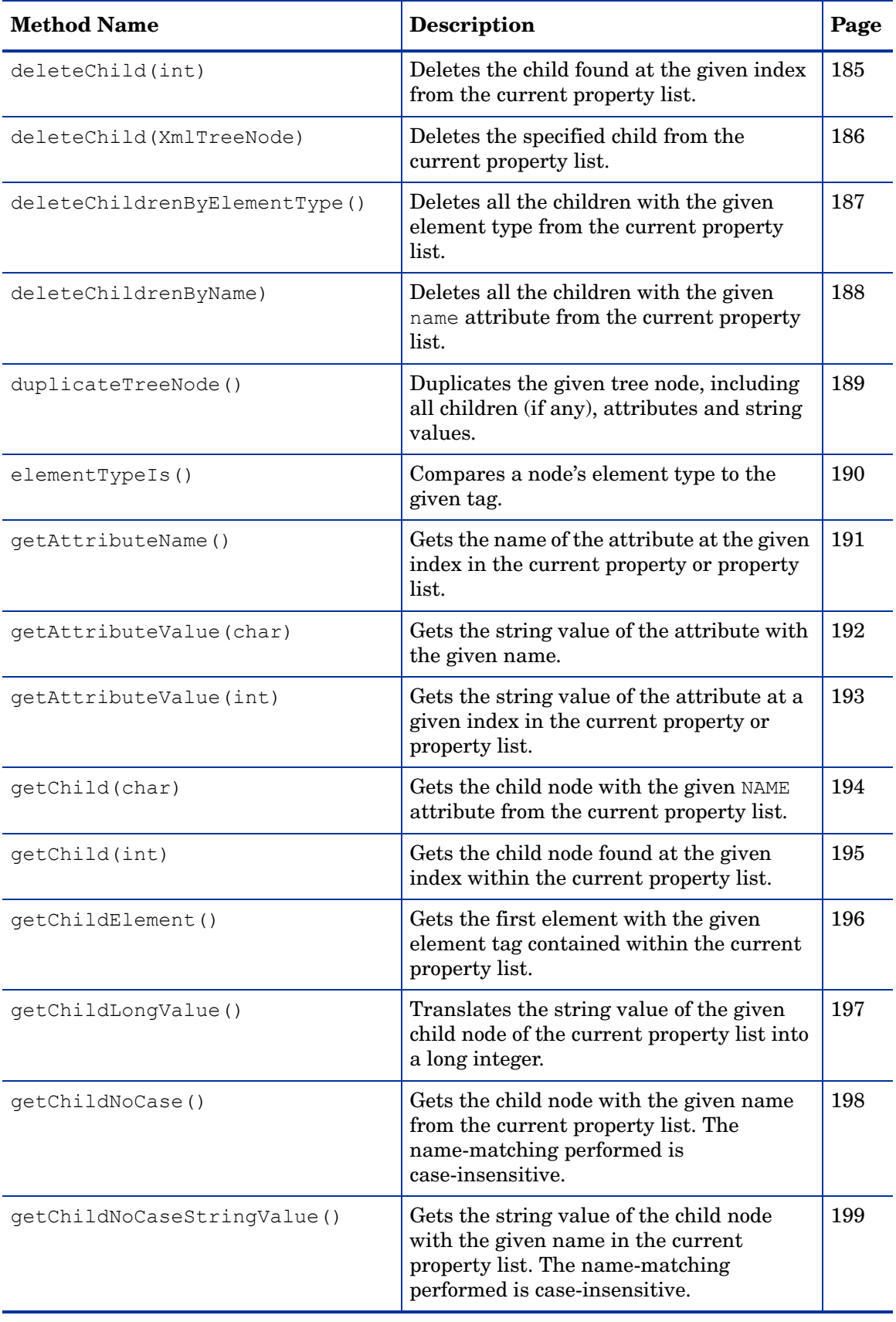

### **Table 22 XmlTreeNode Class Summary (cont'd)**

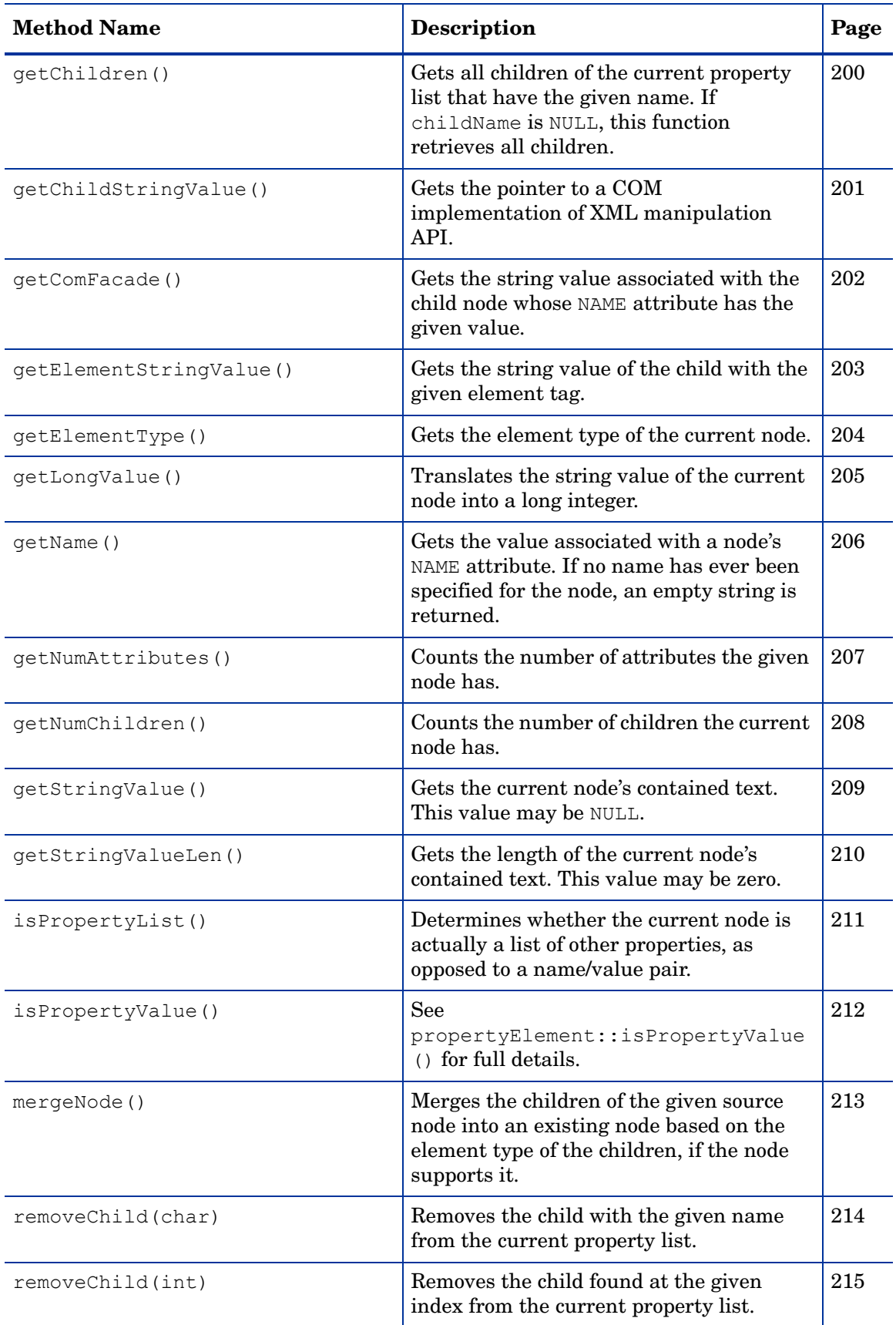

### **Table 22 XmlTreeNode Class Summary (cont'd)**

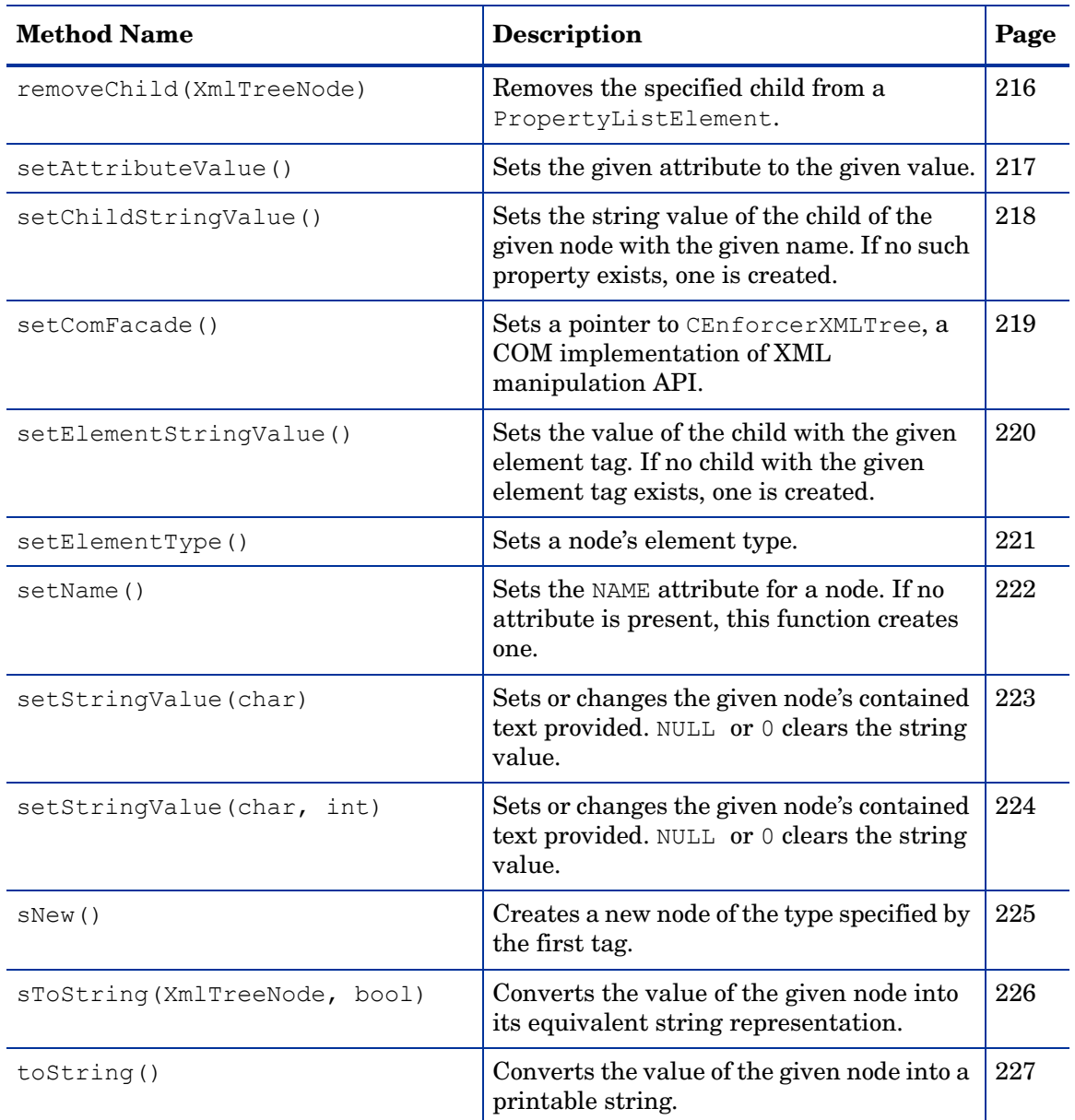

#### **Table 22 XmlTreeNode Class Summary (cont'd)**

#### Unimplemented methods

The following methods are not implemented for the XmlTreeNode class.

- appendNestedProperty()
- appendPropertyValue()
- getPropertyValueCount()
- getPropertyValues()
- getPropertyValuesIgnoreCase()
- getNestedPropertyCount()
- getNestedProperties()
- getNestedPropertiesIgnoreCase

### **Definitions**

Table 23 describes the constants defined by the  $Xm1T$ reeNode class.

| <b>Definition</b><br><b>Type</b> | Description                                                                                                    |                                                                      |                                                                                                    |  |  |
|----------------------------------|----------------------------------------------------------------------------------------------------|----------------------------------------------------------------------|----------------------------------------------------------------------------------------------------|--|--|
| <b>Containers</b>                | Several vectors have been defined to contain sets of XML nodes. Defined<br>vectors are listed below:                |                                                                      |                                                                                                    |  |  |
|                                  | Name <sup>a</sup>                                                                                                   | Value <sup>a</sup>                                                   | <b>Description</b>                                                                                                    |  |  |
|                                  | XmlTreeNode<br>Vector                                                                                               | vector <xmltree<br><math>Node*&gt;</math></xmltree<br>               | Used to store vector sets of<br>instances of both the<br>PropertyElement and<br>PropertyListElement<br>derived classes. |  |  |
|                                  | PropertyElement<br>Vector                                                                                           | vector <property<br>Element*&gt;</property<br>                       | Used to store vector sets of<br>instances of the<br>PropertyElement derived<br>class.                                   |  |  |
|                                  | PropertyList<br>ElementVector                                                                                       | vector <property<br>ListElement*&gt;</property<br>                   | Used to store vector sets of<br>instances of the<br>PropertyListElement<br>derived class.                               |  |  |
| <b>Node</b><br>identification    | Attribute thas been defined to represent the NAME attribute of a node<br>together with its value. It is defined as: |                                                                      |                                                                                                    |  |  |
|                                  | pair <const *="" *,="" char="" const=""></const>                                                                    |                                                                      |                                                                                                    |  |  |
| <b>Iterators</b>                 |                                                                                                    | Two iterators have been defined. Defined iterators are listed below: |                                                                                                    |  |  |
|                                  | <b>Name</b>                                                                                                    | Value                                                                | <b>Description</b>                                                                                                    |  |  |
|                                  | AttrIter t                                                                                                    | vector <attribute<br>t&gt;::iterator</attribute<br>                  | Iterates over a vector of<br>attribute name value pairs.                                                                |  |  |
|                                  | ChildIter t                                                                                                    | vector <xmltreenode<br>*&gt;::iterator</xmltreenode<br>              | Iterates over a vector of XML<br>nodes.                                                                                 |  |  |

**Table 23 XmlTreeNode Type Definitions**

a. Do not type spaces in Names or Values. Due to space restrictions in this table, these elements have been wrapped to avoid awkward breaks.

#### **appendChild()**

Description Appends a new child node to the current property list.

Class XmlTreeNode Include File XmlTreeNode.h Syntax void appendChild( XmlTreeNode \* newChild ); Parameters • newChild — An XML pointer to the new unnamed child node. **Return** Values None. Remarks The given node may only be the child of one parent. Example The following code sample retrieves the query level setting, then test to see if the level has been set to MAXIMAL. If so, it creates a new XML property list, adds it to the query, and populates it with header list data, then appends a property specifying the version of the Enforcer plugin. int query level = EnforcerGetQueryLevel(Enforcer Handle); if (query\_level == QUERY\_MAXIMAL) { XMLnode header list = XmlTreeNode::sNew(ENFORCER TAG PROPERTYLIST, ENFORCER HTTP HEADER LIST); (\*query)->**appendChild(header\_list)**; ap table do(add table to xml, header list, r->headers in, NULL); hvalue = (char  $*$ ) ap get server version(); if (hvalue != NULL) (\*query)->appendChildString(ENFORCER\_SERVER, SYS STRDUP(hvalue)); } See Also • appendChildInt() on page 177 • appendChildString() on page 179

#### **appendChildInt()**

Description Appends a new child containing a stringified integer to the current property list. Class XmlTreeNode Include File XmlTreeNode.h Syntax void appendChildInt ( const char \* name, const char \* value ); Parameters • name — The NAME attribute of the child to be created. • value — A stringified integer containing the value of the new child to be created. **Return** Values None. Remarks The given node may only be the child of one parent. Example The following code example allocates and initializes an XML query if an administrator configures the Enforcer plugin to have a minimal query level, given the endpoint addresses. if (query\_level > QUERY\_MINIMAL) { (\*query\_p)->appendChildString(ENFORCER\_DSTIP, SYS\_STRDUP(dst\_ip)); if (strcmp(src\_ip, "0.0.0.0")) { (\*query\_p)->appendChildString(ENFORCER\_SRCIP, SYS STRDUP(src\_ip)); } (\*query\_p)->**appendChildInt(ENFORCER\_DSTPORT, dst\_port)**; if (src\_port) { (\*query\_p)->**appendChildInt(ENFORCER\_SRCPORT, src\_port)**; } (\*query\_p)->appendChildString(ENFORCER\_DSTHOSTNAME, SYS STRDUP(host)); (\*query\_p)->appendChildString(ENFORCER\_PROTOCOL, SYS STRDUP(proto)); } See Also • appendChild() on page 176

• appendChildString() on page 179

# **appendChildrenFromNode()**

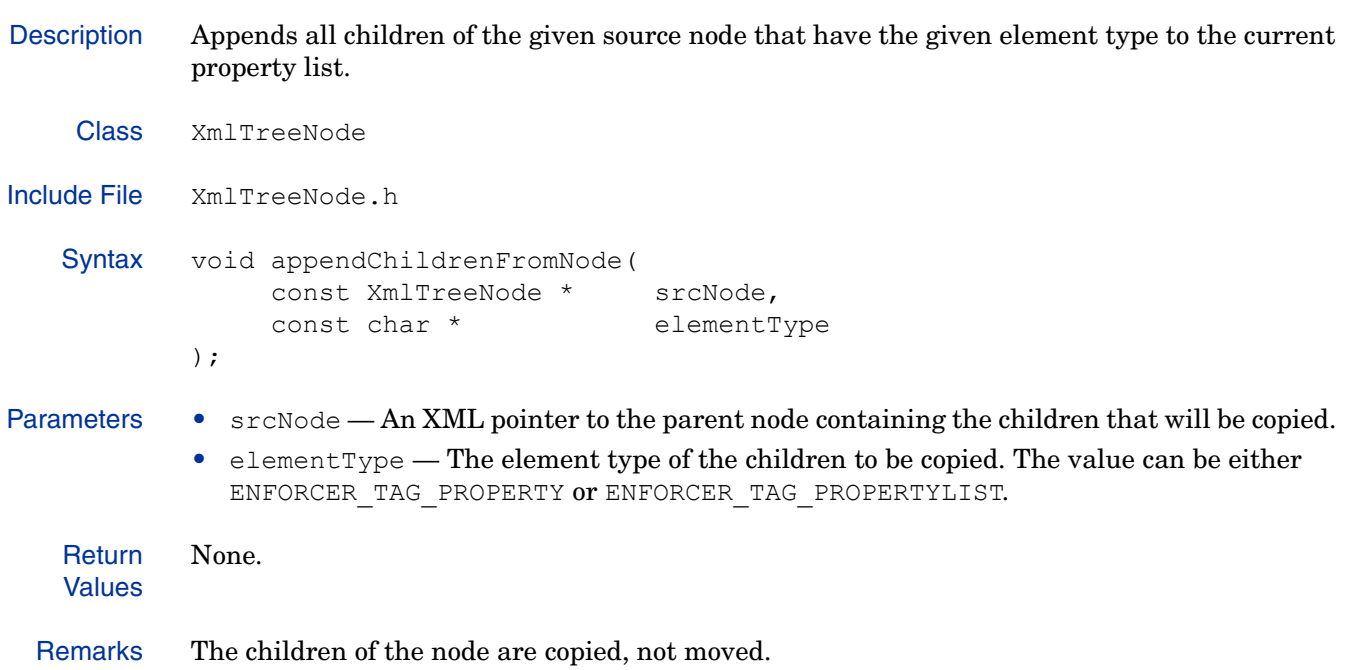

#### **appendChildString()**

Description Appends a new child node with the given NAME attribute and string value to the current property list.

```
Class XmlTreeNode
Include File XmlTreeNode.h
   Syntax void appendChildString(
                   const char * name,
                   const char * value
            );
Parameters • name — The NAME attribute of the child to be created.
             • value — The value of the new child to be created.
   Return
   Values
            None.
  Remarks The given node may only be the child of one parent.
            The XML tree takes ownership of value.
  Example The following code sample retrieves the query level setting, then test to see if the level has 
            been set to MAXIMAL. If so, it creates a new XML property list, adds it to the query, and 
            populates it with header list data, then appends a property specifying the version of the 
            Enforcer plugin.
               int query level = EnforcerGetQueryLevel(Enforcer Handle);
               if (query_level == QUERY_MAXIMAL) {
                  XMLnode header_list = XmlTreeNode::sNew(ENFORCER_TAG_PROPERTYLIST,
                     ENFORCER HTTP HEADER LIST);
                  (*query)->appendChild(header_list);
                  ap table do(add table to xml, header list, r->headers in, NULL);
                  hvalue = (char *) ap get server version();
                  if (hvalue != NULL)
                     (*query)->appendChildString(ENFORCER_SERVER,
                       SYS_STRDUP(hvalue));
               }
  See Also • appendChild() on page 176
             • appendChildInt() on page 177
```
#### **appendMultiResource()**

Description Appends the given resource path to an existing multi-resource property list. If no multi-resource property list currently exists, this method creates one and adds the resource. Class XmlTreeNode Include File XmlTreeNode.h Syntax void appendMultiResource( const char \* resource ); Parameters • resource — The path to the resource to be added to the property list. **Return** Values None.
# **appendStringValue(char)**

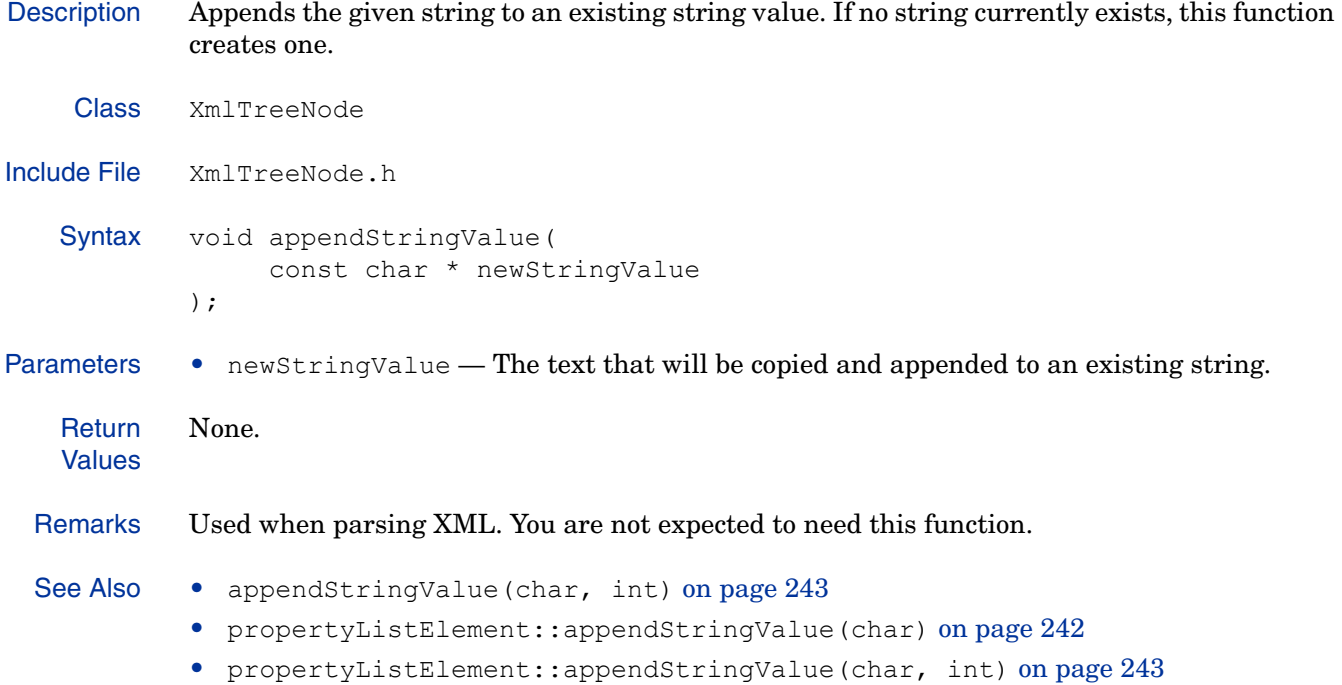

## **appendStringValue(char, int)**

Description Appends a string of the given length to an existing string value. If no destination string exists, this function creates one.

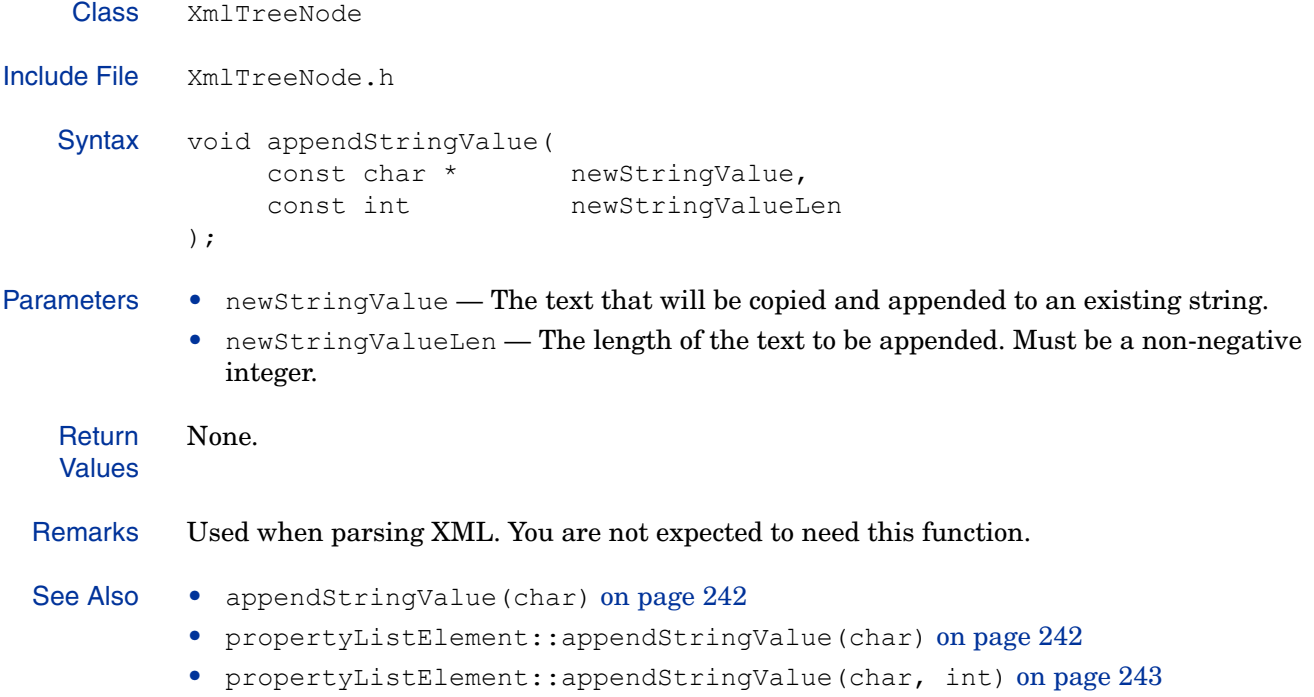

## **deleteAttribute()**

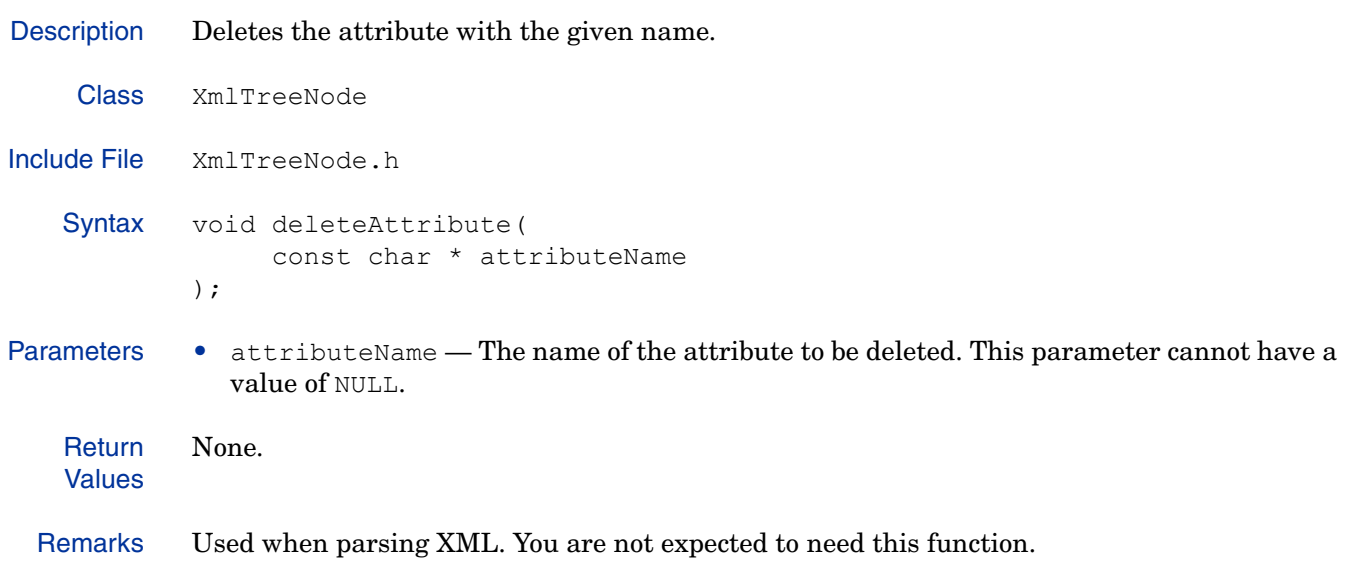

#### **deleteChild(char)**

Description Deletes the child with the given name from the current property list. Class XmlTreeNode Include File XmlTreeNode.h Syntax void deleteChild( const char \* childName ); Parameters • childName — The NAME attribute of the child to be deleted. **Return** Values None. Example The following code example removes an old XML entry if it exists. PropertyListElement \* userInfo = data; if (isUser) { data->deleteChild(ENFORCER\_USERINFO) ; userInfo = new PropertyListElement (ENFORCER TAG PROPERTYLIST, ENFORCER\_USERINFO); data->appendChild(userInfo); } else { data->deleteChild(ENFORCER\_ATTRINFO); See Also • deleteChild(int) on page 185 • deleteChild(XmlTreeNode) on page 186

# **deleteChild(int)**

Description Deletes the child found at the given index from the current property list.

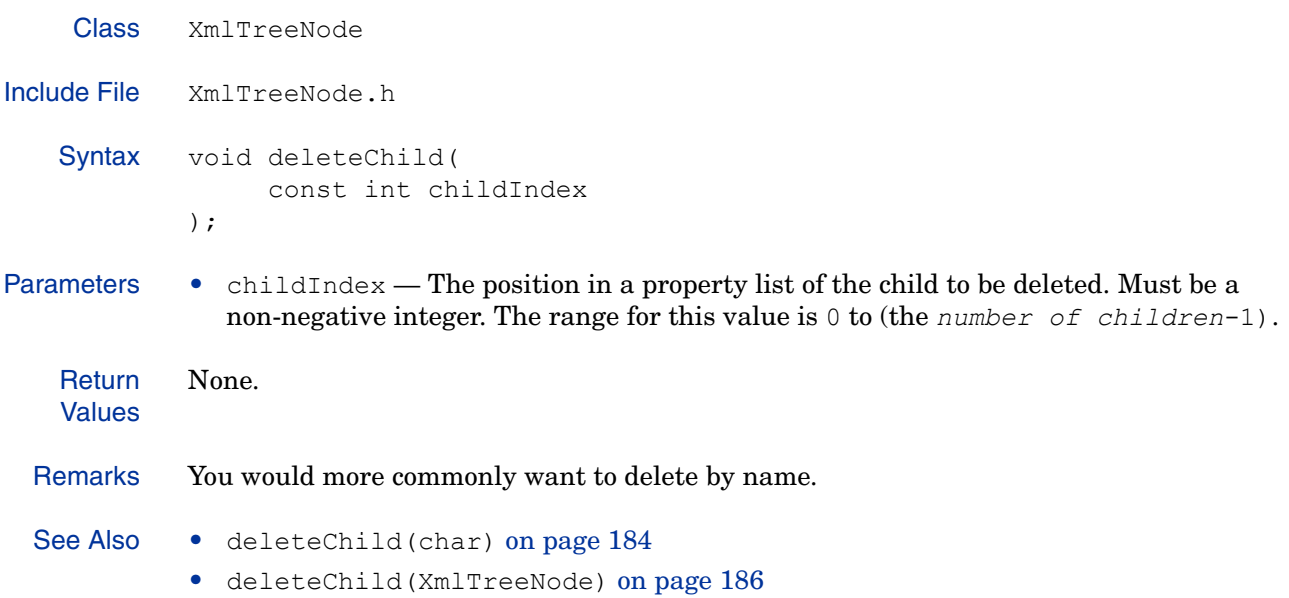

# **deleteChild(XmlTreeNode)**

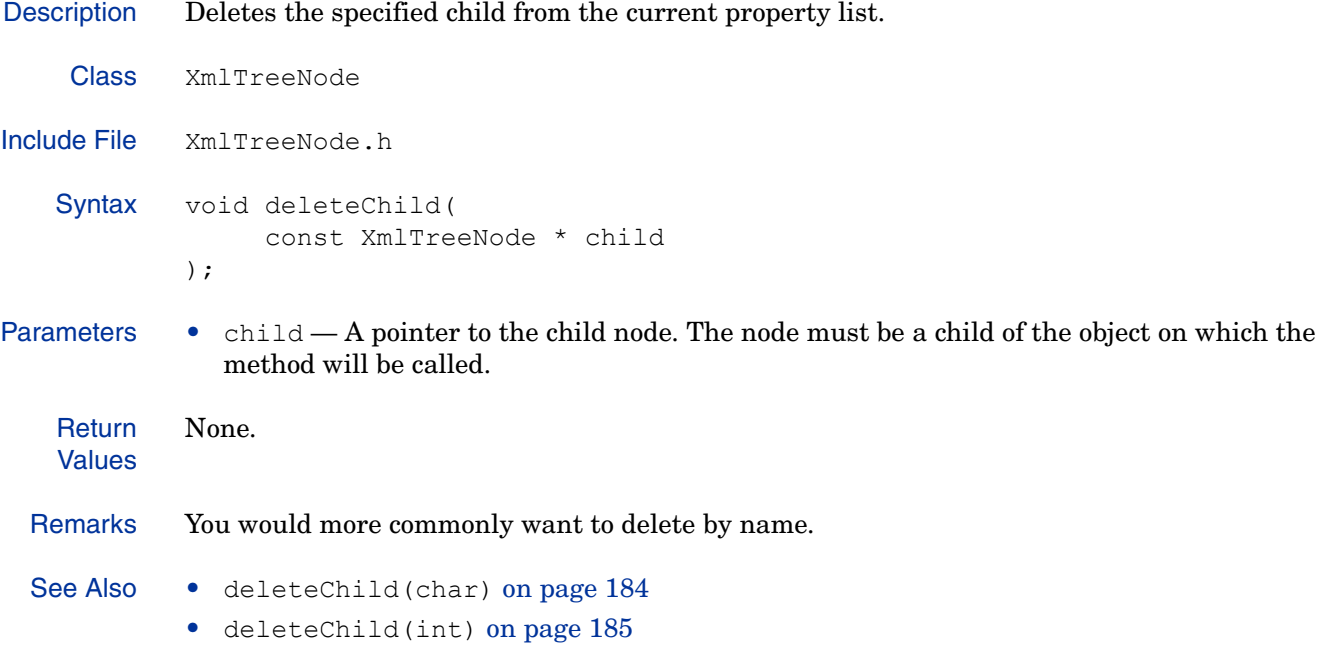

## **deleteChildrenByElementType()**

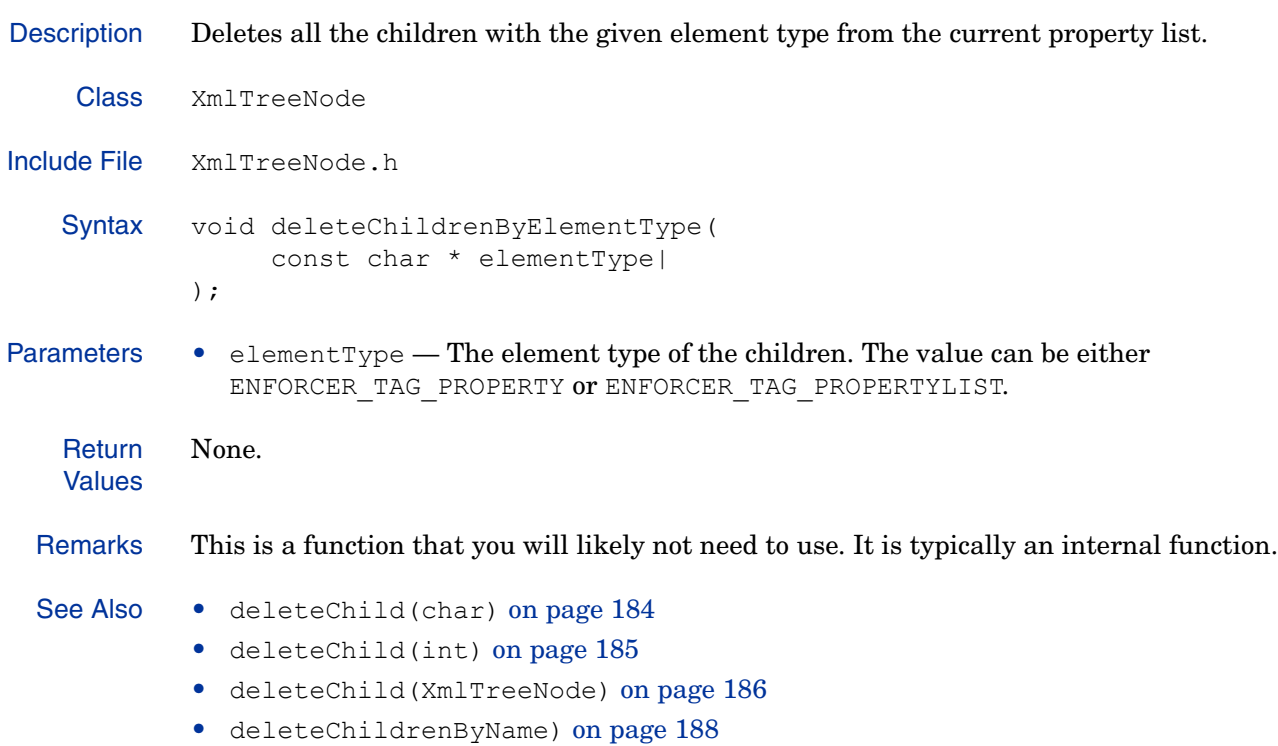

# **deleteChildrenByName)**

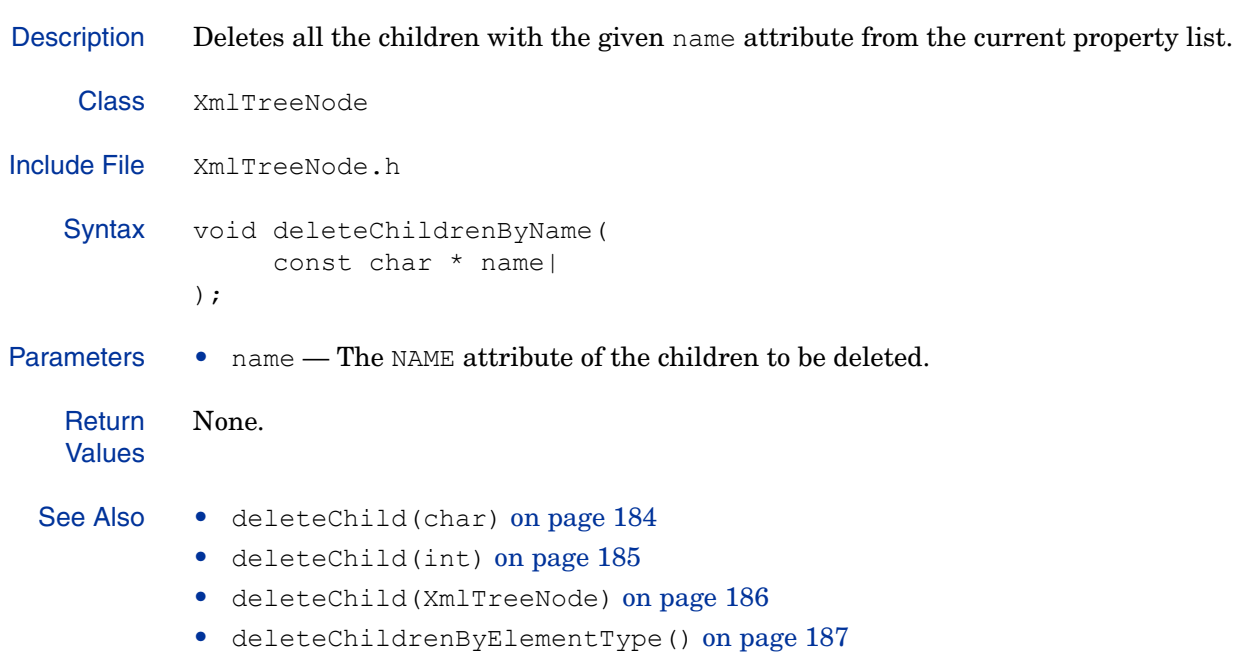

## **duplicateTreeNode()**

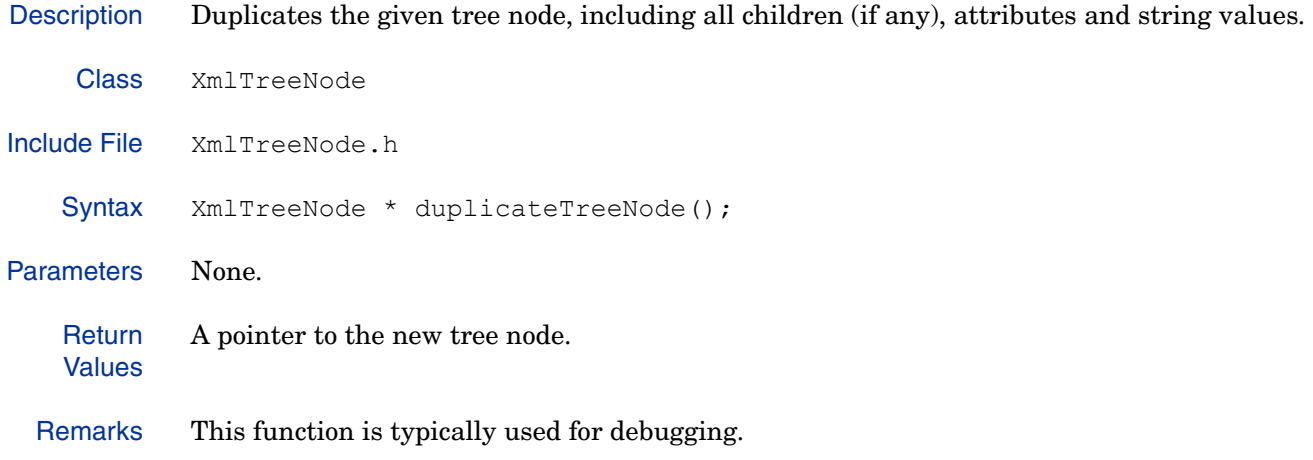

### **elementTypeIs()**

Description Compares a node's element type to the given tag. Class XmlTreeNode Include File XmlTreeNode.h Syntax bool elementTypeIs( const char \* tag ) const ; Parameters •  $tagger$   $\rightarrow$   $tagger$   $\rightarrow$  The element type tag that will be used as a comparison. The value can be either ENFORCER\_TAG\_PROPERTY or ENFORCER\_TAG\_PROPERTYLIST. **Return** Values • true — The element type of the given node matches tag. • false — The element type of the given node does not match tag. Remarks If tag has a value of NULL, this method returns false. This method is used to avoid having to rely on runtime type identification (RTTI).

## **getAttributeName()**

Description Gets the name of the attribute at the given index in the current property or property list.

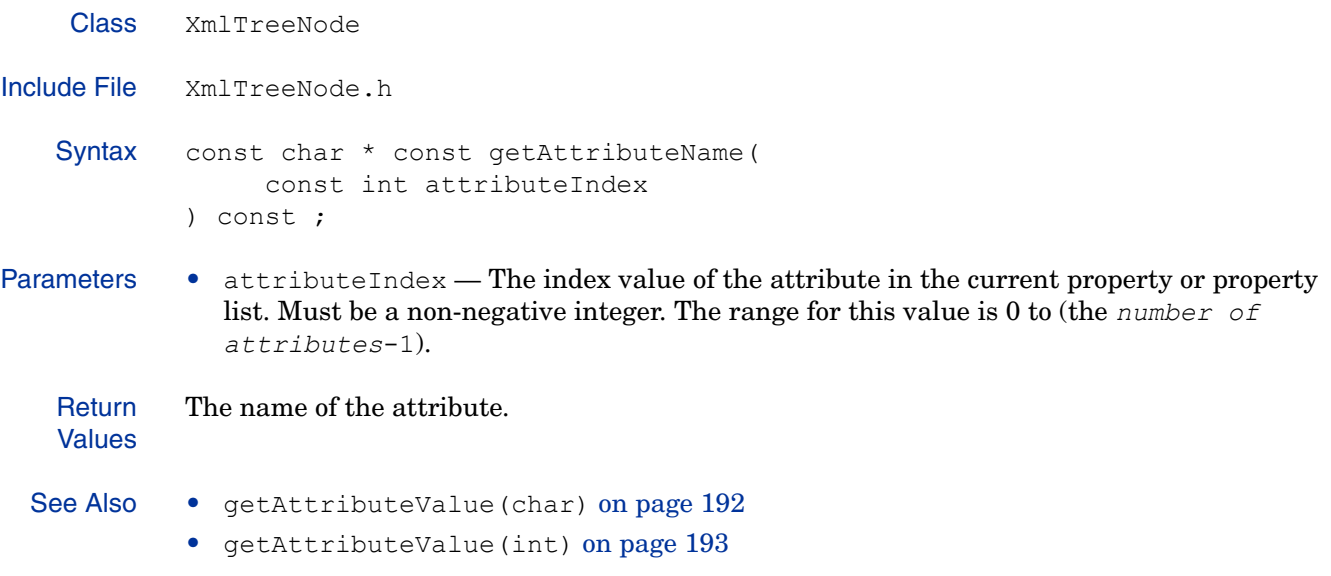

#### **getAttributeValue(char)**

Description Gets the string value of the attribute with the given name. Class XmlTreeNode Include File XmlTreeNode.h Syntax const char \* const getAttributeValue( const char \* attributeName ) const ; Parameters • attributeName — The name of the attribute. This parameter is case-sensitive. **Return** Values The string value of the given attribute, or NULL, if the no attribute named attributeName exists. Example The following code sample gets the string value of an attribute: if ( STREQ(expressionName, attributelogic\_tags::LOGICAL\_OPERATOR) ) { const char \*operatorName = expression**.getAttributeValue(attributelogic\_tags::OPERATOR)**; const char \*\*it = find first of(logicalOperatorNames, logicalOperatorNames + logicalOperatorSize, &operatorName, &operatorName + 1, streq); for (int i = 0; i < expression.getNumChildren(); ++i) { XmlTreeNode \*child = expression.getChild(i); bool result = evaluateExpressionUsingLdap(\*child, ldapConn, userSrc, userDn, membership); if ( result != logicalOperatorSigns[it - logicalOperatorNames] { return result; } } return true; } See Also • getAttributeName() on page 191 • getAttributeValue(int) on page 193

## **getAttributeValue(int)**

Description Gets the string value of the attribute at a given index in the current property or property list.

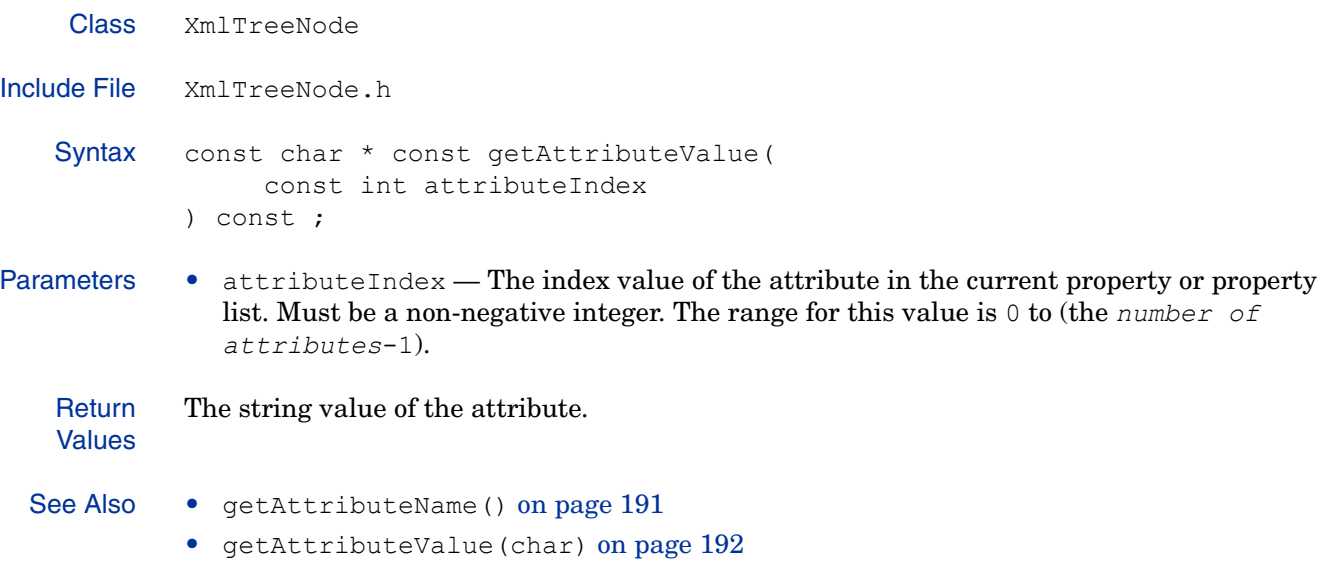

### **getChild(char)**

Description Gets the child node with the given NAME attribute from the current property list.

Class XmlTreeNode Include File XmlTreeNode.h Syntax **XmlTreeNode** \* getChild( const char \* childName ) const ; Parameters • childName — The name of the child. This parameter is case-sensitive. **Return** Values The child node, or NULL, if no child with a NAME attribute of childName exists. Example The following code sample extracts the property list containing personalization information from the XML query document. It then cycles through each property contained within the list and exports its value as an environment variable to be used for personalization. XmlTreeNode \* info = reply->**getChild(ENFORCER\_P13NINFO)**; nVarCount = info->getNumChildren(); for (i=0; i<nVarCount;i++) { tempNode = info->getChild(i); auto free<char> name(SYS STRDUP(tempNode->getName())); const char \* value =  $tempNode$ ->getStringValue(); if (value  $==$  NULL) { value =  $\∅$ empty; } Setenv(name.get(), value, r); } See Also • getChild(int) on page 195 • getChildNoCase() on page 198

• getChildren() on page 200

### **getChild(int)**

Description Gets the child node found at the given index within the current property list.

```
Class XmlTreeNode
Include File XmlTreeNode.h
   Syntax XmlTreeNode * getChild(
                   const int childIndex
             ) const ;
Parameters • childIndex — The position of the child in the current property list. Must be a
               non-negative integer. The range for this value is 0 to (the number of children-1).
   Return
   Values
            The child node.
  Example The following code sample extracts the property list containing personalization information 
             from the XML query document. It then cycles through each property contained within the list 
             and exports its value as an environment variable to be used for personalization.
               XmlTreeNode * info = reply->getChild(ENFORCER_P13NINFO);
               nVarCount = info->qethumChildren();
               for (i=0; i<nVarCount;i++) {
                  tempNode = info->getChild(i);
                  auto free<char> name(SYS STRDUP(tempNode->getName()));
                  const char * value = tempNode->getStringValue();
                  if (value == NULL) {
                     value = \&emptyempty;
                  }
                  Setenv(name.get(), value, r);
                }
  See Also • getChild(char) on page 194
             • getChildNoCase() on page 198
             • getChildren() on page 200
```
## **getChildElement()**

Description Gets the first element with the given element tag contained within the current property list.

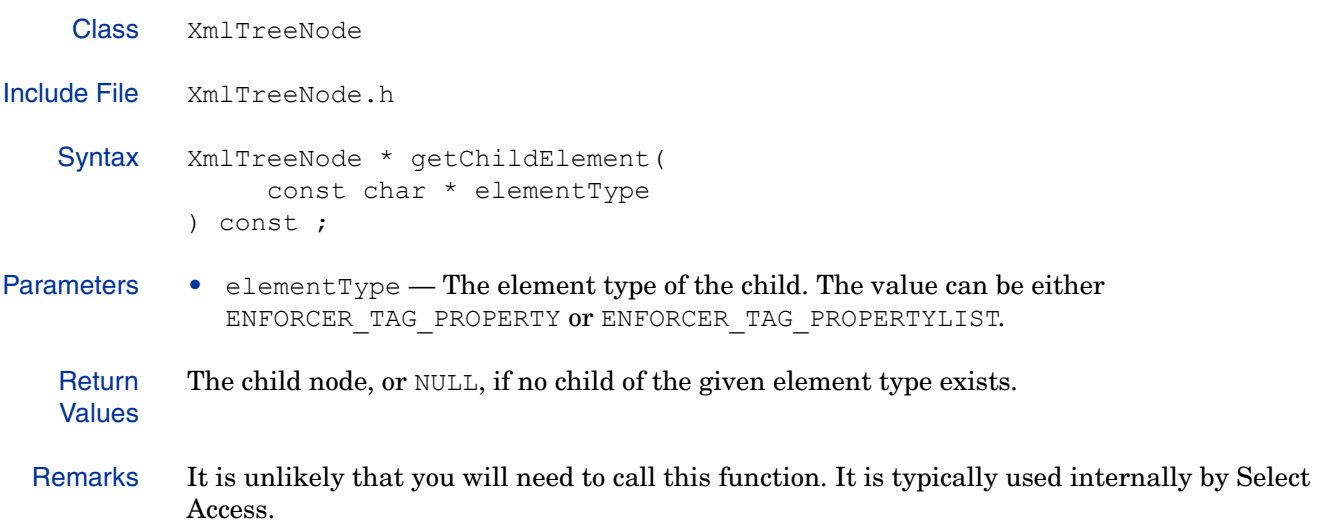

### **getChildLongValue()**

Description Translates the string value of the given child node of the current property list into a long integer.

```
Class XmlTreeNode
Include File XmlTreeNode.h
   Syntax bool getChildLongValue(
                   const char * childName,
                   long * longPtr
             ) const ;
Parameters • childName — The NAME attribute of the child node. This parameter is case-sensitive.
             • longPtr - A pointer to the long integer.
   Return
   Values
             • true — The method was able to translate the value into a long integer.
             • false — The method could not successfully translate the value.
  Example The following code sample determines if the XML reply object had a registration cookie, and if 
            so, adds it to the Enforcer object.
               if((s = reply->getChildStringValue(ENFORCER_REGISTER_NONCE)) != NULL) 
             {
                  long cookie life = 0;if ((! reply->getChildLongValue(ENFORCER_REGISTER_LIFE,
                        &cookie life)) || (cookie life == 0)) {
                     cookie_life = COOKIE_LIFE;
                  }
                  set cookie(Enforcer Handle, r, REGISTER COOKIE NAME, (char*) s,
                     cookie_life, 0);
                }
  See Also • getLongValue() on page 205
```
### **getChildNoCase()**

Description Gets the child node with the given name from the current property list. The name-matching performed is case-insensitive. Class XmlTreeNode Include File XmlTreeNode.h Syntax XmlTreeNode \* getChildNoCase( const char \* childName ) const ; Parameters • childName — The name of the child. This parameter is *not* case-sensitive. **Return** Values The child node, or NULL, if the child does not exist. Remarks This function allows you to perform an exhaustive search. See Also • getChild(char) on page 194 • getChild(int) on page 195 • getChildNoCaseStringValue() on page 199 • getChildren() on page 200

### **getChildNoCaseStringValue()**

Description Gets the string value of the child node with the given name in the current property list. The name-matching performed is case-insensitive.

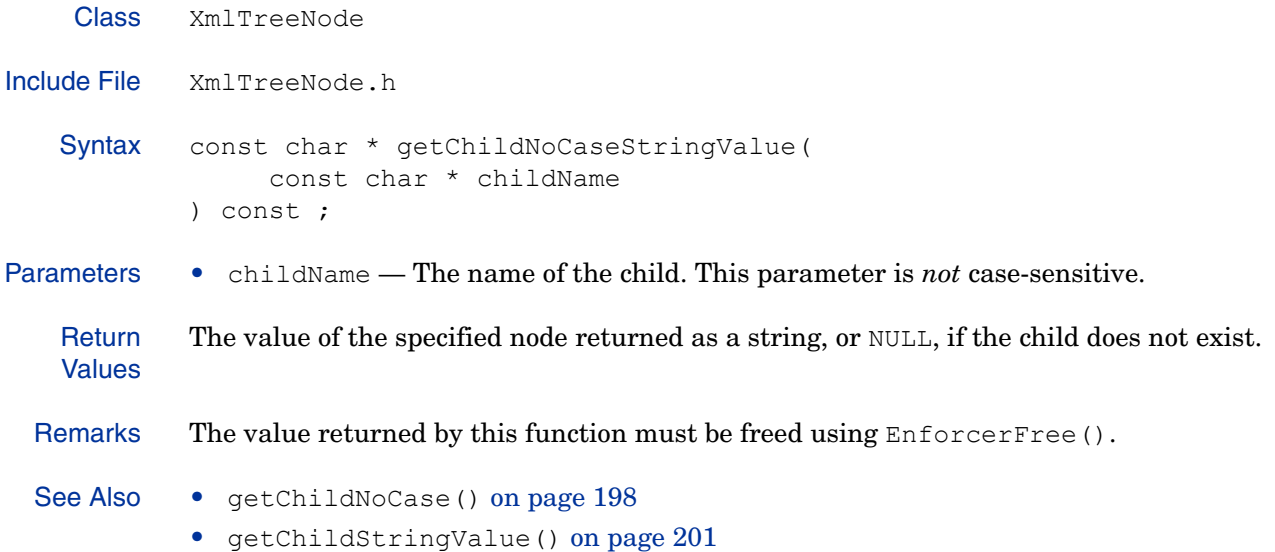

• getElementStringValue() on page 203

### **getChildren()**

Description Gets all children of the current property list that have the given name. If childName is NULL, this function retrieves all children. Class XmlTreeNode Include File XmlTreeNode.h Syntax XmlTreeNodeVector \* getChildren( const char \* childName ) const ; Parameters • childName — The NAME attribute of the children to be retrieved. This parameter may be NULL. **Return** Values A list of the child elements of the current node. Remarks This function allows you to perform an exhaustive search. Example The following code example adds a cookie to the XML query object. Before doing so, it first looks for an old cookie by calling this function. If it does find an old cookie, it will be removed. ENFORCER\_API int EnforcerQuerySetCookie(XMLnode query, const char \*name, const char \*data, time t lifetime) { XmlTreeNodeVector cookies = query->**getChildren(ENFORCER\_COOKIE)**; for (size t ic=0; ic<cookies.size(); ++ic) { const char \* cookieName = cookies[ic]->getChildStringValue ENFORCER COOKIE NAME); if (STREQ(name, cookieName)) { query->removeChild(cookies[ic]); }

#### **getChildStringValue()**

Description Gets the string value associated with the child node whose NAME attribute has the given value. Class XmlTreeNode Include File XmlTreeNode.h Syntax const char \* getChildStringValue( const char \* childName ) const ; Parameters • childName — The name of the child. This parameter is case-sensitive. **Return** Values The value of the specified node returned as a string, or NULL, if the node has no string value. Remarks If childName has a value of NULL, this method returns NULL. Example The following code sample determines if the XML reply object had a registration cookie, and if so, adds it to the Enforcer object. if((s = reply->**getChildStringValue(ENFORCER\_REGISTER\_NONCE)**) != NULL) { long cookie life =  $0;$ if ((! reply->getChildLongValue(ENFORCER REGISTER LIFE,  $\&$ cookie life)) ||(cookie life == 0)) { cookie\_life = COOKIE\_LIFE; } set cookie(Enforcer Handle, r, REGISTER COOKIE NAME, (char\*) s, cookie\_life, 0); } See Also • getChildNoCaseStringValue() on page 199 • getElementStringValue() on page 203

# **getComFacade()**

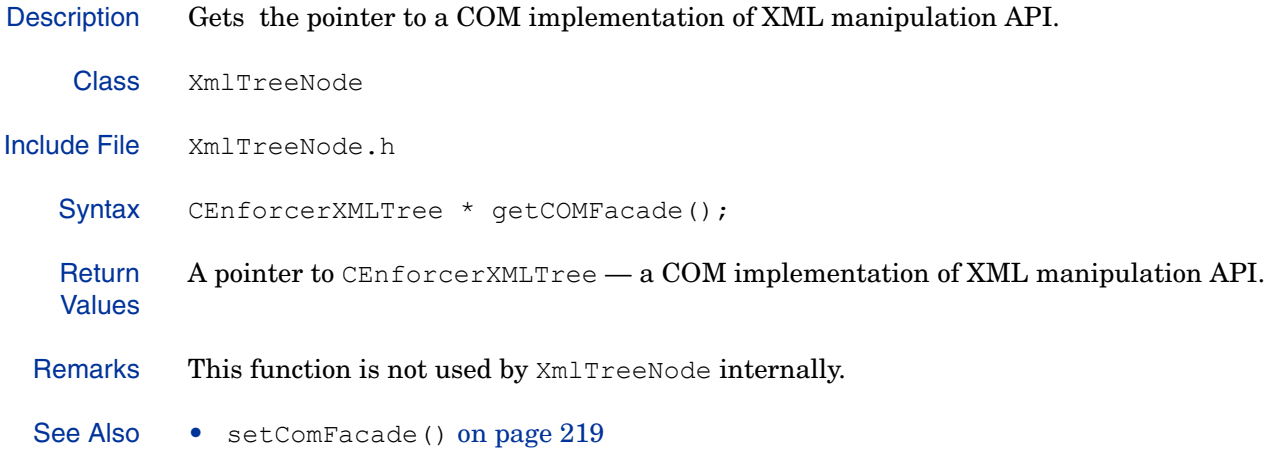

# **getElementStringValue()**

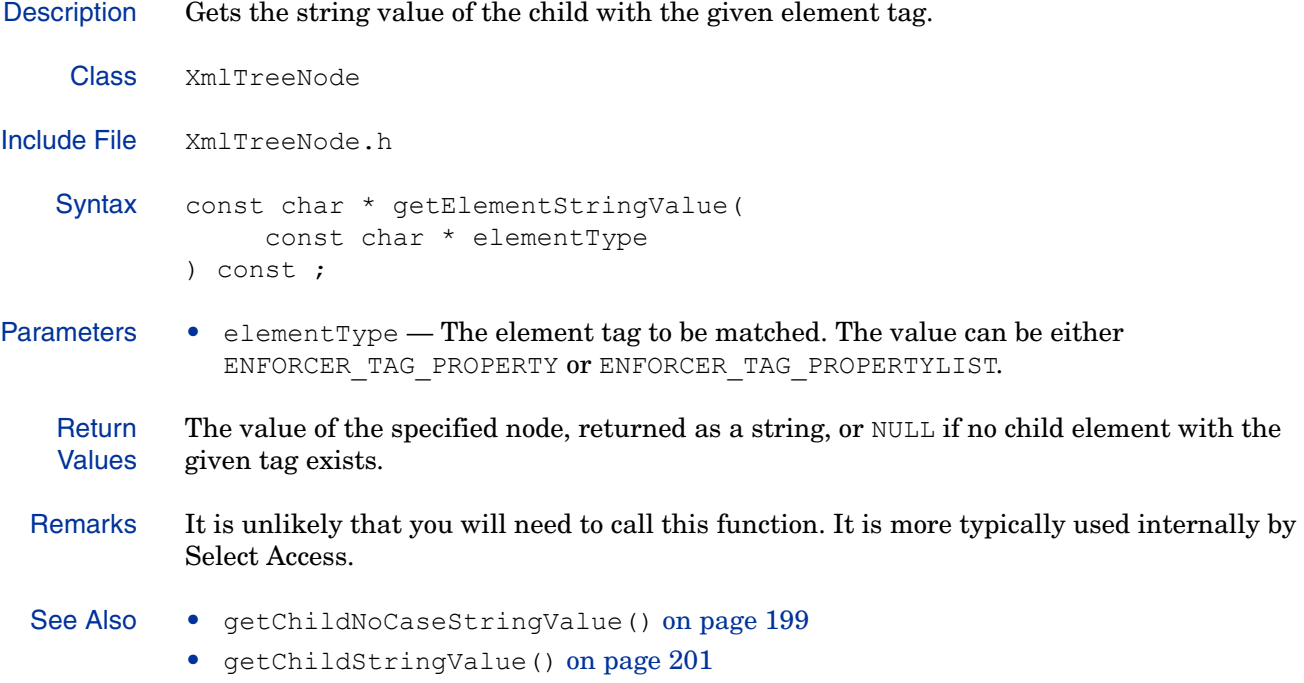

# **getElementType()**

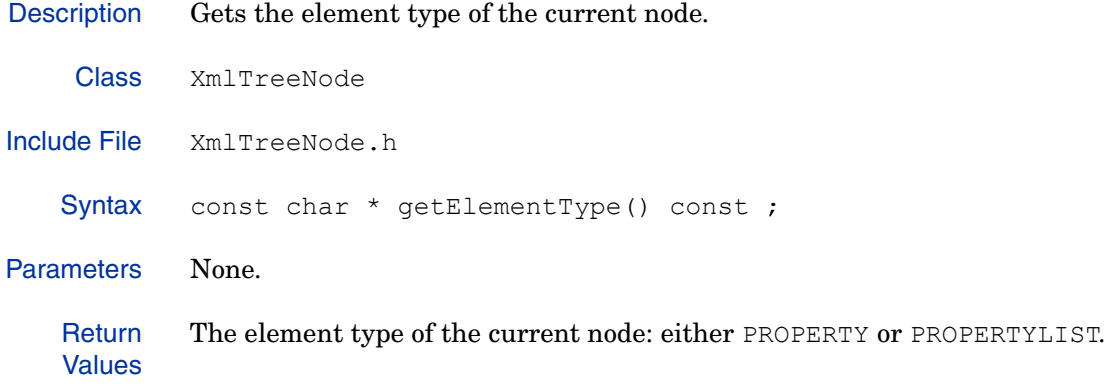

# **getLongValue()**

Description Translates the string value of the current node into a long integer.

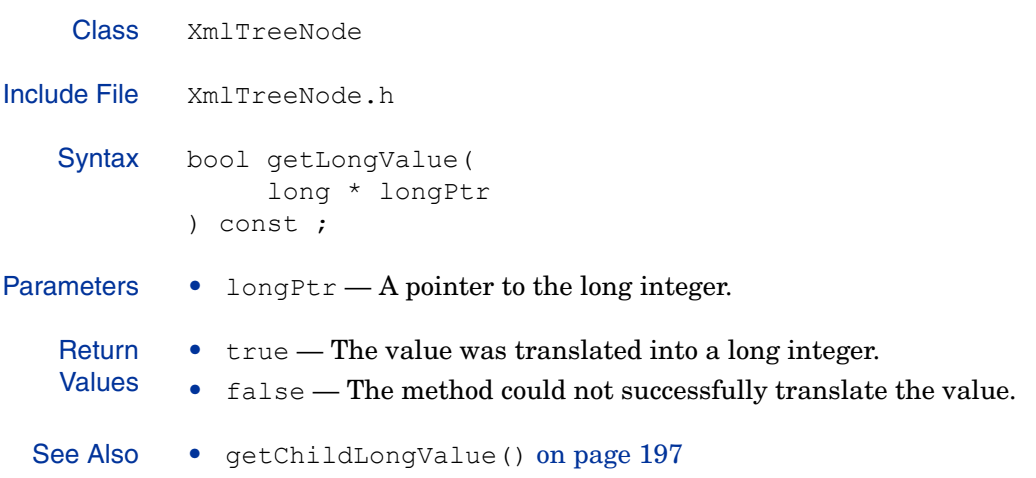

### **getName()**

}

Description Gets the value associated with a node's NAME attribute. If no name has ever been specified for the node, an empty string is returned.

Class XmlTreeNode Include File XmlTreeNode.h Syntax const char \* getName() const ; Parameters None. **Return** Values The NAME attribute for the current node, or NULL, if the node has no NAME attribute. Example The following code sample extracts the property list containing personalization information from the XML query document. It then cycles through each property contained within the list and exports its value as an environment variable to be used for personalization. XmlTreeNode \* info = reply->getChild(ENFORCER\_P13NINFO); nVarCount = info->getNumChildren(); for (i=0; i<nVarCount;i++) { tempNode = info->getChild(i); auto free<char> name(SYS STRDUP(tempNode->**getName()**)); const char \* value = tempNode->getStringValue();

if (value  $==$  NULL) { value =  $\∅$ empty; } Setenv(name.get(), value, r);

## **getNumAttributes()**

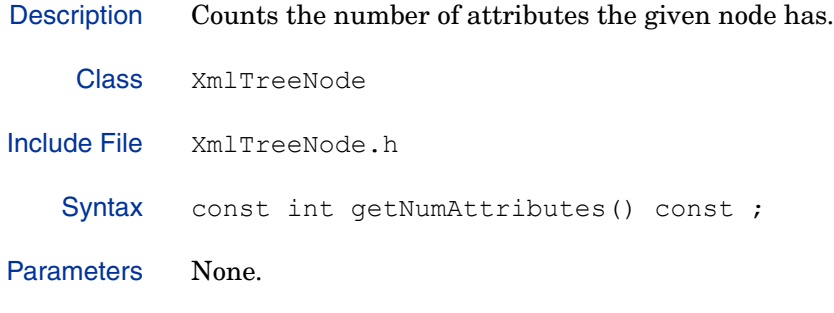

# **getNumChildren()**

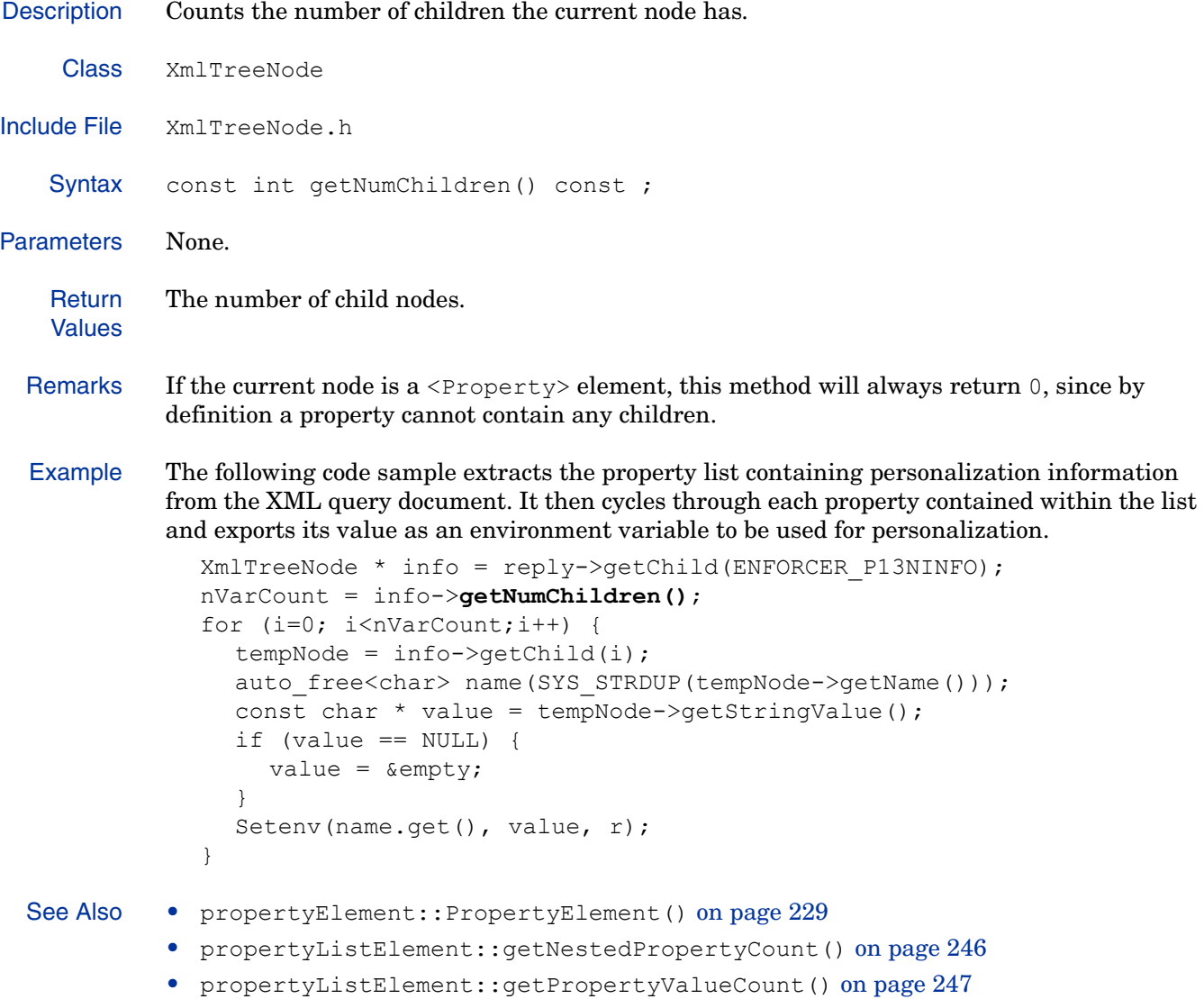

## **getStringValue()**

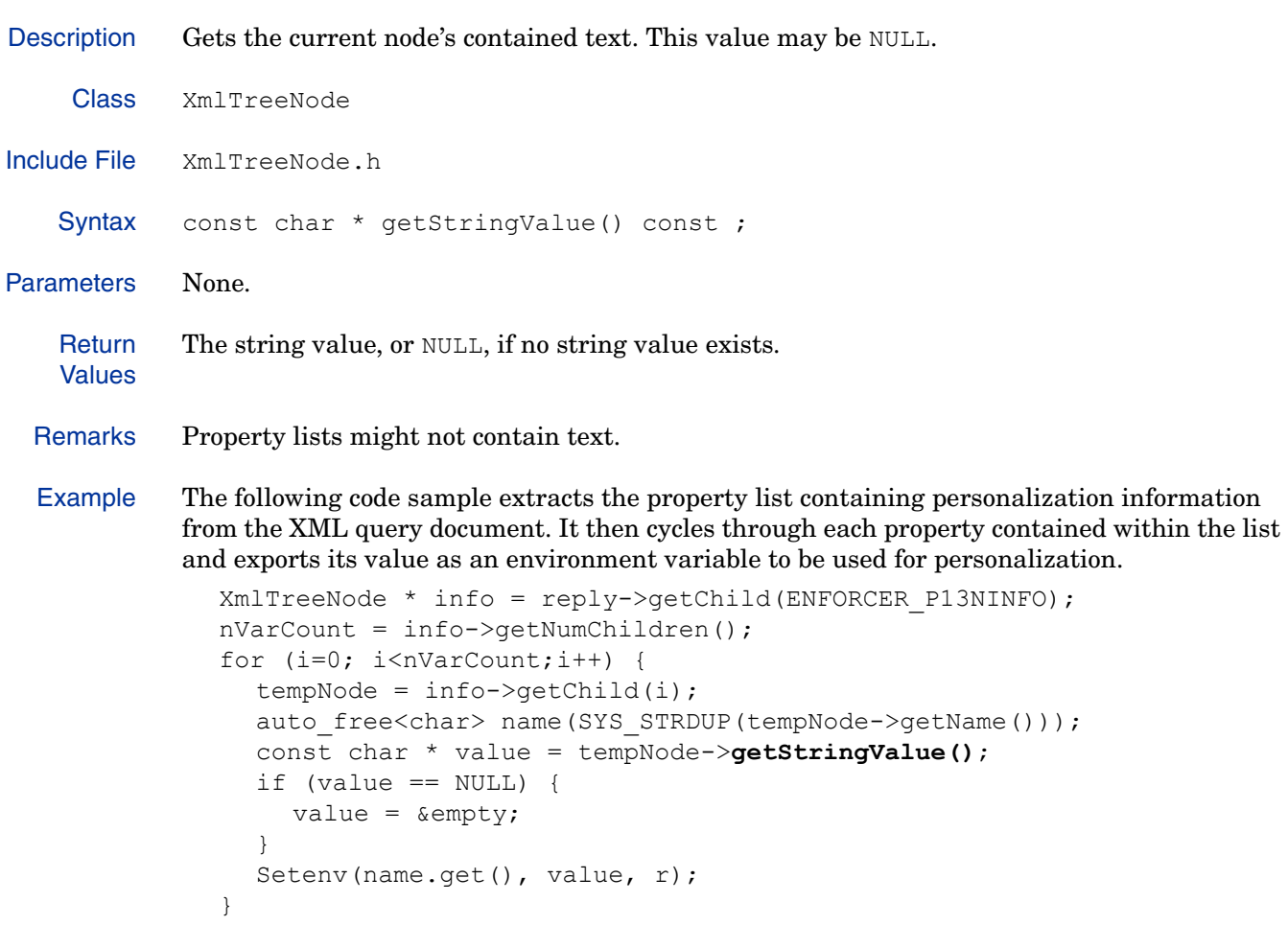

See Also • getStringValueLen() on page 210

# **getStringValueLen()**

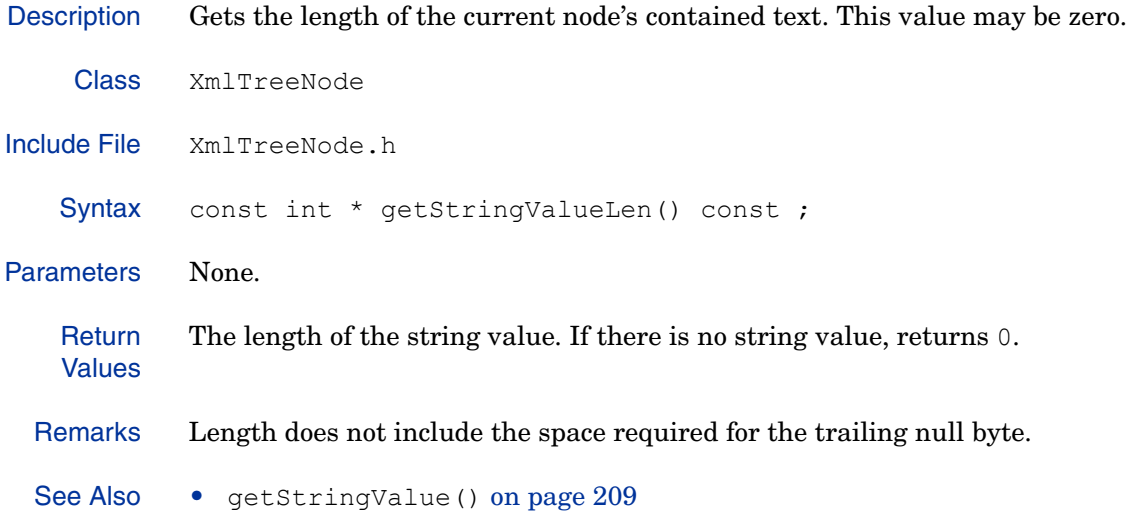

## **isPropertyList()**

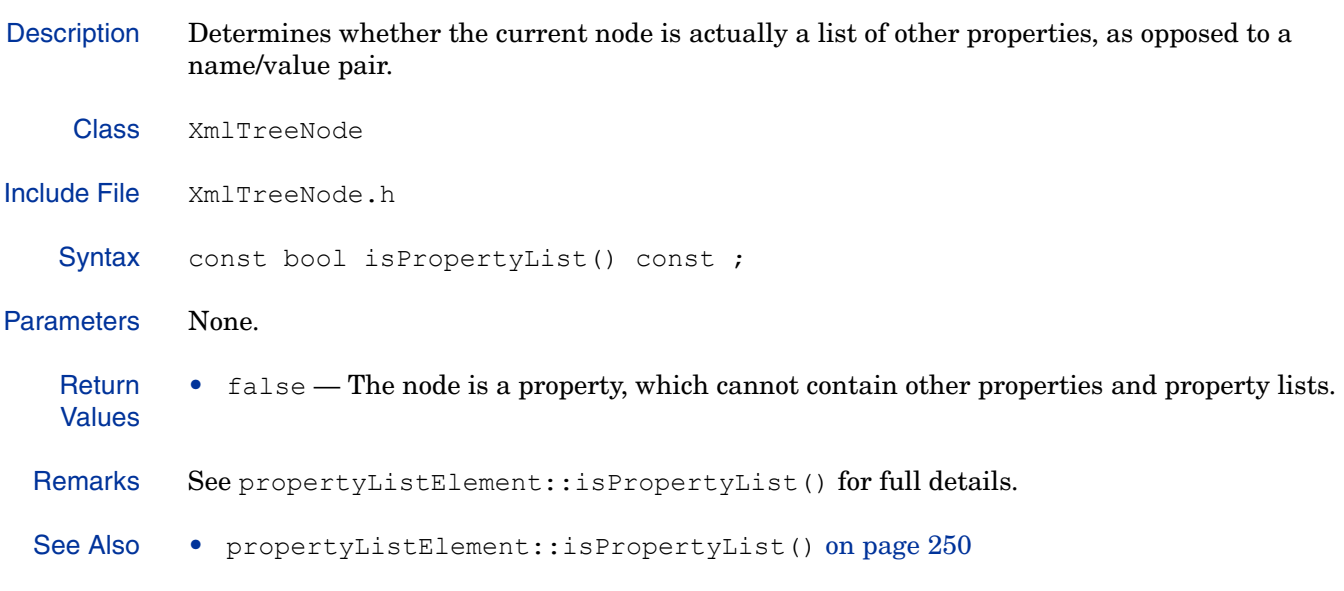

# **isPropertyValue()**

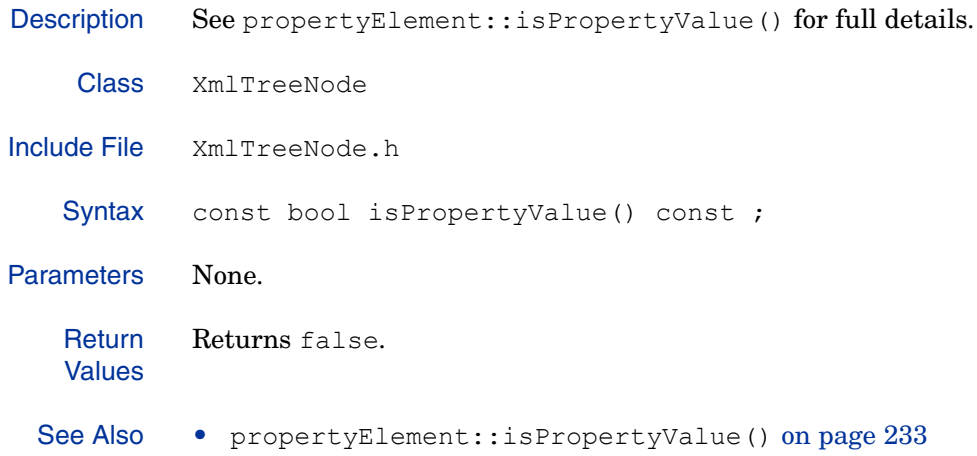

### **mergeNode()**

Description Merges the children of the given source node into an existing node based on the element type of the children, if the node supports it.

This method allows you to copy multiple children of the same element at one time.

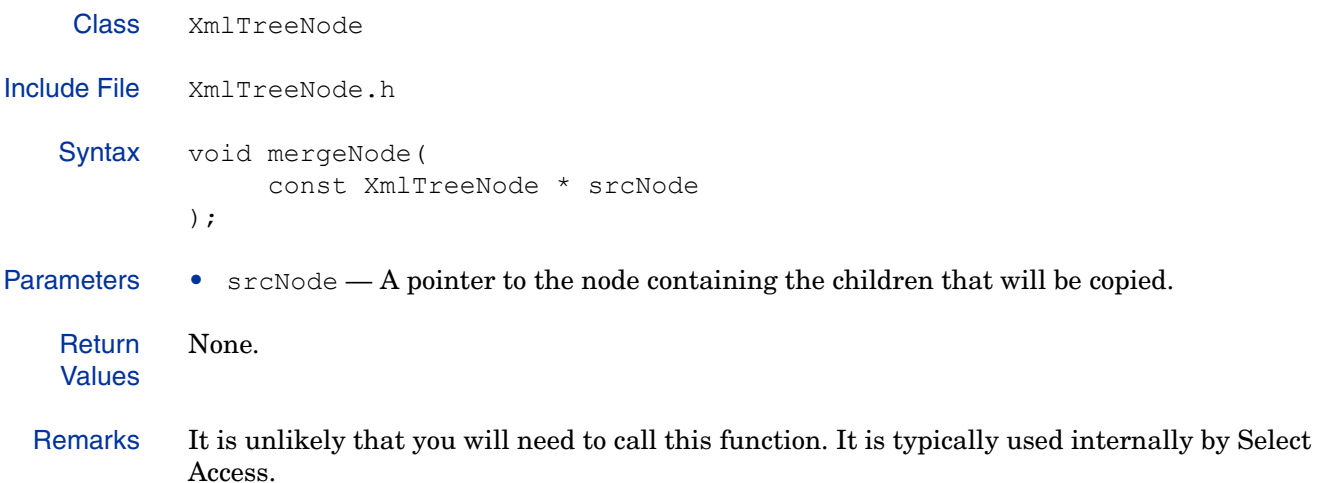

#### **removeChild(char)**

Description Removes the child with the given name from the current property list.

Class XmlTreeNode Include File XmlTreeNode.h Syntax XmlTreeNode \* removeChild( const char \* childName| ); Parameters • childName — The NAME attribute of the child node. **Return** Values The removed child, if it exists, or NULL, if it does not. Example The following code sample tests to see whether the given cookie contains a nonce. If so, and if it has not expired, the cookie is added to the XML query. void CNvxIISPluginApp::AddNonce(LPSTR pszNonce, XmlTreeNode\*\* pXMLQuery) { XmlTreeNode \* oldnonce = (\*pXMLQuery)->**removeChild(ENFORCER\_NONCE)**; if (oldnonce) { delete oldnonce; } (\*pXMLQuery)->appendChildString(ENFORCER\_NONCE, SYS STRDUP(pszNonce)); } See Also • removeChild(int) on page 215 • removeChild(XmlTreeNode) on page 216

# **removeChild(int)**

Description Removes the child found at the given index from the current property list.

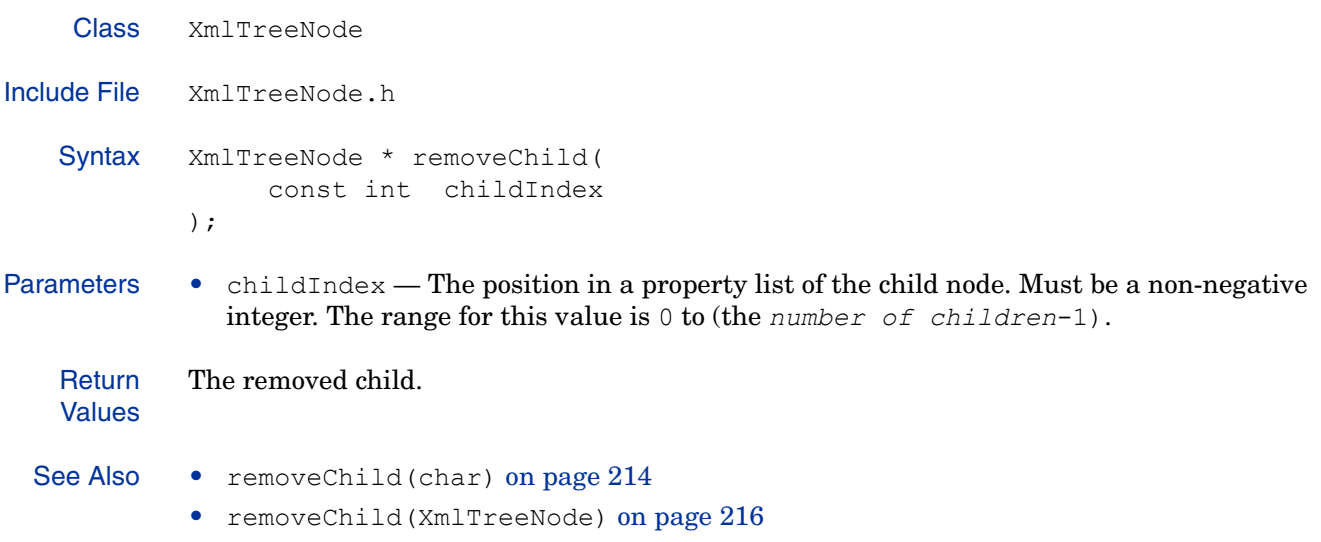

# **removeChild(XmlTreeNode)**

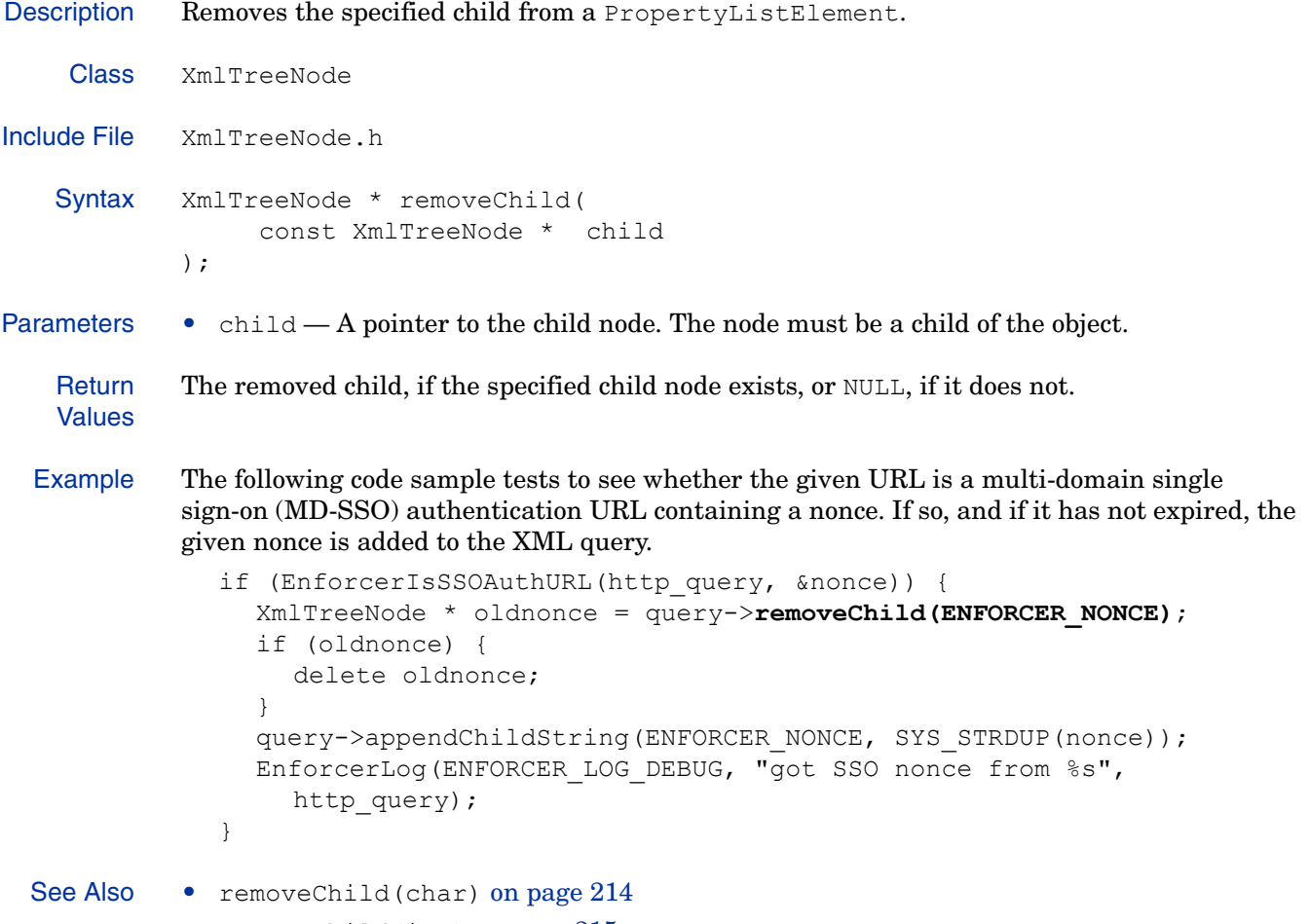

• removeChild(int) on page 215
## **setAttributeValue()**

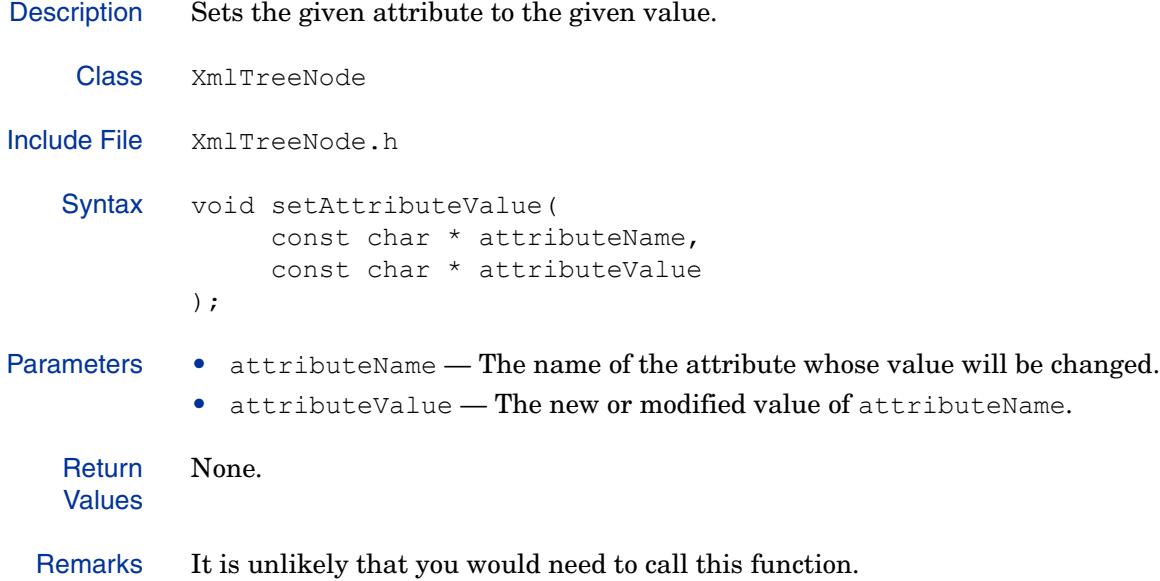

## **setChildStringValue()**

Description Sets the string value of the child of the given node with the given name. If no such property exists, one is created.

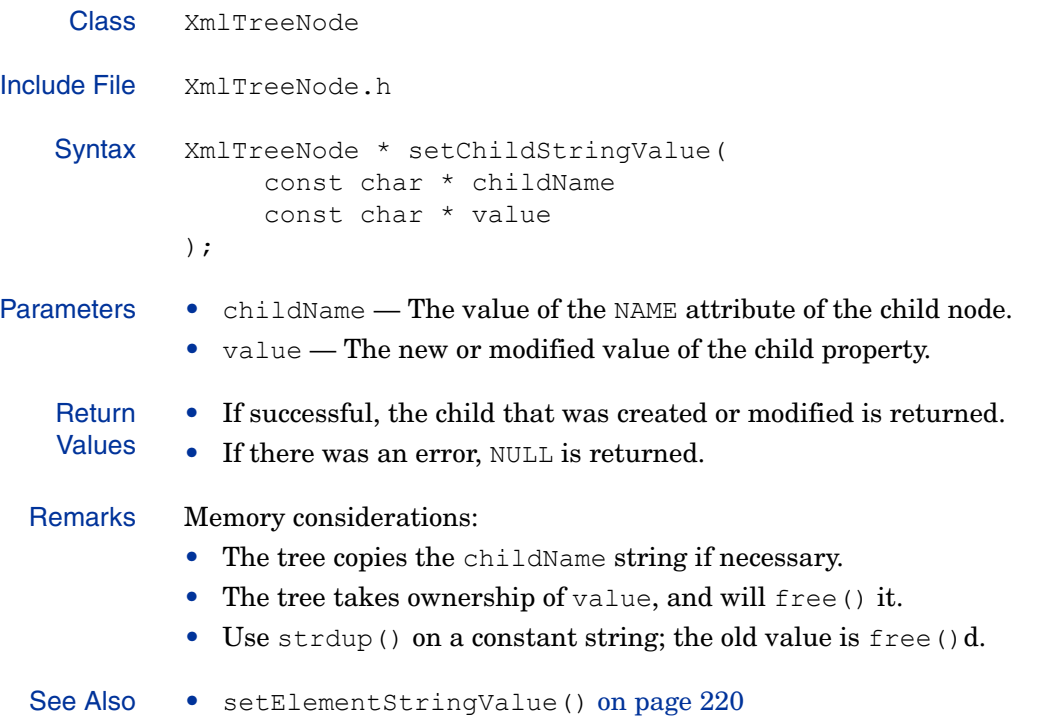

#### **setComFacade()**

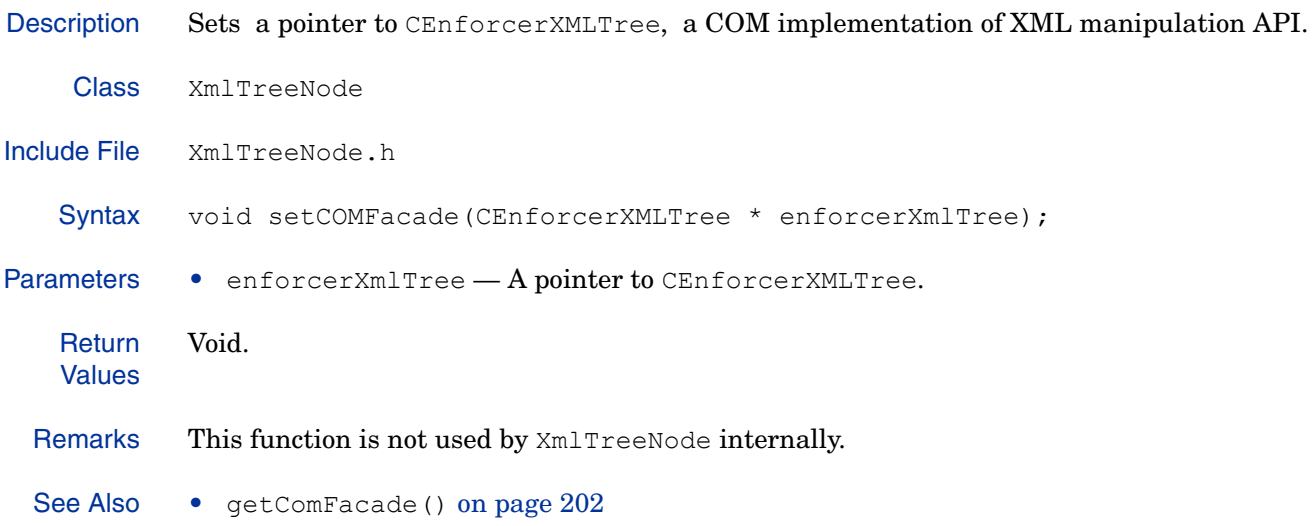

#### **setElementStringValue()**

Description Sets the value of the child with the given element tag. If no child with the given element tag exists, one is created.

```
Class XmlTreeNode
Include File XmlTreeNode.h
    Syntax XmlTreeNode * setElementStringValue(
                    const char * elementType
                    const char * stringValue
                    bool replace = true
             );
Parameters • element Type - A string containing the element type of the given node. The value can be
                either ENFORCER_TAG_PROPERTY or ENFORCER_TAG_PROPERTYLIST.
             • stringValue — A string containing the new or modified value of the child node with the 
                elementType tag.
             • replace — A boolean value which indicates whether or not stringValue will replace a
                previous value.
    Return
    Values
             • If successful, the child that was created or modified is returned.
             • If there was an error, NULL is returned.
  Remarks It is unlikely that you would need to call this function.
  See Also • setChildStringValue() on page 218
```
## **setElementType()**

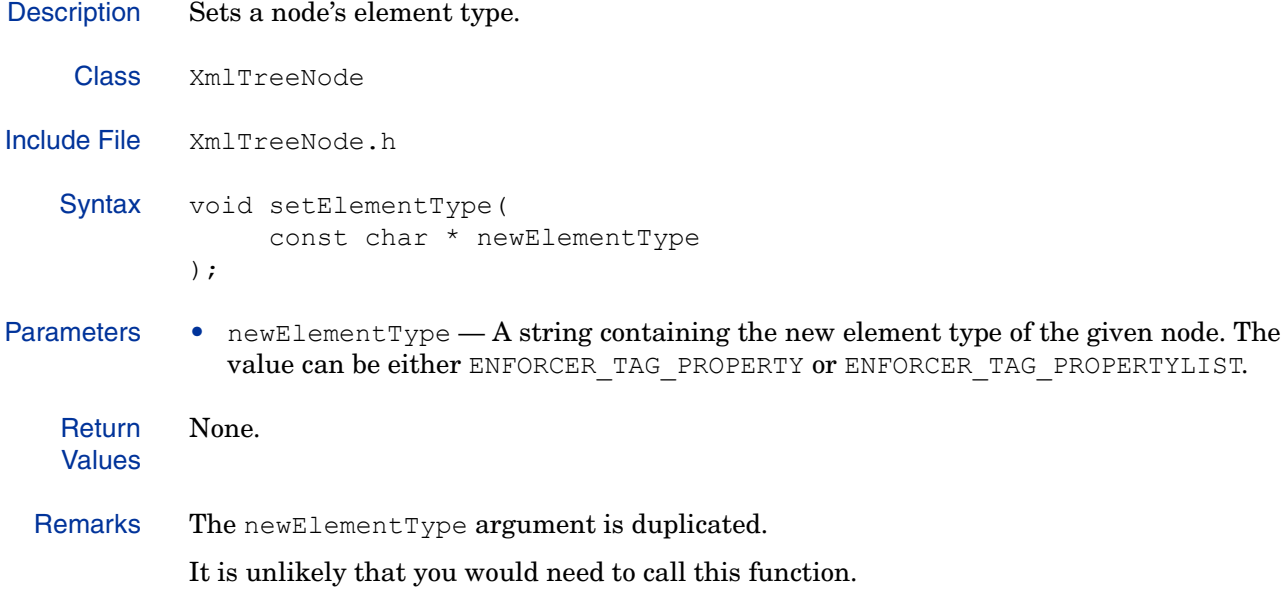

## **setName()**

Description Sets the NAME attribute for a node. If no attribute is present, this function creates one.

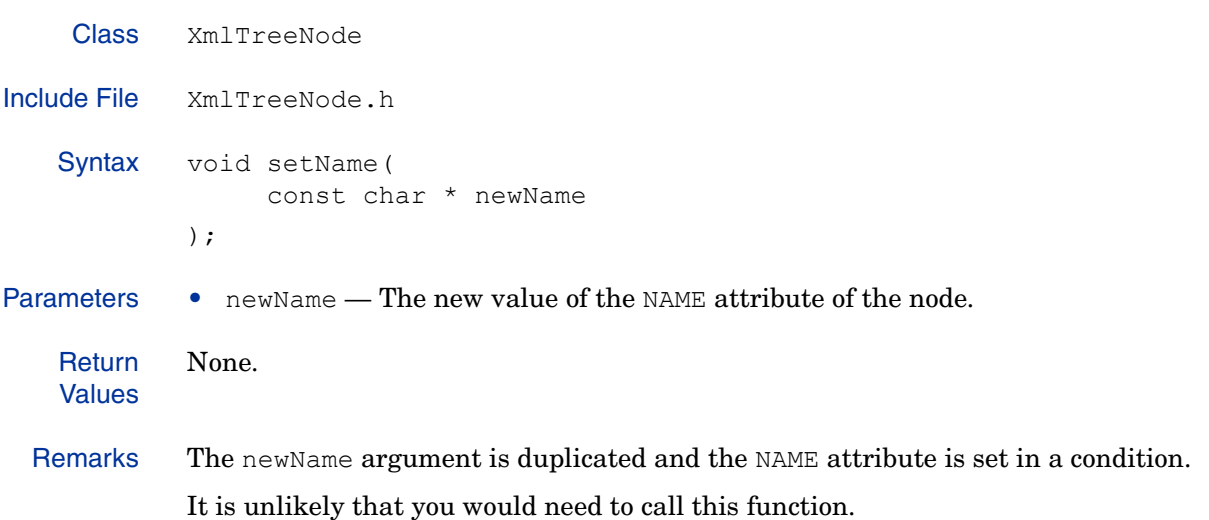

#### **setStringValue(char)**

Description Sets or changes the given node's contained text provided. NULL or 0 clears the string value. Class XmlTreeNode Include File XmlTreeNode.h Syntax void setStringValue( const char \* newStringValue, ); Parameters • newStringValue — The text that will be copied and appended to an existing string. **Return** Values Void. Remarks This method usse strlen() to caculate the length of newStringValue, and calls setStringValue(char, int) to set the string value. See Also • setChildStringValue() on page 218 • setStringValue(char, int) on page 224

## **setStringValue(char, int)**

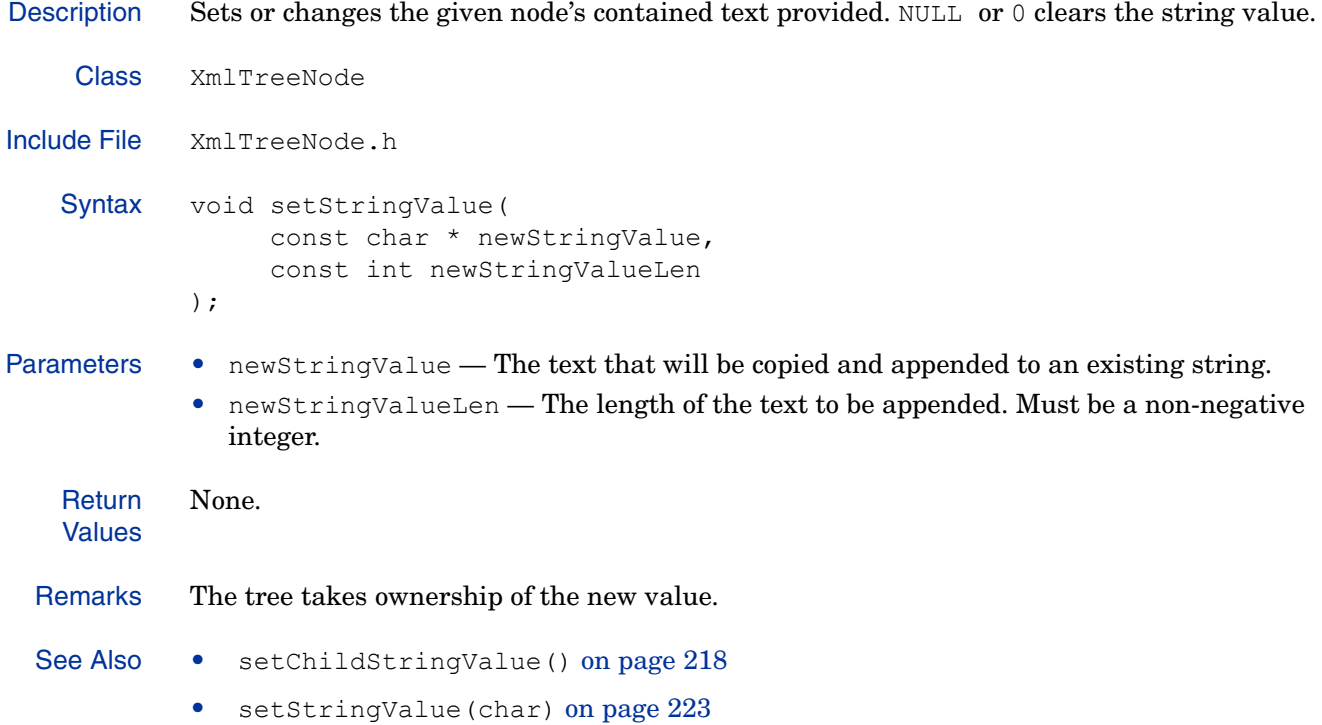

#### **sNew()**

Description Creates a new node of the type specified by the first tag. Class XmlTreeNode Include File XmlTreeNode.h Syntax static XmlTreeNode \* sNew( const char \* elementType, const char \* name ); Parameters • element Type  $-A$  string containing the element type of the new node. The value can be either ENFORCER\_TAG\_PROPERTY or ENFORCER\_TAG\_PROPERTYLIST. • name — A string containing the name of the new node. **Return** Values The newly-created node. Remarks This method calls the propertyListElement::PropertyElement() and propertyListElement::PropertyListElement(char) constructors. The elementType argument is duplicated by the constructor. Example The following code sample retrieves the query level setting, then test to see if the level has been set to MAXIMAL. If so, it creates a new XML property list, adds it to the query, and populates it with header list data, then appends a property specifying the version of the Enforcer plugin. int query level = EnforcerGetQueryLevel(Enforcer Handle); if (query\_level == QUERY\_MAXIMAL) { XMLnode header\_list = XmlTreeNode::**sNew(ENFORCER\_TAG\_PROPERTYLIST, ENFORCER\_HTTP\_HEADER\_LIST)**; (\*query)->appendChild(header\_list); ap table do(add table to xml, header list, r->headers in, NULL); hvalue = (char \*) ap get server version(); if (hvalue != NULL) (\*query)->appendChildString(ENFORCER\_SERVER, SYS STRDUP(hvalue)); } See Also • propertyListElement::PropertyElement() on page 229 • propertyListElement::PropertyListElement(char) on page 236

#### **sToString(XmlTreeNode, bool)**

Description Converts the value of the given node into its equivalent string representation. Class XmlTreeNode Include File XmlTreeNode.h Syntax static char \* sToString( const XmlTreeNode \* node, const bool readable = 0 ); Parameters • node — A pointer to the node. • readable  $- A$  boolean value which indicates whether or not the resultant string is indented and broken across lines. The value can be either 0 (not readable) or 1 (readable). **Return** Values The string representation of the current object. Remarks The resultant string is readable only if specified. This function is normally used for logging and debugging purposes.

## **toString()**

Description Converts the value of the given node into a printable string.

and debugging purposes.

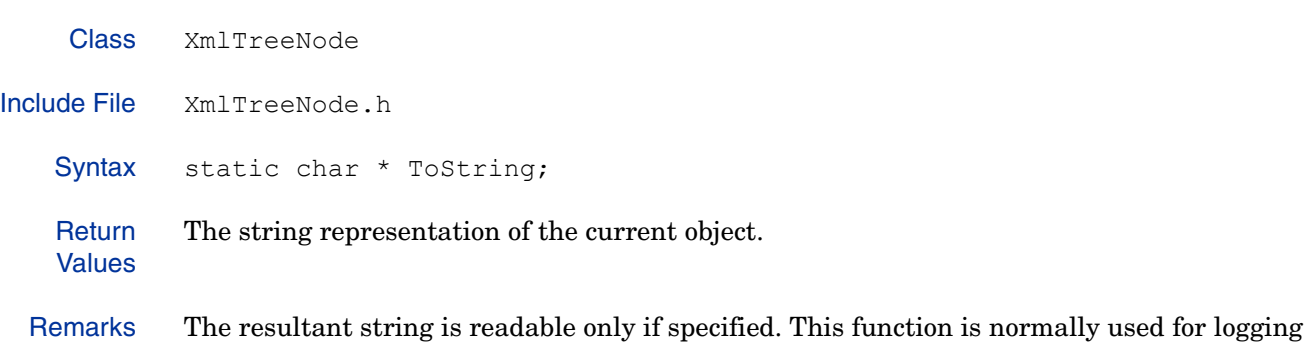

# <span id="page-227-0"></span>**PropertyElement**

This class extends XmlTreeNode. A PropertyElement is an XML element defined by Select Access that contains a name/value pair. The PropertyElement tag requires one attribute, name, that identifies the name of the name/value pair. The value stored is the data between the element's opening and closing tags.

#### Class Summary

Table 24 summarizes the member methods of this class. These methods are described in detail in the sections that follow.

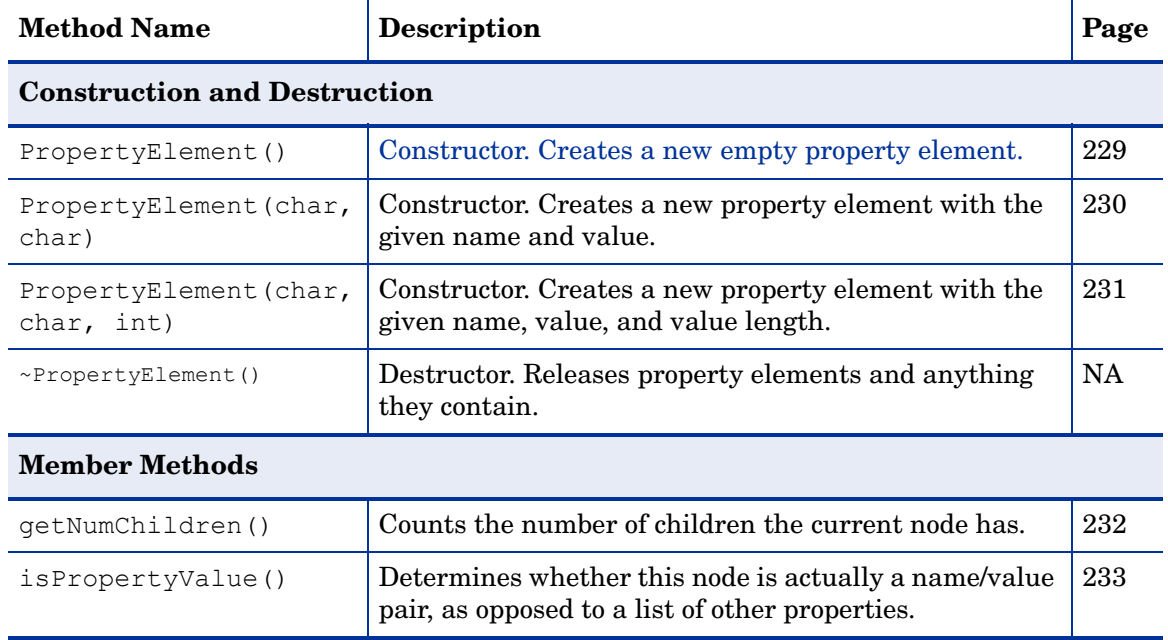

#### **Table 24 PropertyElement Class Summary**

#### Unimplemented methods

The following methods intended for the XMLTreeNode and are not implemented for the PropertyElement class.

- appendChild()
- deleteChild()
- qetChild()
- getChildStringValue()
- removeChild()
- setChildStringValue()

## **PropertyElement()**

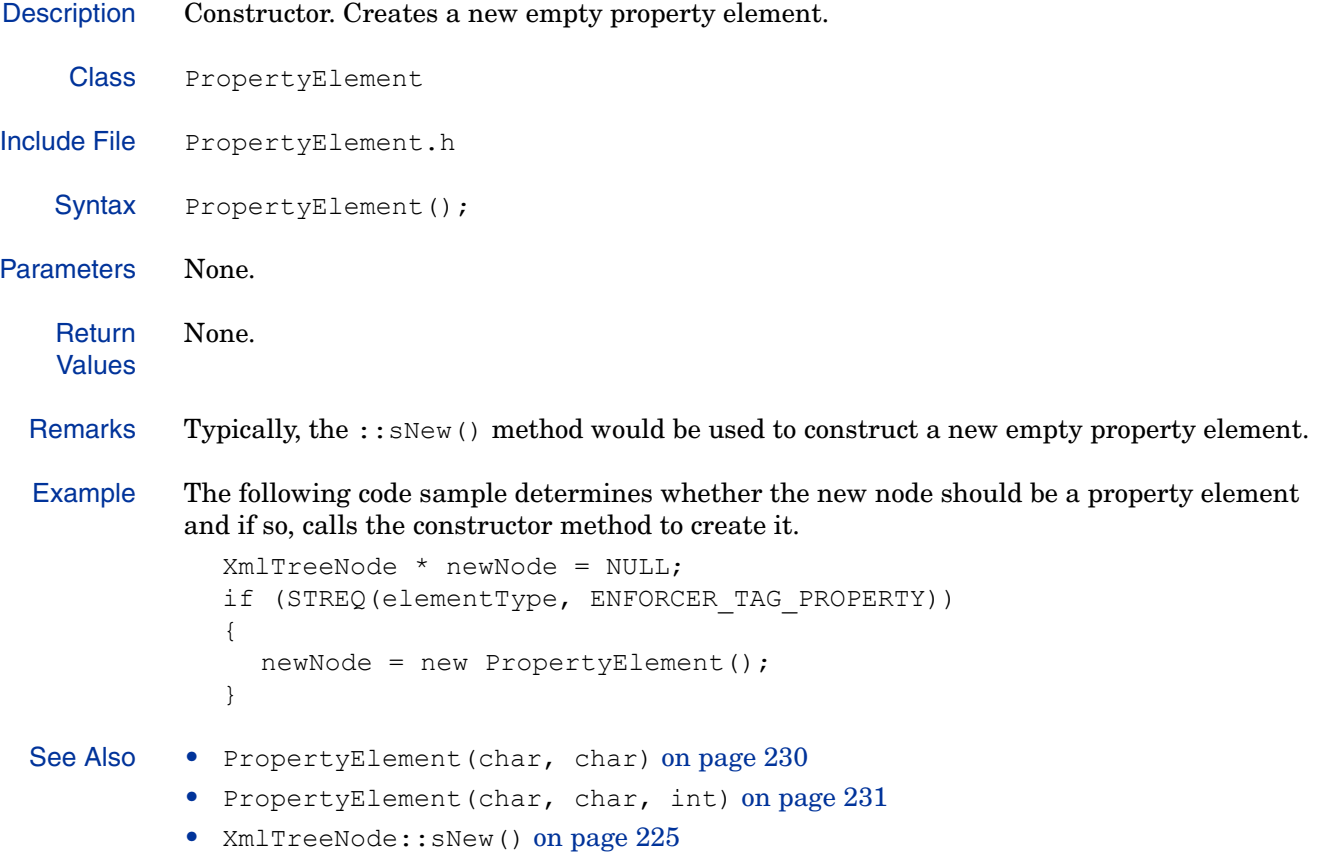

## **PropertyElement(char, char)**

Description Constructor. Creates a new property element with the given name and value.

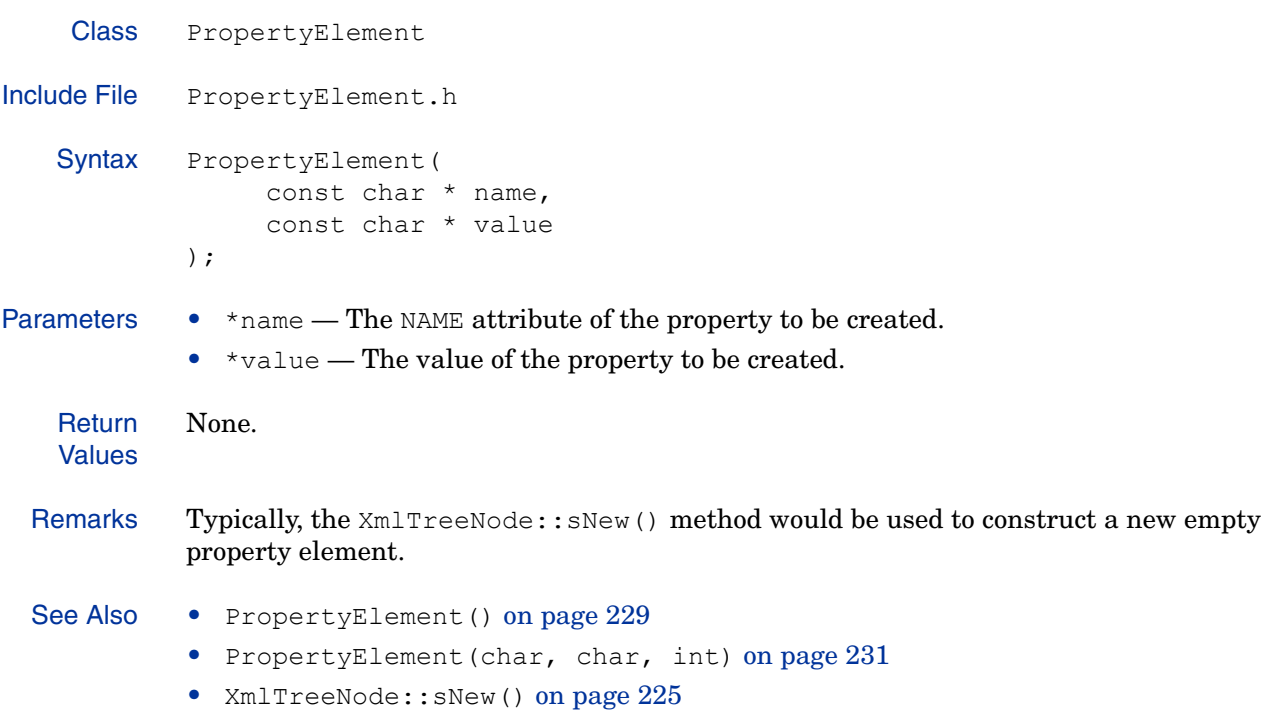

#### **PropertyElement(char, char, int)**

Description Constructor. Creates a new property element with the given name, value, and value length. Class PropertyElement Include File PropertyElement.h Syntax PropertyElement ( const char \* name, const char \* value, const int valueLen ); Parameters  $\bullet \bullet \bullet$  \*name — The NAME attribute of the property to be created. • \*value — The value of the property to be created. • valueLen — The length of the \*value parameter. Must be a non-negative integer. **Return** Values None. Remarks Typically, the XmlTreeNode:: sNew () method would be used to construct a new empty property element. This function is only used by a parser. See Also • PropertyElement() on page 229 • PropertyElement(char, char) on page 230 • XmlTreeNode:: sNew () on page  $225$ 

## **getNumChildren()**

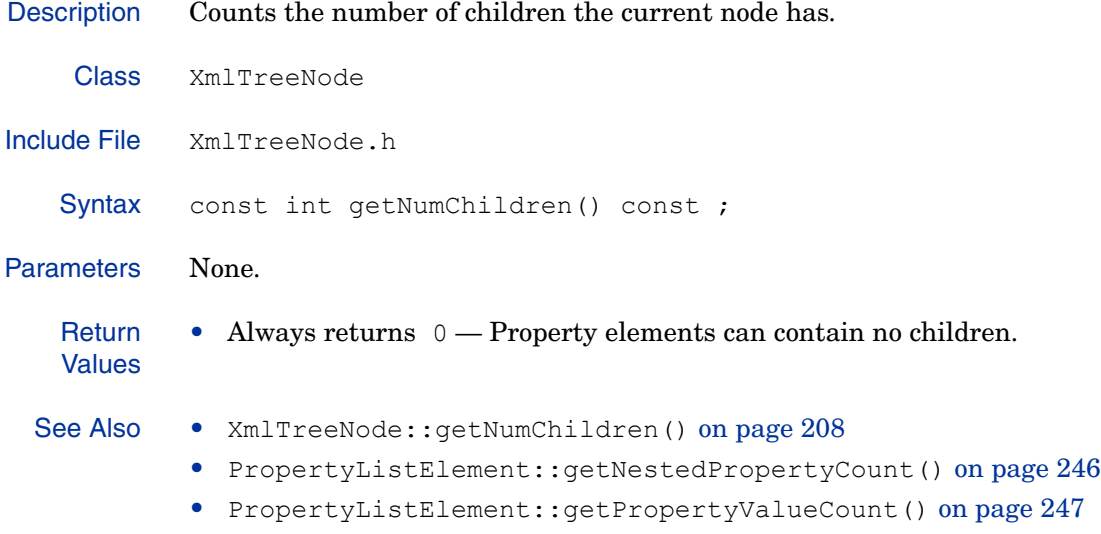

## **isPropertyValue()**

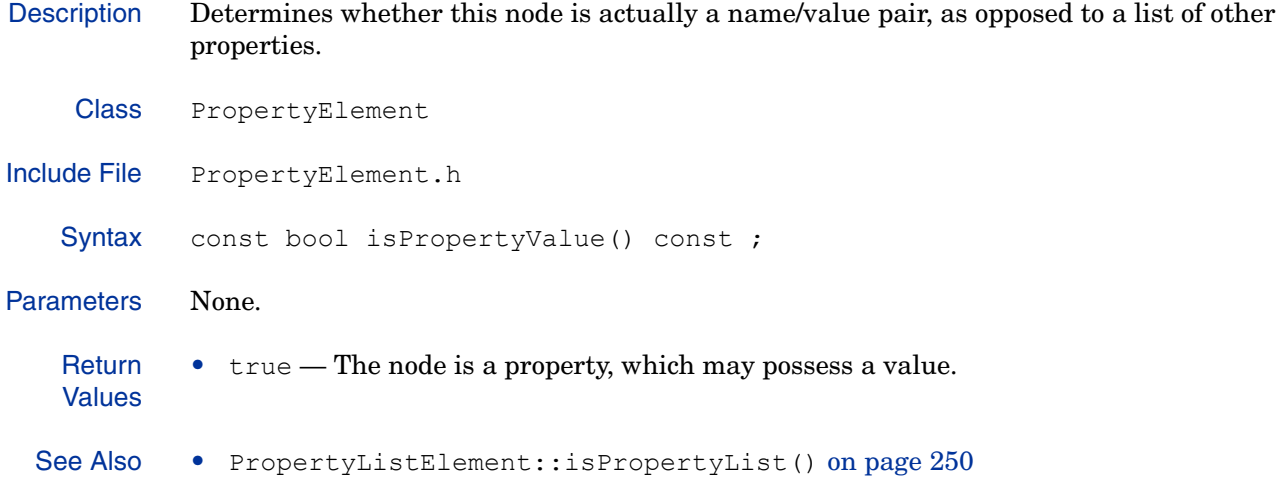

# <span id="page-233-0"></span>**PropertyListElement**

The PropertyListElement class extends XMLTreeNode. It allows you to create and destroy property lists, and parse and manipulate their children.

## Class Summary

Table 25 summarizes the member methods of this class. These methods are described in detail in the sections that follow.

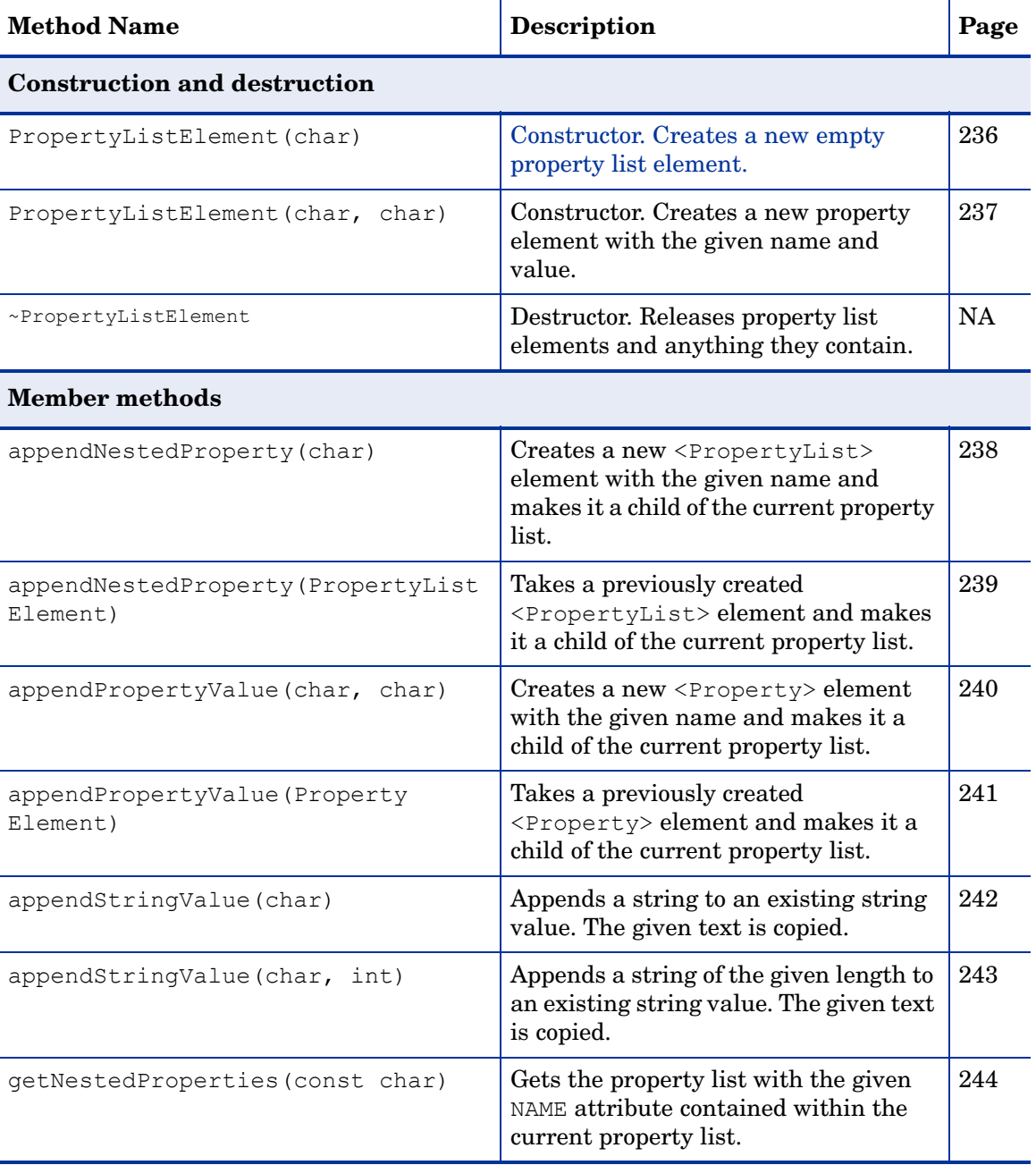

#### **Table 25 PropertyListElement Class Summary**

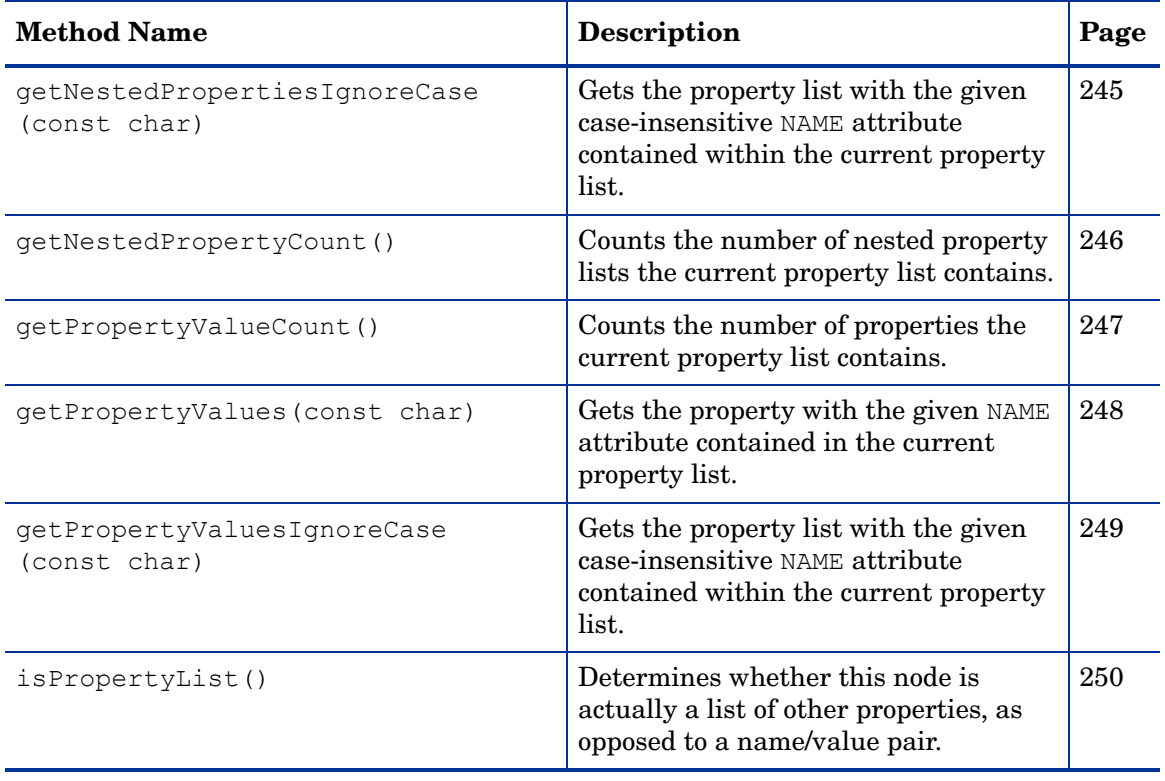

#### **Table 25 PropertyListElement Class Summary (cont'd)**

## **PropertyListElement(char)**

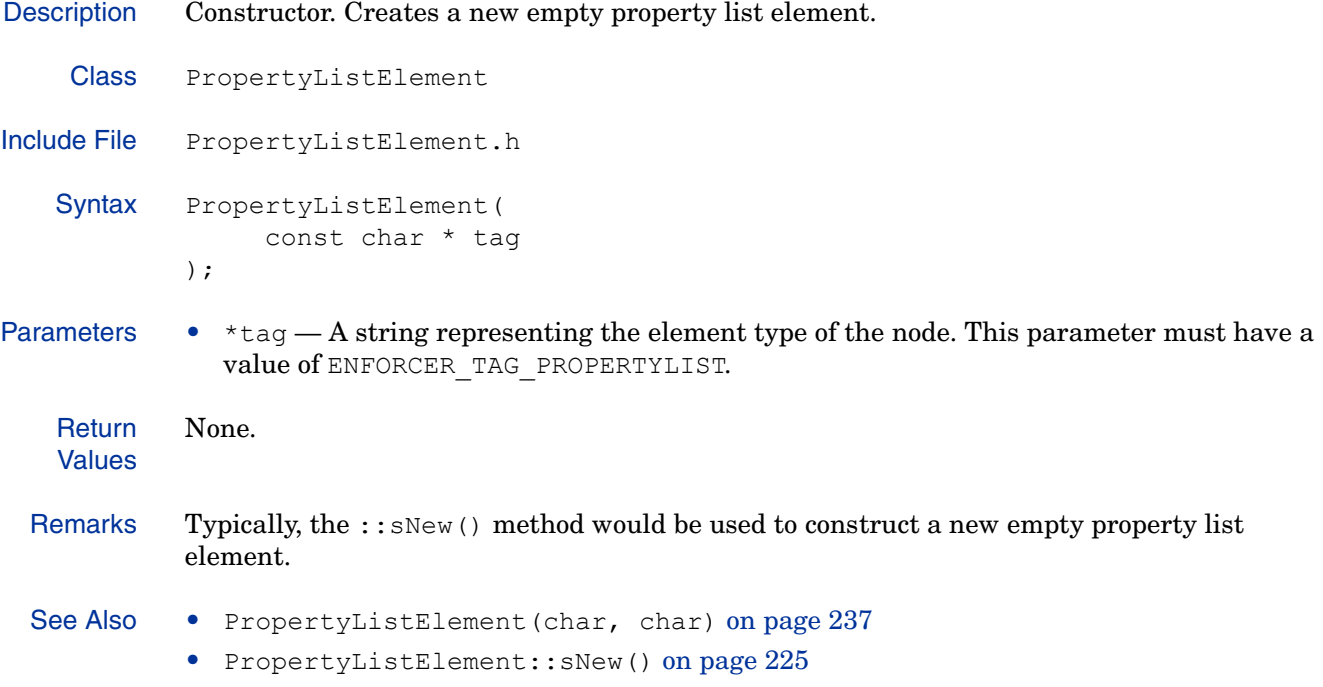

## **PropertyListElement(char, char)**

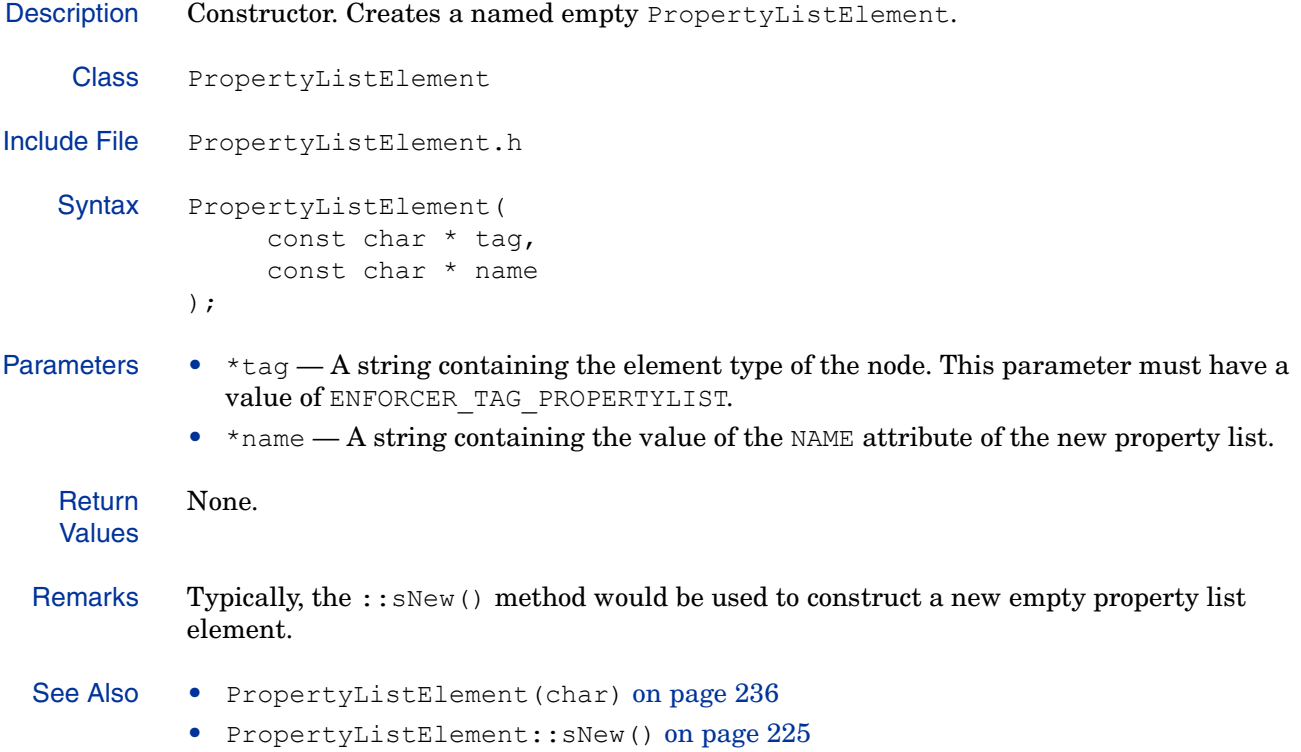

## **appendNestedProperty(char)**

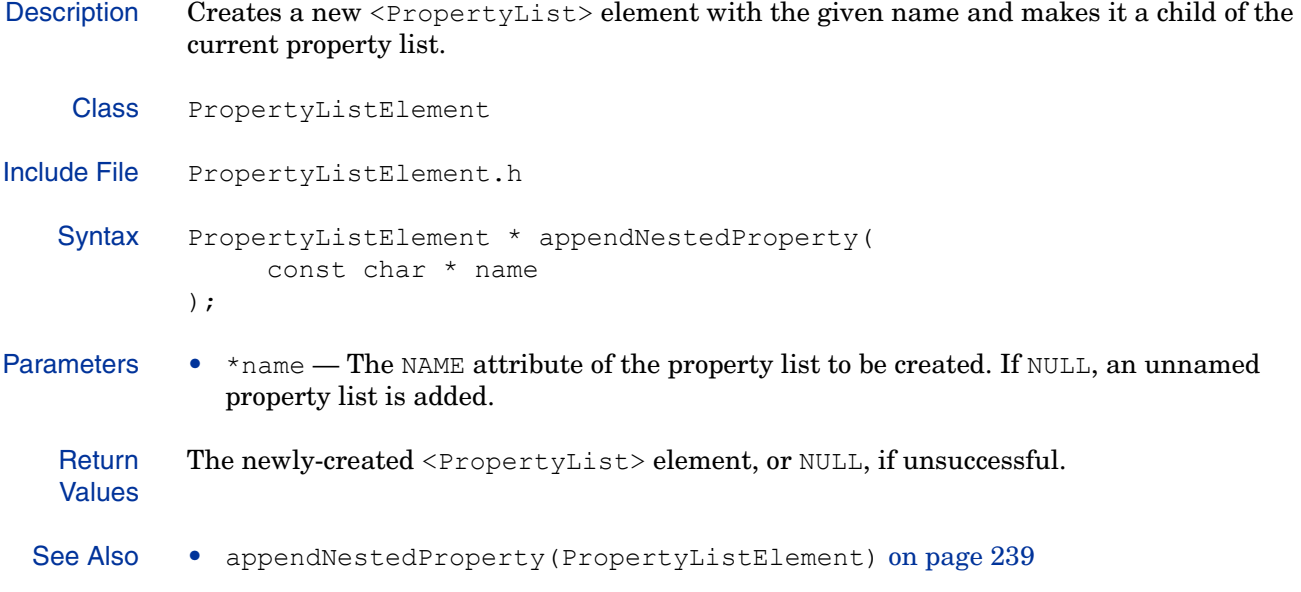

## **appendNestedProperty(PropertyListElement)**

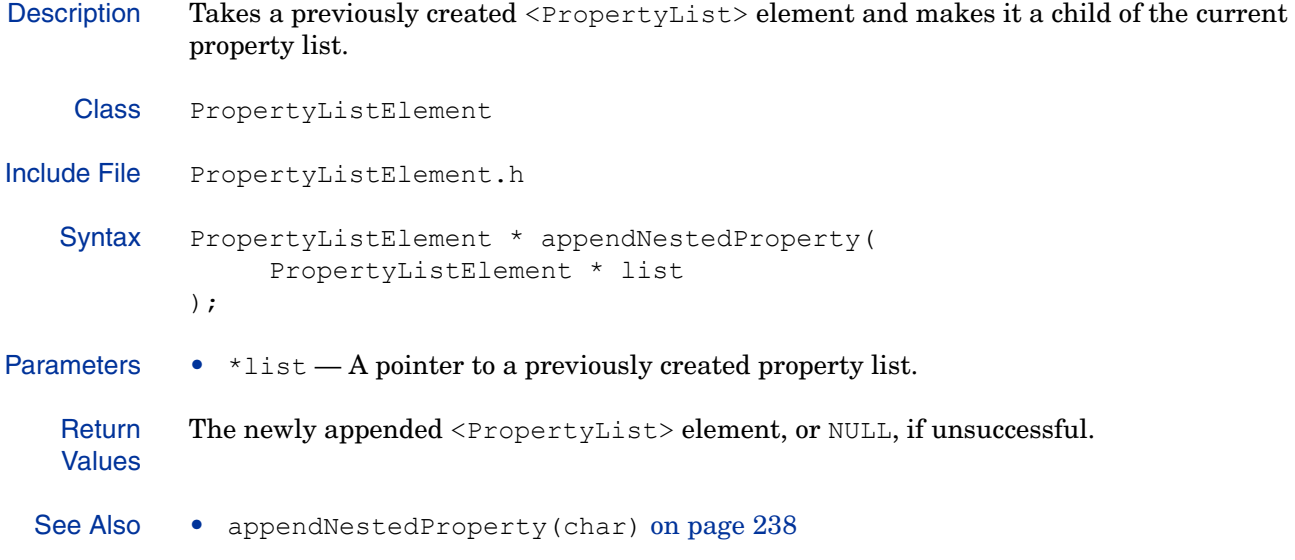

#### **appendPropertyValue(char, char)**

```
Description Creates a new <Property> element with the given name and makes it a child of the current
            property list.
    Class PropertyListElement
Include File PropertyListElement.h
   Syntax PropertyElement * appendPropertyValue(
                   const char * name,
                   const char * value
            );
Parameters \bullet * name \text{The NAME attribute of the property to be created.}• \starvalue — The value of the property to be created.
   Return
   Values
            The newly-created <Property> element, or NULL, if unsuccessful.
  Example if (! strEmpty(challenge)) {
                  PropertyListElement * hint = addAuthHint2Response(*response,
                            challenge formName .get());
                  if ( hint ) {
                    hint->appendPropertyValue(ENFORCER_NATIVE_CHAL,
                            SYS_STRDUP(TRUE_TEXT));
                    hint->appendPropertyValue(ENFORCER_FORM_CHALLENGE,
                            SYS STRDUP(challenge));
                    hint->appendPropertyValue(ENFORCER_USER,
                            SYS STRDUP(user.c str()));
                    hint->appendPropertyValue(ENFORCER_FORM_RADIUS_STATE,
                            SYS STRDUP(state));
                  }
               }
```
See Also • appendPropertyValue(PropertyElement) on page 241

## **appendPropertyValue(PropertyElement)**

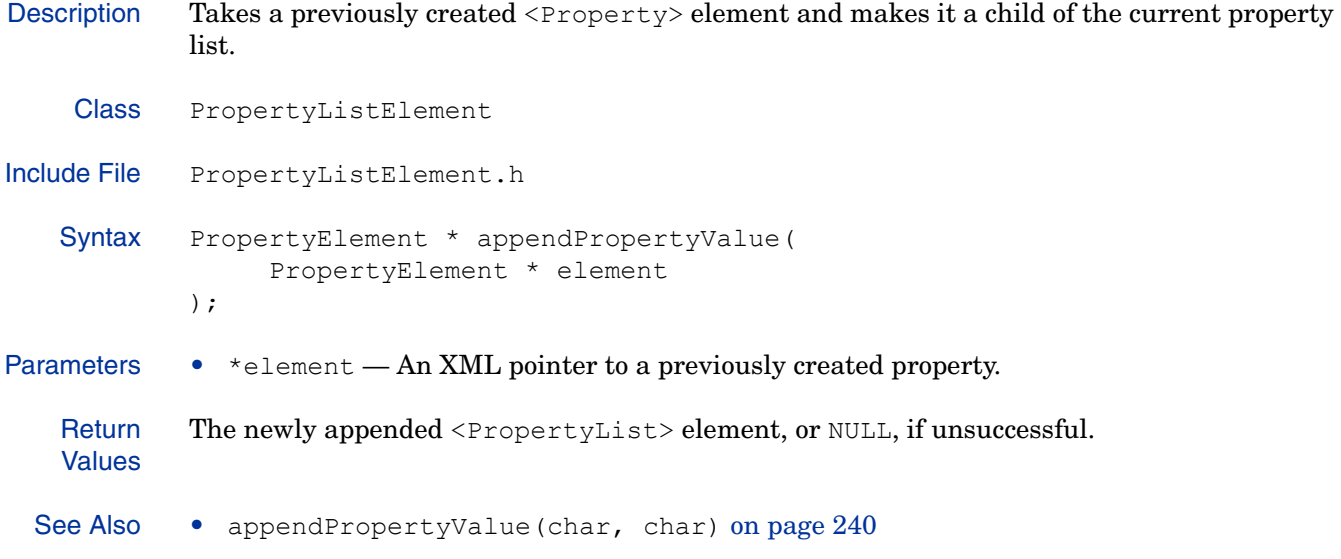

## **appendStringValue(char)**

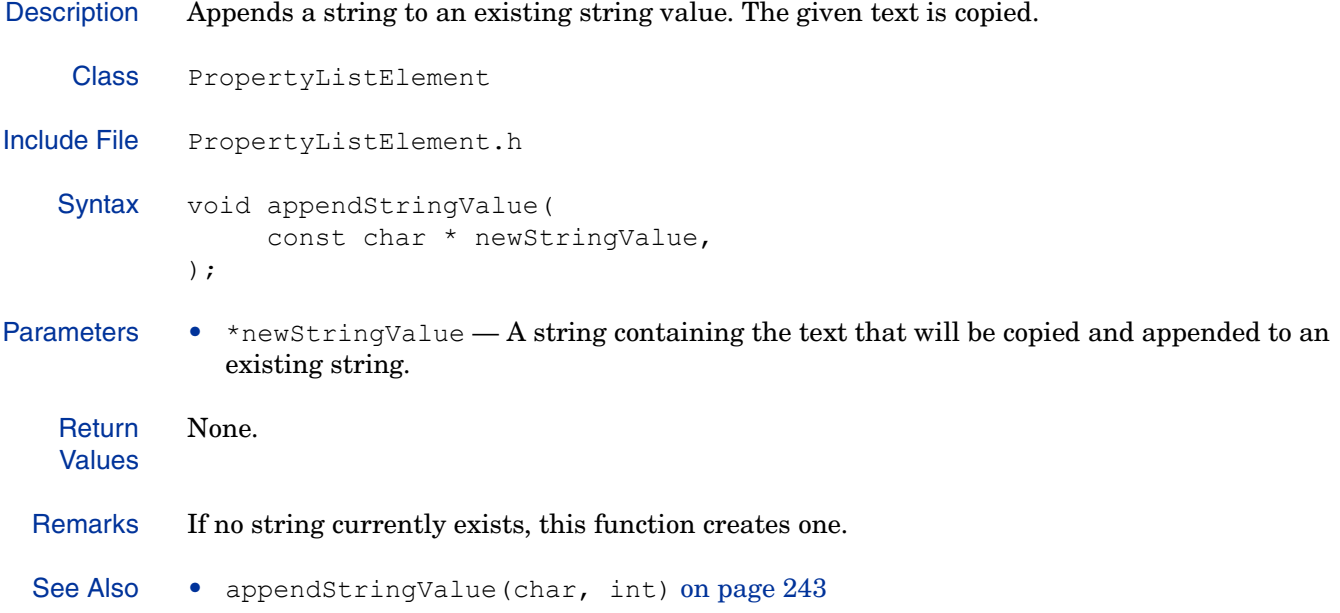

## **appendStringValue(char, int)**

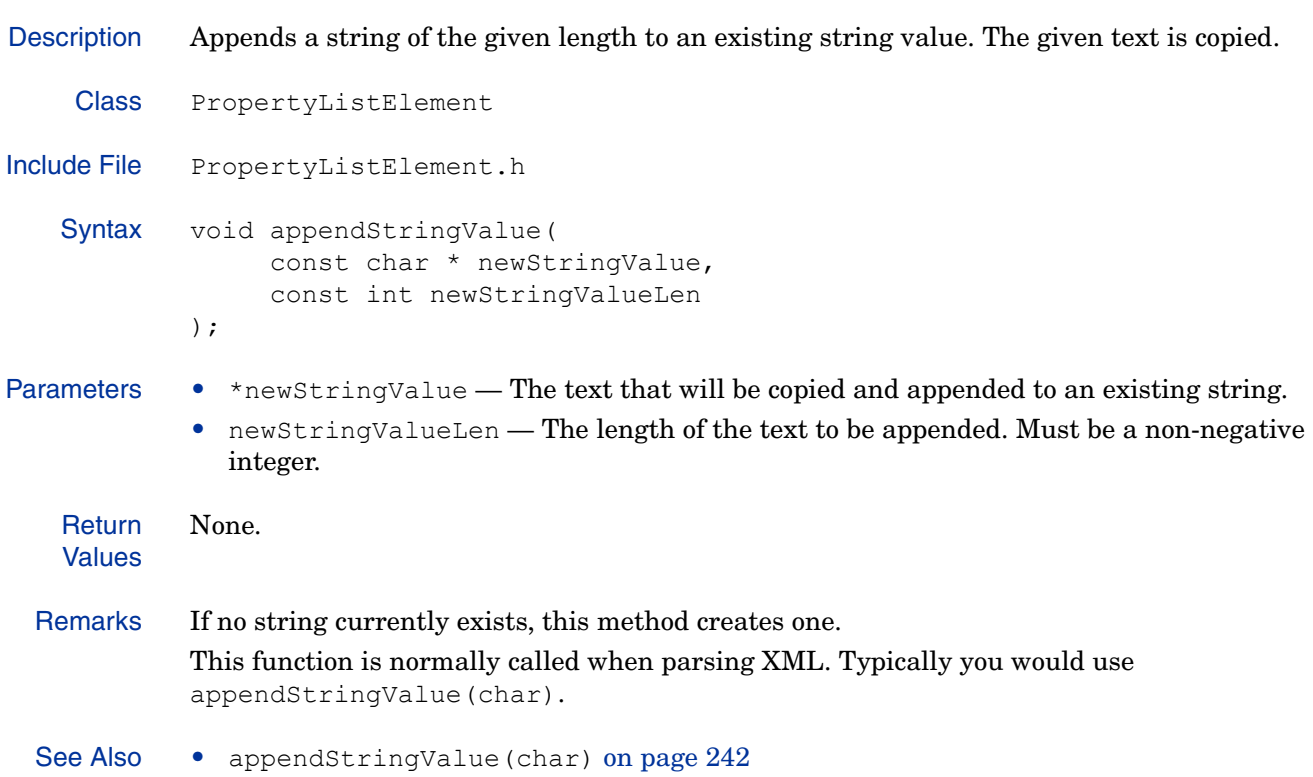

## **getNestedProperties(const char)**

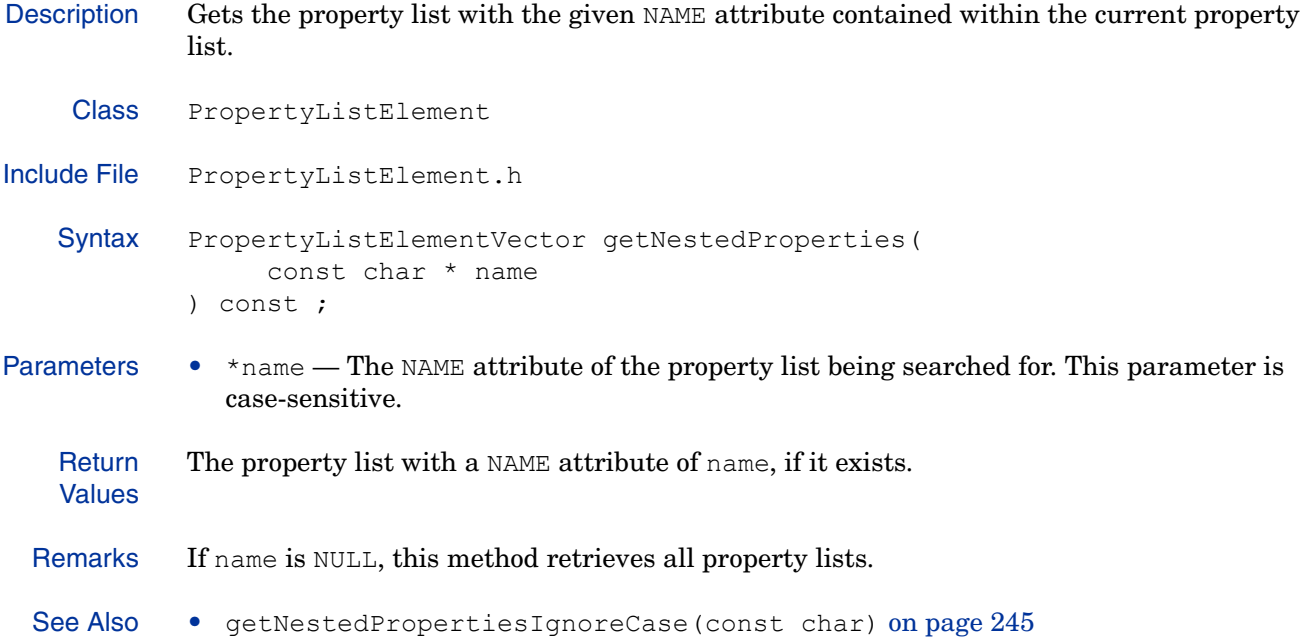

## **getNestedPropertiesIgnoreCase(const char)**

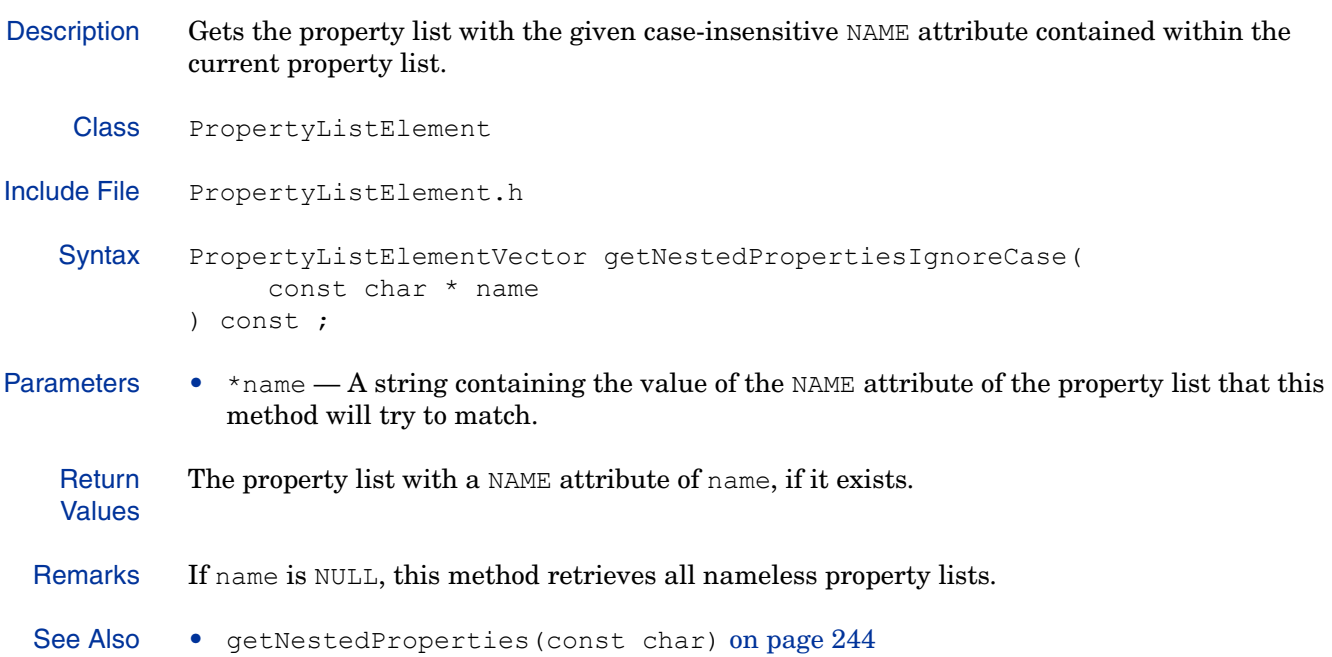

## **getNestedPropertyCount()**

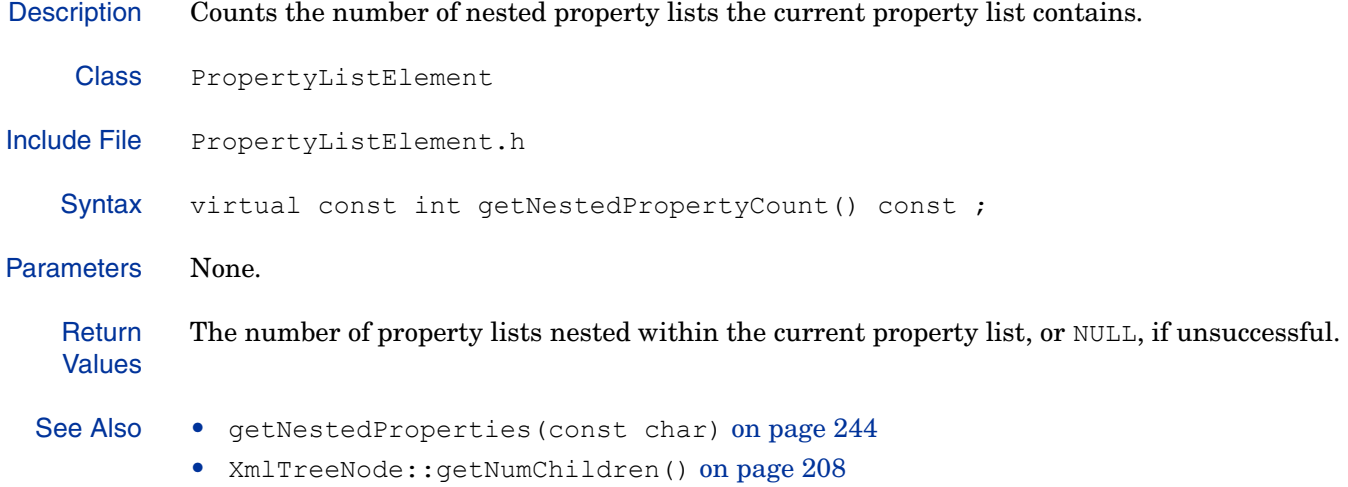

• [PropertyElement](#page-227-0)::PropertyElement() on page 229

## **getPropertyValueCount()**

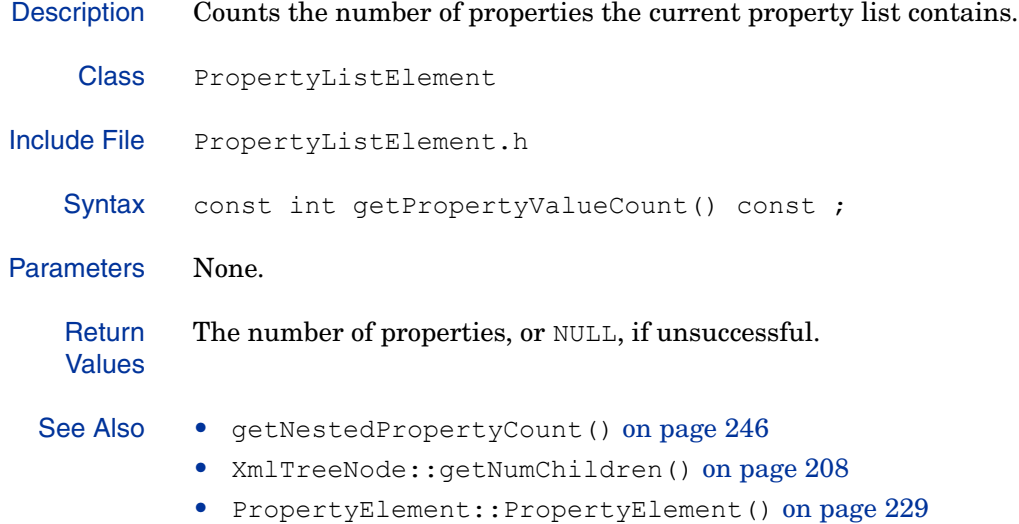

## **getPropertyValues(const char)**

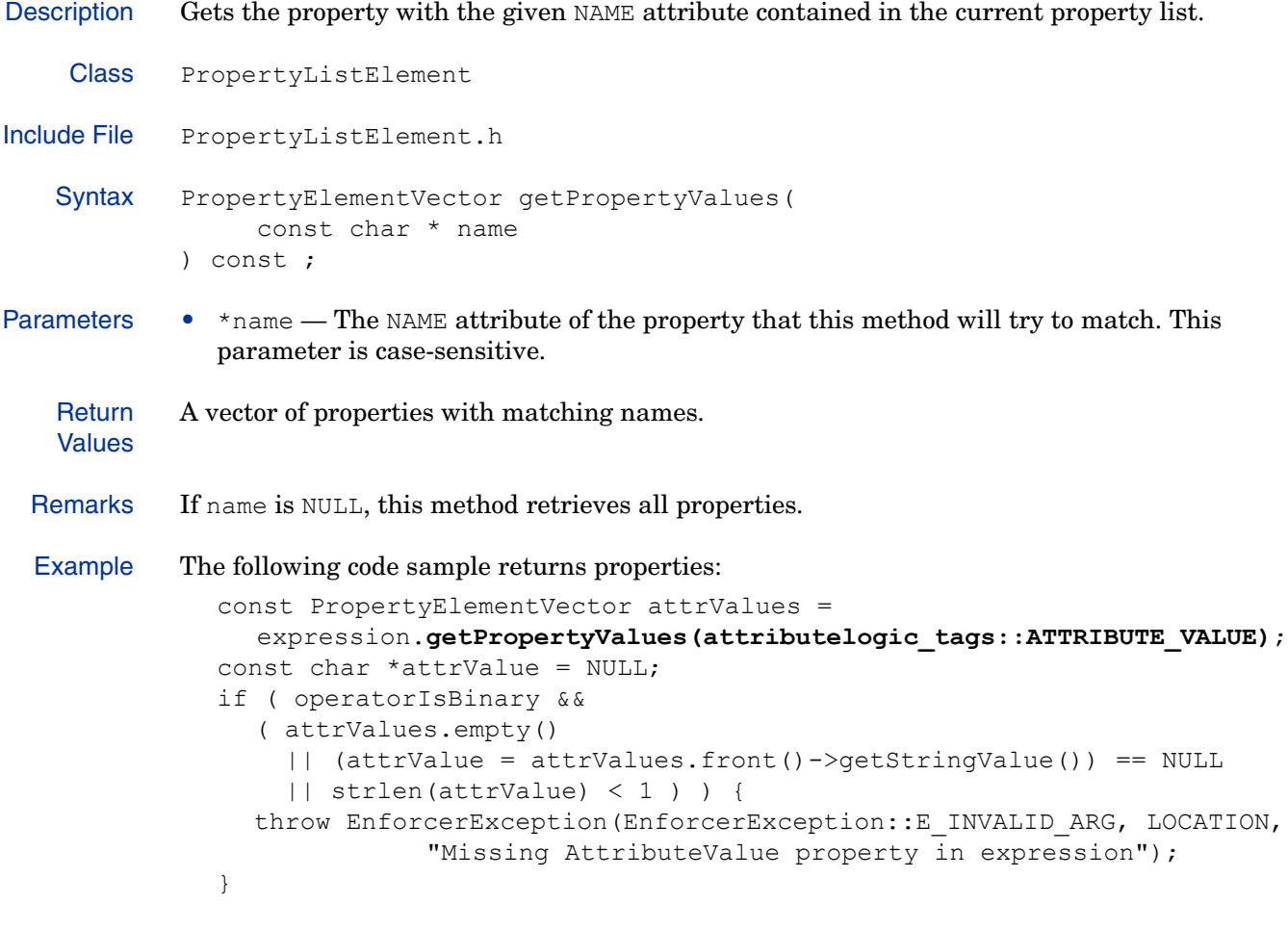

See Also • getPropertyValuesIgnoreCase(const char) on page 249

## **getPropertyValuesIgnoreCase(const char)**

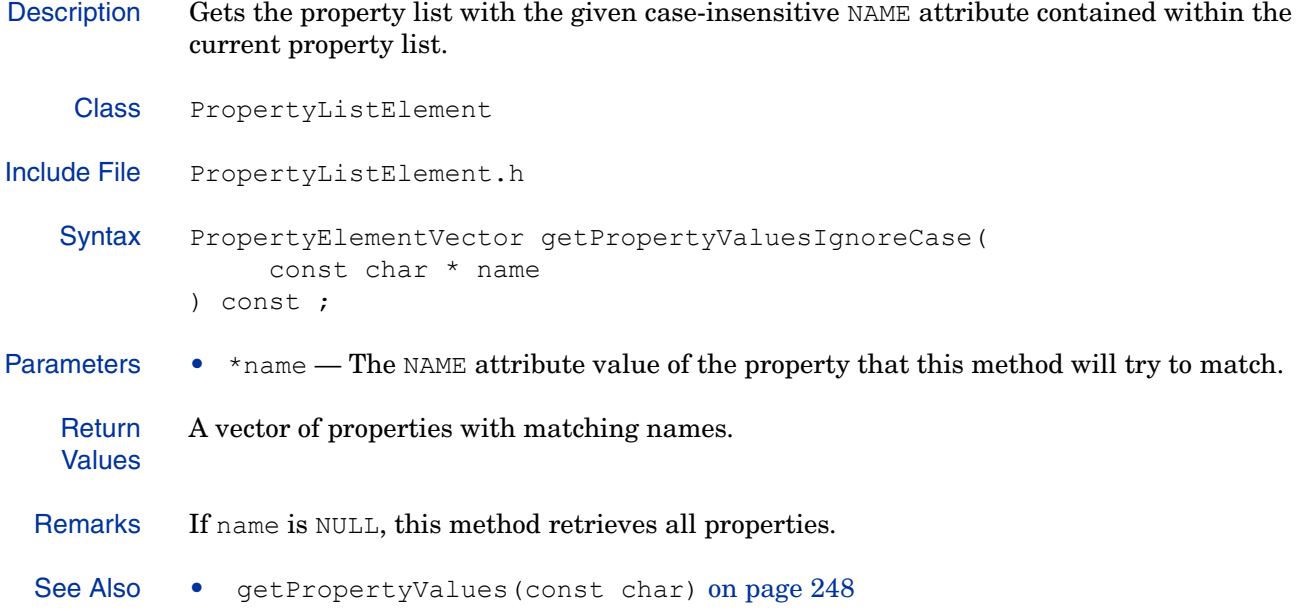

#### **isPropertyList()**

Description Determines whether this node is actually a list of other properties, as opposed to a name/value pair. Class PropertyListElement Include File PropertyListElement.h Syntax const bool isPropertyList() const; Parameters None. **Return** Values • true — The node is a property list, which may contain properties and/or nested property lists. Example The following code sample determines whether the given object is a property list. if ((auth\_plist = reply->getChild(ENFORCER\_FORM\_DATA)) && **auth\_plist->isPropertyList()**) { response = DONE; if (!magic\_query(http\_query)) { response = send magic redirect(r, http query); } else { send dynamic form(r, NULL, auth plist); } } See Also • [PropertyElement](#page-227-0)::isPropertyValue() on page 233

# 7 The Logger API

The Logger API is a robust logging framework used by both Enforcer plugins and Policy Validator plugins. It allows you to filter log messages and forward them to multiple log destinations. This chapter provides the reference to the functions in this API.

# Classes in this API

The Logger API is composed of the classes listed in Table 26:

| <b>Method</b>  | Description                                                                                                    | Page |
|----------------|----------------------------------------------------------------------------------------------------|------|
| Logger         | The Logger is a singleton class that allows you to filter and<br>forward messages to multiple log destinations. The Logger<br>class allows you to register a log destination factory. If no<br>destinations have been registered, messages are logged to the<br>system $log$ (syslog in UNIX; Event Log in Windows). | 252  |
| LogFilter      | The LogFilter class is a singleton class that holds a list of<br>channel/level pairs and a destination.                                                                                                    | 262  |
| LogDestination | The LogDestination class is an abstract class that defines the<br>destination for a log message.                                                                                                    | 267  |
| LogServer      | The LogServer class logs messages to a Select Access SOAP<br>audit server.                                                                                                    | 269  |
| LogStdio       | The LogStdio is an abstract class that logs messages to a C<br>standard I/O file pointer. Used as the parent place holder for<br>LogFile and LogStderr.                                                                                                    | 272  |
| LogFile        | The LogFile class logs messages to the given file, rolling over<br>when the file exceeds the given length. Extends the LogStdio<br>class.                                                                                                    | 269  |
| LogStderr      | The LogStderr class logs messages to the standard error<br>output. Extends the LogStdio class.                                                                                                    | 278  |
| LogSystem      | The LogSystem class logs messages to the system log, either<br>syslog on UNIX, or the Event Log on Windows.                                                                                                    | 281  |

**Table 26 Class Summary** 

## <span id="page-251-0"></span>Logger

The Logger is a singleton class that allows you to filter and forward messages to multiple log destinations. The Logger class allows you to register a log destination factory. If no destinations have been registered, messages are logged to the system log (syslog in UNIX; Event Log in Windows).

## Class Summary

Table 27 summarizes the member methods of this class. These methods are described in detail in the sections that follow.

| <b>Method Name</b> | Description                                                                                                    | Page |
|--------------------|----------------------------------------------------------------------------------------------------|------|
| addFilter()        | Adds the given filter to the existing Logger configuration.                                                                                                    | 253  |
| configure()        | Configures the Logger object based on the given XML<br>input.                                                                                                  | 254  |
| fallback()         | Causes the application to fall back to the system log<br>because something has broken.                                                                         | 255  |
| init()             | Initializes a Logger by clearing any existing<br>configuration.                                                                                                | 256  |
| log()              | Logs a message through all possible filters.                                                                                                    | 257  |
| reconfigure()      | Clears the existing filters then configures the Logger<br>object, based on the XML input.                                                                      | 258  |
| registerDest()     | Registers a log destination factory. This is an extension<br>point for the logger system. You can create a class that<br>defines your own logging destination. | 259  |
| vlog()             | Logs a message to the log destination. This method is a<br>vprintf version of log(). It includes the extended<br>interface.                                    | 260  |
| xlog()             | Logs a message to the log destination. This method is an<br>extended interface version of $log($ ).                                                            | 261  |

**Table 27 Class Overview**
### **addFilter()**

Description Adds the given filter to the existing Logger configuration. Class Logger Include File Logger.h Syntax void addFilter( LogFilter \* newFilter ); Parameters  $\bullet$  newFilter  $-$  A pointer to the filter object. **Return** Values None. Remarks Once the filter has been appended, the Logger takes ownership of the filter object. It will delete it when destroyed or reconfigured. Example The following code sample initializes the empty logger then sets the logging destination. log dest flags = destcode; Logger::init(progName); int logLevel = (log dbg msgs ? ENFORCER LOG DEBUG : ENFORCER\_LOG\_INFO); if ((destcode ==  $\overline{0}$ ) || (destcode & ENFORCER LOGTO STDERR)) { LogDestination \*ld = LogStderr::FactoryFunc(progName, NULL); LogFilter  $*$ lf = new LogFilter(); lf->setDestination(ld); lf->addChannel(NULL, logLevel); **Logger::addFilter(lf)**; } See Also LogFilter() on page 263

### **configure()**

Description Configures the Logger object based on the given XML input. Class Logger Include File Logger.h Syntax bool configure( const XmlTreeNode \* conf ); Parameters •  $\cos t - A$  pointer to an XML node containing file logger configuration information. That is, one of systemLog or file or standardErr or logServer. File logger information expects the XML node to be in the form: <file name=*"/file/name"* maxSize="1000000"/> where: — file name is the name of the file to which messages will be logged.  $-$  maxSize is the maximum size the file can reach before it rolls over. If this attribute is missing or is not greater than zero, the log is not rolled over. If conf is NULL, this function configures an empty Logger. **Return** Values • true — The Logger object was configured successfully. • false — The Logger object could not be configured. Remarks • Creates all the output filters based on the XML tree. • If no factory function exists for a filter destination or if the XML is invalid this method sends messages to the built-in system destination (i.e. UNIX syslog or Event Log). • Attempts to configure as many destinations as possible.

See Also • reconfigure()

# **fallback()**

Description Causes the application to fall back to the system log because something has broken.

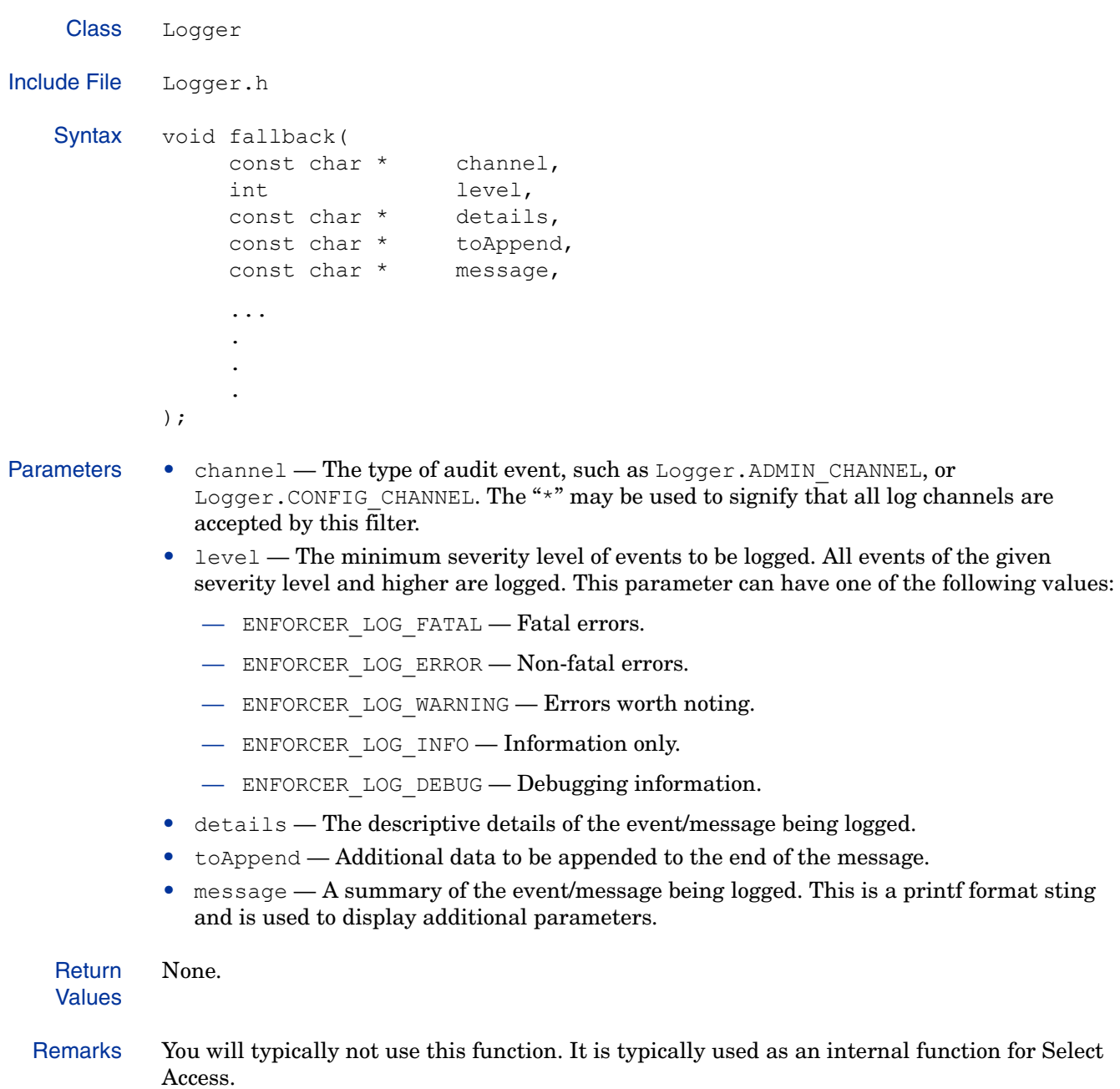

### **init()**

Description Initializes a Logger by clearing any existing configuration.

Class Logger Include File Logger.h Syntax void init( const char \* application ); Parameters • application — The application that is sending the message to the log. **Return** Values None. Remarks This method clears all existing Logger configuration and registers the built-in logging destinations: one of standardFile, systemLog, file, standardErr, and logServer. The normal usage pattern is:  $\bullet$  init() • registerDest() — for any non-built-in destinations. • configure() Example The following code sample initializes the empty logger then sets the logging destination. log dest flags = destcode; Logger::**init(progName)**; int logLevel = (log dbg msgs ? ENFORCER LOG DEBUG : ENFORCER\_LOG\_INFO); if ((destcode == 0) || (destcode & ENFORCER\_LOGTO\_STDERR)) { LogDestination \*ld = LogStderr::FactoryFunc(progName, NULL); LogFilter  $*$ lf = new LogFilter(); lf->setDestination(ld); lf->addChannel(NULL, logLevel); Logger::addFilter(lf); } See Also • configure() on page 254 • registerDest() on page 259

Description Logs a message through all possible filters.

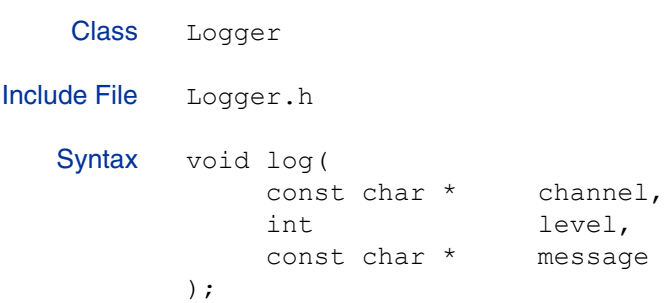

Parameters • channel — The type of audit event, such as Logger.ADMIN CHANNEL, or Logger. CONFIG CHANNEL. The "\*" may be used to signify that all log channels are accepted by this filter.

- level The minimum severity level of events to be logged. All events of the given severity level and higher are logged. This parameter can have one of the following values:
	- ENFORCER\_LOG\_FATAL Fatal errors.
	- ENFORCER\_LOG\_ERROR Non-fatal errors.
	- ENFORCER LOG WARNING Errors worth noting.
	- ENFORCER\_LOG\_INFO Information only.
	- ENFORCER\_LOG\_DEBUG Debugging information.
- message A brief message that describes the event.

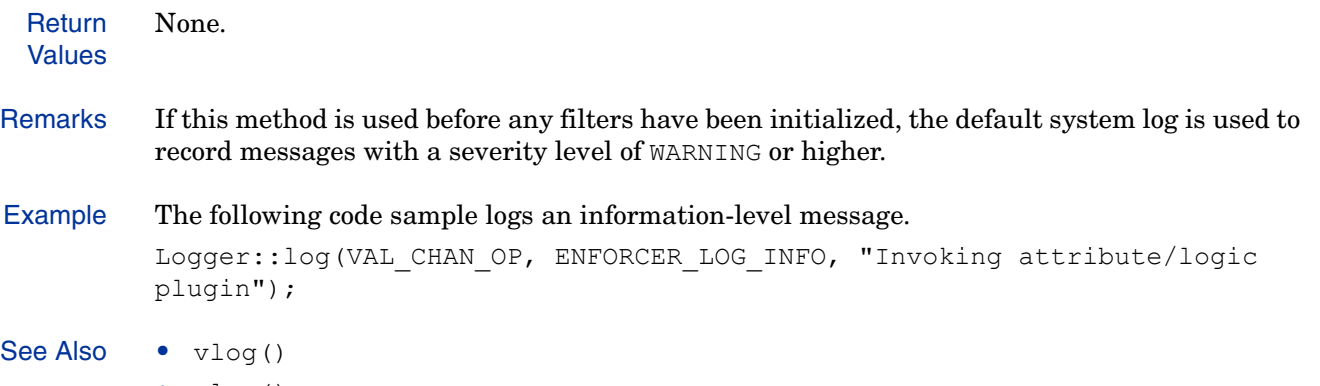

• xlog()

### **reconfigure()**

Description Clears the existing filters then configures the Logger object, based on the XML input.

Class Logger Include File Logger.h Syntax bool reconfigure( const XmlTreeNode \* config ); Parameters • config — A pointer to an XML node containing file logger configuration information. That is, one of systemLog or file or standardErr or logServer. File logger information expects the XML node to be in the form: <file name="/*file*/*name*" maxSize="1000000"/> where: — file name is the name of the file to which messages will be logged.  $-$  maxSize is the maximum size the file can reach before it rolls over. If this attribute is missing or is not greater than zero, the log is not rolled over. If config is NULL, this function configures an empty Logger. **Return** Values • true — The Logger object was reconfigured successfully. • false — The Logger object could not be reconfigured. Remarks This method performs the same action as calling clear() then configure().

See Also • configure()

# **registerDest()**

Description Registers a log destination factory. This is an extension point for the logger system. You can create a class that defines your own logging destination.

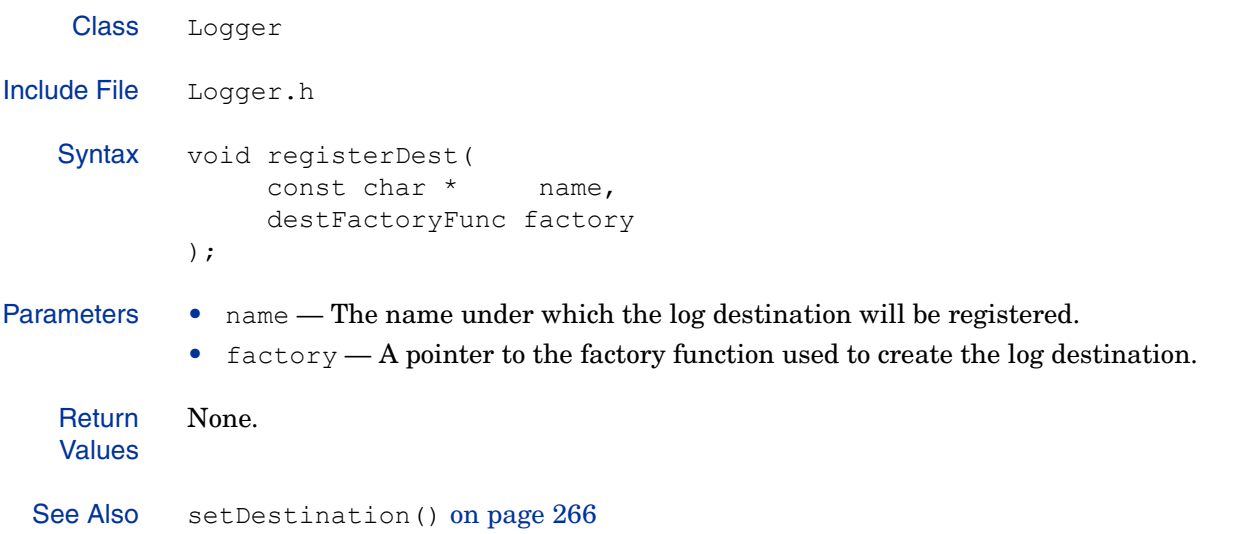

Description Logs a message to the log destination. This method is a vprint f version of  $log($ ). It includes the extended interface.

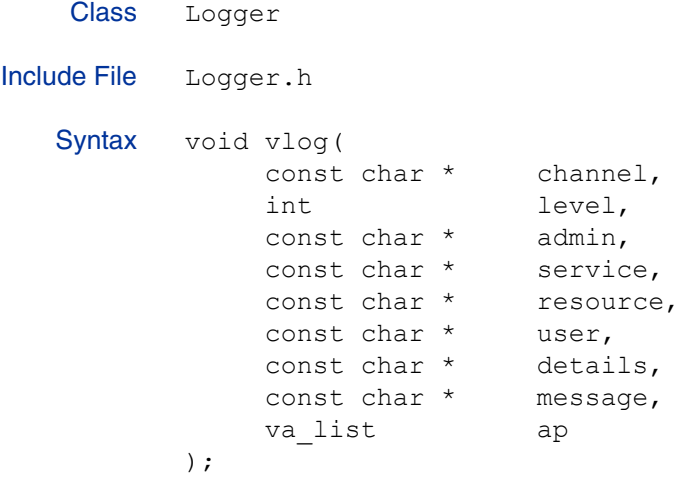

- 
- Parameters channel The type of audit event, such as Logger.ADMIN CHANNEL, or Logger. CONFIG CHANNEL. The "\*" may be used to signify that all log channels are accepted by this filter.
	- $level$  The minimum severity level of events to be logged. All events of the given severity level and higher are logged. This parameter can have one of the following values:
		- ENFORCER\_LOG\_FATAL Fatal errors.
		- ENFORCER\_LOG\_ERROR Non-fatal errors.
		- ENFORCER LOG WARNING Errors worth noting.
		- ENFORCER\_LOG\_INFO Information only.
		- ENFORCER\_LOG\_DEBUG Debugging information.
	- admin The name of the administrator.
	- service The name of the service.
	- resource The name of the resource.
	- user The name of the identity.
	- details The descriptive details of the event/message being logged.
	- message The short message that will be logged.
	- $ap A$  pointer to an array variable that contains additional arguments to be logged.

#### **Return** Values None.

Remarks This method is called by the [EnforcerLog\(\)](#page-46-0) function.

- See Also log() on page 257
	- xlog() on page 261
	- [EnforcerLog\(\)](#page-46-0) on page 47
	- • [Logging Levels on page 31](#page-30-0)

Description Logs a message to the log destination. This method is an extended interface version of  $\log($ ).

```
Class Logger
Include File Logger.h
  Syntax void xlog(
               const char * channel,
               int level,
               const char * admin,
              const char * service,
              const char * resource,
              const char * user,
              const char * details,
               const char * message
         );
```
- Parameters channel The type of audit event, such as Logger.ADMIN CHANNEL or Logger.CONFIG\_CHANNEL.
	- $\bullet$  level The minimum severity level of events to be logged. All events of the given severity level and higher are logged. This parameter can have one of the following values:
		- ENFORCER\_LOG\_FATAL Fatal errors.
		- ENFORCER\_LOG\_ERROR Non-fatal errors.
		- ENFORCER LOG WARNING Errors worth noting.
		- ENFORCER\_LOG\_INFO Information only.
		- ENFORCER\_LOG\_DEBUG Debugging information.
	- admin The name of the administrator.
	- service The name of the service.
	- resource The name of the resource.
	- user The name of the identity.
	- details The descriptive details of the event/message being logged.
	- message The short version of the message that will be logged.

#### **Return** Values None.

- See Also log() on page 257
	- vlog() on page 260
	- • [Logging Levels on page 31](#page-30-0)

# **LogFilter**

The LogFilter class is a singleton class that holds a list of channel/level pairs and a destination.

# Class Summary

Table 28 summarizes the member methods of this class. These methods are described in detail in the sections that follow.

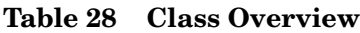

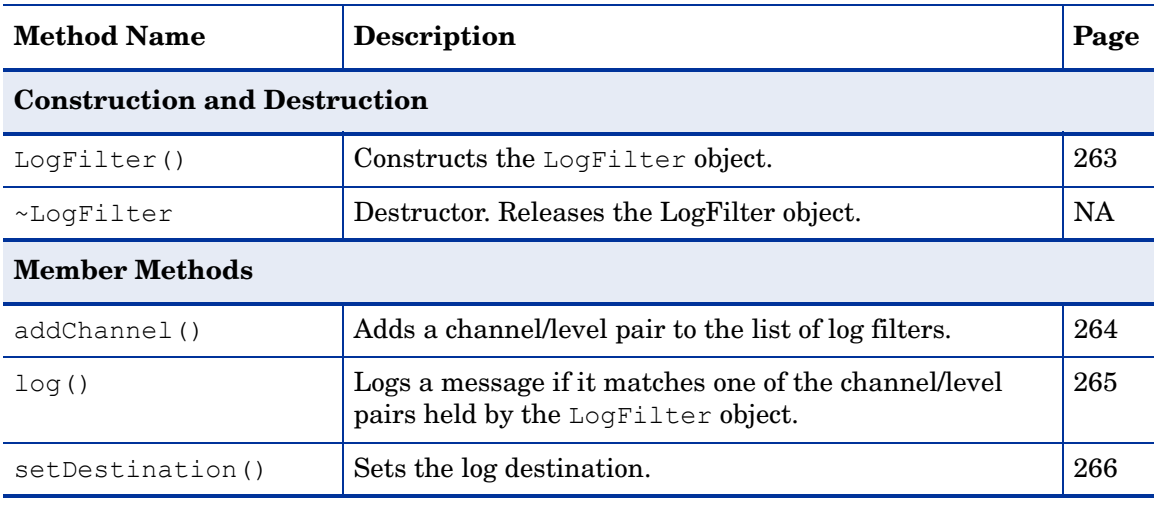

# **LogFilter()**

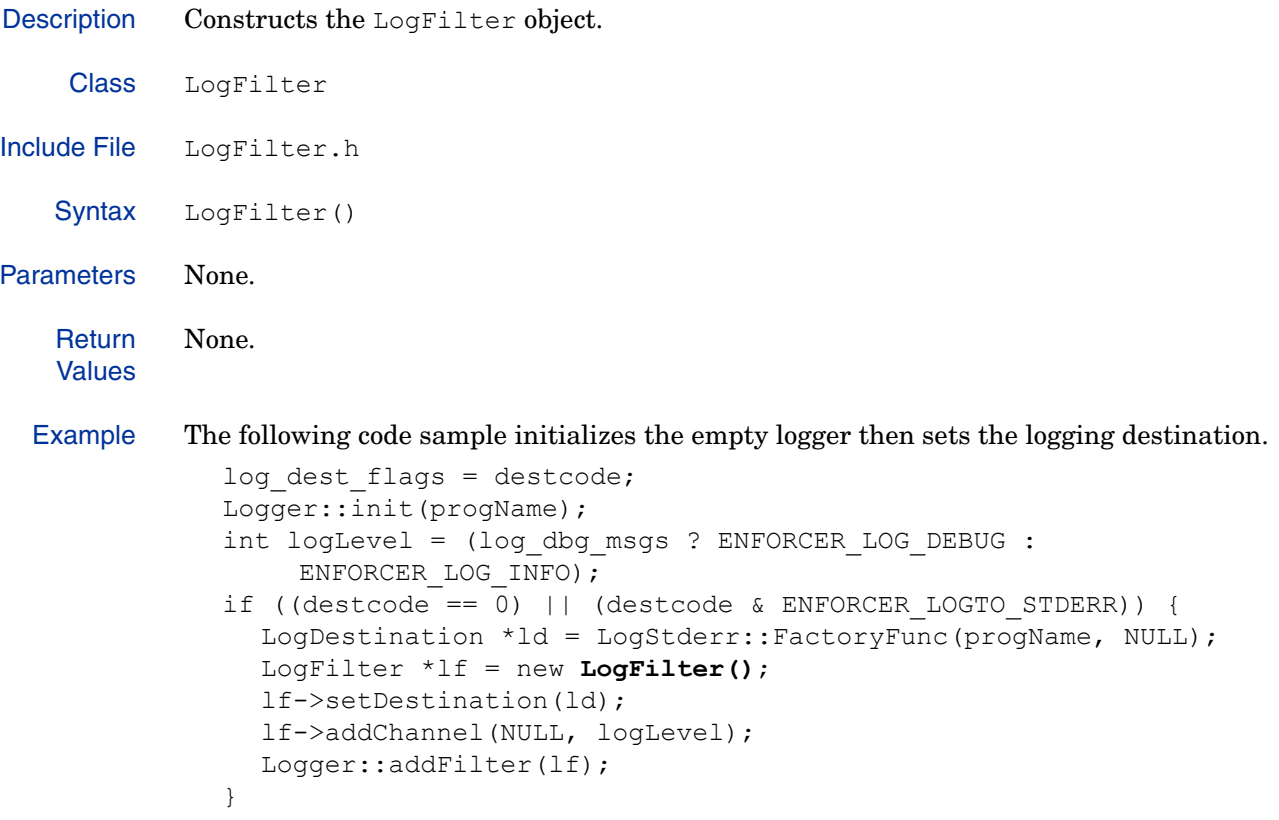

### **addChannel()**

Description Adds a channel/level pair to the list of log filters.

Class LogFilter Include File LogFilter.h Syntax void addChannel( const char \* channel, int level ); Parameters • channel — The type of audit event that you want to filter on, such as Logger.ADMIN\_CHANNEL, or Logger.CONFIG\_CHANNEL. If channel is NULL, this method

- matches all channels.  $\bullet$  level — The minimum severity level of events to be logged. All events of the given
	- severity level and higher are logged. This parameter can have one of the following values:
		- ENFORCER\_LOG\_FATAL Fatal errors.
		- ENFORCER\_LOG\_ERROR Non-fatal errors.
		- ENFORCER LOG WARNING Errors worth noting.
		- ENFORCER\_LOG\_INFO Information only.
		- ENFORCER\_LOG\_DEBUG Debugging information.

#### **Return** Values None. Remarks The LogFilter object copies the channel name and frees it on destruction. Example The following code sample initializes the empty logger then sets the logging destination. log dest flags = destcode; Logger::init(progName); int logLevel = (log dbg msgs ? ENFORCER LOG DEBUG : ENFORCER\_LOG\_INFO); if  $((destcode == 0) || (destcode & ENFORCER LOGTO STDERR))$ LogDestination \*ld = LogStderr::FactoryFunc(progName, NULL); LogFilter  $*$ lf = new LogFilter(); lf->setDestination(ld); lf->**addChannel(NULL, logLevel)**; Logger::addFilter(lf); }

Description Logs a message if it matches one of the channel/level pairs held by the LogFilter object.

Class LogFilter Include File LogFile.h Syntax void log( const char \* channel, int level, const char \* details, const char \* toAppend, const char \* message, va list ap ); Parameters • channel — The type of audit event that you want to filter on, such as Logger.ADMIN\_CHANNEL, or Logger.CONFIG\_CHANNEL. If channel is NULL, this method matches all channels. • level — The minimum severity level of events to be logged. All events of the given severity level and higher are logged. This parameter can have one of the following values: — ENFORCER\_LOG\_FATAL — Fatal errors. — ENFORCER\_LOG\_ERROR — Non-fatal errors. — ENFORCER\_LOG\_WARNING — Errors worth noting. — ENFORCER\_LOG\_INFO — Information only. — ENFORCER\_LOG\_DEBUG — Debugging information. • details — The descriptive details of the event/message being logged. • toAppend — Additional data to be appended to the end of the message. • message  $-A$  summary of the event/message being logged. This is a printf format sting and is used to display additional parameters. •  $ap - A$  pointer to an array variable that contains additional arguments to be logged. None.

**Return** Values

### **setDestination()**

```
Description Sets the log destination.
    Class LogFilter
Include File LogFilter.h
   Syntax void setDestination (
                   LogDestination * dest
            );
Parameters \bullet dest -A pointer to the destination object.
   Return
   Values
            None.
  Remarks The LogFilter object takes ownership of the destination and will delete it when destroyed.
  Example The following code sample initializes the empty logger then sets the logging destination.
               log dest flags = destcode;
               Logger::init(progName);
               int logLevel = (log_dbg_msgs ? ENFORCER_LOG_DEBUG :
                    ENFORCER_LOG_INFO);
               if ((destcode == 0) || (destcode & ENFORCER_LOGTO_STDERR)) {
                 LogDestination *ld = LogStderr::FactoryFunc(progName, NULL);
                 LogFilter *lf = new LogFilter();
                  lf->setDestination(ld);
                 lf->addChannel(NULL, logLevel);
                 Logger::addFilter(lf);
               }
```
# **LogDestination**

The LogDestination class is an abstract class that defines the destination for a log message.

# Class Summary

Because LogDestination is an abstract class, no instance of this class is constructed. However, every concrete LogDestination object must define a FactoryFunc method, as follows:

```
static LogDestination * FactoryFunc (
    const char * application,
     const XmlTreeNode * conf
);
```
When the logger calls a factory, the application string is guaranteed to exist for the lifetime of the destination, so the destination can just stash the pointer rather than copying (and later freeing) the string.

The LogDestination class is a parent to the child classes listed in Table 29.

| Class Name | Description                                                                                                    | Page |
|------------|----------------------------------------------------------------------------------------------------|------|
| LogServer  | The LogServer class logs messages to a Select<br>Access SOAP audit server.                                                                                 | 269  |
| LogStdio   | The LogStdio is an abstract class that logs<br>messages to a C standard I/O file pointer. Used as<br>the parent place holder for LogFile and<br>LogStderr. | 272  |
| LogFile    | The LogFile class logs messages to the given file,<br>rolling over when the file exceeds the given length.<br>Extends the LogStdio class.                  | 269  |
| LogStderr  | The LogStderr class logs messages to the<br>standard error output. Extends the LogStdio<br>class.                                                          | 278  |
| LogSystem  | The LogSystem class logs messages to the system<br>log, either syslog on UNIX, or the Event Log on<br>Windows.                                             | 281  |

**Table 29 Class Overview** 

Table 30 summarizes the member methods of this class. These methods are described in detail in the sections that follow.

#### **Table 30 Method Overview**

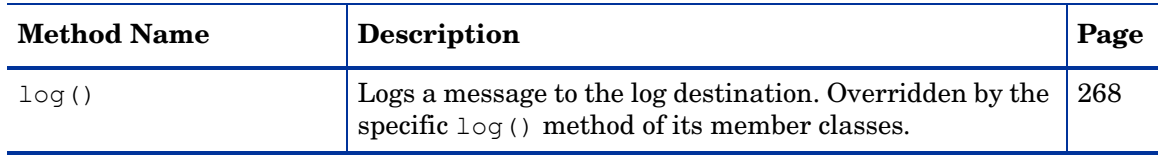

Description Logs a message to the log destination. Overridden by the specific  $log($ ) method of its member classes.

```
Class LogDestination
Include File LogDestination.h
   Syntax void log(
              const char * channel,
               int level,
              const char * details,
              const char * toAppend,
              const char * message,
              va list ap
          );
```
- Parameters channel The type of audit event that you want to filter on, such as Logger.ADMIN\_CHANNEL, or Logger.CONFIG\_CHANNEL.
	- level The minimum severity level of events to be logged. All events of the given severity level and higher are logged. This parameter can have one of the following values:
		- ENFORCER\_LOG\_FATAL Fatal errors.
		- ENFORCER\_LOG\_ERROR Non-fatal errors.
		- ENFORCER\_LOG\_WARNING Errors worth noting.
		- ENFORCER\_LOG\_INFO Information only.
		- ENFORCER\_LOG\_DEBUG Debugging information.
	- details The descriptive details of the event/message being logged.
	- toAppend Additional data to be appended to the end of the message.
	- message  $-A$  summary of the event/message being logged. This is a printf format sting and is used to display additional parameters.
	- ap A pointer to a an array variable that contains additional arguments to be logged.

**Return** Values None.

# <span id="page-268-0"></span>LogServer

The LogServer class logs messages to a Select Access SOAP audit server.

# Class Summary

Table 31 summarizes the member methods of this class. These methods are described in detail in the sections that follow.

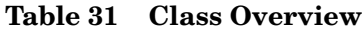

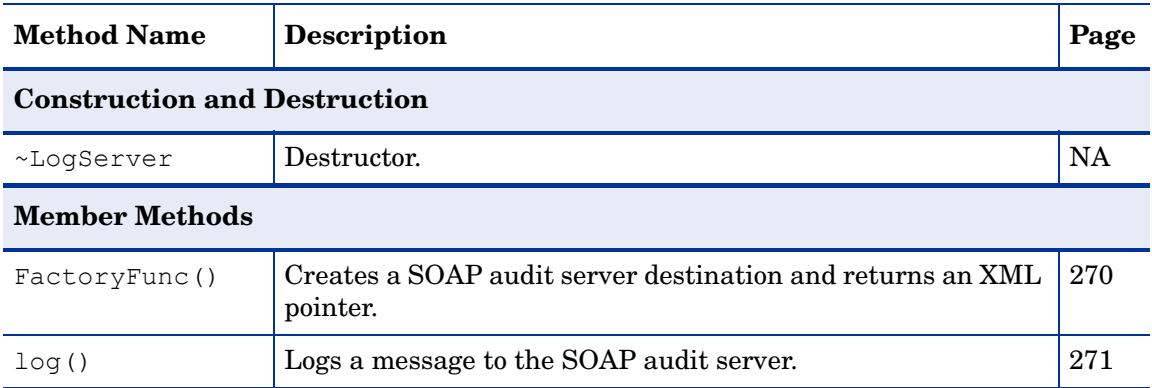

### **FactoryFunc()**

Description Creates a SOAP audit server destination and returns an XML pointer.

Class LogServer Include File LogServer.h Syntax LogDestination \* FactoryFunc( const char \* application, const XmlTreeNode \* conf );

Parameters • application — The application that is sending the message to the log.

• conf — A pointer to an XML node containing file logger configuration information. That is, one of systemLog or file or standardErr or logServer. File logger information expects the XML node to be in the form:

<file name="/*file*/*name*" maxSize="1000000"/>

where:

- file name is the name of the file to which messages will be logged.
- $-$  maxSize is the maximum size the file can reach before it rolls over. If this attribute is missing or is not greater than zero, the log is not rolled over.

If conf is NULL, this function configures an empty Logger.

**Return** Values A pointer to the new log destination, or NULL, if unsuccessful.

Example The following code sample clears the Logger object's configuration, then registers the built-in log destinations.

```
Logger::clear();
instance = new Logger(application);
Logger::registerDest("standardErr", LogStderr::FactoryFunc);
Logger::registerDest("file", LogFile::FactoryFunc);
Logger::registerDest("systemLog", LogSystem::FactoryFunc);
Logger::registerDest("logServer", LogServer::FactoryFunc);
```
Description Logs a message to the SOAP audit server. Class LogServer Include File LogServer.h Syntax void log( const char \* channel, int level, const char \* details, const char \* toAppend, const char \* message, va list ap ) =  $0;$ Parameters • channel — The type of audit event that you want to filter on, such as Logger.ADMIN\_CHANNEL, or Logger.CONFIG\_CHANNEL. • level — The minimum severity level of events to be logged. All events of the given severity level and higher are logged. This parameter can have one of the following values: — ENFORCER\_LOG\_FATAL — Fatal errors. — ENFORCER\_LOG\_ERROR — Non-fatal errors. — ENFORCER LOG WARNING - Errors worth noting. — ENFORCER\_LOG\_INFO — Information only. — ENFORCER\_LOG\_DEBUG — Debugging information. • details — The descriptive details of the event/message being logged. • toAppend — Additional data to be appended to the end of the message.

- message  $-A$  summary of the event/message being logged. This is a printf format sting and is used to display additional parameters.
- ap A pointer to an array variable that contains additional arguments to be logged.

**Return** Values None.

# <span id="page-271-0"></span>LogStdio

The LogStdio is an abstract class that logs messages to a C standard I/O file pointer. Used as the parent place holder for [LogFile](#page-273-0) and [LogStderr](#page-277-0).

# Class Summary

Table 32 summarizes the member methods of this class. These methods are described in detail in the sections that follow.

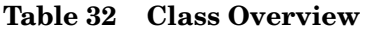

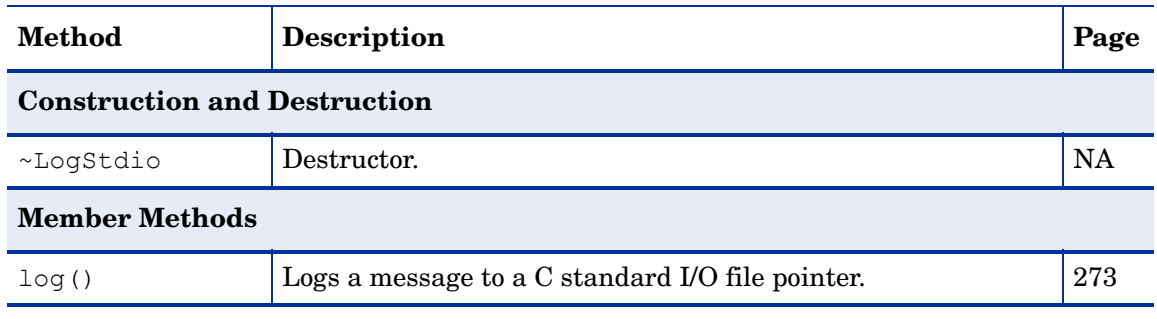

Description Logs a message to a C standard I/O file pointer.

```
Class LogStdio
Include File LogStdio.h
  Syntax void log(
               const char * channel,
               int level,
              const char * details,
              const char * toAppend,
               const char * message,
              va list ap
         );
```
- Parameters channel The type of audit event that you want to filter on, such as Logger.ADMIN\_CHANNEL, or Logger.CONFIG\_CHANNEL.
	- level The minimum severity level of events to be logged. All events of the given severity level and higher are logged. This parameter can have one of the following values:
		- ENFORCER\_LOG\_FATAL Fatal errors.
		- ENFORCER\_LOG\_ERROR Non-fatal errors.
		- ENFORCER LOG WARNING Errors worth noting.
		- ENFORCER\_LOG\_INFO Information only.
		- ENFORCER\_LOG\_DEBUG Debugging information.
	- details The descriptive details of the event/message being logged.
	- toAppend Additional data to be appended to the end of the message.
	- message  $-A$  summary of the event/message being logged. This is a printf format sting and is used to display additional parameters.
	- ap A pointer to an array variable that contains additional arguments to be logged.

# <span id="page-273-0"></span>LogFile

The LogFile class logs messages to the given file, rolling over when the file exceeds the given length. Extends the [LogStdio](#page-271-0) class.

# Class Summary

Table 33 summarizes the member methods of this class.These methods are described in detail in the sections that follow.

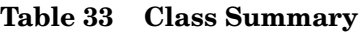

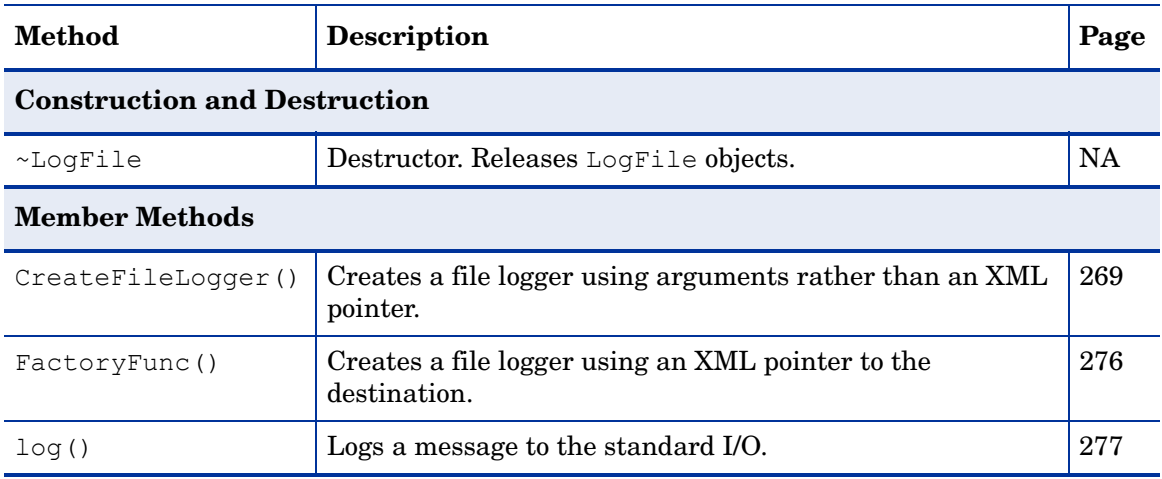

### **CreateFileLogger()**

```
Description Creates a file logger using arguments rather than an XML pointer.
    Class LogFile
Include File LogFile.h
   Syntax static LogDestination * CreateFileLogger(
                  const char * application,
                 const char * fileName,
                  long maxSize
            );
Parameters • application — The application that is sending the message to the log.
            • fileName — The name of the file to which messages will be logged.
            • maxSize — The maximum size the file can reach before it rolls over. If maxSize is missing
              or is not greater than zero, the log is not rolled over.
   Return
   Values
           A new log file, or NULL, if unsuccessful.
 EnforcerLogTo() function.
  Example The following code sample initializes the empty logger then sets the logging destination.
              log dest flags = destcode;
              Logger::init(progName);
              int logLevel = (log_dbg_msgs ? ENFORCER_LOG_DEBUG :
                   ENFORCER_LOG_INFO);
              if (destcode & ENFORCER_LOGTO_FILE) {
                LogDestination *ld = LogFile::CreateFileLogger(progName, filename,
                   0);
                LogFilter *lf = new LogFilter();
                 lf->setDestination(ld);
                lf->addChannel(NULL, logLevel);
                Logger::addFilter(lf);
              }
 EnforcerLogTo() on page 50
```
### **FactoryFunc()**

Description Creates a file logger using an XML pointer to the destination. Class LogFile Include File LogFile.h Syntax LogDestination \* FactoryFunc( const char \* application, const XmlTreeNode \* conf ); Parameters • application — A string identifying the application that is sending the message to the log. • conf — A pointer to an XML node containing file logger configuration information. **Return** Values A new log file, or NULL, if unsuccessful. Example The following code sample clears the Logger object's configuration, then registers the built-in log destinations. Logger::clear(); instance = new Logger(application); Logger::registerDest("standardErr", LogStderr::FactoryFunc); Logger::registerDest("file", **LogFile::FactoryFunc**); Logger::registerDest("systemLog", LogSystem::FactoryFunc); Logger::registerDest("logServer", LogServer::FactoryFunc);

Description Logs a message to the standard I/O. Class LogFile Include File LogFile.h Syntax void log( const char \* channel, int level, const char \* details, const char \* toAppend, const char \* message, va list ap ); Parameters • channel — The type of audit event that you want to filter on, such as Logger.ADMIN\_CHANNEL, or Logger.CONFIG\_CHANNEL. If channel is NULL, this method matches all channels. • level — The minimum severity level of events to be logged. All events of the given severity level and higher are logged. This parameter can have one of the following values: — ENFORCER\_LOG\_FATAL — Fatal errors. — ENFORCER\_LOG\_ERROR — Non-fatal errors. — ENFORCER\_LOG\_WARNING — Errors worth noting. — ENFORCER\_LOG\_INFO — Information only. — ENFORCER\_LOG\_DEBUG — Debugging information. • details — The descriptive details of the event/message being logged. • toAppend — Additional data to be appended to the end of the message. • message  $-A$  summary of the event/message being logged. This is a printf format sting and is used to display additional parameters. •  $ap - A$  pointer to an array variable that contains additional arguments to be logged.

**Return** Values None.

# <span id="page-277-0"></span>**LogStderr**

The LogStderr class logs messages to the standard error output. Extends the LogStdio class.

# Class Summary

Table 34 summarizes the member methods of this class. These methods are described in detail in the sections that follow.

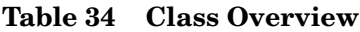

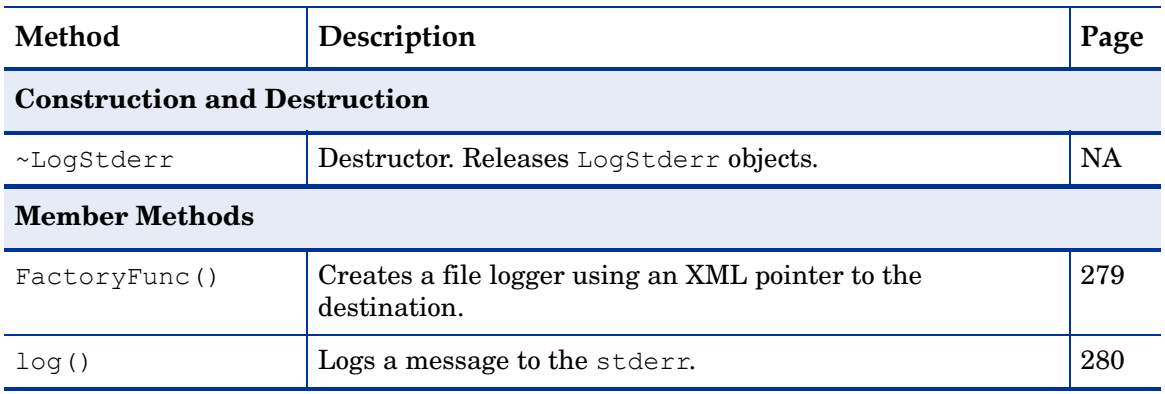

### **FactoryFunc()**

}

Description Creates a file logger using an XML pointer to the destination. Class LogStderr Include File LogStderr.h Syntax LogDestination \* FactoryFunc( const char \* application, const XmlTreeNode \* conf ); Parameters • application — The application that is sending the message to the log. • conf — A pointer to an XML node containing file logger configuration information. Example The following code sample initializes the empty Logger object then sets the logging destination. log dest flags = destcode; Logger::init(progName); int logLevel = (log\_dbg\_msgs ? ENFORCER\_LOG\_DEBUG : ENFORCER\_LOG\_INFO); if ((destcode == 0) || (destcode & ENFORCER LOGTO STDERR)) { LogDestination \*ld = **LogStderr::FactoryFunc(progName, NULL**); LogFilter  $*$ lf = new LogFilter(); lf->setDestination(ld); lf->addChannel(NULL, logLevel); Logger::addFilter(lf);

```
Description Logs a message to the stderr.
    Class LogStderr
Include File LogStderr.h
   Syntax void log(
                   const char * channel,
                   int level,
                  const char * details,
                  const char * toAppend,
                   const char * message,
                  va list ap
            );
Parameters • channel — The type of audit event that you want to filter on, such as
               Logger.ADMIN_CHANNEL, or Logger.CONFIG_CHANNEL.
             • level — The minimum severity level of events to be logged. All events of the given
               severity level and higher are logged. This parameter can have one of the following values:
                — ENFORCER_LOG_FATAL — Fatal errors.
                — ENFORCER_LOG_ERROR — Non-fatal errors.
                — ENFORCER LOG WARNING - Errors worth noting.
                — ENFORCER_LOG_INFO — Information only.
                — ENFORCER_LOG_DEBUG — Debugging information.
             • details — The descriptive details of the event/message being logged.
             • toAppend — Additional data to be appended to the end of the message.
             • message -A summary of the event/message being logged. This is a printf format sting
               and is used to display additional parameters.
             • ap - A pointer to an array variable that contains additional arguments to be logged.
```
**Return** Values None.

# <span id="page-280-0"></span>LogSystem

The LogSystem class logs messages to the system log, either syslog on UNIX, or the Event Log on Windows.

# Class Summary

Table 35 summarizes the member methods of this class. These methods are described in detail in the sections that follow.

#### **Table 35 Class Overview**

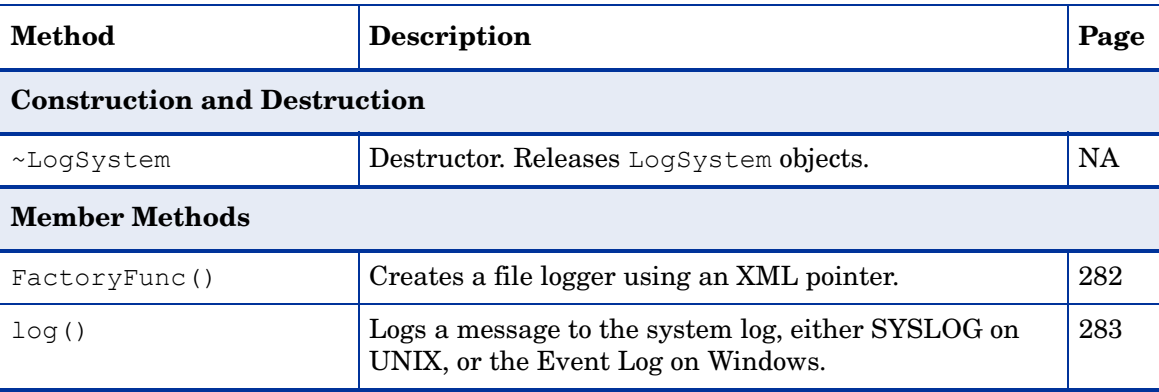

### **FactoryFunc()**

Description Creates a file logger using an XML pointer. Class LogSystem Include File LogSystem.h Syntax LogDestination \* FactoryFunc( const char \* application, const XmlTreeNode \* conf ); Parameters • application — A string identifying the application that is sending the message to the log. • conf — A pointer to an XML node containing file logger configuration information. This method expects XmlTreeNode to be in the form: <file name="/file/name" maxSize="1000000"/> where: file name is the name of the file to which messages will be logged. maxSize is the maximum size the file can reach before it rolls over. Remarks If the maxSize attribute of \*conf is missing or is not greater than zero, the log is not rolled over. Example The following code sample clears the  $Logger$  object's configuration, then registers the built-in log destinations. Logger::clear();  $instance = new Logger(application);$ Logger::registerDest("standardErr", LogStderr::FactoryFunc); Logger::registerDest("file", LogFile::FactoryFunc);

> Logger::registerDest("systemLog", **LogSystem::FactoryFunc**); Logger::registerDest("logServer", LogServer::FactoryFunc);

Description Logs a message to the system log, either SYSLOG on UNIX, or the Event Log on Windows.

```
Class LogSystem
Include File LogSystem.h
  Syntax void log(
               const char * channel,
               int level,
              const char * details,
              const char * toAppend,
               const char * message,
              va list ap
         );
```
- Parameters channel The type of audit event that you want to filter on, such as Logger.ADMIN\_CHANNEL, or Logger.CONFIG\_CHANNEL.
	- level The minimum severity level of events to be logged. All events of the given severity level and higher are logged. This parameter can have one of the following values:
		- ENFORCER\_LOG\_FATAL Fatal errors.
		- ENFORCER\_LOG\_ERROR Non-fatal errors.
		- ENFORCER LOG WARNING Errors worth noting.
		- ENFORCER\_LOG\_INFO Information only.
		- ENFORCER\_LOG\_DEBUG Debugging information.
	- details The descriptive details of the event/message being logged.
	- toAppend Additional data to be appended to the end of the message.
	- message  $-A$  summary of the event/message being logged. This is a printf format sting and is used to display additional parameters.
	- ap A pointer to an array variable that contains additional arguments to be logged.

# 8 Exception Handling API

The Exception Handling API provides one class which is used to handle exceptions. This chapter provides a reference for functions in this single class.

#### **Table 36 Class Summary**

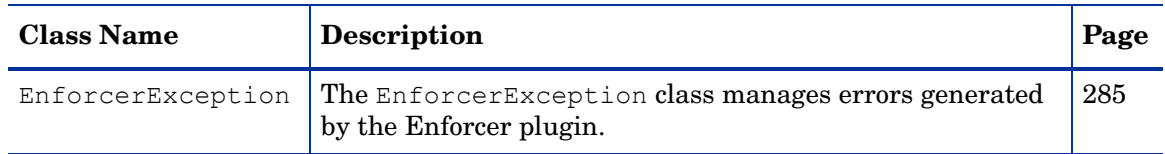

# <span id="page-284-0"></span>**EnforcerException**

The EnforcerException class manages errors generated by the Enforcer plugin.

# Class Summary

Table 37 summarizes the member methods of this class. These methods are described in detail in the sections that follow.

**Table 37 EnforcerException Class Summary**

| <b>Method Name</b>                  | Description                                                                                                    | Page |  |  |  |  |
|-------------------------------------|----------------------------------------------------------------------------------------------------|------|--|--|--|--|
| <b>Construction and Destruction</b> |                                                                                                    |      |  |  |  |  |
| EnforcerException()                 | Constructor. Creates the EnforcerException object.                                                                 | 287  |  |  |  |  |
| $~\sim$ EnforcerException()         | Destructor. Releases the EnforcerException object.                                                                 | NA.  |  |  |  |  |
| <b>Member Methods</b>               |                                                                                                    |      |  |  |  |  |
| qetErrorNum()                       | Returns the error number of the current exception.                                                                 | 288  |  |  |  |  |
| qetErrorLoc()                       | Returns the location where the error occurred, in string<br>form.                                                  | 289  |  |  |  |  |
| getErrorDetails()                   | Returns the specific details of the error, in string form.                                                         | 290  |  |  |  |  |
| qetErrorNumString()                 | Returns the error string corresponding to this<br>exception's error number.                                        | 291  |  |  |  |  |
| qetErrorString()                    | Returns this exception's full error string.                                                                        | 292  |  |  |  |  |
| setError()                          | Copies the contents of the exception object into thread<br>local storage so that it can be read by C applications. | 293  |  |  |  |  |

# **Definitions**

The EnforcerException class declares an enumerated list of error strings. Table 38 lists the possible error strings that can be returned.

**Table 38 EnforcerException Error Strings**

| <b>Name</b>    | Value                                            | Error #        |
|----------------|--------------------------------------------------|----------------|
| E NULL ARG     | "Null argument error."                           | $\Omega$       |
| E INVALID ARG  | "Invalid argument error."                        | 1              |
| E MISSING ARG  | "Missing argument error."                        | $\overline{2}$ |
| E OUT OF RANGE | "Argument is out of range."                      | 3              |
| E NOT IMPL     | "Method is not implemented."                     | 4              |
| E COM FACADE   | "COM Facade error."                              | 5              |
| E_B64_LENGTH   | "Encoded length doesn't match<br>b641en."        | 6              |
| E DECIDER      | "Decider error occurred."                        | 7              |
| E LDAP         | "LDAP error."                                    | 8              |
| E FILE         | "Error opening file."                            | 9              |
| E PARSE        | "Parse error."                                   | 10             |
| E AUTH         | "Authenticator error."                           | 11             |
| E SIGNATURE    | "Policy data failed signature"<br>verification." | 12             |
| E CONFIG       | "Configuration error."                           | 13             |
| E UNKNOWN      | "Unknown error type."                            | 14             |

# **EnforcerException()**

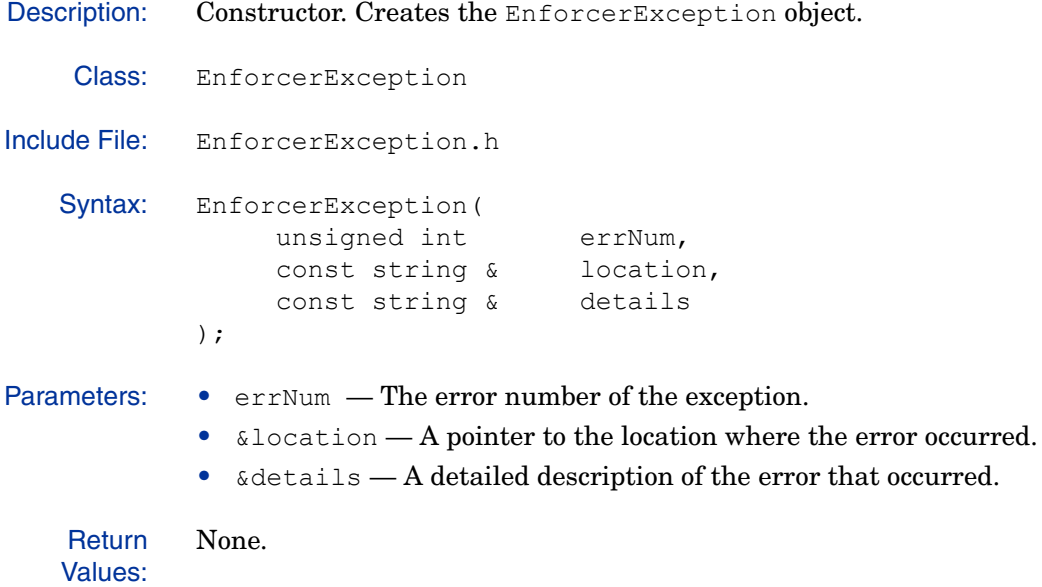

# **getErrorNum()**

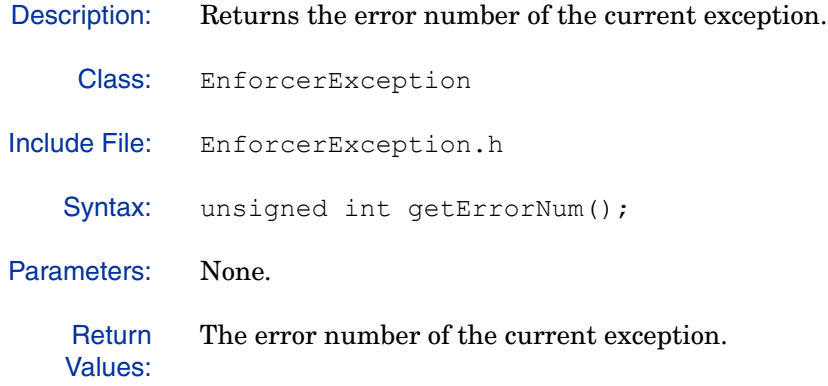
# **getErrorLoc()**

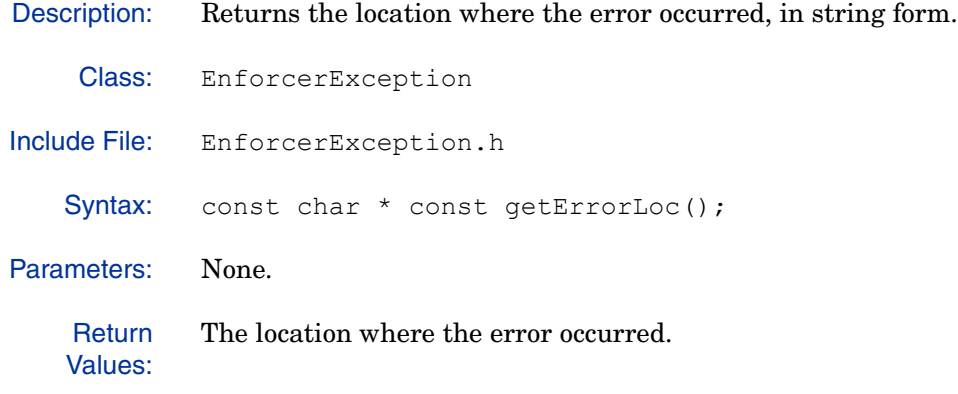

## **getErrorDetails()**

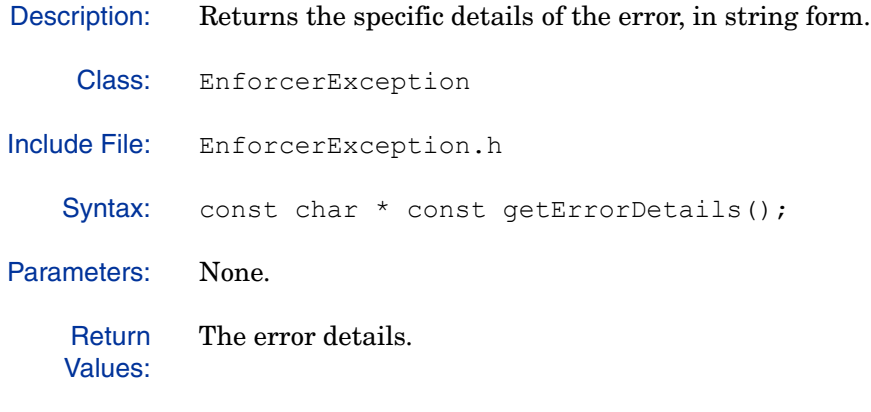

# **getErrorNumString()**

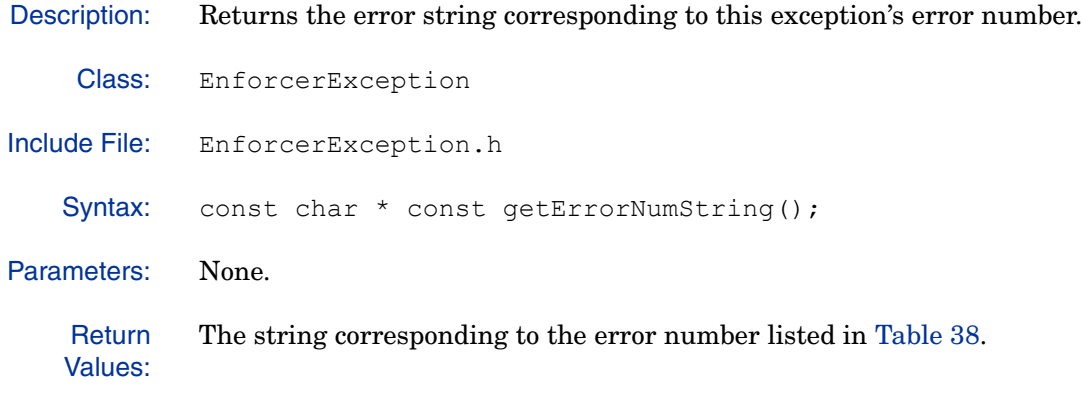

# **getErrorString()**

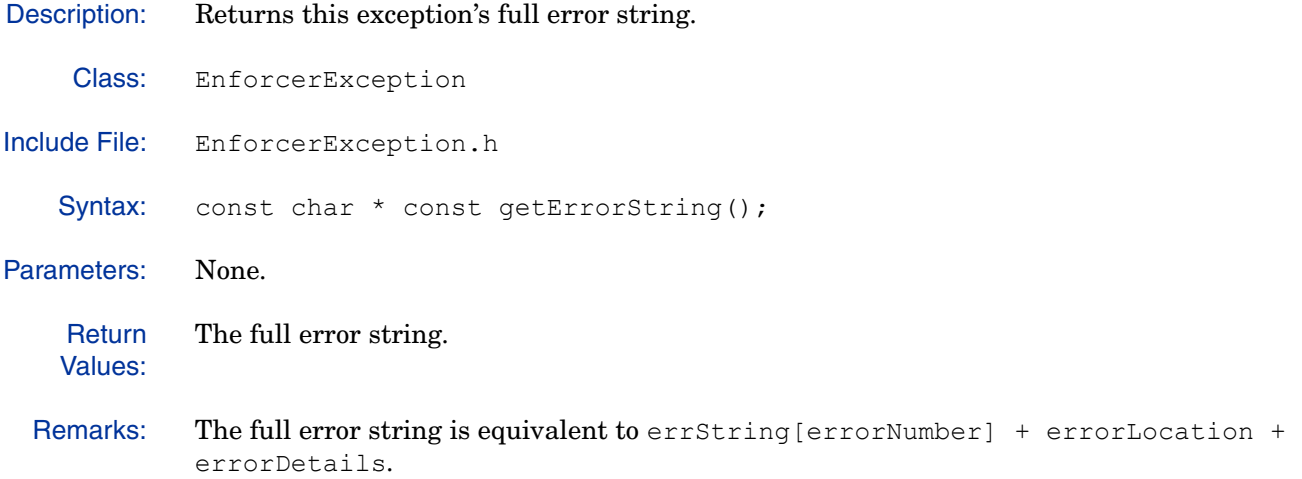

### **setError()**

Description: Copies the contents of the exception object into thread local storage so that it can be read by C applications.

- Class: EnforcerException
- Include File: EnforcerException.h

Syntax: void setError();

Parameters: None.

**Return** Values: None.

# Some Addenda on Error Handling

While this chapter exclusively documents the C++ exception handling functions you can use with your C++ Enforcer plugin, you can also use the C equivalents from the Enforcer API. With typical C++ exception handling, you would probably catch Enforcer plugin exception as shown in Code Example: Catching Exceptions below.

#### Code Example: Catching Exceptions

```
try {
  // ... Call Enforcer C++ functions here
}
catch (EnforcerException &e) {
  cerr << e.getErrorString();
  return;
}
// ... Continue
```
### Differences in Error Handling Between Programming Languages

Depending on whether you are creating a C-based Enforcer plugin or one that is written exclusively in C++, the manner in which you handle exceptions will vary.

### To handle exceptions in C

Custom Enforcer plugins written in C must use C functions to handle exceptions. C functions usually return 1 for success and  $0$  for error. Details about the error are usually available with the EnforcerGetLastError() function.

The signature of the EnforcerGetLastError() function is:

const EnforcerErrorData \* EnforcerGetLastError(void);

This function returns a pointer to a static EnforcerErrorData structure that contains the error details. The structure is declared in the enforcer.h file as shown in Code Example: EnforcerErrorData Structure.

#### Code Example: EnforcerErrorData Structure

```
typedef struct {
  unsigned int number; - the error number
  const char *location; - location, usually the function where error
    occured
  const char *details; - an error message explaining what the problem
    was
} EnforcerErrorData;
```
### To handle exceptions in C++

Unlike the Enforcer plugins written in C, the C++ equivalents can use either C or C++ functions to handle their exceptions:

- If you would like to use the C functions to handle the exceptions thrown by some of the C++ instances of EnforcerException, you must call the C Enforcer API functions available in the API. Code Example: Handling Errors With C Functions on page 295 shows how you could use the C Enforcer API to handle the error in a C++ Enforcer plugin.
- If you would like to use the C++ functions, you need to catch any exceptions that are thrown.

### Code Example: Handling Errors With C Functions

```
if ( EnforcerDocParseMem(/*...parameters...*/) != SUCCESS ) {
  const EnforcerErrorData *error = EnforcerGetLastError();
  if ( error == NULL ) {
    /* ... Print error->number, error->location, error->details here */
    return FAILURE;
  }
  return SUCCESS;
}
```
# 9 C/C++ Constant Strings

The Enforcer plugin uses a large number of constants that are repeatedly copied back and forth. These constants are defined in a separate header file, EnforcerPredefTable.h. This chapter provides a reference to C/C++ constant strings.

Instead of defining these constants in the standard manner as in the enforcer.h file, the Enforcer C/C++ API treats these constants as lightweight functions. By doing so, plugins using this code are able to use the same memory for all of the constants, resulting in an improvement in performance.

# Constants Strings You Can Use

Table 39 lists the EnforcerPredefTable.h constants. Only the constants used by the Enforcer plugin have been documented therein. Policy Validator-specific constants have not been added to this table.

| <b>Name</b>                     | <b>Value</b> | <b>Represents</b>                                                                                                    |
|---------------------------------|--------------|----------------------------------------------------------------------------------------------------|
| ENFORCER ACTION                 | action       | The XML response property<br>element which indicates the<br>action the Enforcer plugin<br>should take. Will be one of:<br>Allow |
|                                 |              | Deny                                                                                                    |
|                                 |              | Error                                                                                                    |
|                                 |              | Developer-defined                                                                                                    |
| ENFORCER ACTION ALLOW           | ALLOW        | The Policy Validator value for<br>ENFORCER ACTION. In this<br>case, the action is allowed.                                      |
| ENFORCER ACTION DENY            | <b>DENY</b>  | The Policy Validator value for<br>ENFORCER ACTION. In this<br>case, the action is denied.                                       |
| ENFORCER ACTION ERROR           | <b>ERROR</b> | The Policy Validator value for<br>ENFORCER ACTION. In this<br>case, the action is error.                                        |
| ENFORCER ACTION USER<br>DEFINED | USER DEFINED | The Policy Validator value for<br>ENFORCER ACTION. In this<br>case, the action is<br>developer-defined.                         |

**Table 39 EnforcerPredef.Table.h Constants** 

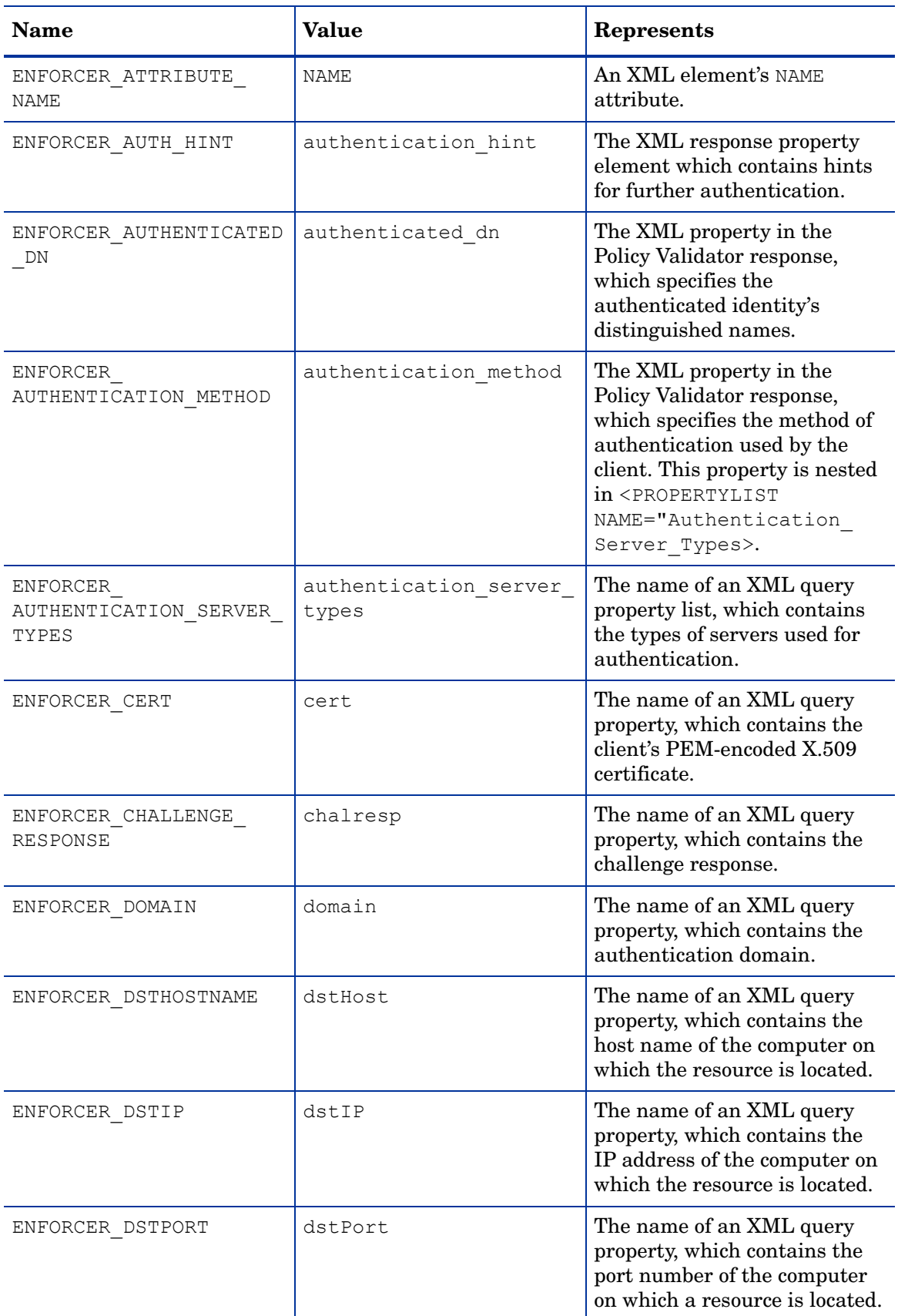

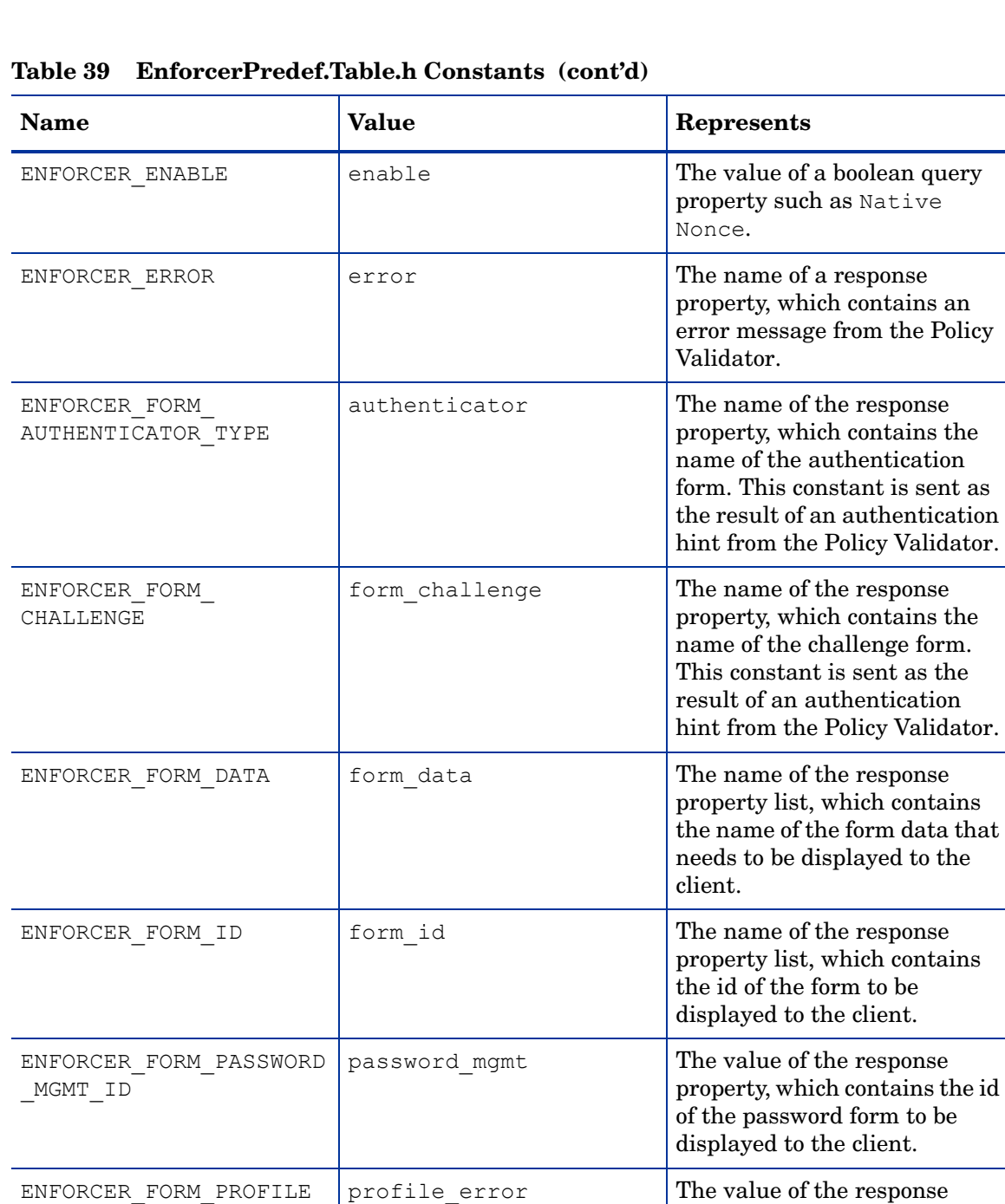

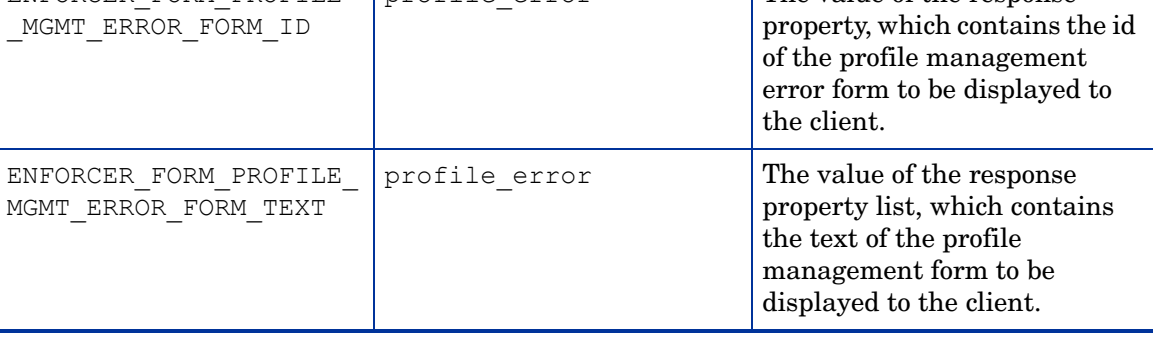

an

 $\!$ 

the

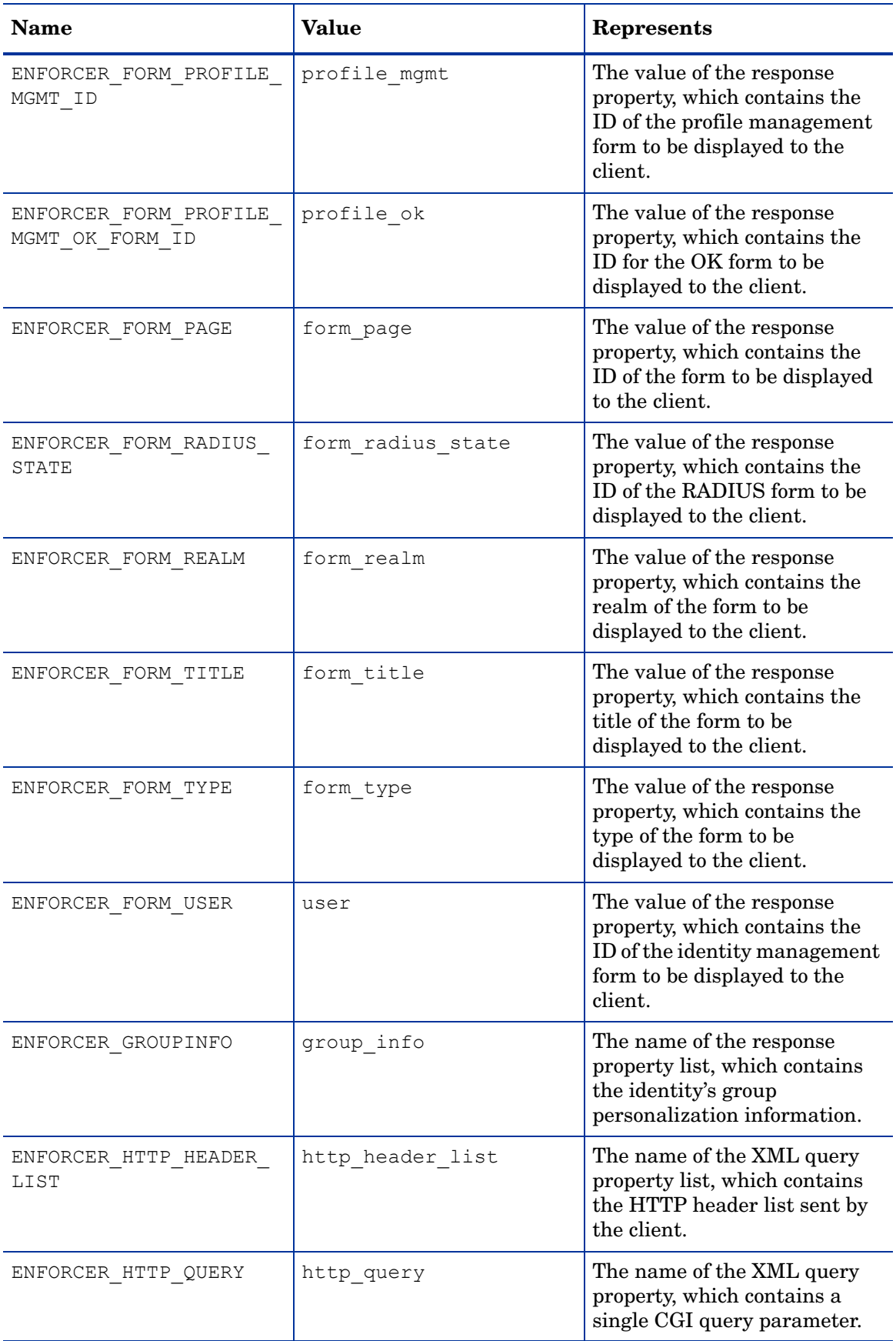

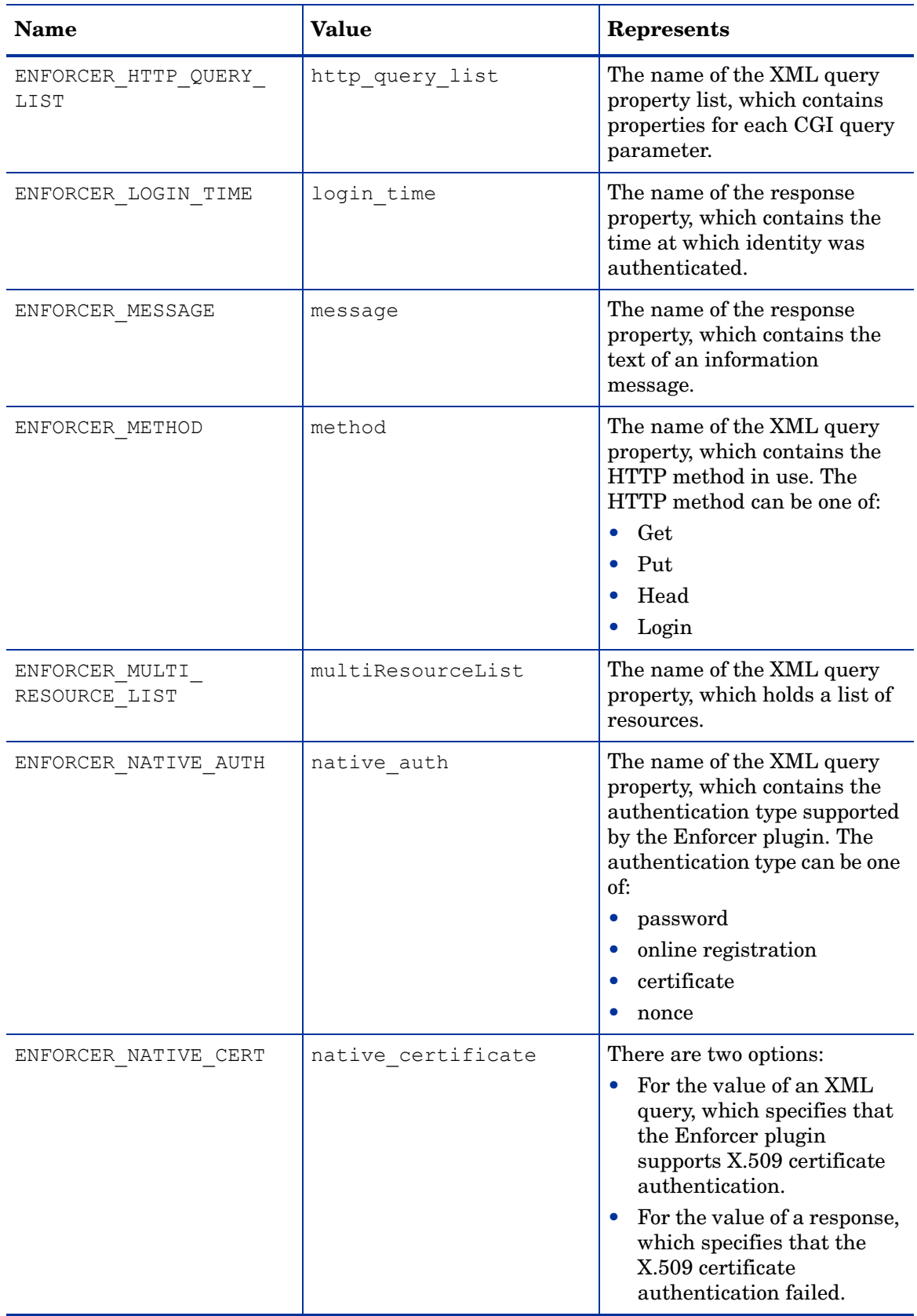

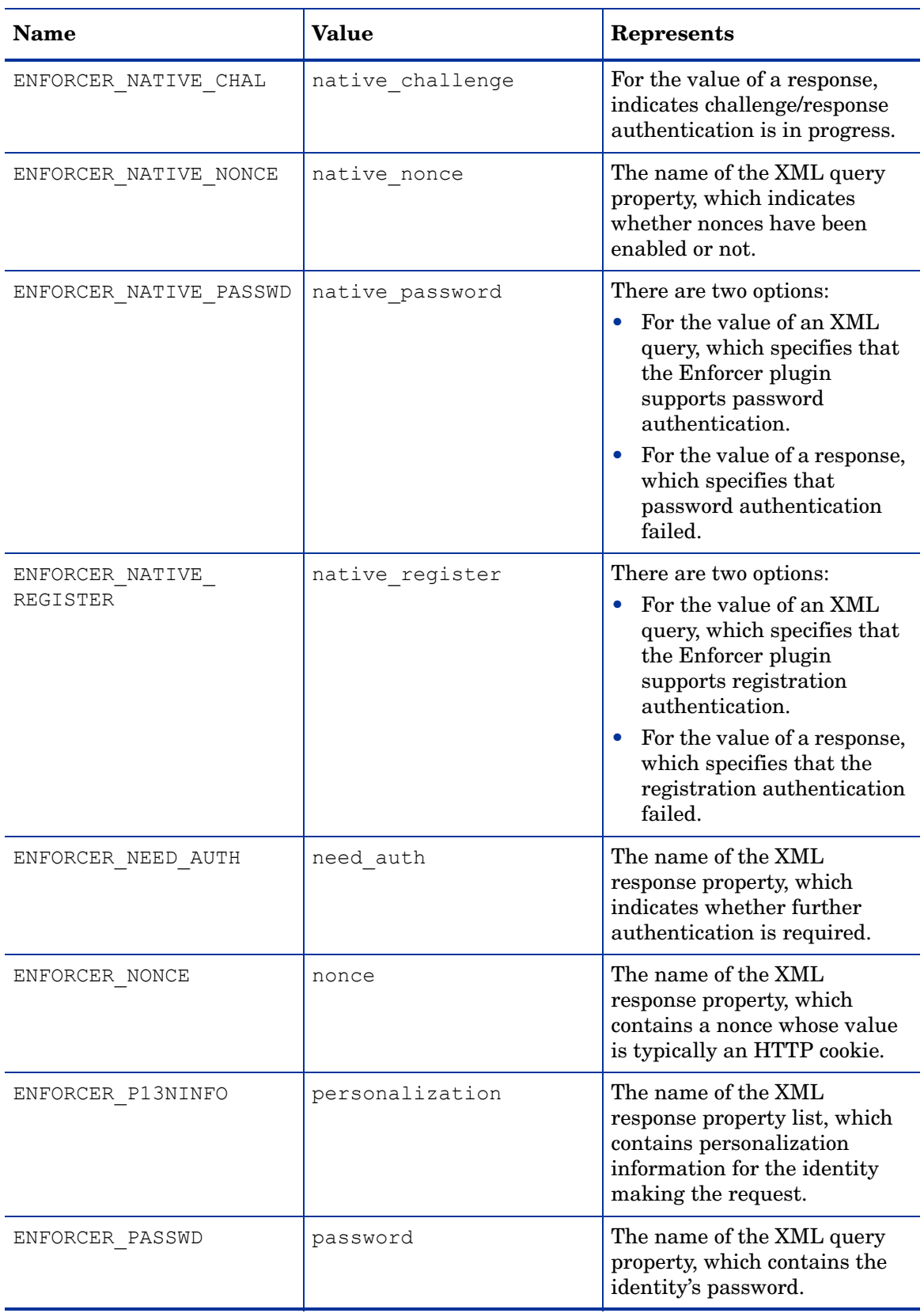

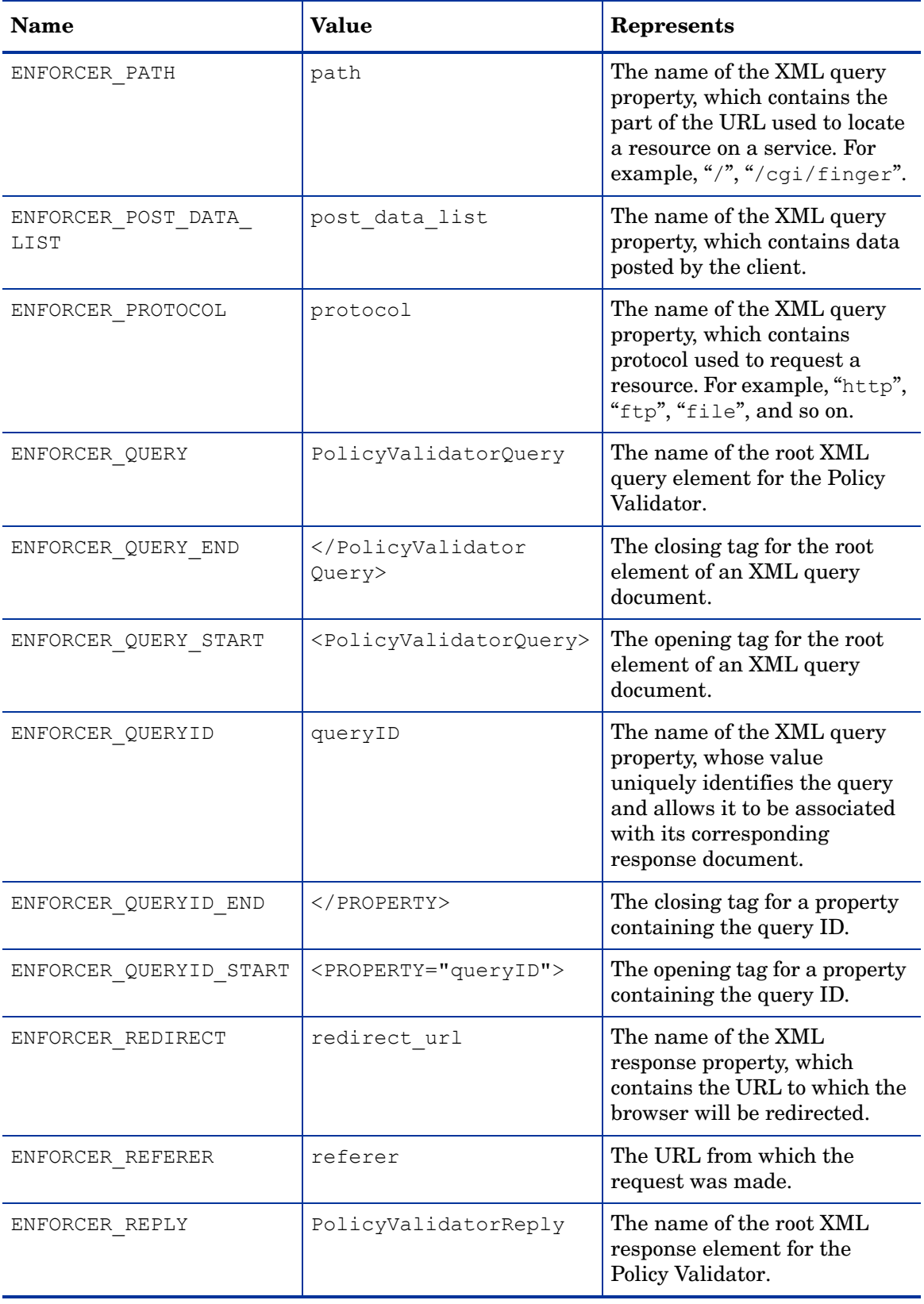

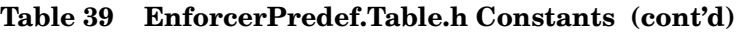

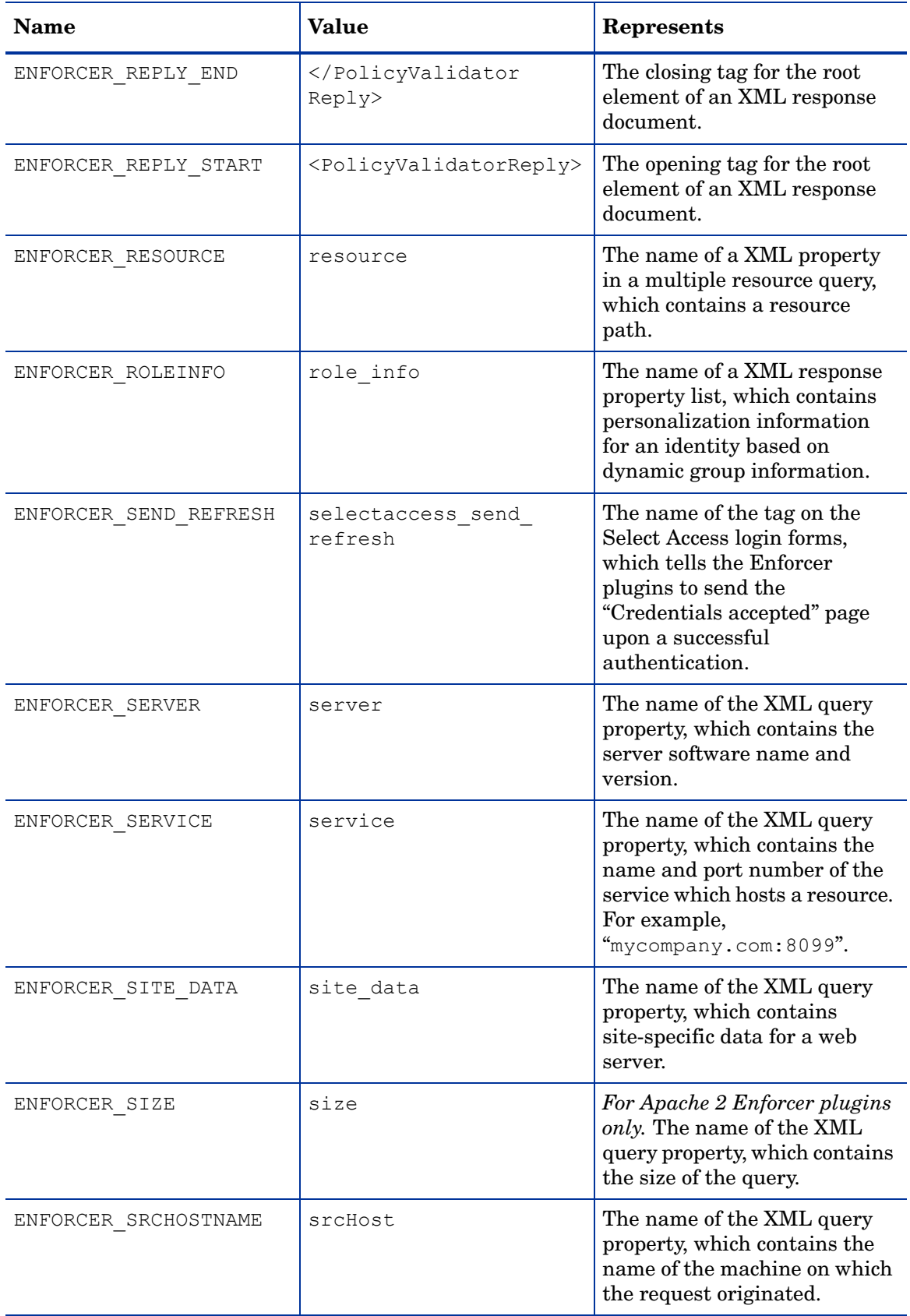

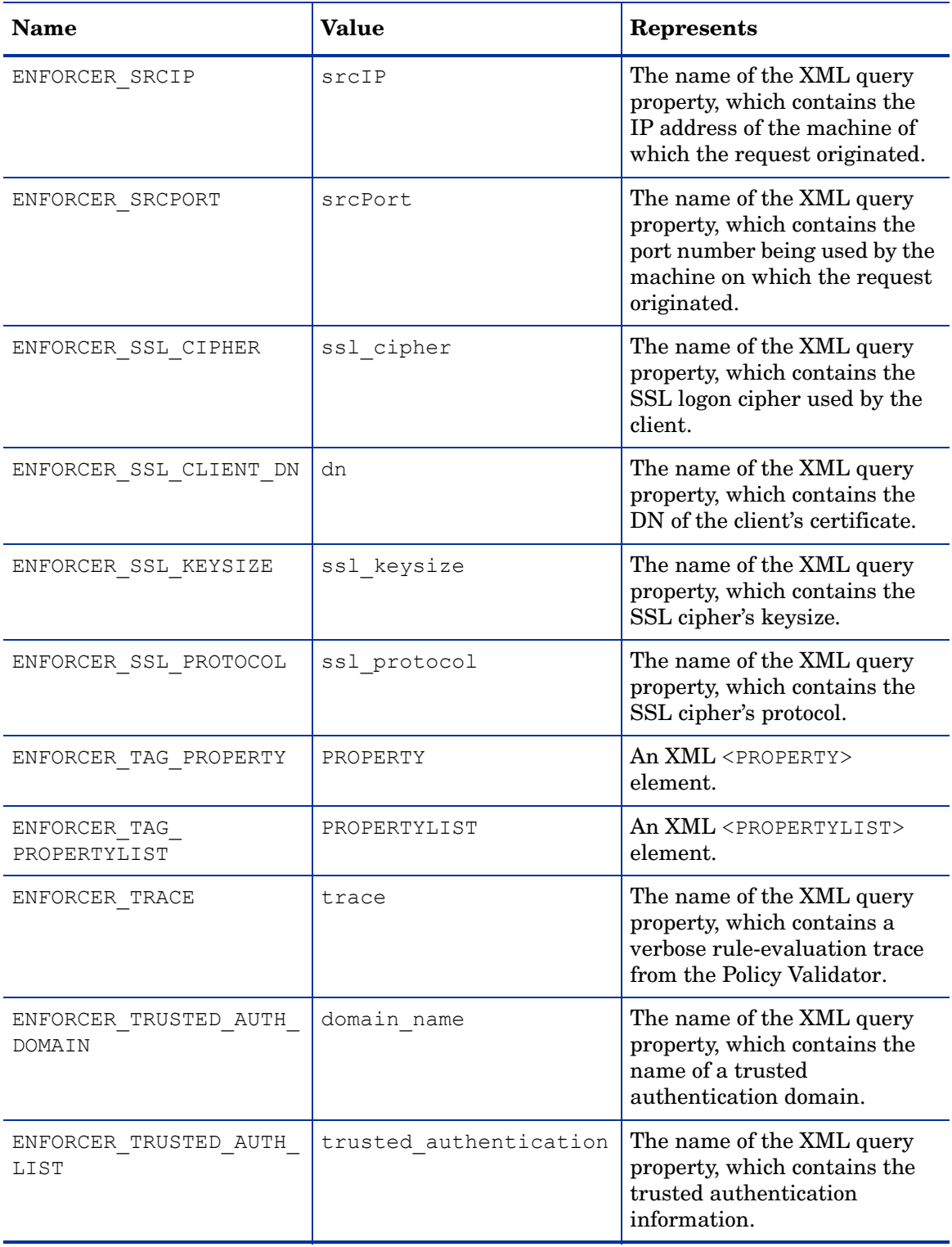

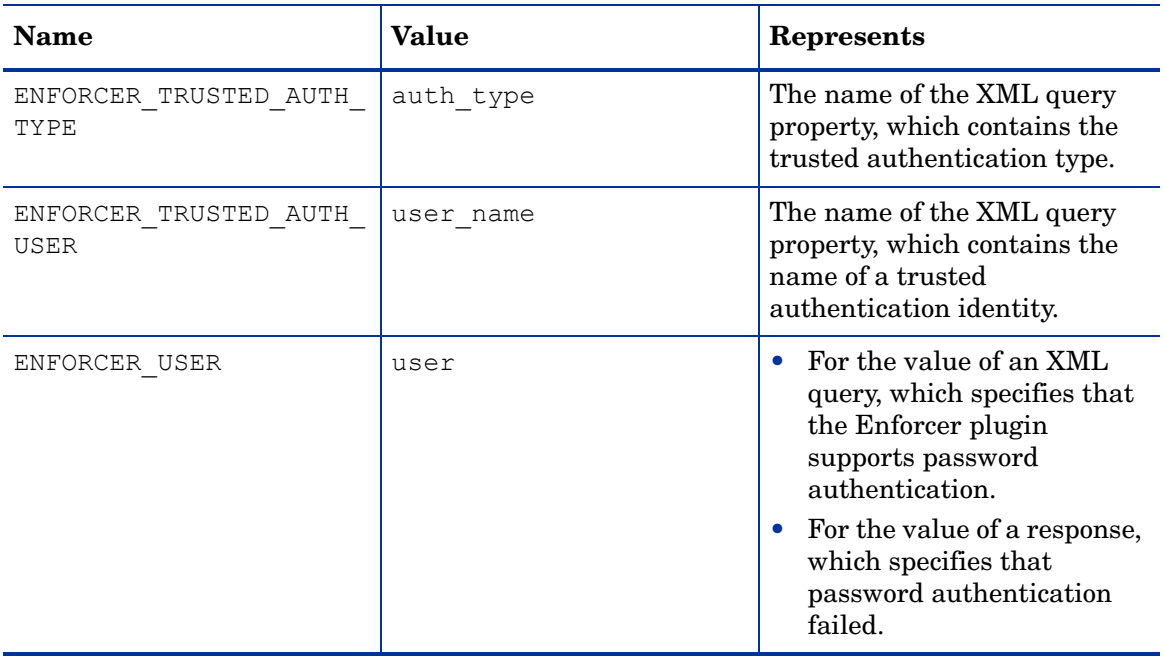

# Section Two: The Java APIs

This section describes the classes and methods of Select Access' Java API libraries. [Table 40](#page-307-0) [on page 308](#page-307-0) provides a brief description of the functions and classes required to build each plugin type.

Select Access libraries can be used to construct:

• Java-based enforcers: An access control component added to a web server, a Java servlet, an EJB, or any other resource. The Enforcer plugin intercepts access requests, then sends queries to the Policy Validator to enforce access control.

For a detailed, step-by-step tutorial on constructing a Java Enforcer plugin, see Chapter 5, Custom Security Services: the Enforcer API in the *HP OpenView Select Access 6.2 Developer's Tutorial Guide*.

- Policy Builder plugins: Policy Builder plugins come in two kinds:
	- Authentication plugins: An authentication-method configuration dialog added to the Policy Builder application. An authentication plugin is a Jpanel component which allows you to provide configuration options for a Policy Validator authenticator plugin. Together these plugins allow you to add a new authentication method to SelectAuth.
	- Decision Point plugins: A conditional access control configuration dialog added to the Rule Builder utility of the Policy Builder application. A Decision Point plugin is a Jpanel component which allows you to provide configuration options for a Policy Validator Decider plugin. Together these plugins allow you to add additional methods of controlling conditional access to resources.

For a detailed, step-by-step tutorial on constructing these plugins, see Chapter 3, Custom Configuration GUIs: the Policy Builder API in the *HP OpenView Select Access 6.2 Developer's Tutorial Guide*.

The Java API libraries required to create these plugins are found in three packages; one containing Enforcer plugin resources, one containing Policy Builder resources, and one containing resources that will be used by both Enforcers and Policy Builder plugins.

<span id="page-307-0"></span>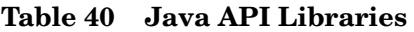

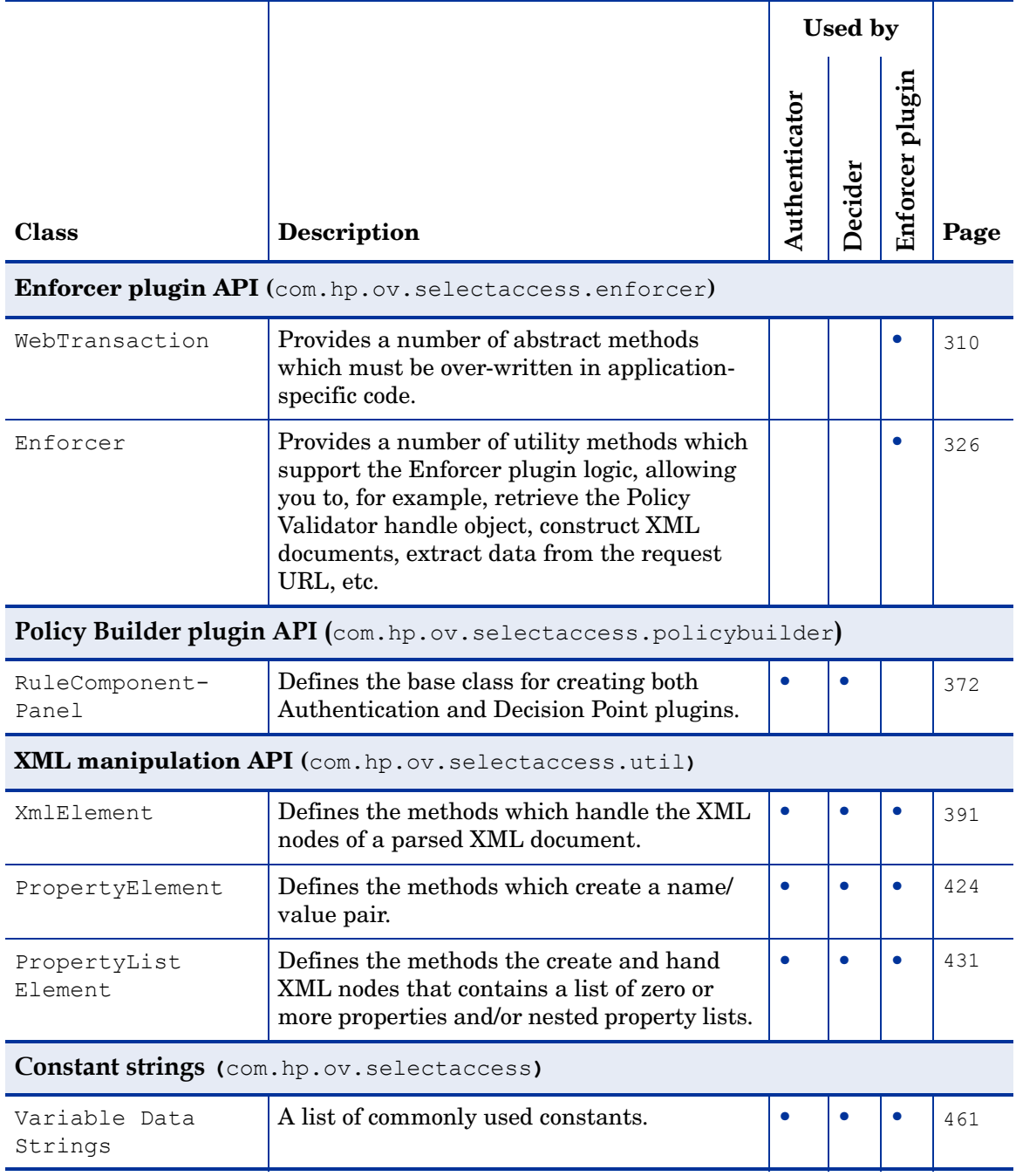

# 10 Java Enforcer API

The Enforcer API allows you to integrate Select Access security services with most products and custom components. This chapter is the reference you can use with the Java version of the Enforcer API, so you can provide security services for Java objects.

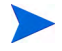

If you intend to build your own servlet Enforcer plugin on a Java version prior to 1.4, ensure you download the jce1\_2\_2.jar file from Sun's web site. Due to legal restrictions, Select Access can not distribute the file with its installer.

The Java Enforcer API is comprised of the following classes:

| <b>Class Name</b> | <b>Description</b>                                                                                                    | Page |
|-------------------|----------------------------------------------------------------------------------------------------|------|
| WebTransaction    | The WebTransaction class is an abstract class which provides<br>a framework for securing network resources.                  | 310  |
| Enforcer          | The Enforcer class provides methods which support Enforcer<br>plugin logic by performing some basic Enforcer tasks, such as: | 326  |
|                   | Retrieving the Validator handle object.                                                                                      |      |
|                   | Constructing, parsing and manipulating XML documents.<br>٠                                                                   |      |
|                   | Extracting data from the request URL in order to construct<br>٠<br>the query.                                                |      |
|                   | Initializing the logging framework and logging messages.                                                                     |      |

**Table 41 Java Enforcer API Classes**

For information on creating a sample Java-based Enforcer plugin, see Creating an Enforcer plugin With the Java Enforcer API in the *HP OpenView Select Access 6.2 Developer's Tutorial Guide*.

# <span id="page-309-1"></span><span id="page-309-0"></span>**WebTransaction**

The WebTransaction class is an abstract class which provides a framework for securing network resources.

WebTransaction contains a number of abstract methods that you must implement in application-specific code. These methods are in turn called by WebTransaction's isAuthorized() method at the appropriate times during the life of the transaction object.

The isAuthorized() method encapsulates all the Enforcer plugin logic. It receives and analyses the URL and chooses the best course of action. It can:

- automatically deny a suspicious request
- automatically allow a request for an unsecured resource
- construct a query and pass it along to the Policy Validator

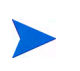

In addition to the isAuthorized() method, this class also contains a number of public methods which are called by isAuthorized(). These methods, including isAuthorized(), should never need to be called, and are therefore not documented in this guide.

### Class Summary

Table 42 summarizes the member methods of this class. These methods are described in detail in the sections that follow.

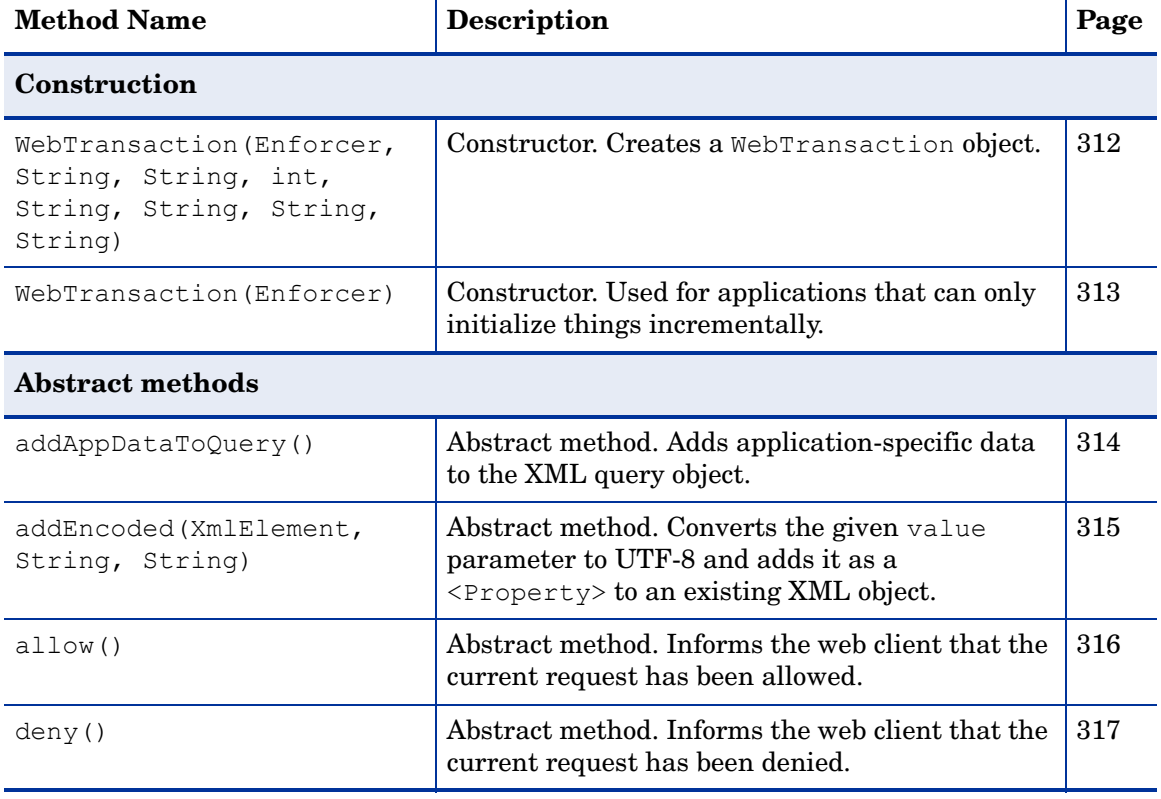

### **Table 42 WebTransaction Class Summary**

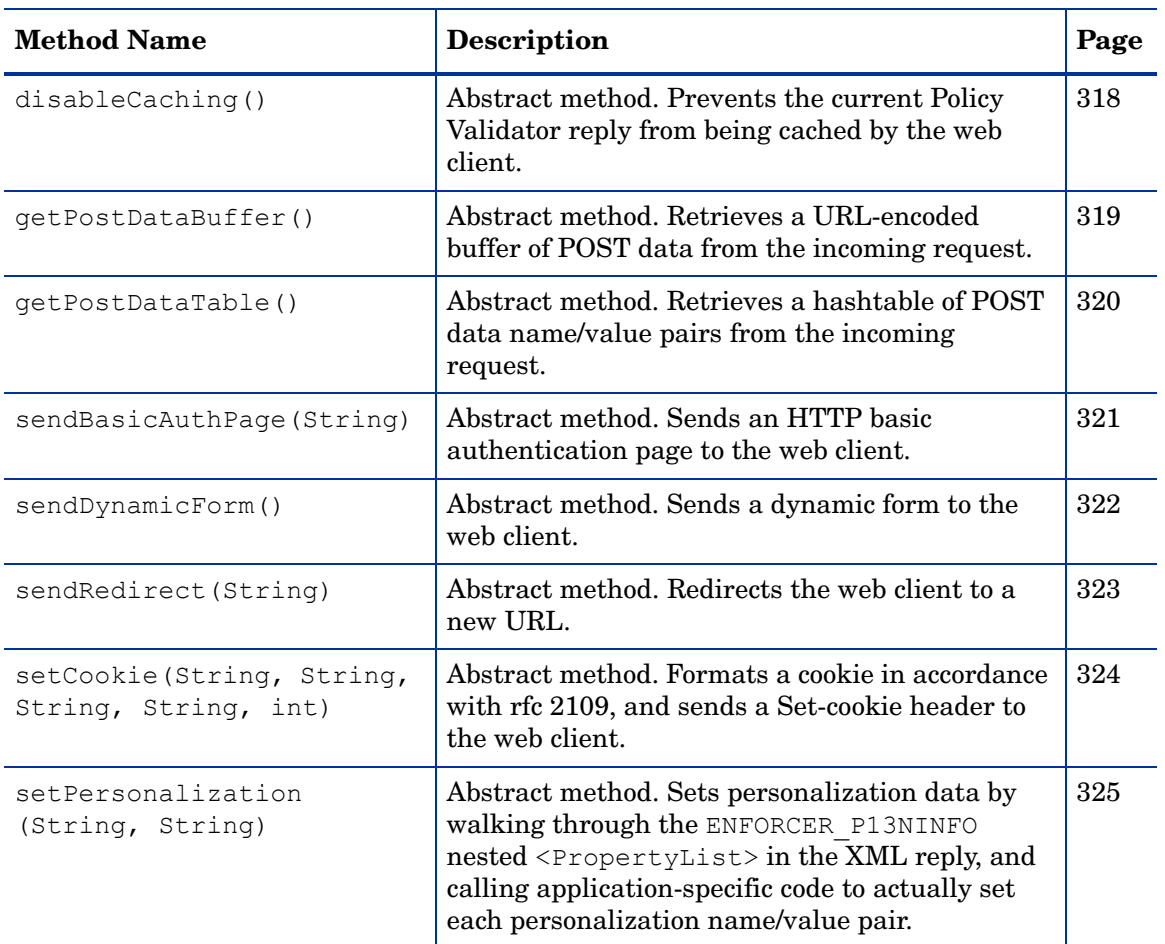

### **Table 42 WebTransaction Class Summary**

### <span id="page-311-0"></span>**WebTransaction(Enforcer, String, String, int, String, String, String, String)**

Description Constructor. Creates a WebTransaction object.

```
Syntax public WebTransaction (Enforcer enforcer,
                                 String protocol,
                                 String server,
                                 int port,
                                 String path, 
                                 String httpQuery,
                                 String method,
                                 String remoteAddr)
```
- Parameters enforcer A non-NULL pointer to a previously-initialized Enforcer object.
	- protocol The protocol used by the client and server.
	- server The virtual hostname of the server. If NULL, the function will try to determine the hostname.
	- port The port on which the server is listening.
	- path The unescaped path to the resource for which access is being requested.
	- httpQuery The CGI query parameters. That is, the part of a URL after the ? character.
	- method The action. for example, GET or POST.
	- remoteAddr  $-$  The address of the client machine where the request originated.

See Also • WebTransaction (Enforcer) on page 313

# <span id="page-312-0"></span>**WebTransaction(Enforcer)**

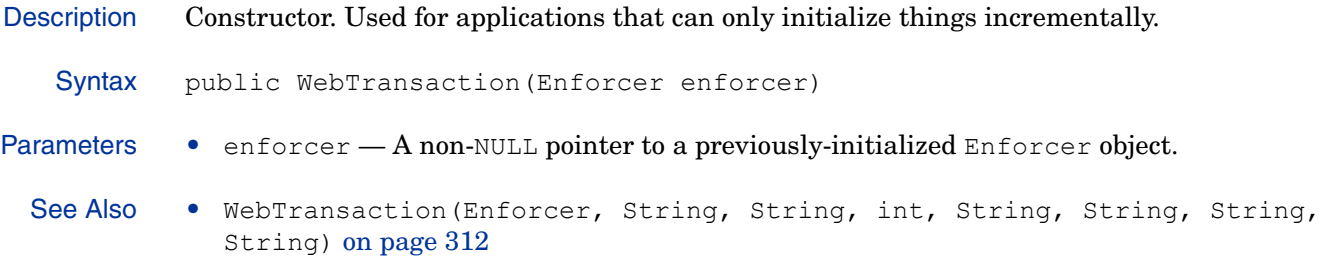

# **addAppDataToQuery()**

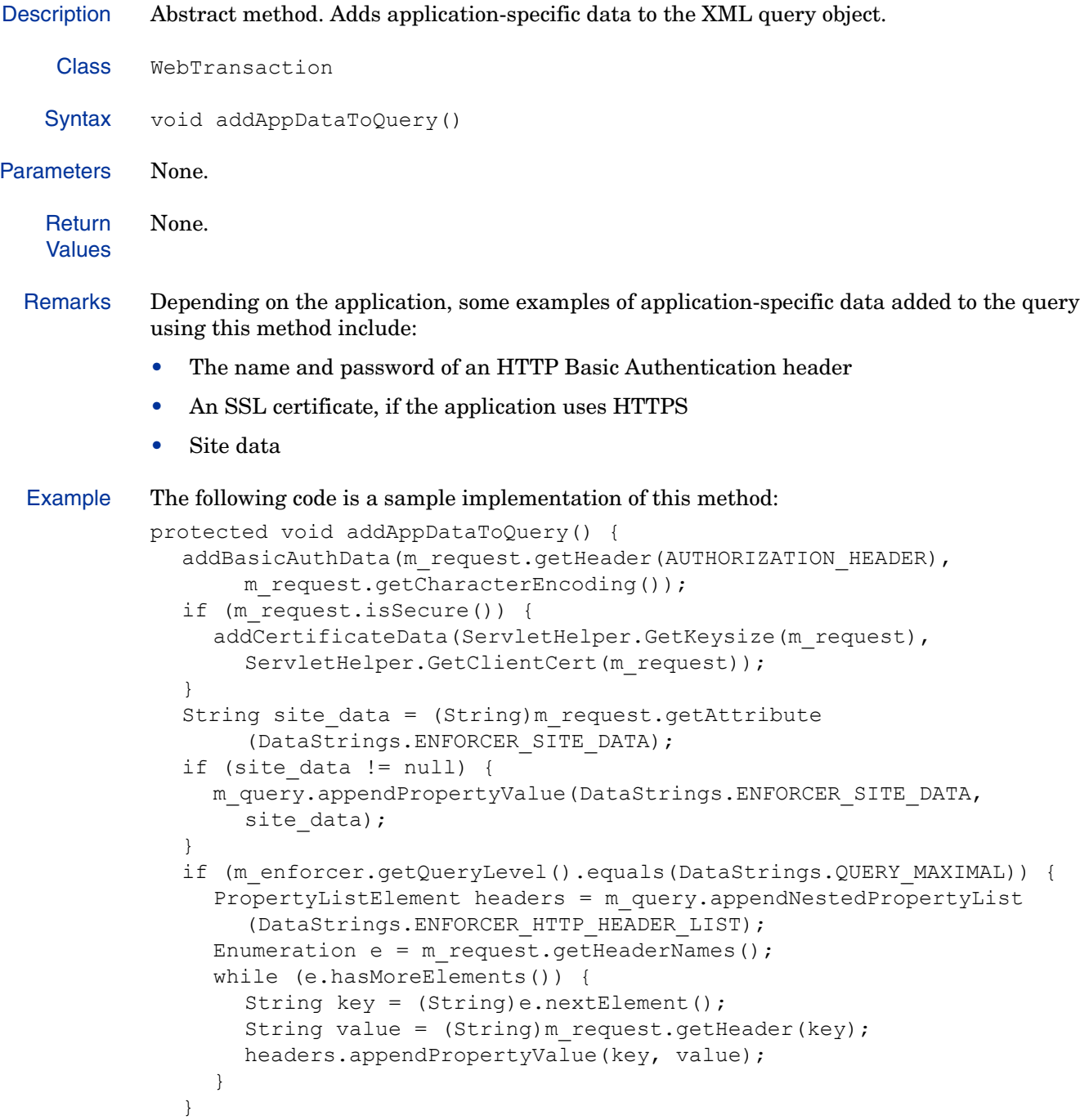

# **addEncoded(XmlElement, String, String)**

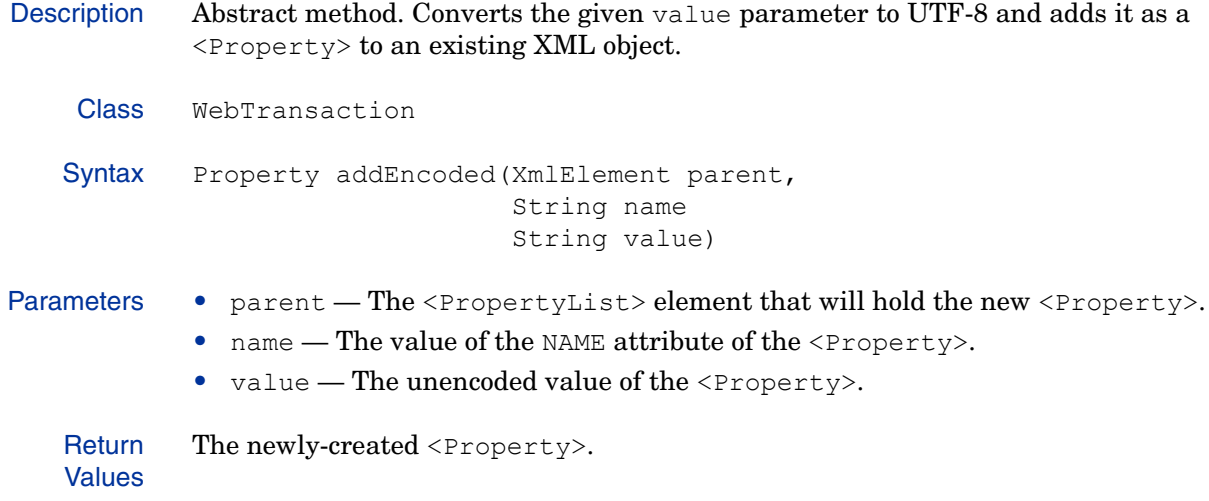

## **allow()**

Description Abstract method. Informs the web client that the current request has been allowed.

Class WebTransaction

Syntax boolean allow()

- Parameters None.
	- Return • true — Access was granted for this request.
	- Values

# **deny()**

Description Abstract method. Informs the web client that the current request has been denied.

Class WebTransaction

Syntax boolean deny()

- Parameters None.
	- Return • false — Access was denied for this request.
	- Values

# **disableCaching()**

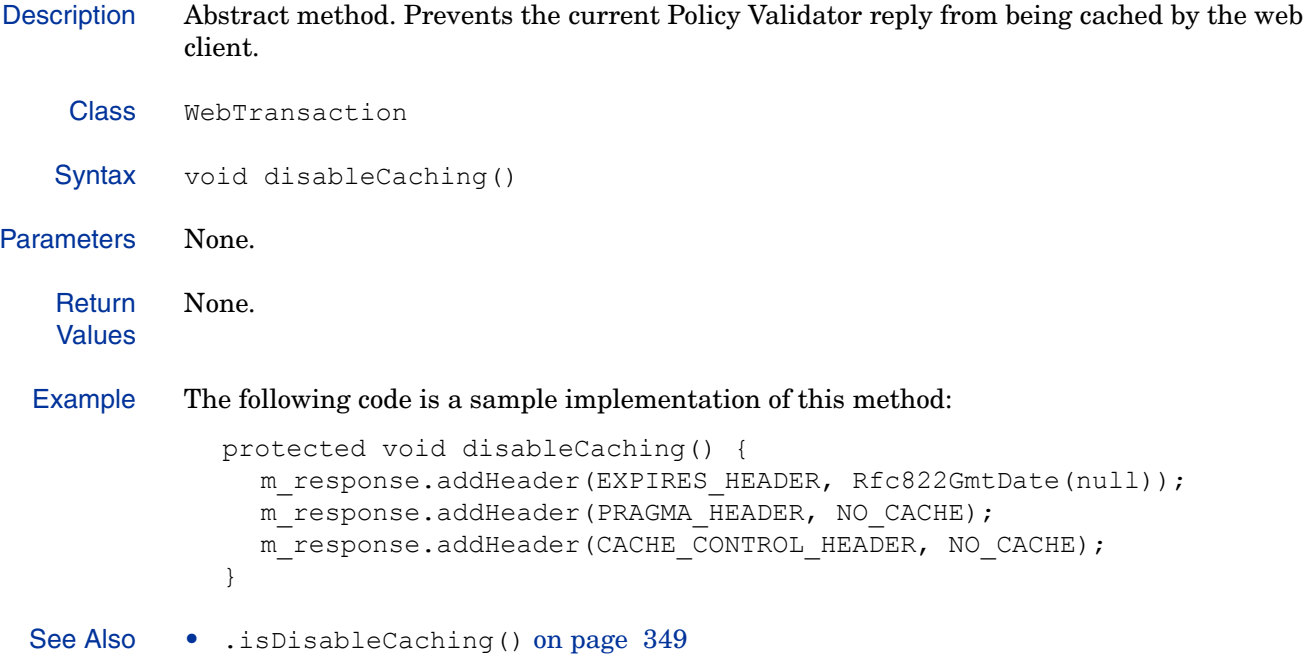

# **getPostDataBuffer()**

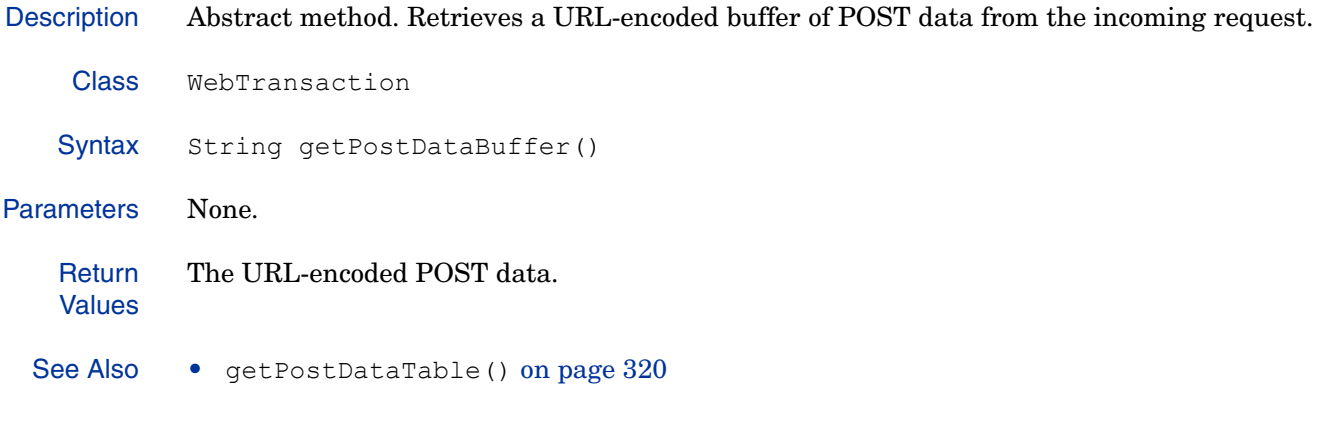

### **getPostDataTable()**

```
Description Abstract method. Retrieves a hashtable of POST data name/value pairs from the incoming 
            request.
   Syntax Hashtable getPostDataTable()
Parameters None.
   Return
   Values
            A hashtable of name/value pairs.
  Example The following code is a sample implementation of this method:
              protected Hashtable getPostDataTable() {
                 if (m_post_data_table != null) {
                   return m post data table;
                 }
                 m post data table = new Hashtable();
                 Enumeration paramNames = m request.getParameterNames();
                 String encoding = m request.getCharacterEncoding();
                 while (paramNames.hasMoreElements()) {
                   String tmpStr =(String) paramNames.nextElement();
                   String paramVal = m request.getParameter(tmpStr);
                   try {
                      if (encoding == null) {
                        paramVal = new String(paramVal.getBytes("ISO-8859-1"),
                           "UTF8");
                      }
                      if (! nameValueInQuery(tmpStr, paramVal)) {
                         m post data table.put (tmpStr, paramVal);
                      }
                    }
                   catch (java.io.UnsupportedEncodingException e) {
                      logError("getPostDataTable failed on " + tmpStr);
                    }
                 }
                 return m post data table;
               }
```
See Also • getPostDataBuffer() on page 319

## **sendBasicAuthPage(String)**

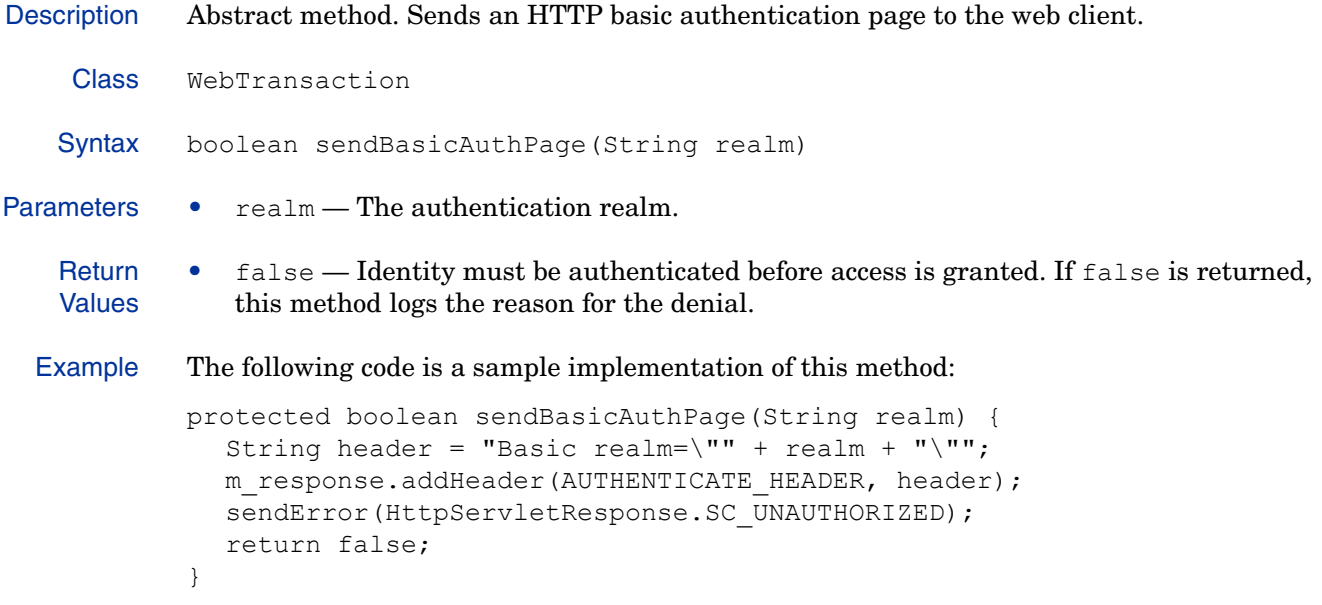

### **sendDynamicForm()**

```
Description Abstract method. Sends a dynamic form to the web client.
    Class WebTransaction
   Syntax boolean sendDynamicForm(String url)
Parameters • ur1 — An optional redirect or refresh URL to send in the form.
   Return
   Values
            • false — The identity cannot be authorized at this time. The dynamic form is needed for
               authentication.
  Example The following code is a sample implementation of this method.
               protected boolean sendDynamicForm(String url) {
                 if (url != null) {
                    String header = "1; URL=" + url;
                    m response.addHeader(REFRESH HEADER, header);
                 }
                 try {
                    java.io.PrintWriter out = m response.getWriter();
                    m response.setContentType(HTML CONTENT TYPE);
                    if (m form == null) {
                      m form = FORM ERROR;
                    }
                    out.println(m_form);
                    out.close();
                  }
                 catch (java.io.IOException e) {
                    logError("sendDynamicForm failed: " + m form);
                    sendError(HttpServletResponse.SC_FORBIDDEN);
                  }
                 return false;
               }
```
### **sendRedirect(String)**

```
Description Abstract method. Redirects the web client to a new URL.
   Syntax boolean sendRedirect(String redirectURL)
Parameters • redirectURL — The URL to which the client will be redirected.
   Return
   Values
             • false — The identity must be redirected and is therefore not authorized.
  Example The following code is a sample implementation of this method.
            protected boolean sendRedirect(String url) {
               try {
                 m response.sendRedirect(url);
               }
               catch (java.io.IOException e) {
                  logError("sendRedirect failed: " + url);
               }
               return false;
             }
```
### **setCookie(String, String, String, String, int)**

```
Description Abstract method. Formats a cookie in accordance with rfc 2109, and sends a Set-cookie header 
             to the web client.
    Syntax void setCookie (String name,
                               String value,
                               String path,
                               String domain,
                               int duration)
Parameters • name — The cookie name.
             • value — The cookie value.
             • path - The cookie path, typically "\mathscr{P}'".
             • domain — The cookie domain, null to disable.
             • duration — The cookie lifetime in seconds. This parameter may also take the following
                special values:
                - -1 - The cookie is valid only for the current session.
                - 0 - The cookie will be deleted immediately.
    Return
    Values
             None.
  Example The following code is a sample implementation of this method:
             protected void setCookie(String name, String value, String path, String 
             domain, int duration) {
                Cookie cookie = new Cookie(name, value);
                if (path != null) {
                  cookie.setPath(path);
                }
                if (domain != null &\& domain.length() > 0) {
                  cookie.setDomain(domain);
                }
               cookie.setMaxAge(duration);
               m_response.addCookie(cookie);
             }
```
## **setPersonalization(String, String)**

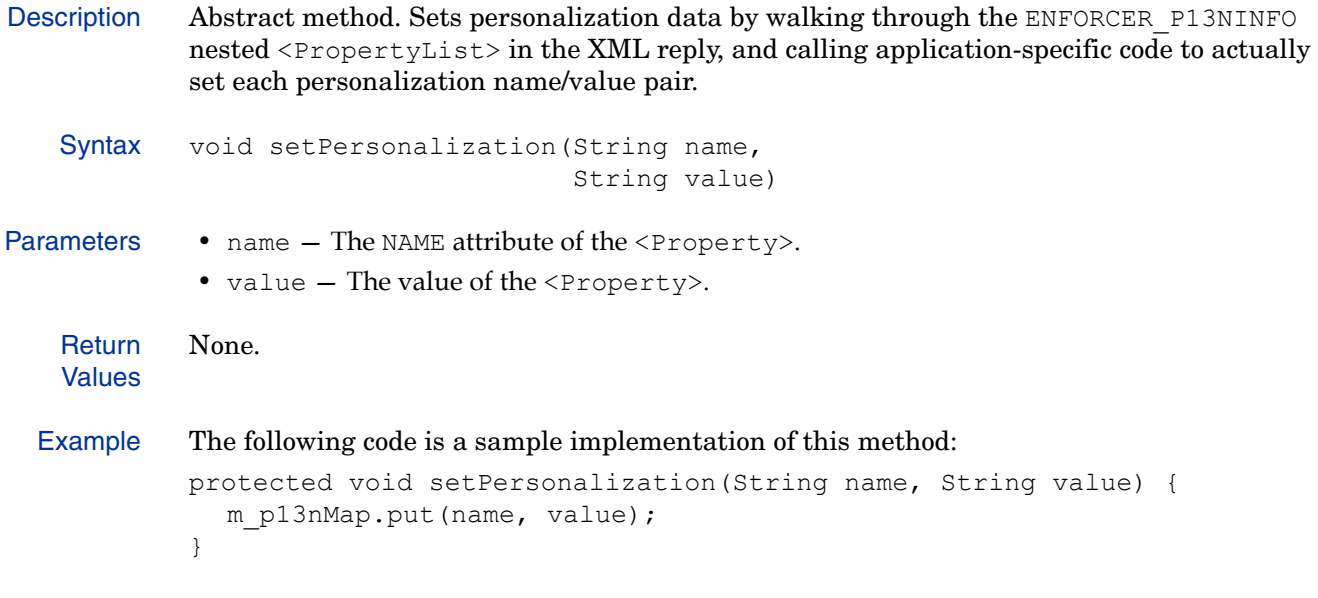

# **Enforcer**

The Enforcer class provides methods which support Enforcer plugin logic by performing some basic Enforcer tasks, such as:

- Retrieving the Validator handle object.
- Constructing, parsing and manipulating XML documents.
- Extracting data from the request URL in order to construct the query.
- Initializing the logging framework and logging messages.

### Class Summary

Table 43 summarizes the member methods of this class. These methods are described in detail in the sections that follow.

**Table 43 Enforcer Class Summary** 

| <b>Method Name</b>                                         | <b>Description</b>                                                                                                    | Page |
|------------------------------------------------------------|----------------------------------------------------------------------------------------------------|------|
| Construction                                               |                                                                                                    |      |
| Enforcer (String, String, String,<br>String, boolean, int) | Constructor. Creates a new Enforcer<br>object. The Enforcer object is used to<br>parse URLs for dangerous characters,<br>determine if authorization is needed,<br>query the Policy Validator, and obtain<br>the response. It can process multiple<br>authorization requests and it is safe to<br>use in multi-threaded environments. | 330  |
| <b>Member methods</b>                                      |                                                                                                    |      |
| clearUserDataCharacterSet()                                | Clears the character set used by the<br>Enforcer object. Because character set<br>conversion should be handled by the<br>transaction object, this method should<br>always be called when a new Enforcer<br>object is constructed.                                                                                                    | 331  |
| debugMsq(String)                                           | Sends the given debugging message to<br>the log.                                                                                                    | 332  |
| debugMsq(int, String)                                      | Sends the given debugging message to<br>the log describing events of the<br>specified debug level. You can<br>configure logging to record messages<br>of a given level only.                                                                                                    | 333  |
| errMsg(String)                                             | Logs the given message with a<br>severity level of ERROR.                                                                                                    | 334  |

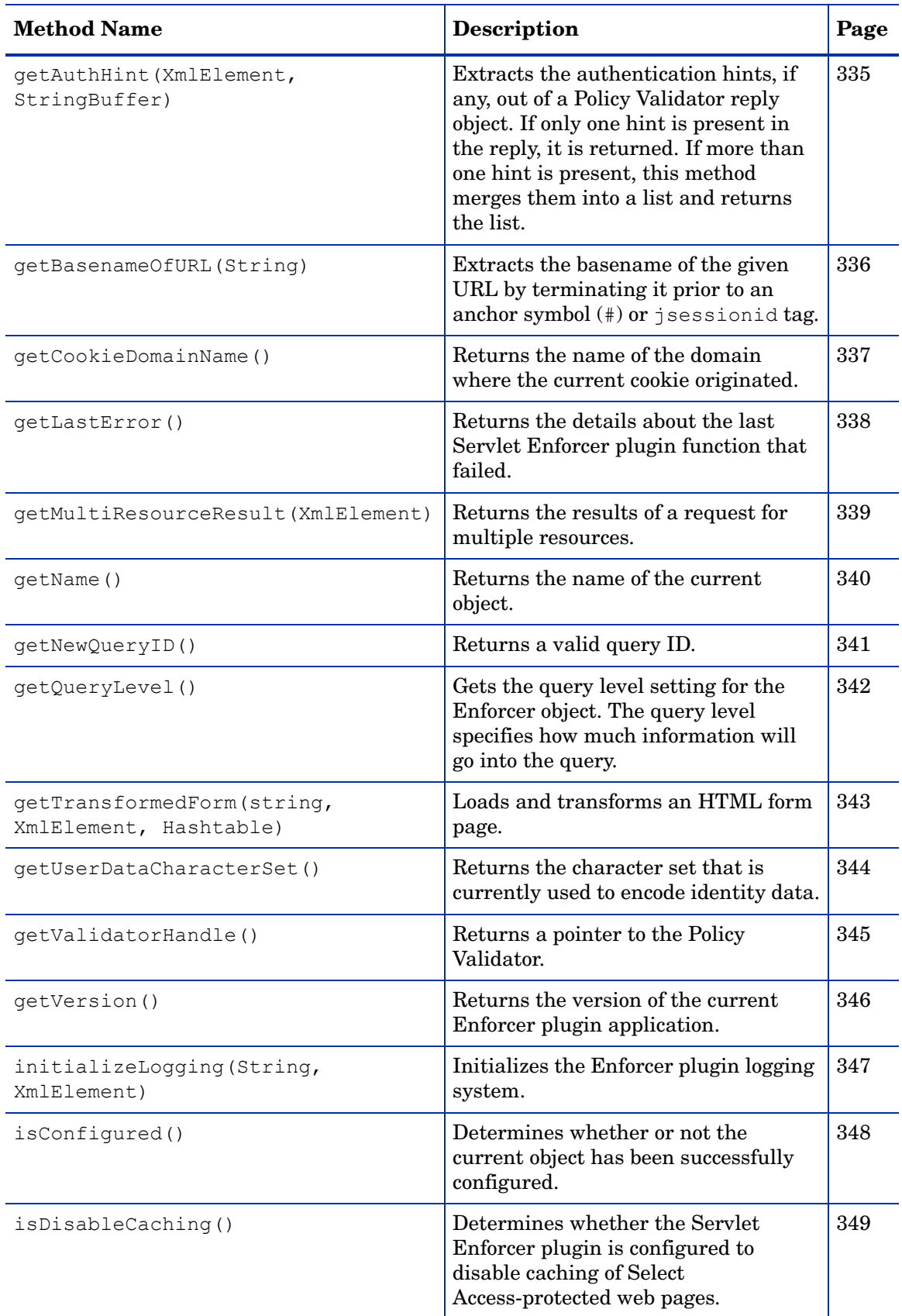

### **Table 43 Enforcer Class Summary (cont'd)**

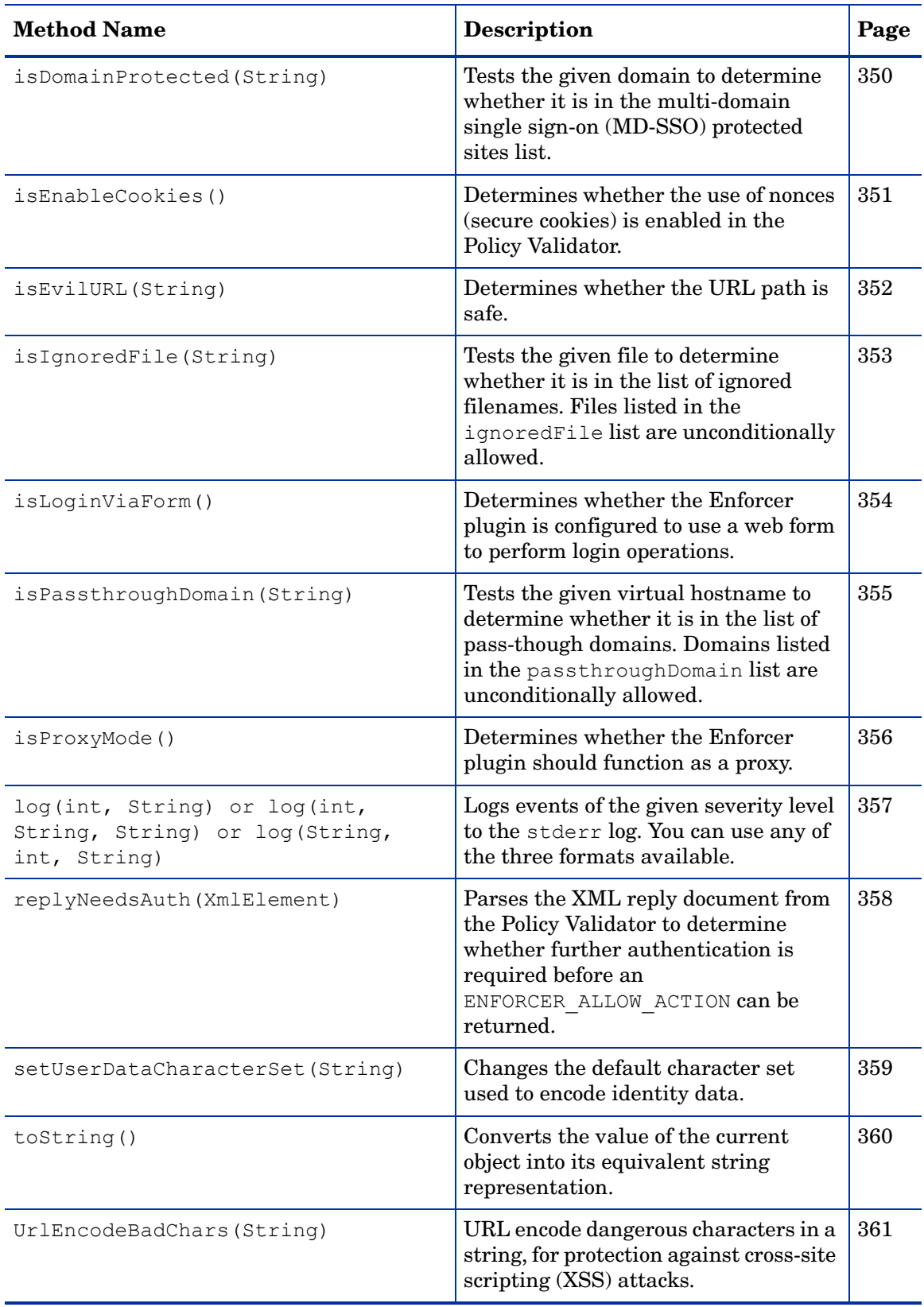

### **Table 43 Enforcer Class Summary (cont'd)**

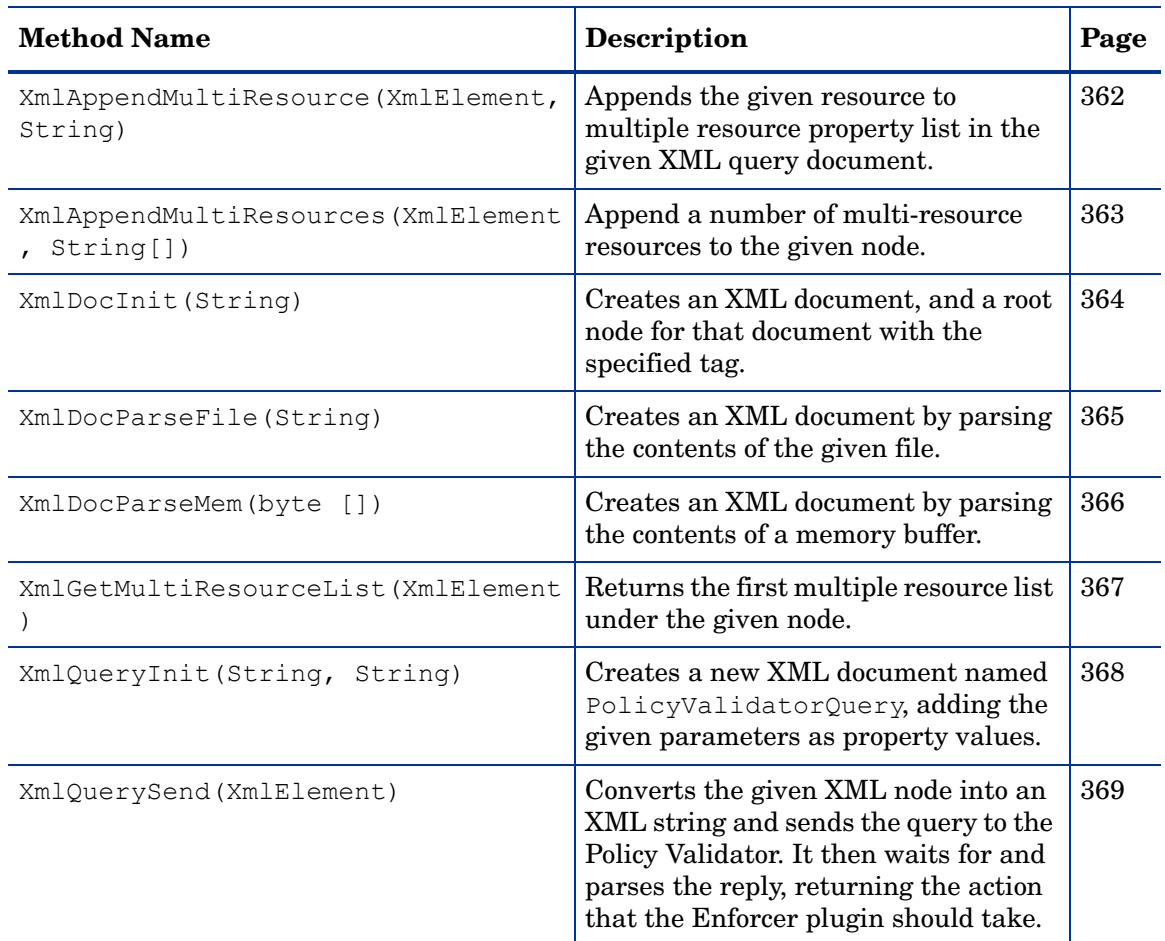

#### **Table 43 Enforcer Class Summary (cont'd)**

## Unimplemented methods

The following methods are currently unimplemented.

- closeAll()
- getLoggingName

#### **Enforcer(String, String, String, String, boolean, int)**

Description Constructor. Creates a new Enforcer object. The Enforcer object is used to parse URLs for dangerous characters, determine if authorization is needed, query the Policy Validator, and obtain the response. It can process multiple authorization requests and it is safe to use in multi-threaded environments.

Syntax Enforcer (String saConfigFileName, String enforcerConfigFileName, String loggingName, String enforcerTypeName, boolean initLogging, int debug\_level)

- Parameters saConfigFileName The name of the Select Access configuration file to be read.
	- enforcerConfigFileName The name of the bootstrap configuration file containing the startup and functional parameters for this Enforcer.
	- loggingName The component name for this Enforcer object, which is used to identify those messages it has added to the log.
	- enforcerTypeName The name of the Enforcer application.
	- initLogging A boolean which indicates whether or not logging for this Enforcer object has been initialized.
	- debug level The debug level.

```
Return
Values
          The Enforcer object, or an error, if unable to construct the Enforcer object.
```
Example The following sample determines whether a configuration file exists, and, if so, tries to use it to construct the Enforcer handle:

```
String enforcerConf = config.getInitParameter(ENFORCER CONF_FILE);
if (enforcerConf != null) {
  int dbg = 0;
  String debugLevel = config.getInitParameter(ENFORCER DEBUG LEVEL);
  if (debugLevel != null) {
    dbg = Integer.parseInt(debugLevel);
  }
  m_enforcer = new Enforcer(null, enforcerConf, SERVLET_FILTER_NAME,
          "servlet", true, dbg);
}
```
### **clearUserDataCharacterSet()**

Description Clears the character set used by the Enforcer object. Because character set conversion should be handled by the transaction object, this method should always be called when a new Enforcer object is constructed.

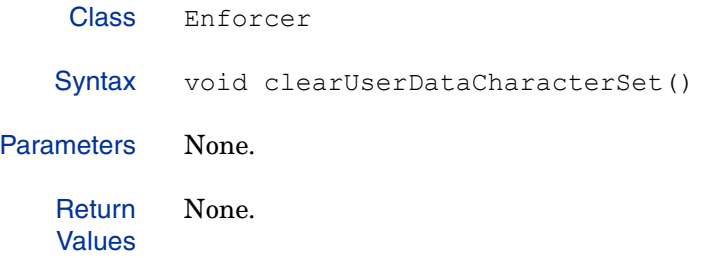

## **debugMsg(String)**

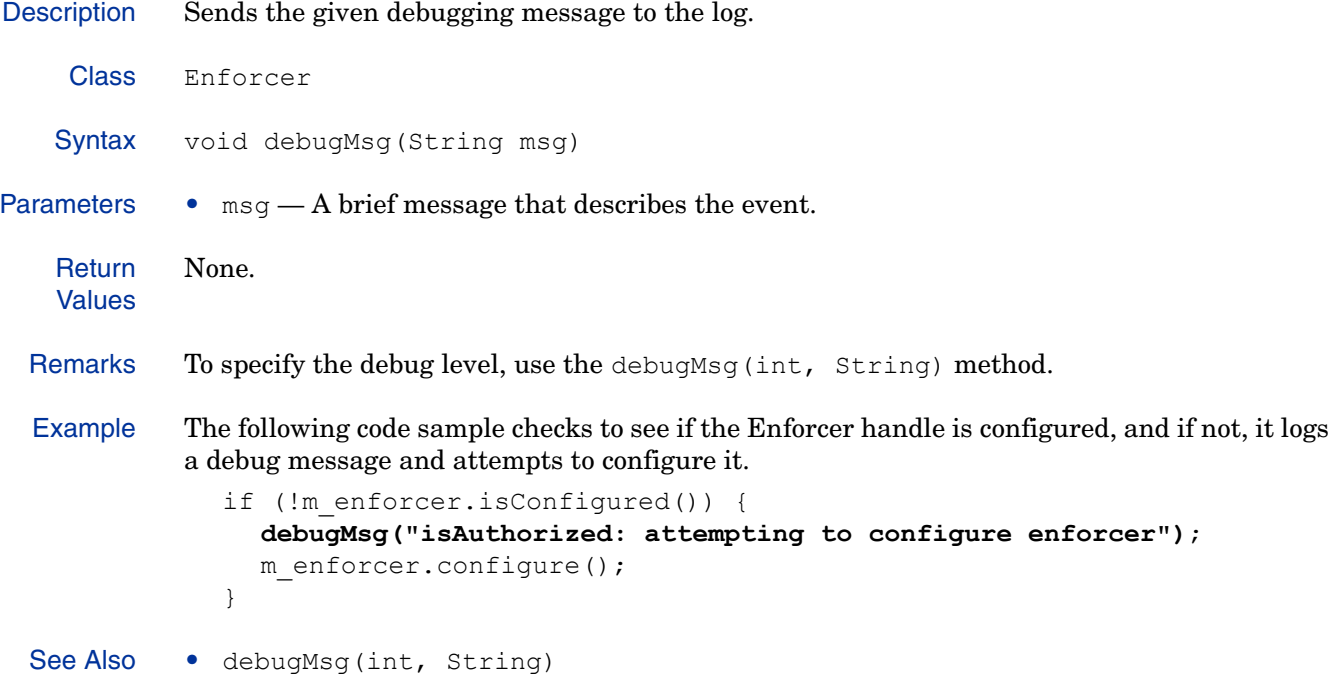

### **debugMsg(int, String)**

Description Sends the given debugging message to the log describing events of the specified debug level. You can configure logging to record messages of a given level only. Class Enforcer Syntax void debugMsg(int level, String msg) Parameters • level — The debug level. • msg — A brief message that describes the event. **Return** Values None.

Example The following code sample checks to see if the Enforcer handle is configured, and if not, it logs a debug message and attempts to configure it.

```
if (!m enforcer.isConfigured()) {
  debugMsg(DataStrings.DEBUG_LEVEL, "isAuthorized: attempting to
    configure enforcer");
  m enforcer.configure();
}
```
See Also • debugMsg(String)

### **errMsg(String)**

}

Description Logs the given message with a severity level of ERROR. Class Enforcer Syntax void errMsg(String msg) Parameters •  $msg - A$  brief message that describes the error. **Return** Values None. Example The following code sample tests the response from the Policy Validator. If the Policy Validator returns an error action, an error is sent to the log. ValidatorResponse vr = XmlQuerySend(q); if (vr.getRetVal() == Enforcer.ENFORCER\_ERROR\_ACTION) { **errMsg("configure: error fetching config from validator")**; vh.reset();

#### **getAuthHint(XmlElement, StringBuffer)**

Description Extracts the authentication hints, if any, out of a Policy Validator reply object. If only one hint is present in the reply, it is returned. If more than one hint is present, this method merges them into a list and returns the list.

Class Enforcer Syntax XmlElement getAuthHint(XmlElement reply, StringBuffer passwordHint) Parameters •  $\text{reply}$  — An XML pointer to the reply node. • passwordHint — The buffer containing a list of the authorization hint(s). **Return** Values • If only one hint is present, a  $\langle$ Property> is returned with the hint value. • If multiple hints are present,  $a \leq \text{PropertyList} > \text{containing the hints is returned.}$ Example The following code sample gets authentication hints from a reply, and if hints exist, adds them to a form. m\_auth\_hint = m\_enforcer.**getAuthHint(m\_reply, m\_pass\_hint);** if (m auth hint  $!=$  null) { m form = m enforcer.getTransformedForm(m auth hint, null); }

## **getBasenameOfURL(String)**

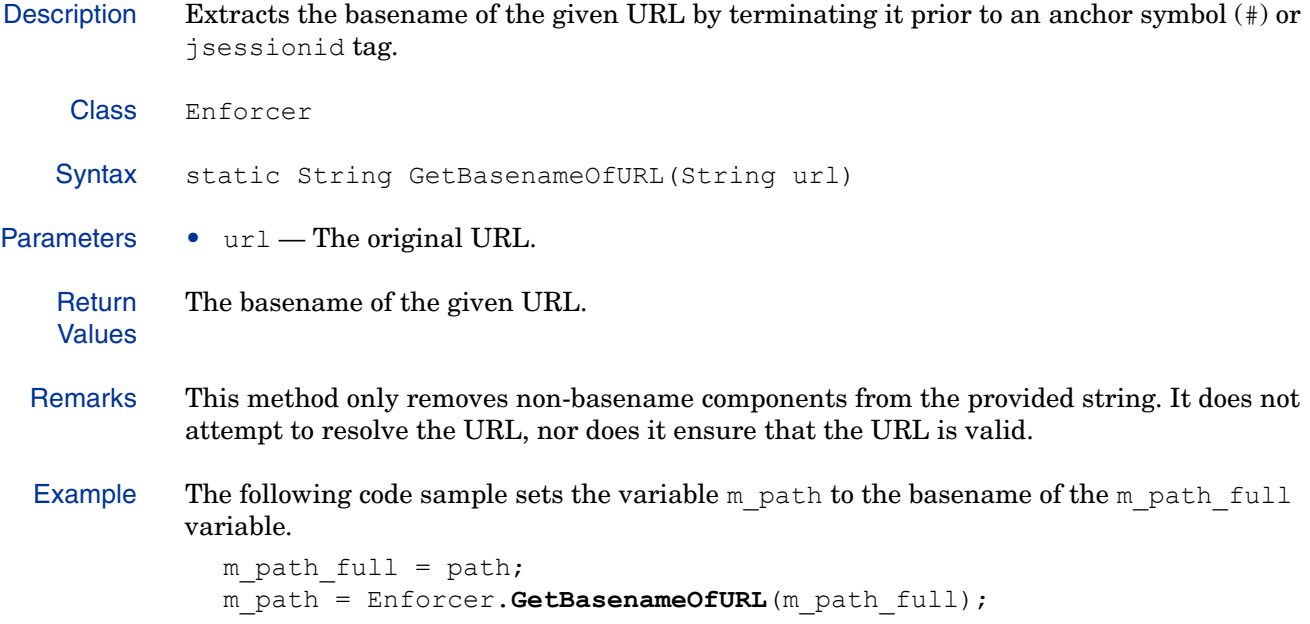

## **getCookieDomainName()**

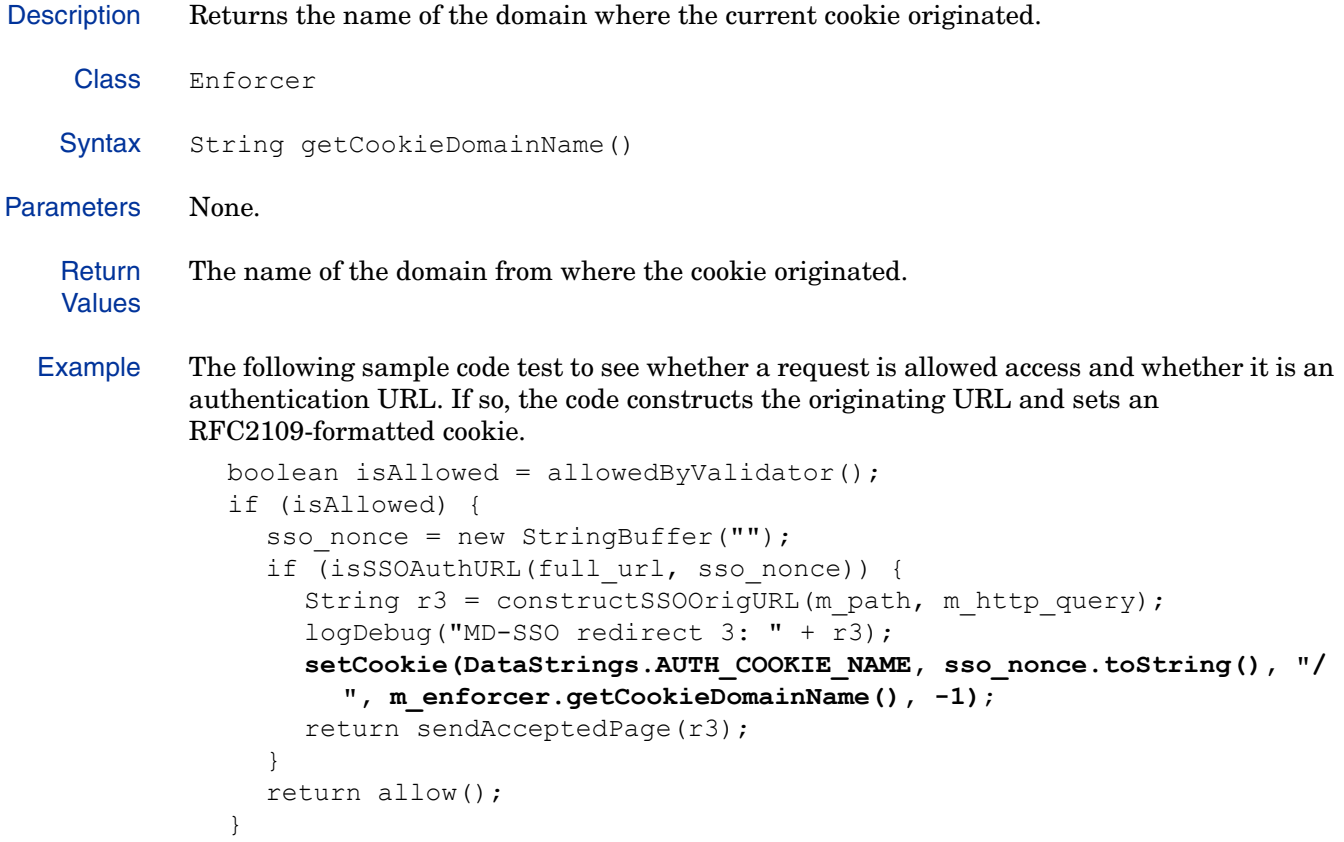

### **getLastError()**

Description Returns the details about the last Servlet Enforcer plugin function that failed.

Class Enforcer Syntax String getLastError() Parameters None. **Return** Values A description of the most recent Servlet Enforcer plugin error. If no error is found, returns NULL.

## **getMultiResourceResult(XmlElement)**

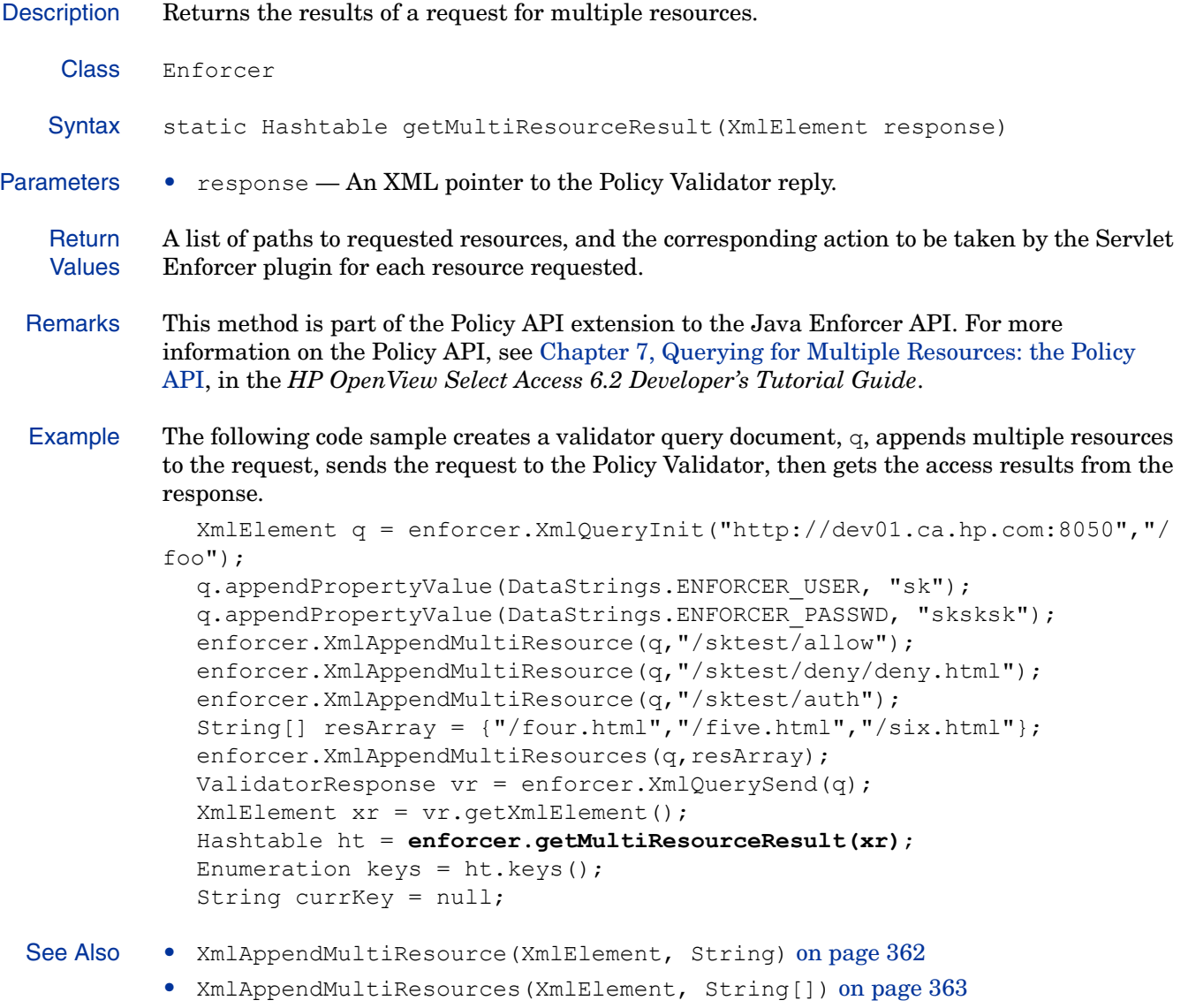

• Chapter 7, Querying for Multiple Resources: the Policy API, in the *HP OpenView Select Access 6.2 Developer's Tutorial Guide*

### **getName()**

Description Returns the name of the current object. Class Enforcer Syntax String getName() Parameters None. **Return** Values The name of the current object. Example The following code sample gets all cookies within a request and stores them in an array. It then tests each cookie to determine if it's name matches the authentication cookie name, and if so, it sets the m\_auth\_cookie variable to the value of the current cookie. Cookie[] cookies = m request.getCookies(); if (cookies  $!=$  null)  $($ for (int i=0;i<cookies.length;i++) { if (cookies[i].**getName()**.equals(DataStrings.AUTH\_

COOKIE\_NAME)) {

} } }

m auth cookie = cookies[i].getValue();

## **getNewQueryID()**

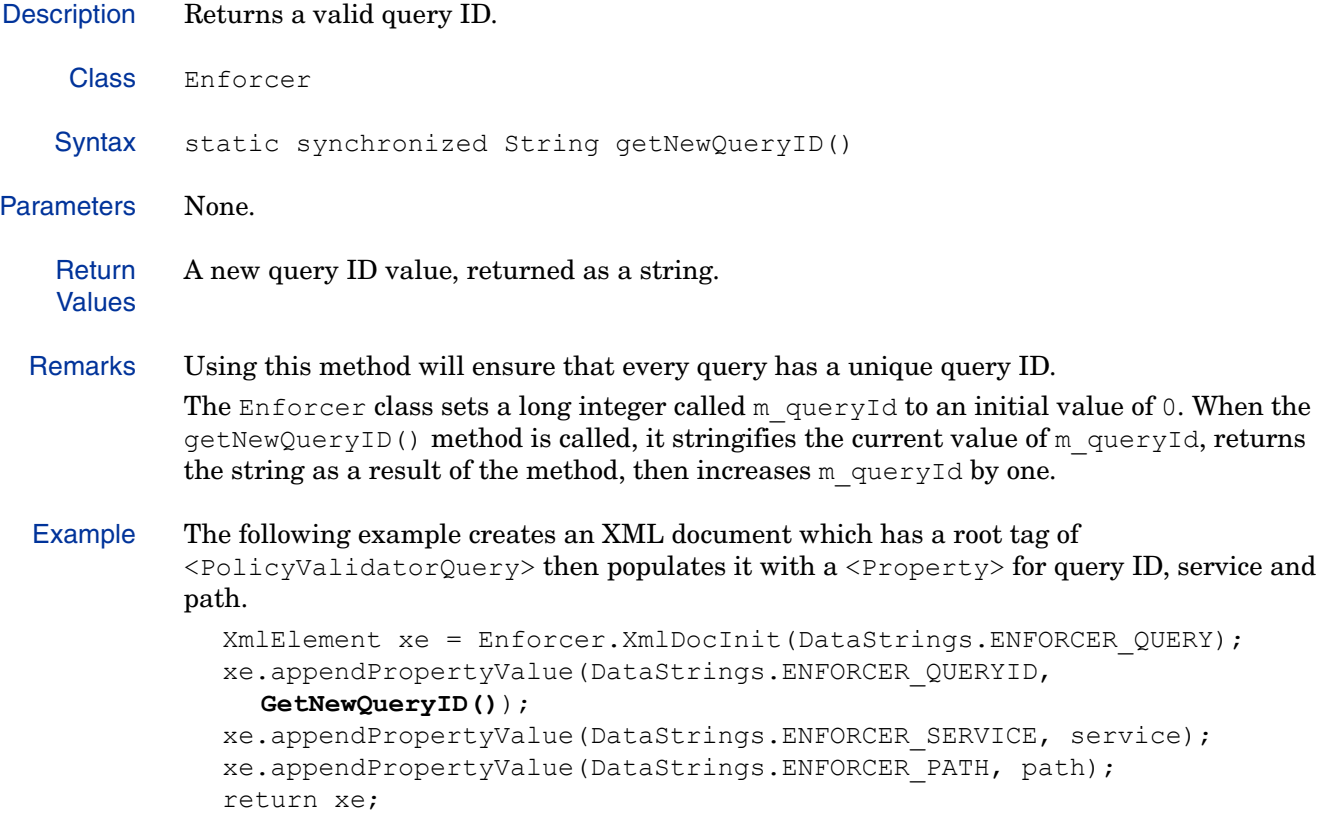

### **getQueryLevel()**

Description Gets the query level setting for the Enforcer object. The query level specifies how much information will go into the query.

Class Enforcer

Syntax String getQueryLevel()

#### Parameters None.

**Return** Values The current query level, which may be one of the following values:

- Minimal
- Regular
- Maximal

Example The following code sample text to see whether the query level is set to maximal, and if so, adds HTTP header list data to the query.

```
if (m enforcer.getQueryLevel().equals(DataStrings.QUERY_MAXIMAL)) {
     PropertyListElement headers = 
m_query.appendNestedPropertyList(DataStrings.ENFORCER_HTTP_HEADER_LIST);
    Enumeration e = m request.getHeaderNames();
    while (e.hasMoreElements()) {
       String key = (String)e.nextElement();
       String value = (String)m request.getHeader(key);
       headers.appendPropertyValue(key, value);
     }
  }
```
## **getTransformedForm(string, XmlElement, Hashtable)**

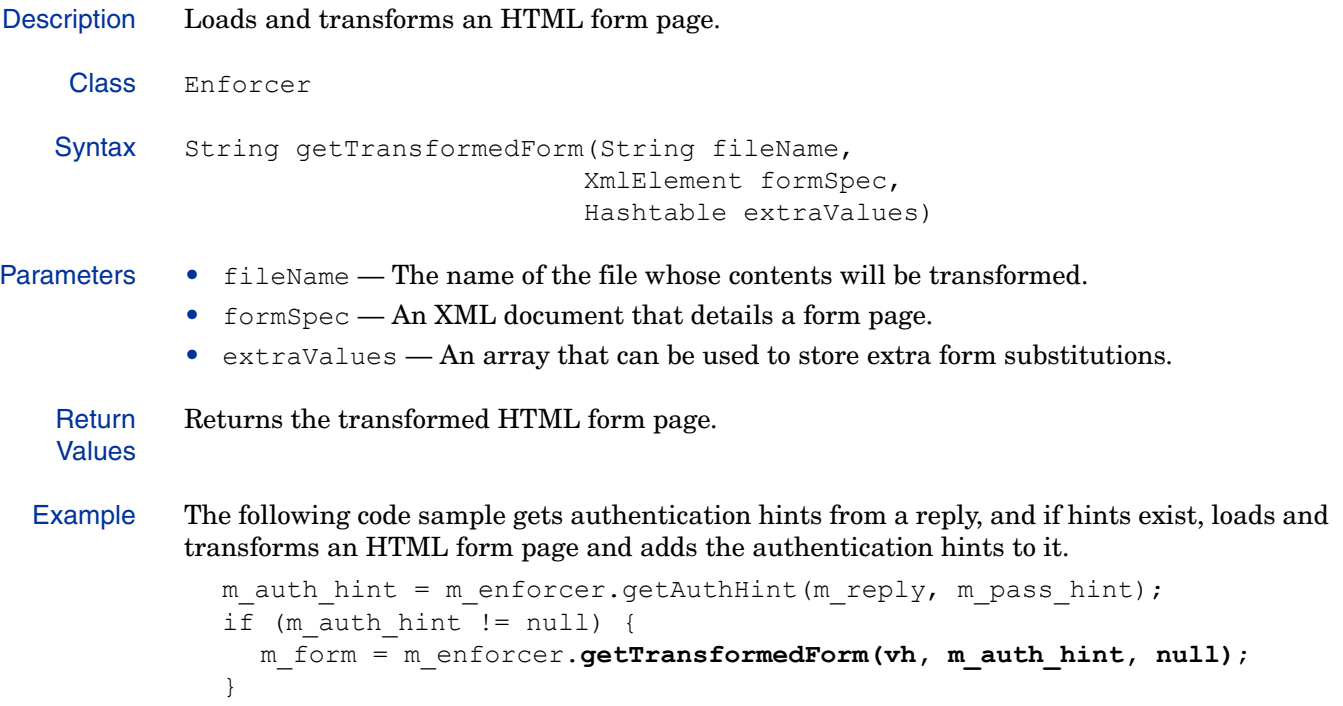

## **getUserDataCharacterSet()**

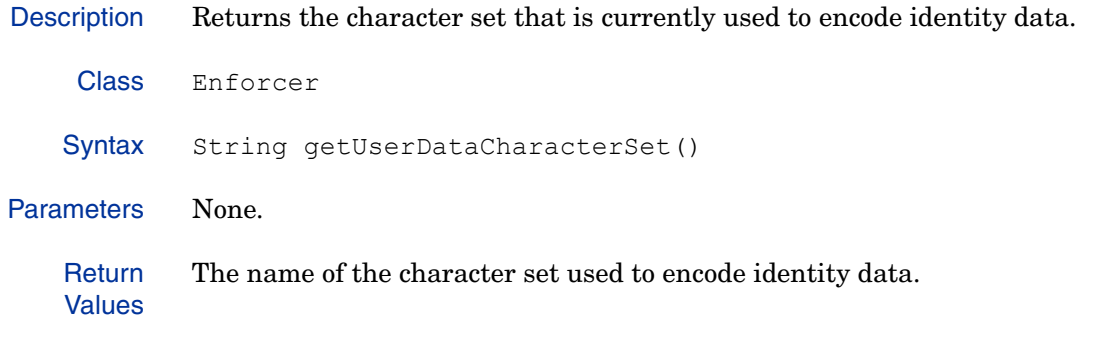

## **getValidatorHandle()**

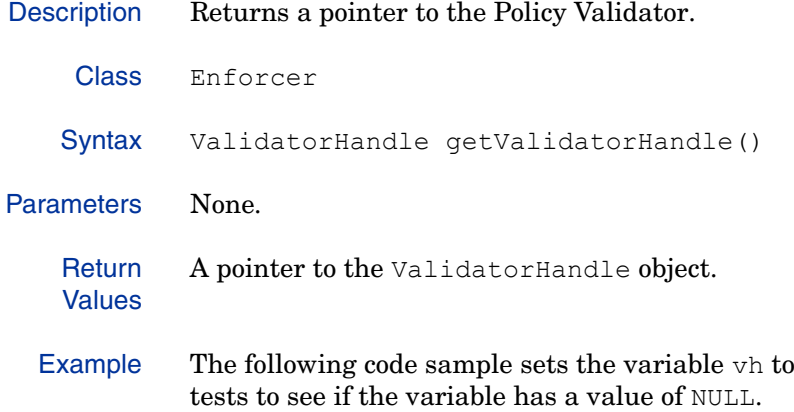

```
ValidatorHandle vh = m_enforcer.getValidatorHandle();
if (vh == null) {
 return null;
}
```
point to the current Policy Validator, then

### **getVersion()**

Description Returns the version of the current Enforcer plugin application. Class Enforcer Syntax static String getVersion() Parameters None. **Return** Values The version of the Enforcer plugin. Example The following code sample initializes an XML query document and appends Enforcer configuration data, including the Enforcer plugin version. XmlElement xe = Enforcer.XmlDocInit(DataStrings.ENFORCER\_QUERY); xe.appendPropertyValue(DataStrings.ENFORCER\_QUERYID, GetNewQueryID()); xe.appendPropertyValue(DataStrings.ENFORCER\_CONFIG\_REQUEST, DataStrings.TRUE); xe.appendPropertyValue(DataStrings.ENFORCER\_CONFIG\_ID, enforcerID); xe.appendPropertyValue(DataStrings.ENFORCER\_VERSION, **getVersion()**); return xe;

## **initializeLogging(String, XmlElement)**

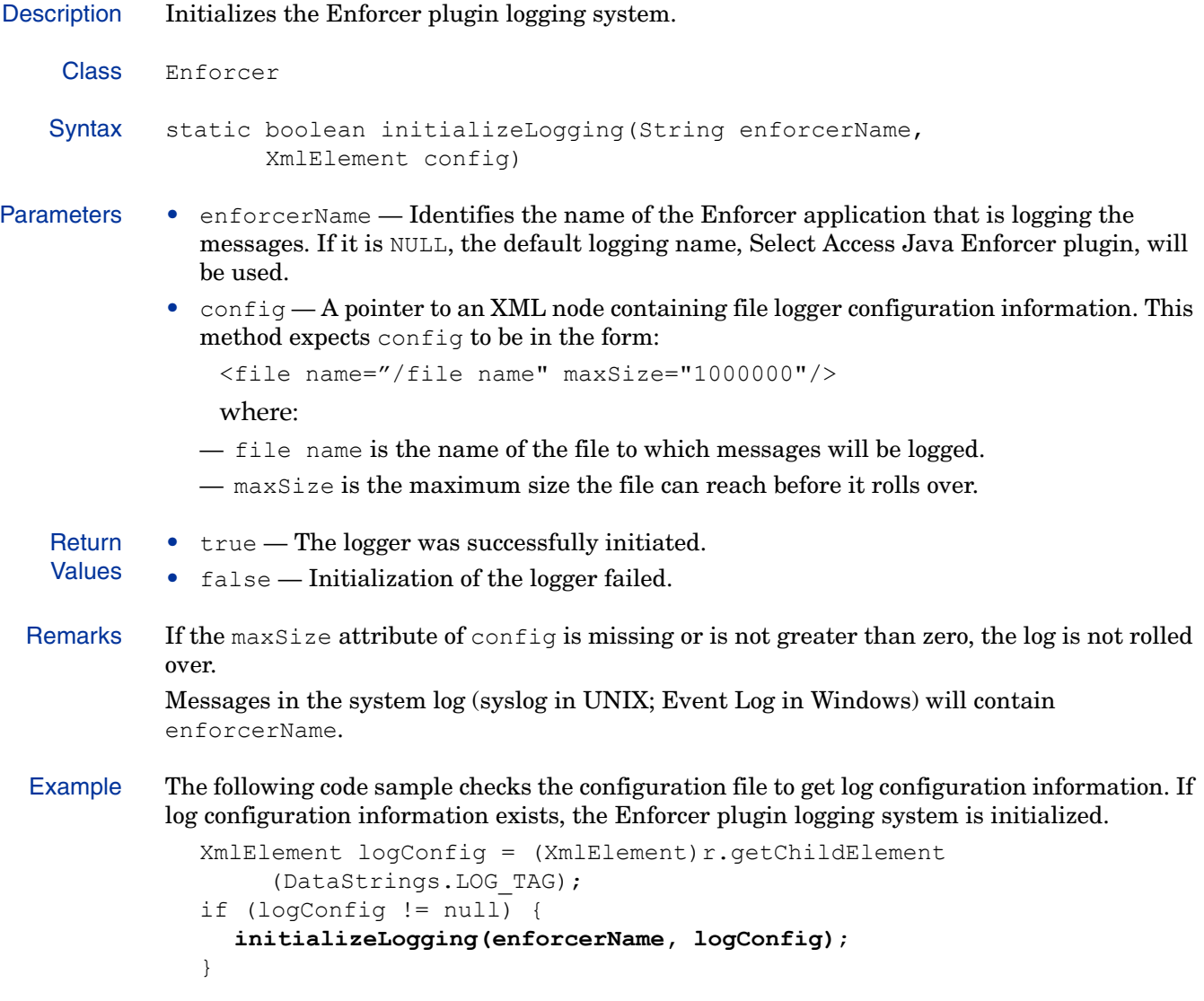

### **isConfigured()**

Description Determines whether or not the current object has been successfully configured. Class Enforcer Syntax boolean isConfigured() Parameters None. **Return** Values • true — The object has been configured. • false — The object has not been configured. Example The following example test to see if the m validatorHandle object has been configured, and if not, it calls the configure () method to configure it. if (!m\_validatorHandle.**isConfigured()**) { configure(); } See Also • configure()

### **isDisableCaching()**

Description Determines whether the Servlet Enforcer plugin is configured to disable caching of Select Access-protected web pages.

Class Enforcer Syntax boolean isDisableCaching()

Parameters None.

- **Return** Values • true — The Servlet Enforcer plugin is configured to disable caching of Select Access-protected web pages.
	- false The Servlet Enforcer plugin is not configured to disable caching of Select Access-protected web pages.
- Example The following example test to see if the  $m$  enforcer object has been configured to disable caching, and if so, it calls the disableCaching() method so that the current resource is not cached.

```
if (m_enforcer.isDisableCaching()) {
  disableCaching();
}
```
See Also • disableCaching() on page 318

#### **isDomainProtected(String)**

Description Tests the given domain to determine whether it is in the multi-domain single sign-on (MD-SSO) protected sites list.

Class Enforcer

Syntax boolean isDomainProtected(String domain)

Parameters • domain — The domain to be checked.

- **Return** Values • true — The given domain matches one of the domains listed in the MD-SSO protected sites list.
	- false The given domain does not match one of the domains listed in the MD-SSO protected sites list.

#### Remarks All domains are compared without regard to case, since LDAP DN's are case-insensitive.

Example The following code sample test to see whether the value of nonce is non-NULL and whether currentURL is in the MDSSO protected-sites list, and if so, sets the value parameter to the value of nonce.

> String value = NO\_NONCE; if (nonce != null && **isDomainProtected(currentURL)**) value = nonce;

### **isEnableCookies()**

Class Enforcer

Description Determines whether the use of nonces (secure cookies) is enabled in the Policy Validator.

Syntax boolean isEnableCookies()

```
Parameters None.
```
- **Return** • true — The use of cookies is enabled.
- Values • false — The use of cookies is not enabled.

Example The following code sample initializes a new query and checks to see if the use of cookies is enabled. If so, a new property is added to the query which indicates that nonces are enabled.

```
m query = Enforcer.XmlQueryInit(m service, m path);
if (m_enforcer.isEnableCookies()) {
  m query.appendPropertyValue(DataStrings.ENFORCER_NATIVE_NONCE,
     DataStrings.ENFORCER_ENABLE);
}
m_query.appendPropertyValue(DataStrings.ENFORCER_PROTOCOL,
    m protocol);
m_query.appendPropertyValue(DataStrings.ENFORCER_SRCIP,
    m client addr);
```
## **isEvilURL(String)**

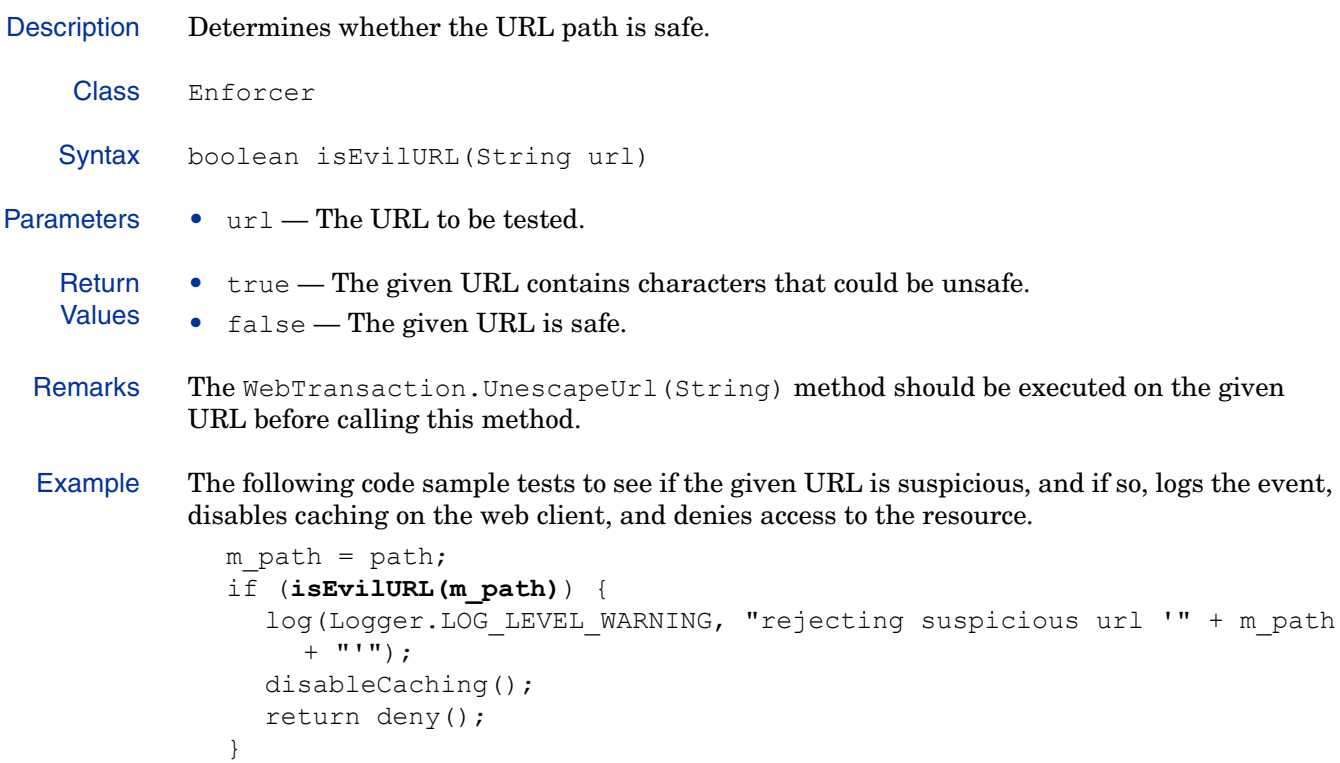

### **isIgnoredFile(String)**

}

Description Tests the given file to determine whether it is in the list of ignored filenames. Files listed in the ignoredFile list are unconditionally allowed. Class Enforcer Syntax boolean isIgnoredFile(String filename) Parameters • filename — The filename to be compared. **Return** Values • true — The given is on the ignoredFile list. • false — The given URL is not on the ignoredFile list. Example The following code sample tests to see if the given filename is to be allowed unconditionally, and if so, logs the event, and allows access to the resource. m filename = filename; if (**isIgnoredFile(m\_filename)**) {  $logDebug("Ignore: " + m filename);$ return allow();

### **isLoginViaForm()**

Description Determines whether the Enforcer plugin is configured to use a web form to perform login operations. Class Enforcer Syntax public boolean isLoginViaForm() Parameters None. **Return** Values • true — The Enforcer plugin uses web forms for login operations. • false — The Enforcer plugin does not use web forms for login operations. Example The following code sample determines if authentication hints are used and whether the Enforcer plugin is configured to perform login operations via a web form. If so, it sends an HTTP basic authentication page to the web client. if (m auth hint  $!=$  null) { if (m pass hint.toString().equals("true") && !m\_enforcer.**isLoginViaForm()**) { return sendBasicAuthPage(getAuthRealm()); } return doDynamicForm(null, m auth hint, null, false); }

### **isPassthroughDomain(String)**

}

Description Tests the given virtual hostname to determine whether it is in the list of pass-though domains. Domains listed in the passthroughDomain list are unconditionally allowed.

Class Enforcer Syntax boolean isPassthroughDomain(String host) Parameters • host — The name of the domain host to be tested. **Return** Values • true — The virtual hostname matches one of the domains listed in the passthroughDomain list. • false — The virtual hostname does not match any of the domains listed in the passthroughDomain list. Remarks All domains are compared without regard to case, since LDAP DN's are case-insensitive. Example The following code sample tests to see if the given hostname is to be allowed unconditionally, and if so, logs the event, and allows access to the resource. m hostname = hostname; if (**isPassthroughDomain(m\_hostname)**) { logDebug("unsecured domain: " + m hostname); return allow();

## **isProxyMode()**

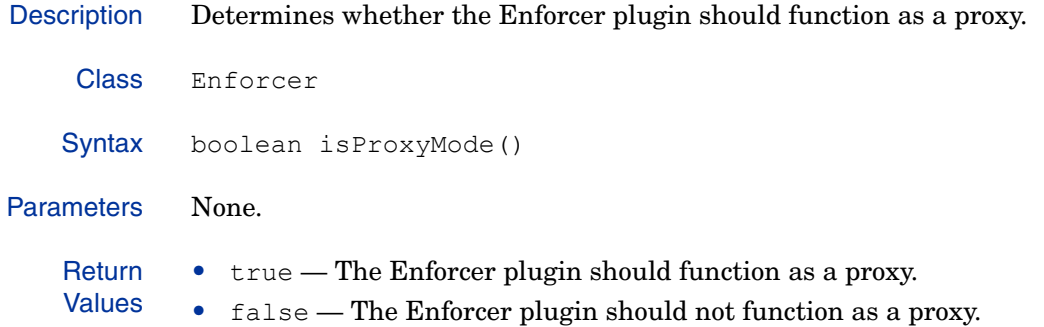

### **log(int, String) or log(int, String, String) or log(String, int, String)**

Description Logs events of the given severity level to the stderr log. You can use any of the three formats available.

```
Class Enforcer
Syntax void log(int level,
                   String shortMessage)
        Or
        void log(int level,
                   String shortMessage,
                   String longMessage)
        Or
        void log(String channel,
                   int level,
                   String shortMessage)
```
Parameters • level — The severity level of events to be logged. This parameter can have one of the following values:

- ENFORCER\_LOG\_FATAL Fatal errors.
- ENFORCER\_LOG\_ERROR Non-fatal errors.
- ENFORCER LOG WARNING Errors worth noting.
- ENFORCER\_LOG\_INFO Information only.
- ENFORCER LOG DEBUG Debugging information.
- shortMessage  $A$  brief message that describes the event.
- longMessage The descriptive details of the event/message being logged.
- channel The name of the Select Access stream for which the message is being logged.
- application The name of the application for which the message is being logged.

**Return** Values None.

#### **replyNeedsAuth(XmlElement)**

Description Parses the XML reply document from the Policy Validator to determine whether further authentication is required before an ENFORCER\_ALLOW\_ACTION can be returned. Class Enforcer Syntax boolean replyNeedsAuth(XmlElement reply) Parameters •  $\text{reply}$  — An XML pointer to the Policy Validator reply. **Return** Values • true — Further authentication is required. • false — No authentication is required. Example The following code sample tests the given XML reply document to determine whether further authentication is required. if (m\_enforcer.**replyNeedsAuth(reply)**) { return true; }

## **setUserDataCharacterSet(String)**

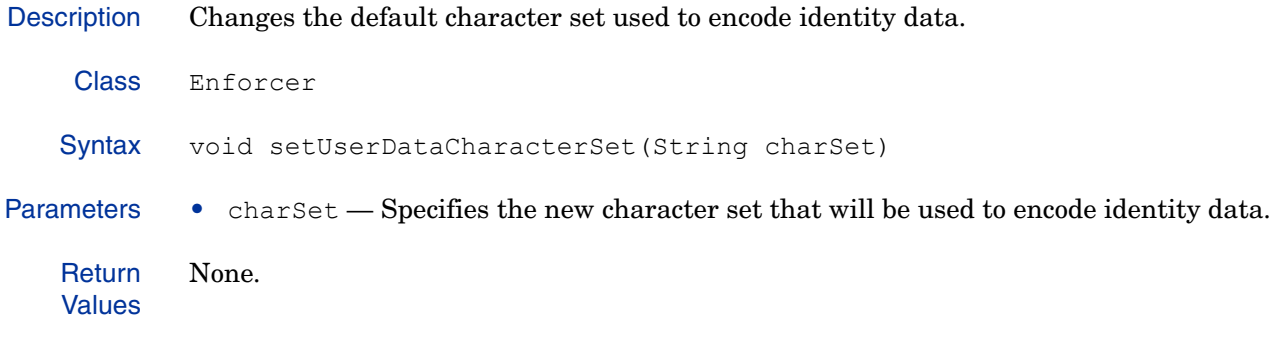

## **toString()**

Description Converts the value of the current object into its equivalent string representation.

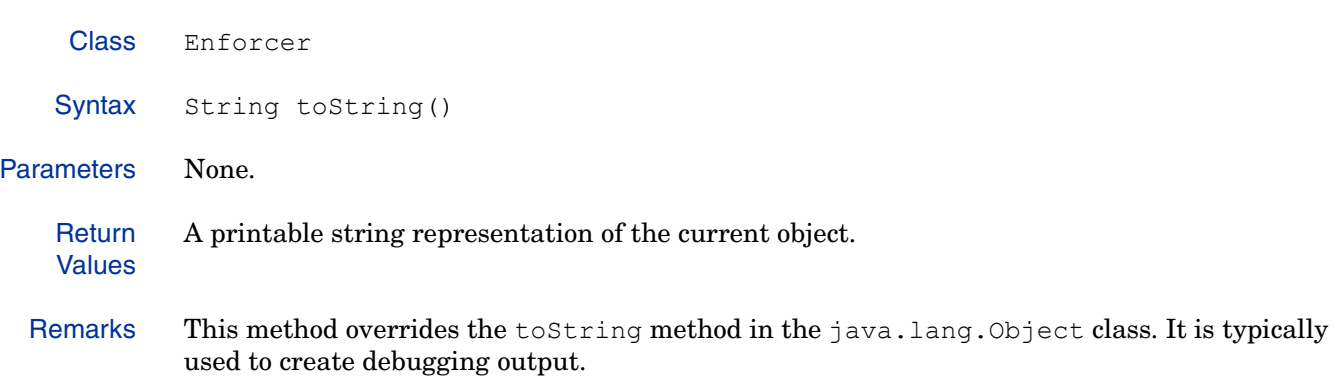
#### **UrlEncodeBadChars(String)**

}

Description URL encode dangerous characters in a string, for protection against cross-site scripting (XSS) attacks. Class Enforcer Syntax static String UrlEncodeBadChars (String buf) Parameters • buf — The string to be encoded. **Return** Values An XSS-safe version of the original string. Example The following code sample unescapes the given property value, then removes dangerous characters before creating a new HTML Input tag. try { value = UnescapeUrl(value); safe name = Enforcer. UrlEncodeBadChars(name); safe\_value = Enforcer.UrlEncodeBadChars(value); StringBuffer buf = new StringBuffer(""); buf.append("<INPUT TYPE="); buf.append(type); buf.append(" NAME=\""); buf.append(nameValue);

> buf.append("\" VALUE=\""); buf.append(valueValue); buf.append(safe\_value); buf.append(endTag); return buf.toString();

# **XmlAppendMultiResource(XmlElement, String)**

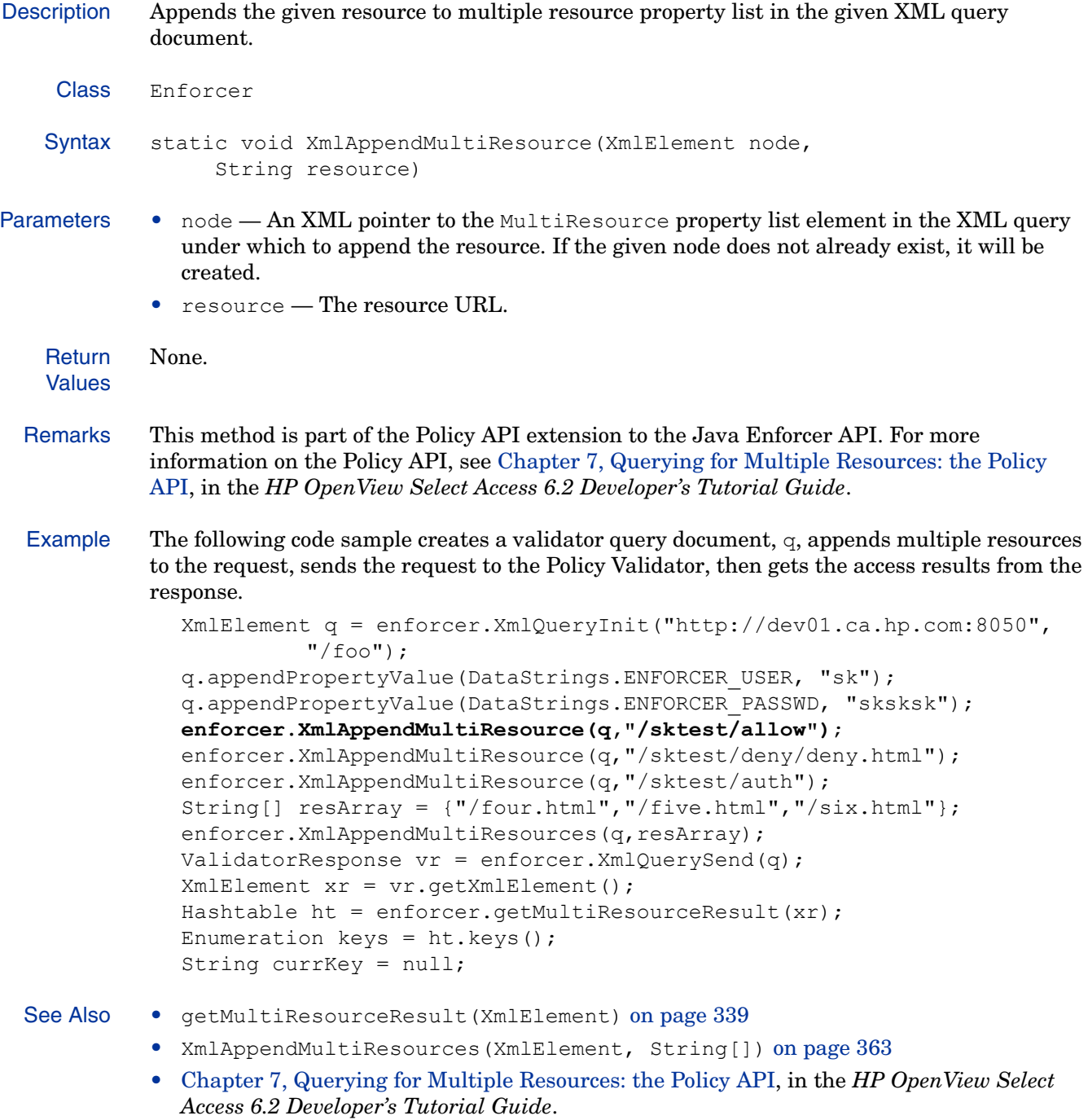

#### **XmlAppendMultiResources(XmlElement, String[])**

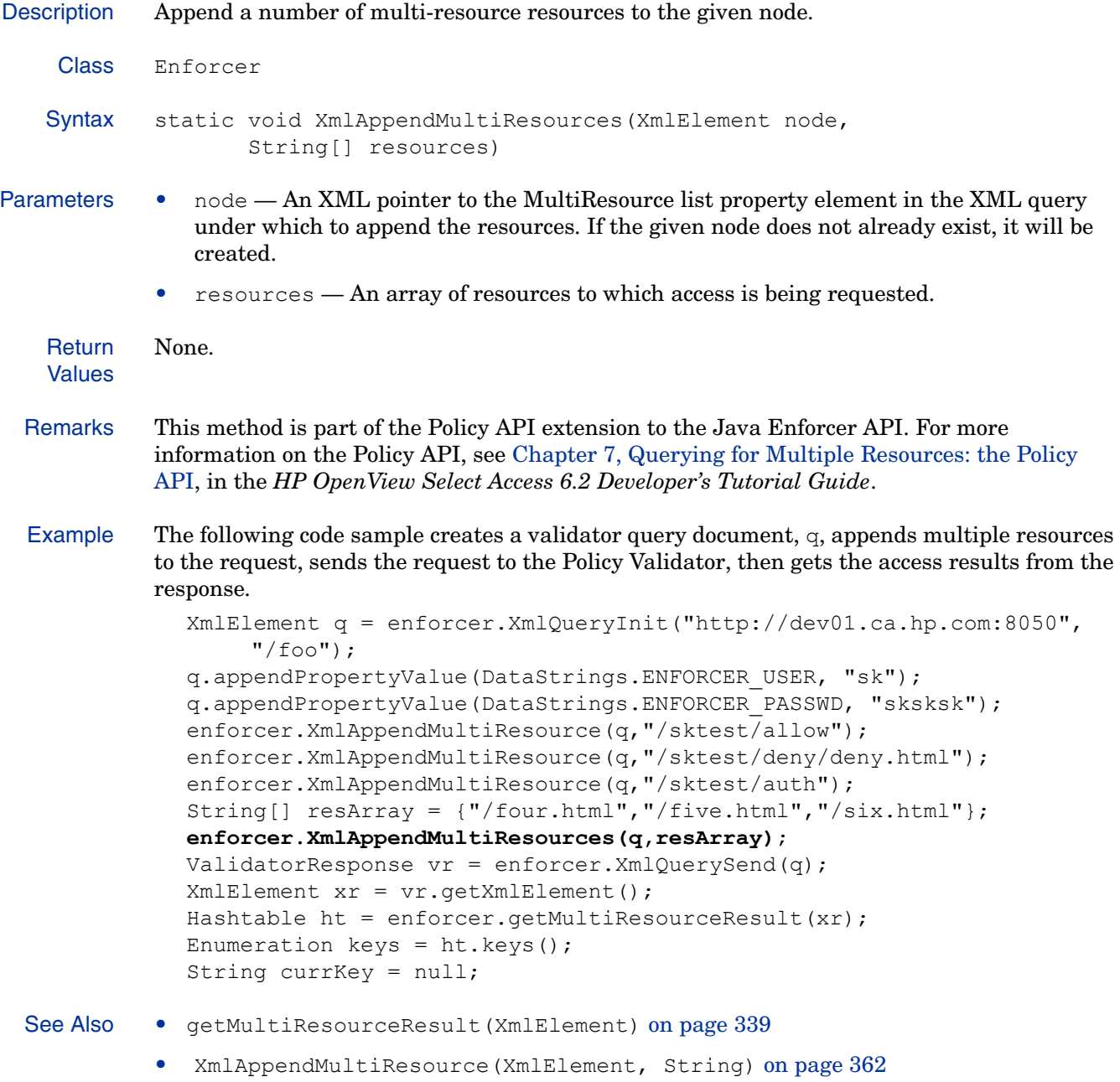

• Chapter 7, Querying for Multiple Resources: the Policy API, in the *HP OpenView Select Access 6.2 Developer's Tutorial Guide*

# <span id="page-363-0"></span>**XmlDocInit(String)**

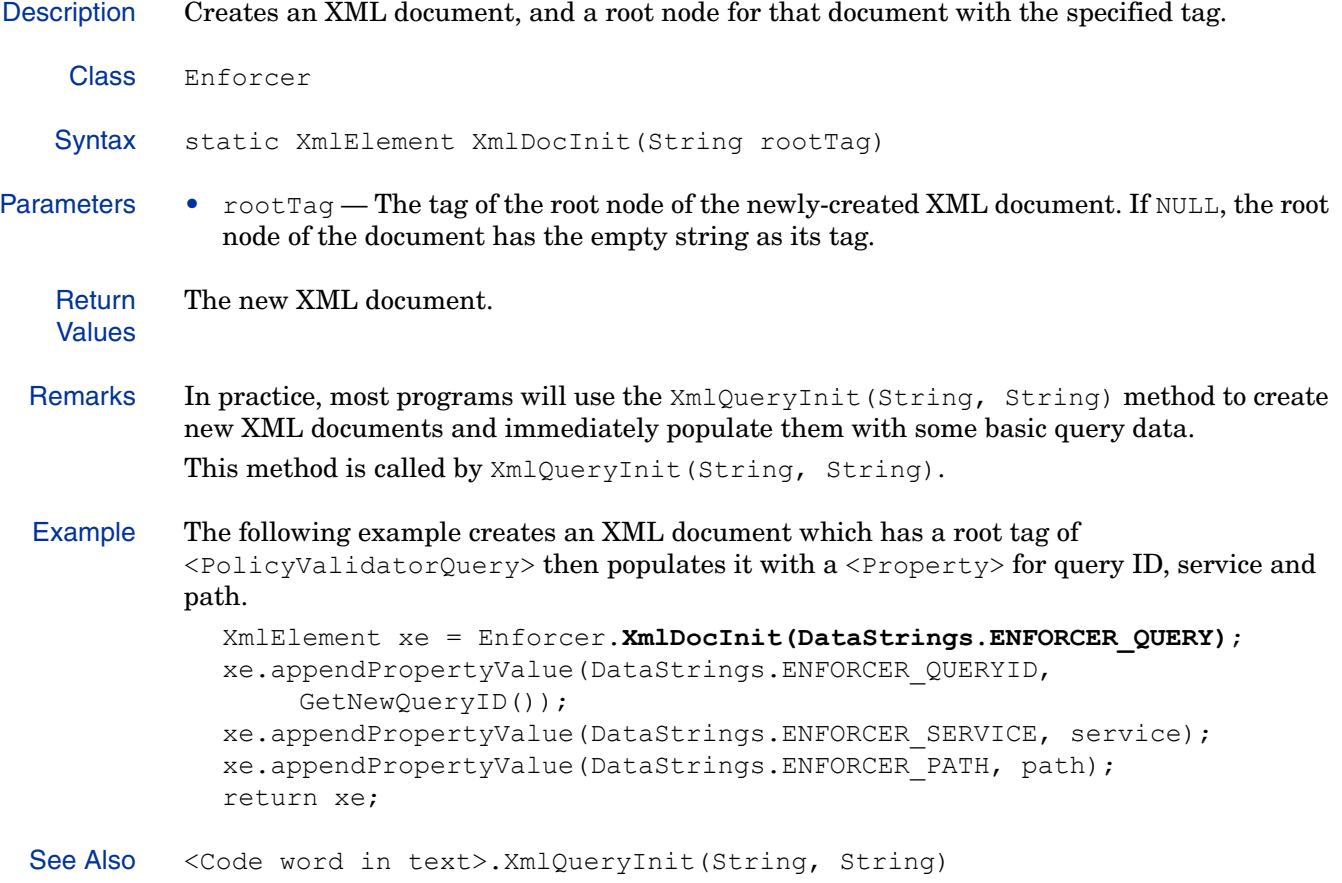

# **XmlDocParseFile(String)**

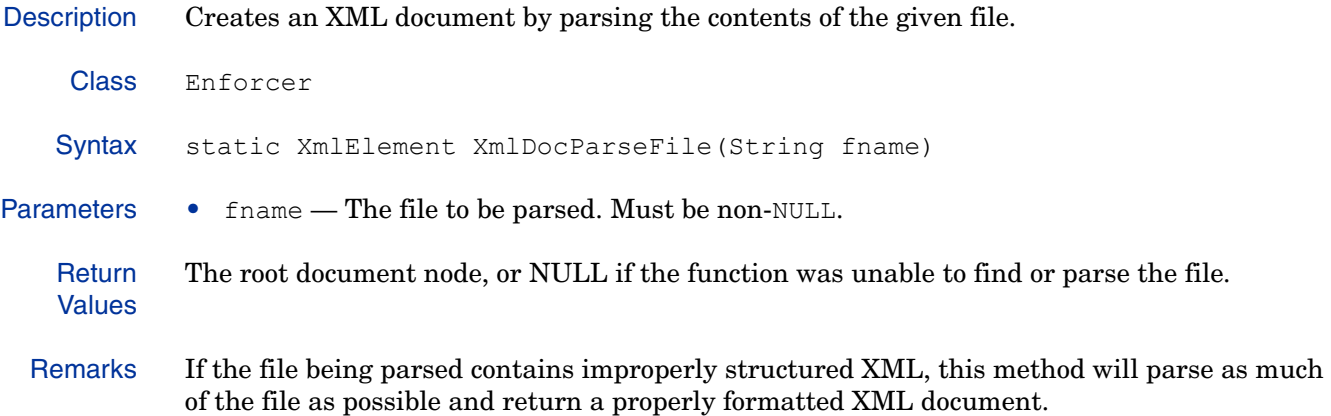

# **XmlDocParseMem(byte [])**

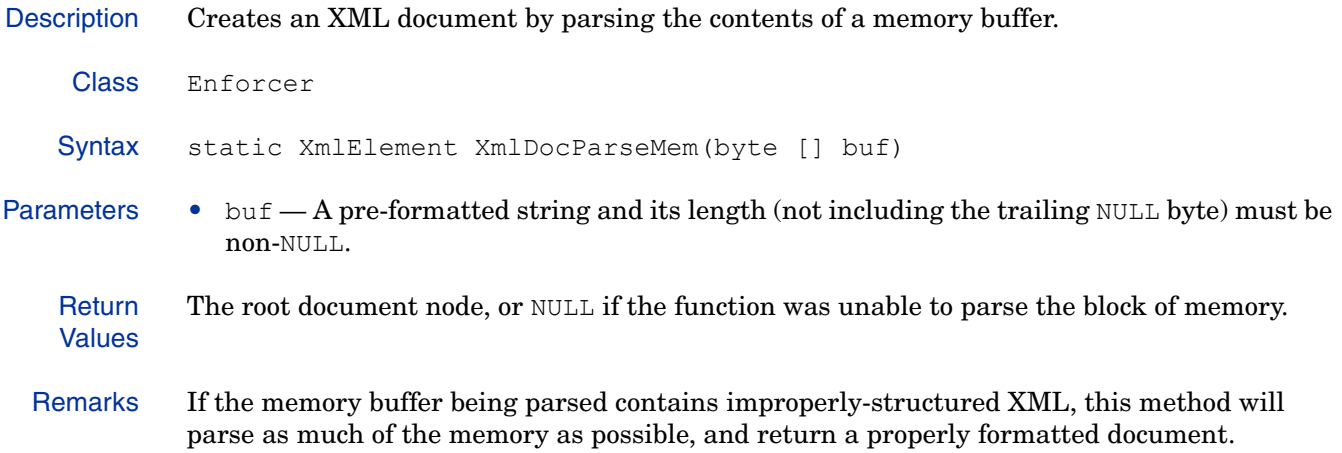

#### **XmlGetMultiResourceList(XmlElement)**

```
Description Returns the first multiple resource list under the given node.
    Class Enforcer
   Syntax static PropertyListElement XmlGetMultiResourceList(XmlElement node)
Parameters • node — An XmlElement that represents the parent node of the desired
                multiResourceList.
   Return
   Values
            The first multiResourceList that is a child of the given node, or NULL if node contains no
            multiResourceList.
  Example The following code sample tries to find the multiple resource list in the Policy Validator reply 
             and, if one exists, counts the number of child nodes belonging to the list. It then cycles 
             through each node testing to see if it is a resource property list. If so, the method extracts the 
            resource path and the corresponding action to be taken by the Enforcer plugin and adds it to a 
            hashtable.
                PropertyListElement mlist = 
            Enforcer.XmlGetMultiResourceList(response);
               Hashtable ht = new Hashtable();
               int c = mlist.getChildNodeCount();
               Node n = null;
               for (int i=0; i < c; i++) {
                  n = mlist.getChildNodeAt(i);
                  Property xe = (Property)n;
                  if (xe.isPropertyList() && xe.getName().compareToIgnoreCase
                        ("resource") == 0)String path = ((PropertyListElement)xe).
                        getChildStringValue("path");
                     String action = ((PropertyListElement)xe).
                        getChildStringValue("action");
                     if (path != null && action != null) {
                       ht.put(path,action);
                     }
                  }
                }
```
# **XmlQueryInit(String, String)**

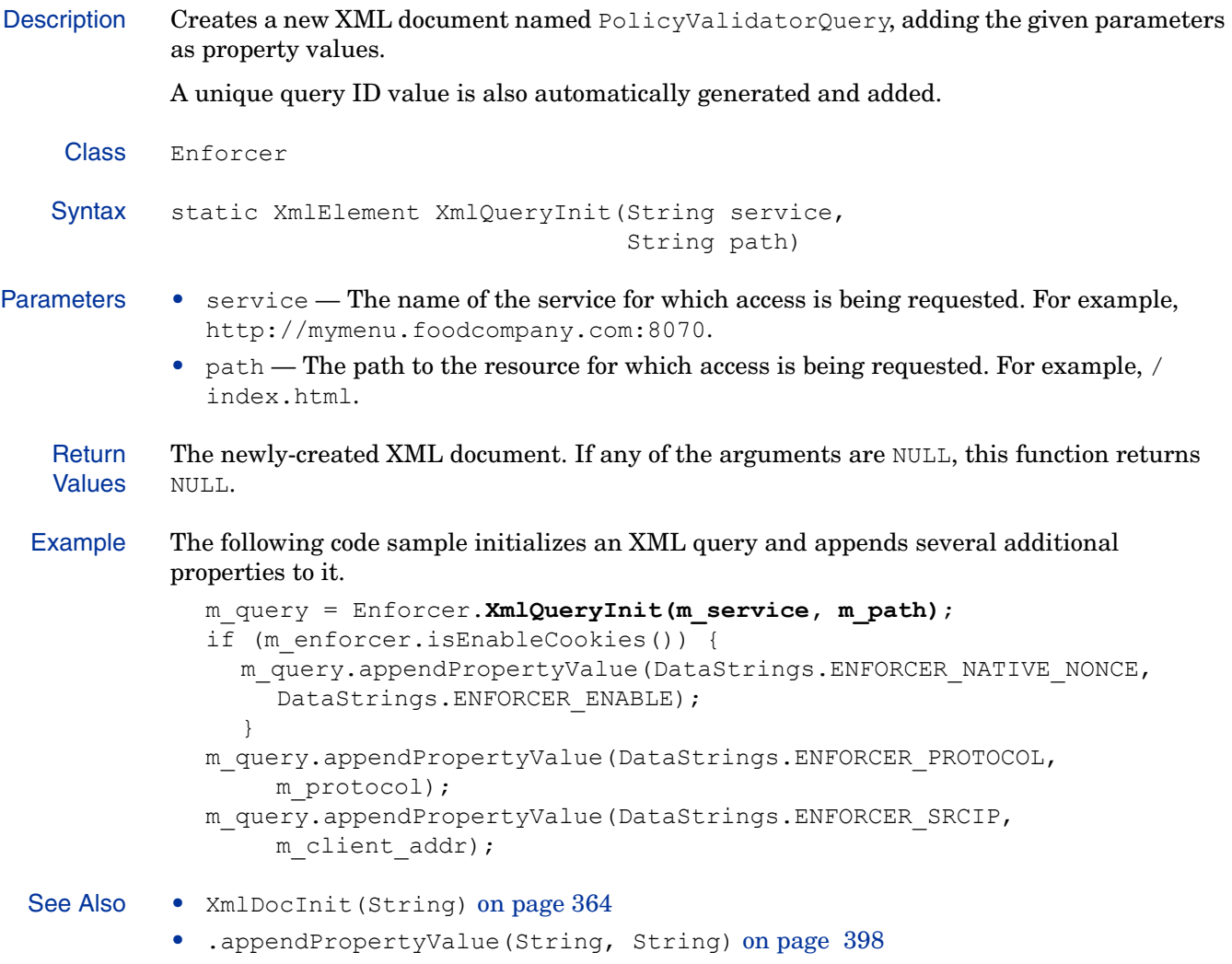

#### **XmlQuerySend(XmlElement)**

- Description Converts the given XML node into an XML string and sends the query to the Policy Validator. It then waits for and parses the reply, returning the action that the Enforcer plugin should take.
	- Class Enforcer
	- Syntax ValidatorResponse XmlQuerySend(XmlElement query)
- Parameters query The XML query document that has been constructed by the identity.

**Return** Values An element of the EnforcerAction enumeration indicating the Enforcer action to be taken. The returned value can be one of:

- ENFORCER ALLOW ACTION Access is granted.
- ENFORCER DENY ACTION Access is denied.
- ENFORCER ERROR ACTION Access could not be granted due to an error during processing. If any of the arguments are NULL, this value is returned.
- ENFORCER USER DEFINED Signals a site-specific request for further information. Typically used by custom decision criteria and deciders to signal that special processing is required. If this value is returned, it is the caller's responsibility to do whatever further work is necessary.
- Example The following code sample sends the XML query document  $\sigma$  to the Policy Validator for assessment, and if the response is an error, it logs an error message.

```
ValidatorResponse vr = XmlQuerySend(q);
if (vr.getRetVal() == Enforcer.ENFORCER_ERROR_ACTION) {
  errMsg("configure: error fetching config from validator");
  vh.reset();
}
```
# 11 Policy Builder API

The Policy Builder API enables developers to create Java-based graphical components to configure custom authentication methods and custom authorization policy nodes.

Two Policy builder plugins can be created using this API:

• Policy Builder authentication plugin: The authentication plugin allows you to create a Java-based property dialog box that is added to the Policy Builder and used to configure a new authentication service.

Every authentication plugin must have a corresponding Authenticator plugin on the Policy Validator.

• Rule Builder decision-point plugin: Decision Point plugins are added to the Rule Builder utility in the Policy Builder. They define certain criteria which is evaluated by the decider plugin. Once the Decider plugin determines whether or not the conditions in the Decision Point plugin have been met, the Policy Validator can proceed to evaluate the next node in the rule tree, eventually either allowing or denying access.

Every Decision Point plugin must have a corresponding Decider plugin on the Policy Validator.

The Policy Builder API consists of a single class:

**Table 44 Class Overview**

| <b>Class Name</b>  | <b>Description</b>                                                                                                    | Page |
|--------------------|----------------------------------------------------------------------------------------------------|------|
| RuleComponentPanel | The core of the Policy Builder API is the<br>RuleComponentPanel class. This class is essentially a<br>standard Java JPanel class that also encapsulates the<br>Policy Store communication. | 372  |

# <span id="page-371-0"></span>RuleComponentPanel

The core of the Policy Builder API is the RuleComponentPanel class. This class is essentially a standard Java JPanel class that also encapsulates the Policy Store communication.

The RuleComponentPanel class extracts the appropriate XML property document for your plugin and stores it in the inherited variable, m\_properties. When your property editor exits normally, the Policy Builder API stores the m\_properties variable back in the Policy Store.

#### Class Summary

Table 45 summarizes the member methods of this class. These methods are described in detail in the sections that follow.

| <b>Method Name</b>                 | Description                                                                                                    | Page |  |  |
|------------------------------------|----------------------------------------------------------------------------------------------------|------|--|--|
| Construction                       |                                                                                                    |      |  |  |
| RuleComponentPanel()               | Constructor. Subclasses typically construct<br>the GUI components used in a property<br>editor dialog here.                                                                                                    | 374  |  |  |
| <b>Member methods</b>              |                                                                                                    |      |  |  |
| displayErrMsg(String)              | Displays a message box with the given<br>message describing an error for the identity.                                                                                                    | 375  |  |  |
| displayErrMsg(String, int,<br>int) | Displays a message box with the given<br>button predefined button configuration and<br>icon image, and containing the given<br>message describing an error for the identity.                                           | 376  |  |  |
| endConfigurator()                  | Closes the dialog box.                                                                                                    | 377  |  |  |
| getMainFrame()                     | Returns a handle to the Policy Builder<br>JFrame.                                                                                                    | 378  |  |  |
| qetPlainTextDataDescription()      | Supplies the Rule Builder with a plain-text<br>description of the Decision Point plugin. This<br>description is displayed in the bottom pane<br>of the Rule Builder whenever its decision<br>point is added to a rule. | 379  |  |  |
| getProperties()                    | Returns the XML properties for the given<br>node.                                                                                                    | 380  |  |  |
| getRevisionInfo()                  | Retrieves the name and number of the<br>current Policy Builder plugin version.                                                                                                    | 381  |  |  |
| initialize()                       | Initializes the graphical interface based on<br>the component. xml configuration<br>information.                                                                                                    | 382  |  |  |

**Table 45 Enforcer Class Summary** 

| <b>Method Name</b>                            | <b>Description</b>                                                                                                    | Page |
|-----------------------------------------------|----------------------------------------------------------------------------------------------------|------|
| resetProperties()                             | Returns the property settings to their<br>default settings.                                                                                                    | 383  |
| resetProperties (Property)                    | Returns the given property to its default<br>setting.                                                                                                    | 384  |
| setProperties (Property)                      | Sets the properties for a decision point. Used<br>as a callback by the Policy Builder<br>framework to set the XML properties for a<br>decision point.                                 | 385  |
| setProperties (Property,<br>boolean)          | Used as a callback by the Policy Builder<br>framework to set the XML properties for a<br>decision point.                                                                              | 386  |
| showConfigurator (JFrame,<br>String, boolean) | Loads and displays the property editor<br>dialog for a decision point. It should be called<br>only if the decider has more than one panel<br>(that is, if it is a tabbed dialog box). | 387  |

**Table 45 Enforcer Class Summary (cont'd)**

# **RuleComponentPanel()**

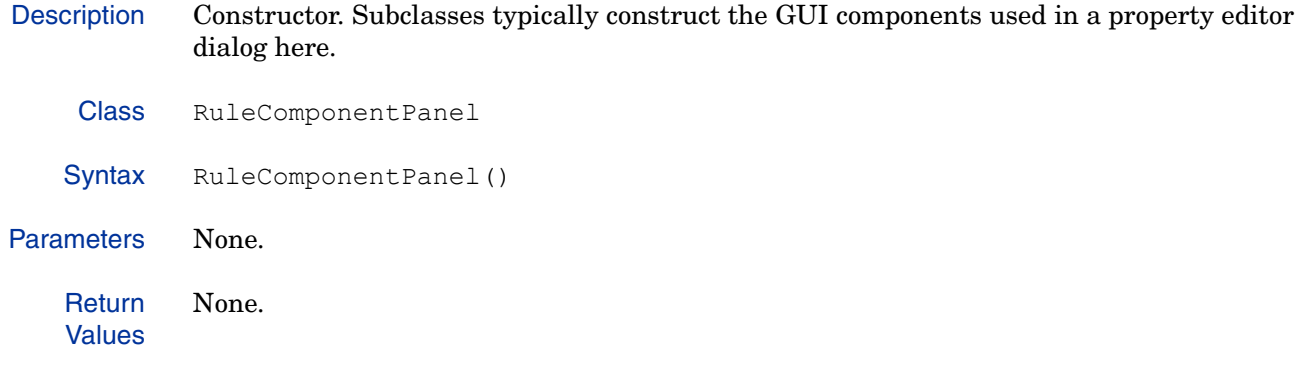

#### **displayErrMsg(String)**

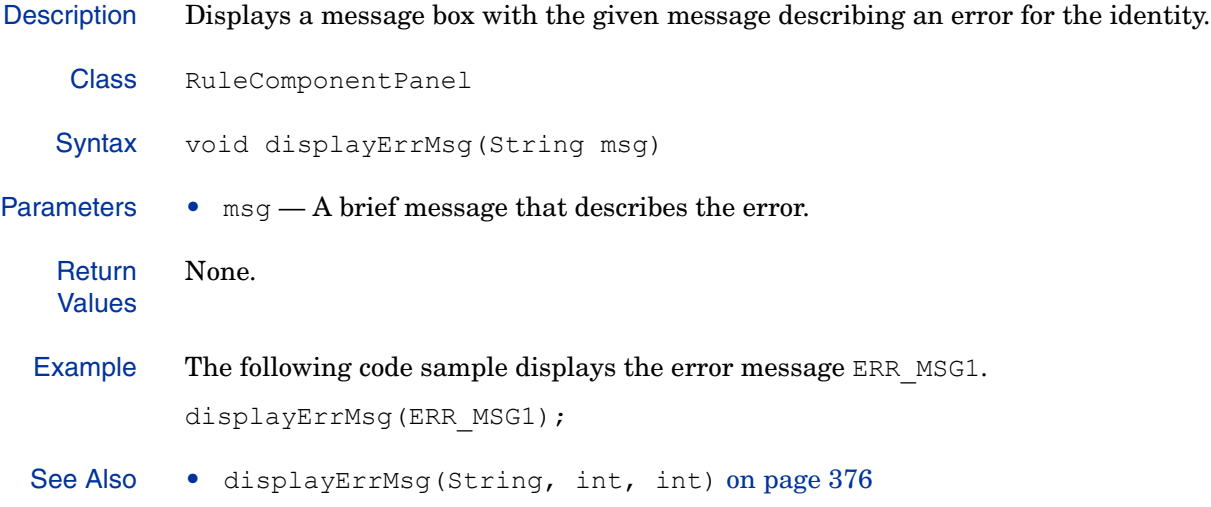

#### **displayErrMsg(String, int, int)**

Description Displays a message box with the given button predefined button configuration and icon image, and containing the given message describing an error for the identity.

Class RuleComponentPanel Syntax void displayErrMsq(String msq, int style, int image) Parameters  $\bullet$  msg  $-$  A brief message that describes the error. • style — A predefined layout of push buttons. Possible values, defined in the com.hp.ov.selectaccess.widgets.MessageBox package, include:

- MB\_ABORTRETRYIGNORE
- MB\_OK
- MB\_OKCANCEL
- MB\_RETRYCANCEL
- MB\_YESNO
- MB\_YESNOCANCEL
- MB\_CANCEL
- MB\_CLOSE

#### • image — An icon identifier. Possible values, defined in the com.hp.ov.selectaccess.widgets.MessageBox package, include:

- MB\_ICONINFORMATION
- MB\_ICONEXCLAMATION
- MB\_ICONQUESTION

#### **Return** Values None.

Example The following code sample displays the error message ERR\_MSG1.

displayErrMsg("string to display", MessageBox.MB\_OK, MessageBox.MB\_ICONINFORMATION);

See Also • displayErrMsg(String) on page 375

# **endConfigurator()**

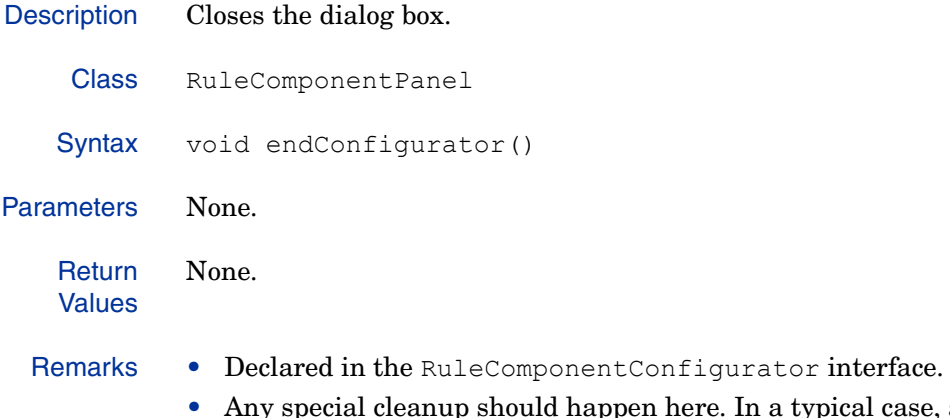

up should happen here. In a typical case, a subclass would do nothing here.

#### **getMainFrame()**

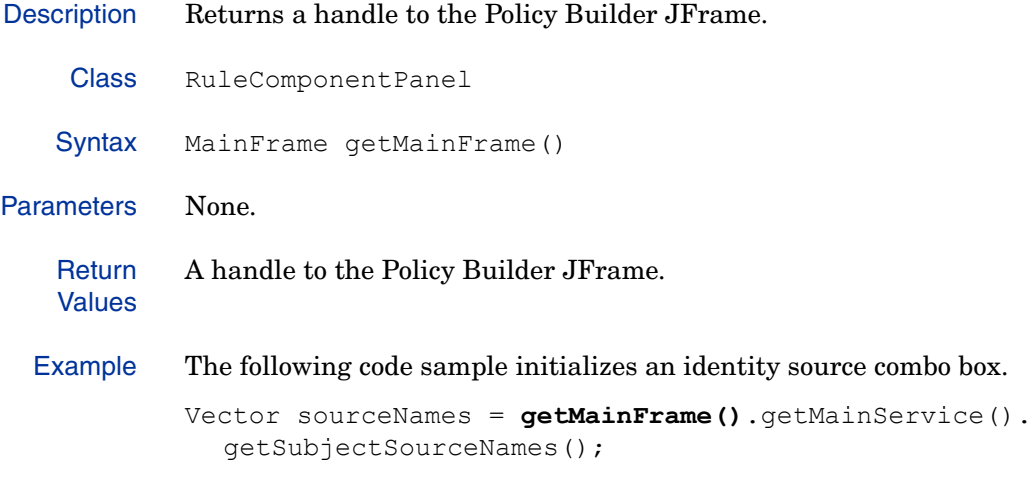

#### <span id="page-378-0"></span>**getPlainTextDataDescription()**

Description Supplies the Rule Builder with a plain-text description of the Decision Point plugin. This description is displayed in the bottom pane of the Rule Builder whenever its decision point is added to a rule.

```
Class RuleComponentPanel
   Syntax String getPlainTextDataDescription()
Parameters None.
   Return
   Values
            The description string.
  Remarks • Declared in the RuleComponentConfigurator interface.
            • Subclasses must override this to provide a meaningful string.
  Example The following code is a sample subclass implementation of this method:
               public String getPlainTextDataDescription() {
                 StringBuffer outBuf = new StringBuffer(DataStrings.DASH SPACE);
                 if (!parseFilterExpression(m properties, 0, outBuf))
                    return(DataStrings.INVALID_DATA);
                 else {
                    return outBuf.toString();
                 }
               }
```
#### **getProperties()**

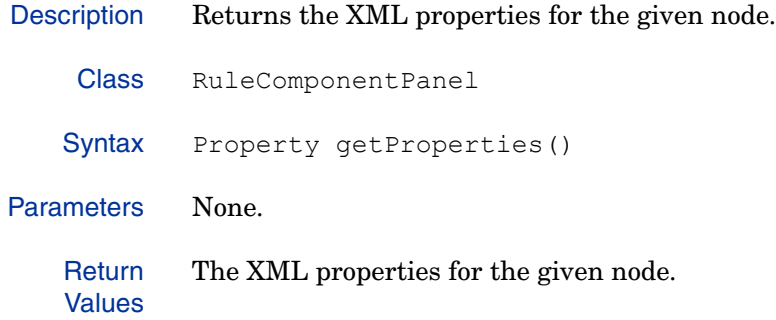

# **getRevisionInfo()**

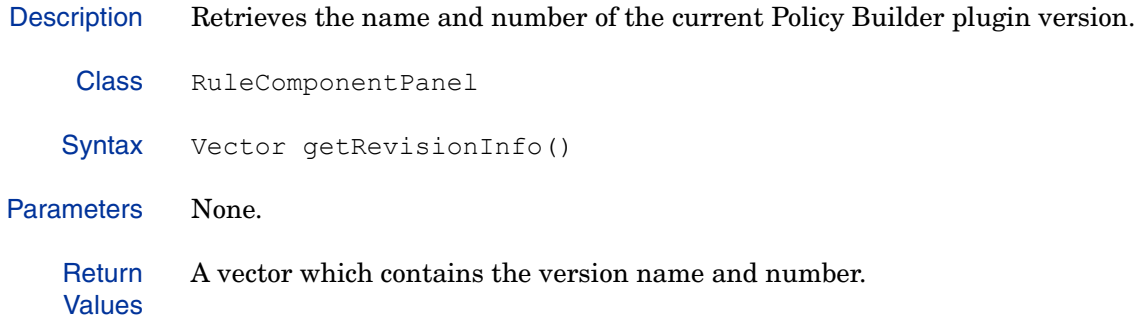

#### **initialize()**

Description Initializes the graphical interface based on the component. xml configuration information.

Class RuleComponentPanel

Syntax boolean initialize()

```
Parameters None.
```
**Return** Values

```
• true
```
Remarks You should override this method to process the XML decision point data and set the state of the graphical interface to reflect the configuration.

Example The following code is a sample implementation of the initialize() method.

```
protected boolean initialize(){
     try {
        m filterRowCount = 0;for (int i = 0; i < m filterRows.length; i++) {
            FilterRow row = m filterRows[i];
             row.setVisible(false);
         }
        buildLoadableAttrs();
        // Initialize the comboboxes with available attribute types.
       if (!parseFilterExpression(m properties, 0, null)) {
           m filterRowCount = 0; displayErrMsg("><Invalid logical or comparison expression.");
        }
        // Display the filter rows.
       m firstRowLabel.setVisible(m filterRowCount > 0);
       for (int i = 0; i < m filterRows.length; i++) {
           FilterRow row = m filterRows[i];
            row.setVisible(i < m_filterRowCount);
 }
        // Enable/disable the buttons.
        m_buttonPanel.setEnabled(ADD_BUTTON_TEXT, m_filterRowCount < 
           m filterRows.length);
       m_buttonPanel.setEnabled(REMOVE_BUTTON_TEXT, false);
    } catch (Throwable ex) {
        getMainFrame().handleException(getParentDialog(), 
getClass().getName(), ex);
    }
}
```
#### **resetProperties()**

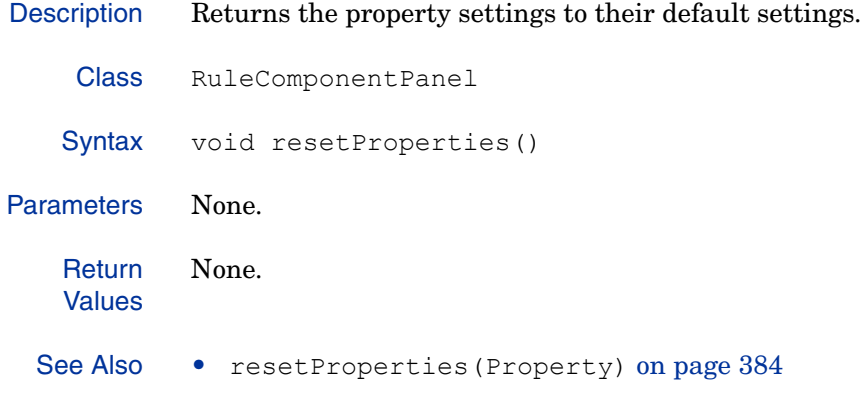

# **resetProperties(Property)**

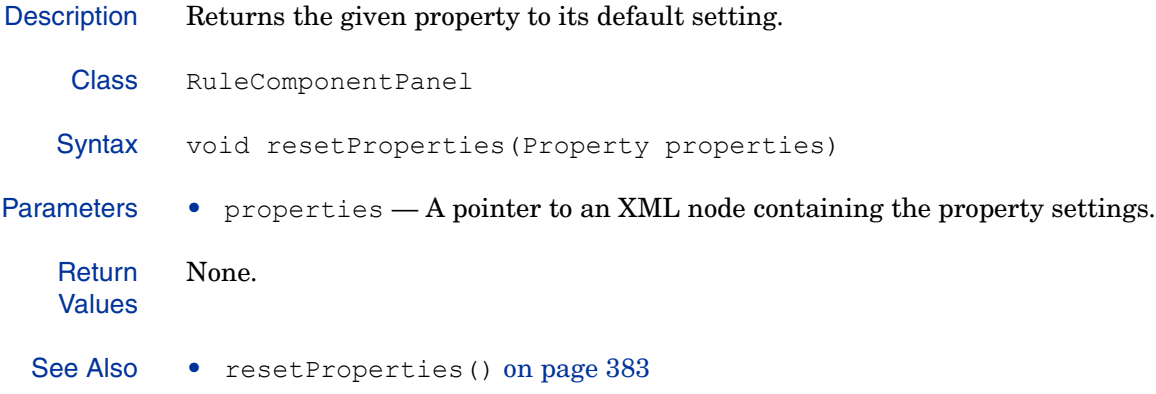

#### **setProperties(Property)**

Description Sets the properties for a decision point. Used as a callback by the Policy Builder framework to set the XML properties for a decision point. Class RuleComponentPanel Syntax void setProperties(Property newProperties) Parameters • newProperties — A pointer to the property list which contains the new properties for the decision point. **Return** Values None. Remarks Declared in the RuleComponentConfigurator interface. Example The following code is a sample subclass implementation of this method: public void setProperties(Property properties) { m properties = properties; m originalProperties = (Property)properties.cloneNode(true); m\_p13nDisabled = Boolean.valueOf(m\_properties.getAttribute (RuleComponentData.PERSONALIZATION\_OFF)).booleanValue(); m authPanel = new AuthPanel();  $m$  p13nPanel = new PersonalizationPanel(); m authPanel.setProperties(m properties, false); if (!m\_p13nDisabled) m p13nPanel.setProperties(m properties, false); } See Also • setProperties(Property, boolean) on page 386

# **setProperties(Property, boolean)**

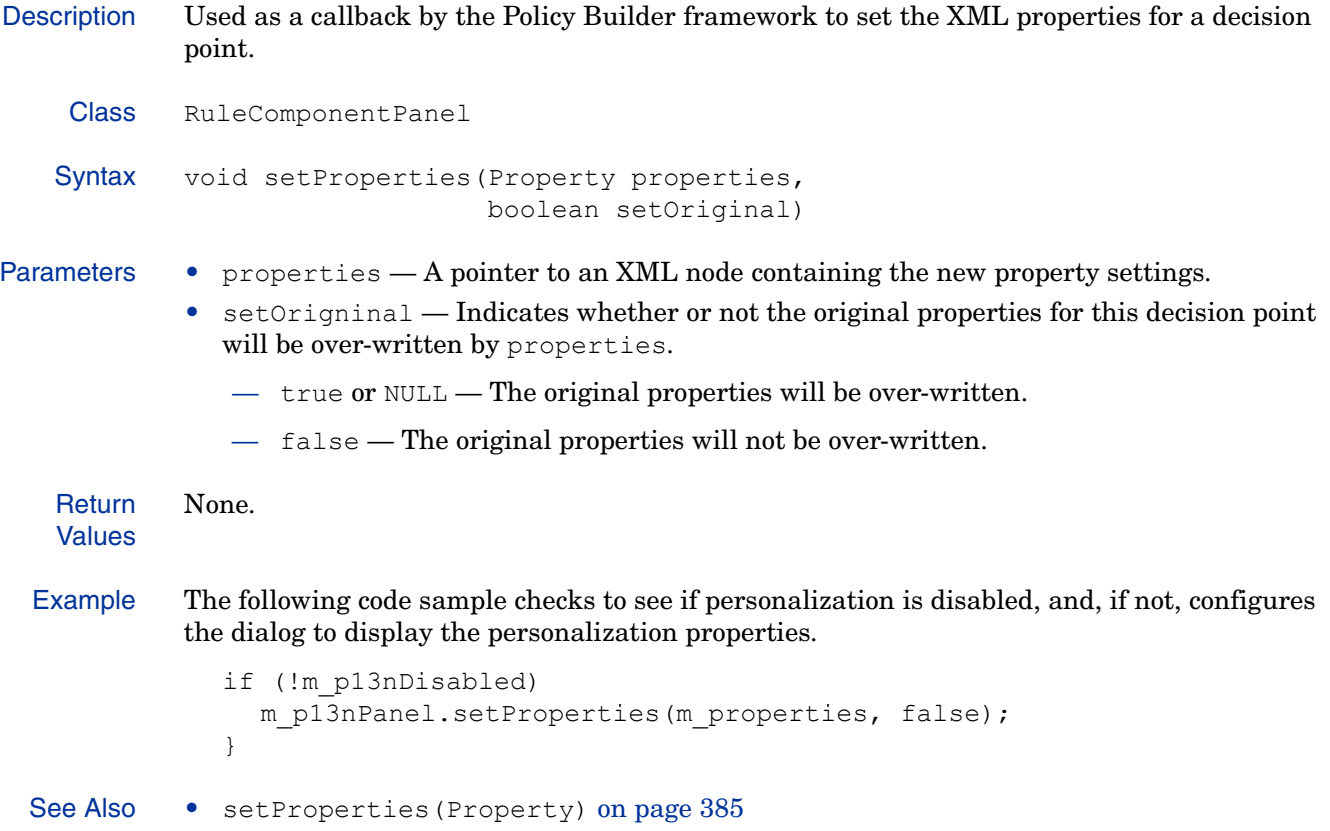

#### **showConfigurator(JFrame, String, boolean)**

Description Loads and displays the property editor dialog for a decision point. It should be called only if the decider has more than one panel (that is, if it is a tabbed dialog box).

```
Class RuleComponentPanel
   Syntax int showConfigurator(JFrame frame,
                                     String title,
                                     boolean modal)
Parameters • f frame - A pointer to the frame in which the properties are to be displayed.
            • title — The text to display in the dialog's title bar.
            • modal — Indicates whether or not this dialog is modal:
                - true - Indicates that the dialog is modal.
                — false — Indicates that the dialog allows other windows to be active at the same time.
   Return
   Values
            This method is called automatically by the plugin framework for subclasses of 
            RuleComponentPanel.
 Remarks • Declared in the RuleComponentConfigurator interface.
            • In order to use this method, a property editor screen should be derived from the 
               RuleComponentPanel class.
  Example The following code is a sample subclass implementation of this method:
            public int showConfigurator(JFrame frame, String title, boolean modal) {
               m frame = frame;
                  if(frame instanceof MainFrame)
                    m mainFrame = (MainFrame)frame;
                  else if(frame instanceof AppFrame)
                    m mainFrame = ((AppFrame) frame).getMainFrame();
               m dlg = new BaseDialog(frame, "><Authentication Properties", modal);
               m_authPanel.initialize(m_mainFrame);
               if (m p13nDisabled || m mainFrame.getClientConfigData().
                     getIsDelegatedAdministrator()) {
                  m dlg.addPanel(m authPanel);
               } 
               else {
                  m_p13nPanel.initialize(m_mainFrame);
                  BasePanel[] panels = { 
                    m_authPanel, 
                    m_p13nPanel 
                  };
                  m dlg.addPanels(panels);
               }
               int nRetVal = m dlg.showDialog();
               if (nRetVal != BaseDialog.IDOK)
                  resetProperties();
               return(nRetVal);
            }
```
# 12 Java XML Manipulation API

The Enforcer plugin communicates with the Policy Validator using XML documents. The Enforcer API includes three classes that allow you to manipulate XML. This chapter provides a reference for methods in these classes in Java.

# Understanding XML Elements

The XML used by Select Access is extremely simple. An XML tree in Select Access can be composed of only two type of elements:

• Property: A property is a name/value pair. That is, the PropertyElement tag requires one an attribute called NAME that identifies the name of the name/value pair. The value is stored as the data between begin and end tags. An example PropertyElement that stores the name/value pair for the color red is:

<PROPERTY NAME="color">red</PROPERTY>

• Property list: A property list is an element which contains a list of zero or more properties, as well as zero or more nested property lists. An example of a PropertyListElement is:

```
<PROPERTYLIST>
    <PROPERTY NAME="color">red</PROPERTY>
</PROPERTYLIST>
```
# Classes in this API

The XML manipulation API contains a class for each of the element types (PropertyElement and PropertyListElement) as well as a parent class, XmlElement, which contains methods that can be used to handle nodes of either kind.

**Table 46 Parent Class Overview**

| Class               | <b>Description</b>                                                                                                    | Page        |
|---------------------|----------------------------------------------------------------------------------------------------|-------------|
| XmlElement          | This class extends the class ElementNode. The<br>XmlElement class contains methods for creating and<br>manipulating XML. Instances of this class represent the<br>XML tags in the XML documents used by Select Access.<br>The XML tags are mapped into instances of this class by<br>the Java XML element factory. | page<br>391 |
| PropertyElement     | Extends the class XmlElement and implements the<br>Property interface. The PropertyElement class<br>contains methods for creating and manipulating XML<br>elements with the <property>tag.</property>                                                                                                    | page<br>424 |
| PropertyListElement | Extends the class XmlElement and implements the<br>Property interface. The PropertyListElement class<br>contains methods for creating and manipulating XML<br>elements with the <propertylist>tag.</propertylist>                                                                                                  | page<br>431 |

While several third-party APIs allow you to manipulate XML, they are overly complex for the needs of Select Access, and therefore possess unnecessary overhead. Because it has been designed to meet the specific needs of Select Access, the XML manipulation API dramatically improves performance over these third-party libraries. We therefore strongly recommend using these libraries when building Select Access plugins.

# <span id="page-390-0"></span>XmlElement

This class extends the class ElementNode. The XmlElement class contains methods for creating and manipulating XML. Instances of this class represent the XML tags in the XML documents used by Select Access. The XML tags are mapped into instances of this class by the Java XML element factory.

XmlElement is extended by the following classes:

**Table 47 Class Summary**

| <b>Class Name</b>   | <b>Description</b>                                                                                                    | Page        |
|---------------------|----------------------------------------------------------------------------------------------------|-------------|
| PropertyElement     | Extends the class XmlElement and implements the<br>Property interface. The PropertyElement class<br>contains methods for creating and manipulating XML<br>elements with the $\langle$ Property> tag.              | page<br>424 |
| PropertyListElement | Extends the class XmlElement and implements the<br>Property interface. The PropertyListElement class<br>contains methods for creating and manipulating XML<br>elements with the <propertylist>tag.</propertylist> | page<br>431 |

#### **Methods**

XmlElement contains the following methods. These methods are described in detail in the sections that follow.

**Table 48 Method Summary** 

| <b>Method Name</b>                     | <b>Description</b>                                                                                                    | Page        |
|----------------------------------------|----------------------------------------------------------------------------------------------------|-------------|
| appendClone (Node)                     | Clones the given node and appends it to the<br>current property list in an XML document.                                             | page<br>394 |
| appendElement (String)                 | Appends an empty element with the given tag<br>to the current property list in an XML<br>document.                                   | page<br>395 |
| appendElement (XmlElement)             | Appends the given XML node to the current<br>property list in an XML document.                                                       | page<br>396 |
| appendNestedPropertyList<br>(String)   | Creates a new <propertylist> element with<br/>the given name and appends it to the current<br/>property list.</propertylist>         | page<br>397 |
| appendPropertyValue(String,<br>String) | Creates a new <property> element with the<br/>given name and value and makes it a child of<br/>the current property list.</property> | page<br>398 |
| getChild(String)                       | Gets the first child node with the given NAME<br>attribute from the current property list.                                           | page<br>399 |
| getChildElement (String)               | Gets the first child with the given element tag<br>from the current property list.                                                   | page<br>400 |

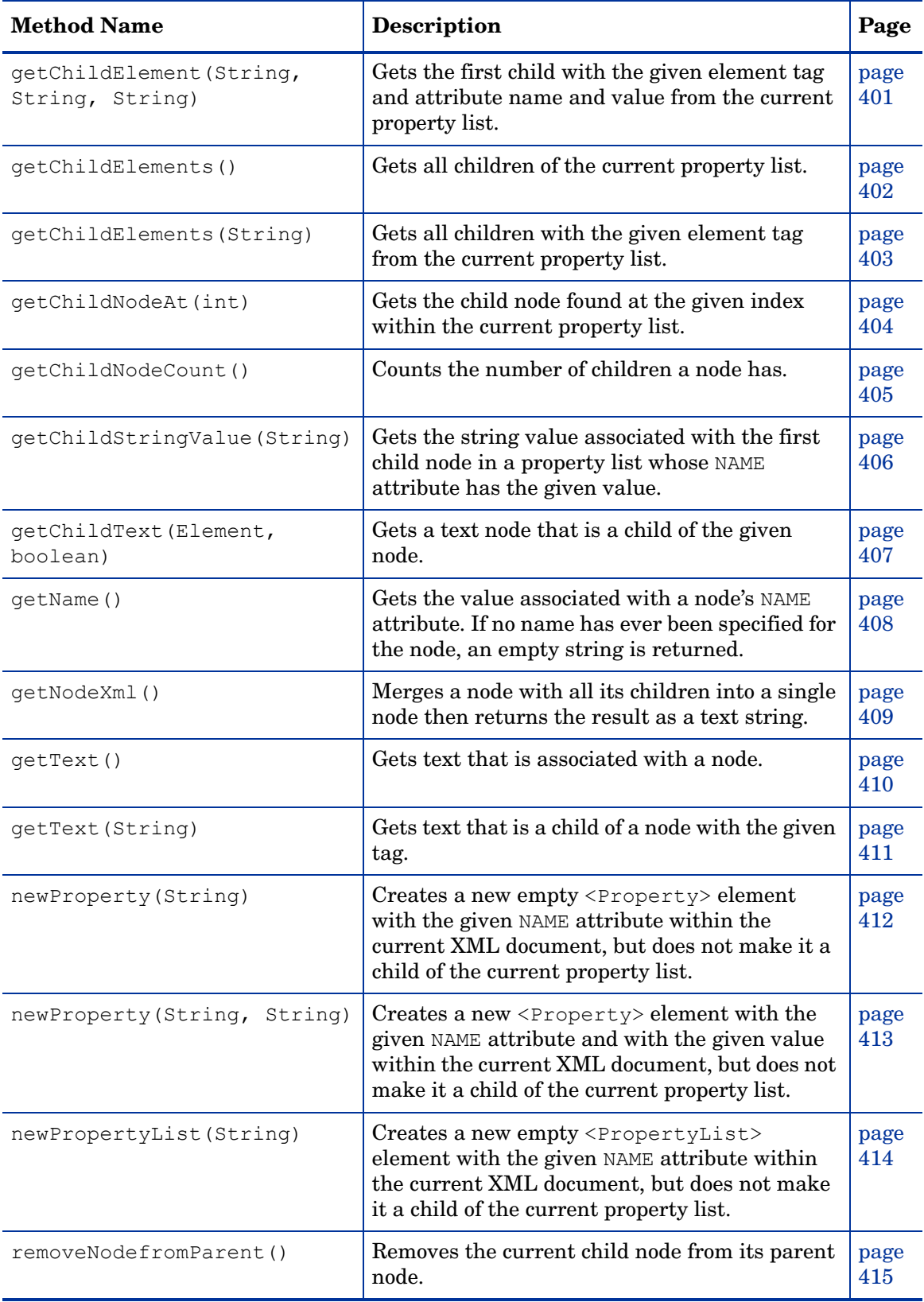

#### **Table 48 Method Summary (cont'd)**

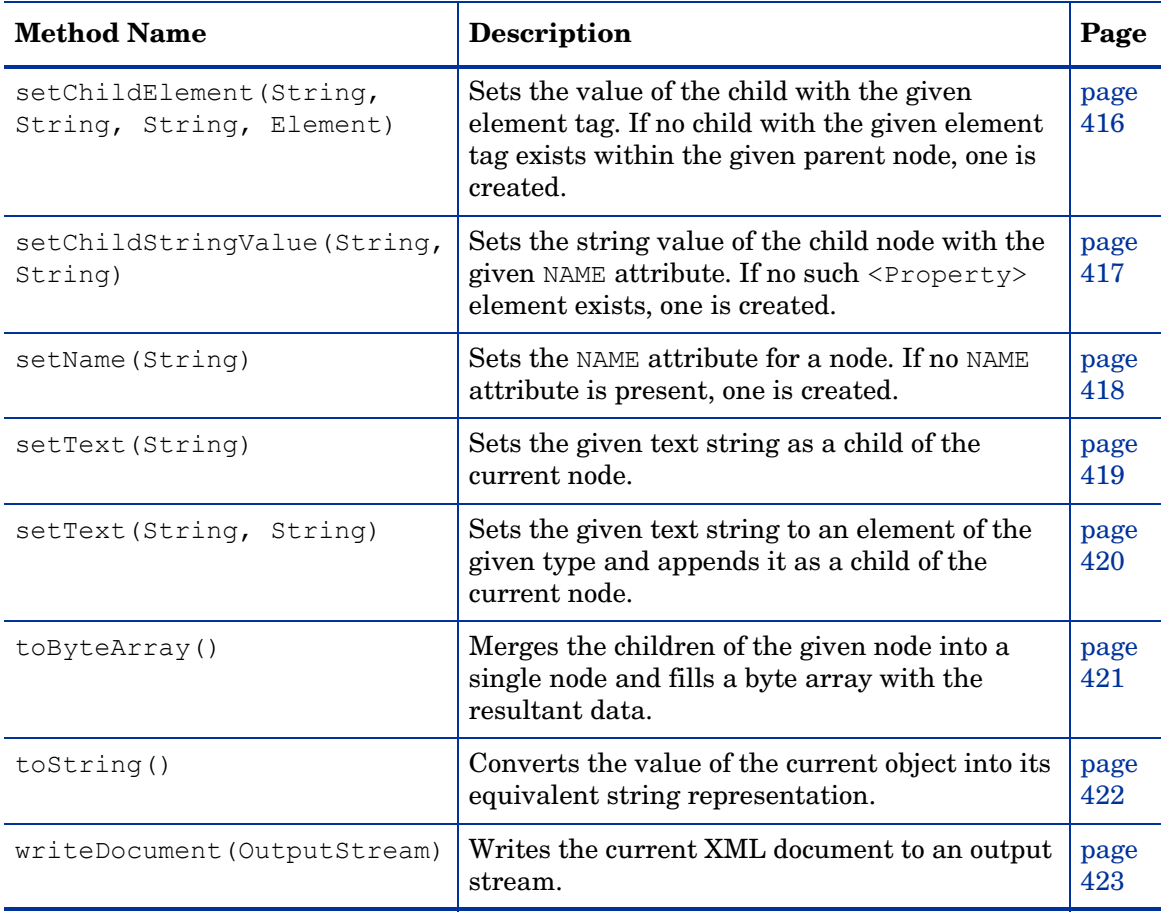

#### **Table 48 Method Summary (cont'd)**

#### **appendClone(Node)**

Description: Clones the given node and appends it to the current property list in an XML document.

Class: XmlElement

Syntax: Node appendClone(Node node)

Parameters: • node — A pointer to the node to be cloned.

Return Values: The newly-created node.

#### **appendElement(String)**

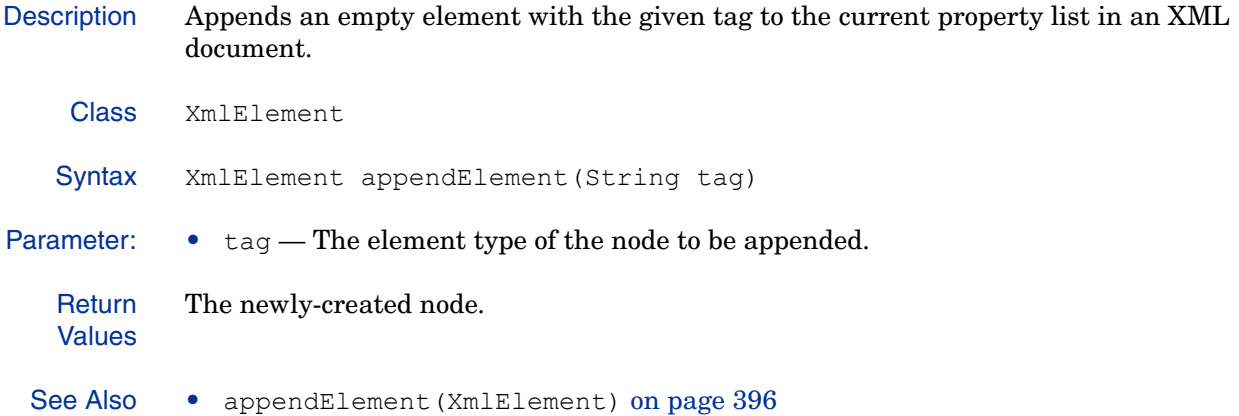

# **appendElement(XmlElement)**

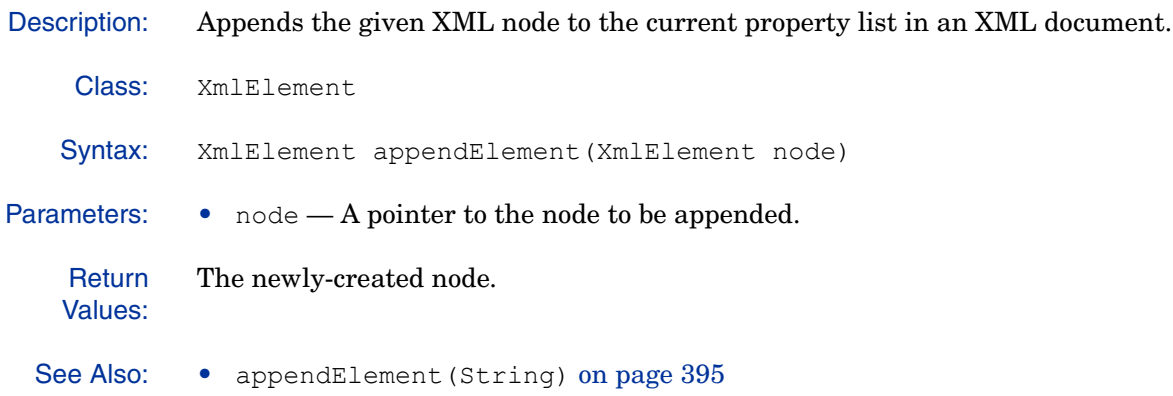
## **appendNestedPropertyList(String)**

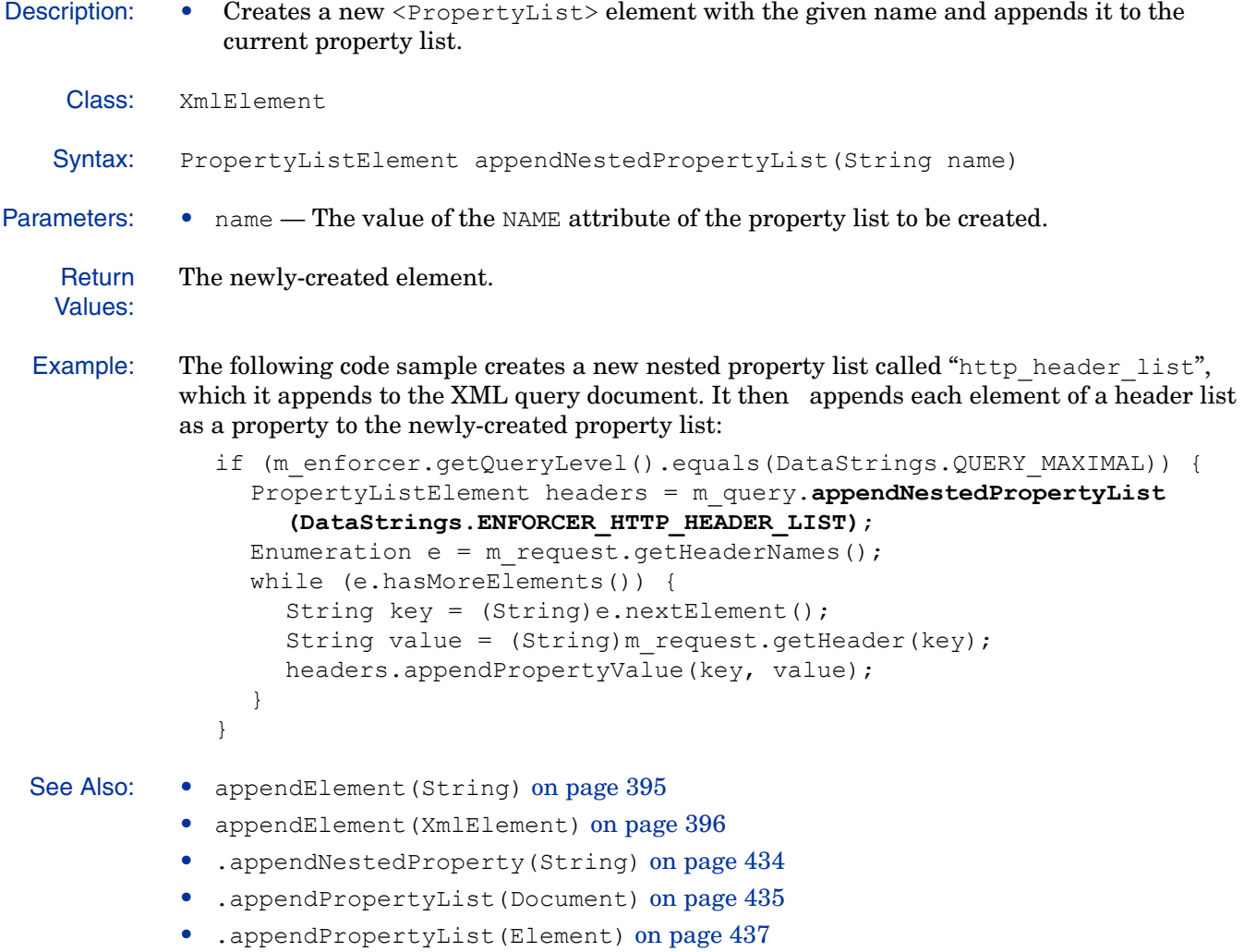

### *appendPropertyValue***(String, String)**

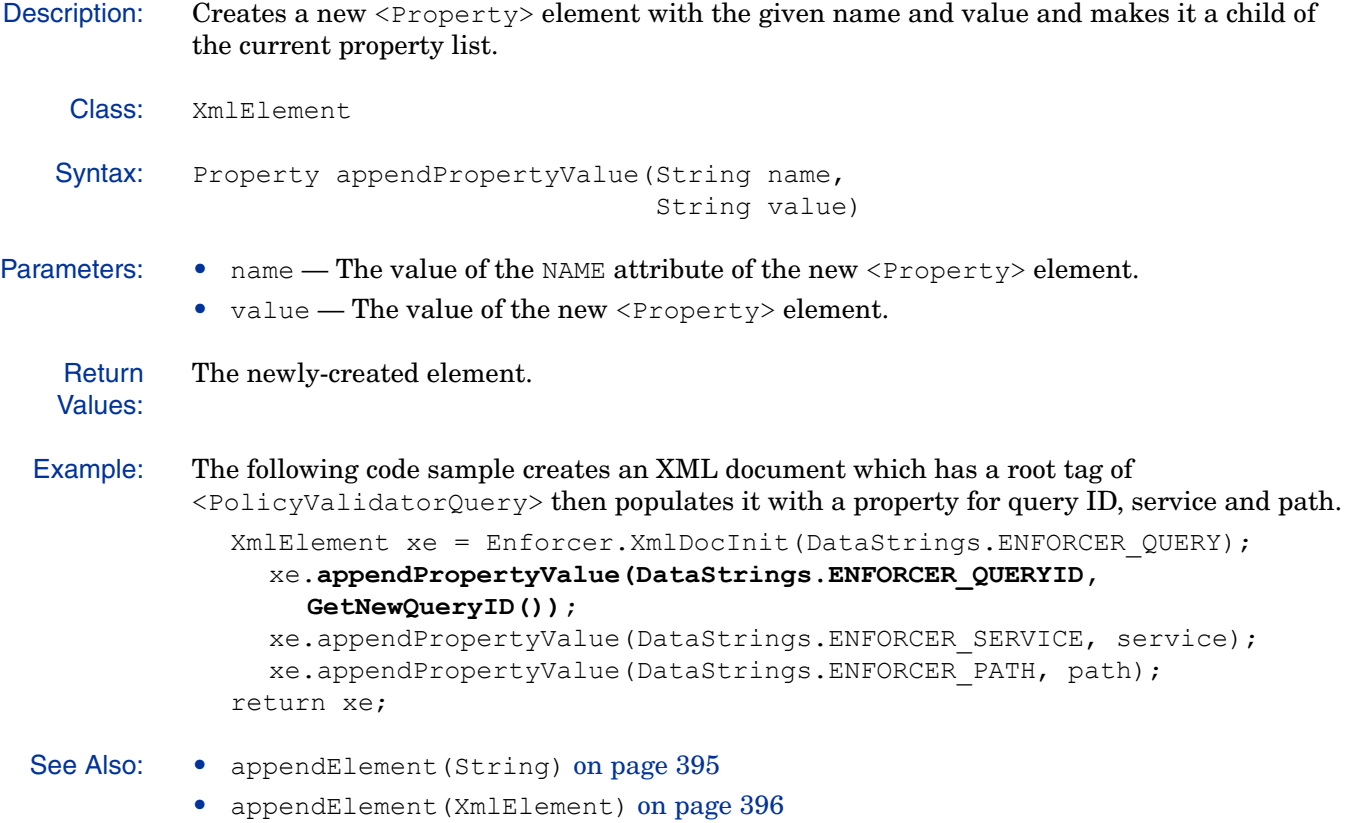

### **getChild(String)**

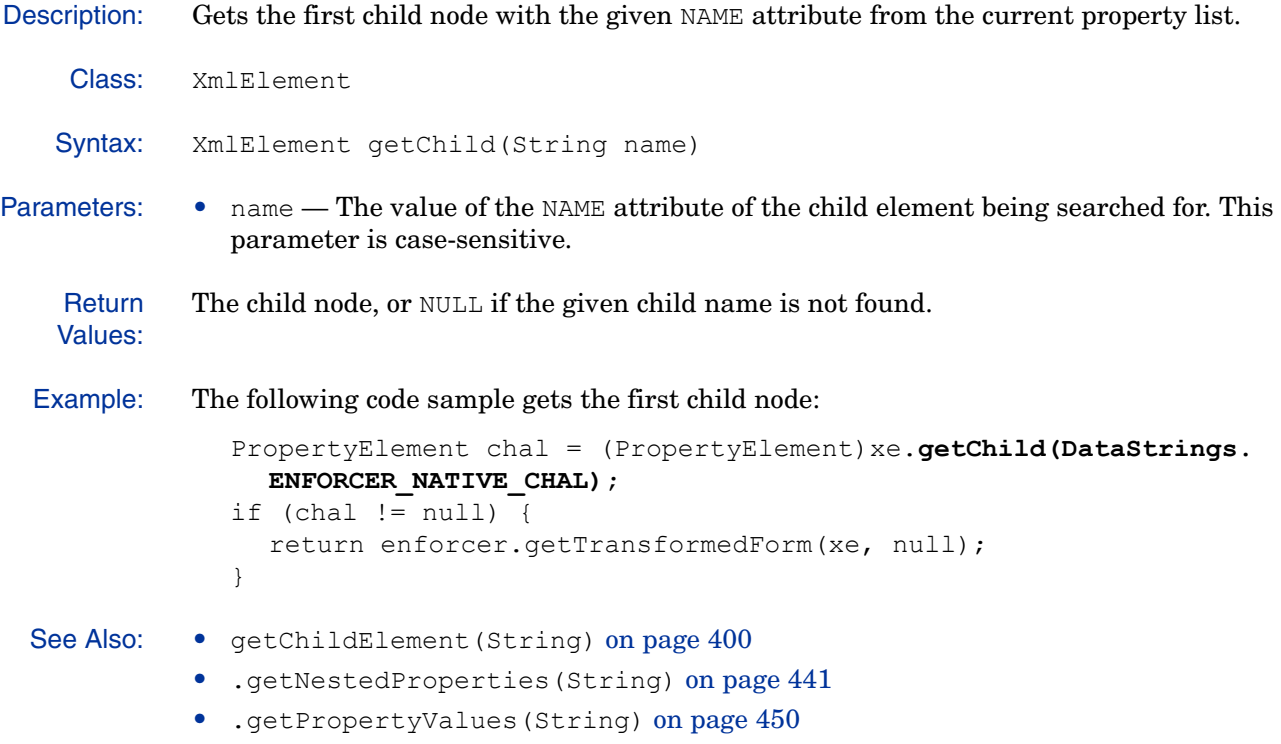

## **getChildElement(String)**

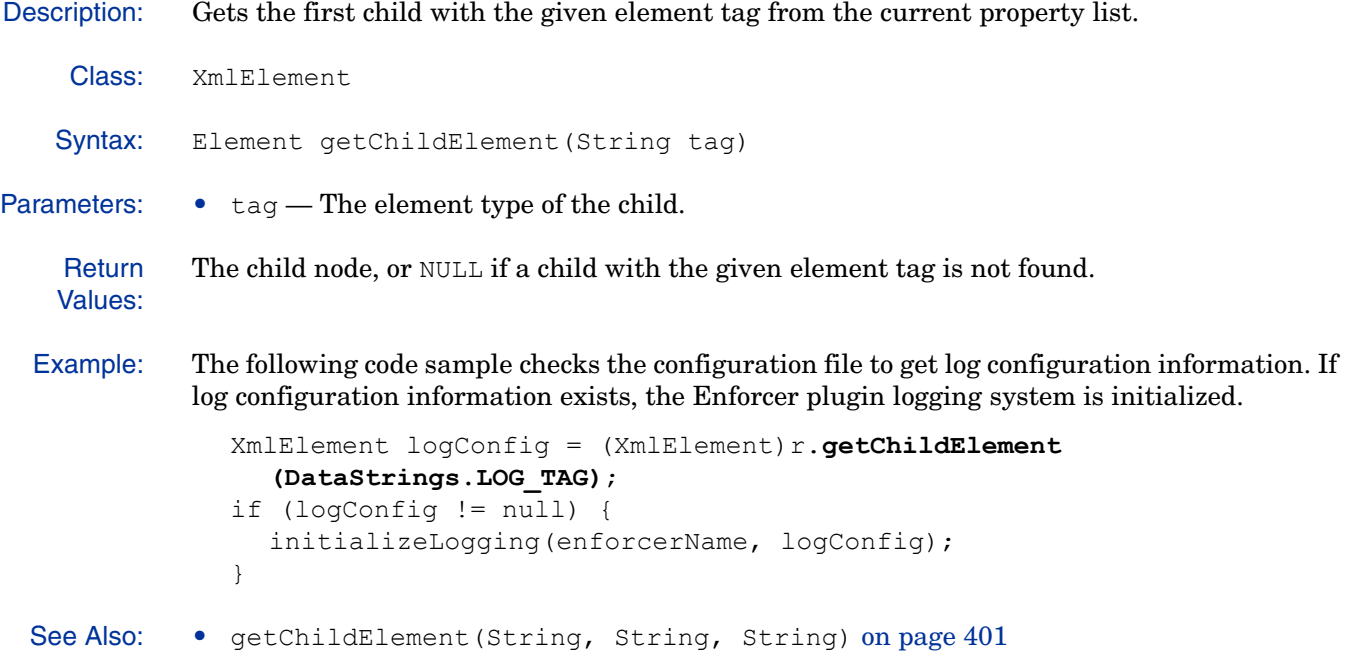

## **getChildElement(String, String, String)**

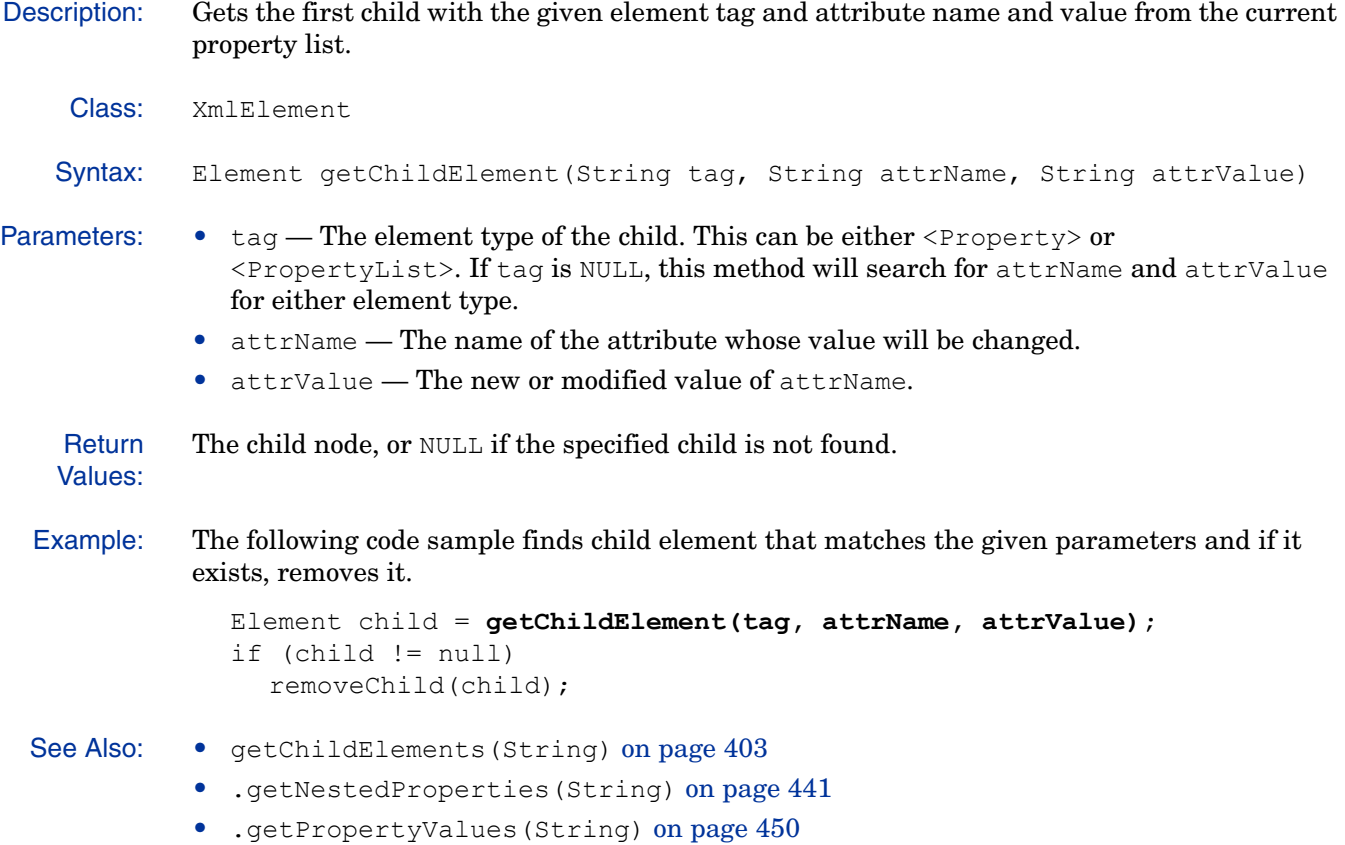

## **getChildElements()**

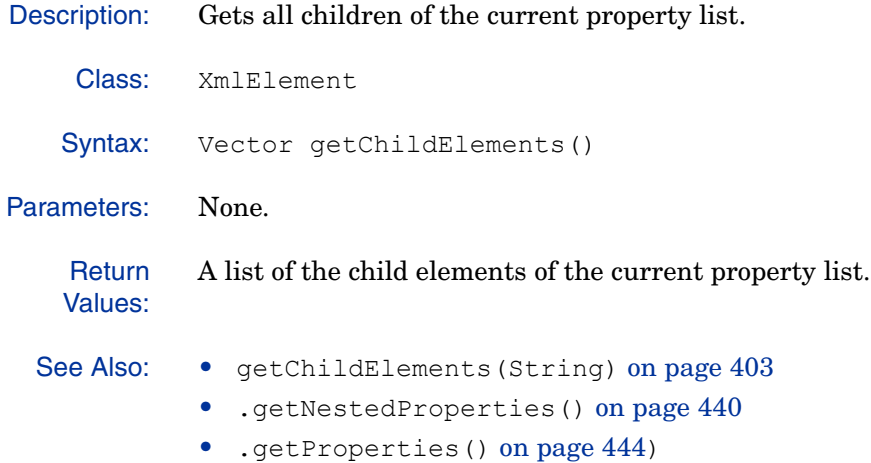

• .getPropertyValues() on page 449

### **getChildElements(String)**

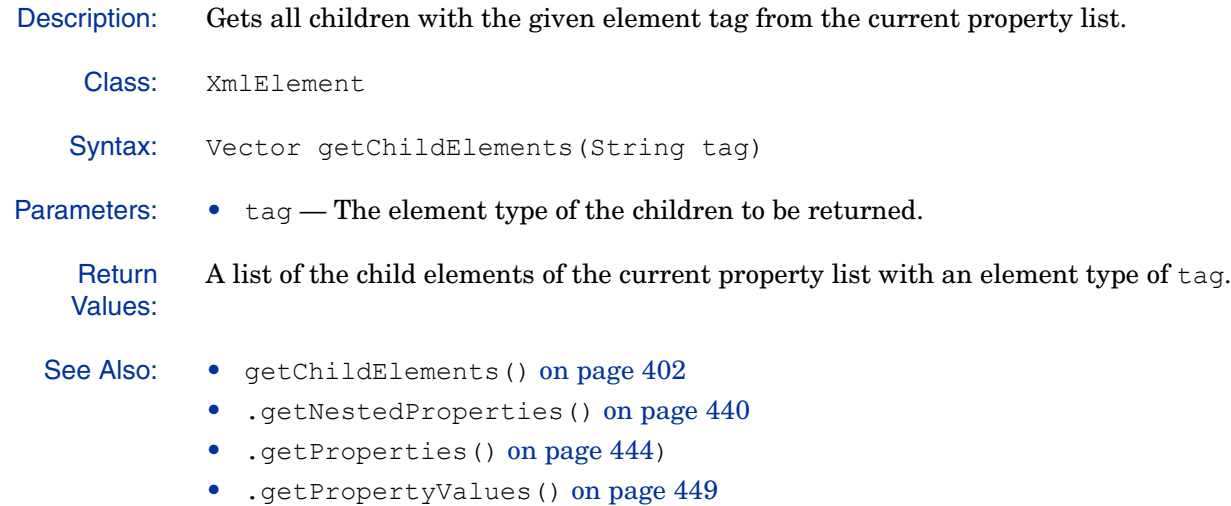

### *getChildNodeAt(int***)**

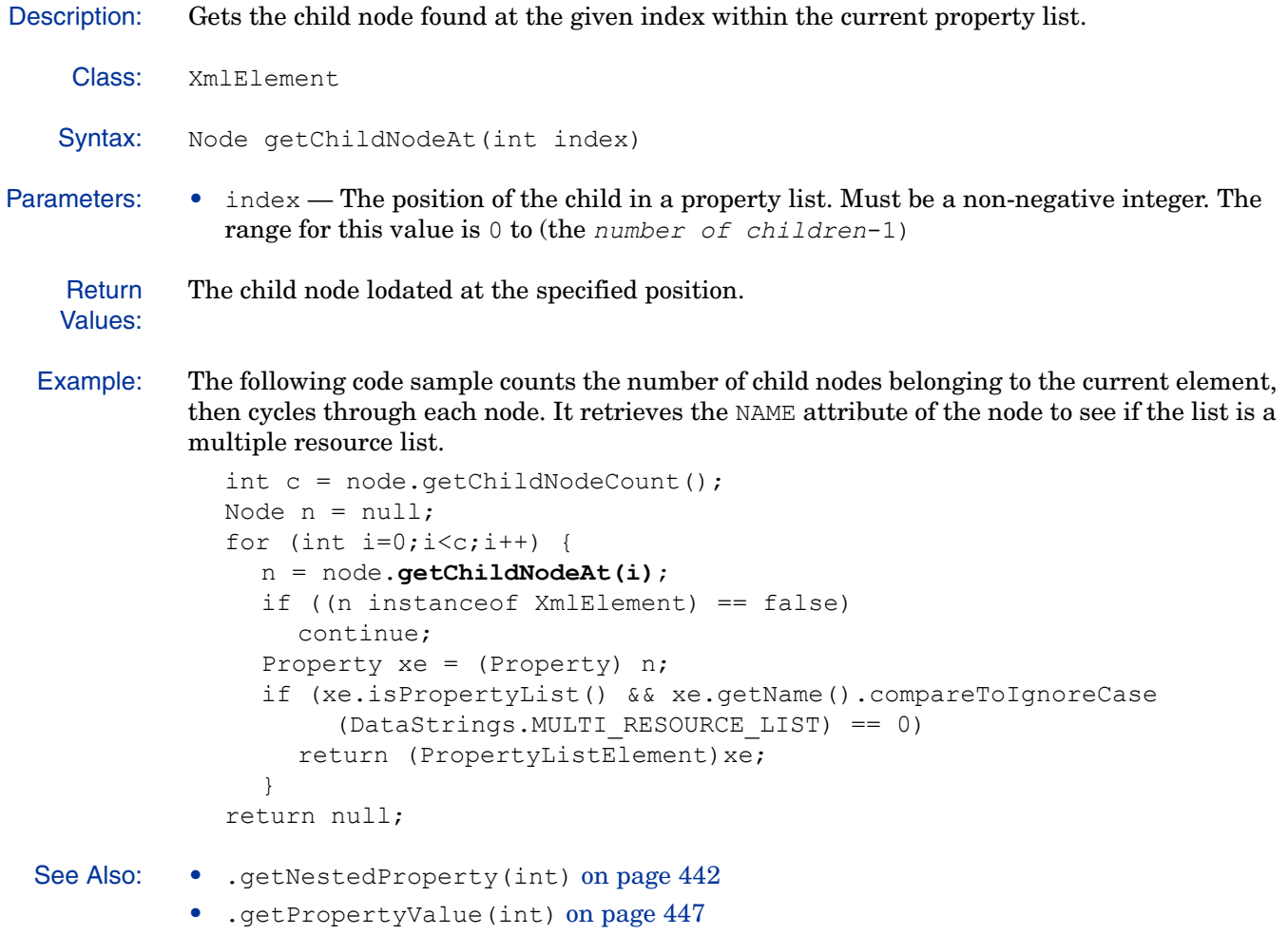

### *getChildNodeCount()*

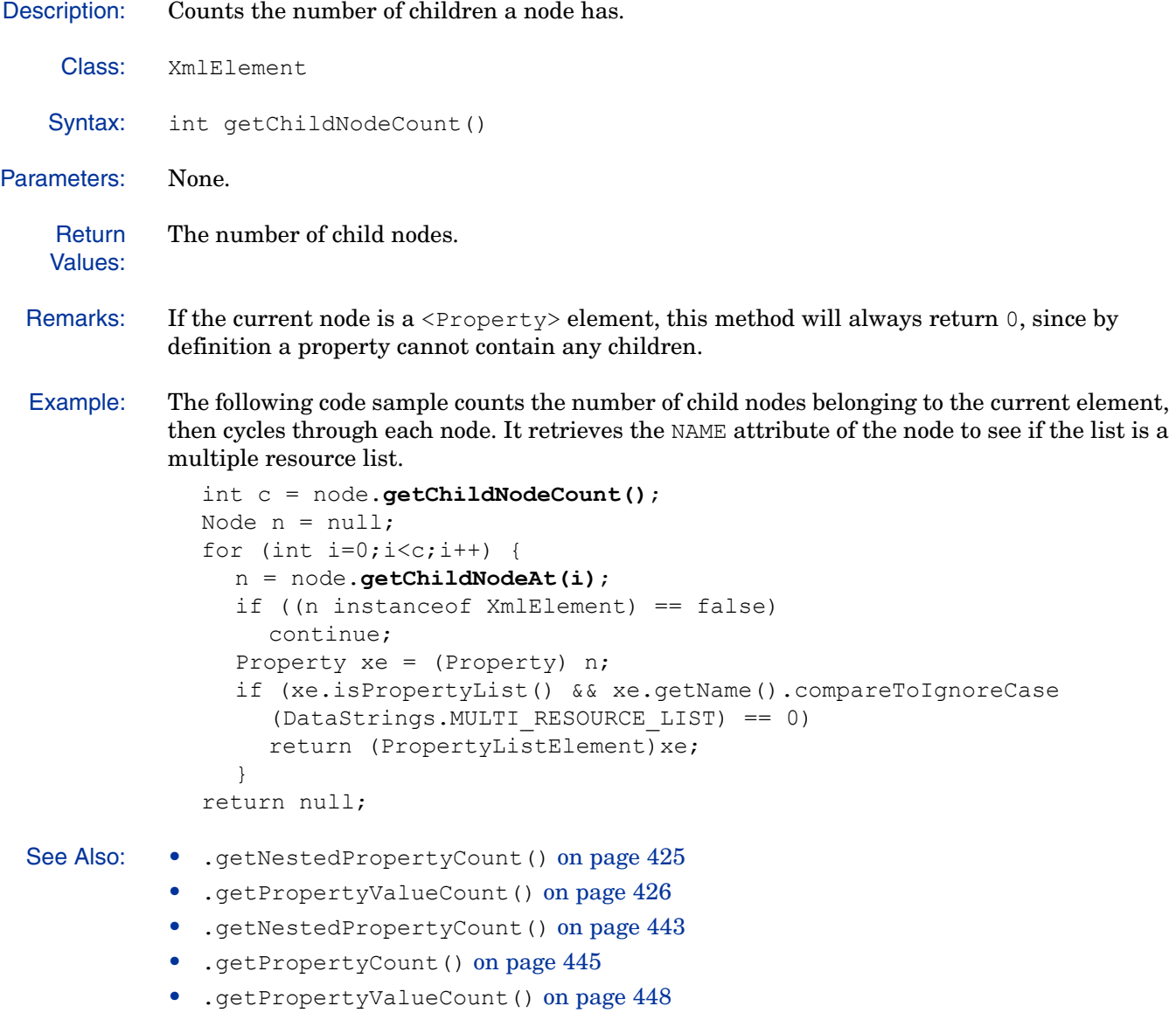

#### **getChildStringValue(String)**

Description: Gets the string value associated with the first child node in a property list whose NAME attribute has the given value.

Class: XmlElement

Syntax: String getChildStringValue(String name)

Parameters: • name — The value of the NAME attribute of the child. This parameter is case sensitive.

**Return** Values: The value of the specified node returned as a string, or NULL, if the node has no string value or name is NULL.

Example: The following code sample tries to find the multiple resource list in the Policy Validator reply and, if one exists, counts the number of child nodes belonging to the list. It then cycles through each node testing to see if it is a resource property list. If so, the method extracts the resource path and the corresponding action to be taken by the Enforcer plugin and adds it to the hashtable.

```
PropertyListElement mlist = 
          Enforcer.XmlGetMultiResourceList(response);
            Hashtable ht = new Hashtable();
            int c = mlist.getChildNodeCount();
            Node n = null;
            for (int i=0; i < c; i++) {
               n = mlist.getChildNodeAt(i);
               Property xe = (Property) n;if (xe.isPropertyList() && xe.getName().compareToIgnoreCase
                    ("resource") == 0)String path = ((PropertyListElement)xe).
                    getChildStringValue("path");
                 String action = ((PropertyListElement)xe).getChildStringValue
                    ("action");
                 if (path != null && action != null) {
                    ht.put(path,action);
                 }
               }
             }
See Also: • .getStringValue() on page 427
```
## **getChildText(Element, boolean)**

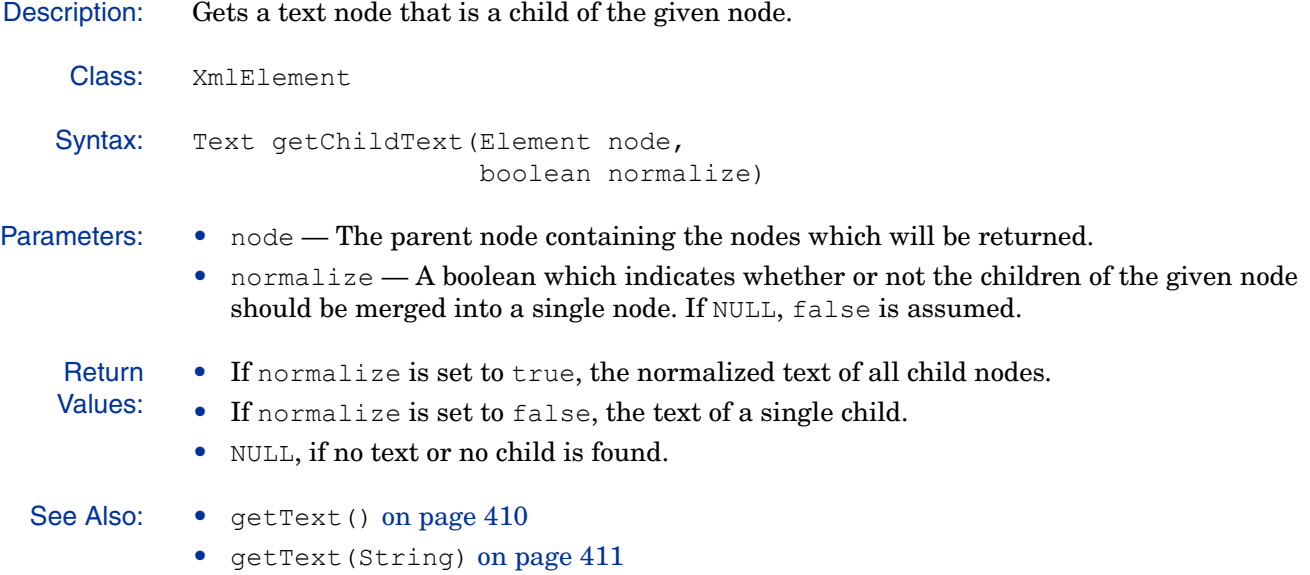

#### **getName()**

Description: Gets the value associated with a node's NAME attribute. If no name has ever been specified for the node, an empty string is returned.

Class: XmlElement Syntax: String getName() Parameters: None. **Return** Values: The NAME attribute for the current node, or NULL, if no name has been specified for the node. Example: The following code sample counts the number of child nodes belonging to the current element, then cycles through each node. It retrieves the NAME attribute of the node to see if the list is a multiple resource list. int c = node.getChildNodeCount(); Node  $n = null;$ for (int  $i=0$ ;  $i < c$ ;  $i++)$  { n = node.getChildNodeAt(i); if ((n instanceof XmlElement) == false) continue; Property xe = (Property) n; if (xe.isPropertyList() && xe.**getName().compareToIgnoreCase**

**(DataStrings.MULTI\_RESOURCE\_LIST) == 0)**

return (PropertyListElement)xe;

}

return null;

#### *getNodeXml(***)**

Description: Merges a node with all its children into a single node then returns the result as a text string.

Class: XmlElement Syntax: String getNodeXml() Parameters: None. **Return** Values: The XML node and its children as a single text string. Example: The following code sample sends the XML query document to the Policy Validator and receives the reply. If the reply is not NULL and a certain debug level has been set, the reply is merged into a single node and sends the text to the log. ValidatorResponse reply = null; reply = m\_enforcer.XmlQuerySend(query); if (reply !=  $null & &$  debug > 1) { dbgmsg("reply is:\n" + reply.getXmlElement()**.getNodeXml()**); } See Also: • getText(String) on page 411

### **getText()**

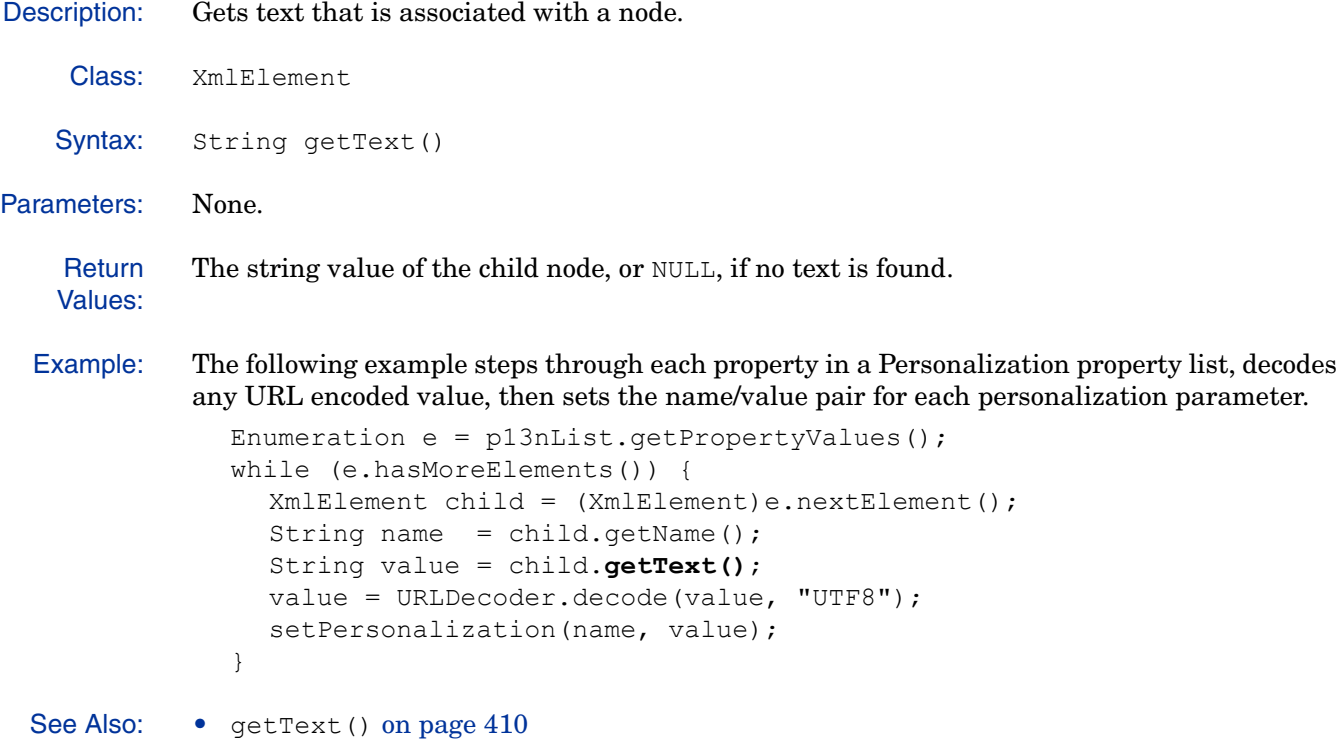

#### **getText(String)**

Description: Gets text that is a child of a node with the given tag. Class: XmlElement Syntax: String getText (String tag) Parameters:  $\bullet$  tag — The element type of the child containing the text to be returned. **Return** Values: The string value of the child node, or NULL, if no text is found. Example: The following example steps through each property in a personalization property list, decodes any URL encoded value, then sets the name/value pair for each personalization parameter. Enumeration  $e = p13nList.getPropertyValues()$ ; while (e.hasMoreElements()) { XmlElement child = (XmlElement)e.nextElement(); String name =  $child.getName()$ ; String value = child.**getText(DataStrings.PROPERTY\_TAG)**; value = URLDecoder.decode(value, "UTF8"); setPersonalization(name, value); }

#### **newProperty(String)**

Description: Creates a new empty <Property> element with the given NAME attribute within the current XML document, but does not make it a child of the current property list.

Class: XmlElement

Syntax: PropertyElement newProperty(String name)

Parameters: • name — The value of the NAME attribute of the <Property> element to be created.

**Return** Values: The newly-created <Property> element.

See Also: • newProperty(String, String) on page 413

#### **newProperty(String, String)**

Description: Creates a new <Property> element with the given NAME attribute and with the given value within the current XML document, but does not make it a child of the current property list. Class: XmlElement Syntax: PropertyElement newProperty(String name, String value) Parameters: • name — The value of the NAME attribute of the <Property> element to be created. • value — The value of the <Property> element to be created. **Return** Values: The newly-created <Property> element. See Also: • newProperty(String) on page 412

#### **newPropertyList(String)**

Description: Creates a new empty <PropertyList> element with the given NAME attribute within the current XML document, but does not make it a child of the current property list. Class: XmlElement Syntax: PropertyListElement newPropertyList(String name) Parameters: • name - The value of the NAME attribute of the <PropertyList> element to be created. **Return** Values: The newly-created <PropertyList> element. Example: The following example creates a new property list with a NAME attribute of authentication\_hint. multiHint = reply.**newPropertyList** (DataStrings. ENFORCER AUTHENTICATION HINT); multiHint.setChildStringValue(pageTag, DataStrings. ENFORCER MULTIAUTH FORM); return enforcer.getTransformedForm(multiHint, null);

## **removeNodeFromParent()**

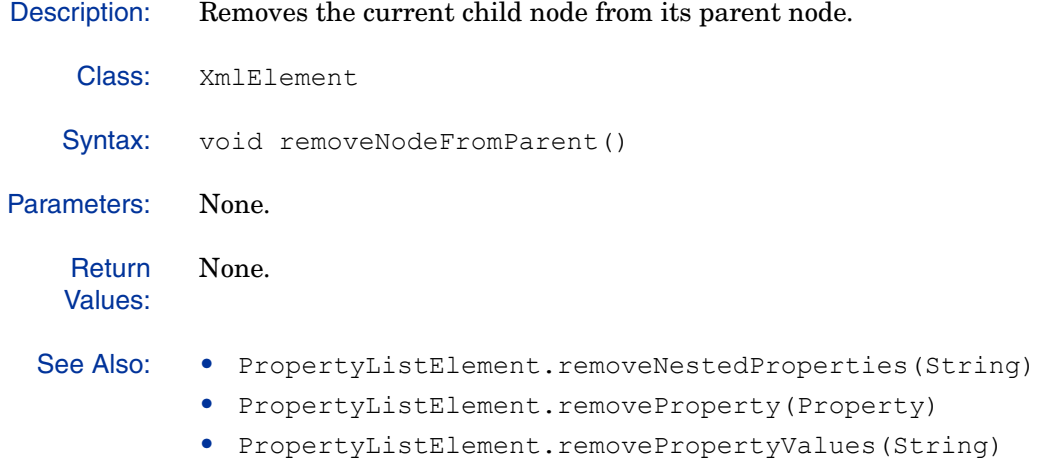

#### **setChildElement(String, String, String, Element)**

Description: Sets the value of the child with the given element tag. If no child with the given element tag exists within the given parent node, one is created. Class: XmlElement Syntax: Element setChildElement (String tag, String attrName, String attrValue, Element node) Parameters:  $\bullet$  tag — The element type of the child whose value is being set. • attrName — The name of the attribute whose value will be changed. • attrValue — The new or modified value of attrName. • node — A pointer to the parent node to which the new child will be added, if it doesn't already exist. **Return** The newly-created <Property> or <PropertyList> element.

Values:

## **setChildStringValue(String, String)**

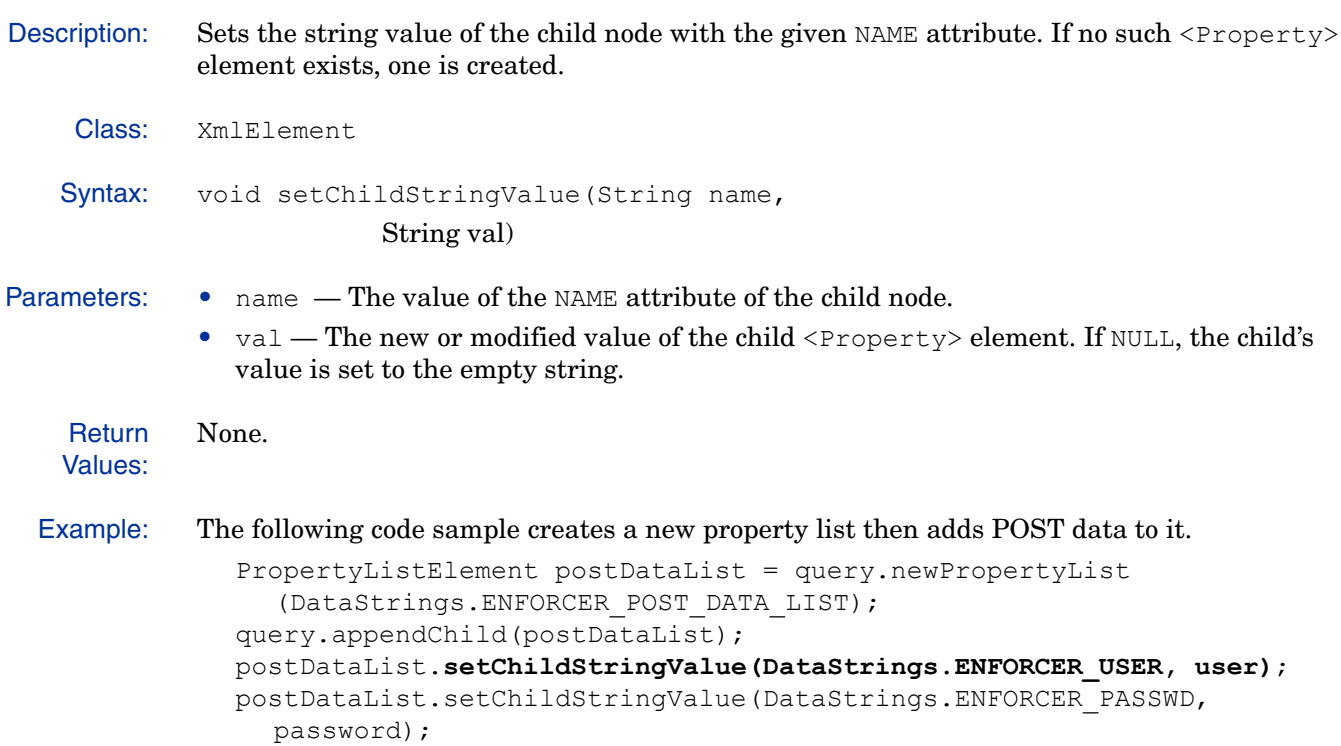

### **setName(String)**

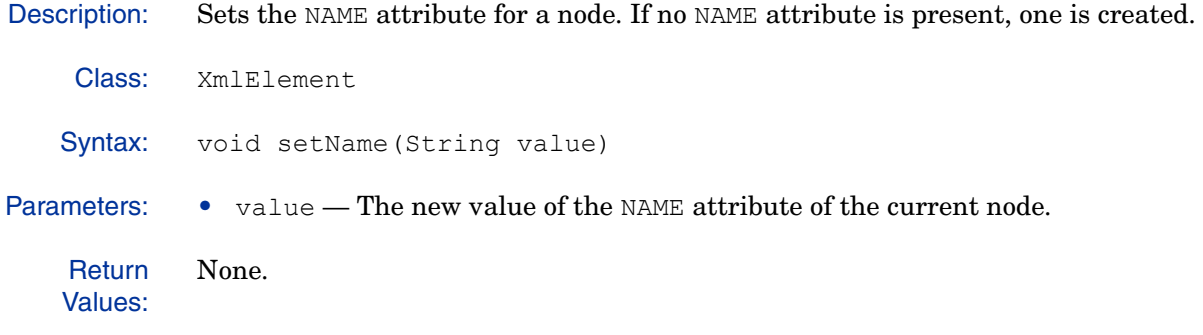

### **setText(String)**

Description: Sets the given text string as a child of the current node. Class: XmlElement Syntax: void setText (String value) Parameters: • value — The new value of the text string. Return Values: None.

## **setText(String, String)**

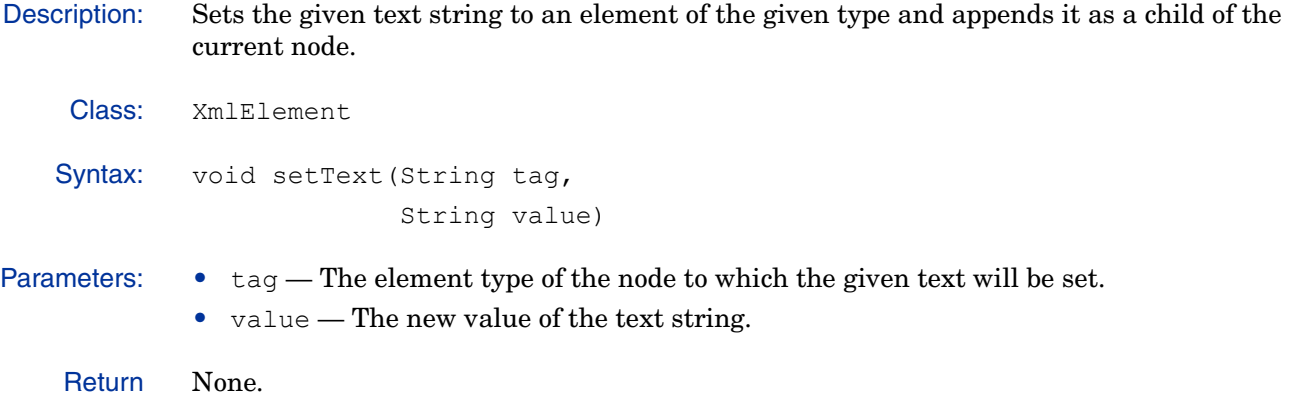

Values:

#### *toByteArray(***)**

Description: Merges the children of the given node into a single node and fills a byte array with the resultant data.

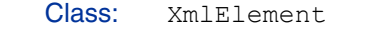

Syntax: byte[] toByteArray()

Parameters: None.

**Return** Values: The new byte array.

### *toString(***)**

Description: Converts the value of the current object into its equivalent string representation.

Class: XmlElement

Syntax: String toString()

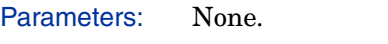

Return Values: The string representation of the current object.

Remarks: Overrides the toString method in the java.lang.Object class.

## *writeDocument(OutputStream***)**

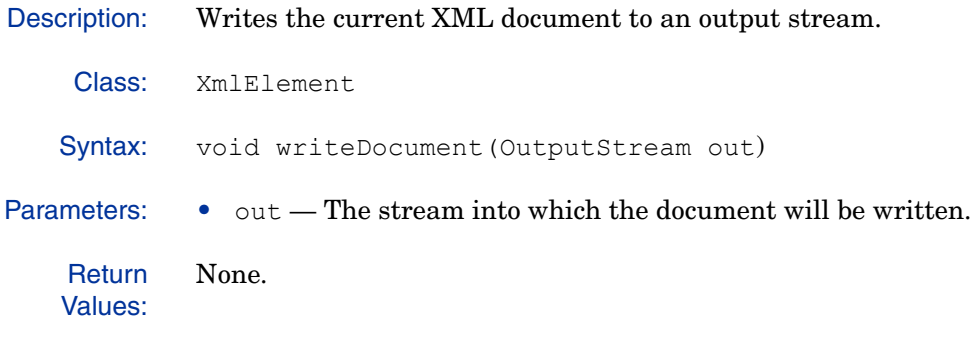

# **PropertyElement**

Extends the class XmlElement and implements the Property interface. The PropertyElement class contains methods for creating and manipulating XML elements with the <Property> tag.

Instances of the PropertyElement class represent the <PROPERTY> tag in XML documents. The XML tags are mapped into instances of this class by the Java XML element factory.

### **Methods**

This class contains the following methods:

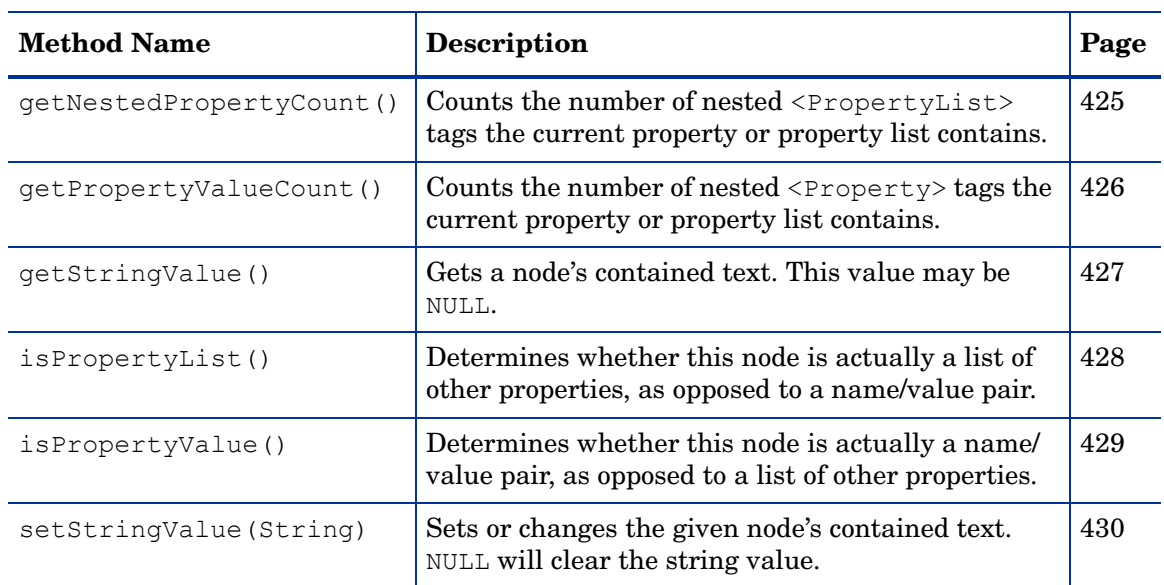

#### **Table 49 Method Summary**

#### Unsupported methods

The following methods are unsupported implementations of methods from the Property interface:

- appendNestedProperty(String)
- appendPropertyValue(String, String) getPropertyValues()
- getChild(String)
- getNestedProperties()
- getNestedProperties(String)
- getNestedProperty(int)
- getProperties()
- getPropertyIndex(Property)
- getPropertyCount()
- getPropertyValue(int)
- 
- getPropertyValues(String)
- removeProperty(Property)
- removeAllProperty()
- removePropertyValues()
- removePropertyValues(String)
- removeNestedProperties()
- removeNestedProperties(String)

### **getNestedPropertyCount()**

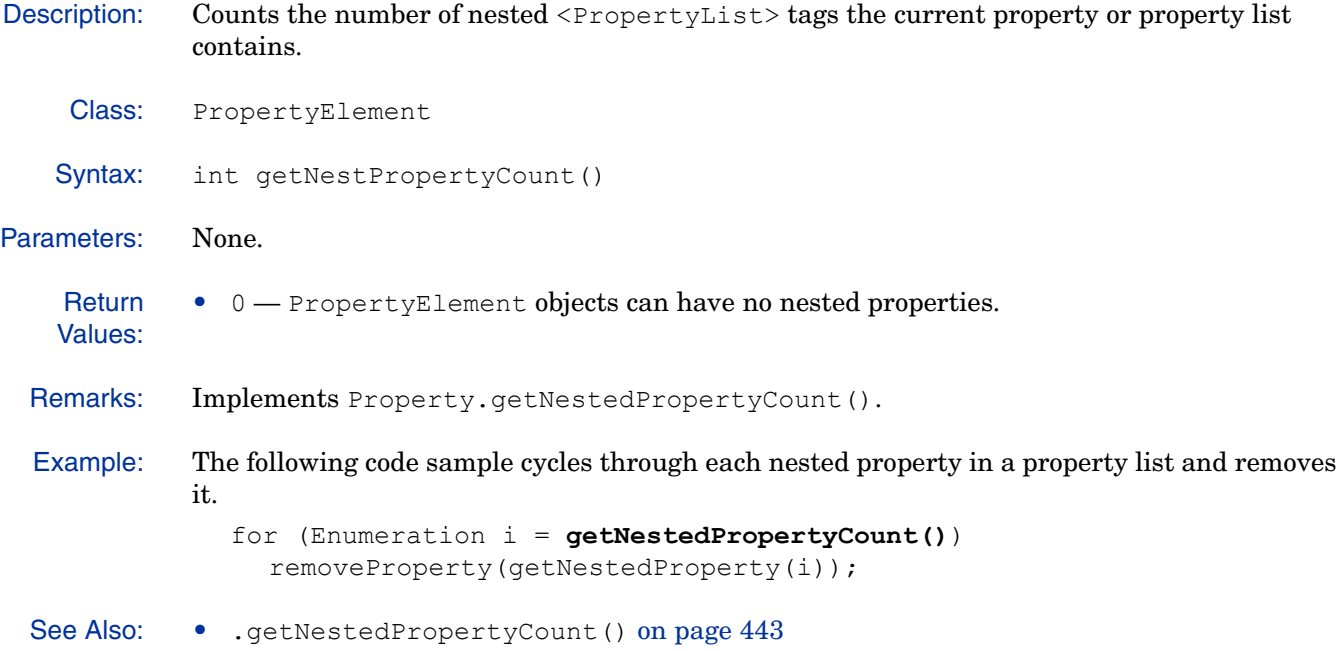

## **getPropertyValueCount()**

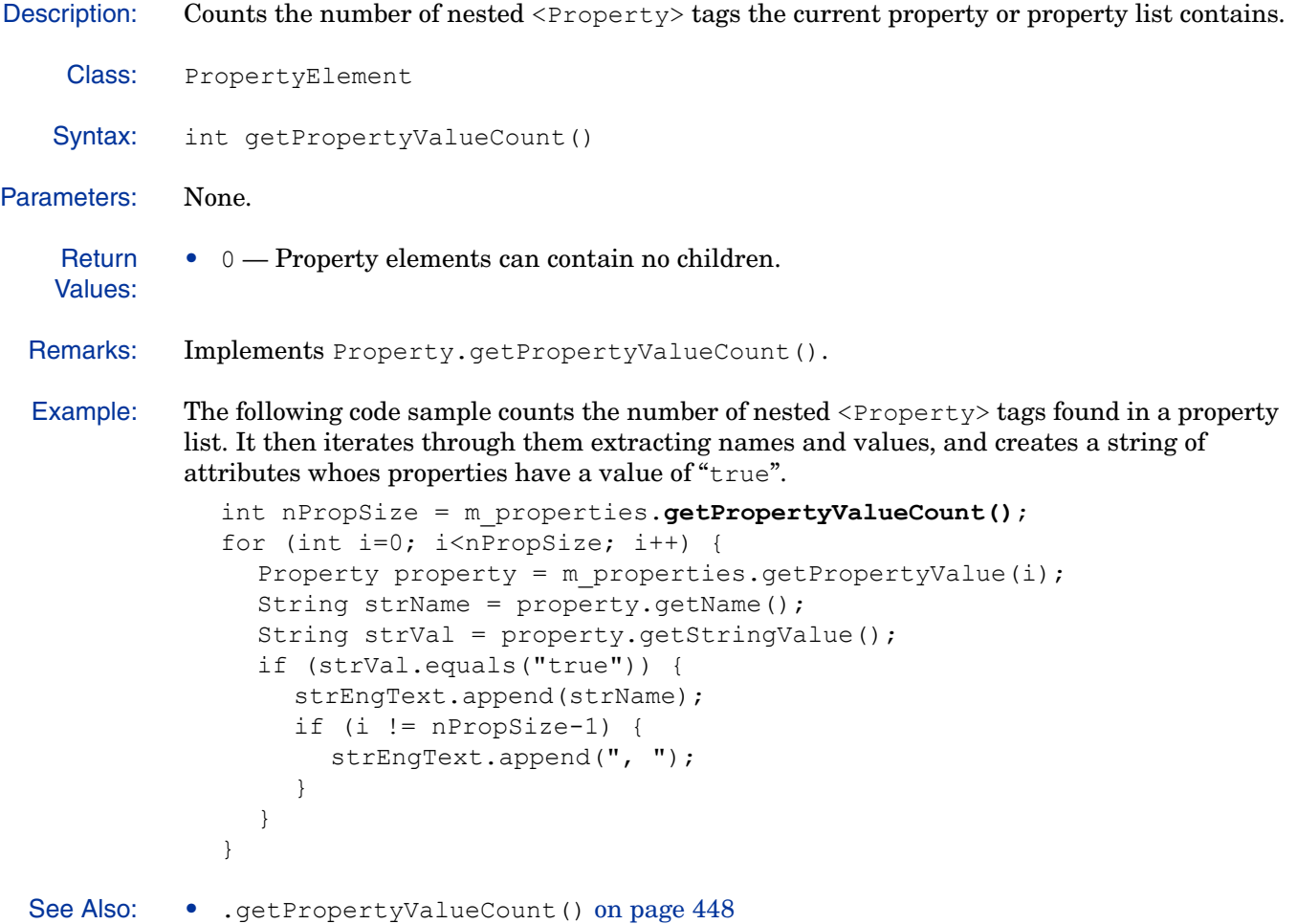

## **getStringValue()**

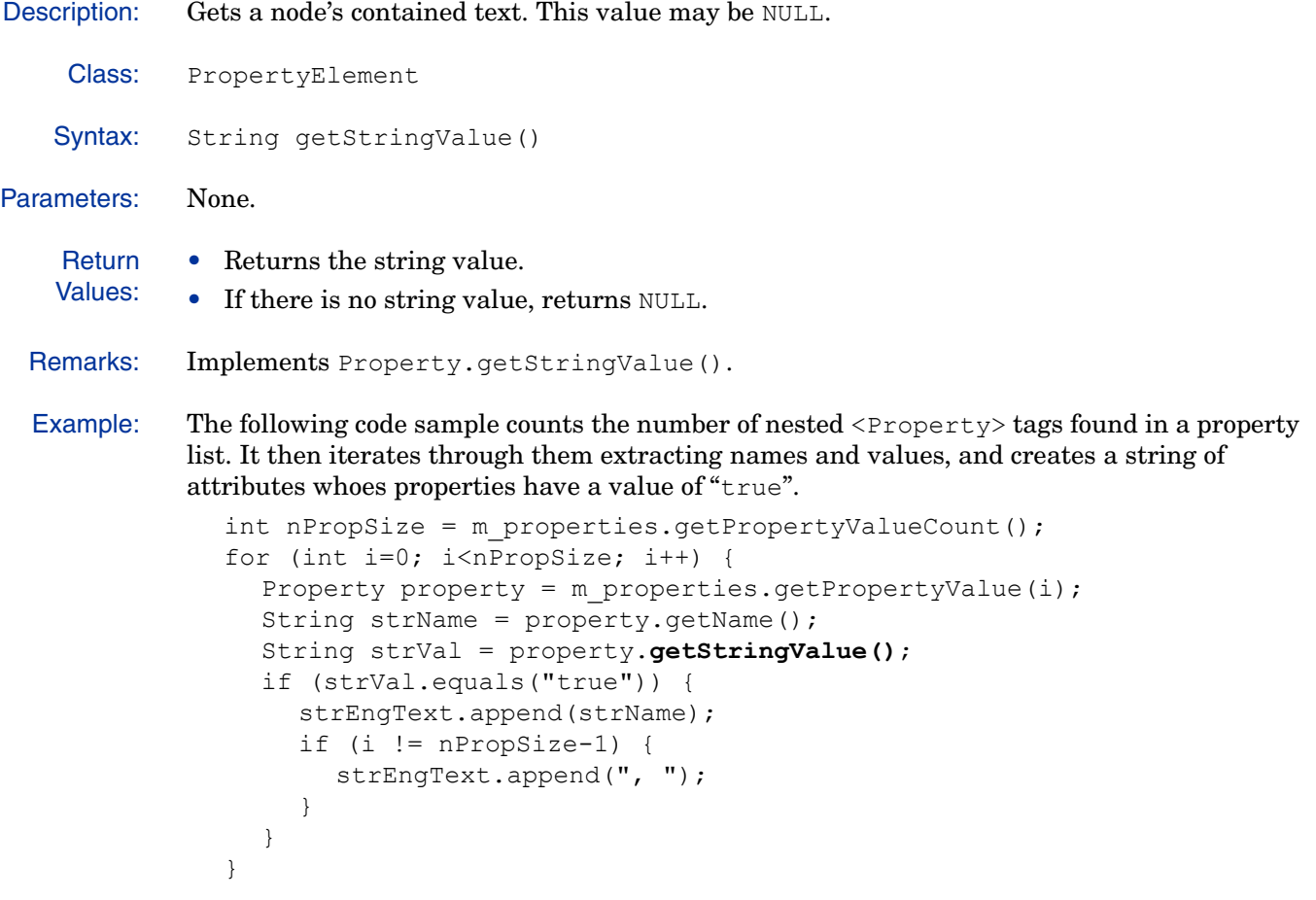

#### **isPropertyList()**

Description: Determines whether this node is actually a list of other properties, as opposed to a name/value pair. Class: PropertyElement Syntax: Boolean isPropertyList() Parameters: None. **Return** Values: False. Remarks: Implements Property.isPropertyList(). See Also: • isPropertyValue() on page 429 • .isPropertyList() on page 452 • .isPropertyValue() on page 453

#### **isPropertyValue()**

Description: Determines whether this node is actually a name/value pair, as opposed to a list of other properties. Class: PropertyElement Syntax: boolean isPropertyValue() Parameters: None. **Return** Values: true Remarks: Implements Property.isPropertyValue(). See Also: • isPropertyList() on page 428 • .isPropertyList() on page 452 • .isPropertyValue() on page 453

### **setStringValue(String)**

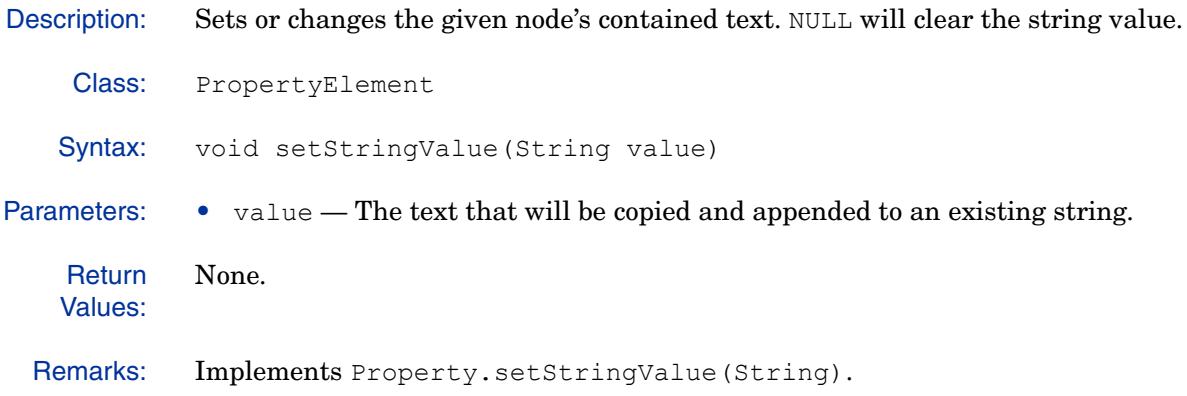

# **PropertyListElement**

Extends the class XmlElement and implements the Property interface. The PropertyListElement class contains methods for creating and manipulating XML elements with the <PropertyList> tag.

Instances of the PropertyListElement class represent the <PROPERTY> tag in XML documents. The XML tags are mapped into instances of this class by the Java XML element factory.

### **Methods**

This class contains the following methods:

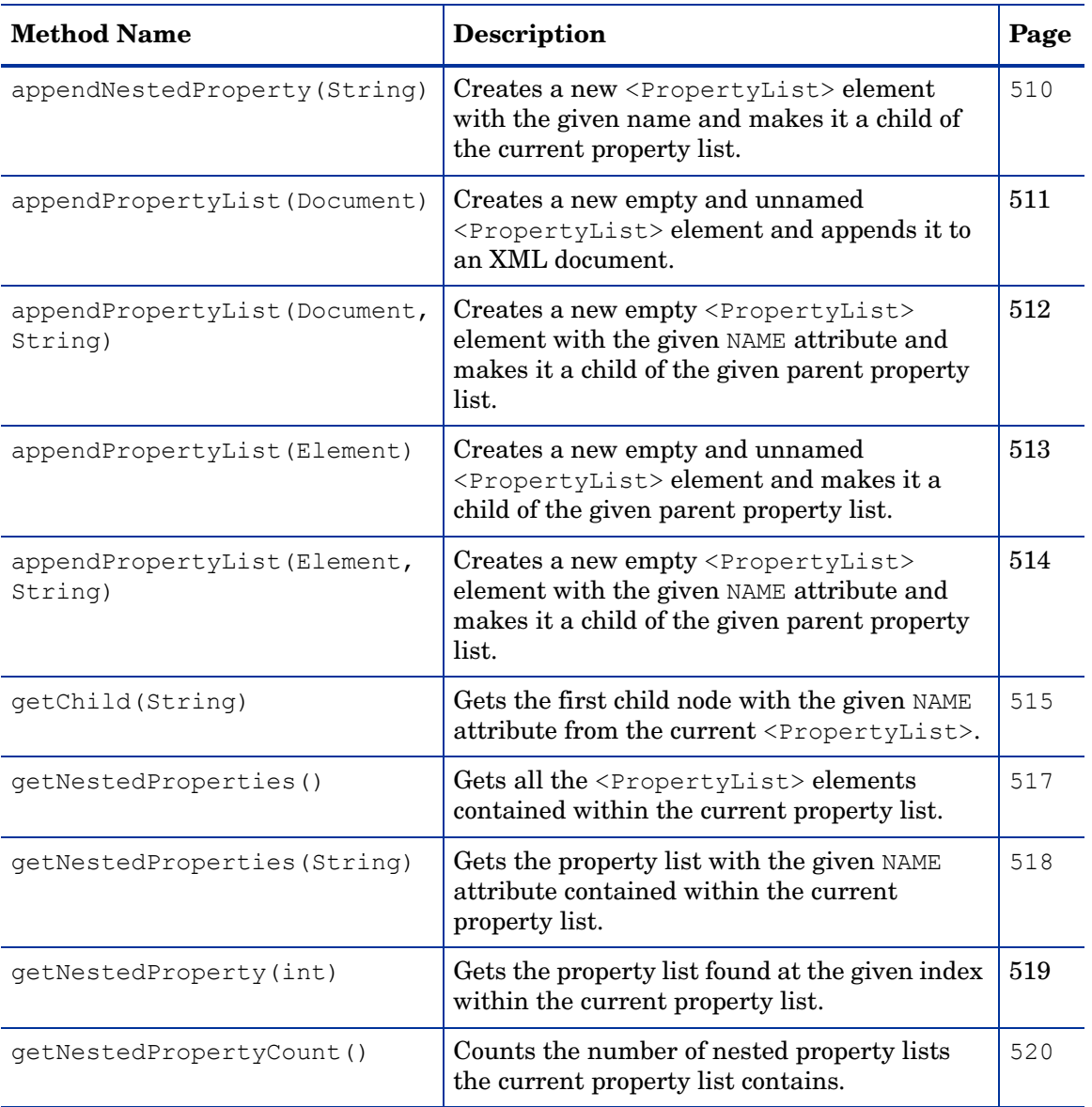

#### **Table 50 Method Summary**

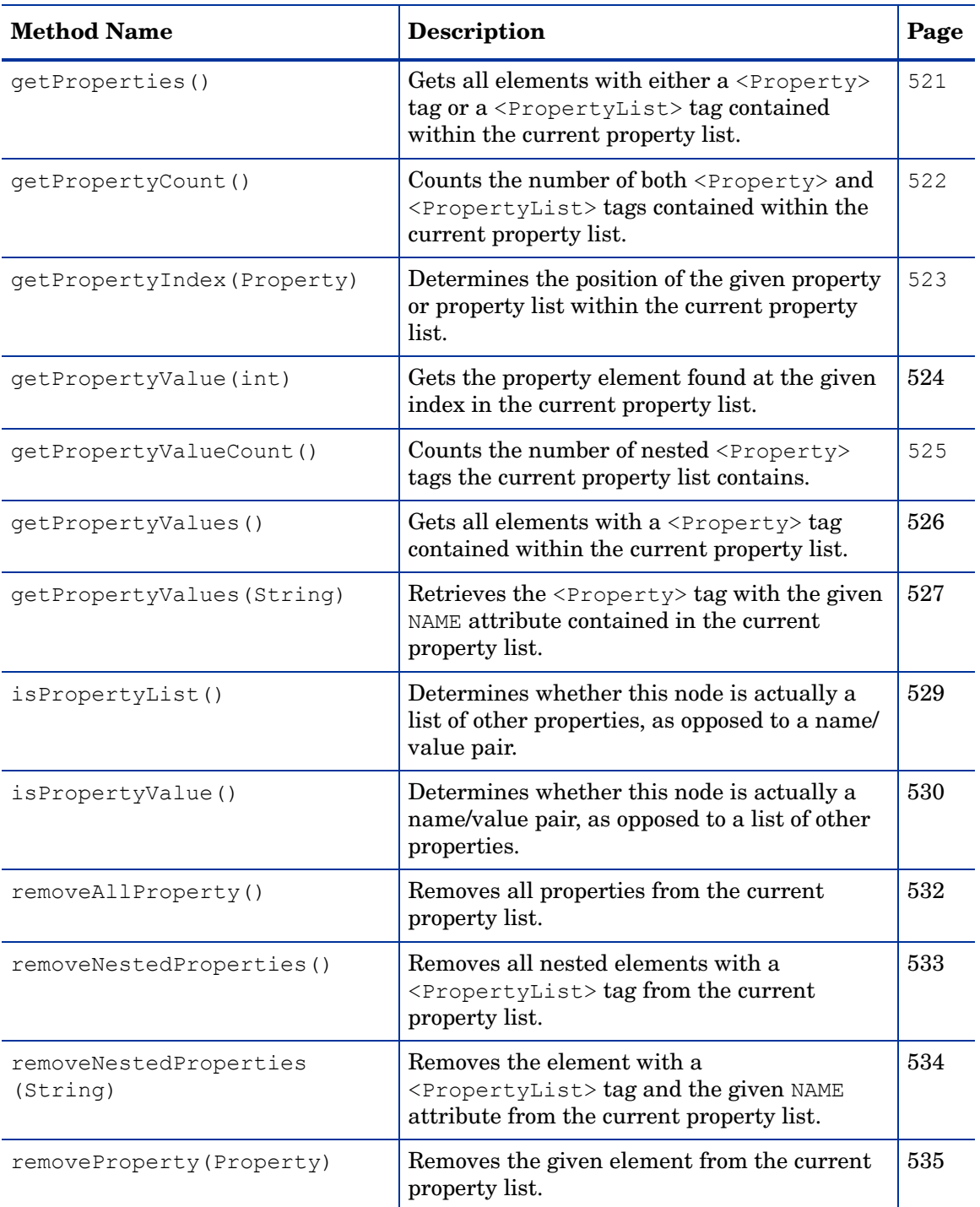

#### **Table 50 Method Summary (cont'd)**
#### **Table 50 Method Summary (cont'd)**

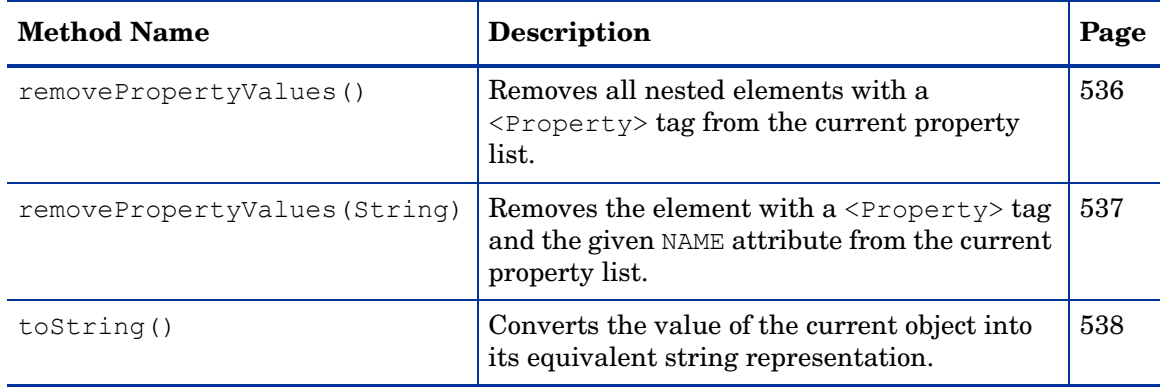

The following are unsupported implementations of methods from the Property interface:

- getStringValue
- setStringValue

# **appendNestedProperty(String)**

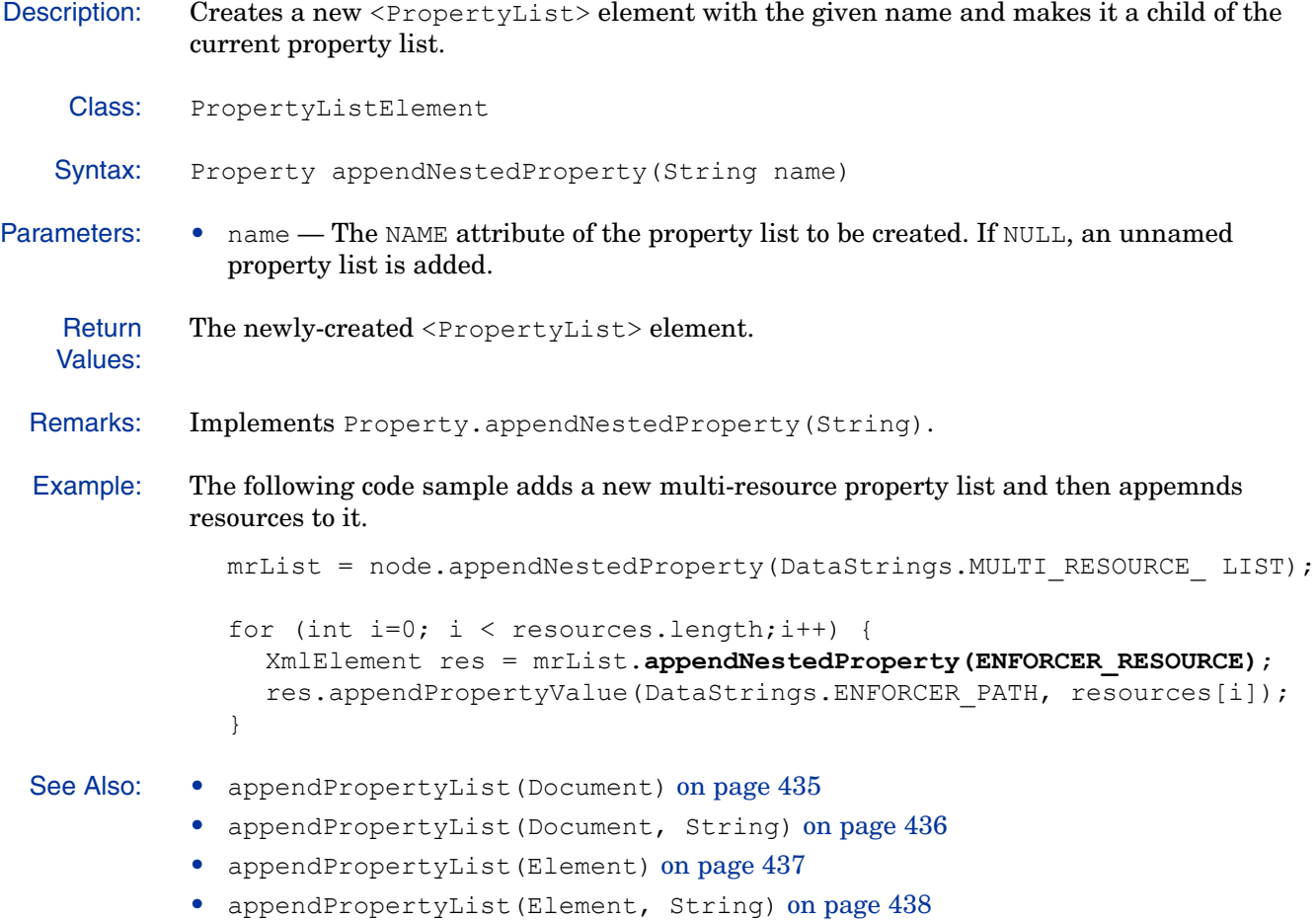

# **appendPropertyList(Document)**

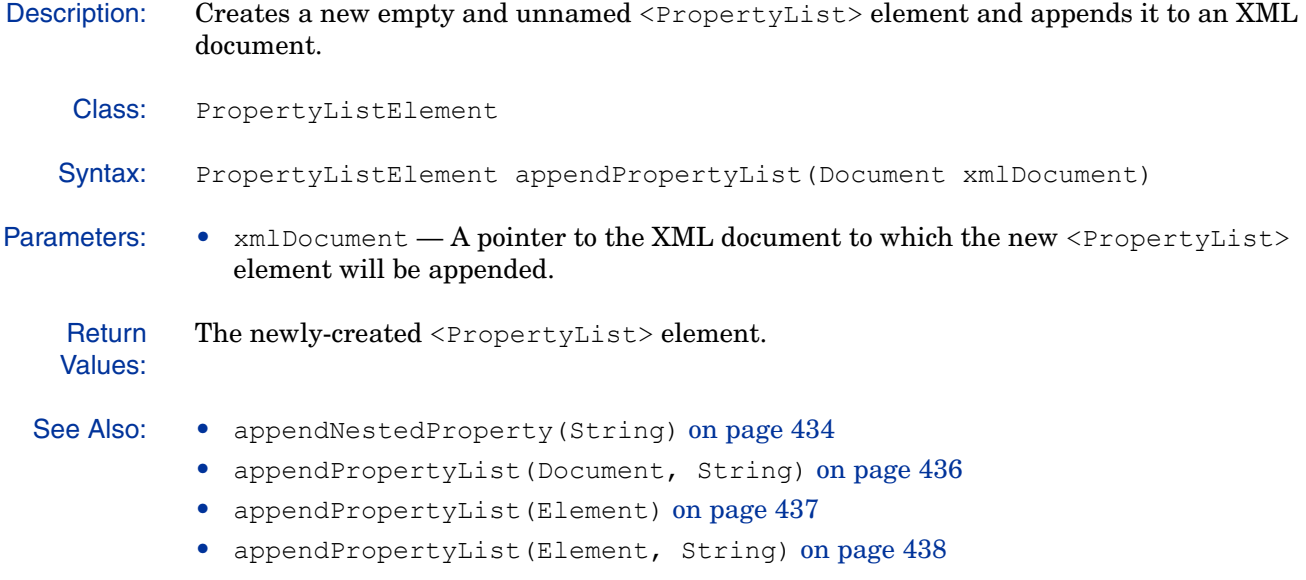

# **appendPropertyList(Document, String)**

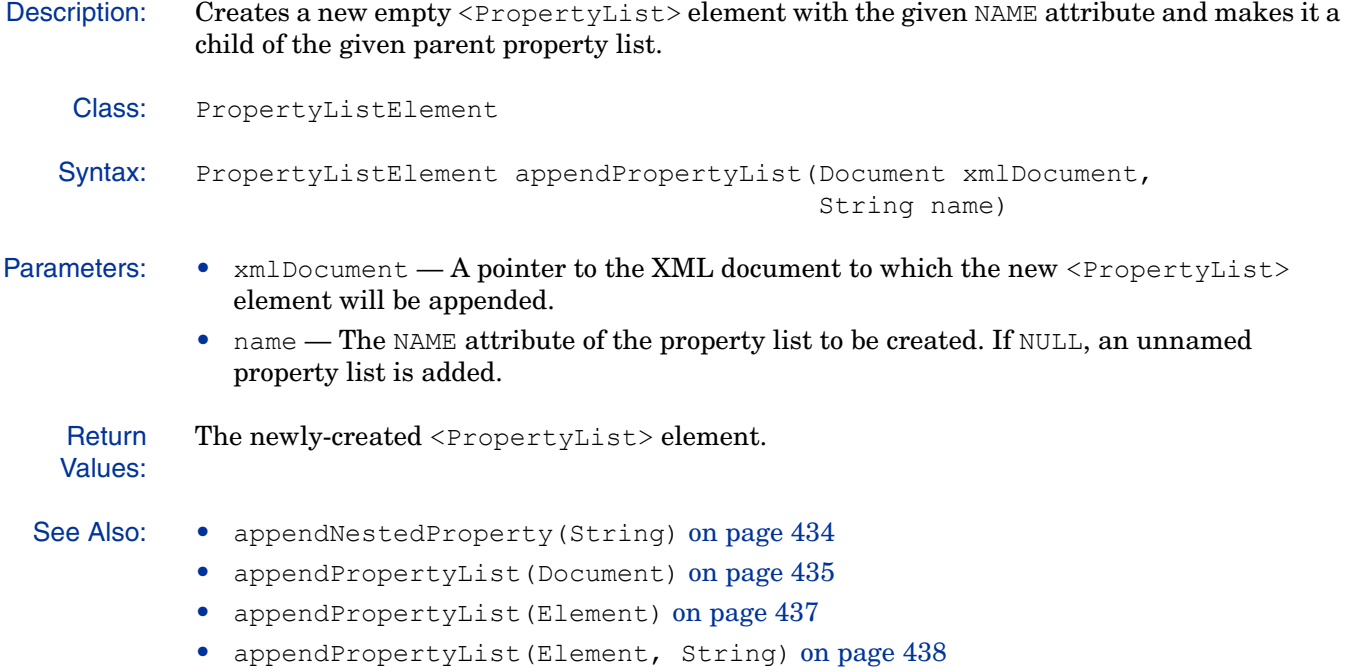

# **appendPropertyList(Element)**

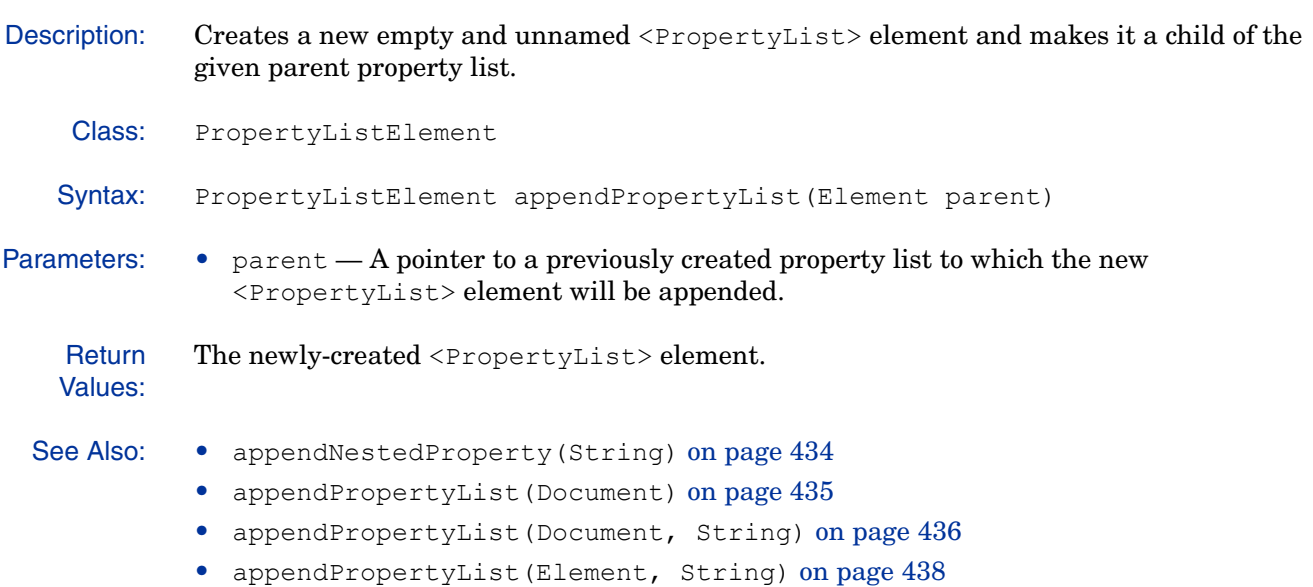

# **appendPropertyList(Element, String)**

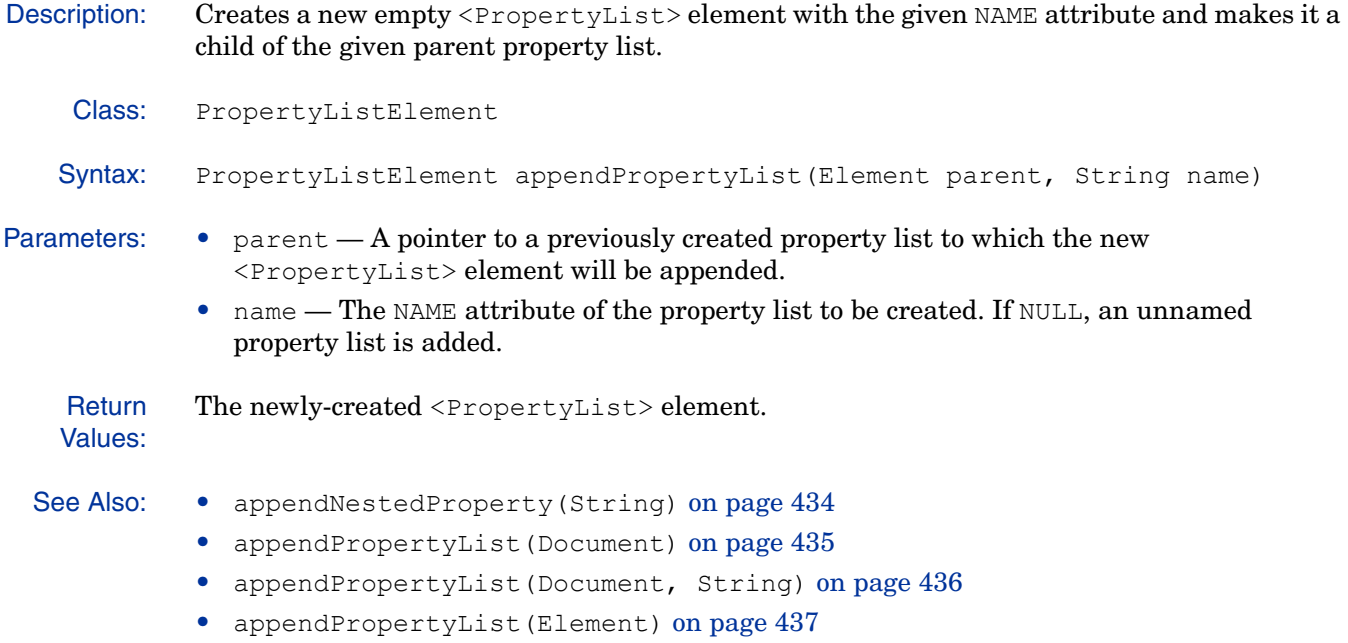

# **getChild(String)**

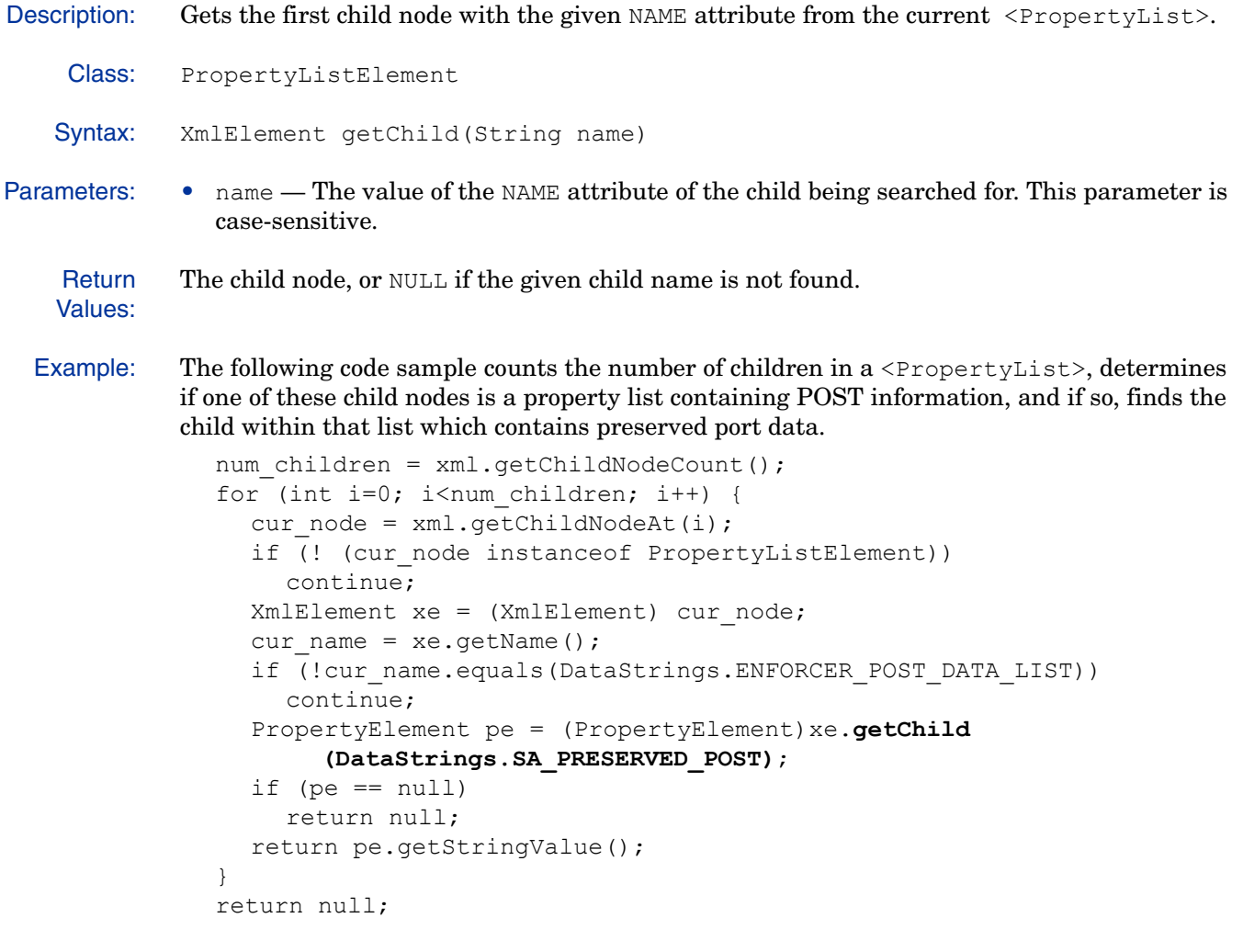

# **getNestedProperties()**

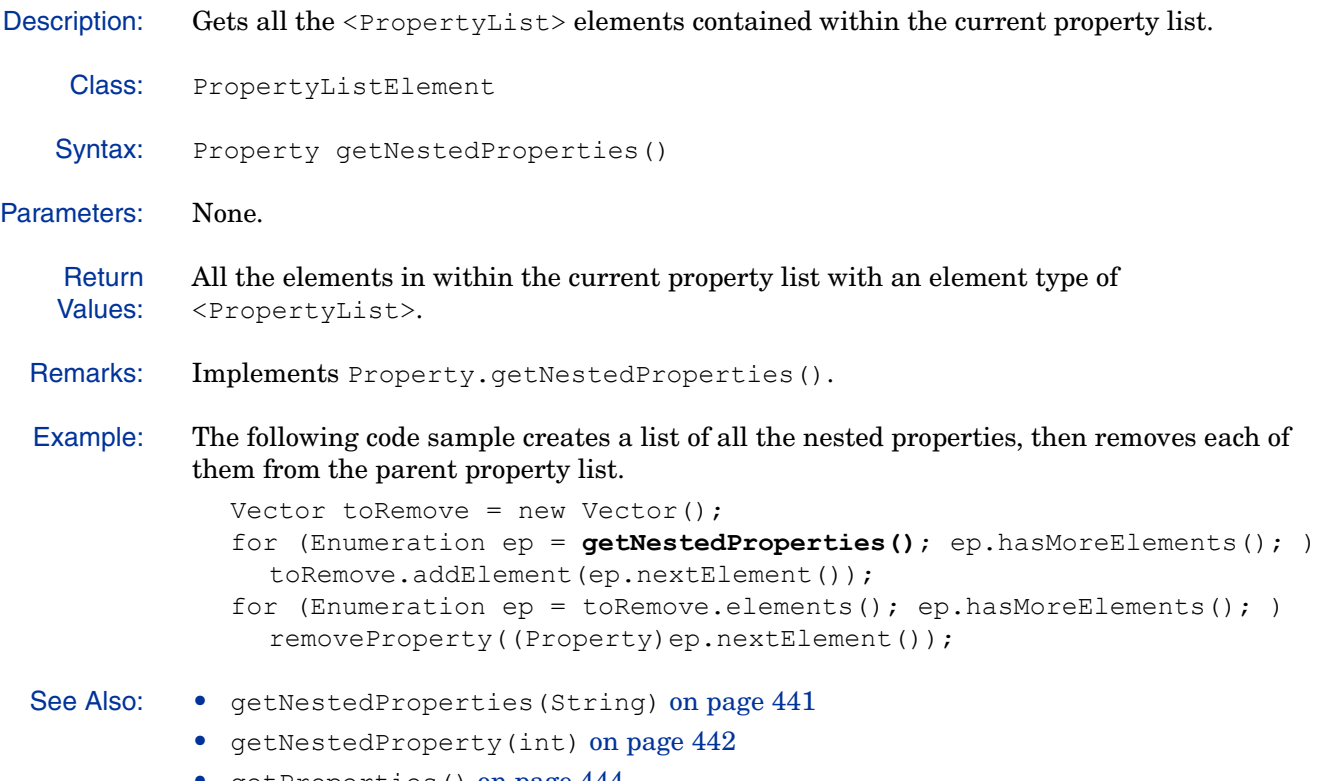

• getProperties() on page 444

# **getNestedProperties(String)**

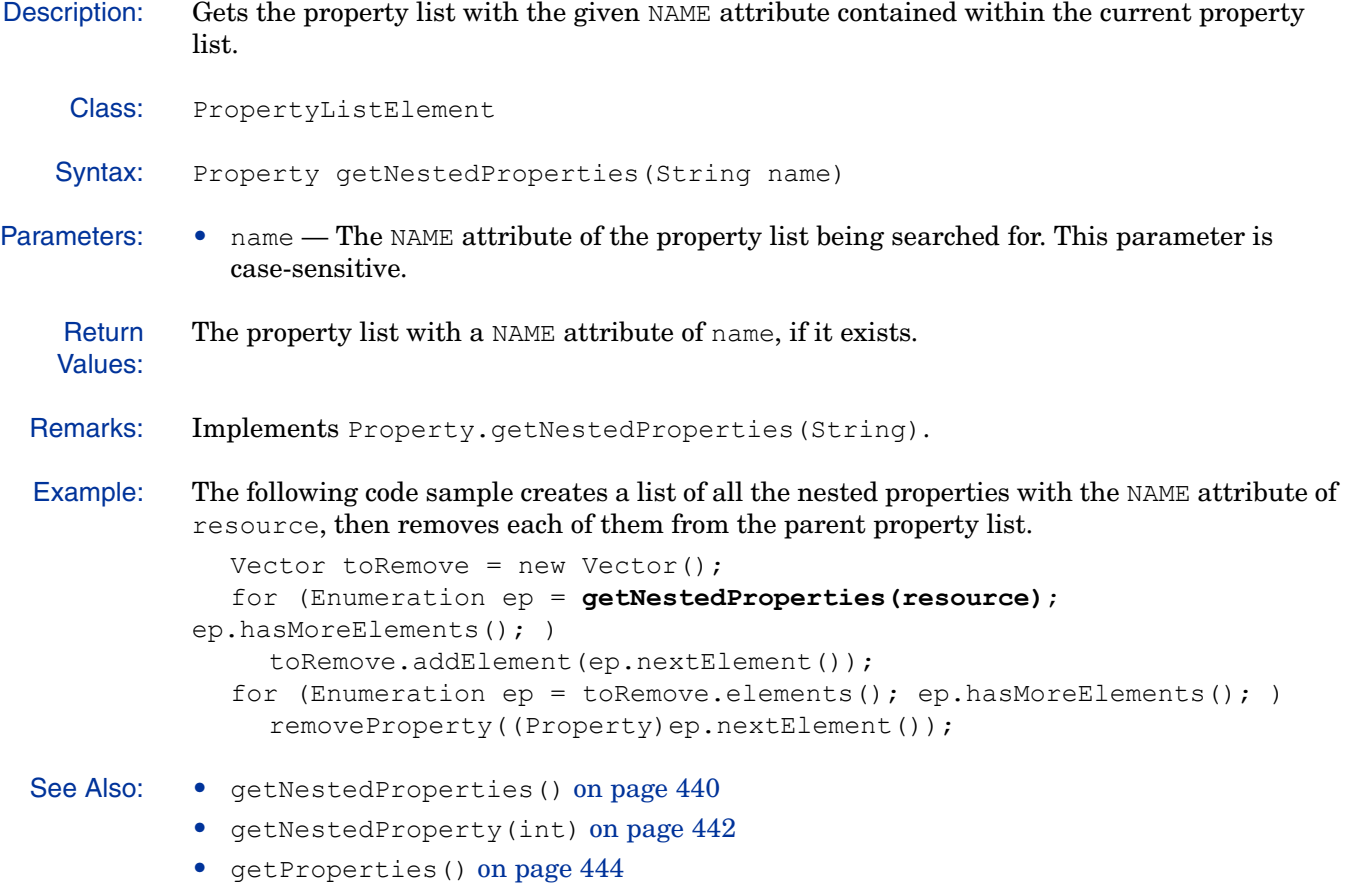

# **getNestedProperty(int)**

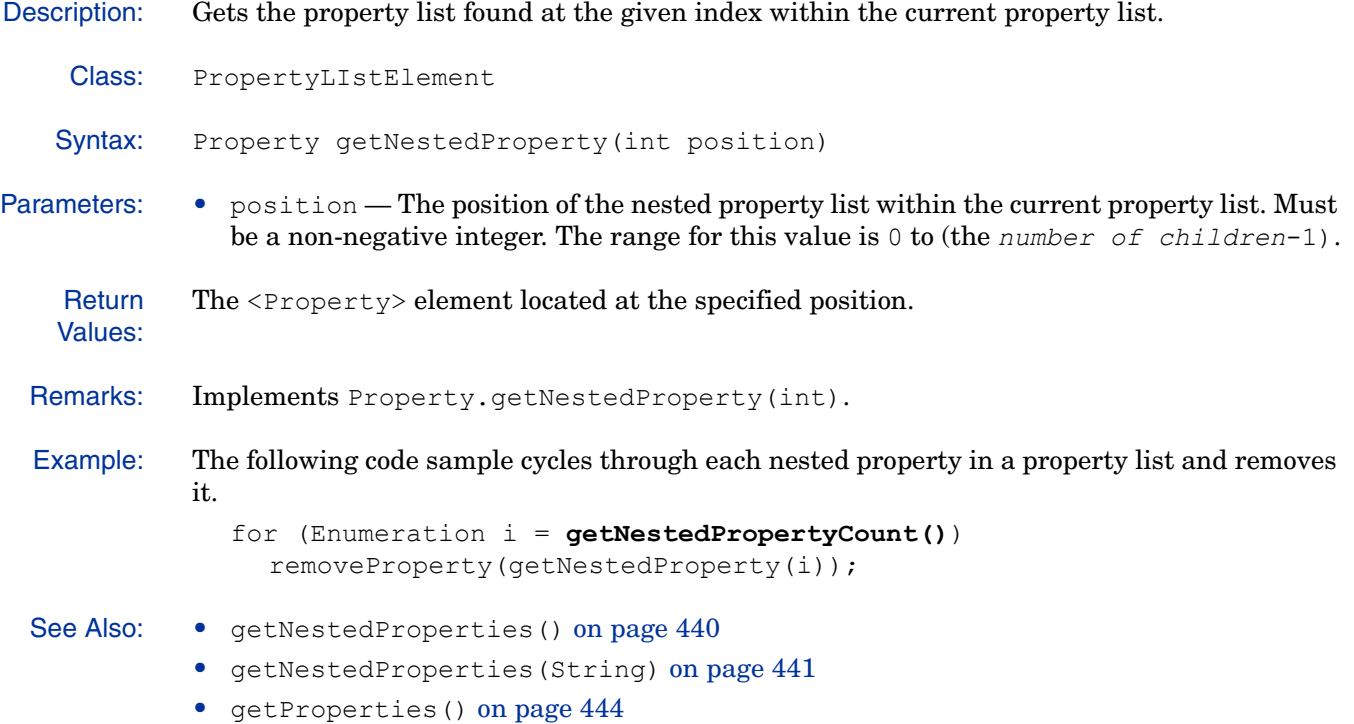

# **getNestedPropertyCount()**

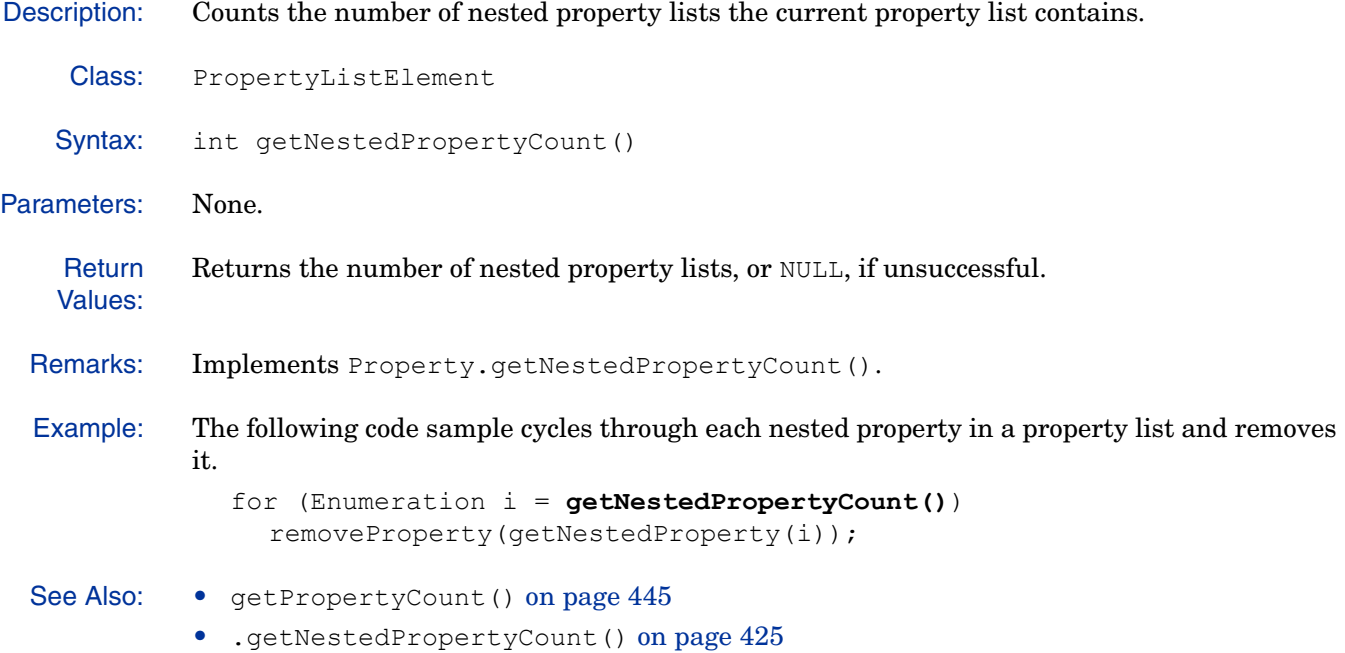

Java XML Manipulation API 443

# **getProperties()**

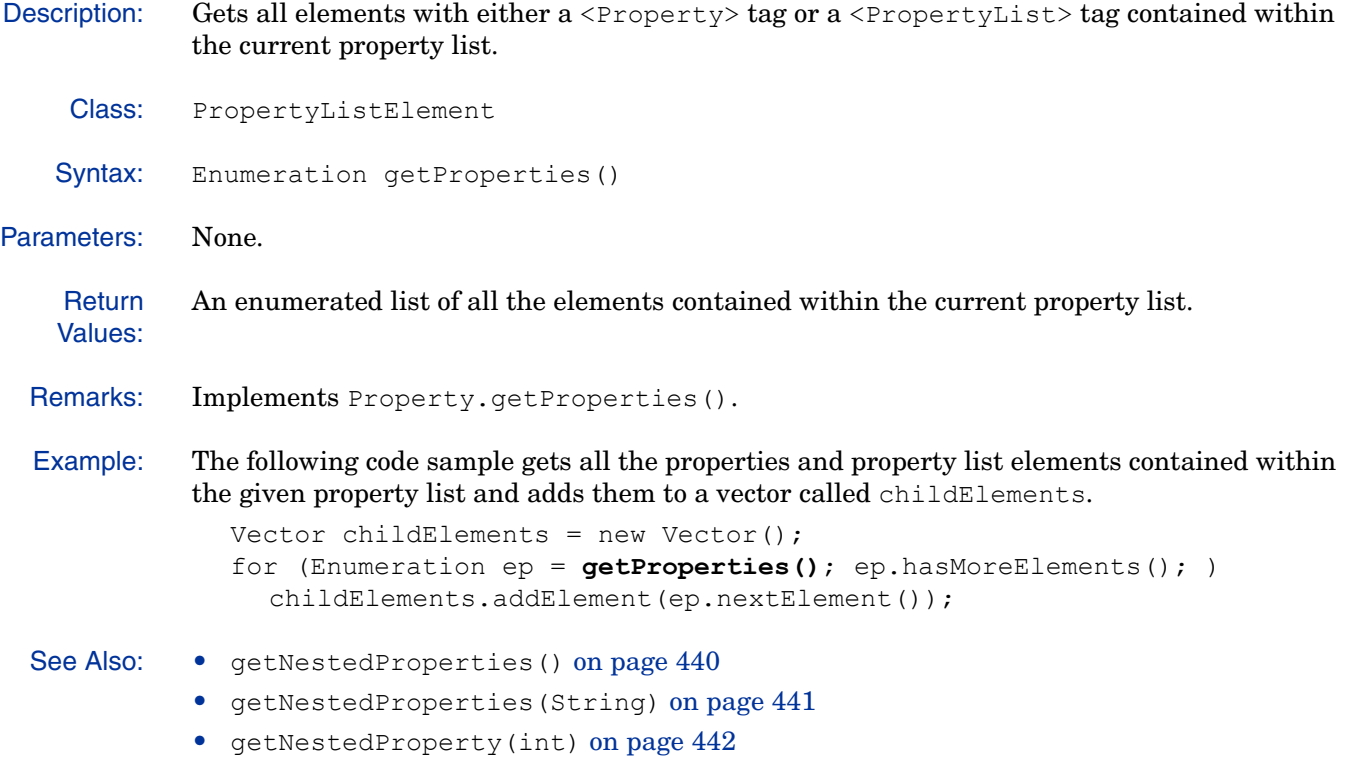

# **getPropertyCount()**

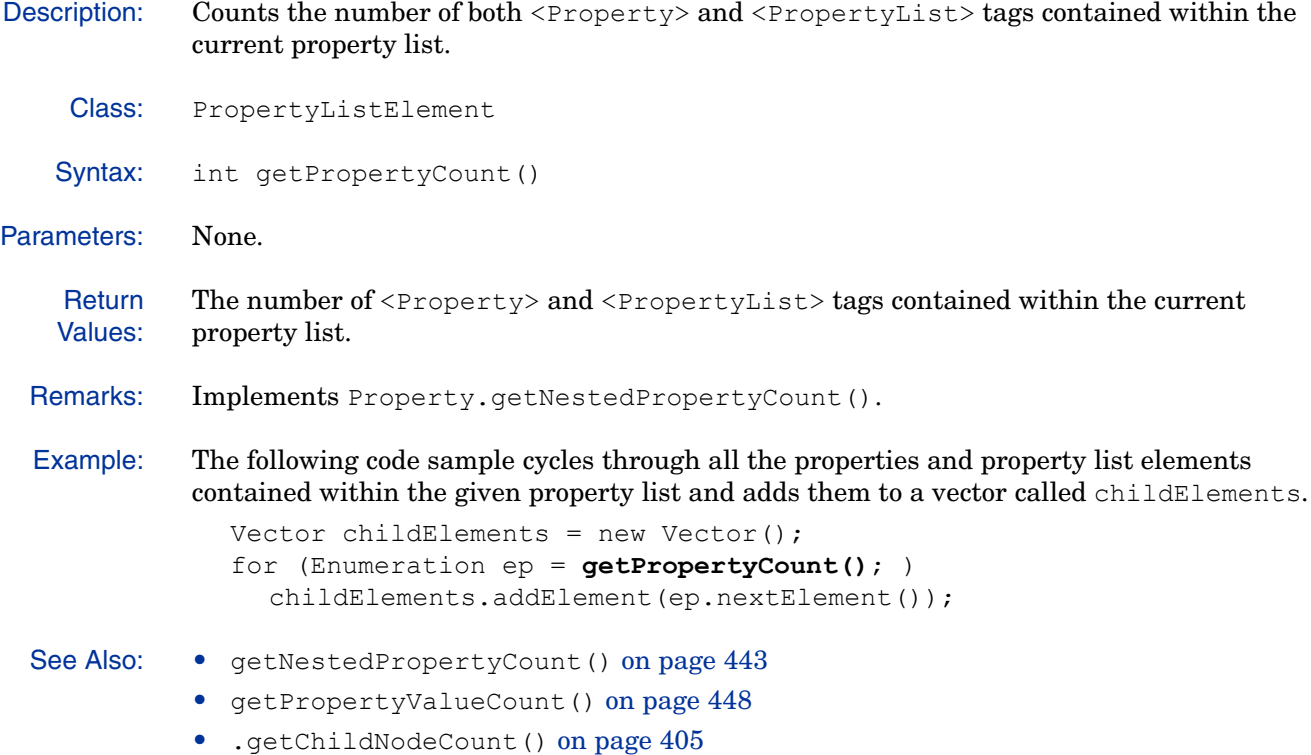

# **getPropertyIndex(Property)**

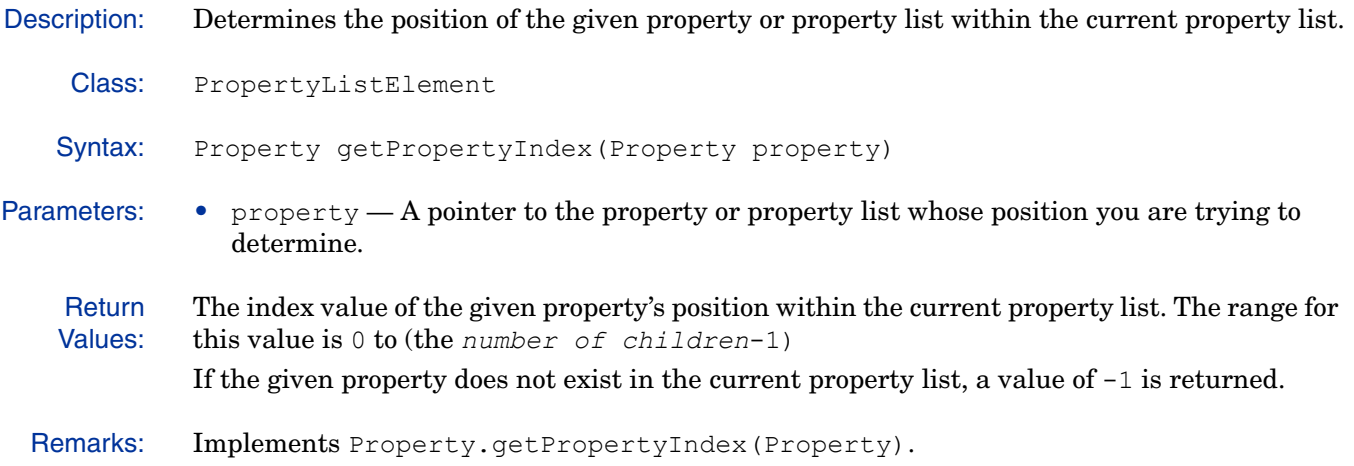

# **getPropertyValue(int)**

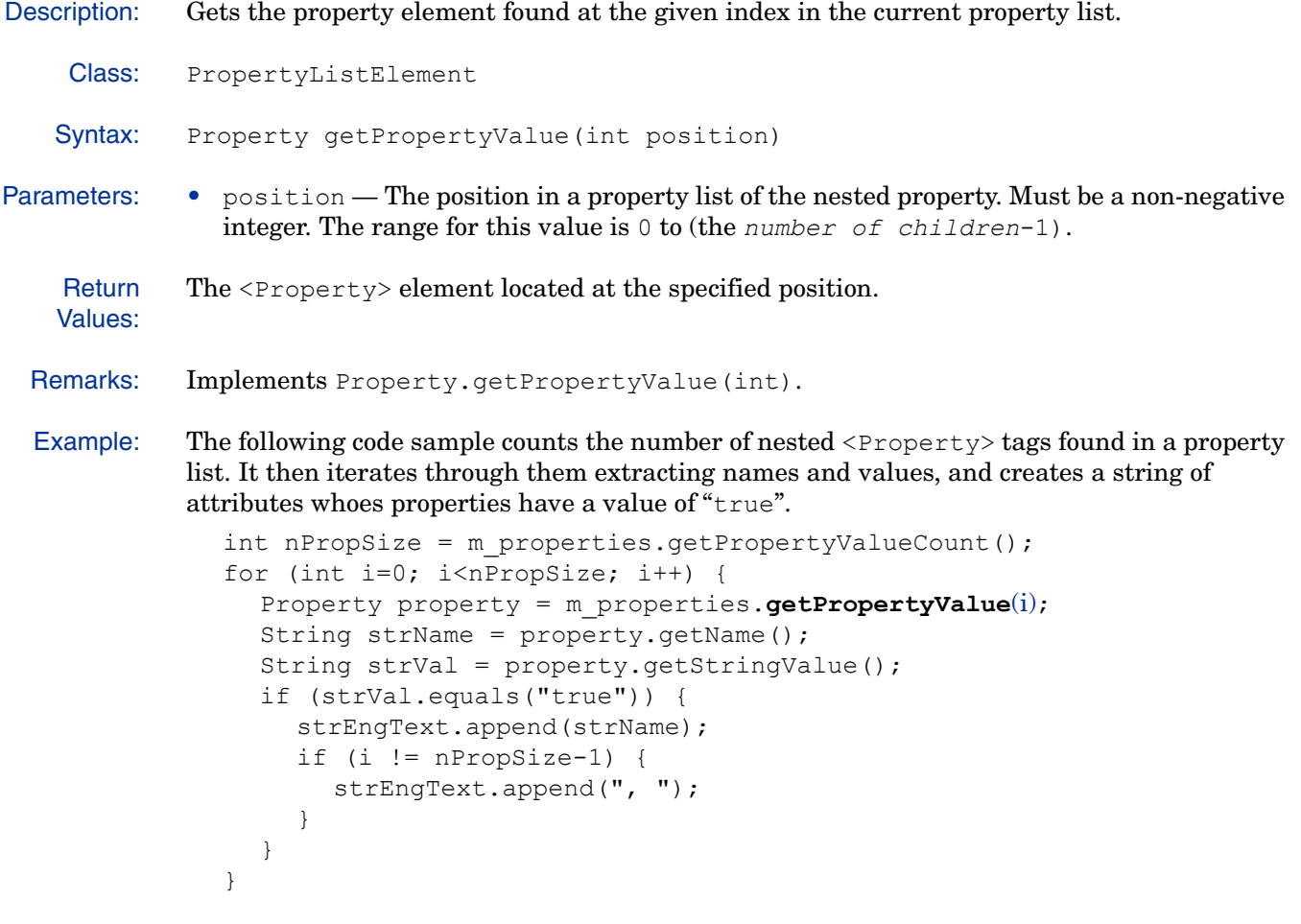

See Also: • getNestedProperty(int) on page 442

# **getPropertyValueCount()**

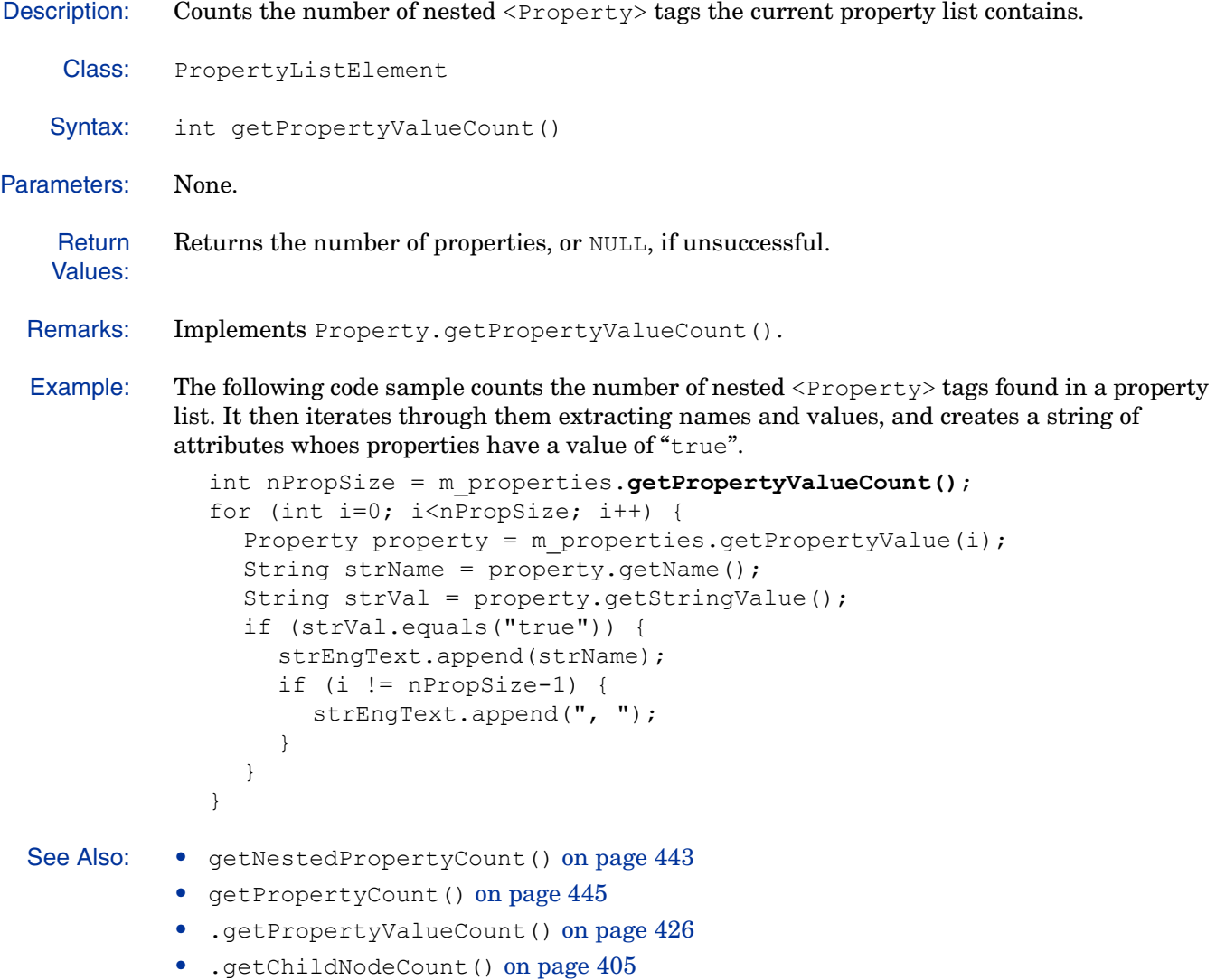

# **getPropertyValues()**

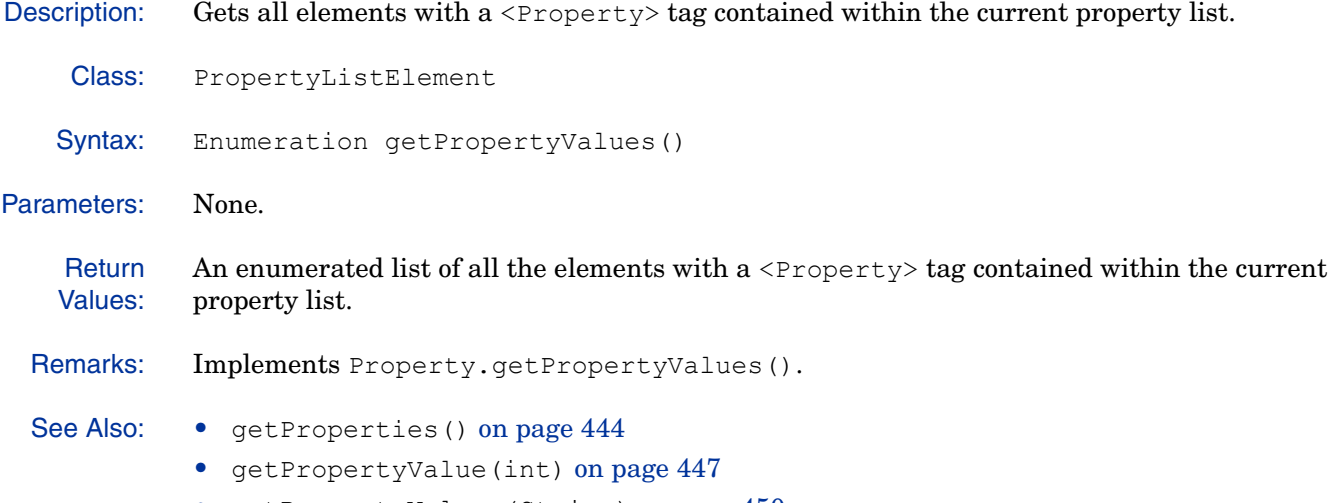

• getPropertyValues(String) on page 450

# **getPropertyValues(String)**

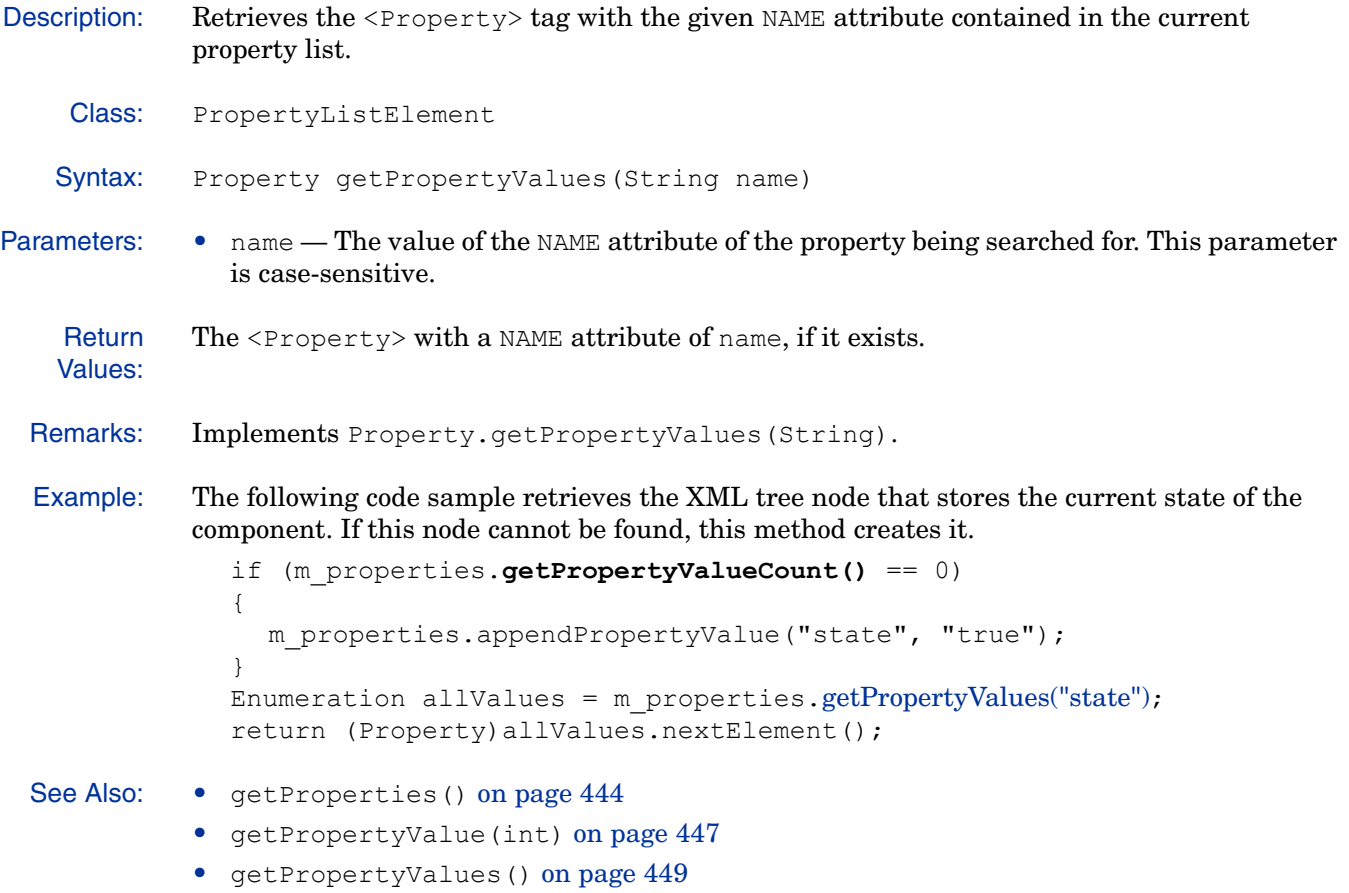

#### *hasAttribute(***)**

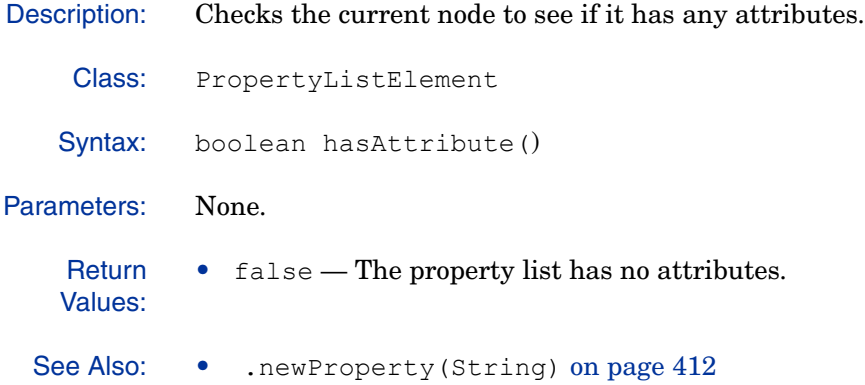

#### **isPropertyList()**

Description: Determines whether this node is actually a list of other properties, as opposed to a name/value pair. Class: PropertyListElement Syntax: boolean isPropertyList() Parameters: None. **Return** Values: true Remarks: Implements Property.isPropertyList(). Example: The following code sample determines whether the given property in a reply is a property list and if it has a NAME attribute of resource. If so, it extracts the resource path and the action return by the Policy Validator. Property xe = (Property)n; if (xe.**isPropertyList()** && xe.getName().compareToIgnoreCase  $("resource") == 0)$ String path = ((PropertyListElement)xe).getChildStringValue ("path"); String action = ((PropertyListElement)xe).getChildStringValue ("action"); } See Also: • isPropertyValue() on page 453 • .isPropertyList() on page 428 • .isPropertyValue() on page 429

# **isPropertyValue()**

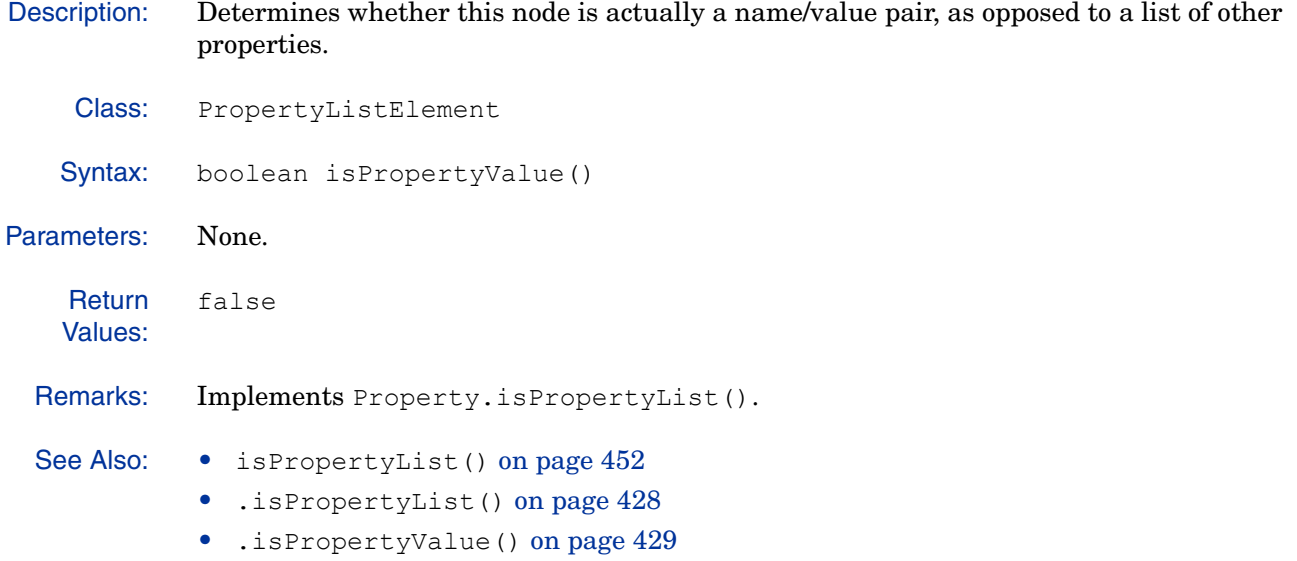

# **removeAllProperty()**

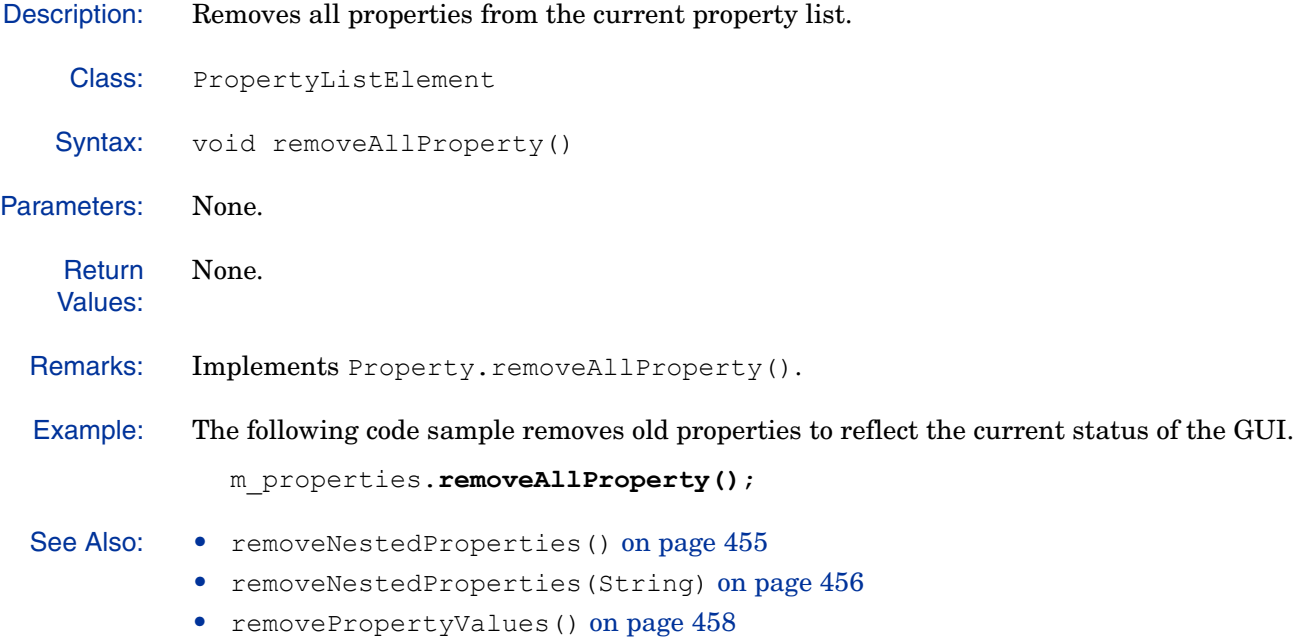

# **removeNestedProperties()**

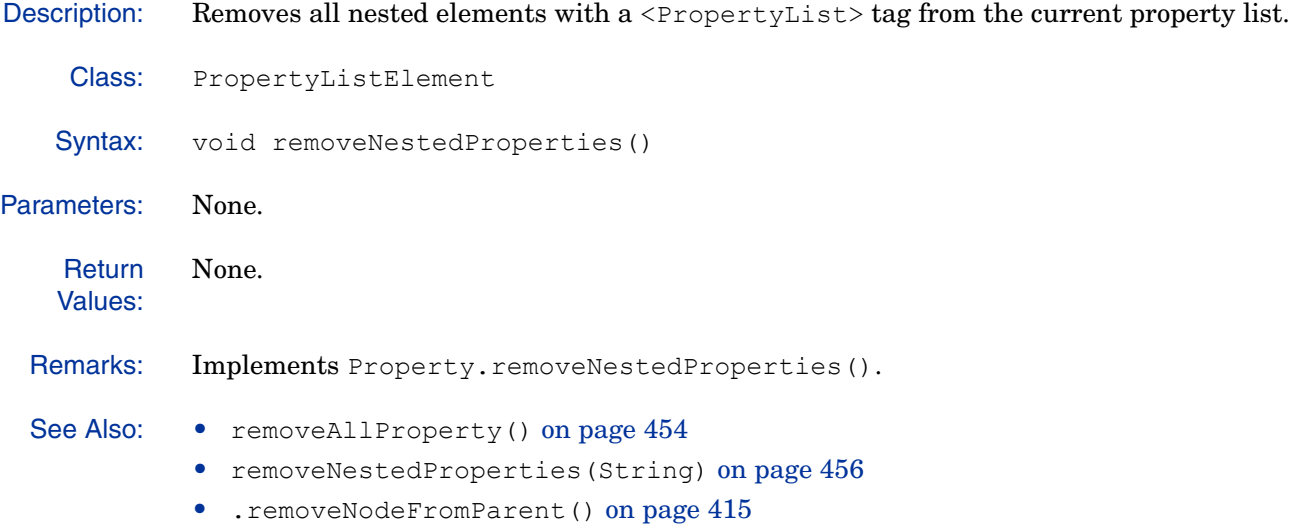

# **removeNestedProperties(String)**

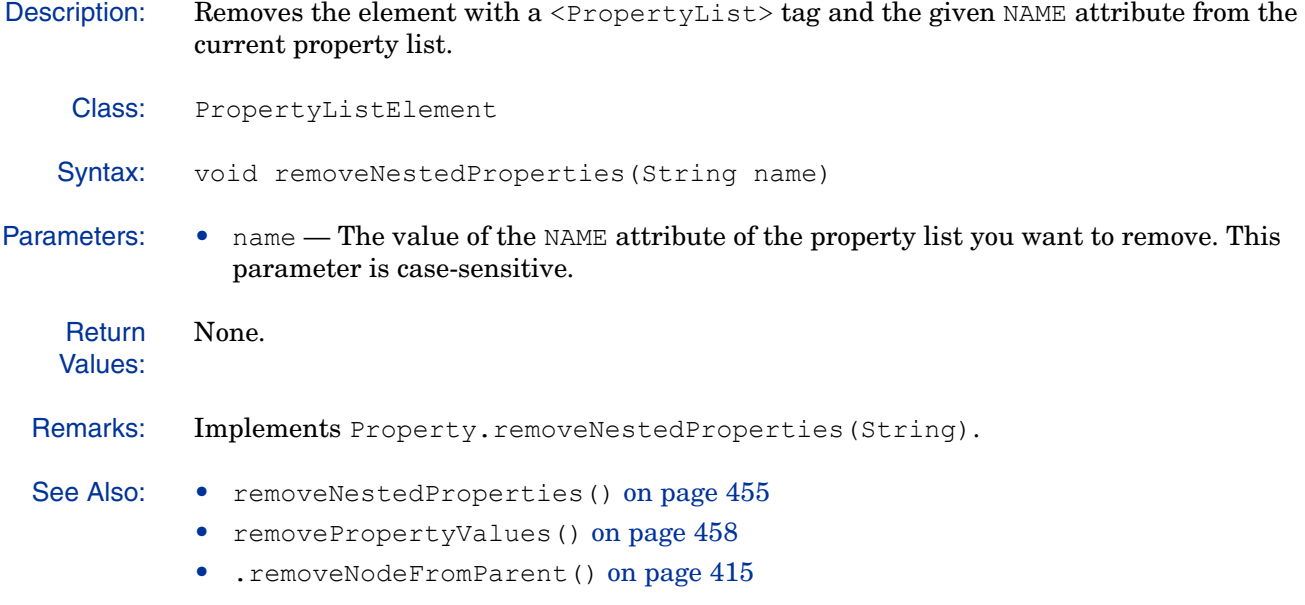

# **removeProperty(Property)**

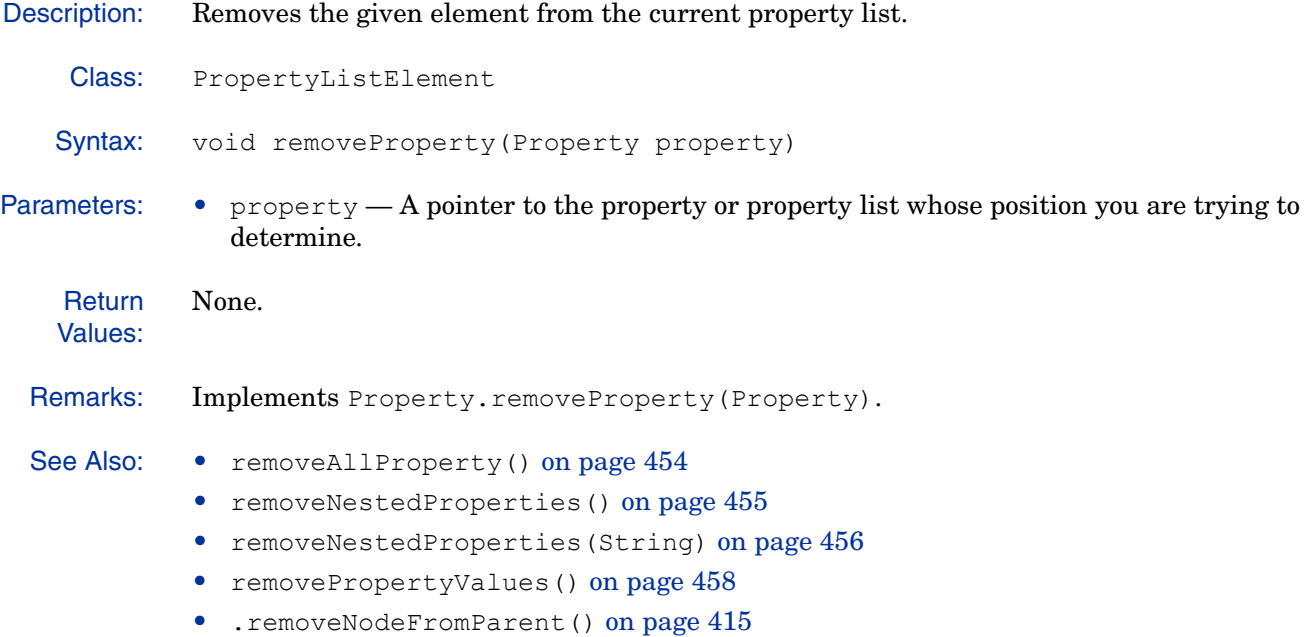

# **removePropertyValues()**

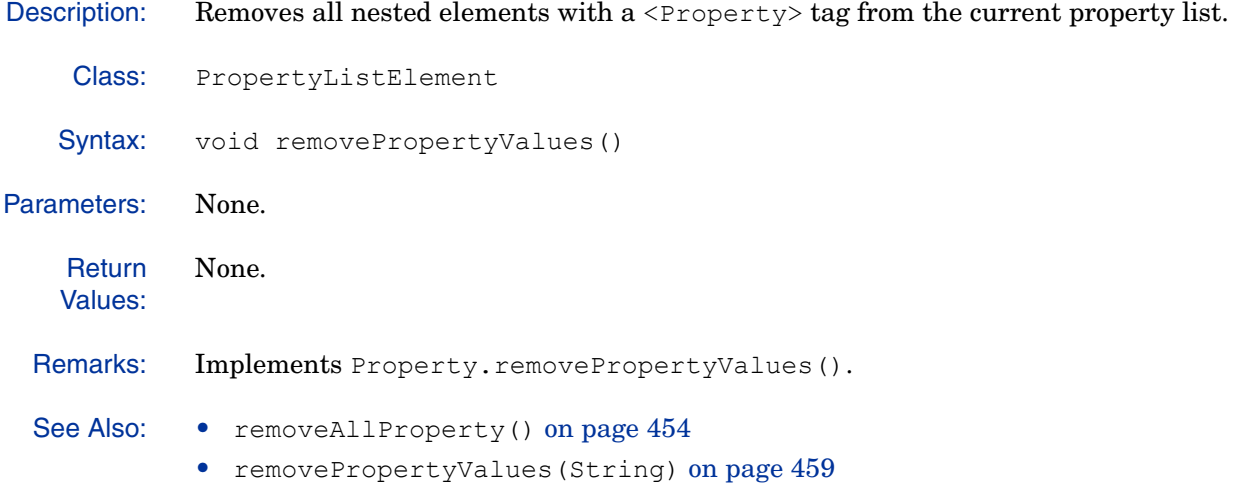

# **removePropertyValues(String)**

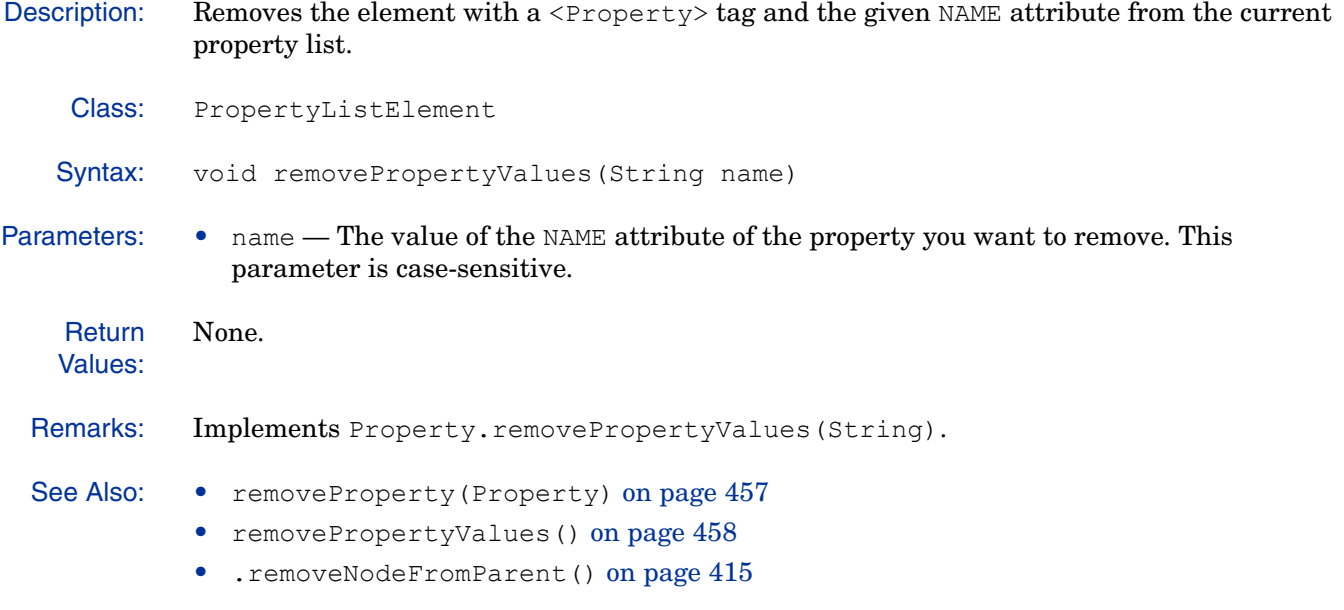

### *toString(***)**

Description: Converts the value of the current object into its equivalent string representation.

Class: PropertyListElement

Syntax: String toString()

Parameters: None.

Return Values: The string representation of the current object.

Remarks: Overrides the toString method in the java.lang.Object class.

# 13 Variable Data Strings

A number of variables are used repeatedly throughout the Select Access code. These common variables are predefined in the DataStrings.java file. This chapter provides a reference for these string names and their values in Java.

# Data Strings You Can Use

#### **Table 51Java Data Strings**

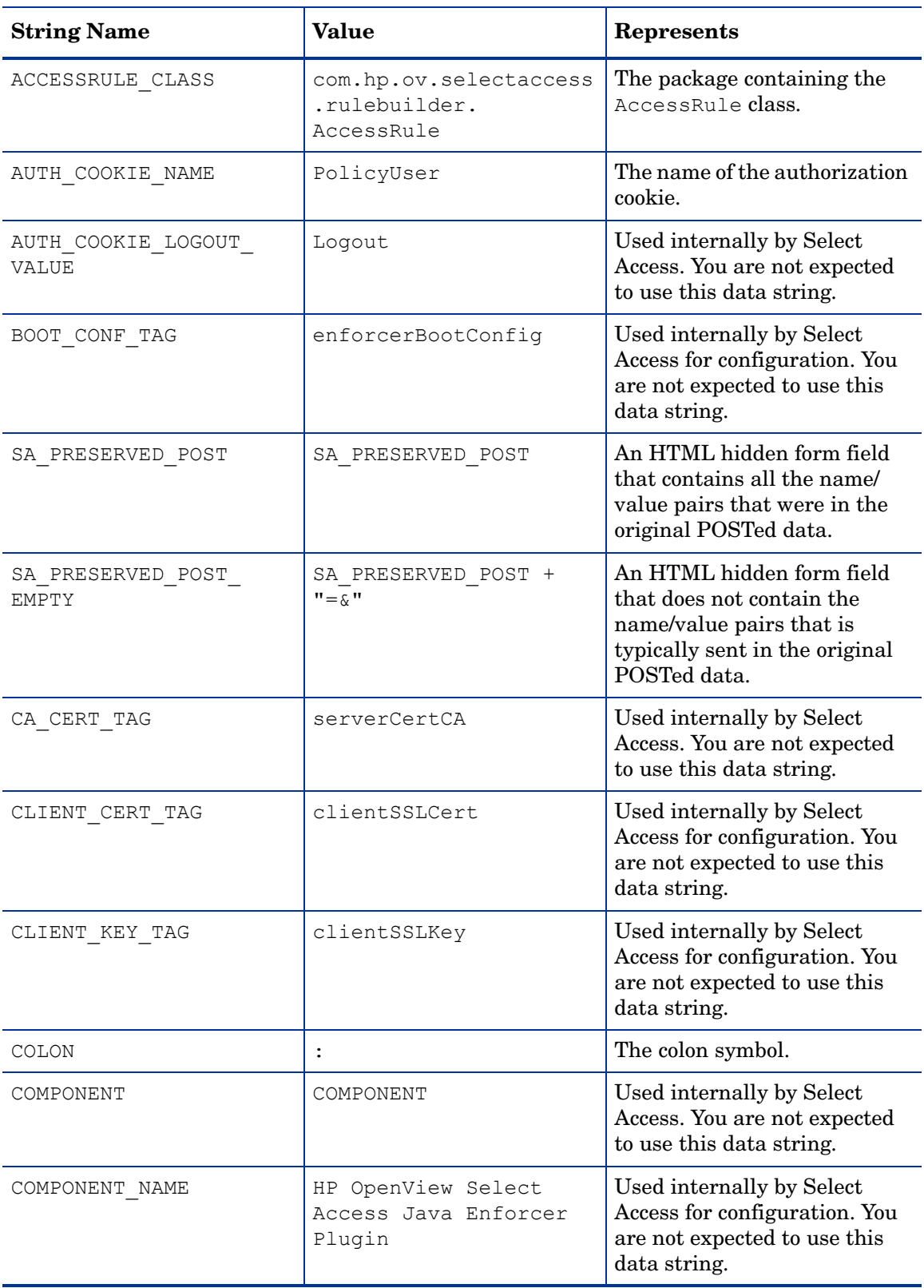

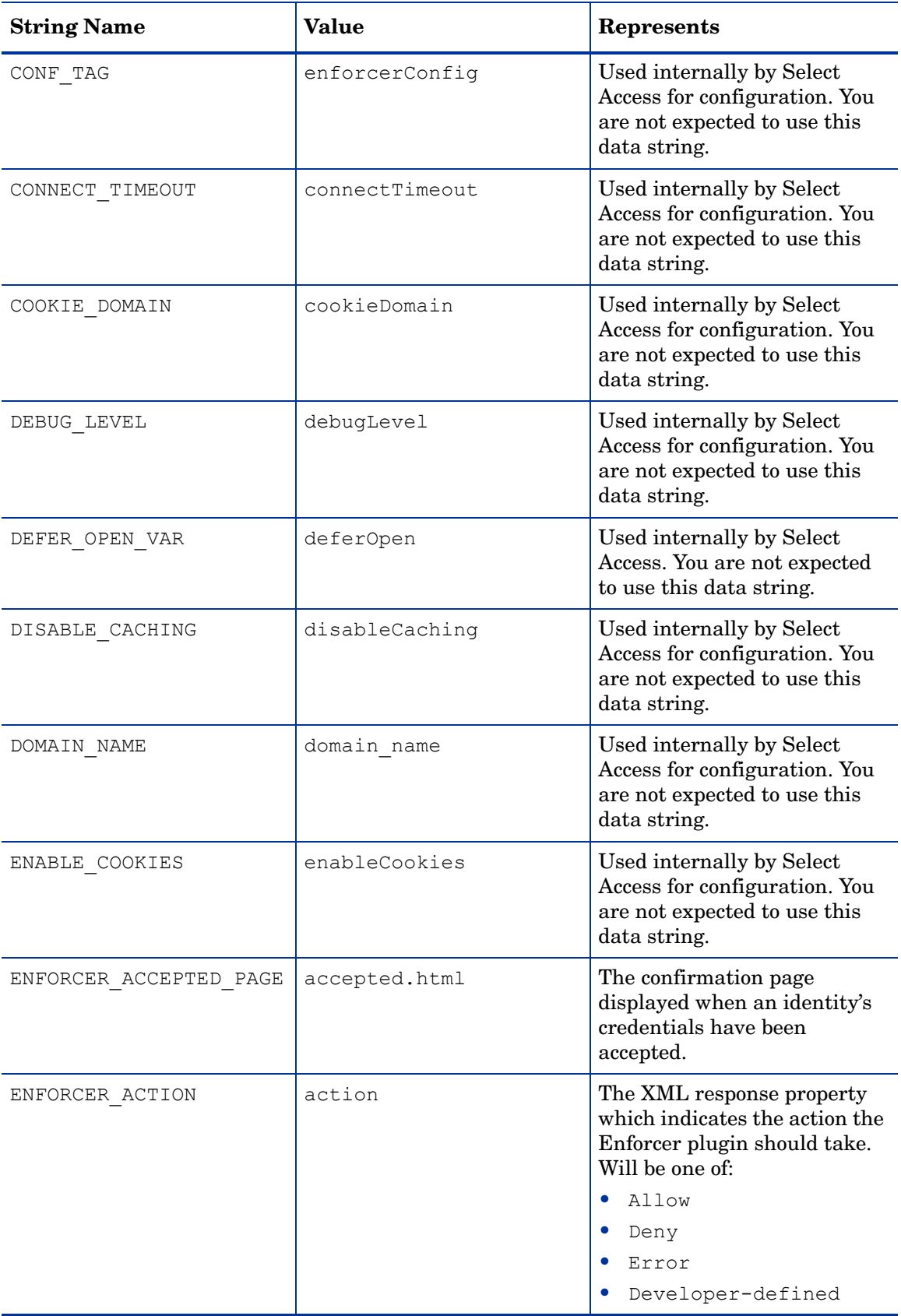

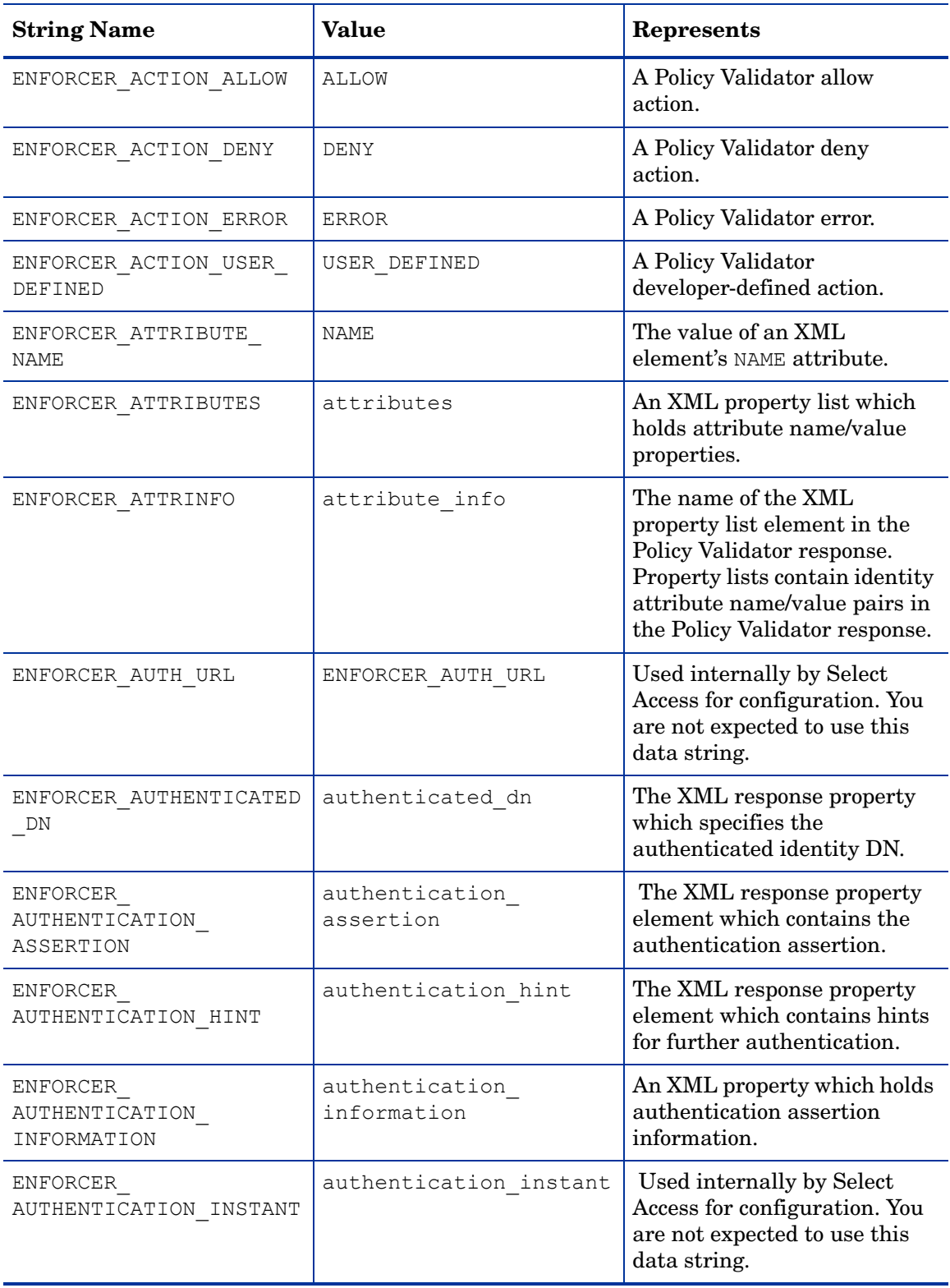

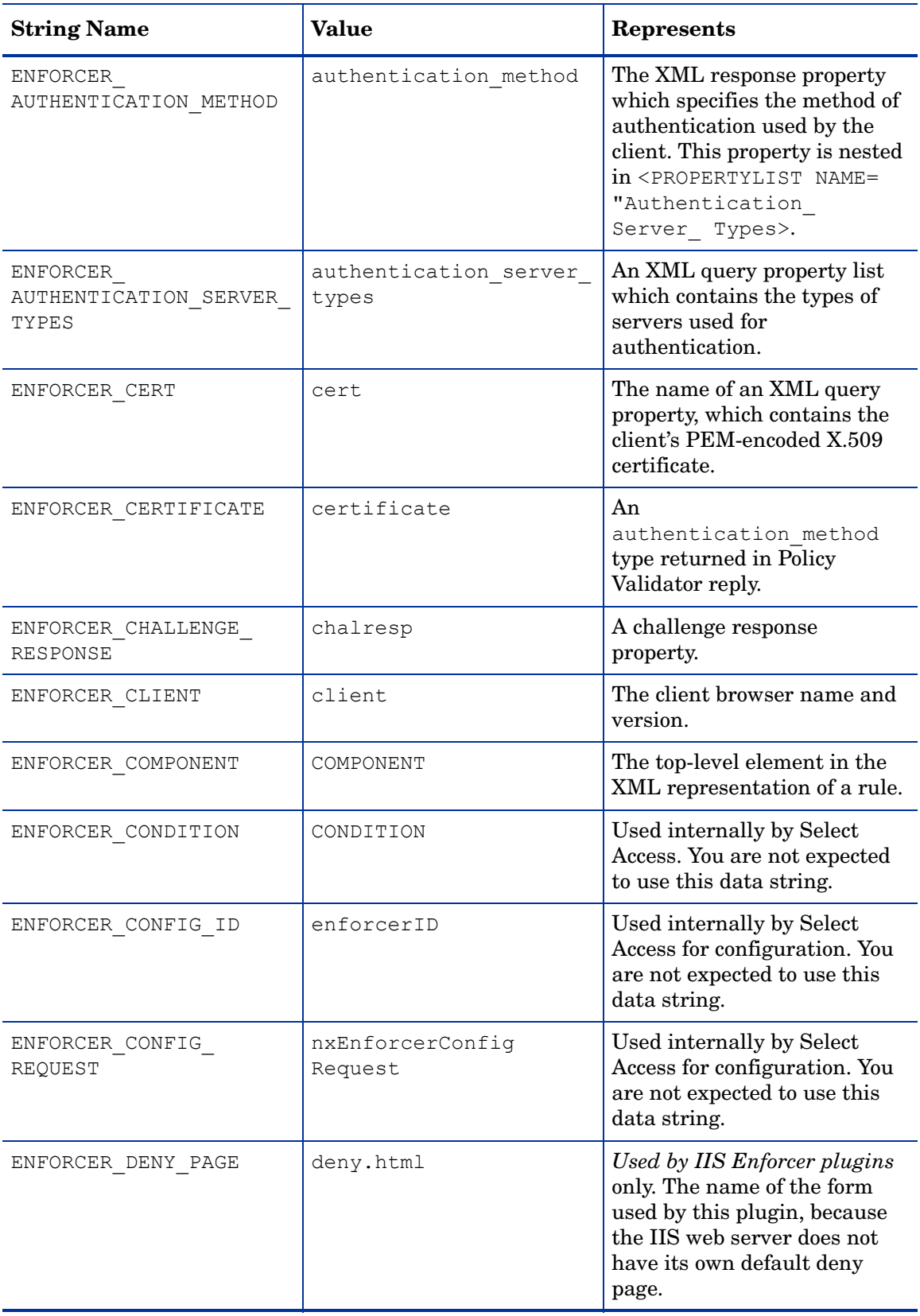

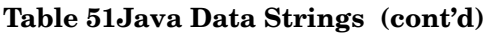

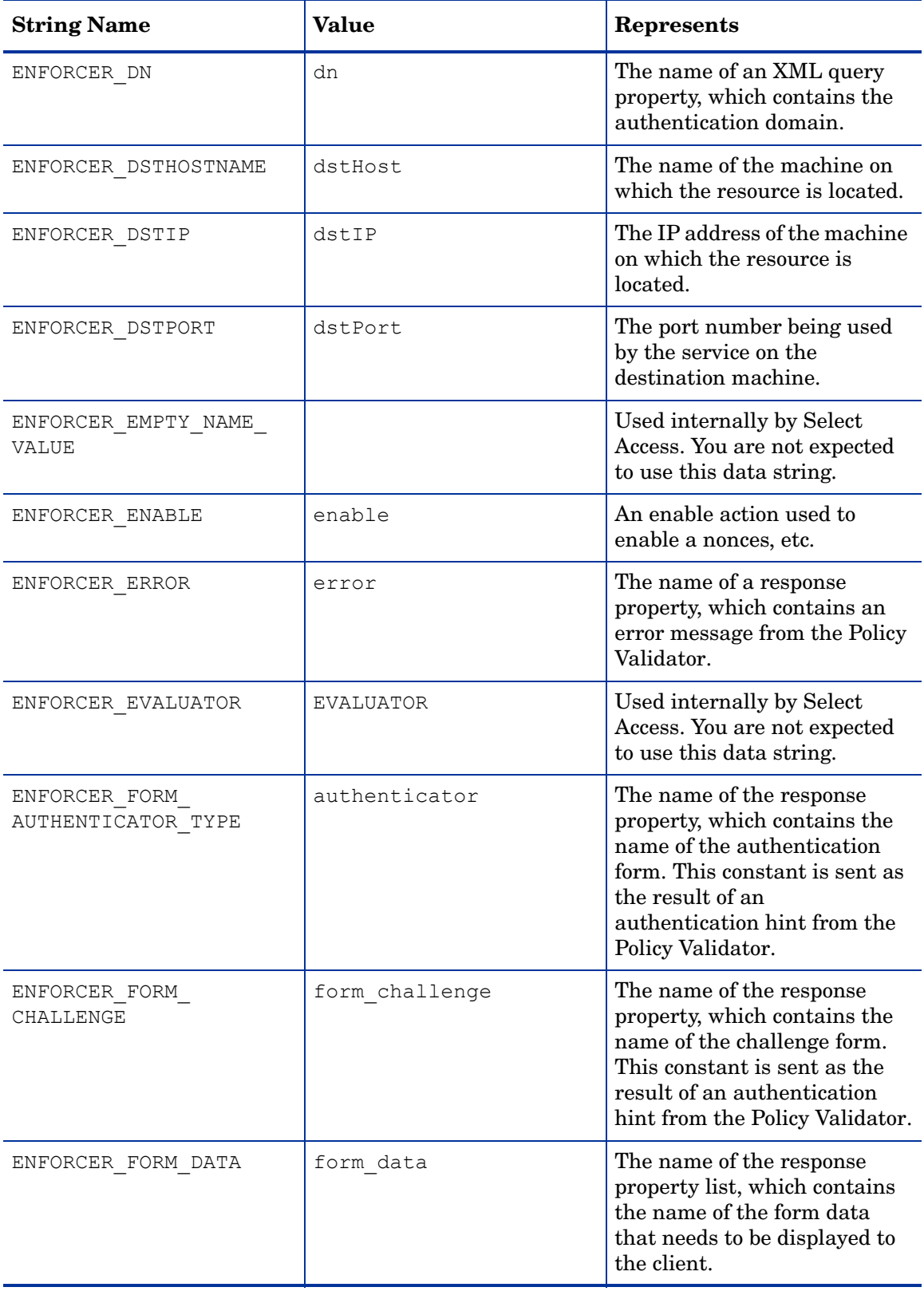

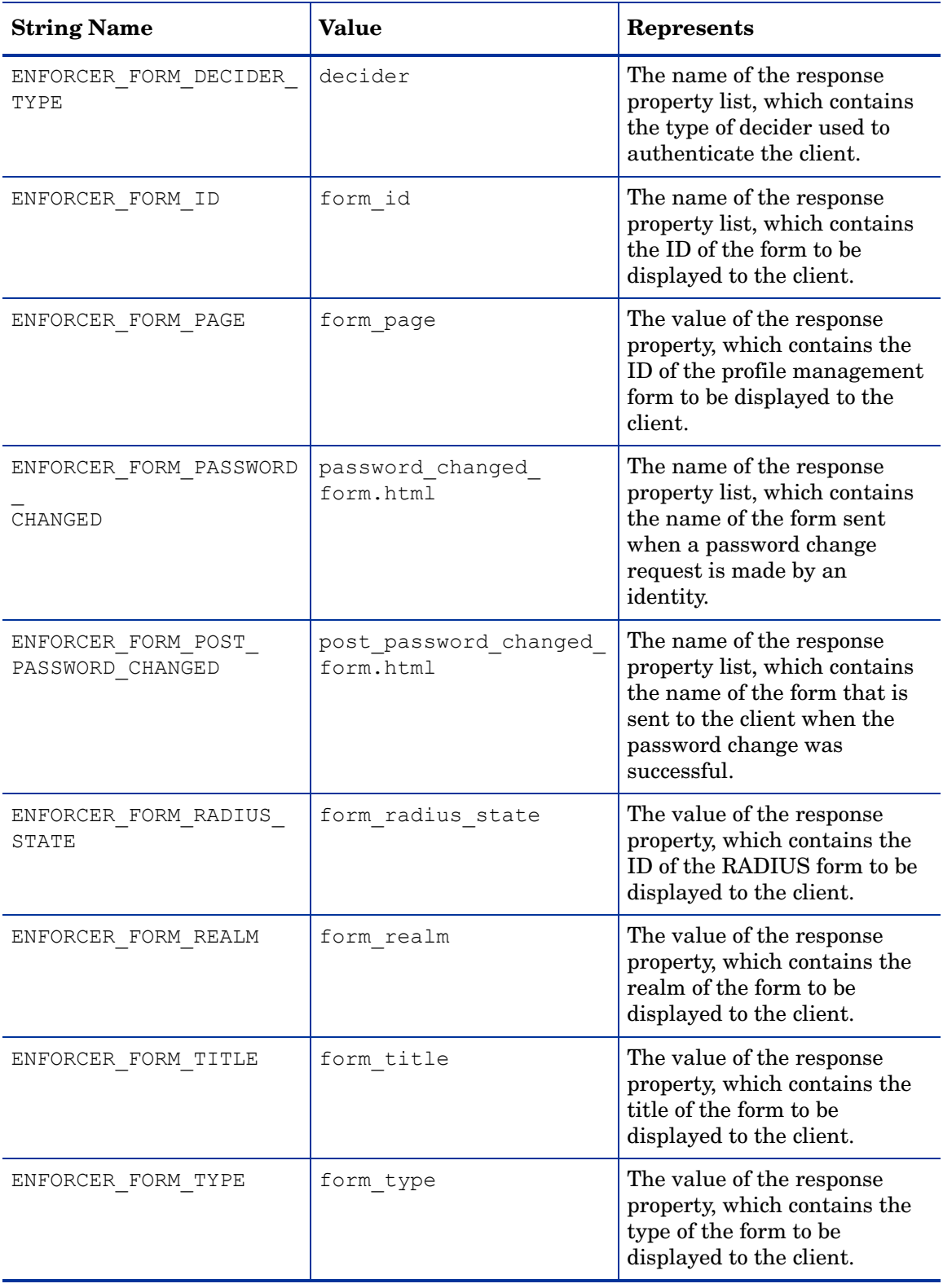

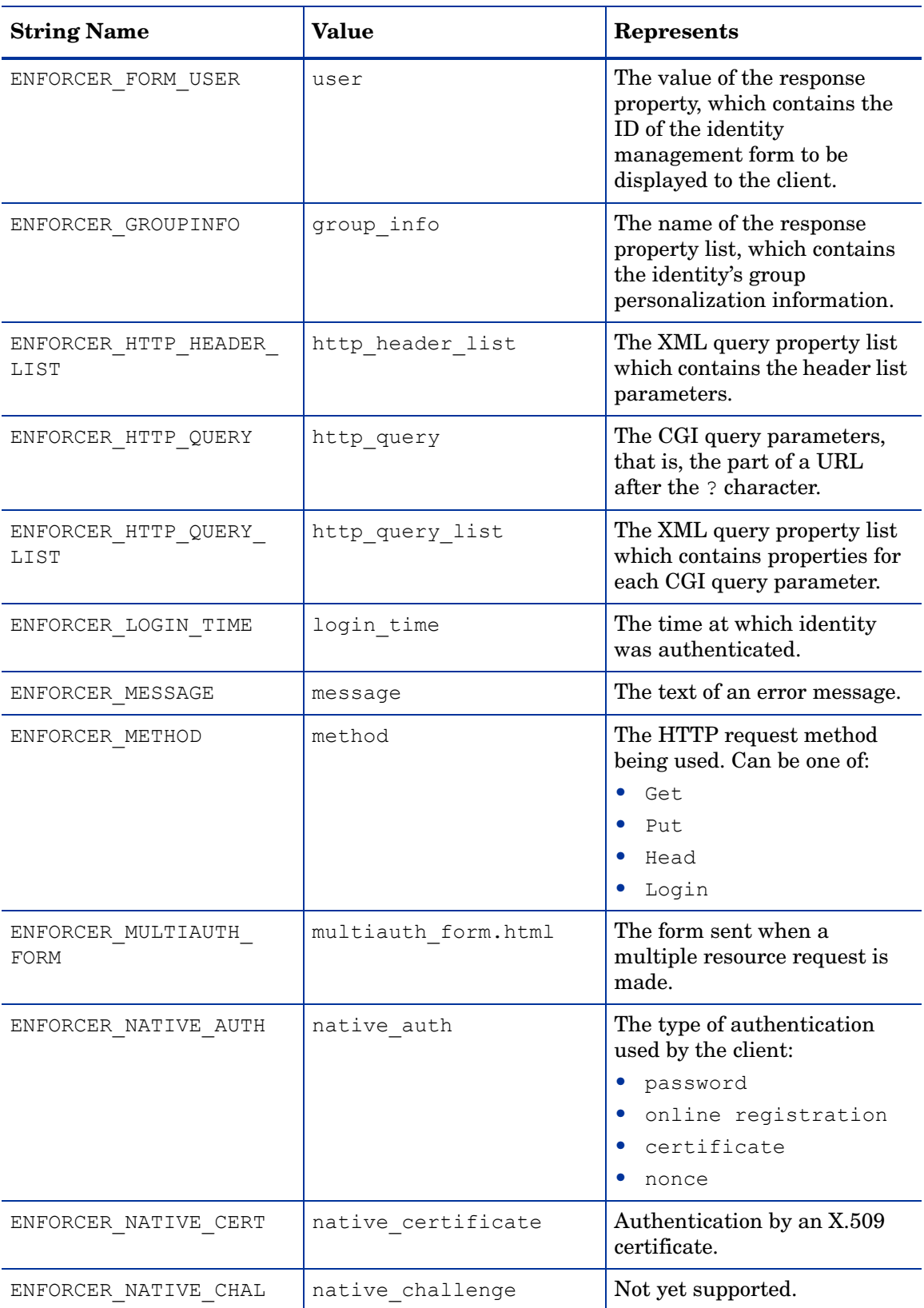
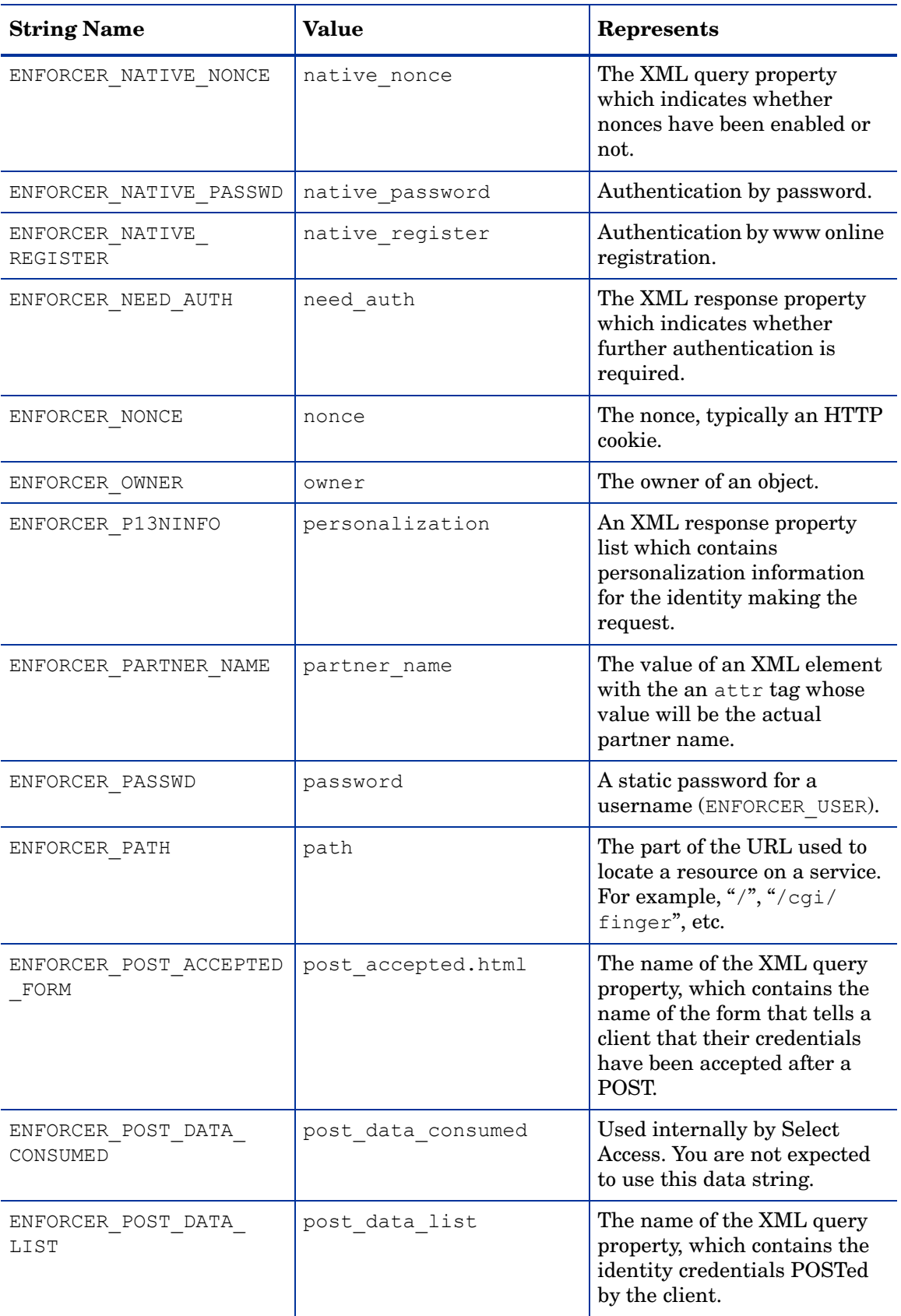

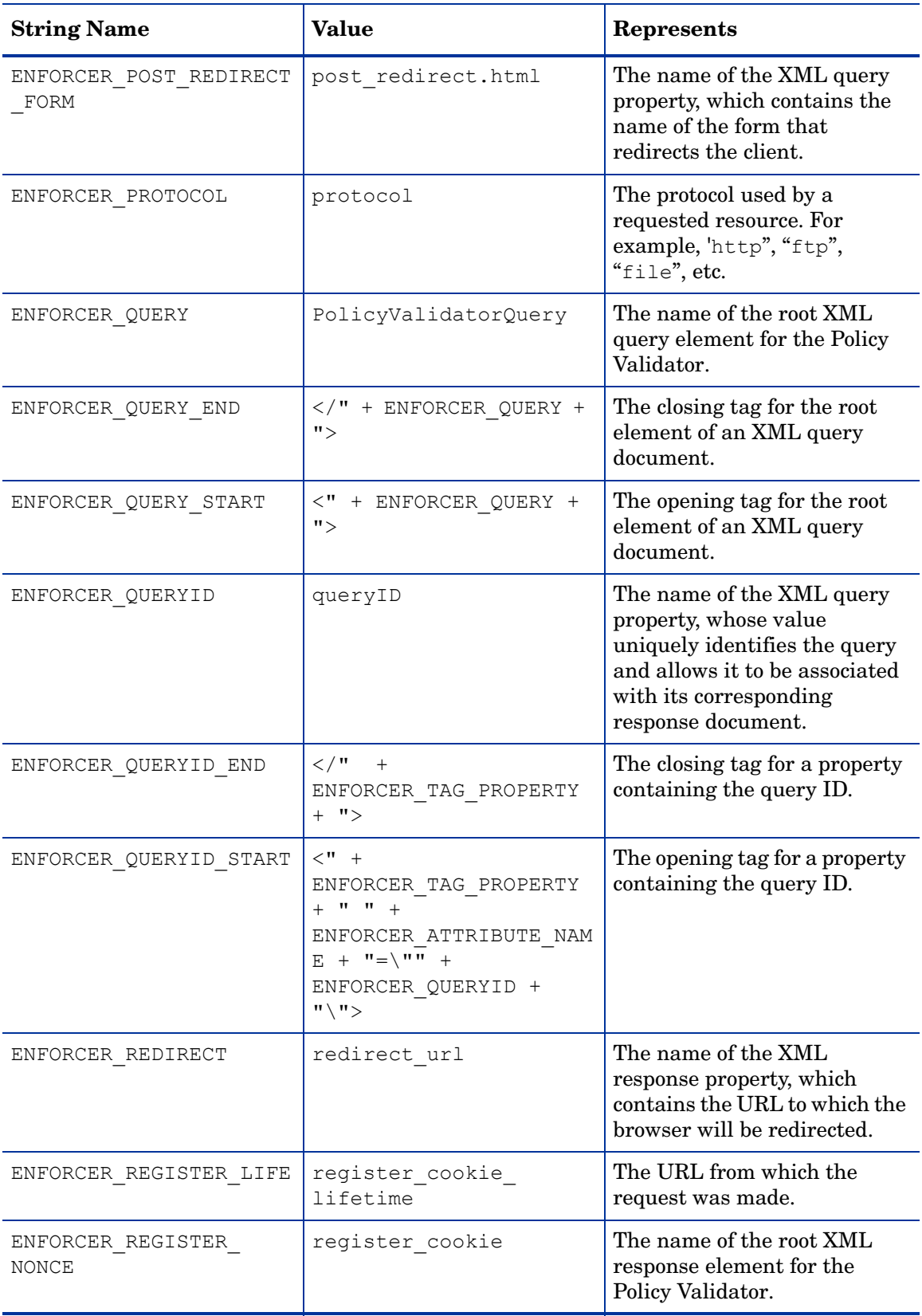

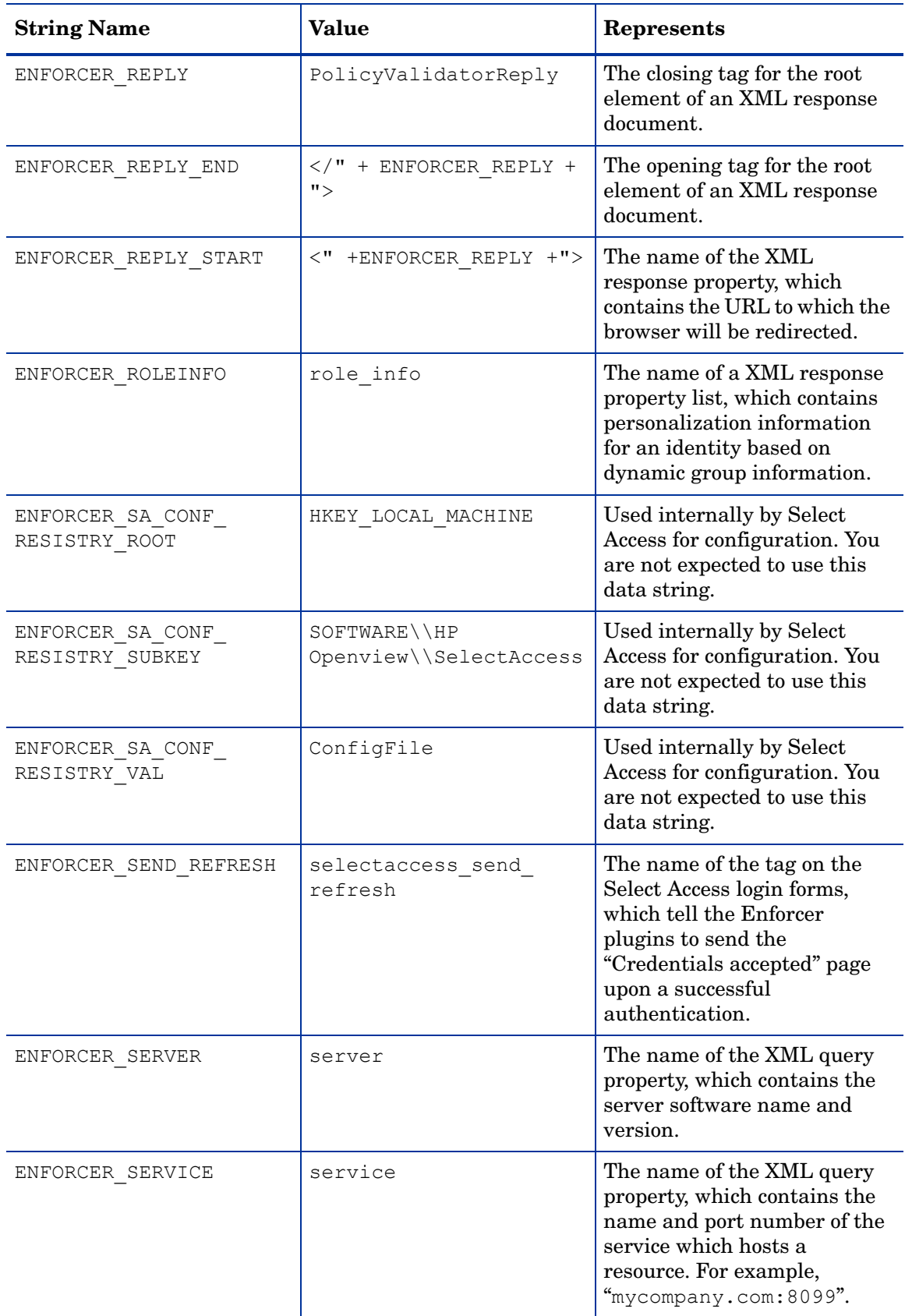

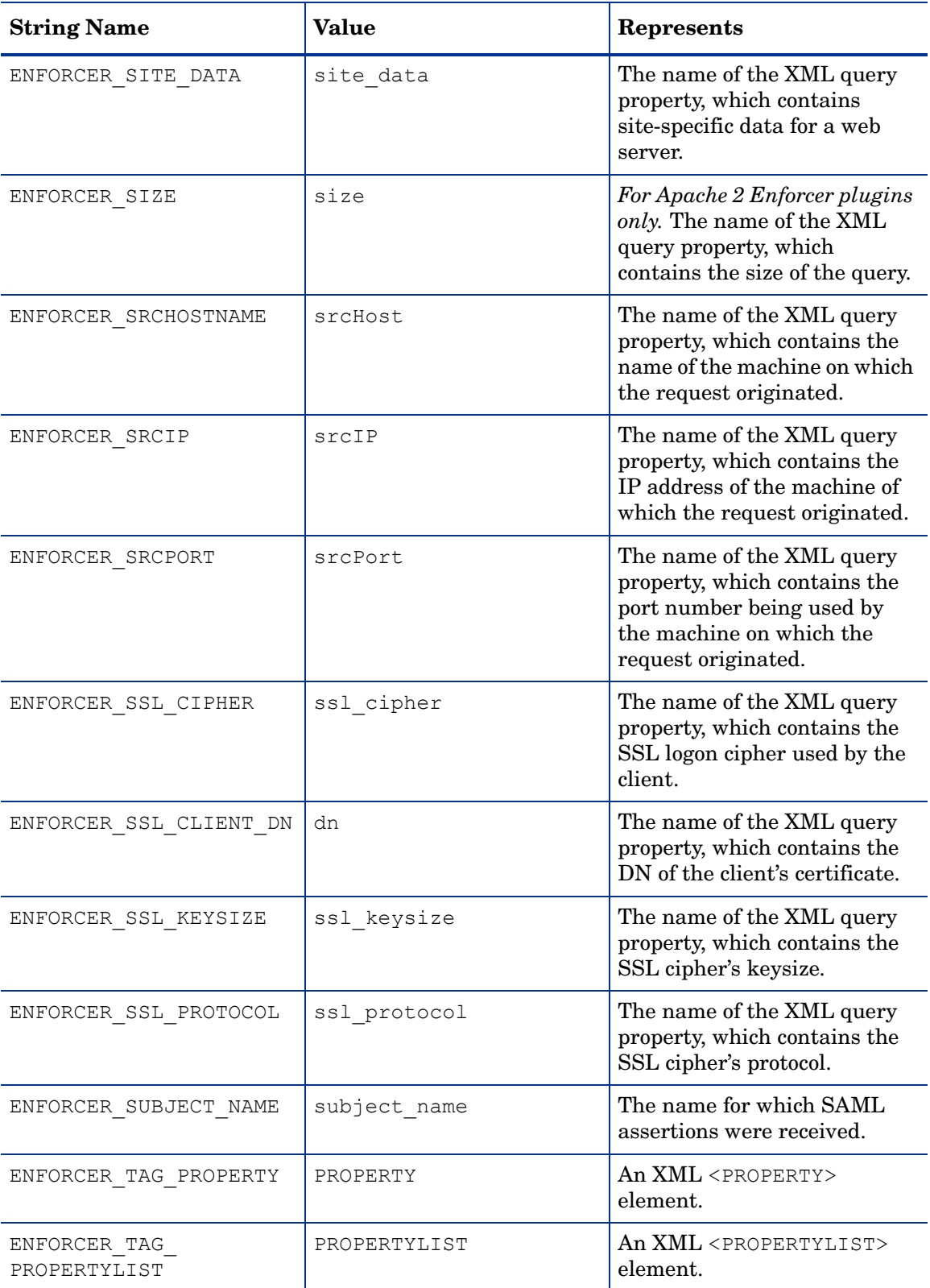

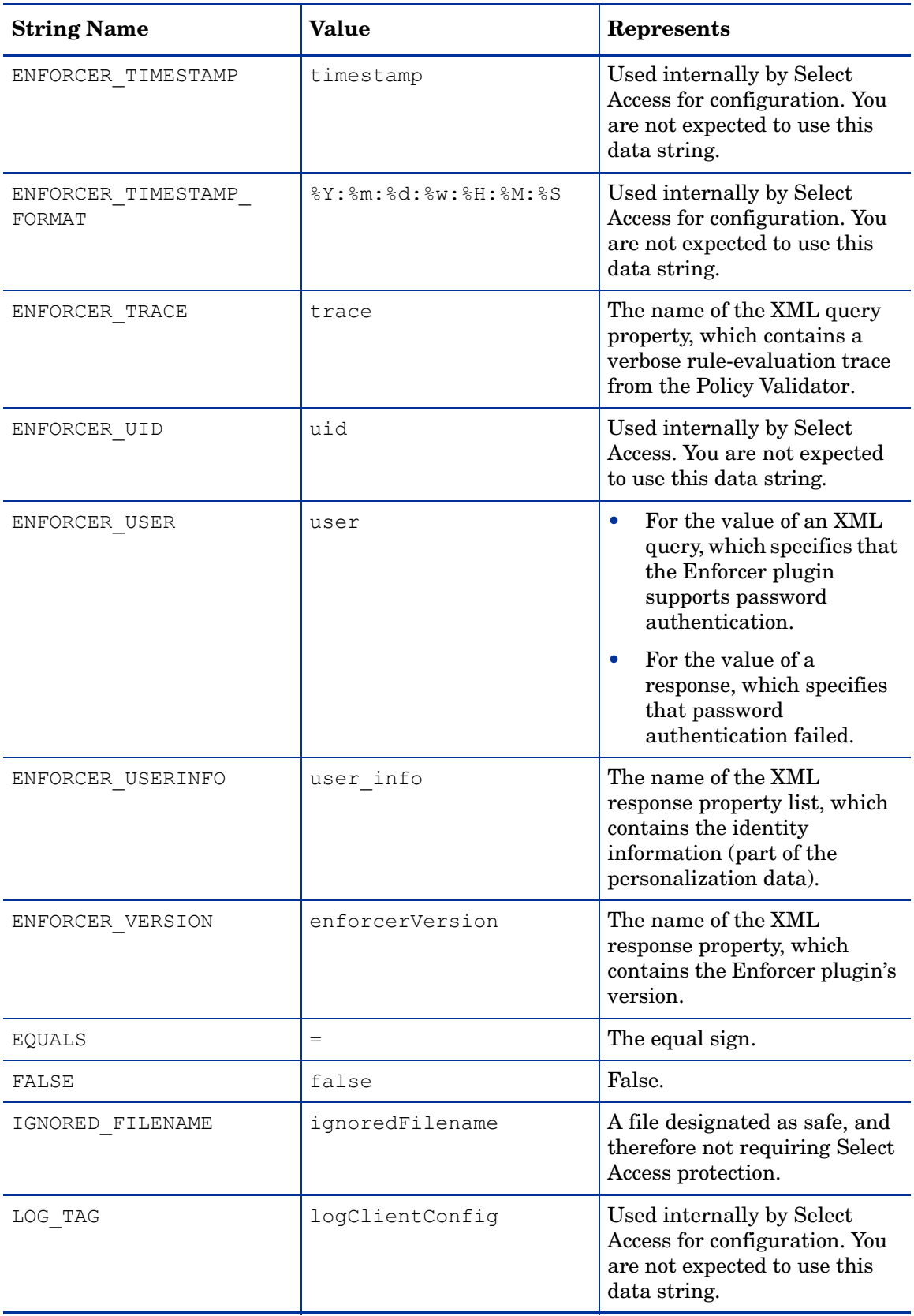

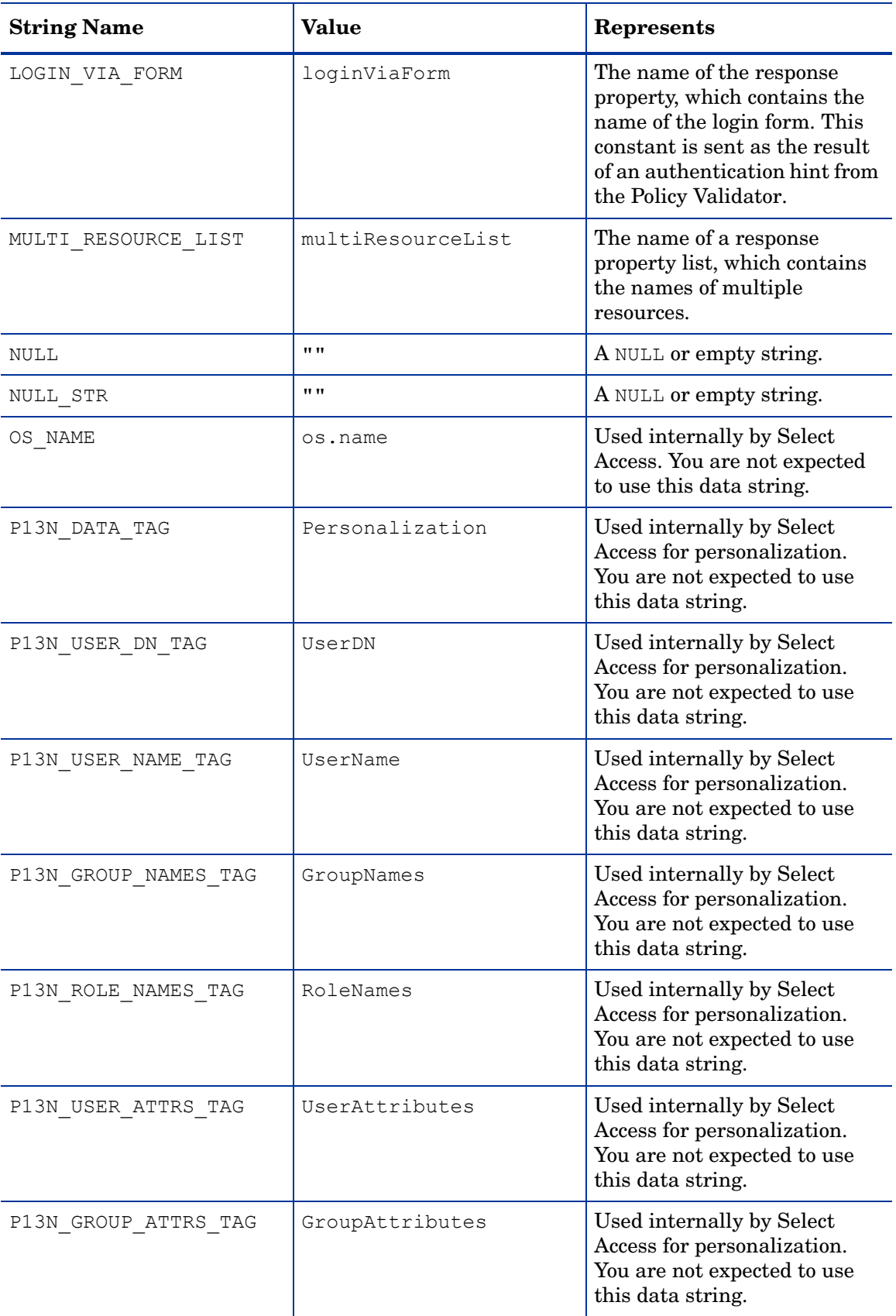

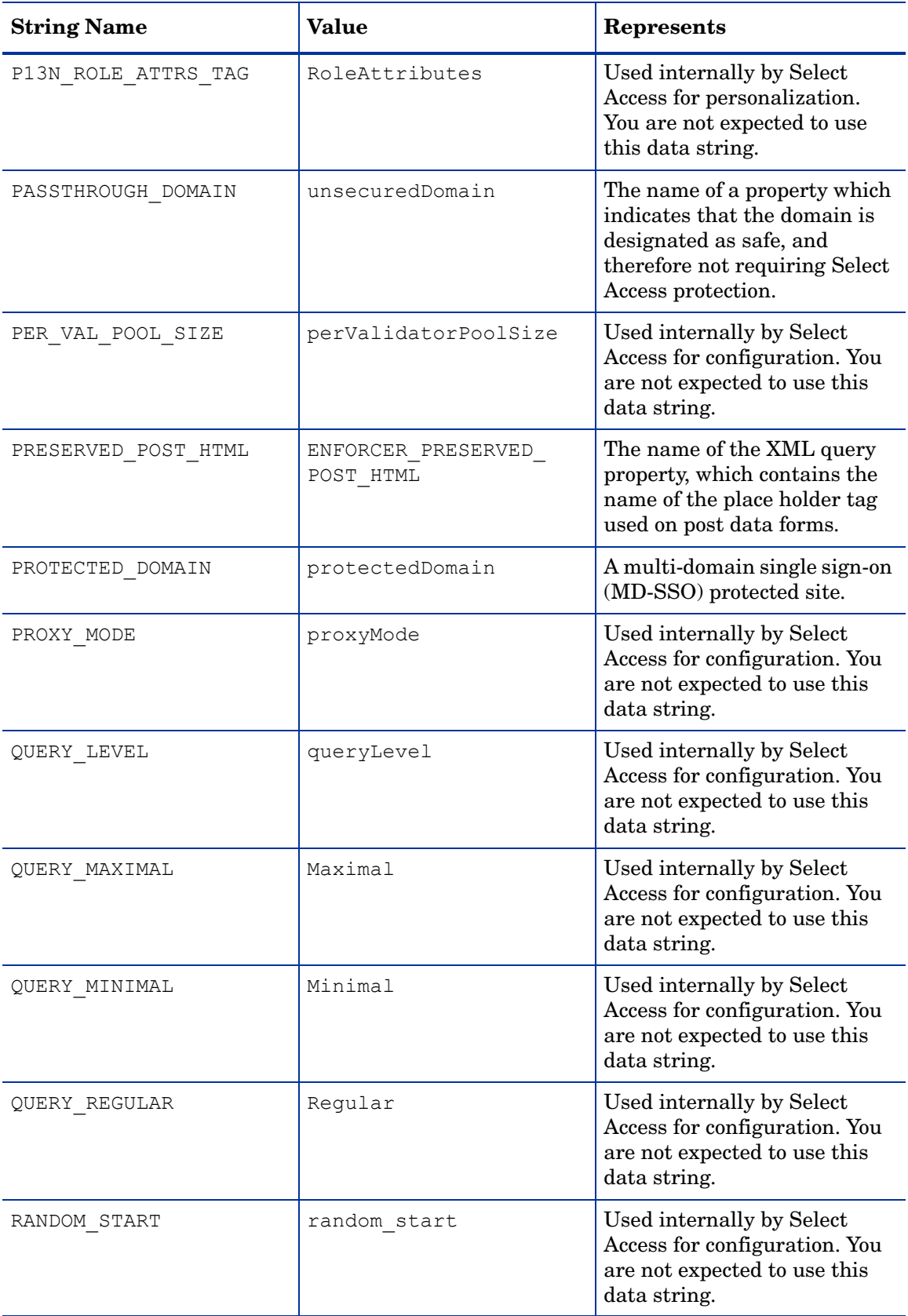

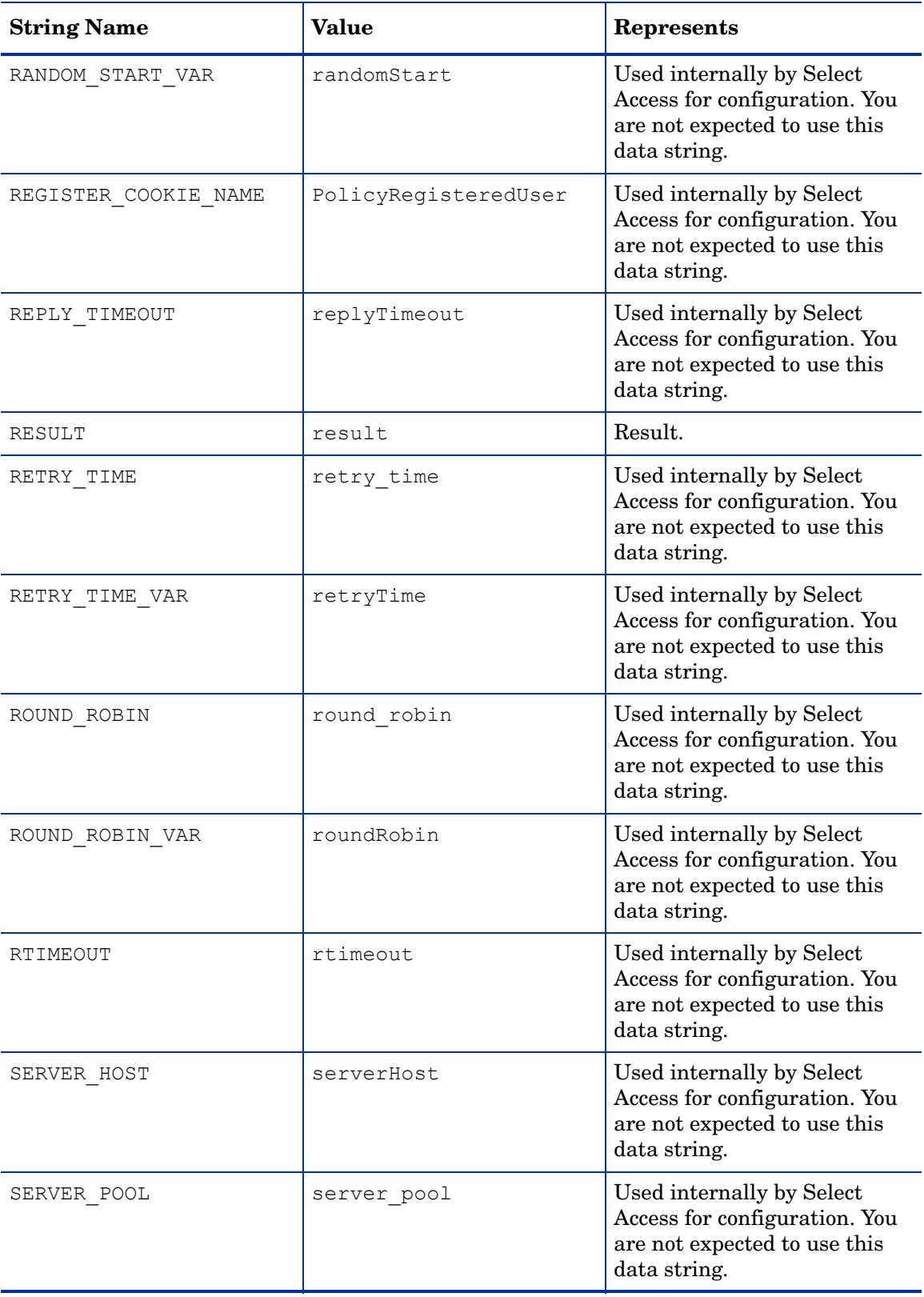

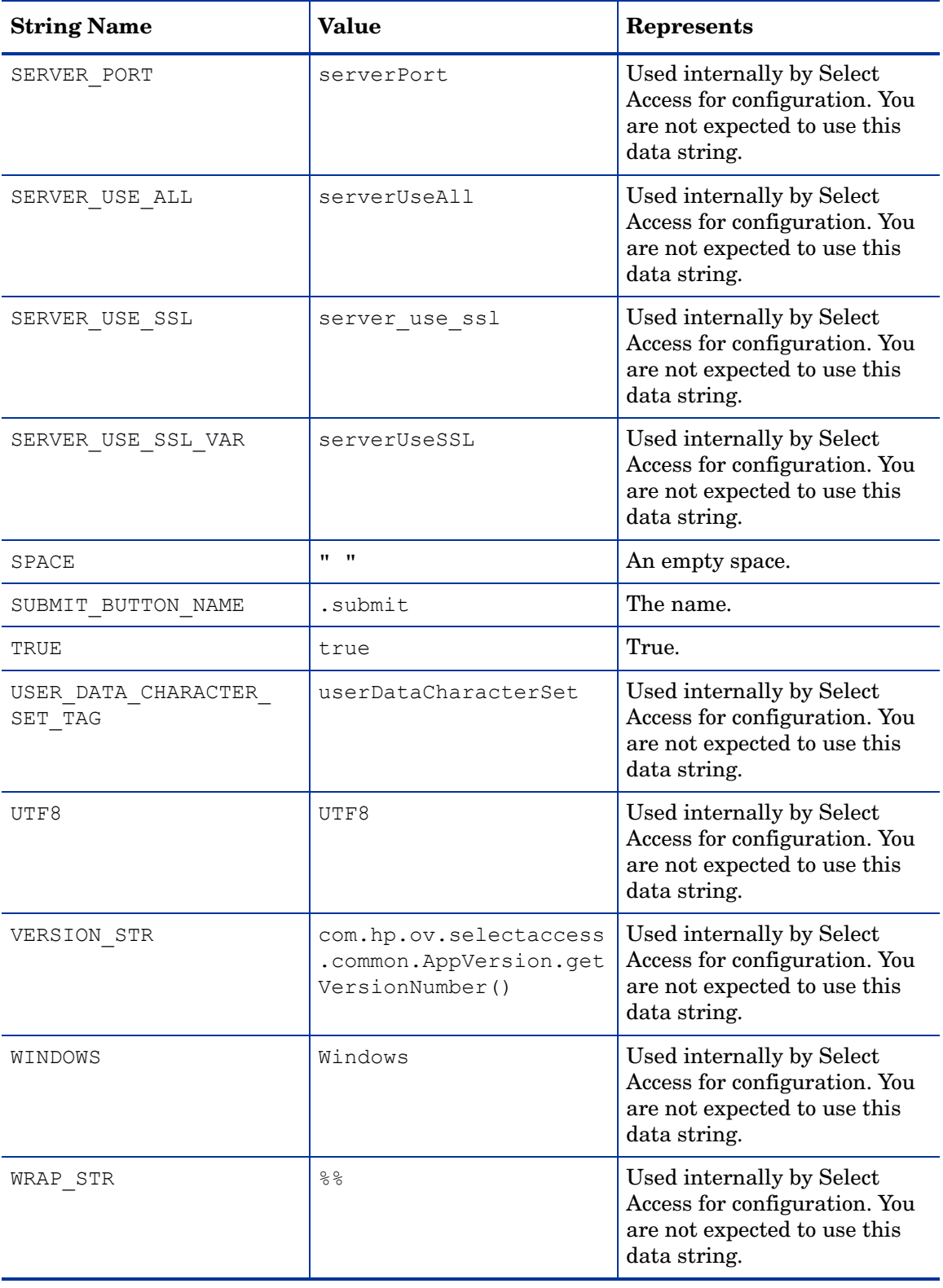

# A Authentication Failure Reasons

<span id="page-478-0"></span>Policy Validator reply can contain reasons for authentication failure. These reasons are included in an auth fail reason parameter.

The following sections list all know authentication failure reasons.

# Password Failures

const char AuthPlugin:: AUTH\_FAILED[] = "Authentication failed"; const char AuthPlugin:: AUTH\_DISABLED[] = "Account disabled"; const char AuthPlugin::AUTH\_DISABLED\_INVALID[] = "Account disabled due to too many invalid passwords"; const char AuthPlugin::AUTH\_DISABLED\_INACTIVE[] = "Account disabled due to inactivity"; const char AuthPlugin::AUTH\_UNKNOWN\_USER[] = "Unknown user name"; const char AuthPlugin::AUTH\_INCORRECT\_PASSWORD[] = "Incorrect password"; const char AuthPlugin:: AUTH\_LOGGED\_OUT[] = "Logged out from session"; const char AuthPlugin::AUTH\_SESSION\_TIMEOUT[] = "Session\_timed out"; // for registration const char AuthPlugin:: AUTH\_USER\_EXISTS[] = "User name already exists"; const char AuthPlugin:: AUTH\_MISSING\_INFO[] = "Missing information"; // for certificates const char AuthPlugin::AUTH\_CERT\_REVOKED[] = "Certificate revoked"; const char AuthPlugin:: AUTH\_CERT\_EXPIRED[] = "Certificate expired"; const char AuthPlugin::AUTH\_CERT\_STATUS\_UNAVAILABLE[] = "Certificate status information unavailable"; const char AuthPlugin:: AUTH CERT AUTHORITY[] = "Certificate issued by untrusted authority";

# Password Management Failures

const char AuthPlugin:: AUTH\_MUST\_CHANGE[] = "Password must be changed"; const char AuthPlugin:: AUTH EXPIRED[] = "Password expired";

const char AuthPlugin:: AUTH\_WILL\_EXPIRE[] = "Password will expire soon";

const char AuthPlugin:: AUTH\_CHANGE\_FAILED[] = "Password change attempt failed";

const char AuthPlugin:: AUTH\_PASSWORD\_STRENGTH[] = "New password does not meet rules";

# **Index**

# A

ACE, [19](#page-18-0) API Enforcer Plugin (C/C++), [27](#page-26-0) Enforcer Plugin (Java), [309](#page-308-0)

AttributeLogic, [19](#page-18-1)

Authentication failure, reasons, [479](#page-478-0)

AuthPlugin class, [92](#page-91-0) addAuthHint2Response(), [95](#page-94-0) authenticate(), [96](#page-95-0) factory(), [98](#page-97-0) handleUserInfo(), [100](#page-99-0) inspect(), [101](#page-100-0) name(), [102](#page-101-0) result codes, [94](#page-93-0) sExtractFormName(), [103](#page-102-0) sExtractSyntheticLocation(), [104](#page-103-0) sExtractUserSource(), [105](#page-104-0) sFindAuthHintCreatedByAuthServer(), [106](#page-105-0) sNameToUserSource(), [107](#page-106-0) sValidateUserLocation, [108](#page-107-0) type(), [109,](#page-108-0) [110](#page-109-0) user source $($ ), [111](#page-110-0)

# C

C++ XML Manipulation API, [169](#page-168-0) appendChild(), [176](#page-175-0) appendChildInt(), [177](#page-176-0) PropertyElement class, [228](#page-227-0) PropertyListElement class, [234](#page-233-0) XmlTreeNode class, [171](#page-170-0)  $C/C++$ 

> Enforcer API overview, [27,](#page-26-1) [309](#page-308-1) [Enforcer API](#page-26-2) *See* Enforcer API

C/C++ Enforcer API EnforcerAddEncoded(), [64](#page-63-0) EnforcerAddFormData(), [65](#page-64-0) EnforcerAddMultiResource(), [66](#page-65-0) EnforcerAddQueryData(), [67](#page-66-0) EnforcerAddrsQueryInit(), [35](#page-34-0) EnforcerAddUrlEncoded(), [68](#page-67-0) EnforcerAddWebHints(), [69](#page-68-0) EnforcerAuthFailed(), [70](#page-69-0)

EnforcerConfigInit(), [37](#page-36-0) EnforcerConstructSSOAuthURL(), [71](#page-70-0) EnforcerConstructSSOOrigURL(), [72](#page-71-0) EnforcerConstructSSORedirectURL(), [73](#page-72-0) EnforcerCouldSSOHelp(), [74](#page-73-0) EnforcerDocParseFile(), [38](#page-37-0) EnforcerDocParseMem(), [39](#page-38-0) EnforcerFree(), [40](#page-39-0) EnforcerGetAuthHint(), [75](#page-74-0) EnforcerGetBasenameOfURL(), [76](#page-75-0) EnforcerGetDebugLevel(), [41](#page-40-0) EnforcerGetDisableCaching(), [77](#page-76-0) EnforcerGetEnableCookies(), [42](#page-41-0) EnforcerGetLastError(), [43](#page-42-0) EnforcerGetLoginViaForm(), [78](#page-77-0) EnforcerGetP13Ncompat(), [44](#page-43-0) EnforcerGetQueryLevel(), [45](#page-44-0) EnforcerInit(), [46](#page-45-0) EnforcerIsDomainProtected(), [79](#page-78-0) EnforcerIsEvilURL(), [80](#page-79-0) EnforcerIsIgnoredFile(), [81](#page-80-0) EnforcerIsPassthroughDomain(), [82](#page-81-0) EnforcerIsSSOAuthURL(), [83](#page-82-0) EnforcerIsSSORedirectURL(), [84](#page-83-0) EnforcerLog(), [47](#page-46-0) EnforcerLogClear(), [48](#page-47-0) EnforcerLogInit(), [49](#page-48-0) EnforcerLogTo(), [50](#page-49-0) EnforcerNeedsRefresh(), [85](#page-84-0) EnforcerProxyMode(), [86](#page-85-0) EnforcerQueryInit(), [51](#page-50-0) EnforcerQuerySend(), [53](#page-52-0) EnforcerReplyNeedsAuth(), [54](#page-53-0) EnforcerSimpleQueryInit(), [55](#page-54-0) EnforcerSocketCleanup(), [57](#page-56-0) EnforcerSocketInit(), [58](#page-57-0) EnforcerTcpQueryInit(), [59](#page-58-0) EnforcerTransformPage(), [87](#page-86-0) EnforcerUnescapeUrl(), [88](#page-87-0) EnforcerWebAuthDecode(), [89](#page-88-0) C/C++ Policy Validator API classes AuthPlugin, [92](#page-91-0)

C/C++ XML Manipulation API appendChildrenFromNode(), [178](#page-177-0) appendChildString(), [179](#page-178-0)

Decider, [112](#page-111-0)

appendMultiResource(), [180](#page-179-0) appendNestedProperty(), [238,](#page-237-0) [239](#page-238-0) appendPropertyValue(), [240](#page-239-0), [241](#page-240-0) appendStringValue(), [182](#page-181-0), [242](#page-241-0), [243](#page-242-0) appendStringValue(char), [181](#page-180-0) deleteAttribute(), [183](#page-182-0) deleteChild(), [184](#page-183-0), [185](#page-184-0), [186](#page-185-0) deleteChildrenByElementType(), [187](#page-186-0) deleteChildrenByName(), [188](#page-187-0) duplicateTreeNode(), [189](#page-188-0) elementTypeIs(), [190](#page-189-0) getAttributeName(), [191](#page-190-0) getAttributeValue(), [192](#page-191-0), [193](#page-192-0) getChild(), [194](#page-193-0), [195](#page-194-0) getChildElement(), [196](#page-195-0) getChildLongValue(), [197](#page-196-0) getChildNoCase(), [198](#page-197-0) getChildNoCaseStringValue(), [199](#page-198-0) getChildren(), [200](#page-199-0) getChildStringValue(), [201](#page-200-0) getElementStringValue(), [203](#page-202-0) getElementType(), [204](#page-203-0) getLongValue(), [205](#page-204-0) getName(), [206](#page-205-0) getNestedProperties(), [244](#page-243-0) getNestedPropertiesIgnoreCase(), [245](#page-244-0) getNestedPropertyCount(), [246](#page-245-0) getNumAttributes(), [207](#page-206-0) getNumChildren(), [208](#page-207-0), [232](#page-231-0) getPropertyValueCount(), [247](#page-246-0) getPropertyValues(), [248](#page-247-0) getPropertyValuesIgnoreCase(), [249](#page-248-0) getStringValue(), [209](#page-208-0) getStringValueLen(), [210](#page-209-0) isPropertyList(), [250](#page-249-0) isPropertyValue(), [233](#page-232-0) mergeNode(), [213](#page-212-0) PropertyElement(), [229,](#page-228-0) [230,](#page-229-0) [231](#page-230-0) PropertyListElement(), [236,](#page-235-0) [237](#page-236-0) removeChild(), [214](#page-213-0), [215](#page-214-0), [216](#page-215-0) setAttributeValue(), [217](#page-216-0) setChildStringValue(), [218](#page-217-0) setElementStringValue(), [220](#page-219-0) setElementType(), [221](#page-220-0) setName(), [222](#page-221-0) setStringValue(), [223,](#page-222-0) [224](#page-223-0) sNew(), [225](#page-224-0) sToString(), [226,](#page-225-0) [227](#page-226-0) C functions EnforcerAddEncoded(), [64](#page-63-0) EnforcerAddFormData(), [65](#page-64-0) EnforcerAddMultiResource(), [66](#page-65-0) EnforcerAddQueryData(), [67](#page-66-0) EnforcerAddrsQueryInit(), [35](#page-34-0)

EnforcerAddWebHints(), [69](#page-68-0) EnforcerAuthFailed(), [70](#page-69-0) EnforcerConfigInit(), [37](#page-36-0) EnforcerConstructSSOAuthURL(), [71](#page-70-0) EnforcerConstructSSOOrigURL(), [72](#page-71-0) EnforcerConstructSSORedirectURLl(), [73](#page-72-0) EnforcerCouldSSOHelp(), [74](#page-73-0) EnforcerDocParseFile(), [38](#page-37-0) EnforcerDocParseMem(), [39](#page-38-0) EnforcerFree(), [40](#page-39-0) EnforcerGetAuthHint(), [75](#page-74-0) EnforcerGetBasenameOfURL(), [76](#page-75-0) EnforcerGetDebugLevel(), [41](#page-40-0) EnforcerGetDisableCaching(), [77](#page-76-0) EnforcerGetEnableCookies(), [42](#page-41-0) EnforcerGetLastError(), [43](#page-42-0) EnforcerGetLoginViaForm(), [78](#page-77-0) EnforcerGetP13Ncompat(), [44](#page-43-0) EnforcerGetQueryLevel(), [45](#page-44-0) EnforcerInit(), [46](#page-45-0) EnforcerIsDomainProtected(), [79](#page-78-0) EnforcerIsEvilURL(), [80](#page-79-0) EnforcerIsIgnoredFile(), [81](#page-80-0) EnforcerIsPassthoughDomain(), [82](#page-81-0) EnforcerIsSSOAuthURL(), [83](#page-82-0) EnforcerIsSSORedirectURL(), [84](#page-83-0) EnforcerLog(), [47](#page-46-0) EnforcerLogClear(), [48](#page-47-0) EnforcerLogInit(), [49](#page-48-0) EnforcerLogTo(), [50](#page-49-0) EnforcerNeedsRefresh(), [85](#page-84-0) EnforcerProxyMode(), [86](#page-85-0) EnforcerQueryInit(), [51](#page-50-0) EnforcerQuerySend(), [53](#page-52-0) EnforcerReplyNeedsAuth(), [54](#page-53-0) EnforcerSimpleQueryInit(), [55](#page-54-0) EnforcerSocketCleanup(), [57](#page-56-0) EnforcerSocketInit(), [58](#page-57-0) EnforcerTcpQueryInit(), [59](#page-58-0) EnforcerTransformPage(), [87](#page-86-0) EnforcerUnescapeUrl(), [88](#page-87-0) EnforcerWebAuthDecode(), [89](#page-88-0) Classes AuthPlugin (Policy Validator API), [92](#page-91-0) Decider (Policy Validator API), [112](#page-111-0) User (User API), [118](#page-117-0) UserCache (User API), [145](#page-144-0) UserSource (User API), [155](#page-154-0) COM, Enforcer API overview, [27](#page-26-1), [309](#page-308-1) cURL, [19](#page-18-2)

# D

Decider class, [112](#page-111-0) decide(), [114](#page-113-0)

EnforcerAddUrlEncoded(), [68](#page-67-0)

factory(), [115](#page-114-0) init(), [116](#page-115-0) result codes, [113](#page-112-0)

#### E

enforcer.h header file, [28](#page-27-0) enforcer\_web.h header file, [61](#page-60-0) Enforcer API [<emphasis>See C/C++ Enforcer API](#page-26-0) [<emphasis>See Java Enforcer API](#page-308-0) authentication failure, reasons, [479](#page-478-0) overview, [27,](#page-26-1) [309](#page-308-1) Enforcer class clearUserDataCharacterSet(), [331](#page-330-0) debugMsg(), [333](#page-332-0) Enforcer(), [330](#page-329-0) errMsg(), [334](#page-333-0) getAuthHint(), [335](#page-334-0) GetBasenameOfURL(), [336](#page-335-0) getCookieDomainName(), [337](#page-336-0) getLastError(), [338](#page-337-0) getMultiResourceResult(), [339](#page-338-0) getNamer(), [340](#page-339-0) GetNewQueryID(), [341](#page-340-0) getQueryLevel(), [342](#page-341-0) getTransformedForm(), [343](#page-342-0) getUserDataCharacterSet(), [344](#page-343-0) getVersion(), [346](#page-345-0) initializeLogging(), [347](#page-346-0) isConfigured(), [348](#page-347-0) isDisableCaching(), [349](#page-348-0) isDomainProtected(), [350](#page-349-0) isEnableCookies(), [351](#page-350-0) isEvilURL(), [352](#page-351-0) isIgnoredFile(), [353](#page-352-0) isLoginViaForm(), [354](#page-353-0) EnforcerException class EnforcerException(), [287](#page-286-0) getErrorDetails(), [290](#page-289-0) getErrorLoc(), [289](#page-288-0) getErrorNum(), [288](#page-287-0) getErrorNumString(), [291](#page-290-0) getErrorString(), [292](#page-291-0) setError(), [293](#page-292-0) Exception API EnforcerException(), [287](#page-286-0) getErrorDetails(), [290](#page-289-0) getErrorLoc(), [289](#page-288-0) getErrorNum(), [288](#page-287-0) getErrorNumString(), [291](#page-290-0) getErrorString(), [292](#page-291-0) setError(), [293](#page-292-0) Expat, [19](#page-18-3)

# H

Header files enforcer.h, [27](#page-26-0) enforcer\_web.h, [27](#page-26-0)

# J

Java Enforcer API addAppDataToQuery(), [314](#page-313-0) addEncoded(), [315](#page-314-0) allow(), [316](#page-315-0) clearUserDataCharacterSet(), [331](#page-330-0) debugMsg(), [333](#page-332-0) deny(), [317](#page-316-0) disableCaching(), [318](#page-317-0) Enforcer(), [330](#page-329-0) errMsg(), [334](#page-333-0) getAuthHint(), [335](#page-334-0) GetBasnameOfURL(), [336](#page-335-0) getCookieDomainName(), [337](#page-336-0) getLastError(), [338](#page-337-0) getMultiResourceResult(), [339](#page-338-0) getName(), [340](#page-339-0) GetNewQueryID(), [341](#page-340-0) getPostDataBuffer(), [319](#page-318-0) getPostDataTable(), [320](#page-319-0) getQueryLevel(), [342](#page-341-0) getTransformedForm(), [343](#page-342-0) getUserDataCharacterSet(), [344](#page-343-0) getVersion(), [346](#page-345-0) initializeLogging(), [347](#page-346-0) isConfigured(), [348](#page-347-0) isDisableCaching(), [349](#page-348-0) isDomainProtected(), [350](#page-349-0) isEnableCookies(), [351](#page-350-0) isEvilURL(), [352](#page-351-0) isIgnoredFile(), [353](#page-352-0) isLoginViaForm(), [354](#page-353-0) overview, [27,](#page-26-1) [309](#page-308-1) sendBasicAuthPage(), [321](#page-320-0) sendDynamicForm(), [322](#page-321-0) sendRedirect(), [323](#page-322-0) setCookie(), [324](#page-323-0) setPersonalization(), [325](#page-324-0) WebTransaction(), [312](#page-311-0), [313](#page-312-0) Java XML Manipulation API appendClone(), [394](#page-393-0) appendElement(), [395](#page-394-0), [396](#page-395-0) appendNestedProperty(), [434](#page-433-0) appendNestedPropertyList(), [397](#page-396-0) appendPropertyList(), [435,](#page-434-0) [436,](#page-435-0) [437](#page-436-0), [438](#page-437-0) appendPropertyValue(), [398](#page-397-0) getChild(), [399,](#page-398-0) [439](#page-438-0) getChildElement(), [400,](#page-399-0) [401](#page-400-0) getChildElements(), [402](#page-401-0), [403](#page-402-0)

getChildNodeAt(), [404](#page-403-0) getChildNodeCount(), [405](#page-404-0) getChildStringValue(), [406](#page-405-0) getChildText(), [407](#page-406-0) getName(), [408](#page-407-0) getNestedProperties(), [440](#page-439-0), [441](#page-440-0) getNestedProperty(), [442](#page-441-0) getNestedPropertyCount(), [443](#page-442-0) getNestPropertyCount(), [425](#page-424-0) getNodeXml(), [409](#page-408-0) getProperties(), [444](#page-443-0) getPropertyCount(), [445](#page-444-0) getPropertyIndex(), [446](#page-445-0) getPropertyValue(), [447](#page-446-0) getPropertyValueCount(), [426](#page-425-0), [448](#page-447-0) getPropertyValues(), [449](#page-448-0), [450](#page-449-0) getStringValue(), [427](#page-426-0) getText(), [410](#page-409-0), [411](#page-410-0) hasAttribute(), [451](#page-450-0) isPropertyList(), [428,](#page-427-0) [452](#page-451-0) isPropertyValue(), [429](#page-428-0), [453](#page-452-0) newProperty(), [412](#page-411-0), [413](#page-412-0) newPropertyList(), [414](#page-413-0) PropertyElement class, [424](#page-423-0) PropertyListElement class, [431](#page-430-0) removeAllProperty(), [454](#page-453-0) removeNestedProperties(), [455,](#page-454-0) [456](#page-455-0) removeNodeFromParent(), [415](#page-414-0) removeProperty(), [457](#page-456-0) removePropertyValues(), [458](#page-457-0), [459](#page-458-0) setChildElement(), [416](#page-415-0) setChildStringValue(), [417](#page-416-0) setName(), [418](#page-417-0) setStringValue(), [430](#page-429-0) setText(), [419,](#page-418-0) [420](#page-419-0) toByteArray(), [421](#page-420-0) toString(), [422](#page-421-0), [460](#page-459-0) writeDocument(), [423](#page-422-0) XmlElement class, [391](#page-390-0)

# L

LogDestination class log(), [268](#page-267-0) overview, [267](#page-266-0) LogFile class createFileLogger(), [275](#page-274-0) FactoryFunc(), [276](#page-275-0) log(), [277](#page-276-0) overview, [274](#page-273-0) LogFilter class addChannel(), [264](#page-263-0) log(), [265](#page-264-0)  $LogFilter(), 263$  $LogFilter(), 263$ overview, [262](#page-261-0)

setDestination(), [266](#page-265-0) Logger API addChannel(), [264](#page-263-0) addFilter(), [253](#page-252-0) configure(), [254](#page-253-0) createFileLogger(), [275](#page-274-0) FactoryFunc(), [270,](#page-269-0) [276](#page-275-0), [279](#page-278-0), [282](#page-281-0) fallback(), [255](#page-254-0) init(), [256](#page-255-0) log(), [257](#page-256-0), [265,](#page-264-0) [268,](#page-267-0) [271](#page-270-0), [273](#page-272-0), [277,](#page-276-0) [280,](#page-279-0) [283](#page-282-0) LogDestination class, [267](#page-266-0) LogFile class, [274](#page-273-0) LogFilter(), [263](#page-262-0) LogFilter Class, [262](#page-261-0) Logger class, [252](#page-251-0) LogServer class, [269](#page-268-0) LogStderr class, [278](#page-277-0) LogStdio class, [272](#page-271-0) LogSystem class, [281](#page-280-0) reconfigure(), [258](#page-257-0) resgisterDest(), [259](#page-258-0) setDestination(), [266](#page-265-0) vlog(), [260](#page-259-0) xlog(), [261](#page-260-0) Logger class addFilter(), [253](#page-252-0) configure(), [254](#page-253-0) fallback(), [255](#page-254-0) init(), [256](#page-255-0) log(), [257](#page-256-0) overview, [252](#page-251-0) reconfigure(), [258](#page-257-0) registerDest(), [259](#page-258-0) vlog(), [260](#page-259-0) xlog(), [261](#page-260-0) LogServer class FactoryFunc(), [270](#page-269-0) log(), [271](#page-270-0) overview, [269](#page-268-0) LogStderr class FactoryFunc(), [279](#page-278-0) log(), [280](#page-279-0) overview, [278](#page-277-0) LogStdio class log(), [273](#page-272-0) overview, [272](#page-271-0) LogSystem class FactoryFunc(), [282](#page-281-0) log(), [283](#page-282-0) overview, [281](#page-280-0)

## O

OpenSSL, [19](#page-18-4)

P

Policy Builder API displayErrMsg(), [375,](#page-374-0) [376](#page-375-0) endConfigurator(), [377](#page-376-0) getMainFrame(), [378](#page-377-0) getPlainTextDataDescription(), [379](#page-378-0) getProperties(), [380](#page-379-0) getRevisionInfo(), [381](#page-380-0) initialize(), [382](#page-381-0) resetProperties(), [383,](#page-382-0) [384](#page-383-0) RuleComponentPanel(), [374](#page-373-0) RuleComponentPanel class, [372](#page-371-0) setProperties(), [385](#page-384-0), [386](#page-385-0) showConfigurator(), [387](#page-386-0) Policy Validator, failure reasons, [479](#page-478-0) Policy Validator API, [91](#page-90-0) addAuthHint2Response(), [95](#page-94-0) authenticate(), [96](#page-95-0) decide(), [114](#page-113-0) factory(), [98](#page-97-0), [115](#page-114-0) handleUserInfo(), [100](#page-99-0) init(), [116](#page-115-0) inspect(), [101](#page-100-0) name(), [102](#page-101-0) sExtractFormName(), [103](#page-102-0) sExtractSyntheticLocation(), [104](#page-103-0) sExtractUserSource(), [105](#page-104-0) sFindAuthHintCreatedByAuthServer(), [106](#page-105-0) sNameToUserSource(), [107](#page-106-0) sValidateSyntheticUserLocation(), [108](#page-107-0) type(), [109,](#page-108-0) [110](#page-109-0) user\_source(), [111](#page-110-0) Property, [389](#page-388-0) Property element, [169](#page-168-1) PropertyElement class, [228,](#page-227-0) [424](#page-423-0) getNestedPropertyCount(), [425](#page-424-0) getNumChildren(), [232](#page-231-0) getPropertyValueCount(), [426](#page-425-0) getStringValue(), [427](#page-426-0) isPropertyList(), [428](#page-427-0) isPropertyValue(), [233](#page-232-0), [429](#page-428-0) PropertyElement(), [229,](#page-228-0) [230,](#page-229-0) [231](#page-230-0) setStringValue(), [430](#page-429-0) PropertyElement class (C++), unimplemented methods, [228](#page-227-1) Property list, [389](#page-388-1) Property list element, [169](#page-168-2) PropertyListElement class, [234](#page-233-0), [431](#page-430-0) appendNestedProperty(), [238,](#page-237-0) [239,](#page-238-0) [434](#page-433-0) appendPropertyList(), [435,](#page-434-0) [436,](#page-435-0) [437](#page-436-0), [438](#page-437-0) appendPropertyValue(), [240](#page-239-0), [241](#page-240-0)

appendStringValue(), [242](#page-241-0), [243](#page-242-0)

getChild(), [439](#page-438-0) getNestedProperties(), [244](#page-243-0), [440,](#page-439-0) [441](#page-440-0) getNestedPropertiesIgnoreCase(), [245](#page-244-0) getNestedProperty(), [442](#page-441-0) getNestedPropertyCount(), [246](#page-245-0), [443](#page-442-0) getProperties(), [444](#page-443-0) getPropertyCount(), [445](#page-444-0) getPropertyIndex(), [446](#page-445-0) getPropertyValue(), [248,](#page-247-0) [447](#page-446-0) getPropertyValueCount(), [247](#page-246-0), [448](#page-447-0) getPropertyValues(), [449](#page-448-0), [450](#page-449-0) getPropertyValuesIgnoreCase(), [249](#page-248-0) hasAttribute(), [451](#page-450-0) isPropertyList(), [250,](#page-249-0) [452](#page-451-0) isPropertyValue(), [453](#page-452-0) PropertyListElement(), [236,](#page-235-0) [237](#page-236-0) removeAllProperty(), [454](#page-453-0) removeNestedProperties(), [455,](#page-454-0) [456](#page-455-0) removeProperty(), [457](#page-456-0) removePropertyValues(), [458,](#page-457-0) [459](#page-458-0) toString(), [460](#page-459-0)

Protocol filters, [19](#page-18-5)

# R

Result codes AuthPlugin, [94](#page-93-0) Decider, [113](#page-112-0) RuleComponentPanel class, [372](#page-371-0) displayErrMsg(), [375,](#page-374-0) [376](#page-375-0) endConfigurator(), [377](#page-376-0) getMainFrame(), [378](#page-377-0) getPlainTextDataDescription(), [379](#page-378-0) getProperties(), [380](#page-379-0) getRevisionInfo(), [381](#page-380-0) initialize(), [382](#page-381-0) resetProperties(), [383,](#page-382-0) [384](#page-383-0) RuleComponentPanel(), [374](#page-373-0) setProperties(), [385](#page-384-0), [386](#page-385-0) showConfigurator(), [387](#page-386-0)

# S

SelectAccess [Enforcer plugin](#page-12-0) *See* Enforcer plugin [Policy Builder](#page-12-1) *See* Policy Builder [Policy Validator](#page-12-2) *See* Policy Validator

# T

Toggle, [19](#page-18-6)

## U

User API buildGroupsAndRoles(), [122](#page-121-0)

copyUserInfo(), [123](#page-122-0) createStandardKeys(), [124](#page-123-0) exists(), [125](#page-124-0) fillResponse(), [126](#page-125-0) getBaseDn(), [156](#page-155-0) getDN(), [127](#page-126-0) getInfo(), [128](#page-127-0) getKeys(), [129](#page-128-0) getLdapConnection(), [157](#page-156-0) getMemberships(), [130](#page-129-0) getName(), [131,](#page-130-0) [158](#page-157-0) getQuery(), [132](#page-131-0) getUids(), [133](#page-132-0) getUserSource(), [134](#page-133-0) getUseServerAuth(), [159](#page-158-0) infoAdd(), [135](#page-134-0) infoFindAll(), [136](#page-135-0) infoIsEmpty(), [137](#page-136-0) isSynthetic(), [138](#page-137-0) isUpToDate(), [139](#page-138-0) keyAdd(), [140](#page-139-0) keyClear(), [141](#page-140-0) sAdd(), [160](#page-159-0) sAddFromXml(), [161](#page-160-0) sCleanup(), [146](#page-145-0) sClear(), [147,](#page-146-0) [162](#page-161-0) sCreateKey(), [142](#page-141-0) sCreateSynthetic(), [148](#page-147-0) sCreateTemporary(), [149](#page-148-0) sDelete, [163](#page-162-0) sGetByBaseDN(), [164](#page-163-0) sGetByDN(), [165](#page-164-0) sGetByName(), [166](#page-165-0) sGetCopyUserInfo(), [143](#page-142-0) sGetList(), [167](#page-166-0) sInvalidate(), [150](#page-149-0) sLocateByDN(), [151,](#page-150-0) [152](#page-151-0) sLocateByUID(), [153](#page-152-0) sRefresh(), [154](#page-153-0) sSetCopyUserInfo(), [144](#page-143-0) User(), [121](#page-120-0) User API classes User, [118](#page-117-0) UserCache, [145](#page-144-0) UserSource, [155](#page-154-0) UserCache class, [145](#page-144-0) Refresh(), [154](#page-153-0) sCleanup(), [146](#page-145-0) sClear(), [147](#page-146-0) sCreateSynthetic(), [148](#page-147-0) sCreateTemporary(), [149](#page-148-0) sInvalidate(), [150](#page-149-0) sLocateByDN(), [151,](#page-150-0) [152](#page-151-0) sLocateByUID(), [153](#page-152-0)

User class, [118](#page-117-0) buildGroupsAndRoles(), [122](#page-121-0) copyUserInfo(), [123](#page-122-0) createStandardKeys(), [124](#page-123-0) exists(), [125](#page-124-0) fillResponse(), [126](#page-125-0) getDN(), [127](#page-126-0) getInfo(), [128](#page-127-0) getKeys(), [129](#page-128-0) getMemberships(), [130](#page-129-0) getName(), [131](#page-130-0) getQuery(), [132](#page-131-0) getUids(), [133](#page-132-0) getUserSource(), [134](#page-133-0) infoAdd(), [135](#page-134-0) infoFindAll(), [136](#page-135-0) infoIsEmpty(), [137](#page-136-0) isSynthetic(), [138](#page-137-0) isUpToDate(), [139](#page-138-0) keyAdd(), [140](#page-139-0) keyClear(), [141](#page-140-0) sClear(), [162](#page-161-0) sCreateKey(), [142](#page-141-0) sGetByDN(), [165](#page-164-0) sGetByName(), [166](#page-165-0) sGetCopyUserInfo(), [143](#page-142-0), [144](#page-143-0) sGetList(), [167](#page-166-0) User(), [121](#page-120-0) User filters, [19](#page-18-7) UserSource class, [155](#page-154-0) getBaseDn(), [156](#page-155-0) getLdapConnection(), [157](#page-156-0) getName(), [158](#page-157-0) getUseServerAuth(), [159](#page-158-0) sAdd(), [160](#page-159-0) sAddFromXml(), [161](#page-160-0) sDelete(), [163](#page-162-0)

## W

WebTransaction class addAppDataToQuery(), [314](#page-313-0) addEncoded(), [315](#page-314-0) allow(), [316](#page-315-0) deny(), [317](#page-316-0) disableCaching(), [318](#page-317-0) getPostDataBuffer(), [319](#page-318-0) sendBasicAuthPage(), [321](#page-320-0) sendDynamicForm(), [322](#page-321-0) sendRedirect(), [323](#page-322-0) setCookie(), [324](#page-323-0) setPersonalization(), [325](#page-324-0) WebTransaction(), [312](#page-311-0), [313](#page-312-0), [320](#page-319-0)

sGetByBaseDN(), [164](#page-163-0)

# X

XmlElement class, [391](#page-390-0) appendClone(), [394](#page-393-0) appendElement(), [395](#page-394-0), [396](#page-395-0) appendNestedPropertyList(), [397](#page-396-0) appendPropertyValue(), [398](#page-397-0) getChild(), [399](#page-398-0) getChildElement(), [400,](#page-399-0) [401](#page-400-0) getChildElements(), [402](#page-401-0), [403](#page-402-0) getChildNodeAt(), [404](#page-403-0) getChildNodeCount(), [405](#page-404-0) getChildStringValue(), [406](#page-405-0) getChildText(), [407](#page-406-0) getName(), [408](#page-407-0) getNodeXml(), [409](#page-408-0) getText(), [410](#page-409-0), [411](#page-410-0) newProperty(), [412](#page-411-0), [413](#page-412-0) newPropertyList(), [414](#page-413-0) removeNodeFromParent(), [415](#page-414-0) setChildElement(), [416](#page-415-0) setChildStringValue(), [417](#page-416-0) setName(), [418](#page-417-0) setText(), [419,](#page-418-0) [420](#page-419-0) toByteArray(), [421](#page-420-0) toString(), [422](#page-421-0) writeDocument(), [423](#page-422-0) XML manipulation, C++, [169](#page-168-0) XmlTreeNode class, [171](#page-170-0) appendChild(), [176](#page-175-0) appendChildInt(), [177](#page-176-0) appendChildrenFromNode(), [178](#page-177-0) appendChildString(), [179](#page-178-0) appendMultiResource(), [180](#page-179-0) appendStringValue(), [181](#page-180-0), [182](#page-181-0) deleteAttribute(), [183](#page-182-0) deleteChild(), [184](#page-183-0), [185](#page-184-0), [186](#page-185-0) deleteChildrenByElementType(), [187](#page-186-0) deleteChildrenByName(), [188](#page-187-0) duplicateTreeNode(), [189](#page-188-0) elementTypeIs(), [190](#page-189-0) getAttributeName(), [191](#page-190-0) getAttributeValuet(), [193](#page-192-0) getAttributeVlaue(), [192](#page-191-0) getChild(), [194](#page-193-0), [195](#page-194-0) getChildElement(), [196](#page-195-0) getChildLongValue(), [197](#page-196-0) getChildNoCase(), [198](#page-197-0) getChildNoCaseStringValue(), [199](#page-198-0) getChildren(), [200](#page-199-0) getChildStringValue(), [201](#page-200-0) getElementStringValue(), [203](#page-202-0) getElementType(), [204](#page-203-0) getLongValue(), [205](#page-204-0) getName(), [206](#page-205-0)

getNumAttributes(), [207](#page-206-0) getNumChildren(), [208](#page-207-0) getStringValue(), [209](#page-208-0) getStringValueLen(), [210](#page-209-0) mergeNode(), [213](#page-212-0) removeChild(), [214,](#page-213-0) [215](#page-214-0), [216](#page-215-0) setAttributeValue(), [217](#page-216-0) setChildStringValue(), [218](#page-217-0) setElementStringValue(), [220](#page-219-0) setElementType(), [221](#page-220-0) setName(), [222](#page-221-0) setStringValue(), [223,](#page-222-0) [224](#page-223-0) sNew(), [225](#page-224-0) sToString(), [226,](#page-225-0) [227](#page-226-0)